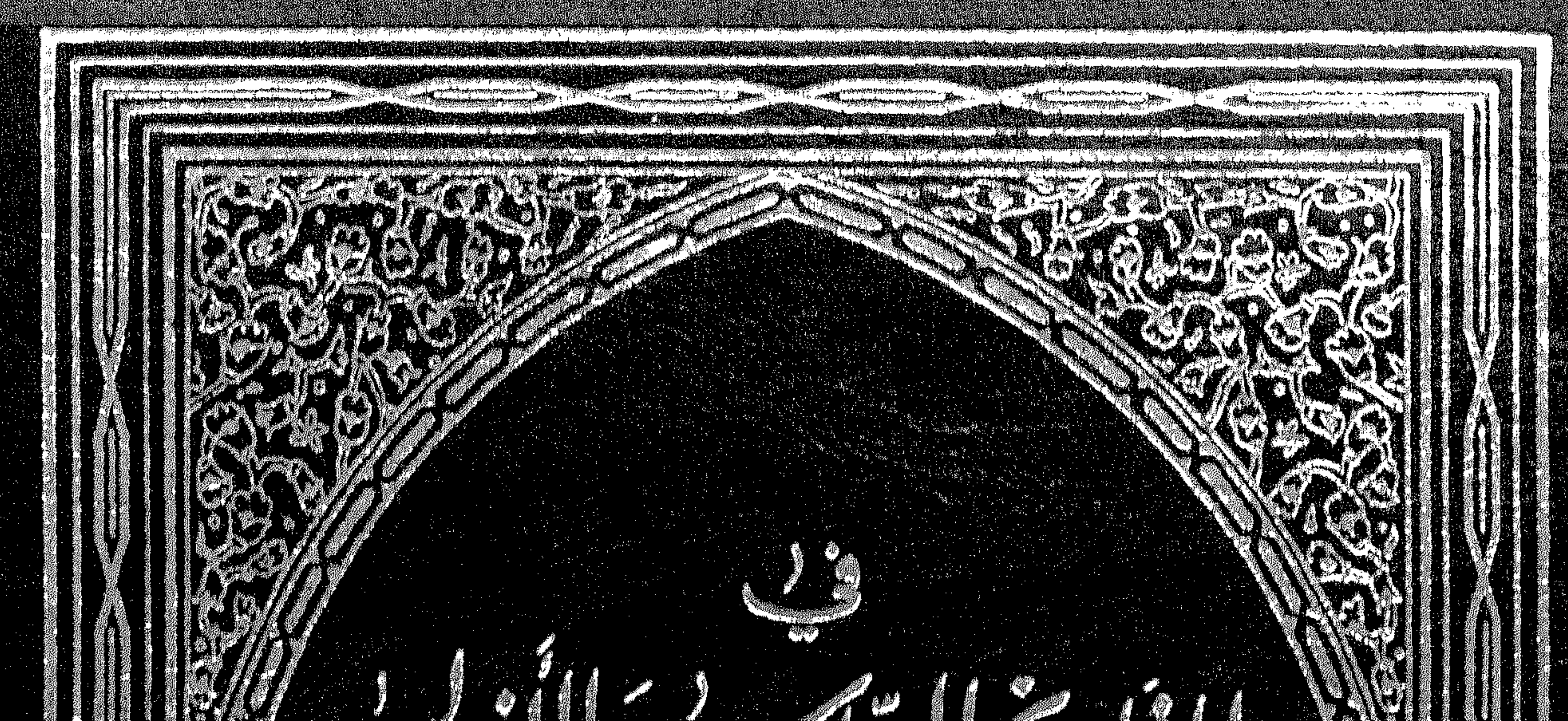

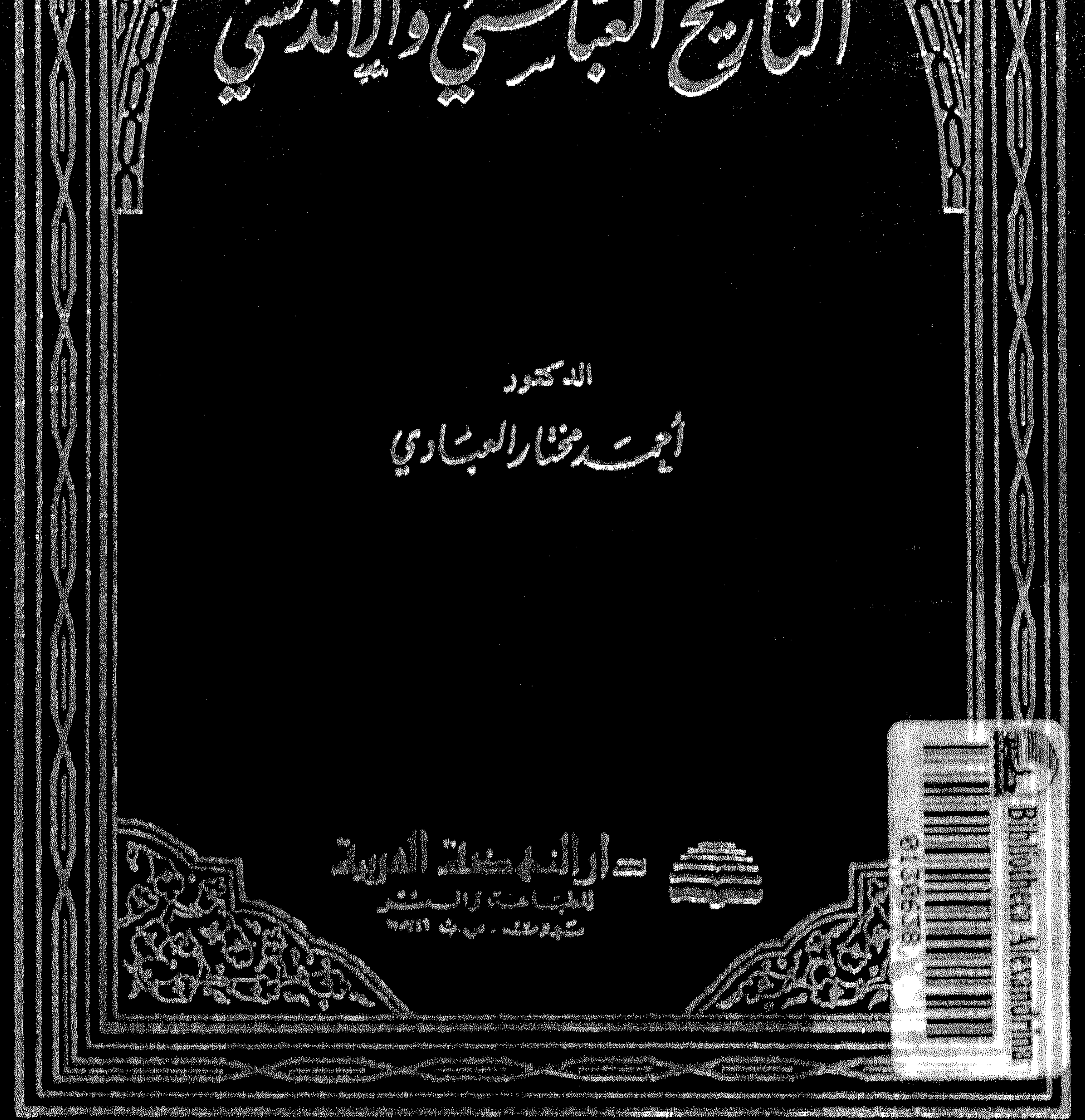

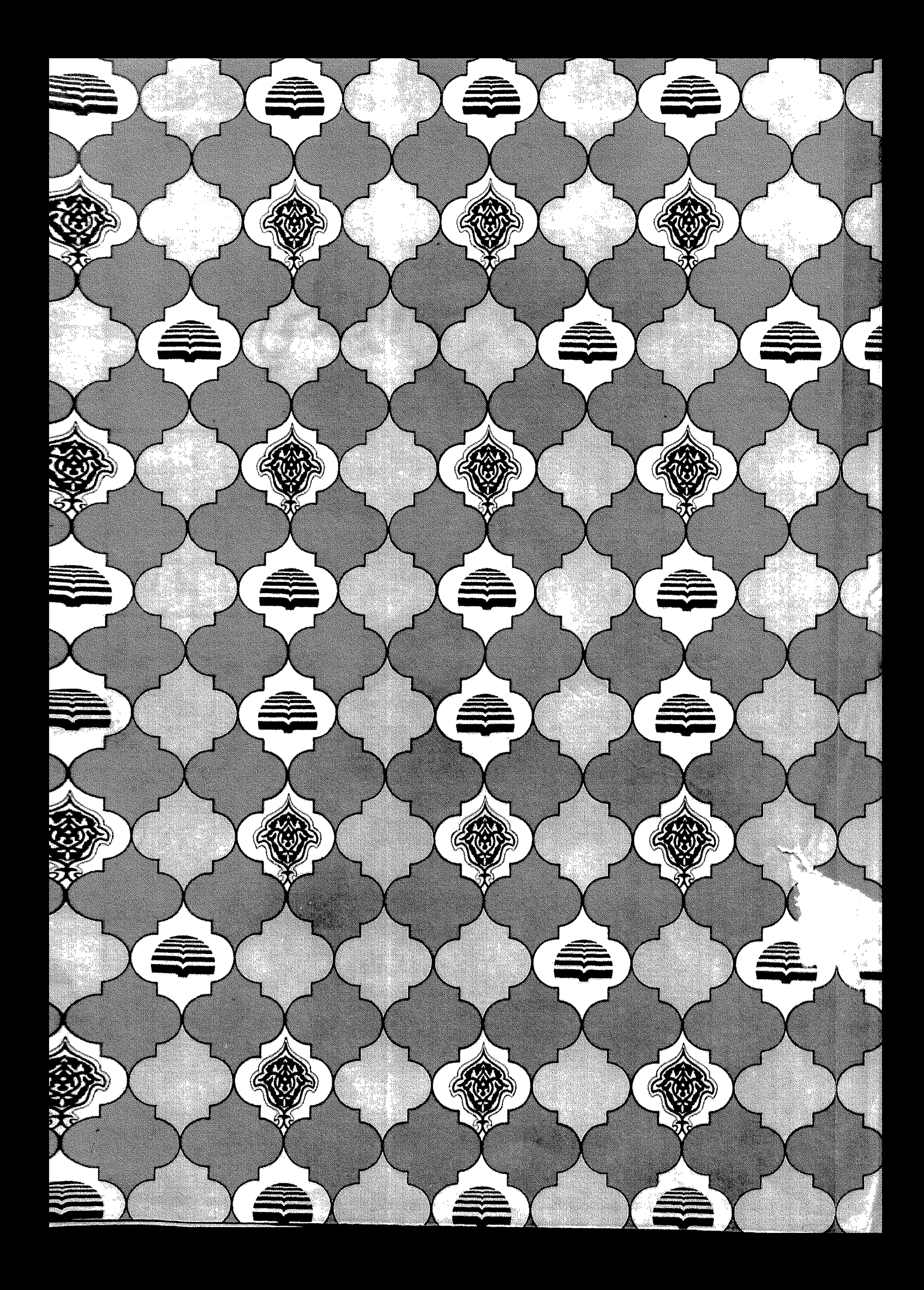

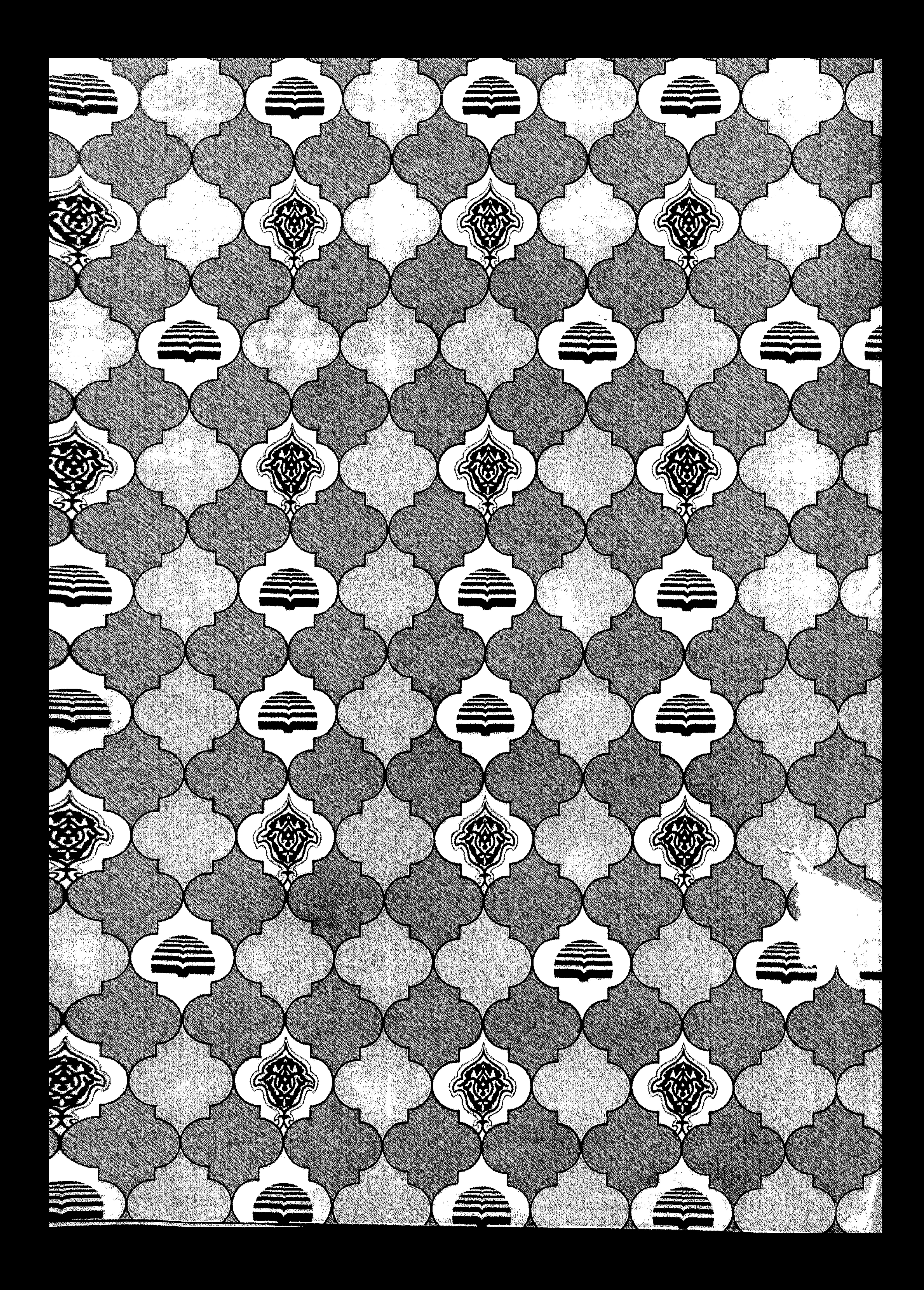

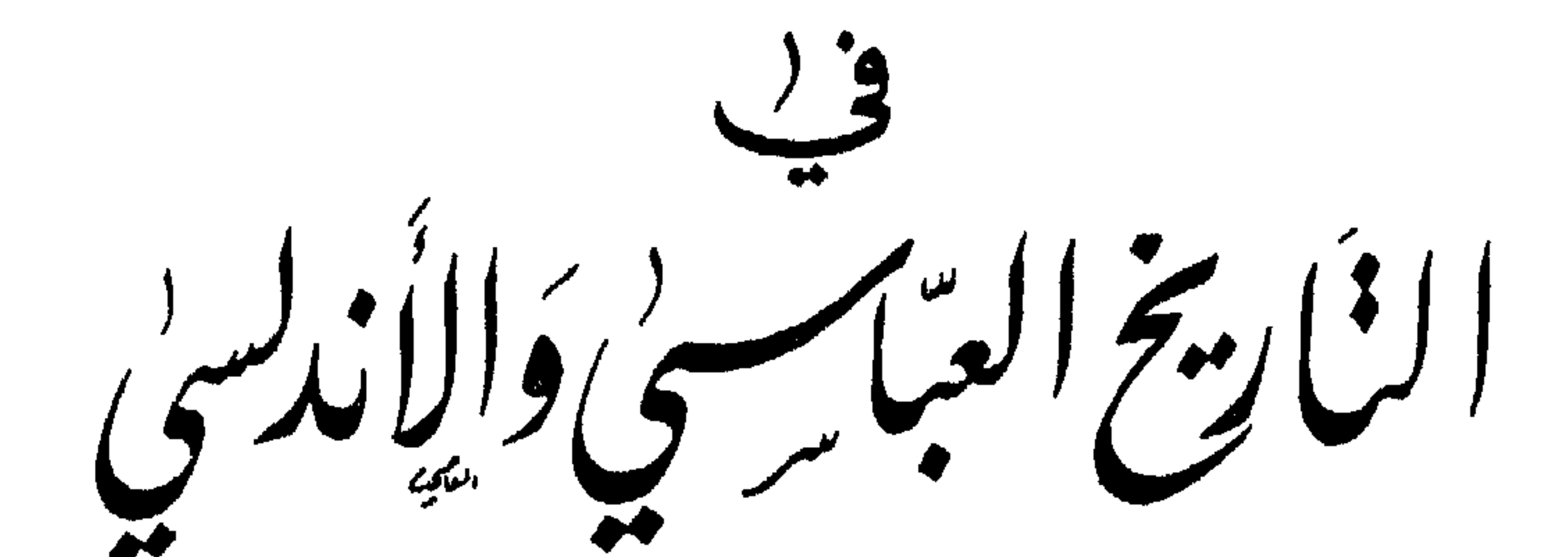

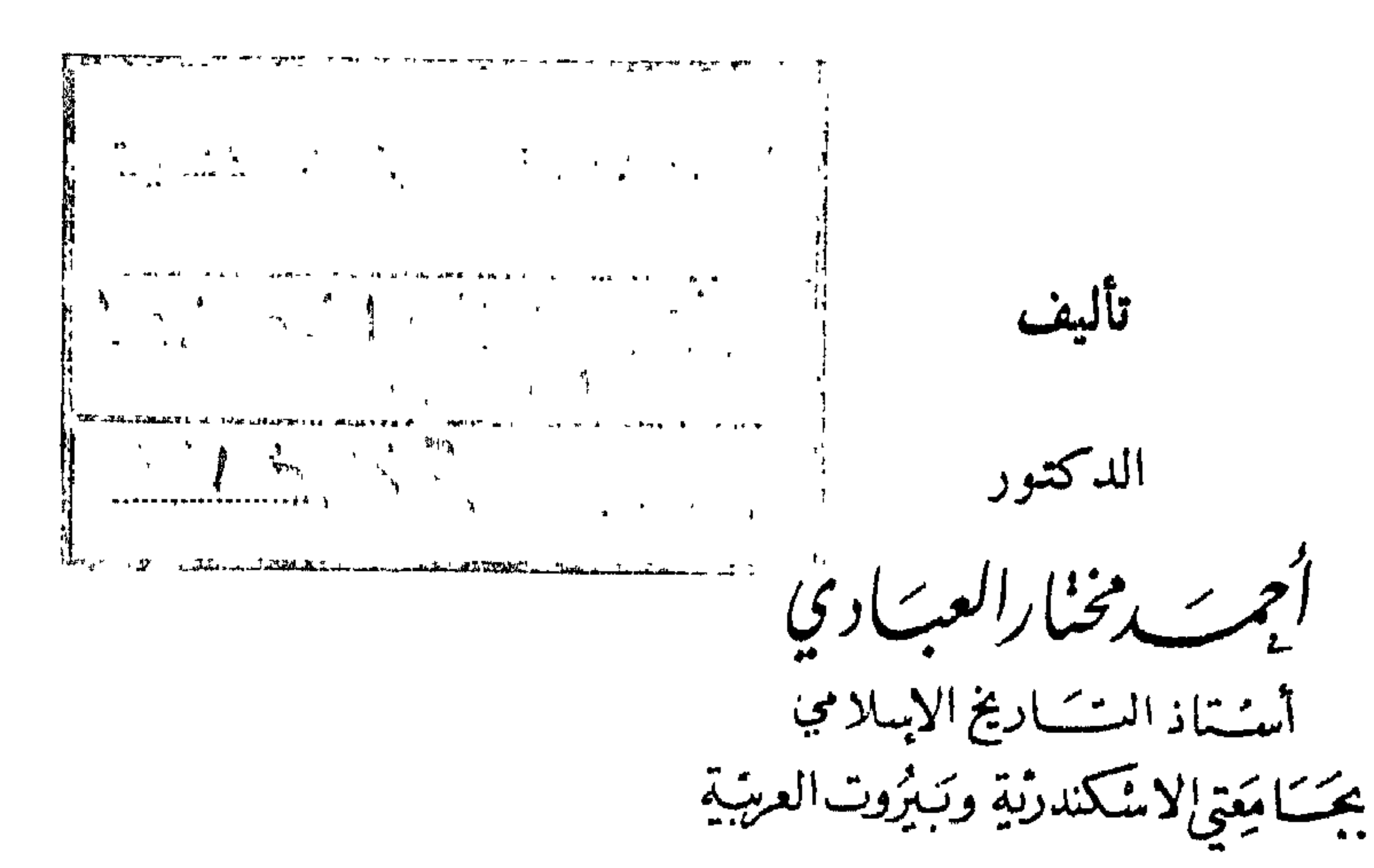

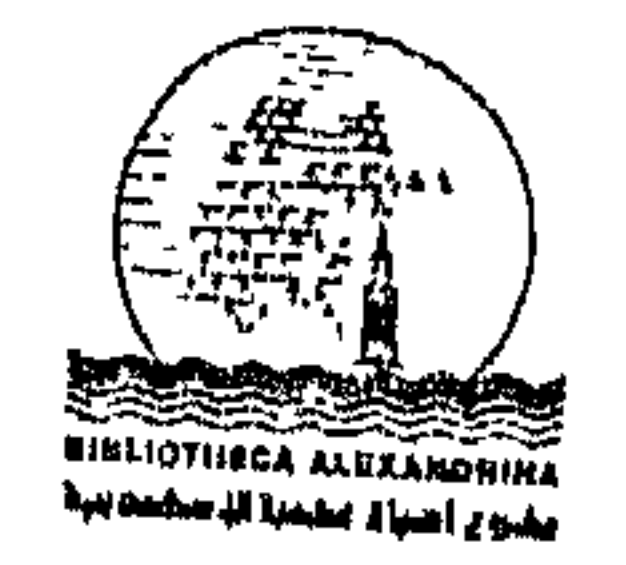

General Organization Of the Alexandria Library (GOAL) Bibliotheca Alexandrina صد الالنهضة المريبة.<br>صدر النهضا

للطبشسيا عندس قرا لمستنششت<br>مشهروست - ص ب ١١٠٧١٦

خقوق الطيسع محفوظت

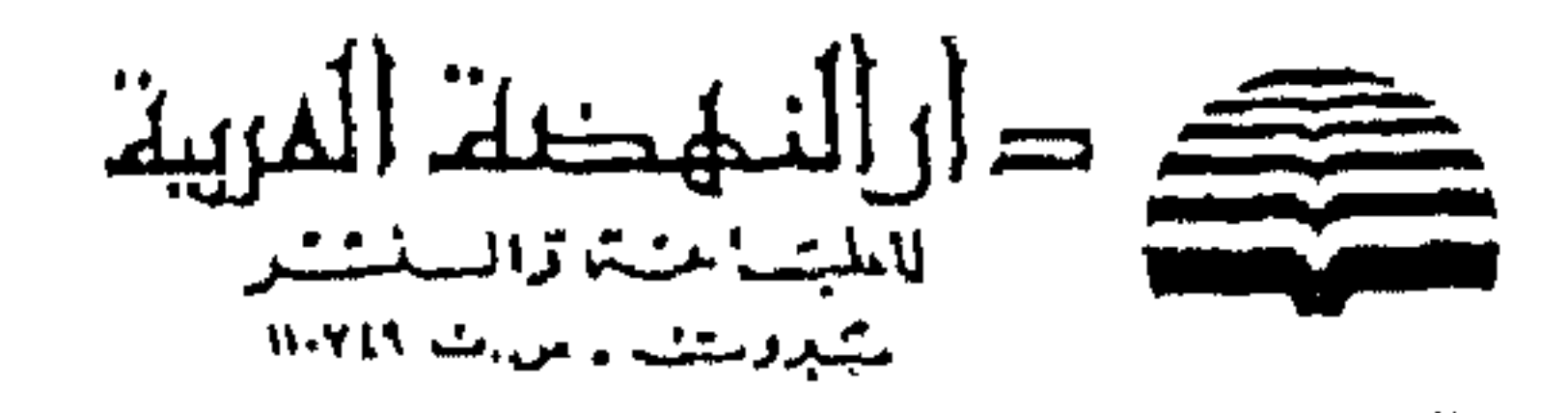

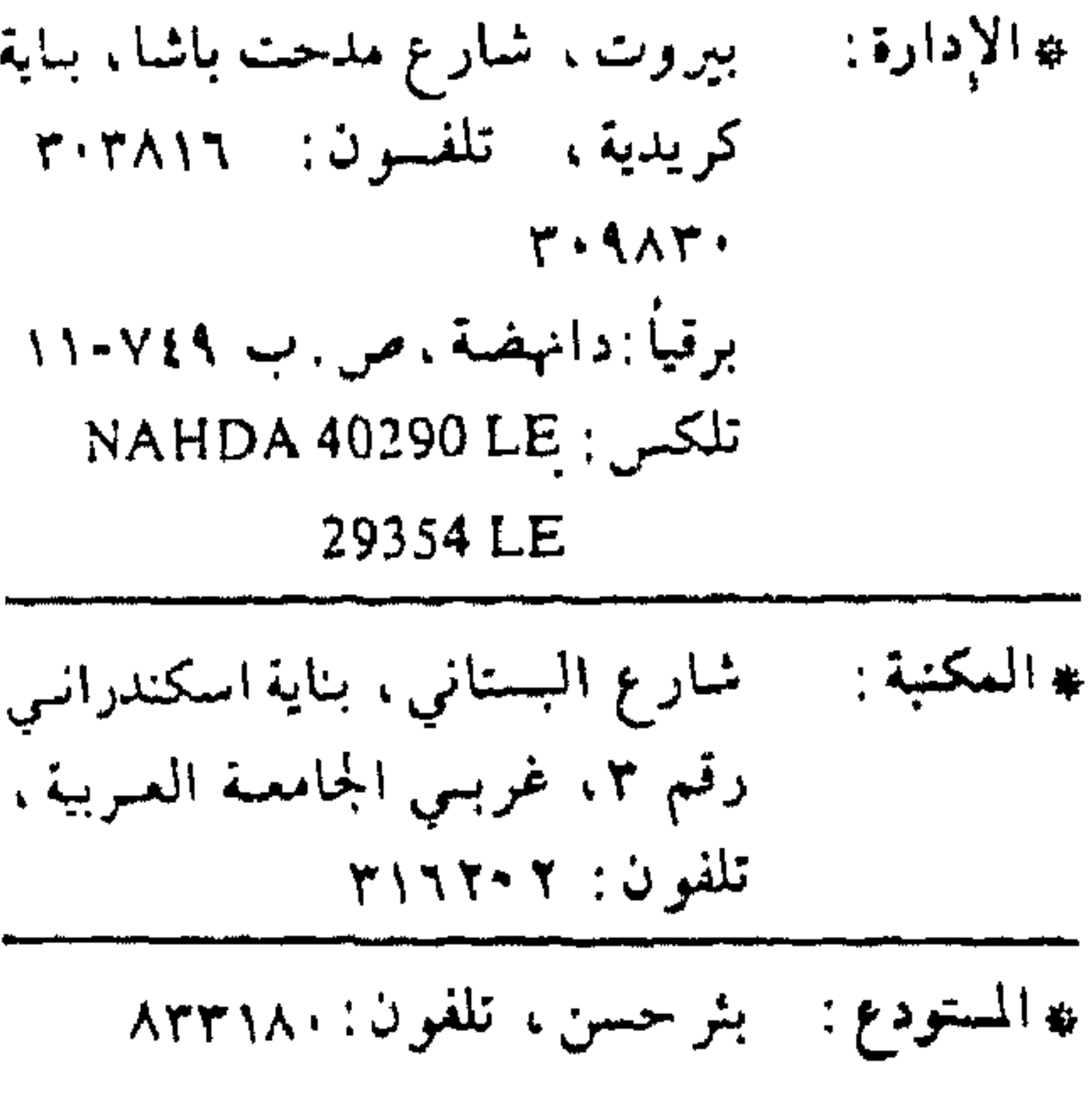

هقسمه

هذا كتاب في التاريخ العباسي والأندلسي ، وهو مما ألقيته من محاضرات

على طلاب جامعات الاسكندرية ، وعين شمس ، والرباط ، وبيروت العربية . وقد يبدو من عنوانه أنه يجمع بين موضوعين متباعدين سياسياً وجغرافياً : العباسيون في الشرق ، والأمويون في الغرب ، وبينهما مساحات شاسعة ، وعداوات سياسية راسخة تحول دون لقائُهم في واقع الحال ، فكيف الجمع بينهم في كتاب ! على أن القارىء سوف يلحظ من خلال هذا الكتاب أن العالم الاسلامي في الشرق والغرب يمثل وحدة تاريخية مهما بعدت بين أجزائه المسافات ، وفرَّقت بين أطرافه المذاهب والسياسات . فالفُرقة السياسية بين العباسيين في بغداد والأمويين في قرطبة، لم تحل دون لقائهما على الصعيد الحضاري والثقافي والاقتصادي . ولعله يلاحظ في هذا الصدد أيضاً أن اهتمامنا بالتاريخ السياسي لهذه البلاد،لم يكن مقصوراً لذاته بقدر ما كان مرتبطاً بدراسة مقارنة لمسا بين الشعوب الاسلامية وثقافاتها وأنظمتها وحضارتها من تداخل وتبادل وترابط .

وفي الفصل الثاني تكلمت عن خلفاء العصر العباسي الأول وما قاموا به من أعمال سياسية وعمرانية على أساس أن شخصياتهم لعبت دوراً أساسياً في توجيه سياسة هذا العصر الذهبي من تاريخ الدولة العباسية . أما الفصل الثالث أو ما يسمى بالعصر العباسي الثاني ، فقد تكلمت فيه عن سيطرة الأتراك على الحلافة العباسية ، وما نتج عن ذلك من نزعات استقلالية أدت إلى قيام دول مستقلة في اطراف الدولة شرقاً وغرباً ، مثل الدول الطاهرية ، والصفارية ، والسامانية ، والغزنوية شرقاً ، والطولونية والاخشيدية في مصر والشام . وقد أدى هذا التفكك السياسي الى ضعف الخلافة العباسية ذاتها ووقوعها تحت سيطرة بني بويه الفرس الشيعة مدة قرن من الزمان ، وهو ما يسميه المؤرخون بالعصر العباسي الثالث . وقد ضمنت هذا العصر في الفصل الرابع من الكتاب . أما الفصل الخامس والأخير ، فقد تكلمت فيه عن دولة الأتراك السلاجقة وما تمخض عنها من دويلات مستقلة عمت الشام والحزيرة والعراق وفارس ، وعرفت باسم الاتابكيات . وقد سمي هذا العصر بالعصر العباسي الرابع وهو آخر عصور الدولة العباسية . اما القسم الثاني من الكتاب ، وهو الحاص بتاريخ الأندلس ، فقد رتبنـــا موضوعاته وفق التقسيم التقليدي ايضاً في ستة فصول . بدأناه بتعريف عام لبلاد المغرب والاندلس ، ثم الفتح العربي لهذه البلاد ، يليه عصر الولاة ، ثم عصر الدولة الأموية بقسميها : الامارة والحلافة ، ثم نهاية هذه الدولة وسقوطها وتفككها إلى دويلات طائفية ضعيفة مهددة بالزوال . وختمنا هذا الموضوع بدخول البطل المغربي وقائد المرابطين يوسف بن تاشفين إلى الأندلس ، وانقاذه لها من سقوط محقق بعد انتصاره على الإسبان في موقعة الزلائمة سنة ١٠٨٦ م . وقد آثرنا أن نقف عند هذا الحد في التاريخ الأندلسي على أمل تكملته حتى نُهايته بِسقوط مملكة غرناطة سنة ١٤٩٢ م في مناسبة أخرى إن شاء الله . والله ولي التوفيق .

احمد مختار العبادى

محسوبات الكتاب

صفحة

الفصل الثالث العصر العباسي الثاني عصر النفوذ التركي والدول المستقلة ١ - سميطرة الاتـــراك على الخلافة العباسية ١٢٣ ٢ ــ الدول المستقلة في مصر والشام : أ \_ الدولة الطولونية ١٢٩ بب ـــ الدولة الاخشىيدية • ١٤ ب الدول المستقلة في الشرق  $\uparrow$ 

صفحة  $\overline{\phantom{a}}$ مقلدمة القسم الاول التاريخ العباسي الفصل الاول نشئاة الدولة العباسية ١ ــ مآثر السدولة العسوبية وعوامل سقوطها فكسبيح ٢ \_ الدعوة العباسية  $\Delta V$  $Y - \frac{1}{2}$ مميزات الدولة الجديدة الفصل الثاني خلفاء العصر العباسني الاول عصر النفوذ الفارسي

متفحه

الفصل الخامس عصر الخلافة الاموية في الأندلس ١ \_ الخليفـــة عبد الرحــمن الثالث ، الناصر لدين الله ٣٧٧ ٢ \_ الخليفة الحسكم الثانبي ، المستنصر بالله  $25.$ ٣ ــ الخليفة هشلم الثــانبي ،<br>المؤيد بالله  $550$ ٤ \_ الدولة العامرية : أ ۔ الحساجب المنصور محمله بن عبدالله إبن أبيءامر المعافري ٣٦٪ ب ـــــ أبناء المنصور بن أبي عامـــــــــو (عبد الملك  $\mathbf{u}$   $\mathbf{u}$   $\mathbf{v}$   $\mathbf{v}$   $\mathbf{v}$   $\mathbf{v}$   $\mathbf{v}$   $\mathbf{v}$   $\mathbf{v}$ 

خريطه لموقع مدينه بغسداد مع رسىم تىخطيطى لھا  $510$ القسم اتثاني من الكتاب تاريخ الاندلس الفصل الاول التعريق ببلاد المغرب والاندلس ١ \_ المغرب  $513$  $V = |V$ ندلس  $\mathbf{Y}\mathbf{Y}\mathbf{V}$ ٣ \_ صىلة المغرب بالاندلس قبل  $577$ الفتح العربي الفصل الثاني الفتح العربي لبلاد المغرب والأندلس ١ ــ فتح العرب للمغرب  $520$ ٢ ــ فتح العرب لاسبانيا 709  $1.511211 - 1.1.611$ 

الفصتل الأولب

 $\sim 100$ 

**Contractor** 

١ ـــ مآثر الدولة العربية وعوامل سقوطها :

قامت الدولة العباسية على انقاض الدولة العربية . ويجدر بنا قبل الكلام عن هذه الدولة الجديدة أن نصفي حساب الدولة العربية المنهارة ، فنبين مميزاتها ومآثرها التي خلدت ذكراها ، ثم نعدد عيوبها ومثالبها التي أدت إلى سقوطها .

والمراد بالدولة العربية هي الدولة التي قامت بقيام الاسلام واتسعت بالفتوحات الكبرى التي قام بها العرب أيام الخلفاء الراشدين وخلفاء بني أمية . ثم انتهت الدولة العربية بسقوط الدولة الأموية سنة ١٣٢ ه ( ٧٤٩م ) .

فالدولة العربية اذن هي ظاهرة تاريخية مركبة نبتت صغيرة أيام الدعوة الاسلامية ثم أخذت تنمو وتتسع أيام عمر بن الخطاب في عصر الخلفاء الراشدين

وهكذا نجد أن الدولة العربية مرت في ثلاث مراحل:مرحلة الدعوة الاسلامية، ومرحلة الحلفاء الراشدين ثم مرحلة الخلافة الأموية ، فالدولة الأموية هي المرحلة

## الثالثة والأخيرة من مراحل نمو الدولة العربية ، وقد انتهت على أيدي العباسيين .  $A \mid Y \mid Y$  and

ولقد وصفت هذه الدولة بالعربية لأن الجنس العربي هو الذي كان حاملا لواءها ومصرفاً لشئونها حتى نهاية الدولة الأموية . فلما قامت الدولة العباسية آل الأمر إلى الأعاجم أو إلى الشعوب الَّي تحولت إلى الاسلام كالفرس والترك والير ڊري.

وقد لاحظ المؤرخون هذا الفرق بين الدولتين ، فقالوا ان دولة بني العباس دولة اسلامية ودولة بني أمية دولة عربية . وسقوط الدولة العربية في حد ذاته أمر طبيعي ، لأن الدول ـــ كما يقول ابن خلدون ـــ كالأفراد والكائنات الحية تمر في ادوار ومراحل مختلفة من نمو وقوة وضعف ثم فناء . أنما المهم هنا ما تتركه هذه الدول من آثار ايجابية تخلد ذكراها . مآثر الدولة العربية كثيرة نكتفي بذكر اهمها وهي : أُولًا : آنها زادت في مساحة الدولة الاسلامية الجديدة ، فدفعت حدودها شرقاً إلى اواسط اسيا ، وغرباً إلى المحيط الأطلسي . ففتحت بلاد ما وراء النهر على يد قتيبه بن مسلم ، واقليم السند في شمال غرب الهند على يد محمد بن القاسم الثقفي والمهلب بن أبي صفره ، كما فتحت الشام على يد خالد بن الوايد ، ومصر على يد عمرو بن العاص ، والمغرب والاندلس وجزر البحر المتوسط على يد عدد من كبار القادة العرب أمثال عقبة بن نافع وحسان بن النعمان وموسى بن نصير وغيرهم . ثانياً: الدولة العربية صبغت هذه المساحة الشاسعة من الاراضي بالصبغة العربية وذلك عن طريق.نشر الجنس العربي في أنحاء تلك البلاد.فكثير من القبائل العربية قد تركت موطنها الأصلي في الجزيرة العربية ، وهاجرت إلى البلاد المفتوحة بقصد المعيشة فيها والدفاع عنها واتخاذها وطنآ لها . فهذه الهجرات لم يكن الغرض منها استغلال البلاد وثرواتها كما يفعل

\ •

المستعمرون حديثاً ، وانما كانت تهدف إلى الاستقرار فيها والاختلاط بأهلها والمشاركة في تعميرها ، فهو استعمار بمعناه الحقيقي أي تعمير وانشاء على غرار ما فعله الاغريق والفينيقيون القدماء حينما ضحوا بوطنهم في سبيل المعيشة في البلاد التي فتحوها ونشر جنسهم وثقافتهم فيها .

ثالثاً : إلى جانب انتشار الجنس العربي حرصت الدولة العربية على نشر اللغة العربية في انحاء البلاد المفتوحة وذلك عن طريق تعريب الدواوين الحكومية فيها ، ففي عهد الخليفة الأموي عبد الملك بن مروان وابنه الوليد بن عبد الملك ، حلت اللغة العربية محل اللغات المحلية التي كانت سائدة في ادارة تلك البلاد كاليونانية والفارسية واللاتينية ، كذلك ضرب الدينار العربي وحل محل العملة البيزنطية في مصر والشام . وكان من نتيجة هذه السياسة القومية العربية ان اقبل الناس على تعلم اللغة العربية للعمل في دواوين الحكومة من جهة ولفهم القرآن وتعاليم الاسلام من جهة أخرى . رابعاً : من مآثر الدولة العربية ايضاً اهتمامها بتدوين الحديث النبوي الشريف فمس المعروف أن المسلمين الأوائل تجنبوا بأمر من الرسول تدوين الحديث كي لا يشغل المسلمون بشيء آخر غير كتاب الله . وقد ظل الحال على هذا الوضع معظم القرن الأول الهجري . غير أن هذه السياسة لم تمنع بعض المسلمين من كتابه بعض الاحاديث بصفة شخصية ،وكانت النتيجة أن وضعت احاديث نبوية لا يعرفها كبار الصحابة والتابعين . لهذا رأت الدولة الأموية جمع وتدوين الاحاديث الصحاح وذلك في عهد الخليفة عمر بن عبد العزيز .

والاحاديث النبوية تعتبر نموذجا للبلاغة واللغة العربية الفصحى، فهي تلى القرآن من هذه الناحية فضلاً عن آنها المصدر التشريعي الثاني للاسلام،لهذا اقبل الناس على دراستها،وساعد ذلك على انتشار اللغة العربية بين المسلمين وقد نبغ من الموالي المهتمين بدراسة الأحاديث عدد كبير مثل الامام الليث بن سعد المصري وابي عبدالله محمد بن اسماعيل البخاري صاحب كتاب الجامع الصحيح .

وهكذا نجد أن الدولة العربية كانت لها سياسة عربية مرسومة وموضوعة وقد نجحت في ذلك نجاحاً كبيراً بحيث أصبحت لغتها العربية أداه التخاطب الوحيدة بين ابناء العالم العربي إلى اليوم وهذا يعتبر من مآثرها كدولة عظيمة .

عوامل سقوط الدولة الأموية :

على المفرد على النساء الكريم الذين اسم نته هذه الديلة في خصواً لدينه بن ارتز

إلى فريق دون آخر مما ساعد على اتساع الهوة بين العصبيييتين. فالخليفة الوليد بن عبد الملك أخذ جانب المضرية ، ومن كبار عماله المضريين الحجاج بن يوسف الثقفي وقتيبة بن مسلم . ثم جاء بعده سليمان بن عبد الملك ، وكان حانقاً على الحجاج وفتيبة لاعتراضهما على توليته ، فانحاز إلى اليمنية ، ومن ابرز رجاله يزيد بن المهلب بن أبي صفرة الأزدي اليمني . ثم جاء عمر بن عبد العزيز ، فحاول التوفيق بين العصبيتين ، غير ان هذا الوفاق لم يلبث ان زال بعد وفاته ، إذ جاء يزيد الثاني بن عبد الملك وأخذ جانب المضربة ثم تلاه هشام بن عبد الملك فانحاز إلى اليمنية في بادىء الأمر ثم تحول عنهم إلى المضرية مما اثار غضب السمنية . وقد ازداد غضبهم في عهد الوليد الثاني بن زيد بن عبد الملك عندما انحاز

هذا الخليفة إلى المضرية ، فثار عليه اليمنيون وقتلوه . وولى بعد ذلك ابن عمه يزيد الثالث بن الوليد بن عبد الملك ، فانضم إلى اليمنية الذين كانوا سبباً في توليته . وأخيراً جاء مروان بن محمد فتعصب للمضرية وقضى على ثورات اليمنية . ولا شك أن هذه الحروب الداخلية قد شغلت الخلافة الأموية واستنفدت قوُّبها . هذا ويلاحظ أن شعراء العرب في ذلك الوقت كان لهم تأثير كبير في إذكاء نار هذه

العصبيات ، ومن يقرأ أشعار الأخطل والفرزدق وجرير وغيرهم من شعراء القبائل المختلفة ، تبدو له هذه الظاهرة بوضوح .

الحزب الشيعي :

المقصود بالشيعة هم شيعة علي بن أبي طالب الذين كانوا يرون أن الخلافة حق لعلي ولاولاده من بعده.وقد حملهذا الحزب لواء المعارضة ضد الدولة الأموية. وثار من أثمة هذا الحزب العلوي عدد كبير من ابناء علي ، الا أن هذه الثورات منيت بالفشل . وإضطر انصار هذا الحزب أن يعملوا في السر والخفاء ، وأن يختفوا في المناطق البعيدة عن مركز الدولة مثل خراسان والمغرب إلى أن يحين الوقت المناسب لظهورهم . وقد عرفت هذه السياسة باسم « التقية » لأنها تقوم على اتقاء خطر السلطة الحاكمة ومداراتها

حزب الخوارج :

هؤلاء هم الذين خرجوا على علي بن أبي طالب في قضية التحكيم وكانوا حزباً جمهورياً ـــ إن صح هذا التعبير الحديث ـــ لا يؤمن بالوراثة كأساس ً لنظام الحكم ، ولا يرى حصر الحلافة في جنس معين أو بيت معين ، بل يرى أن الخلافة لله أي للأمة ، يكون الاختيار فيها هو الأساس ولو اقتضى الأمر اختيار عبد حبشي ما دام مستوفياً لشروط الخلافة .

لهذا كان هذا الحزب معارضاً للأمويين لأنهم جعلوا الخلافة ملكاً وراثياً . وقد اشترك هؤلاء الخوارج في الفتن التي قامت ضد الدولة الأموية كما انتشر عدد

والموالي هم أهالي البلاد المفتوحة الذين اعتنقوا الاسلام . وهؤلاء كانوا في عهد الدولة الأموية يعاملون معاملة غير معاملة العرب ، فقد حرموا من المساواة السياسية والاجتماعية بالعرب . حرموا من الوظائف الكبرى في الدولة ، ومن العطاء الذي يستحقونه نظيراً التحاقهم بالجيش ، بل وفرضت عليهم الجزية رغم اسلامهم .

الموالي :

كبير ً منهم في المناطق البعيده عن السلطة المركزيه للخلافة الأموية بدمشق . لهذا كانت خراسان وبلإد المغرب حقلا خصبآ لنشاط هذه القوة المعارضة للدولة .

وهذه التفرقة لم يكن مصدرها الاسلام ، لأن الاسلام لم يفرق بين العناصر والاجناس . بل ينص صراحة على أن المسلمين أخوة في الدين ، ولا فضل لعربي على عجمي إلا بالتقوى • وإنما مصدر هذه التفرقة هو سياسة الدولة الأموية التي تقوم على اساس سيادة الجنس العربي .

ومن يتصفح الشعر العربي في عهد الدولة الأموية ، يجد تعبيراً واضحاً لهذه السياسة العربية . فالعربي في نظر الشعراء قد خلق ليسود ، بينما خلق غيره ليخدم، وصاروا لا يفخرون إلا بمن كان الدم العربي يجري في عروقه ، ويحتقرون من سواه ، ويميزون بين الصريح والدخيل . وكل هذا كان مدعاة لتذمر الموالي .

وقد حاول الحليفة عمر بن عبد العزيز ( ت ١٠١ه ) اصلاح هذه الحالة فأمر عماله بأن يضعوا الجزية عمن اسلم قائلاً عبارته المشهورة :

« ان الله بعث محمد هادياً ولم يبعثه جابياً » .

وكان من أثر هذه السياسة العمرية أن ازداد اعتناق أهل الذمة للاسلام ولكن في الوقت نفسه نقص ايراد بيت المال في الوقت الذي كانت فيه الدولة في حاجة ماسة إلى بذل الأموال في مشروعاتها التوسعية وفتوحاتها الكبرى .

انتشر التذمر الاقتصادي والاجتماعي بين الموالي في كل مكان وصاروا ينضمون إلى كل خارج على الدولة الأموية . كذلك ظهر هذا التذمر ايضاً على شكل حركة كلامية وهي المعروفة بحركة الشعوبية . وهذه الحركة كانت تطالب بالمساواة بين الشعوب مستندة في ذلك على قوله تعالى : « يا أيها الذين آمنوا إنَّـا خلقنا كم من ذكر وانثى وجعلناكم شعوباً وقبائل لتعارفوا، إن اكرمكم عند الله اتقاكم » . ( قيل إن المقصود بالقبائل هم العرب ، والشعوب هم المسلمون من غير العرب ) وقد عرف اصحاب هذه الحركة ايضاً باسم اهل التسوية لأنهم كانوا ينادون بالمساواة .

ومن هنا حدث تضارب بين السياسة المالية والسياسية الدينية في الدولة ، وانتهى الأمر بفشل هذه السياسة بعد موت صاحبها عمر بن عبد العزيز ، والعودة من جديد إلى فرض الجزية على الموالي . ولهذا يرى بعض المؤرخين أن سياسة عمر الاصلاحية ، كانت سبباً غير مباشر في سقوط الدولة الأموية ، لانها ايقظت في نفوس الموالي آمالا كبيرة لم تلبث أن خابت بعد موته .

فالشعوبية حركة اجتماعية أدبية سياسية هدفها الطعن في السيادة العربية وفي الجنس العربي ، وليس في الدين الاسلامي بطبيعة الحال لأن اصحابها مسلمون .

وَكان موالي خراسان أكثر الناس تذمراً لأنهم اسلموا قبل غيرهم في البلاد الاخرى ، وشاركوا العرب في جهادهم ضد الترك في بلاد ما وراء النهر ، وضد الهنود في اقليم السند بل وفي فتح مصر ايضاً حيث نسمع عن فرقة من الفرس كانت تدعى بالحمراء شاركت في جيش عمرو بن العاص .

وعلى الرغم من كل هذه الخدمات فان الدولة حرمتهم من عطاء الحرب وفرضت عليهم الجزية لدرجة أن بعض العناصر العربية في خراسان قامت بحركات ثورية تنتصر فيها لاخوانهم الخراسانيين ضد سوء ادارة بني أمية . ومن زعماء هذه الحركة نذكر أبا الصيداء صالح بن طريف الذي عاقبته الدولة بالسجن بعد

اخماد ثورته سنة ١٠٨ﻫ . وجاء بعده الحارث بن سريج اللَّتي قام بثورته ( سنة ١١٦ه ) يدعو فيها إلى العمل بالكتاب والسنة ، وهاجر إلى أراضي الترك وأخذ يقاتل معهم جيوش الدولة الاموية احتجاجاً على سياستها التعسفية نحو الموالي . واستطاع وآلي خراسان نصربن سيار أن يقنع الخليفة الأموي بالعقو عن الحارث ٠٠ سريبي فتخا عنه ، غير أن ابن سريج لم يلبث طويلا ً حتى عاد ورفع راية العصيان من جديد ضد الدولة الاموية وانتهى الامر بقتله سنة ١٢٨ه . (١)

على أن هذه الحركة لم تخمد بموت ابن سريج اذ لم يكد يمضي على وفاته عام واحد حتى اشعل ابو مسلم الخراساني نار الثورة على بني أمية . ويكفى للدلالة على تأييد الموالي الفرس لهذه الثورة أن اللغة الفارسية كانت هي اللغة السائدة في جيش آبي مسلم .

### (١) فان فلوتن : السيادة العربية والشيعة والاسرائيليات في عهد بئي أمية ، تعريب حسن ابراهيم حسن ، ومحمد زكي ابراهيم ، ص ٢٠ – ٦٣ ( القاهرة ١٩٢٤) .

٢ \_ الدعوة العباسية

قامت الدولة العباسية على اثر دعاية واسعة النطاق دامت حوالي ثلث قرن تقريباً ، فضمت إلى صفوفها كل العناصر المعادية للأمويين وكلمة دعوة هي المقصود بها حديثاً كلمة الدعاية ويقابلها في المصطلح الاوربي الحديث كلمة Propaganda فالشرق الاسلامي قد عرف الدعاية من قديم وان كان الغرب المسيحي لم يعرفها الا في العصور الحديثة المتأخرة . والغرض من الدعاية هو استعمال طرق مختلفة شريفة أو ملتوية للاعلان عن مبدأ أو فكرة بقصد تهيئة الافكار لقبول هذا المبدأ أو هذه الفكرة .

وأول دعاية قامت في الدولة الاسلامية هي دعوة العباسيين التي نظمت تنظيماً دقيقاً باسم الرضي من آل محمد وتمكنت في النهاية من أن تؤدي الغرض المقصود منها ، وهو اسقاط الدولة الأموية واقامة الدولة العباسية . ثم قامت بعد ذلك دعوة سرية أخرى باسم المهدي المنتظر تمخضت عنها قيام الدولة الفاطمية في المغرب . هذا بخصوص كلمة دعوة ، أما تسميتها بالدعوة العباسية ، فنسبة إلى العباس ابن عبد المطلب عم النبي ومؤسس هذه الاسرة العباسية التي لعبت دوراً كبيراً في عباسی ۔ ۲ 1 Y

للاسلام منذ ظهوره ، وأنه لم يقف من الرسول موقفاً معادياً كما فعل بقية أعمامه امثال أبي لهب وأبي جهل ، بل على العكس عمل على حمايته واخذ في هذا السبيل عهداً على أهل المدينة بحمايته عند بيعة العقبة ، كما ظل يكاتب النبي سراً بعد هجرته إلى المدينة ، وأنه اسلم قبل وقعة بدر . كذلك وضعت احاديث نبوية لم تثبت صحتها تشيد بفضل العباس وتتنبأ بصيرورة الخلافة إلى ابنائه من بعده حتى تقوم الساعة .

والواقع ان العباس لم يكن له نفوذ كبير في الاسلام بدليل انه بعد وفاة الرسول لا نسمع له ذكراً هاماً . تشير بعض الروايات فقط إلى اهتمامه بتوليه ابن اخيه علي بن أبي طالب ، اذ قال له « امدد يدك لنبايعات » ، وهذا يدل على أنه لم يكن له أي طموح في الخلافة .

وتوفي العباس في سنة ٣٢ﻫ في خلافة عثمان بن عفان وكان سنة ثمان وثمانين سنة . وقد أعقب اولاداً كثير بن نذكر منهم ابنه الثاني عبدالله بن العباس الذي من نسله جاء البيت العباس . أما بقية ابناء العباس فلم يكن لهم عقب باق .

عبدالله بن العباس شخصية علمية فريدة ، معروفة لدى الادباء والعلماء واللغويين اذ كان يؤخذ عنه رواية الحديث وتفسير القرآن . ولم يكن عبدالله يطمع في الحلافة لايمانه القوي بحق علي بن أبي طالب فيها . ولهذا انضم اليه وايده ، وولاه علي بن أبي طالب البصرة واعمالها . وبعد مقتل علي ، ترك البصرة ورحل إلى الحجاز حيث أقام بالطائف مسالماً للأمويين إلى أن توفي في خلافة عبد الملك بن مروان سنة ٦٨ﻫ . ولقد انجب عبدالله بن العباس ولداً اسماه عليا لأنه ولد في

نفس اللبلة التي قتل فيها الامام علي سنة ٤٠٪. علي بن عبدالله بن العباس شخصية غامضة غير واضحة كوضوح شخصية أبيه . نعلم أن الامويين استدعوه إلى الشام أيام الخليفة عبد الملك بن مروان واقطعوه قرية في البلقاء بشرق الاردن اسمها الحميمة . ولعل اهتمام الامويين بهذا المكان بالذات راجع إلى غرض سياسي اساسه الشك والتوجس في نوايا  $\vec{a}$  and  $\vec{a}$  and  $\vec{a}$  and  $\vec{a}$  and  $\vec{a}$  and  $\vec{a}$ 

 $\frac{1}{2}$   $\frac{1}{2}$  and the second state of the second state of the second state of the second state of the second state of the second state in the second state of the second state in the second state in the second state in the second state i مسموماً . وشعر ابو هاشم بالسم يسري في بدنه فأدرك أنه ميت لا محالة ، وكان بالقرب من بلدة الحميمة فعرج عليها ، وهناك لقي علي بن عبدالله بن العباس ، فأخبره بأنه هالك لا محالة ولا عقب له ، وأنه متنازل له عن حقه في الحلافة وسلم له زمام الدعوة الكيسانية . (١) سمي بابن الحنفيه لأن أمه خولة بنت قيس بن جعفر الحنفي ، كانت من عرب بني حنيفة وهم فرع من بكر بن واثل العدنانية . وكانت منازل بني حنيفة في اليمامة . أما تسميتهم بالكيسانية فنسبه إلى أبي عمرو كيسان قائد حرس المختار بن عبيد الله الثقفي الذي ثار بالكوفة ودعا لمحمد بن الحنفية ( المهدي ) سنة ٦٦ ﻫ ثم تمكن الا مويون من قتل المختار سنة ٦٧ ﻫ . ولهذا سمي أتباع هذه الفرقة بالكيسانية والمختارية والهاشمية .

وعلى أساس هذه الوصية أو هذا التنازل ، ورث محمد بن علي العباسي جميع الخطط والدعاية السرية التي كانت للشيعة الكيسانية واستغلها اصالحه كصاحب حق في الخلافة . هذه هي الوصية التي يستند عليها العباسيون كأساس شرعى لخلافتهم . غير أن عدداً كبيراً من المؤرخين لا يقتنعون بصحة هذه الرواية للاسباب الآتية .

اولًا : اذا كان هذا التنازل قد حدث فعلا لكان للعباسيين الحق في الافصاح عنه ، ولكننا نجد دعوتهم تلقى باسم آل البيت أو آل محمد . ولا شك أن الغرض من ذلك هو التمويه أو التعمية عن الشيعة بوجه خاص ، وهذا دليل يهمل فكرة التنازل .

ثانياً : من الرسائل التي تبودلت في صدر الدولة العباسية بين الامام العلوي محمد النفس الزكية ( حفيد الحسن بن علي بن ابي طالب ) وبين الخليفة العباسي أبي جعفر المنصور ، يتبين لنا أن العلويين والعباسيين اجتمعوا في أواخر ايام الدولة الأموية ، واتفقوا على أنه في حالة سقوط الخلافة الأموية يكون خليفة المستقبل الامام محمد النفس الزكية . وكان أبو جعفر المنصور حاضراً في هذا الاجتماع ، فلو ان فكرة التنازل وقعت لاعترض أبو جعفر المنصور على ذلك أو أشار اليها في رسائله .

ثالثاً : العباسيون بعد أن استقر لهم الأمر ، حاولوا أن يحيطوا خلافتهم بشيء من الشرعية ، فطبقوا عليها قانون الوراثة في الشريعة الاسلامية على اعتبار أن الخلافة تركة بعد النبي . فقالوا إنهم من نسل العباس عم النبي ، بينما العلويون من نسل فاطمة الزهراء بنت النبي ، والعم في الميراث والعصبية مقدم على ابن البنت . ففي الرسائل التي تبودلت بين المنصور العباسي وبين محمد النفس الزكية ، نجد كلاماً في هذا المعنى حينما يقول له المنصور : وأما قولك انكم بنو رسول الله ( صلعم ) ، فان الله تعالى يقول في كتابه : « ما كان محمد أبا أحد من رجالكم» . ولكنكم بنو بنته ، وآنها لقرابة قريبة ولكنها لا يجوز لها الميراث ولا ترث الولاية ،

الواقع ان العباسيين وجدوا حزبين متعارضين وهما : الامويون والعلويون . وكان الحزب العلوي أقرب الحزبين اليهم بحكم قرابتهم للرسول . ولهذا وجهوا نشاطهم السياسي نحو هذا الحزب الذي يتفق معهم . ثم جاءت وفاة أبي هاشم آخر امام للشيعة الكيسانية اذ لم يكن له عقب بعده ، فاستغل العباسيون هذه الفرصة واندمجوا في الدعوة الشيعية الكيسانية ووضعوا تلك الرواية التي تقول بأن هاشم بن محمد بن الحنفية سلم زمام الدعوة الكيسانية للعباسيين قبل وفاته . وقد حرص العباسيون على اخفاء اطماعهم نحو الحلافة ، فلم تكن البيعة تؤخذ باسم العباسيين بل تحت هذا الستار البراق المبهم « الرضى من آل محمد » يعني لشخص معين من آل البيت يتفق عليه فيما بعد . كذلك سموا انفسهم بالهاشميين وهي كلمة عامة قد تنسب للشيعة الكيسانية التي اندمجت في فرق شيعية أخرى واتخذت اسم الهاشمية ، وقد تنسب ايضاً للامام ابي هاشم بن محمد بن الحنفية أو لهاشم بن عبد مناف جد الجميع علويين وعباسيين . فالدعوة العباسية بدأت شيعية في الاصل ثم تحولت بعد نجاحها إلى خلافة سنية كما يبدو من سير الحوادث . وكيفما كان الأمر فالمهم هنا هو أن محمد بن علي بن عبد الله بن العباس هو العباسي الحقيقي الذي سعى لنيل الحلافة . ومن مقره بالحميمةأخذ ينظم ً الدعوة أو الدعاية تنظيما سريا دقيقياً ويرسل الدعاة والنقباء العمال الى|لجهات

(١) ابن الأثير : الكامل في التاريخ حـ ٥ ص ٣٩ ه .

ومما يدل على الاهتمام الامام محمد بخراسان كمسرح لهذه الدعوة الجديدة تلك الكلمة التي وجهها لدعاته حينما وجههم الى الامصار المختلفة ، اذ قال لهم

فيها :

الملائمة لهذه الدعوة واهمها خراسان وهي البلاد التي تشمل كل الهضبة الايرانية حتَّى بلاد ما وراء النهر . لأن كل العناصر المعارضة للامويين والساخطة على سياستهم قد تجمعت في هذا الاقليم بالذات .

«اما الكوفة وسوادها ، فشيعة علي وولده ، وأما البصرة وسوادها فعثمانية تدين بالكف (أى بالحياد) وتقول كن عبدالله المقتول ولا تكن عبدالله القاتل ، وأما الجزيرة فحرورية <sup>(١)</sup> مارقة ، وأما أهل الشام فلا يعرفون الاآل ابي سفيان وطاعة بني مروان ، وعداوة راسخة وجهل متراكم ، وأما مكة والمدينة فقد غلب عليهما أبو بكر وعمر . ولكن عليكم بخراسان ، فان هناك العدد الكثير والحلد الظاهر ، هناك صدور سليمة وقلوب فارغة لم تتقسمها الاهواء ولم يتوزعها الدغل ، وهم جند لهم أبدان واجسام ومناكب وكواهل وهامات ولحى وشوارب (يشير الى شجاعتهم) وأصوات هائلة ، ولغات فخمة تخرج من أفواه منكرة (اشارة الى التذمر). وبعد ، فاني اتفاءل الى المشرق والى مطلع سراج الدنيا ومصباح الخلق».<sup>(٢)</sup> هذه الكلمة السابقة تبين بوضوح وضع كل قطر اسلامى واتجاهه ، وتفضيل العباسيين لحراسان دون سائر الاقطار الأخرى ، كما سبق أن ذكرناه . وانبعث الدعاة الى خراسان متنكرين فى زي أصحاب المصالح المشروعة كالتجار والباعة وأصحاب الحوانيت أو كمعلمين ومتصوفة … الخ . وكانوا يدعون الناس في ستر وكتمان ، ولكن داعية اثناء عشر نقيبا ، لكل نقيب سبعون عاملا، والعمال يشرفون على الحلايا السرية التي تندس بين الجماهير في جميع الامصار . (١) يعني أنها تدين بالمذهب الخارجي نسبة إلى حرواء وهي بلدة بالقرب من الكوفة كان قد التجأ اليها بعض الخارجين على علي بن أبي طالب . (٢) يلاحظ أن خراسان كلمة فارسية مركبة معناها مطلع الشمس .

وكان هؤلاء الرجال في العادة على قسط كبير من المهارة والخبرة بالطبيعة البشرية وما فيها من ضعف وقوة كي يتمكنوا من احراز النجاح المطلوب.وكانت دعوُّبهم تنصب على الثورة وقلب الدولة الاموية متخذين في ذلك الشعارات الحذابة التي تستهوي نفوس الموالي كالمناداة بالمساواة التي ينص عليها الاسلام ، والتنبيه على أن هذه البلد هي بلدهم قبل أن تكون للعرب مثل قول القائد قحطبة بن شبيب«يا أهل خراسان هذه البلاد كانت لأبائكم».

وقد حرص العباسيون على اخفاء اطماعهم في الحلافة عن الناس ، فلم تكن البيعة تؤخذ باسم العباسيين بل لشخص من البيت النبوي يعين فيما بعد ، الرضى من آل محمد «على اعتبار أن اهل البيت هم احق الناس بالحكم . وكان الفرس يميلون لهم لأن الحسين تزوج منهم بنت يزدجرد آخر ملوك الفرس ، وكان الدعاة يبلغون اخبارهم الى القائم بالكوفة ، وهذا بدوره يبلغها الى الامام محمد بالحميمة . ويرجع اهتمام العباسيين بمدينة الكوفة كمركز لدعوبهم ومقر لكبير دعاتهم ، الى مركزها الهام فى المواصلات . وكان الدعاة في بعض الاحيان يكتشف أمرهم فيعذبون أو يقتلون ولا سيما في ولاية أسد بن عبدالله القسرى الذى لقي دعاة العباسيين على يديه محنة كبرى ولم تتقدم دعونهم الا بعد وفاته سنة١٢٠ه. وتنبغي الاشارة هنا الى شخصية عظيمة كان لها دور كبير في خدمة الدعوة

وفي تلك الاوقات اتصل بالامام ابراهيم شاب من نوابغ الشبان لم يتجاوز سنه

الواحد والعشرين عاما اسمه عبد الرحمن وكنبتة ابو مسلم الخراساني . عن اولية أبي مسلم لا نعرف شيئا كثيرا ، يقال انه كان مولي فارسيا وأن اسمه الحقيقي بهزدان . ويصفه ابن خلكان بأنه كان قصير القامة ، أسمر اللون ، جميل الوجه ، أحور العين ، عريض الجبهة ، وافر اللحية ، خافض الصوت ، فصيحا بالعربية والفارسية ، لم ير ضاحكا أو مازحا في وقته ، ولا يكاد يقطب في شيء

هناك رواية تقول بأن أبا مسلم عربي الاصل وانه من ولد سليط بن عبد الله ابن العباس ، وتستشهد في ذلك بعبارة للامام ابراهيم وردت في كلامه الى أبي مسلم يقول فيها «يا عبد الرحمن انك رجل منا أهل البيت».

ولا شك أن هذه الرواية موضوعة لأن جميع القرائن تدل على أن ابا مسلم مولي فارسي عمل على اسقاط دولة العرب واحياء دولة العجم . ويبدو أن أبا مسلم نفسه هو الذي اصطنع لنفسه هذا الاصل العربي وهذا النسب النبوي لغرض خطير في نفسه . فالمعروف ان ابا مسلم بعد أن تم له اسقاط الدولة الاموية صار يملك من القوة والنفوذ ما يمكنه من تحقيق اطماعه في الحلافة ذاتها ، ولكن كانت تنقصه الشرعية في الحكم لتحقيق مآربه ، اذ لا يتأتى ذلك الا بأن يكون من أهل البيت . ولهذا نجد بعد ذلك الحليفة العباسي المنصور عندما قتل أبا مسلم الحراساني يوجه اليه هذه التهمة الخطيرة بقوله : «وتزعم أنك من ولد سليط بن عبد الله بن العباس ؟» وفي هذه اشارة الى أنه اصطنع لنفسه نسبا عربيا .

وكان والي خراسان نصر بن سيار مضريا ، وقد حاول أن يجمع كلمة العرب ضد الفرس كما حاول تسوية الحلاف مع اليمينية فكتب اليهم يحضهم على تربء<br>العصبية واستعان في ذلك بملكته الشعرية اذ أخذ ينظم شعرا في هذا المعنى ويذيعه بين القبائل مثل قوله :

على ذلك بأن بعض الذين ثاروا على الدولة الاموية قبل ذلك مثل أبي حمزة الخارجي وأبي الحارث بن سريج ، اتخذوا اللواء الاسود شعارا لهم . وفي ذلك يقول الشاعر الكميت موجها كلامه الى الحارث بن سريج : والا فارفعوا الرايات سودا متسمحلى أهل الضلالة والتعدي فكأن هناك علاقة بين سواد الألوية وبين محاربه الضلال والخروج عن مبادىء الاسلام . يضاف الى ذلك ما ترويه المصادر من أنه كانت للرسول راية تدعى العقاب من صوف أسود مربعه رسم فيها ًهلال ابيض ، وانه كان يحملها في حروبه مع الكفار. <sup>(١)</sup>

فلعل العباسيين أرادوا أن يتمثلوا عهد الرسول في كفاحهم مع بني أمية . هذا وتجدر الاشارة هنا الى أن شعار الأمويين كان البياض سواء في دمشق شرقاً أو في قرطبة غرباً .

وكيفما كان الأمر فان أبا مسلم الخراسان استطاع في وقت يسير أن يسيطر على زمام الموقف في خراسان،وشعر الوالي نصر بن سيار بخطورة الحالة فكتب الى الخليفة الاموي مروان بن محمد يطلب منه مدداً لانقاذ الموقف وانشده شعراً كثيراً نذكر منه الأبيات المشهورة التالية :

طريق خطاب مرسل من الامام ابراهيم الى ابي مسلم الخراساني وقع في يده ،<br>فأمر الخليفة بالقبض على ابراهيم بالحميمة ، وسجنه في مدينة حران في شمال العراق حيث أمر بقتله بعد ذلك .

وكان الامام ابراهيم عند القبض عليه قد أوصى لأخيه ابي العباس بالإمامة من بعده ، وطلب منه الرحيل بأخوته وأهله من الحميمة الى الكوفة . فساروا اليها

سراً وهناك علم رئيس الدعاة أبو سلمة الحلال بقدومهم فأنكر ذلك وقال «خاطروا بأنفسهم وعجَّلوا » وأراد أن يبقيهم خارج الكوفة ثم سمح لهم مكرهاً دخول المدينة حيث أنزلهم في مخبأ رطب بدار أحد الموالي ، وكمّ أمرهم عن جميع القواد والشيعة نحواً من شهرين!لى أن تم لهم الأمر .

وفي خلال ذلك الوقت استطاع أبو مسلم الخراساني بما تجمع لديه من جيوش بأن يهزم نصر بن سيار وان يستولي على مدينة مرو عاصمة خراسان سنة ١٣١ ﻫ ﻭﺍﺿﻄﺮ ﻧﺼﺮ بن سيار ان يفر هارباً الى العراق تتبعه الجيوش العباسية ، ولكنه مات في الطريق بنواحي الري في نفس السنة ١٣١ ﻫ عن سن متقدمــــة (حوالي ٨٥سنة ) .

وبينما كان أبو مسلم يقوم باتمام فتح خراسان ، واصلت جيوشه زحفها نحو العراق بقيادة قحطبة بن شبيب ، واضطر عامـــل العراق يزيد بن هبيرة الى

# الانسحاب والتقهقر نحو مدينة واسط جنوبي العراق والتحصن بها . أما عامل الكوفة محمد بن خالد بن عبد الله القسري ، فانه لم يستطع الصمود أمام العباسيين ، فسلم لهم المدينة ، وهنا يظهر أبو العباس من مخبئه ويدخل المسجد الجامع بالمدينة حيث يعلن أبو سلمة الخلال امامته ويطلب من الناس مبايعته بالخلافة فيبايعونه في ربيع الاول سنة ١٣٢ ﻫ ثم يخطب أبو العباس خطبته التاريخية المشهورة التي اوردها الطبري في تاريخه ( حـ ٦ ص ٨٢ ) . في هذه الخطبة ينوه أبو العباس بفضائل أهل البيت وحقهم الشرعي في الخلافة لقرابتهم من الرسول ثم يهاجم الأمويين وسياستهم ويعدد مساويهم ثم

يتكلم عن مبادىء العباسيين واهدافهم وسياستهم المستقبلة . فهو خطاب رسمي موضوع على غرار الخطب البرلمانية الرسمية . وواضح من صيغة الحطبة والفاظها المرنة الجذابة أنها كانت موضوعة ومعدة من قبل أي آنها لم تكن مرتجلة . ثم ان الطبري يقول بأن العباس لم يستطع اتمام الحطبة لمرضه ، فقعد على المنبر وقام عمه داود بن علي فأكمل الحطبة ، وهذا دليل آخر على أنها كانت معدة من قبل . والغرض من ذلك بطبيعة الحال أن يكون وقعها في النفوس أقوى وأشد من الكلام المرتجل فتؤثر في الناس التأثير المطلوب وتستميل الأحزاب المختلفة. بقي على أبي العباس أن يحارب الخليفة الأموي مروان بن محمد لكى يتم له القضاء على الدولة الأموية فأرسل لقتاله عمه عبد الله بن على . وهناك على ضفاف نهر الزاب الأعلى بالقرب من الموصل التقى الفريقان ودارت بينهما معركة فاصلة دامت يومين في جمادى الآخر سنة ١٣٢ ﻫ وانتهت بانتصار الجيش العباسي وهزيمة الجيش الأموي وغرق معظمه في نهر الزاب . وهذه الهزيمة لا ترجع الى القائد نفسه مروان بن محمد ، لأنه كان من الناحية العسكرية أكفأ من خصمه عبد الله بن علي . وإنما ترجع الى الحصومات والعصبيات القبلية التي كانت في جيشه بحيث لم يجد مروان من يطيعه أو يستمع لأوامره فكان اذا أمر قبيلة غطفان مثلا ان تنزل الى الميدان ، قالوا له قل لقبيلة قضاعة أن تنزل اولا ، وهكذا كان الحال مع كل قبيلة . فمجيش مروان كان متفرق الكلمة غير مكترث بأوامر قائده ، في الوقت اللَّذي كان فيه الجيش العباسي متحمساً ومتحلًّا وفي حالة معنوية جيدة . بعد هذه الهزيمة قرر مروان الفرار الى مصر والاعتصام بها معتمداً على غناها وَكَثَرة خيلها ورجالها . غير أن مروان ما كاد يدخل مصر حتى لحقت به جيوش العباسيين ، كما قاتلته العناصر اليمينية المقيمة في مصر ، وانتهت المطاردة عند بلده بوصير بالاشمونين ( مصر الوسطى ) حيث قتله العباسيون في أواخر سنة  $.$ ( $\uparrow$   $\vee$   $\circ$   $\uparrow$ )  $\wedge$   $\uparrow$   $\uparrow$ 

78

ولما قتل مروان رأى يزيد بن هبيرة أنه لا فائدة من المقاومة ، فاتفق مع ابي

لم يبق للأمويين بعد ذلك مدافع سوى يزيد بن هبيرة الفزاري الذي كان والياً على العراق ثم انسحب بجيوشه الى مدينة واسط وتحصن بها . ولم تتمكن الجيوش العباسية بقيادة أبي جعفر ( المنصور ) اخي الخليفة من الاستيلاء عليها عنوة فاكتفت بحصارها .

جعفر على التسليم مقابل تأمين حياته . فوافق أبو جعفر على ذلك وآكرمه في بادىء الأمر ولكنه لم يلبث أن غدر به وقتله لأن بقاءه خطر على الدولة . وهكذا ينتهي آخر مدافع عن الدولة الأموية .

the contract of the contract of

#### ٣ ــ مميزات الدولة العديدة

١) الناحية الدينية : قامت الدولة العباسية على انقاض الدولة الأموية سنة ١٣٢ه وامتد حكمها خمسة قرون الى أن سقطت اخيراً على أيدي المغول بزعامة هولاكو حفيد جنكيزخسان سنة ١٥٦ هـ.

وعلى الرغم من أن الاسرة العباسية الحاكمة كانت أسرة عربية هاشمية ، الا آنها اعتمدت في بادىء الأمر على الموالي الفرس كما رأينا ، ولهذا لم يعد للجنس العربي تلك المكانة المرموقة التي كانت له ايام الدولة العربية . كذلك يلاحظ أن الخليفة الأموي كان اشبه بشيخ قبيلة يستمد سلطانه من القوى المادية ومن رضي رؤساء القبائل العربية . أما الخليفة العباسي فقد اتسمت سلطته بالقداسة وصار سلطانه مستمداً من الله سبحانه وتعالى . فالخليفة العباسي أبو جعفر المنصور ثاني خلفاء العباسيين يقول في احدى خطبه : « أيها الناس ، انما انا سلطان الله في أرضه اسوسكم بتوفيقه وتأييده وحارسه على أمواله . اعمل فيه بمشيئته وارادته ، فاسألوا الله أن يوفقني الى الرشاد .

 $\mathbf{r}$ .

فنظرية الحلافة قد تغيرت في عهد العباسيين وأصبحت تشبه تماماً نظرية الحق الالهي في الحكم التي كانت سائدة بين الفرس قديماً أيام الساسانيين والتي سادت أوروبا في بداية العصور الحديثة باسم Di vine right of Rule ولقد اندمجت هذه النظرية في نفوس المسلمين حتَّى صارت عقيدة يؤمنون بها . والفضل في ذلك يرجع الى الدعاية التي قام بها العباسيون لهذه الفكرة لدرجة آبهم استخدموا في سبيل تدعيمها وترويجها احاديث نبوية لم تثبت صحتها تبرر لهم هذا الحق الى يوم القيامة . ولعل هذا هو السر في بقاء الخلافة العباسية مدة طويلة وفي تمتعها بمركز الزعامة الروحية في العالم الاسلامي حتى بعد زوالها من بغداد . يروي السيوطي في كتابه تاريخ الخلفاء أمراء المؤمنين انه حينما سقطت الحلافة العباسية وزالت من بغداد على ايدي المغول « خيل للمسلمين أن العالم على وشك الانحلال وإن الساعة آتية عن قريب ، وصاروا يؤولون كل ظاهرة على أنها تعبير عن سخط الله واتخذوها أدلة على ما سيحدث في العالم من انقلاب سيء لحلوه من خليفة » <sup>(١)</sup> وإزاء هذه المكانة المقدسة التي تمتعت بها الحلافة العباسية في العالم الاسلامي ، حرصت مصر على احيائها من جديد في القاهرة ، وقد تم لها ما أرادت سنة ١٢٦١ م على عهد السلطان الظاهر بيبرس . واستمرت الحلافة العباسية قائمة بالقاهرة الى ان احتل الاتراك العثمانيون مصر سنة ١٧ه١ م فقضوا ما اللائق إن مِنْ الطلاب العداد بالمشار الساطنين النفشة والدوحية وها

نلاحظ أن العباسيين قد خلطوا السياسة بالدين وهم في هذه الناحية يختلفون عن الأمويين، الذين اتهموا بالخروج عن الدين والاهتمام بالمصالح الدنيوية لدرجة أن الثورات التي قامت في عهدهم اتخذت صبغة دينية واعتصمت بالاماكن المقدسة مما أوقع الأمويين في الحرج واضطرهم الى ضرب الكعبة والاعتداء على أهالي مكة والمدينة لاخماد تلك الثورات مما أساء الى سمعتهم الدينية .

أما الخلفاء العباسيين فعلى العكس من ذلك ، أقاموا سياسة ممزوجة بالدين وأعلنوا آنهم يريدون احياء السنة واقامة العدل وارجاع الخلافة الحقة بدلا من الملك الذي اقامه الامويون . فاحاطوا أنفسهم بهالة من الدين وجذبوا الفقهاء والعلماء حولهم ، وتلقبوا بالأئمة ، وارتدوا بردة الرسول كرمز لسلطتهم الدينية وذلك في المناسبات الحاصة كصلاة الجمعة والعيدين ، وفي ذلك يقول البحتري في مدح الخليفة المتوكل العباس :

ووقفت في برد النبي مذكـــــراً والبردة رداء من الصوف يسدل على الكتفين ، واستعمله العرب قبل الاسلام وبعده . ويروى أن الرسول كانت له بردة من هذا النوع وأنه القاها يوماً على كتفي الشاعر كعب بن زهير تعبيراً عن تقديره لشعره . ويقال إن معاوية بن أبي سفيان اشتراها من ولد كعب ثم حفظت بعد ذلك في خزانة الحلفاء أيام العباسيين . ولما استولى هولاكو على بغداد حاول حرقها ولكنها انقـــــذت من براثنه ً وهي الآن محفوظة بمدينة القسطنطينية (١)

كذلك استغل العباسيون فكرة المهدوية والعصمة أو المهدي المنتظر التى كانت أمل الغد عند جماهير الشعب المتعبة التي تنتظر المخلص الذي يخلصها مما هي فيه إلى حياة أفضل . ولهذا راجت هذه العقيدة بين جماهير الناس ،

وصارت بمثابة الشعار الديني والسياسي الذي يرفعه كل ناقم على ظلم بني أمية أو ظلم بني العباس بعد ذلك . ولقد استغلها الشيعة وغااوا في استعمالها ، واستغلها

(١) يلاحظ في هذا الصدد أن قصيدة الشاعر الصوفي شرف الدين محمد البوصيري ( ت ١٢٩٤ م ) المعرونة بالبردة ، اسمها في الأصل هو « الكواكب الدرية في مدح خير البرية » . أما سبب تسميتها بالبردة فيرجع إلى أن البوصير ي مرض يوبا مرضا عضالاً فجاءه الرسول في المنام وألقى بردته على كتفيه فشفي على الأثر ولم تلبث هذه المعجزة ان ذاعت واشتهرت حتى صار اسم البردة منذ ذلك الوقت عنوانا لهذا القصيدة . وقد ترجمت هذه القصيدة إلى الفارسية والتركية وكتبت حولها الشروح الكثيرة ونهج على منوالها عدد من الشعراء نذكر منهم أحمد شوقي في قصيدته المعروفة « نهج البردة » .
الحارث بن سريج في ثورته على الأمويين ولقب نفسه بالمهدي . كذلك عمل بها الأمويون أيضاً واوجدوا مهدياً اسمه السفياني وهو الذي سيعيد ملك بني أمية . وَكان من الطبيعي أن يستغلها العباسيون ايضاً بعد توليهم الحكم لقطف ثمار الثورة على الأمويين دون شركائهم وابناء عمومتهم العلويين . فاصطنعوا الأحاديث النبوية الموضوعة لتثبيت دعواهم بان المهدي منهم، وأن يخرج وأصحابه مسن خراسان حاملين الرايات السود ، مما ينطبق على الأحداث التاريخية التي توالت من قبل . كذلك استغل المنصور ثاني الحلفاء العباسيين هذه العقيدة حينما لقب ابنه وولىعهده بالمهدي <sup>(۱)</sup> .

من كل ما تقدَّم نرى أن العباسيين قد استفادوا من الدين لتثبيت مركزهم السياسي وفي ذلك يقول ابن طباطبا في كتابه الفخري في الآداب السلطانيــــة : « ان هذه الدولة قد ساست العالم سياسة ممزوجة بالدين والملك ، فكان اخيار الناس يطيعونها تدينأ والباقون يطيعونها رهبة أو رغبة

ولكي يزيد الحلفاء العباسيون في مهابتهم وقداستهم اتبعوا بعض عادات الأكاسرة الفرس مثل الاحتجاب عن الرعية والظهور في وسط ستار كثيف من الاتباع ونشأت نتيجة لذلك وظيفة الحجابة ، فلم يعد الخليفة يرى كما كان الحال من قبل الا بعد برنامج واتيكيت محكم دقيق عند مقابلته .

كذلك وجدت طريقة خاصة للتسليم على الخليفة مثل الانحناءات وتقبيل الارض أو ذيل الثوب وهذه كلها تقاليد فارسية لأن السلام عند العرب كان ببسط اليد أو ضربها .

والى جانب الحمجابة وجد للحظيفة ايضاً بلاط يموج بالخدم والحشم والجواري بحيث أصبح هذا البلاط نظاماً من نظم الدولة التي تؤثر في سياستها .

(١) راجع ( أحمد أمين : المهدي والمهدوية ص ١٢ ( سلسلة اقرأ ) ، احمد على : ثورة الزنبج وقائدها علي بن محمد ص ٣٢ – ٣٣ ) .

عياسىي -- ٣ ۳۳

كذلك استحدث العباسيون خطة الوزارة باختصاصاتها المعروفة ، وهو نظام فارسي قديم وليس من مستحدثات الاسلام . ولهذا اختلف اللغويون حول أصل وزير هل هو من كلمة wi-chir الفارسيةأي الرئيس الذي يحكم،أم هو عربي من الوزر ( بسكون الزاي ) وهو الثقل والعبيء ، أو من الوزر ( بفتح الزاي ) وهو الملجأ أو المعتصم ، بمعنى أن الوزير يحمل الثقل عن الخليفة أو أنه ملجأ

اليه في الأمور الهامسة . ومهما يكن من شيء فقد ورد هذا اللفظ في القرآن الكريم في سورة طسه ه واجعل لي وزيراً من أهلي ، هارون أخي ، اشدد به ازري وأشركه في أمري . كذلك عرفه العرب ايام الرسول وفي عهد الخلفاء الراشدين <sup>(١)</sup> وخلفاء بني أمية من حيث أن الخلفاء كانوا برجعون الى مستشارين أو أصحاب رأي فيما يحتاجون اليه من أمور . فهؤلاء كانوا يقومون بعمل الوزير الا أنهم لم يحملوا هذا اللقب  $\mathcal{L}^{(\Upsilon)}$  ألا نادراً.

ثم جاءت الدولة العباسية على اكتاف الفرس ، ومتأثرة بنظمهم وتقاليدهم . فجعلت للوزارة اختصاصات معينة وقواعد مقننة ، من أهمها الاشراف على الشثون المالية ، فالوزير هو المختص بحسابات الدولة من دخل وخرج ونفقات ، وهذا كان يتطلب منه دراية واسعة بايرادات الدولة ومواردها الاقتصادية ، في غتلف الاقاليم والامصار . وقد حفظت لنا المراجع الاسلامية عدداً من قوائم الخراج التي كانت تمثل ايرادات الدولة العباسية مثل قائمة الجهشياري ( ت ٣٣١هـ) في كتابه الوزراء والكتاب، وهي تمثل الخراج في عصر الرشيد <sup>(٣)</sup>( ١٧٠–١٩٣ه)، وقائمة ابن خلدون في مقدمته، وهي منسوبة الى عصر المأمون <sup>(٤)</sup>( ١٨٩–٢١٨) ، (١) يقال ان العرب الذين اختلطوا بالروم والفرس قبل الا سلام وعرفوا هذا الاسم عنهم ، كانوا يسمون أبا بكر وزير النهي ،كذلك كان حال عمر مع أبى بكر . (٢) كان الكاتب يقوم مقام الوزير في الدولة الأموية . (۳) الجهشياري : الوزراء والكتاب ص ٢١٨ . (٤) ابن خلدون : المقدمة ص ١٧٩ ، محمد الحضري : محاضرات في تاريخ الأمم الاسلامية حـ ٢ ص ٢٧١.

فالوزير بحكم اختصاصه كان هو المشرف على ديوان الخراج في الدولة ( الدخل ) ، كما كان هو المشرف ايضاً على ديوان النفقات ( المنصرف ) . وقدرة الوزير تظهر حينما يحدث عجز في الميزانية بين الدخل والمنصرف ، فيتخذ التدابير اللازمة لتلافي الأمر وسد العجز .

وقاتمة ابن خرداذبة في كتابه المسالك والممالك ، وهي تمثل خراج الدولة العباسية في القرن الثالث الهجري . وقائمة قدامه بن جعفر (٣٣٧ه) في كتابه الخراج وصنعه الكتابة وهي تمثل الخراج الكلي للدولة العباسية <sup>(١)</sup> .

والى جانب هذه النواحي المالية والاقتصادية ، كان الوزير ايضاً هو المختص بفن الانشاء ، وذلك ــ كما يقول الماوردي في الاحكام السلطانية ـــ كي يسترق قلوب الرجال بخلابة لسانه وحسن بيانه . ولهذا جرت العادة أن يكون الوزير من بلغاء اللغة ، لأنه هو الذي يتولى بنفسه الاشراف على ديوان الرسائل الذي سمي فيهما بعد بديوان الانشاء .

كذلك كان على الوزير أن يلم بأصول الآداب السلطانية ليعرف كيف يعامل الخلفاء ، وإن يكون دارساً كذلك لعقلية الجماهير ليعرف كيف يسوسهم... الخ .

« فلما جاءت دولة بني العباس ، واستفحل الملك ، وعظمت مراتبسه وارتفعت ، عظم شأن الوزير ، وصارت اليه النيابة في انفاذ الحل والعقد ، وتعينت مرتبته في الدولة ، وعنت لها الوجوه ، وخضعت لها الرقاب ، وجعل لها النظر في ديوان الحسبان ، لما تحتاج اليه خطته من قسم الاعطيات في الجند ، فاحتاج الى النظر في جمعه وتفريقه ، واضميف اليه النظر فيه . ثم جعل له النظر في القلم والتَّرسيل لصون أسرار السلطان ولحفظ البلاغة لما كان اللسان قد فسد عند الجمهور ... فصار اسم الوزير جامعاً لحطتي السيف والقلم وسائر معاني الوزارة والمعاونة ، حتى لقد دعى جعفر بن يحيى البرمكي بالسلطان أيام الرشيد اشارة الى عموم نظره وقيامه بالدولة ، ولم يخرج عنه من الرتب السلطانية كلها الا الحجابة التي هي القيام على الباب ، فلم تكن له لاستنكافه عن مثل ذلك » <sup>(١)</sup> . هذا ويلاحظ أن معظم وزراء العباسيين كانوا من عائلات فارسية كأسرة البرامكة ، وبني سهل ، وبني طاهر ، وبني الفرات وبني الجراح ، وبني خاقان وبيي وهب … الخ . وحينما ضعف نفوذ الخلفاء العباسيهن ، تحول السلطان والنفوذ من الخلافة الى الوزارة ، وهنا اخذت الوزارة معنى آخر ، فبعد أن كانت وزارة تنفيذ ، اصبحت وزارة تفويض ، أي بعد أن كان الخليفة يأمر والوزير ينفذ ، صار الخليفة يفوض الى وزيره تصريف جميع أمور الدولة بينما بقي هو كالمحجور عليه . (٢)

## ولما استبد بالحلافة العباسية أسرة بني بويه الفرس ، أنف هؤلاء من اتخاذ لقب وزير ، وطمعوا في ألقاب الامارة والسلطنة ، فاتخذوا لقب أمير الامراء . ثم جاء من بعدهم الاتراك السلاجقة ، فاتخذوا لقب سلطان ، وصار بيدهم ــ كما حدث للبويهيين من قبل – الأمور السياسية والحربية معاً .

(١) ابن خلدون : المقدمة ص ٢٣٨ - ٢٣٩ . (٢) راجع الفرق بين اختصاصات وزارتي التنفيذ والتفويض في كتاب ( المارردي : الاحكام السلطانية ص ٢٦ وما بعدها ) .

أما لقب وزير ، فقد ظل باقياً ، الا أن مكانته في الدولة انحطت بعد أن زالت عنه جميع اختصاصاته ، وصار عمله محدوداً ككاتب للخليفة أو كاتم لاسراره .

الناحية الحربية :

نلاحظ أن الدولة الاموية بحكم وجودها في الشام ، وقربها من البحر الابيض<br>-المتوسط كانت سياستها متجهة نحو هذا البحر فأنشأت اسطولا بحريآ قويآ سيطر على مياهه وشل حركة الاسطول البيزنطي فيه ، كما استطاعت أن تمد سواحلها غربأ حتى شملت بلاد المغرب والاندلس وجزر البحر المتوسط . فالدولة الاموية تعتبر دولة من دول البحر المتوسط .

أما الدولة العباسية فآنها ابتعدت عن البحر واتجهت نحو المشرق الذي هو سر نجاحها ، واتخذت بغداد عاصمة لها بدلا من دمشق . وقد نتج عن ذلك أن ضعف نفوذها في المغرب الاسلامي مما أدى الى استقلال تلك الأطراف الغربية عن نفوذها . فاستقلت الاندلس على يد صقر قريش عبد الرحمن الداخل الأموي . كما استقل المغرب الاقصى على يد الأدارسة العلويين . أما المغرب الاوسط فقد استقل به بنو رستم الخوارج الاباضية .

وقســد اكتفى العباسيون باقامة دولة حاجزة Buffer state مواليســة لهم في المغرب الأدنى وهي دولة الأغالبة ، لتكون درعاً واقياً لدولتهم من أخطار الشيعة والخمولوج في المغرب .

على أن نفوذ العباسيين وإن كان قد ضعف في المغرب ، الا أنه قد قوي في المشرق ، فابن الاثير في كتابه الكامل يشير في حوادث سنة ١٣٤ ﻫ الى أن جيوش أبي مسلم الخراساني، استطاعت أن تهزم الجيوش الصينية التي اخذت تتدخل في بلاد تركستان . وقد عادت الجيوش العباسية محملة بالغنائم من متاع الصين كالأواني الخزفية المنقوشة والديباج المزخرف ، ويبدو أن هذا هو أول ذكر

للاحتكاك الحرمي بين المسلمين والصين في المراجع الاسلامية ، كذلك يلاحظ<br>أن الحضارة الاسلامية قد اخذت تسود منذ ذلك الوقت بلاد أواسط آسيا بدلا<br>من الحضارة الصينية <sup>(١)</sup> . هذا ، وقد اصطلح المؤرخون على تقسيم تاريخ الدولة العباسية الى أربعة

عصور :

(1) ابن الأثير : الكامل في التاریخ 
$$
4 \text{ ou ۳}
$$

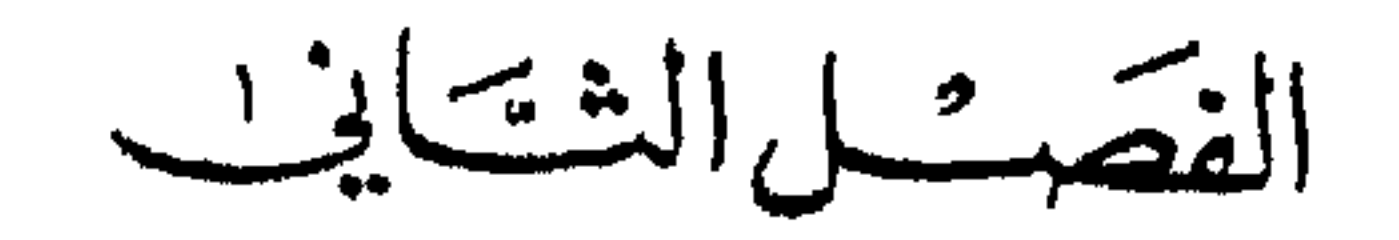

$$
(\uparrow \wedge \xi \vee - \vee \circ \cdot = \wedge - \psi \psi \vee - \psi \psi)
$$

$$
\xi = \text{avg} \text{ |} \text{dilc2}
$$

ه معداد ون الرشيد

الخليفة العباسي الأول هو أبو العباس عبد الله بن محمد بن علي (١٣٢–١٣٦هـ) ويلاحظ وجود تشابه بين اسمه واسم عمه عبد الله بن علي الذي كان واليا على الشام هذا التشابه جعل المؤرخين يلقبون الخليفة بعبد الله الأصغر ويلقبون عمه بعبد الله الأكبر . كذلك جرت العادة تلقيب هذا الخليفة بلقب السفاح بمعنى السفاك للدماء وذلك استناداً على المذابح التي حدثت في عهده ، واستناداً على ً العبارة التي وردت ثي خطابه الذي ألقاه بالكوفة حين قال : « يا أهل الكوفة ، انتم اهل محبتنا ومنزل مودتنا … وقد زدتكم في اعطياتكم مائة درهم ، فاستعدوا فأنا السفاح المبيح والثائر المبير !! » وقد علق المغفور له الاستاذ عبد الحميد العبادي على ذلك برأي جديد يقوم على أن هناك التباساً وقع بين اسم الخليفة وعمه ، وأن لقب السفاح المقصود<br>به العم وليس الحليفة ، واستند في ذلك على الأدلة التالية : ـــ <sup>(١)</sup> اولا : أن كلمة سفاح من الناحية اللغوية لها عدة معان منها السفاك للدماء (١) عبد الحميد العبادي : صور وبحوث من التاريخ الاسلامي حـــ ٢ ص ٧٠ ( الاسكندرية ١٩٤٨). ٤١

١ ــ أبو العباس عبد الله بن محمد بن علي

رابعاً : الكتب التاريخية التي تلقب أبا العباس بالسفاح كتب تعتمد أحياناً على القصص والروايات التي تستهوي القارىء مثل كتاب الأغاني لأبي الفرج الاصفهاني وكتاب مروج الذهب للمسعودي . ولذلك نلاحظ في رواياتها خلطاً وإضطراباً فيما يتعلق بحوادث هذا العهد . خامساً : اجمعت روايات المؤرخين على أن الخليفة العباس كان متصفاً بالحلم وكوم الاخلاق ويكوه سفك الدماء . ولعل هذه الصفات كان لها أثر كبير في توليته العهد قبل أخيه ابي جعفر الذي كان أكبر منه سنآ . وإن كان من المعروف كذلك أن أبا العباس كان من أم عربية تدعى

ريطة الحارثية ( من بني الحارث ) بينما كانت أم أبي جعفر أم ولد ر.<br>اسمها سلامه ، وهذا كان لــــه دخل ايضاً في تفضيــــل أبي العباس على أخيسه .

حقيقة إن عصر الخليفة أبي العباس كان مليئاً بالمذابح ، وهذا أمر طبيعي بالنسبة لدولة ناشئة لا يزال مصيرها في كفة القدر ، غير أن هذه المذابح لم يقم بها الخليفة نفسه وإنما اعمامه الذين لا يقدر على ردهم وهم :

داوود بن علي وكان يحكم الحجاز واليمن ، وسليمان بن علي وكان واليآ على البصره واعمالها كالبحرين وعمان ، واسماعيل بن علي وكان والياً على الاهواز بايران ، وصالح بن علي الذي ولي مصر ، ثم عبد الله بن علي الذي كان واليآ على الشام .

وهذا الاخير هو أشهر الجميع قسوة وبطشاً وسفكاً للدماء ، يؤثر عنه انه قتل ألوفاً من الأمويين وانصارهم . ويكفي ان نشير الى مذبحة نهر أبي فطرس بين فلسطين والأردن . التي قتل فيها عدداً كبيراً من أمراء الأمويين ثم فرش عليهم بساطأ وأخذ يتناول طعام الغذاء فوقه وهو يسمع أنينهم وحشرجتهم حتى اذا ما « فَرِغٍ من طعامه قال : ما أكلت أكلة أطيب من هذه الأكلة » ثم حفر بئراً وألقاهم فيه . ولم يقتصر عبد الله بن علي ، على تلك المذابح بل أمر بنبش قبور

خلفاء بني أمية كي يمحو آثارهم من الوجود . وله في هذا الصدد شعر يقول فيه : بني أميسة قد أفنيت جمعكم ﴿ فَكَيْفَ لِي مُنْكَسِمٌ بِالْأَوْلِ الْمَاضِي فكل هذه الأعمال الوحشية هي التي جعلت الناس يطلقون عليه لقب السفاح. أما الخليفة أبو العباس فهو بريء من هذه المجازر ، والشيء الوحيد الذي يؤخذ عليه هو مسألة قتله لوزيره وداعي العباسيين بالكوفة أبي سلمة الحلال الملقب بوزير آل محمد . والتهمة الموجهة اليه هي محاولة نقل الحلافة مسن العباسيين الى العلويين وهي تهمة خطيرة . على أن هذا القتل ايضاً فيه شيء من

للمستجلة بملحية الخلوقة واليبلو الله لم يكتن مطلقتنا لأهلها فنزل في مكان قريب منها عرف بهاشمية الكوفة واتخذها مقراً له ولحاشيته سنة ١٣٢ ه . غير أنه لم يمكث فيها طويلا وانتقل في سنة ١٣٤ ﻫ الى مدينة الأنبار شمالي الكوفة على بهاشمية الأنبار أقام بها حتى وفاته سنة ١٣٦ هـ. ثانياً : اخماد الفتن والثورات الداخلية التي قامت ضد الحكم العباسي . ويلاحظ أن معظم هذه الثورات قامت في المناطق العربية مثل فلسطين والشام والجزيرة التي كانت مركزاً للنفوذ العربي ثم شعرت بأن هذا النفوذ لم يلبث أن زال منها وتحول الى خراسان ويلاحظ أن هذه الثورات كانت ترفع الأعلام البيضاء وتسمى نفسها بالمبيضة كدليل على عصيان العباسيين المعرونين بالمسودة .

من هذه الثورات نذكر ثورة حبيب بن مره في اقليم البثينة بفلسطين ،

وثورة ابي الورد بالشام ، وثورة ابن اسحاق بن مسلم أحد قواد مروان بن محمد ، بالجزيرة شمالي العراق . ويلاحظ أن هذه الثورات كانت اقليمية متفرقة .

بدأت في فلسطين ثم الشام ثم الجزيرة ، فكأنها كانت تقترب من مركز الخلافة بالعراق شيئاً فشيئاً ، ولكن كان ينقصها التنظيم والتضامن ولهذا استطاعت جيوش الحلافة العباسية أن تقضي عليها في الحال .

ثالثاً : من ناحية الحروب الخارجية في عهد هذا الخليفة ، نلاحظ أن الدولة البيزنطية انتهزت فرصة الاضطرابات التي صحبت قيام هذه الدولة وهاجمت المناطق الشمالية للدولة الاسلامية وهي منطقة الثغور او العواصم . فأرسل الخليفة

أبو العباس عمه عبد الله بن علي والي الشام على رأس حملة عسكرية لتأمين الحدود الاسلامية . واتجه عبد الله بن علي شمالا لتنفيذ هذه المهمة سنة ١٣٦ه ، ولكنه في اثناء الطريق علم بموت الخليفة العباسي ، فتوقف عن التقدم وأخذ يستعد لمحاربة الخليفة الجديد أبي جعفر المنصور ، وإنتزاع الحلافة منه مستغلا الجيش الذي معه لتحقيق اطماعه . أما من جهة الشرق ، فالمعروف أن أبا مسلم الحراساني كان يحكم هذه الجهات الشرقية وقد سبقت الاشارة إلى الانتصارات التي احرزها على الجحيوش الصبينية في اواسط آسيا سنة ١٣٤هـ. على أن هذه الانتصارات التي احرزها أبو مسلم لم تزد الخليفة العباسي الا خوفاً وارتياباً منه بسبب ازدياد نفوذه واشتداد بأسه . والواقع أن أبا مسلم كان يحس في قرارة نفسه بأنه صاحب الفضل الأول في قيام الدولة العباسية وانه لولاه لما قامت لهم دعوة. هذا فضلاً عن أن الخراسانيهن كانوا يرون فيه بطلا قومياً ويأتمرون بأمره لهذا كان كثيراً ما يخالف أوامر الخليفة ويعترض على نقل السلطة من أيدي القواد إلى أعمام الخليفة ، وكان أبو جعفر ( المنصور ) يشعر بخطورة أبي مسلم اكثر من أخيه الخليفة ، ولهذا أشار عليه بقتله وقال له « لست بخليفة ما دام أبو مسلم حيا»ولكن الخليفة رفض أن يتعرض له بسوء خوفاً من المتاعب التي قد تنجم عن قتله لا سيما وأن الدولة لا زالت في حاجة إلى مجهودات أبي مسلم و إلى جنوده الحراسانيين الذين كانوا في ذلك الوقت دعامة الدولة العباسية . على أن سياسة التريث هذه ، لم تمنع أبا العباس من أن يعمل على مضايقة أبي مسلم والحد من نفوذه ، فيروي على سبيل المثال أن أبا مسلم خرج في سنة ١٣٦ﻫ لتأدية فريضة الحج مصطحباً معه عشرة آلاف جندي فأمره الحليفة باصطحاب ألف فقط كما أوعز إلى اخيه أبي جعفر بأن يحج في نفس السنة كي تكون له امارة الحج بدلا من أبي مسلم . وقد استاء أبو مسلم من هذا التصرف اذ علق على ذلك بقوله : « أما وجد أبو جعفر عاماً يحج فيه غير هذا ؟ » . هذه هي أهم الاحداث الِّي وقعت في عهد الخليفة ابي العباس وهي كلها اعمال تدعيم للدولة الناشئة . وتوفي ابو العباس سنة ١٣٦ﻫ وخلفه أخوه أبو جعفر .

$$
γ = 14
$$
 پوهض اکتمیوړ

$$
(\uparrow VV0 - V0\ell = \wedge V0 \wedge - VY \wedge)
$$

النفسه بالخلافة في مدينة حران بالجزيرة معتمداً على الجيش الذي تحت قيادته . وكان هذا الجيش قد أعد في بادىء الأمر لغزو بلاد الروم كما سبق ان بينا ، ولكن عبدالله بن علي أراد أن يستخدمه في تحقيق أطماعه في الخلافة مدعيآ أن الخليفة أبا العباس أقامه ولياً لعهده حينما أرسله لقتل مروان بن محمد آخر خلفاء بني أمية .

ولقد تصرف المنصور في معالجة هذا الخطر تصرفاً حكيماً دل على أنه لا يحكم العواطف في المسائل السياسية . فحقده على أبي مسلم لم يمنعه من الاستعانة به في القضاء على عمه عبدالله بن على ، اذ لا يفل الحديد الا الحديد كما يقال . ثم ان الجيش الذي كان تحت امرة عمه كان يضم عدداً كبيراً من الحراسانيين ، وَكَانَ المُنصورِ يأملُ في أن يستميلهم عن طريق أبي مسلم الحراساني . يروي

وبدأت الحرب بأن خرج أبو مسلم من العراق متظاهراً بأنه يريد الشام وأرسل خطاباً إلى عبدالله بن علي يخبره فيه بأن الخليفة قد ولاه على الشام وأنه لم يأمره بقتاله . هذه الحيلة لم تدخل على عبدالله بن علي الذي كان متحصناً بمدينة نصيبين شمال العراق ، وهي مركز استراتيجي هام من الناحية الحربية لأنها تقع على الطريق المؤدي إلى الشام . غير أن الجنود الشامبين في جيش عبدالله بن علي ، خافوا على أهليهم في الشام من أبي مسلم وجنوده الخراسانية ، فألحوا على عبدالله بن علي بالسير إلى الشام وترك نصيبين حتى استجاب لطلبهم . وما كاد عبدالله يترك نصيبين حتى تحول ابو مسلم إلى المدينة واستولى عليها لأهميتها الحربية .

الطبري أن أبا مسلم قال للخليفة المنصور حين أبدى مخاوفه من حركة عمه : « أنا اكفيك أمره ان شاء الله ، ان عامة جنده من أهل خراسان وهم لا يعصونني ».

ودامت الحرب بين أبي مسلم وعبدالله بن علي حوالي ستة اشهر تمكن فيها أبو مسلم من الانتصار على خصمه سنة ١٣٧ه . وفر عبدالله بن علي إلى اخيه سلبِمان والي البصرة واختفى عنده مدة ثم سلمه سليمان إلى المنصور سنة ١٣٩هـ بعد ان أخذ له اماناً من الحليفة ، ولكن المنصور سجنه ثم تخلص منه سنة ١٤٧ه. وهكذا تخلص المنصور من منافسه الأول .

الغنائم التي غنمها في الحرب مع عمه عبدالله بن علي . فغضب ابو مسلم وقال « أَوْتَمَنْ على الأرواح ولا أَوْتَمَنْ على الأموال ؟ « وتناول لسانه ابا جعفر ، وأراد قتل الرسول لولا تدخل أصحابه .

ثم خرج أبو مسلم من الجزيرة غاضباً متجهاً إلى خراسان . ويبدو أنه كان عازماً على الخلاف والعصيان بدليل أنه لم يمر على الخليفة بالعراق لاستئذانه في العودة كما جرت العادة بذلك .

ورأى المنصور أن عودة أبي مسلم إلى خراسان معناه اعتصامه بأهلها واستقلاله بحكمها ، فيصعب بذلك اخضاعه والتغلب عليه . لهذا حاول المنصور صرفه عن خراسان كي يبعده عن منطقة نفوذه ، وكتب اليه : قد وليتك الشام ومصر ، فهي خير لك من خراسان ، فارسل إلى مصر من احببت ، وأقم بالشام فتكون بقرب أمير المؤمنين » .

ولا شك ان المنصور أراد من وراء هذا التعيين أن يضعف من مركز أبي مسلم لكره اهل الشام للخراسانيين فضلاً عن ابعاده عن انصاره الخراسانيين وجعله بالقرب من مركز الحلافة فتسهل بذلك مراقبته .

غير ان ابا مسلم فطن لغرض المنصور اذ علق على ذلك بقوله : « هو يوليني الشام ومصر ،وخراسان لي!! » . ثم واصل سيره نحو خراسان . عندثذ لجأ المنصور إلى سياسة اللين وأساليب الدهاء فأخذ يؤمنه ويستميله ويسترضيه كما أرسل اليه من يخوفه من مغبة معصية الامام والرجوع دون اذنه . وما زال المنصور يستعمل سياسة الترغيب والتهديد حتى انخدع أبو مسلم وذهب للقائه بمدينة المدائن التي

ا∯د المسلم المسلم المسلمين المسلم المسلم المسلم المسلم المسلم المسلم المسلم المسلم المسلم المسلم المسلم المسلم المسلم المسلم المسلم المس

كان قد انتقل اليها من هاشمية الكوفة . فأحسن المنصور استقباله في أول الأمر ثم واجهة بالتهم المنسوبة اليه . وقد اورد الطبري نص هذه المحاورة التي دارت بين الرجلين ، وهي في مجموعها تدل على عداوة قديمة بينهما ، الا آنها تتضمن في الوقت نفسه اتهاماً خطيراً لأب<sub>ى</sub> مسلم بمحاولة الوصول إلى الحلافة عن طريق ادعاء النسب العباسي اذ يقول له المنصور :

فقال له أبو مسلم : ليس هذا يقال لي بعد بلائي وما كان مني ! . فقال له المنصور : والله لو كانت أمة مكانك لأجزت ناحيتها ، انما عملت ما عملت في دولتنا وبريحنا . »

وبعد أن انتهى المنصور من مواجهة خصمه بالتهم المنسوبة اليه ، أمر رجاله المسلحين خلف الستور بقتله في مجلسه ( سنة ١٣٧ه ) فتخلص بذلك من اكبر خطر مباشر على الدولة باعتراف المنصور نفسه ، اذ يروي أنه قال لابن أخيه عيسى بن موسى حينما ابدى احتجاجاً على الطريقة التي قتل بها ابو مسلم : المهرعا يجد الأرض علم أعلن منه روها كان أكر والك  $\mathbf{t}$  at

وَكَانَتْ مُبَادَوْهَا هي مُبَادَىء الْخُرَّمْيَة والمزدكية القديمة (١). وتزعتُم حركة المسلمية رجل من صنائع ابي مسلم يدعى سنباذ بدأ ثورته في نيسابور سنة ١٣٧ھ ونادى بإمامة ابي مسلم وقال بانه لم يمت ولن يموت حتى يظهر ويملأ الأرض عدلا ورحمة ويعيد دولة المجوس ويزيل ملك العرب . واضطر المنصور ان يرسل اليه جيشاً كبيراً تمكن من هزيمته وقتله بنواحي طبرستان بعد سبعين يوماً من قيام حركته . حركة أخرى قامت بعد مقتل أبي مسلم وهي حركة الراوندية نسبة إلى قرية راوند بالقرب من أصفهان . واتباعها يعتقدون في تناسخ الأرواح ويقولون ان روح آدم حلت في الأنبياء واحداً بعد الآخر إلى أن حلت في أبي مسلم ، وأن روح الله حلت في أُني جعفر المنصور . وقد سافر بعضهم من خراسان إلى هاشمية الكوفة سنة ١٤١ﻫ وأخذوا يطوفون بقصر الحليفة وينادون المنصور بقولهم أنت أنت أي أنت ربنا . وقد حاربهم المنصور بشدة وعنف ، وأنشأ منذ ذلك الوقت حرساً خاصاً من سلاح الفرسان يتناوبون في حراسة القصر الخليفي ليلاً ونهاراً خوفاً من اي هجوم مفاجىء يقع عليه . وهكذا نرى مما تقدم أن الحليفة المنصور استطاع أن يقضي على هذه الثورات ويقتل زعماءها ، الا أنه مع ذلك لم يقطع دابرها ولم يقض على مبادئها ، اذ نراها تظهر بعد ذلك من وقت لآخر . وكرفها كان الأمر فان ظهور هذه الحركات بعد مقتار أذر مسلم بدل عل

ثالثاً : التغلب على ثورة العلويين :

تزعم هذه الثورة العلوية محمد بن عبدالله بن الحسن بن الحسن بن علي بن

(١) ذكر نظام الملك في كتابه سياسة نامه أن خرم هيiروجة مزدك ، هربت بعد ً مقتل زوجها سنة ٣١ه م من المدائن إلى الري واستمرت تبشر بمبادىء زوجها التي تقوم على شيوعية الأموال والنساء كوسيلة لازالة الخلا فات بين الناس ، فسمى أتباعها بالمزدكية نسبة إلى زوجها وبالحرمية تبعا لأسمها ، واستمر هذا المذهب حيا في خراسان حتى مجيء ابي مسلم الذي نجح في ضم هذه العناصر إلى دعوة بني العباس .

أبي طالب المعروف بالنفس الزكية ( اي الطاهر من الذنوب ) واشترك معه اخوه ابراهيم . ونلاحظ أن القائمين بهذه الثورة هم الفرع الحسني للعلويين ، أما الفرع الحسيني ويمثله في ذلك الوقت الامام جعفر الصادق ، فانه لم يشترك في الثورة ضد العباسيين بل اتخذ سياسة التريث ( التقية ) إلى أن يأتي الوقت المناسب . بيديد المستحدث المستنفي المطاطون الدين أولي تعادلها

وفي أول رجب سنة ١٤٥ﻫ خرج محمد النفس الزكية من مكمنه وأعلن عن ثورته في المدينة المنورة ، وكان متفقاً مع أخيه ابراهيم على أن يثور هو الآخر وفي نفس الوقت بمدينة البصرة في جنوب العراق حتى يقع المنصور بين نارين . ولكن حدث أن مرض ابراهيم بالجدري فتأخرت ثورته مدة شهرين مما أتاح الفرصة للمنصور كي يقضي على الأخوين واحداً بعد الآخر .

اتخذت الحرب صفة كلامية في بادىء الأمر وذلك عن طريق القاء الحطب تبادل الرسائل واستخدام أساليب الدعاية المختلفة ، حيث أخذ كل فريق وشرح وجهة نظره وحقه في الخلافة ويتفاخر بنسبه وحسبه . وقد اورد الطبري ينصوص هذه الرسائل في تاريخه . وحاول المنصور استعمال طرق اللين والمداراة فدعا محمدا إلى حل الخلاف حلا سليماً وإعطاه امانا على نفسه وولده واخوته ومن بايعه ، ووعده بانزاله حيث شاء من البلاد ، كما عرض عليه مبلغاً كبيراً من المال . وقد رد محمد على المنصور بأمان مثله ان هو دخل في بيعته لأنه احق منه بالحلافة ثم اتهم المنصور بأنه رجل لا أمان له مطلقاً قال له : « وأنا اعرض عليك من الأمان مثل الذي عرضت على ... وأنا أولى منك وأوفى بالعهد لأنك اعطيتني من العهد والأمان ما اعطيته رجالًا قبلي ، فأي الأمانات تعطيني ، أمان ابن هبيرة ، أم أمان عمك عبدالله بن علي ، أم أمان أبي مسلم ! ° » . وبعد فشل هذه المراسلات أرسل المنصور ولي عهده وابن اخيه عيسى بن موسى على رأس جيش كبير إلى المدينة . ويلاحظ أن المنصور حرص على جعل قيادة الجيش لأحد الأمراء البارزين في الأسرة الهاشمية حتى يكون له تأثير قوي في رفع روح الجنود المعنوية .

وقامت الحرب بين الفريقين وكان وضع محمد في الحجاز سيئاً للغاية من الناحية الاستراتيجية لان الحجاز قطر قاحل فقير في غلاته ورجاله وسلاحه . يضاف إلى ذلك أن المنصور قطع عنه الأقوات والمؤن الواردة اليه من الشام ومصر

 $\circ$   $\circ$ 

وطمر خليج امير المؤمنين في مصر ( وهي القناة التي كانت تصل النيل بالبحر الأحمر لامداد الحجاز بالغلال ) . هذا إلى جانب أن محمداً حفر حول المدينة خندقاً اقتداء برسول الله ، فأتم بذلك الحصار الاقتصادي عليه . فلما وصل الجيش العباسي تخلى عن محمد كثير من اتباعه فضعفت قوته وانتهى بهزيمته وقتله وارسال رأسه إلى المنصور في منتصف رمضان سنة ١٤٥.

ثم تحول القائد عيسى بن موسى بعد ذلك إلى قتال ابراهيم في جنوب العراق . وهناك عند قرية باخمري بالقرب من الكوفة التقى الفريقان في معركة حاسمة هزم فيها الجيش العلوي وقتل ابراهيم في أواخر ذي القعدة سنة ١٤٥ﻫ ولذا سمي بشهيد باخمري . هذا وتنبغي الاشارة هنا إلى أن الامام مالك بن أنس امام دار الهجرة ( المدنية ) اتهم بالميل إلى ثورة محمد النفس الزكية وأنه كان يفتي أهل المدينة

خلال هذه الثورة بأنه ليس على مكره يمين أو طلاق . وهو يقصد بذلك أن من بايع ابا جعفر المنصور مكرها، فهو في حل من بيعته وله ان يبايع محمداً النفس الزِّكية . وقد لحق مالك أذى كبير من جراء ذلك اذ ضربه العباسيون بالسياط ومنعوه من الخوض في هذا الحديث . وعلى الرغم من ان الخليفة المنصور تبرأ من هذا العمل وألقى تبعته على والي المدينة جعفر بن علي ، فان هذا الحادث جعل لمالك بن أنس ومذهبه المالكي مكانه مرموقة في بلاد المغرب والاندلس . فيروي المؤرخون ان كره مالك للعباسيين كان من الأسباب التي جعلت الأمويين في الاندلس يعتنقون المذهب المالكي ويجعلونه المذهب الرسمى لدولتهم وذلك لعدائهم الشديد للعباسيين . كذلك يروي أن الامام ادريس بن عبدالله . ـــ اخو محمد النفس الزكية ـــ الذي فر إلى المغرب الأقصى وأسس دولة الأدارسة هناك ، علق على حادثة الامام مالك بقوله « نحن احق باتباع مذهبه وقراءة كتابة الموطأ ، وأمر بذلك في جميع عمالته » .

وكيفما كان الأمر فانه يبدو أن الحليفة المنصور قد شعر في سنة ١٤٥هـ

وهي السنة التي انتصر فيها على جميع الثورات ، أنه قد صار خليفة حقاً بدون منازع ولهذا عمد إلى تخليد هذا الانتصار فلقب نفسه بالمنصور في تلك السنة .

رابعاً : تأسيس مدينة بغداد ''' :

سبق أن قلنا ان العصر العباس الأول كان عصراً فارسياً في تقاليده ونظمه الاداريَّة وفي حياته الاجتماعية . لهذا كان من الطبيعي ان تكون العاصمة التي اتخذها العباسيون لها نفس هذا الاتجاه الفارسي ، فلم تعد العواصم الاسلامية القديمة صالحة لهذا الاتجاه الجديد : فمدينة دمشق لا تستطيع أن تقوم بهذا الغرض لأنها كانت عاصمة الأمويين من جهة ولأنها مدينة عربية وفي بيثة عربية من جهة أخرى ، والعباسيون اعتمدوا على الفرس ولم يعتمدوا على العرب في قيام دولتھم . كذلك لم يستقر العباسيون في مكة أو المدينة لأن الحجاز في ذلك الوقت قطر فقير لا يتناسب مع مكانة الامبراطورية الاسلامية آنذاك ، والانسان بطبعه يترك البوادي ليعيش في الحواضر . أما الكوفة فيغلب عليها التشيع لعلي بن أبي طالب وأبنائه ، والعباسيون لا يستطيعون الاقامة في بلد لا يميل اهله اليهم . وقد رأينا أن الحليفة العباسي الأول ، ابا العباس لم يستطع البقاء في الكوفة وانتقل إلى هاشمية الكوفة ثم انتقل منها إلى هاشمية الأنبار ثم جاء ابو جعفر المنصور فأقام أول الأمر في هاشمية الكوفة ثم انتقل إلى المدائن . ويؤثر عنه اله سب اهل الكوفة بعد القضاء على ثورة ابراهيم العلوي شهيد باخمري فقال : « فخدعة أهل الكوفة ، اهل الشقاق والنفاق والفتن ، أهل هذه المدرة السوداء » .

اما مدينة بغداد فتمتاز بوقوعها على حدود الاقليمين العربي والفارسي اي على مقربة من البيئة الفارسية التي يعتز بها العباسيون . كذلك تمتاز بأهميتها الاقتصادية كمركز تجاري لوقوعها على الطرق والممرات البرية والبحرية المتصلة

(١) انظر الرسم التخطيطي لمدينة بغداد في نهاية هذا القسم الخاص بالتاريخ العباسي .

ببقية انحاء المملكة . وتمتاز ايضاً بخصوبة أرضها لوقوعها بين نهري دجلة والفرات ، فنهر دجلة يرويها مباشرة لوقوعها على ضفته الغربية كذلك يتصل بها نهر الفرات عن طريق قنواته المتعددة . هذا إلى جانب حصانة موقعها من الناحية الحربية فيروي اليعقوبي أنه قيل للمنصور بصدد أهمية هذا المكان : « وانت ين انهار لا يصل اليك عدوك الا على جسر أو قنطرة ، فاذا قطعت الحسور وخربت القناطر لم يصل اليك *عدولة* » .

ويلاحظ أن كلمة جسر في اللغة تطلق على السفن التي يشد بعضها ببعض بالسلاسل أو الحبال ، وتمتد في مجرى النهر حتى الشاطيء الآخر ، وتغطي بألواح من الخشب كي يعبر عليها الناس والدواب . فالجسر على هذا الوضع متحرك اذ يمكن قطعه وفتح بعض اجزائه لمرور السفن ثم يعاد شده من جديدًا مثل الكباري في الوقت الحاضر . اما القناطر فهي أبنية ثابتة بعرض النهر . وهذا يفسر عبارة اليعقوني السالفة الذكر حينما نص فيها على قطع الجسر وتخريب أو هدم القنطرة .

وموضع بغداد معروف من قديم وكانت تقام فيه اسواق موسمية يجتمع فيها التجار ، وقد وجدت هناك نقوش أشورية تفيد بذلك . كذلك كان الحال بالنسبة لاسم بغداد الذي اجمعت الروايات على أنه اسم فارسي موجود من قديم وان كان قد اختلف في اشتقاقه ومعناه . ومن المرجمع انه يتكون من كلمتين فارسيتين : بغ ومعناها الله ، وداد ومعناها عطية أي عطية الله . وكل هذا يثبت وجود بلدة قديمة في هذا الموضع .

ولما بني المنصور هذه المدينة ، أطلق عليها المسلمون أسماء كثيرة ، فقالوا مُمَايِنَة المُنصور نسبة إلى مؤسسها . والمدينة المدورة نسبة إلى شكلها الدائري ، وسميت بمدينة السلام أو دار السلام تشبيهاً لها بالحنة فضلا عن أن السلام اسم من اسماء الله سبحانه وتعالى كذلك يلاحظ أن نهر دجلة كان يسمى بنهر السلام ايضاً وسموها كذلك بالزوراء لأن مداخلها كانت مزورة أو منحنية على شكل

وايران . ويروي المسعودي أنه اشتغل في بناء المدينة خمسون ألف عامل يومياً ، وانه انفق عليها ثمانية عشر مليوناً من الدينارات . وقد جعل المنصور على العمال عدداً من المراقبين كان احدهم الامام ابا حنيفة النعمان بن ثابت الذي عهد اليه بعد ّ الطوب اللبن والآجر ، فابتكر طريقة لعده بالقضبة توفيراً للجهد والوقت ، فاستفاد الناس من ذلك . (٢) .

وروى الطبري أن المنصور أراد أن يعرف رسم المدينة قبل بنائها ، فأمر بأن تخط طرقها بالرماد ، وأن يوضع على تلك الخطوط كرات من القطن مبللة بالنفط وتشعل فيها النار ، ثم نظر اليها والنار مشتعلة فيها فبانت له خططها وأقسامها .

ولقد بنيت بغداد على شكل دائري وهو اتجاه جديد في فن بناء المدن الاسلامية لأن معظم المدن الاسلامية كانت اما مستطيلة كالفسطاط أو مربعة كالقاهرة أو بيضاوية كصنعاء . ولعل السبب في ذلك يرجع إلى أن هذه المدن نشأت بجوار مرتفعات حالت دون استدارتها ، او لعل المنصور قد تأثر بهندسة بعض العواصم الفارسية القديمة مثل مدينة همذان مثلاً" . المهم هنا أن خطة بناء بغداد تعتبر ظاهرة معمارية جديدة في الفن المعماري الاسلامي . ويروي الخطيب البغدادي في كتابه تاريخ بغداد أن من مزية الاستدارة وجود مركز المدينة على مسافات متساوية من أجزاء الدائرة كما أنه يعرض كل أجزاء المدينة للشمس والهواء . 

(٢) الحطيب البغدادي : تاريخ بغداد - ١ ص ٧١ .

وفي قلب هذا الميدان أو هذه الرحبة بني الخليفة قصره المسمى بقصر الذهب أو قصر باب الذهب وبي فوقه قبة خضراء عالية ترى من اطراف بغداد وفي أعلاها تمثال لفارس بيده رمح يتحرك في اتجاه الرمح . وكانت العامة يعتقدون انه يتحرك نحو اعداء الدولة . وبجوار القصر بني الخليفة المسجد الجامع كما اقام على جوانب الميدان قصور الامراء ودواوين الحكومة المختلفة مثل بيت المال وديوان الرسائل وديوان الحراج وديوان الجند وخزانة السلاح … الخ . وكان المنصور لا يسمح لأحد بالدخول إلى الرحبة الا راجلاً" .

وكان في كل سور من أسوار المدينة الثلاثة ، أربعة أبواب حديدية مزدوجة ،

ألى أن كل باب منها عبارة عن بابين ، باب خارجي وآخر داخلي ، وبينهما دهليز ورحبة . والابواب الخارجية مزورَّة عن الأبواب الداخلية ، أي ليست على سمتها كي تكون المداخل إلى المدينة منحنية فيسهل الدفاع عنها . وكان لا يغلق الباب الواحد منها ولا يفتحه إلا جماعة من الرجال ، فيدخل الفارس بالعلم ، والرامح بالرمح الطويل من غير أن يميل العلم ولا ينثني الرمح .

دلك إلى احتلاط التجار الفادمين من البلاد الآخرى بسكان المدينة ، وكان هذا موضع انتقاد احد بطارقة الروم حينما زار بغداد في عهد المنصور اذ عاب على المدينة سكنى التجار والسوقة فيها ، لأن كثيراً من الجواسيس يتنكرون في زي التجار ثم يندسون في داخل المدينة فيعرفون اسرارها وأخبارها وينصرفون دون أن يفطن اليهم أحد بل وربما استطاع بعضهم أن يفتح ابواب المدينة لرفاقه ليلا وفي هذا خطر على الخليفة . (٢)

ولقد أدرك المنصور قيمة هذا النقد ، فبني في جنوب المدينة ربض الكرخ المعروف حتى اليوم ، ونقل اليه الأسواق من المدينة كما بني فيه مسجداً خاصاً كي يصلي فيه أهل الأسواق حتى لا يدخلوا المدينة . وقد وصف اليعقوبي اسواق الكرخ بقوله : « ولكل تجارة شوارع وحوانيت معلومة ، ولا يختلط قوم بقوم ولا تجارة بتجارة ، ولا يباع صنف مع غير صنفه ، ولا يختلط اصحاب المهن من سائر الصناعات بغيرهم ، فكل أهل تجارة منفردون بتجارُّهم ، وكل أهل مهنة معتزلون عن غير طبقتهم » . <sup>(۱)</sup> . لم يكتف المنصور ببناء بغداد بل بني في عام ١٥١ ه مدينة اخرى باسم الرصافة أو رصافة بغداد أو بغداد الشرقية لأنها تقع على الضفة الشرقية لنهر دجلة في مقابل بغداد الغربية ثم ربط بين المدينتين بجسور ثلاثة على نهر دجلة . ولقد بنيت الرصافة في الأصل لتكون معسكراً للجيش الحراساني الذي يقوده ابنه المهدي ثم ما لبثت الرصافة أن نمت وازدهرت حتى فاقت بغداد حسناً واتساعاً وفي ذلك يقول الشاعر العباس علي بن الجمهم : عيون المهابين الرصافسة والجسر جَمَلَتَمِسْ الهوى من حيث أدري ولا أدري امتد العمران بين بغداد الغربية والشرقية واختفى الخندق المحيط بها فصارت·

بغداد ممتدة على جانبي نهر دجلة شرقاً وغرباً ويقال ان عدد سكانها في عهد هارون الرشيد بلغ اكثر من مليون نسمة ، وهكذا تحولت من مدينة خاصة للخليفة وحاشيته إلى مدينة عامة لسكني الرعية .

وْفِي العصر العباس الثاني انتقلت الخلافة العباسية إلى القسم الشرقي من المدينة أي بغداد الشرقية وكانت النتيجة أن أخذت بغداد الشرقية تمتد جنوباً حيث انتشرت مزارع الخلفاء والأمراء ، وانتقل الناس إلى الجنوب كي يستقروا حول هذه الضياع والقصور ، فنتج من ذلك بغداد الحالية وقد تم ذلك في القرن

(١) اليعقوبي : البلدان ص ٢٣٩ .

فموقع بغداد الحالية اذن هو امتداد لبغداد الشرقية نحو الجنوب .

الحامس الهجري حينما احاط الخليفة العباس المستظهر بغداد الحديثة بسور لا يزال باقياً إلى اليوم . اما بغداد القديمة الغربية والشرقية فقد زالت معالمها بسبب الفيضانات والاضطرابات والفتن خصوصاً وأن مبانيها كانت من الطوب اللبن . ولم يبق من معالمها الا القليل مثل سوق الكرخ .

بغداد في العصور الاسلامية الوسطى كانت عاصمة العالم الاسلامي كله ، ومقرا للخلافة العباسية صاحبة السلطان الشرعي على جميع الأقطار الاسلامية ، فهي لم تكن مثل الفسطاط أو دمشق أو قرطبة عاصمة قطر بعينه ، بل كانت Cosmopolite . ولهذا اكتسبت صفة عالمية ، وسكنتها عناصر مدينة دولية من مختلف الأجناس والملل والنحل ، اسلامية وغير اسلامية ، فهناك الهنود والفرس والفرنيج والصينيون وغيرهم . وكل هذه العناصر لم تسكن بغداد بأشخاصها فقط بل بثقافاتها وتجارُّها وفنها وعلمها ، فأصبحت بغداد المدينة الممتازة على غيرها Cité par Excellence في العلوم والصناعات والفنون المختلفة . من المدن وهذه الصفة العالمية التي اتصفت بها بغداد جعلت انتاجها أيضا يكتسب صفة عامة لا صفة محلية ، فقصص ألف ليلة وليلة وكتاب الأغاني وتاريخ الطبري ، كلها تقدم لنا موضوعات عامة تمثل الحياة الاسلامية بمختلف مظاهرها . كذلك ازدهر فن الموسيقى والغناء في بغداد في هذا العصر العباسي الأول على يد اسحاق الموصلى وتلميذه زرياب الذي هاجر الى المغرب والاندلس ونشر هنالء أصول الموسيقى الشرقية التي ما زالت اصداؤها تسمع حتى اليوم في المغرب والحزائر وتونس تحت اسم الموسيقى الأندلسية . وكل هذا يدل على أن الحضارة المزدهرة التي اختصت بها بغداد قد غذت الروح الاسلامية في مختلف الاقطار غذاء تاما . ولا شك ان المنصور ببنائه لمدينة بغداد قد سجل عملا خالدا على ممر العصور .

خامسا : سياسة المنصور الخارجية : علاقتة بالدولة البيزنطية : تتركز سياسة المنصور الخارجية أولا في الخطر

لهذا كان أول عمل اهتم به المنصور هو اعادة تحصين تلك الثغور وتنظيم

المجاور لبلاده وهو الخطر البيزنطي ، وكان البيزنطيون قد انتهزوا فرصة انشغال العباسيين بمشاكلهم وثوراتهم الداخلية ، وأخذوا يغيرون بقيادة الامبراطور قسطنطين الخامس على ثغور المسلمين الممتدة من أعالي الفرات شرقا الى البحر الأبيض المتوسط غربا . فدمر حصوبها وعاث فيها فسادا وتخريبا .

ففي عهد الخليفة العباسي ابي جعفر المنصور قامت في المغرب دولتان خارجيتا احداهماً تدين بالمذهب الصفري (١) ، وهي دولة بي مدرار أو بنى واسول الصفرية، التي قامت في منطقة سجلماسة (تافيلالت الحالية) في جنوب المغرب الأقصى سنة ١٤٠هـ(٧٥٧م). ومؤسسها كان سودانيا أسود اللون يدعى عيسى بن يزيد المكناس الصفري . أما تسميتها بدولة بنى مدرار أو بنى واسول فنسبة الى اسم ثالث ملوكها أبي القاسم سمعون بن واسول الملقب بمدرار ، والذي استمر ملك هذه الدولة في ابنائه من بعده .

المغرب والأندلس الى الخلافة العباسية كما كانت في عهد بي أمية . لقد كانت الدعوة في المغرب والاندلس منذ الفتح العربي لتلك البلاد قائمة لخلافة دمشق الاموية التي ما كاد ينتهي أجلها سنة ١٣٢ ﻫ حتى سيطرت على تلك البلاد دويلات وخلافات اسلامية مستقلة تدين بمذاهب مختلفة .

والدولة الخارجية الثانية هي الدولة الرستمية الاباضية <sup>(٢)</sup> التي قامت في المغرب الأوسط سنة ١٤٤ه (٧٦١م) ومؤسسها رجل فارسي الأصل وهو عبد الرحمن بن رسُمٌ . وكانت عاصمة هذه الدولة مدينة تاهرت التي بناها عبد الرحمن بن رسمٌ سنة ٥١٠ه (٧٦٧م) وتقع قريبا من تياريت Tiaret في ولاية وهران Oran غربي الجزائر . ولم تلبث هذه المدينة ان ازدهرت وهاجر اليها التجار والعلماء

والطلبة من جميع انحاء العالم الاسلامي حتى صارت تسمى بالعراق الصغير تشبيها لها بالعراق الصاخب بمختلف الاجناس والملل والنحل .

ومذهب الخوارج انتشر في المغرب منذ أيام الأمويين ولقي نجاحا كبيرا بين البربر لأنه يقوم على مبدأ عدم حصر الخلافة في بيت معين أو جنس معين ويرى تركها لاختيار الأ.ة فهي التي تختار الشخص الصالح لها بغض النظر عن حسبه أو نسبه أو جنسه أو لونه ما دام مستوفيا لشروط الخلافة .

> (١) الصفرية نسبة إلى زياد بن محمد الأصفر ولهذا فهمَ يعرفون أيضا بالزيادية . (٢) الاباضية نسبة إلى عبد الله بن أباض المري .

لهذا وجد البر بر أن مذهب الخوارج يناسب وضعهم الاجتماعي والسياسي ، فاتخذوا عنوانا للمعارضة القومية ضد اي سيادة تفرض عليهم . وكانت الصفرية والاباضية اكثر مذاهب الخوارج رواجا في المغرب ، واكثرها اعتدالا وتسامحا مع المخالفين اذا قورنت بغيرها من المذاهب الحارجية الأخرى مثل مذهب الأزارقة في المشرق . فالصفرية والاباضية لا يرون اباحة دماء المسلمين ولا يرون جواز سي النساء والأولاد ولا يرون قتال أحد سوى جيش الحكومة . ولا زالت دعوة الاباضية قائمة في المغرب في جنوب طرابلس الغرب وفي جبل نفوسة بليهيا ، وكذلك في منطقة مزاب في جنوب الجزائر . <sup>(١)</sup>

ولم تقتصر هذه الحركات الاستقلالية على المغربين الاقصى والأوسط ، بل امتدت ايضا الى المغرب الادنى الذي يطلق عليه اسم افريقية . وذلك عندما استقل بها بعض المغامرين وقطعوا الخطبة للمنصور ، ونزعوا شعار العباسيين .

ولم يقف المنصور أمام هذه الحركات مكتوف الأيدي ، بل أرسل الحملات العسكرية ، البرية والبحرية ، الى المغرب لاعادة سلطان الخلافة على تلك البلاد، وقد منيت بعض هذه الحملات بالهزيمة ، وأخيرا استطاع القائد محمد بن الأشعث الذي كان واليا على مصر ان يدخل القيروان ويسيطر على افريقية .

وهكذا تمكن المنصور من استعادة المغرب الأدنى للخلافة ، الا أن نفوذه لم يتجاوز هذه البلاد الى داخل المغرب حيث ظل الرستمبون في المغرب الأوسط ، والمداريون في المغرب الأقصى يحكمون تلك البلاد حكما مستقلا . وما يقال عن المغرب يقال أيضا عن الأندلس التي فر اليها عقب سقوط الدولة الأموية أمير أموي وهو عبد الرحمن بن معاوية بن هشام بن عبد الملك الذي لقب بالداخل لدخوله الأندلس . واستطاع هذا الأمير بمساعدة القبائل اليمنية أن ينتصر على المضرية ويستقل بحكم الأندلس . وظن اليمنيون أن عبد الرحمن سوف يكون أداة طيعة في أيديهم ، وأنهم سيكونون أصحاب النفوذ في البلاد نظير (١) راجع كتابنا ( دراسات في تاريخ المغرب والأندلس ص ه ؛ وما بعدها ) .

وطمع الحليفة المنصور في استرداد الأندلس واعادتها الى الخلافة كما كان الحال في عهد الدولة الاموية ، فاتفق مع زعيم عربي من سكان مدينة باجة Beja في غرب الاندلس (جنوب البرتغال حاليا) اسمه العلاء بن مغيث الجذامي ، ووعده بامارة الاندلس ان هو انتصر على خصمه وبعث اليه بلواء الدولة العباسية ، وبسجل تعيينه على الاندلس . اخذ ابو العلاء يدعو الناس سرا الى طاعة الخليفة المنصور ، واستطاع ان يضم اليه العناصر الساخطة على عبد الرحمن ولا سيما القبائل اليمنية التي كانت تريد الانتقام من عبد الرحمن بسبب ميله الى المضرية . وبعد أن اشتد بأسه قام العلاء بثورته في مدينة باجة سنة ١٤٧ه (٧٦٤م) فتوجه اليه عبد الرحمن لمحاربته ، لكن العلاء انتصر عليه انتصارا كبيرا ، وحاصره في مدينة قرمونة بالقرب من اشبيلية . وأمام هذا الخطر جمع عبد الرحمن جنوده ، وأشعل نارا عظيمة ، وصاح فيهم قائلا : «امامنا الآن طريقان اما النصر أو الموت فاخرجوا معي خروج من لا يحدث نفسه بالرجوع»! ثم رمى بقراب أو جفن سيفه في النار ، فثارت الحمية والنخوة في نفوس جنوده ، وألقوا بأجفان سيوفهم في النار ثم اندفعوا خلف قائدهم الذي استطاع أن يخترق الحصار بهجوم جريء خاطف ثم انقض على الجيش المحاصر وشتت شمله وقتل قائده العلاء وعددا كبيرا من رجاله . ويروى أن عبد الرحمن أخذ رأس العلاء وحشاه بالملح والكافور ثم وضعه في قفة مع السجل واللواء العباسي وأرسله مع أحد الحجاج الأنالسيين وأمره بأن يضعه أمام سرادق المنصور الذي حج في تلك السنة . فلما رأى المنصور رأس العلاء انزعج وقال : الحمد لله الذي جعل بيننا وبين هذا الشيطان (يقصد عبد الرحمن)

المساعدات الحربية التي قدموها له . ولكن عبد الرحمن رفض مطالبهم ، وقابل استياءهم بانضمام صريح الى أعدائهم المضرية . وقد أثار هذا العمل غضب اليمنيين وظلوا ينتظرون الفرصة المواتية للاطاحة بحكمه .

صار عبد الرحمن يلقب بصقر قريش . (١)

بحراً ! ! ». كذلك يروي المؤرخون ان المنصور سأل أصحابه يوما عن الرجل الذي يستحق أن ينال لقب صقر قريش . فذكروا له أسماء عدد من كبار الشخصيات الاسلامية ومن بينها اسم الجليفة المنصور نفسه ولكنه أجابهم بالنفي ثم قال ان صقر قريش هو هذا الامير الشجاع عبد الرحمن الذي ذهب الى الاندلس شريدا طريدا واستطاع بذكاثه وشجاعته أن يؤسس هناك ملكا عريضا . ومنذ ذلك الوقت

سادساً : صفات المنصور :

يروي الطبري أن المنصور كان طويل القامة نحيفا ، أسمر اللون ، خفيف العارضين ، وكان في خلقه الجد والصرامة والبعد عن اللهو والترف . حكى أنه سمع مرة جلبة في القصر ، فسأل عنها ، فأخبروه بأن خادما من خدامه قد جلس بين الجواري يضرب لهن بالطنبور وهن يضحكن . فأمر بكسر الطنبور على رأس الحادم واخراجه من القصر . كذلك يؤثر عن المنصور أنه كان يباشر أعماله بنفسه ويدقق في الأمور المالية ، ويحرص على ادخار الأموال والاقتصاد في النفقات ، ولهذا وصفه الناس بالبخل ، ولقبوه بابي الدوانيق أو الدوانيةي (الدانق هو سدس الدرهم ، والدينار عشرون درهما). ويروي الطبري أن شاعرا من الشعراء دخل على المهدي بن المنصور ومدحه

بأبيات من الشعر ، فأمر له المهدي بعشرين ألف درهم،فكتب صاحب البريد''' الى المنصور يعلمه بذلك . فكتب المنصور الى ابنه خطابا يلومه فيه بقوله : «أنما كان ينبغي لك أن تعطي الشاعر بعد أن يقيم ببابك سنة،أربعة آلاف درهم !» ثم أمر بالبحث عن الشاعر واحضاره ، فلما جيء به ، قال له المنصور : اتيت غلاماً غراً فخدعته ؟ فأجاب : « نَعَم أنيت غلاما غرا كريما وخدعته» ثم طلب منه المنصور أن يسمعه القصيدة التي قالها ،فلما أنشده اياها قال المنصور : « والله

> (١) ابن الخطيب : كتاب أعمال الاعلا م ص ٩ وما بعدها . (٢) كان صاحب البريد يقوم مقام رجل المخابرات اليو م.

عباسي ۔ •  $70$ 

لقد أحسنت ، ولكن هذا لا يساوي عشرين ألف درهم ثم أمر باعطائه أربعة Tلاف درهم وأخذ الباقي منه . هذه السياسة في مجموعها وإن كانت تبدو في مظهرها بخلا ، ألا أنها في الحقيقة سياسة اقتصادية حكيمة مكنته من الانفاق على مرافق الدولة الهامة مثل الانفاق على الجيوش وعلى الحروب التي كان لا بد منها للقضاء على الثورات التي هددت الدولة من كل جانب ، ومثل بناء عاصمة جديدة للدولة . وقد استطاع المنصور في النهاية أن ينتصر على خصومه ، وإن يبني مدينة بغداد بفضل حرصه على ادخار الأموال واستعداده لأي كارثة تصيب الدولة . يروي الطبري أن المنصور أوصى ابنه المهدي بقوله : «وانظر هذه المدينة (أي بغداد) فانها بيتك وعزك ، قد جمعت لك فيها من الأموال ما ان كسر عليك الحراج عشر سنين ، كان عندك فيها كفاية لأرزاق الجند والنفقات وعطاء الذرية (أي الأسرة العباسية)، ومصلحة الثغور ، فاحتفظ بها ، فانلٹ لا تزال عزیزا ما دام بیت مالك عامرا».

سابعاً : ولاية العهد :

بقيت مسألة اخيرة اهتم بها المنصور وهي مسألة ولاية العهد بعده . فالمعروف أنَّها كانت لابن أخيه عيسىٰ بن موسى ، وليسَّت لأبنه المهدي . لهذا أخذ المنصور يستعمل مع ابن أخيه وسائل الارهاب والترغيب حتى أجابه الى طلبه وخلع نفسه منها سنة ١٤٧ه ، فصارت ولاية العهد للمهدي أولاً ثم لعيسى بن موسى بعده . وقد علق أحد رجال الكوفة حينما رأى عيسى بن موسى متقدما عليه المهدي في الخلافة بقوله : وهذا الذي كان غدا فصار بعد غد» وتوفي أبو جعفر المنصور سنة ١٥٨ﻫ وهو عائد من الحج وخلفه ابنه محمد المهدي .

**Contract Contract** 

العلويين منهم ، وأمر لهم بأرزاق وصلات . كذلك عمل المهدي على استرضاء أهل الحجاز الذين سبق أن عاملهم المنصور بكل شدة وعنف لتأييدهم ثورة محمد النفس الزكية . فحينما حج المهدي سنة ١٦٠ﻫ ، وزع على أهل الحجاز أموالا طائلة ، وأعاد اليهم الغلال والحبوب الواردة من مصر والشام . وكان المنصور قد قطعها عنهم خلال ثورة محمد النفس الزكية . كذلك ضم الى حرسه الخاص عددا من الجنود الحجازيين يبلغ الحمسمائة كوسيلة لاسترضائهم ، أو لحفظ التوازن بين العجم والعرب في جيشه .

اما من جهة أهل الشام ، فقد عمل المهدي ايضا على اكتساب مودَّبهم فزارهم في بلادهم ونزل دمشق والقدس وفرق عليهم الأموال ، وعمل على ازالة الخلافات التي بين القبائل المختلفة هناك .

ولقد حرص المهدي على اقامة العدل بين الناس ، فكان يجلس مع القضاة في بغداد عند النظر في المظالم ، كما اتخذ بيتا له نافذة من حديد كي يضع فيه الناس عرائض شكواهم ، فيمكن بذلك النظر فيها دون ابطاء أو تأخير .

والواقع ان عهد المهدي امتاز بالهدوء الداخلي وبالمشروعات الاصلاحية التي تعود على الرعية بالخير والنفع كبناء المدارس والمستشفيات ، والاهتمام بشؤون التجارة ومسالكها ، وانشاء شبكة من الطرق العامة جعلت من بغداد مركزا تجاريا عالميا . واهتم المهدي بصفة خاصة بطريق الحجاج المؤدي الى مكة ، فأقام القصور والمحطات والمصانع (أي خزانات المياه) على جانبيه ، كما وضع فيه الحراس لحمايته . كذلك استحدث البريد على هذا الطريق ومده الى اليمن ، فهول اول خط بريدي بين العراق والحجاز واليمن . وكان البريد ينقل هناك على ظهور الخيل والابل والبغال . ولا شك أن الاموال الطائلة التي تركها المنصور قد ساعدت المهدي على تنفيذ هذه المشروعات والانفاق عليها .

مشكلة الزنادقة :

أهم المشاكل الداخلية التي اعترضت حكم المهدي هي مشكلة الزنادقة أو الهراطقة في الدين . وقد اطلقت في الأصل على اتباع الديانات المجوسية الفارسية القديمة كالزدرشتية والمانوية . وتنسب الزرادشتية الى مؤسسها زرادشت في القرن السادس قبل الميلاد ، وتقول بأن الوجود قائم على مبدأين اساسيين هما الخير والشر أو النور والظلام . وبما أن النور مصدره الشمس والشمس من نار ، لهذا قدسوا النار وعبدوها . فزرادشت هو منشيء الطائفة المجوسية وله كتاب مقدس يعرف باسم الأفستا . والمانوية فرع من الزرادشتية وتنسب الى مؤسسها ماني في القرن الثالث الميلادي ، وأتباعها لهم نزعة صوفية هدامة تحض الناس على الزهد وعدم الزواج
والانتاج ، ويرون أن الخير في العدم المطلق . وقد كتبوا شروحا وتأويلات حول كتاب الافستا عرفت باسم الزند . ولهذا قيل ان كلمة زنديق أو زنديك بالفارسية تعني متبع الزند . <sup>(۱)</sup> ولعل اهتمام المهدي بأمر الزنادقة راجع الى ظهور بعَض هذه الحركات الالحادية في عهده . وقد سبق أن أشرنا الى فرق المسلمية والراوندية التي ظهرت بعد مقتل أبي مسلم الحراساني في عهد المنصور . ولقد استمرت هذه الموجة الالحادية في عهد المهدي ايضا . ولذكر على سبيل المثال ثورة المقنع سنة ١٥٩ﻫ، وهو رجل فارسي من مدينة مرو ومن رجال أبي مسلم المقربين اليه واسمه هاشم بن حكيم . وقد لقب بالمقنع لأنه كان يضع على وجهه قناعا أو نقابا موثبى بالذهب كي يخفي وجهه الدميم المشوه ، أو كما يزعم أتباعه ـــ كي يحجب الذات الالهية التي تجسدت فيه عن عيون الناس الدنسة الغير جديرة بالنظر اليه .

نادى المقنع بمبادىء الراوندية التي تقول بالحلول والتناسخ وأن روح آدم حلت في الانبياء الى أن وصلت الى أني مسلم ثم حلت في المقنع بعده . فهي حركة سياسية دينية متصلة بشخصية الزعيم الفارسي أني مسلم . ولهذا انتشرت هذه الثورة في خراسان وبلاد ما وراء نهر جيحون .

ولقد حاربه المهدي بكل شدة وعنف الى أن قضى عليه هو واتباعه سنة ١٦٣ه

الا أن نهاية المقنع يحوطها الغموض اذ يبدو أنه أحرق نفسه بالنار في اللحظة الأخيرة كي يثير الاعتقاد بأنه صعد الى السماء . أما أتباعه فقد انتحروا بطريقة أخرى ، اذ يروي ابن الأثير انه لما حاصرت جيوش المهدي افراد هذه الطائفة ، شربوا سما زعافا أماتهم جميعا مما يدل على تعصبهم الشديد لمبادئهم . على أن اخماد ثورة المقنع لم تقض على مبادئه التي ظلت باقية منتشرة مما جعل المهدي يهتم بأمر هذه الحركات الالحادية الهدامة ، فأنشأ لها ديوانا جديدا سماه ديوان الزنادقة ، وقد خول له الحليفة سلطات واسعة منها الحكم بالاعدام على كل (١) عبد العزيز الدوري : العصر العباسي الأول ص ١١٠.

من يدان بهذه التهمة . كذلك كان للزنادقة سجن خاص سمى بسجن الزنادقة . على أنه يلاحظ أن تهمة الزندقة لم تقتصر على اتباع الديانات والأفكار الفارسية القديمة ، بل صارت تطلق ايضا على اصحاب النزعات التحررية ضد التقاليد القديمة وقد انتشرت هذه النزعة في اوساط المثقفين بصفة خاصة . كذلك اطلقت على الماجنين المستهترين لافراطهم في شرب الحمر والمجون . كذلك القيت هذه التهمة في بعض الاحيان على الاشخاص الغير مرغوب فيهم سياسيا كوسيلة

للانتقام أو التخلص منهم . وكانت النتيجة أن قتل كثير من الناس ظلما تحت ستار الزندقة .

ومن الشخصيات الهامة التي وجهت اليها تهمة الزندقة الكاتب المعروف الفارسى الأصل عبد الله بن المقفع الذي ترجم عددا من أمهات الكتب عن الفارسية مثل كتاب كليلة ودمنة الهندي الأصل . ويقال انه قتل لاسباب اخرى سياسية وهي تزوير بعض الوثائق الرسمية الحاصة بصياغة الأمان الذي أعطاه المنصور لعمه عبد الله بن علي ، اذ كان هو الذي نولى صياغته . كذلك تذكر الشاعر الضرير الفارسي الأصل بشار بن برد الذي قيل ان المهدي رآه في البصرة يؤذن وهو سكران فاتهمه بالزندقية وضربه بالسياط حتى مات . وقيل انه قتل بدسيسة وزير المهدي يعقوب بن داود لأن بشار هجاه . وفي عهد الرشيد آتهم البرامكة بالزندقة لاتهم كانوا يشجعون المناظرات الكلامية بين علماء المسلمين وغير المسلمين في الموضوعات المختلفة . كذلك أتهم الشاعر ابو نواس بالزندقة لنزعته التحررية … الخ ومن يتصفح كتاب الأغاني لأبي الفرج الاصفهاني يجد أخبارا وتراجم كثيرة لهؤلاء الزنادقة .

سياسة المهدي نحو العلويين : سبقت الاشارة الى أن المهدي عمد الى التقرب من العلويين فأطلق سراح المسجونين منهم ، ورد اليهم الاموال التي صودرت منهم . ولكنه في الوقت نفسه اهتم بتتبع أخبارهم . ويقال انه استوزر يعقوب بن داود لأنه كان يقول بما تقول

به الشيعة الزيدية، ولانه اشترك في ثورة محمد النفس الزكية، فكان ملما بأخبارهم . فالمهدي حينما استوزره أراد أن يأنس العلويون بحكمه من جهة ، وليعرف أخبارهم بواسطته من جهة اخرى . وكيفما كان الأمر فان العلويين لم يثوروا في عهد المهدي وإنما ثاروا في عهد ابنه الهادي بعد ذلك .

# سياسة المهدي الخارجية :

هي امتداد لسياسة أبيه العداثية نحو البيزنطيين،ونحو الأمويين في الأندلس.أما من جهةالبيزنطيين ، فنجد أن المهدي يواصل تحصين ثغوره المتاخمةلهم ، ويوجه اليهم الحملات المتتابعة . ولم يكتف بذلك بل قرر أن يقود احدى هذه الحملات بنفسه سنة ١٦٥ﻫ مصطحباً معه ابنه هارون . وعندما بلغ بلدة ابلستان أو ابلستين في آسيا الصغرى ، اضطر المهدي الى العودة الى بغداد تاركا قيادة الجيش في يد ولده هارون . وواصل هارون زحفه مخترقا آسيا الصغرى ، ومدمرا حصون البيزنطيين فيها حتى بلغ مضيق البسفور . واضطرت الامبراطورة ايرين Irene ، التي كانت تحكم كوصية على ابنها قسطنطين السادس ، اضطرت الى طلب الصلح ، وعقدت هدنة بين الطرفين سنة ١٦٥ﻫ (٧٨٢م) لمدة ثلاث سنوات تعهدت فيها

أما الرجل الثاني فيدعى سليمان بن يقظان الأعرابي حاكم مدينة سرقسطة Zaragoza في شمال اسبانيا وتعرف بالثغر الأعلى لأنها كانت قاعدة الخطوط الدفاعية الأمامية في الأندلس . وكان هذا الوالي على خلاف مع الأمير عبد الزحمن لأسباب سياسية ، لأن عبد الرحمن كان يميل الى المضرية ويعادي اليمنية التي ينتمي اليها هذا الوالي الأعرابي . اما الرجل الثالث فهو شخصية أوروبية كبيرة ، وهو شرلمان اقوى ملك في اوروبا في ذلك الوقت . وقد رحب شرلمان بمشروع غزو الأندلس لانه سيكسبه نفوذا أدبيا كبيرا في العالم المسيحي وفي الخلافة العباسية الاسلامية فضلا عن أنه سيزيد من قدره على منافسه امبراطور الدولة البيزنطية بالقسطنطينية. . وكان شرلمان في الواقع في حاجة ماسة الى مثل هذا النفوذ الديني والسياسي لأنه سيساعده في تنفيذ مشروعه الذي كان يسعى الى تحقيقه في ذلك الوقت وهو اعادة تكوين الامبراطورية الرومانية الغربية .

وكانت الحطة المتفق عليها هي أن يعبر شرلمان بجيوشه جبال البرتات (البرانس) Pirineos شمال اسبانيا ويتجه الى مدينة سرقسطة فيسلمها له ابن الأعرابي . وفي نفس هذا الوقت يأتي ابن حبيب الفهري من المغرب في اسطول قوي ويهاجم الساحل الشرقي الاندلس وينزل في مدينة مرسية Murcia ، وبهذا يطوقون عبد الرحمن ويقضون عليه ثم يعلنون أن البلاد للخليفة العباسي صاحبها الشرعي وأن شرلمان صديقه وحليفه

وقد تبدو هذه المؤامرة محكمة في تدبيرها الا أنها في الواقع كانت صعبة في تنفيذها من الناحية الاستراتيجية ، لأن نقل الجيوش من مكان الى آخر في هذه البلاد الوعرة وفي هذه الأوقات المحددة ، أمر ليس من السهل تنفيذه. حتى في عصرنا الحديث مع وسائل النقل الحديثة،فما بالنا بوسائل العصر الوسيط ! وكيفما كان الأمر فقد نزل عبد الرحمن بن حبيب الفهري بجيشه واسطوله على ساحل مرسيه سنة ١٦٠ه (٧٧٧ه) قبل أن يصل شرلمان في الميعاد المتفق عليه . وانتهز عبد الرحمن الداخل هذه الفرصة وسارع في مهاجمة ابن حبيب قبل أن ينضم

**VT** 

اليه بقية حلفائه . وكانت خطة عبد الرحمن في حروبه دائما ، أن ينازل اعداءه منفردين كي يسهل عليه القضاء عليهم وإحدا بعد الآخر . وهذه هي الطريقة التي سار عليها نابليون بونابرت في العصر الحديث وكانت سر عظمته . وهكذا استطاع الأمير عبد الرحمن أن يباغت ابن حبيب عند ساحل مرسية فيقضي عليه ويحرق اسطوله .

وفي سنة ١٦١ﻫ (٧٧٨م) أتى شرلمان من فرنسا وعبر جبال البرانس متجها الى سرقسطة . وهناك خرج والي المدينة سليمان بن الأعرابي لاستقباله خارج المدينة ، غير أن أهالي سرقسطة رفضوا تسليم مدينتهم لملك مسيحي فقاموا بثورة تزعمها رجل منهم اسمه الحسين بن يحيى الانصاري وأغلقوا ابواب المدينة في وجه شرلمان وحليفه سليمان بن الأعرابي . واضطر شرلمان بعد ذلك أن يحاصر المدينة لأخذها بالقوة ، ولكنه في ذلك الوقت بلغته الأنباء من بلاده أن القبائل السكسونية الجرمانية قد قامت بثورة خطيرة في المانيا ، وأنها تركت الديانة المسيحية وارتدت الى ديانتها الوثنية القديمة . واضطر شارلمان الى العودة الى بلاده سنة ١٦٢ﻫ وصحب معه سليمان بن الأعرابي كأسير حرب لأنه كان السبب في فشل حملته على الأندلس . وبینما کان شرلمان یعبر جبال البرانس عائدا الی بلاده ، اذا بسکان هذه المناطق الجبلية ويعرفون باسم البشكنس Vascos ، يهاجمون مؤخرة جيشه ويقضون. بعدود والمسترور والمستناس والمستقلة والمسترور والمستقرح والمستقر والمسادرة

V٣

في ذلك يرجع الى صعوبة تنفيذ لمؤامرة واتساع نطاقها ، كما يرجع ايضا الى شجاعة الامير عبد الرحمن وسرعته في مهاجمة اعدائه . وبعد فشل هذه الحملة سار عبد الرحمن الى سرقسطة واستولى عليها سنة ١٦٣ه وعاقب الخونة فيهـا .

شخصية المهدي :

تختلف شخصية المهدي عن شخصية أبيه المنصور من حيث ميله الى الترف والبذخ ، وحبه للصيد وخروجه اليه مع خاصته وحاشيته . ولعل ذلك ناتج عن حياة الهدوء والاستقرار التي امتاز بها عصر المهدي . ولم يلبث هذا الترف والرخاء أن عم حياة القصر الحلافي ، وصار للخليفة لأول مرة بلاط يضم حاشيته وكبار رجال العلم والأدب والفن .

وكانت النتيجة أن صار للجواري نفوذ كبير في شؤون الدولة ، ونذكر على سبيل المثال الخيزران التي كانت في الاصل جارية مغربية ثم تزوجها المهدي وانجب منها موسى الهادي وهارون الرشيد . وتشير المراجع الى أن المهدي وقع تحت تأثير زوجته الحيزران الى ان مات وكان قصرها مقصدا لذوي الحاجات في الدولة .

بقيت مسألة أخيرة في عهد المهدي وهي مشكلة ولاية العهد من بعده ، فقد حرص المهدي على خلع عيسى بن موسى منها ، ونقلها الى ولديه موسى الهادي ثم هارون الرشيد على التوالي . يروي الحهشياري أن عيسى بن موسى رفض هذا الطلب في بادىء الأمر ، فاستعمل معه المهدي سياسة الضغط والتهديد والترغيب لكي يُخلع نفسه وهي السياسة التي استعملها معه المنصور من قبل . واضطر عيسى بن موسى أن يجيب المهدي الى طلبه ، فخلع نفسه ونال في مقابل ذلك عشرين ألف دينار وقطائع كثيرة ثم بايع المهدي لابنه موسى الهادي سنة ١٥٩ﻫ ثم بايع لابنه هارون الرشيد بولاية العهد بعد الهادي سنة ١٦٦ه.

وتوفي المهذي سنة ١٦٩.

Ÿ٤

٤ ــ موسى الهادي

خلافة الهادي كانت مدَّمها قصيرة ، حوالي سنة تقريبا . وأهم حدث في عهده هو ثورة العلويين في الحجاز سنة ١٦٩ﻫ بزعامة الحسين بن علي بن الحسن بن الحسن بن الحسن بن علي بن أبي طالب ، ابن عم النفس الزكية . ويبدو أن سياسة اللين التي اتبعها المهدي مع العلويين من قبل قد فشلت ، اذ نجد الهادي يتبع معهم سياسة شديدة قاسية . فيقطع عنهم الأرزاق والصلات التي أجراها لهم أبوه المهدي ، كما يأمر عماله بمراقبتهم والتضييق عليهم . ولا شك أن أخلاق الهادي التي تتسم بالقسوة والشراسة ، كانت من العوامل الهامة التي ينبغي أن يعمل حسابها عند الكلام عن دوافع هذه الثورة . أما السبب المباشر للثورة فهو أن والي المدينة من قبل الهادي أمر بضرب الحسن بن محمد النفس الزكية مع ض اصبحانه لأنهم شربوا نبيذا ثم وضع في اعناقهم حبلا وطاف بهم في انحاء

٧٥

.وُفي مكان يسمى فخ بين مكة والمدينة تقابل العلويون مع الجيوش العباسية في معركة عامة سنة ١٦٩ﻫ هزم فيها العلويون وقتل قائدهم الحسين الذي سمي بقتيل فخ كما قتل الحمس بن محمد النفس الزكية الذي كان السبب المباشر في قيام هذه الثورة . هذه الثورة لم تخرج عن كونها ثورة علوية ككل الثورات العلوية التي قامت من قبل ومن بعد ، غير أن الماجع العربية إفاضت في الكلام عنها بسبب التائيه

ANANCINO LUI ויאדייט ייני קייר יי פאנייים . ب سا سا چي شخصية الهادي : المراجع العربية تصف الهادي بالقوة الجسمانية وبالغلظة والشراسة . فيحكي أن أحد الخوارج اقترب منه ليقتله ، وكان الهادي بمفرده ، فلم يتحرك الى أن قرب منه الخارجي فصاح : اقتلاه ! فظن الخارجي أن وراءه أحد من الحراس ، فالتفت وراءه فهجم الهادي عليه وانتزع سيفه وقتله . وهذا يدل على رباطة جأشه . كذلك يقال عن الهادي أنه كان يثب على فرسه وعليه درعان من الفولاذ ، وهذا يدل على قوته .

 $\sqrt{7}$ 

وكاں الهادي ايضا يحب الغناء والشرب واللهو ، فقرب اليه ابراهم الوصلي المغني العراقي المشهور وابنه اسحاق الموصلي . ويقال انه اعطى ابراهيم الموصلي خمسين ألف دينار لأنه غناه ثلاثة ابيات اطربته . ولهذا كان ابراهيم يقول :«والله لو عاش لنا الهادي لبنينا حيطان دورنا بالذهب». كذلك كان الهادي يميل الى سماع الأدب والتاريخ ، فيروي الطبري أن الهادي كان يجالس مؤرخا حجازيا اسمه عيسى بن دأب كان يحدثه عن الأقطار الاسلامية وأخبارها وفضائلها وعيوبها . وكان الهادي يدعو له بمتكأ يتكرم عليه في مجلسه ولم يفعل ذلك مع أحد غيره في مجلسه . عرف عن الهادي ايضا غيرته الشديدة ، كان يغار من أخيه الأصغر هارون الرشيد لأن أبواه كانا يؤثرانه عليه منذ طفولته . ولعل قصة الخاتم التي يرويها الجهشياري في كتابه الوزراء والكتاب ص ١٧٤ تعطينا فكرة عن غيرة الهادي من أخيه ، يقول : «كان المهدي وهب للرشيد خاتما نفيسا له قيمة جايلة، فملما استخلف موسى الهادي ، طلب الخاتم من أخيه فامتنع عن ذلك . ولما أصر الهادي على طلبه ركب هارون الى نهر ً دجلة ورمى الخاتم فيه وانصرف وهو يقول : يفعل الآن ما يشاء فبلغ ذلك موسى فاغتاظ عليه ولما توفى موسى الهادي واستخلف هارون، ركب وفي يده خاتم نفيس آخر ، فلما صار الى الموضع الذي رمى فيه الخاتم الأول ، رمي بالخاتم الذي معه ، وأمر باحضار الغاصة ، فلم يزالوا يطلبون حتى وجدوا الحاتم الاول سليما فتفاءل به الرشيد وصار يتختم به ويؤثره على غيره من خواتيمه . كذلك كان الهادي يغار من أمه الخيزران وذلك لأنها كانت لها كلمة مسموعة في بغداد وكان الناس يتوافدون على دارها لقضاء حوائجهم . فيروى أن الهادي منعها من التدخل في شئون الدولة ، وقال لها غاضبا : «والله لئن بلغني أنه وقف ببابك أحد من قوادي أو أحد من خاصي أو خدمي ، لأضربن عنقه ولأقبضن ماله . ما هذه المواكب التي تغدو وتروح الى بابك في كل يوم ؟ أما لك مغزل يشغلك أو مصحف يذكرك ، أو بيت يصونك»؟ فانصرفت عنه غاضبة .

عندئذ لجأ الهادي الى استعمال الشدة ، فأمر بألا يصحب الرشيد أحد من الحراس ولو بحربة واحدة ، فاجتبه الناس وتركوه ، ولم يجترىء أحد أن يسلم عليه وعلم الهادي أن تعنت هارون في موقفه كان بتحريض من يحيى البرمكي، فاستدعى

بقيت بعد ذلك المشكلة التقليدية الأخيرة وهي مشكلة ولاية العهد . فقد حاول الهادي خلع أخيه هارون من ولاية العهد والمبايعة لابنه جعفر الذي كان لا يزال طفلا . وتشير الروايات الى أن الرشيد كاد يرضخ لطلب أخيه اولا أن أستاذه يحيى بن خالد البرمكي نصحه بالممالطة والخروج الى الصيد تهربا من الحليفة .

وفاة الهادي يحيطها الغموض ويقال فيها روايتان :

يحيى وكلمه في خلع هارون ، فأجابه بكلام دل على ذكائه ودهائه اذ قال له : «يا أمير المؤمنين ، انك ان حملت الناس على نكث الأيمان ، هانت عليهم ايمانهم ، وجرأتهم على حل العقود التي تعتقد لهم . ولو تركت الأمر في بيعة أخيك بحاله وبويع لجعفر من بعده كان ذلك أوكد لبيعته». فوافقه الهادي على رأيه . غير أن الهادي لم يلبث أن عاد ثانية الى رأيه الأول تحت تأثير بعض رجمال الحاشية والقواد لدرجة أن بعضهم خلعوا هارون وبايعوا لجعفر من تلقاء أنفسهم تقربا الى الخليفة وانساق الهادي وراء هذه السياسة فقبض على يحيى البرمكي وصمم على قتله ، ولكن الهادي مات فجأة قبل أن يحقق غرضه .

الاولى رواها الطبري وتفيد بأن الهادي مات من قرحة كانت في جوفه .

والثانية وترويها مصادر متعددة كالمسعودي والفخري وتشير الى أن أمه الخيزران هي التي قتلته بسبب حجره عليها من ناحية ، وبسبب خوفها على ابنها هارون من جراء مشكلة ولاية العهد من ناحية أخرى ، خصوصا وأن الخيزران كانت تحب هارون وتؤثره على أخيه الهادي منذ طفولته .

غير أن هذه الرواية تبدو ضعيفة لأن عاطفة الأمومة تتغلب على أية نزعة اجرامية من هذا القبيل . ومما يدل على ضعف هذه الرواية، ما ترويه المصادر من

أن الهادي حينما حضرته الوفاة استدعى والدته واستسمحها واعتذر لها بقوله: «وقد كنت أمرتك بأشياء ومهيتك عن أخرى مما أوجبته سياسة الملك لا موجبات الشرع من برك . ولم اكن بك عاقا بل كنت لك صائنا وبرا واصلا». وتوفي الهادي سنة ١٧٠ﻫ وولي بعده أخوه هارون الرشيد . ويقال انه في هذا اليوم بالذات انجب الرشيد ولده عبد الله المأمون ، فقالوا في ذلك : مات خليفة ، وولى خليفة ، وولد خليفة .

### **YA**

ه \_ الغليفة هارون الرشيد

 $\uparrow \wedge \uparrow \uparrow - \vee \wedge \uparrow = \wedge \uparrow \uparrow - \uparrow \vee \uparrow$ 

يعتبر من أشهر خلفاء العباسيين واكترهم ذكرا حتى في المصادر الاجنبية كالحوليات الألمانية على عهد الأمبر اطور شرلمان التي ذكرته باسم Aron والحوليات الهندية والصينية في اقصى المشرق التي ذكرته باسم Alun أما المصادر العربية فقد أفاضت الكلام عنه لدرجة أن اخباره قد امتزجت فيها حقائق التاريخ بخيال القصص : فهو يصور أحيانا بصورة الحليفة المسرف في الترف والملذات ويصور أحيانا بصورة الخليفة الورع المتدين الذي تسيل عبراته عند سماع الموعظة والبطل المجاهد الذي أمضى معظم حياته بين حج وغزو ، فكان يحج عاما ويغزو عاما

وإنه أول خليفة عباسي قاد الغزو بنفسه .

كذلك كان يصور بصورة الخليفة الحذر الذي يبث عيونه وجواسيسه بين الناس ليعرف أمورهم وأحوالهم ، بل كان احيانا يطوف بنفسه متنكرا في الاسواق والمجالس ليعرف ما بقال فيها .

والواقع ان هذه الصور المتباينة للرشيد ما هي الا انعكاس للعصر الذي عاش

 $\mathbf{v}$ 

عن حياة الرشيد قبل الخلافة ذكرنا اشارات منها قبل ذلك ، وقلنا انه ابن الخليفة المهدي من زوجته البربرية أو المغربية الخيزران التي كان لها نفوذ كبير في الدولة ، وأن اسرة البرامكة الفارسية هي التي أشرفت على تربيته . كذلك أشرنا الى الحملة العسكرية الكبيرة التي قادها هارون ضد الامبراطورة البرزنطية ايرين ، ووصل فيها الى ابواب القسطنطينية . وهذا النصر جعل له شهرة كبيرة في الاوساط الشعبية بصفة خاصة . وفي خلال هذا الوقت أي في سنة ١٦٥ ه تزوج هارون ابنة عمه زبيدة بنت جعفر ، وكان أبوها قد مات في شبابه وهي في الثالثة من عمرها ، فكفلها جدها أبو جعفر المنصور الذي اطلق عليها اسم زبيدة لبضاضتها وبياض لوبها، ولما مات المنصور أشرف على تربيتها عمها المهدي واعتنى بتعليمها وتهذيبها، فنشأت نشأة طيبة وأحبها بنو العباس جميعا ، ولكن الخميزران اختارمها لولدها هارون فتزوجها في حفل كبير بهيج أفاضت كتب التاريخ في وصفه . وقد انجب الرشيد من زبيدة ولده محمد الأمين في شوال سنة ١٧٠ﻫ ، أما ولده الآخر عبد الله المأمون فقد ولد قبل الأمين بأربعة أشهر (ربيع الأول سنة ١٧٠ﻫ) من جارية فارسية تدعى مراجل . الفترة الأولى من خلافة الرشيد كان النفوذ فيها بيد أمه الخيزران بالتعاون مع البرامكة . وفي ذلك يقول الطىري : «وكانت الخيزران هي الناظرة في الأمور ، وكان يحيى البرمكي يعرض عليها ويصدر الأوامر عن رأيها». ولما توفيت الخيزران سنة ١٧٤ﻫ ، أنفرد البرامكة بالسلطان حتى عام ١٨٧ﻫ حينما نكبهم الرشيد وقضى على سلطانهم وصادر أموالهم .

فيه بمحاسنه ومساوئه ، وهو العصر العباسي الأول أو العصر الاسلامي الذهبي حيث الحضارة والعلم والازدهار والبذخ من جهة ، والدسائس والمؤامرات من جهة أخرى . فشخصية الرشيد هنا هي شخصية عصر اكثر مما هي شخصية انسان .

من هم البرامكة : البرامكة أسرة فارسية عريقة قديمة . وكلمة برامكة مشتقة من كلمة برمك وهي ليست اسما لشخص، وانما هي لقب أطلق على سادن أو كاهن معبد عباسمي ۔ ٦ ۸۱

قديم في مدينة بلخ قاعدة طخارستان عند نهر جيحون . وكان هذا المعبد بوذيا تقام فيه العبادة البوذية وله مواسم عظيمة يحج اليه فيها البوذيون من مختلف الجهات كالهند والصين وفارس حيث كانت الديانة البوذية منتشرة بكثرة في تلك الجهات . وكان هذا المعبد يسمى النوبهار وهي كلمة هندية الأصل بمعنى المعبد الجديد ( نوفا فيهاري ) ( Nuova Vihari ) لهذا كانت أسرة البرامكة المتولية شئون هذا المعبد ذات شأن عظيم خصوصا وأنه لم يكن يتاح لأحد أن يتولى مثل

ولقد أشترك خالد في الدعوة العباسية وقام فيها بدور بارز وهو تقسيم الغنائم في جيش قحطبة بن شبيب قائد ابي مسلم الخراساني . وفي عهد الخليفة العباسي الأول ، أبي العباس ، ولي ديوان الخراج وديوان الجند . وبعد مقتل أبي سلمة الحلال الملقب بوزير آل محمد ، استوزره الخليفة أبو العباس ثم أبو جعفر المنصور ، غير أن خالدا رفض أن يتلقب بلقب وزير لأنه شؤم على صاحبه وعرضة لبطش الملوك ، وفي ذلك يقول الشاعر :

من تسمی بکاتب أو وزیو أسوأ العالم سبين حسالا لديهسسم اذ دعوه من بعدها بالأمير ونجسسا خالد بن برمسسك منهسسا

ولقدلع اسمخالد بوجه خاص في بناءبغداد اذ بذل في ذلك مجهودات كبيرة، ويروي في هذا الصدد أن المنصور حينما عزم على هدم ايوان كسرى بالمدائن للاستفادة من احجاره في بناء بغداد، استشار في ذلك خالد بن برمك، فأشار عليه

بألا يفعل ذلك لأن بقاء هذا البناء الشامخ دليل على عظمة الاسلام وقوة المسلمين الذين استطاعوا القضاء على مالث دولة هذه أثارها !! فقال له المنصور فيك نزعة أعجمية !! وأصر المنصور على نقل الايوان ، فنقل منه جزءًا ، ثم أوقف العمل فيه عندما توفرت مواد البناء من الجهات الاخرى . توفي خالد بن برمك سنة ١٦٣ﻫ بعد أن أنجب رجلا يعتبر واسطة عقد الأسرة البرمكية وهو يحيى بن خالد . هذا الرجل يعتبر أشهر شخصية في اسرة البرامكة لما تميز به من مهارة وإدارة وهي ميزة اتقنها الفرس . عهد اليه الخليفة المهدي تأديب ولده هارون فرباه أحسن تربية وزوده بنصحه وارشاده حتى ضمن له الحلافة معرضا حياته للمخطر . وكان هارو*ن لا يناديه الا بقوله «يا أبتي ».* 

ولما ولى هارون الرشيد الخلافة عرف ليحيى فضله وتضحيته فاستوزره وزارة تفويض وهي الوزارة التي تستغني عن توقيعات الخليفة على عكس وزارة التنفيذ التي يباشرها الخليفة بنفسه . ويؤثر عن الرشيد أنه قال ليحيى في هذا الصدد : «قلدتك أمر الرعية ، وأخرجته من عنقي اليك ، فاحكم في ذلك بما ترى من الصواب ، واستعمل من رأيت ، واعزل من رأيت ، وامض الأمور على ما ترى». ودفع اليه بخاتم الخلافة .

وقام يحيى بادارة شئون الدولة خير قيام ، وكان يساعده في ذلك ولداه : الآفضل وجعفر . أما الأفضل ، فكان أخا للرشيد من الرضاعة ، وكان اداريا ماهرا ، وقد لمسنا مهارته في اخماد ثورة يحيى بن عبد الله العلوي دون أن يسفك دما . كذلك كان كريما سخيا ولا سيما مع الشعراء والأدباء أمثال العالم اللغوي عبد الملك الاصمعي والشاعر أبي نواس . وقد ولاه الرشيد بلاد المشرق (خراسان وطبرستان وأرمينيا وبلاد ما وراء النهر) وهو منصب كبير لم يكن يتولاه الا الامراء من الأسرة العباسية وقد قام الأفضل هناك بأعمال انشائية عظيمة الشأن مثل حفر الترع والقنوات وبناء المساجد والزوايا … الخ فحسنت سيرته في تلك البلاد . هذا وتبتاز

اخلاق الأفضل بالجدية الصارمة الوقورة فضلا عن أنه كان لا يشرب النبيذ ويقول في هذا الصدد : «لو علمت أن الماء ينقص من مروءتي لما شربته». وهذه الصفات جعلته لا ينسجم مع حياة القصر والبلاط لانها لا تتناسب مع طبيعته ، ولهذا فضل <sup>آ</sup>ن يعيش بعيدا عن هذا الجو ، فعينه الرشيد على بلاد المشرق كما ذكرنا . أما جعفر البرمكي وهو أصغر سنا من الأفضل ، فقد ولاه الرشيد على المغرب أي الجزيرة والشام ومصر وافريقية . وكان شابا مرحا فصيحا بليغا لبقا ، وهذه الصفات جعلته محبوبا لدى الرشيد ، فاستبقاه في بغداد كي يكون قريبا منه ونديما له في مجالسه وكان يناديه بأخي . وهذه الثقة الكبيرة التي اولاها الرشيد لجعفر قد جعلت له نفوذا في الدولة ومن أمثلة ذلك ما يرويه المؤرخون عن حادثة الأمير عبد الملك بن صالح العباسي حينما زار جعفر البرمكي وطلب منه أن يتوسط لدى الرشيد كي يحقق له بعض المطالب ، فاذا بجعفر يقوم بتحقيق رغباته كلها قبل استشارة الحليفة . مما تقدم نرى أن الرشيد أعطى البرامكة سلطات واسعة ، وافسح لهم المجال في الاشراف على جميع مرافق الحياة العامة : في الادارة والأموال ، والعلوم والفنون، بحيث لم يتركوا ناحية من هذه النواحي الا وشملوها بنظرهم وعطفهم ، فاستمالوا النفوس وصارت لهم في قلوب الناس مكانة عالية .

أسباب نكبة البرامكة :

يروي الطبري أنه في المحرم سنة ١٨٧ﻫ بعد أن عاد الرشيد من الحج ووصل الى الأنبار ، دخل الى فراشه مبكرا على غير عادته ، فلما انصرف جعفر من عنده أرسل وراءه مسرورا كبير خدمه وأمره بضرب عنقه ، وقبل أن تنقضي تلك الليلة أمر الرشيد بالقبض على يحيى البرمكي وأبنائه وجميع افراد أسرته ، وحبسهم ومصادرة أموالهم كما فرق الكتب على الولاة بالأقاليم بالقبض على انصارهم وحذر الناس من ايواء أحد منهم . وهذا يدل على أن الخطة كانت مبيتة ولم تكنْ مفاجئة على الاطلاق .

 $\Lambda$ ٤

وعلى الرغم من اهتمام المؤرخين بهذه الحادثة الا أن اسبابها ودوافعها ظلت غامضة ومجهولة . وقد اعترف المؤرخون أنفسهم بذلك ، فيقول الطبري مثلا : «أما سبب غضب الرشيد على البرامكة فانه مختلف فيه» ريتمول اليعقوبي : والناس في اسباب السخط عليهم مختلفين». ويقول ابو الفدا : وقد اختلف الناس في سبب ذلك اختلافا كثيرا». كذلك يقول المسعودي : واختلف في سبب ذلك .

ومن هذا نرى أن المؤرخين اختلفوا في تعليل اسباب نكبة البرامكة مما جعلهم يتخبطون في ذكر اسبابها ، ويرجحون بعضها على البعض الآخر . فهناك فريق يرجع نكبة البرامكة الى استئثارهم بالأموال حتى قيل أن جعفر البرمكي انفق على بناء داره عشرين مليون درهم غير الأثاث والرياش والخدم وما الى ذلك من اسباب الترف والبذخ في الوقت الذي كان الرشيد فيه يطلب اليسير من المال فلا يصل اليه حتى إنه قال يوما : «ان ضياعهم ليس لولدي مثلها وتطيب نفسي لها». غير أن هذا الدافع يبدو ضعيفا لأن الرشيد كان في امكانه في هذه الحالة أن يصادر أموالهم دون أن يوقع بهم . فريق آخر من المؤرخين يرى أن السبب في نكبتهم هو اتهامهم بالزندقة ويدللون على ذلك بأن يحيى البرمكي كان يجمع في داره العلماء من أهل النحل والأديان المختلفة ويجعلهم يتناظرون مع العلماء المسلمين في بحوث فلسفية : في الكون والقدم والحدوث والحياة والعدم والحركة والسكون وفي الامامة أنص هي أم اختيار ……الخ . لهذا آتهم البرامكة بالزندقة وهي تهمة غامضة لأن أي شخص كان معرضا لمثل هذه التهمة بالحق وبالباطل خصوصا اذا أظهر شيئا من التسامح وحرية الرأي . ولهذا فان هذه التهمة تبدو كذلك ضعيفة اذ أنها لو صحت لاتخذها الرشيد حجة قوية لادانتهم وإثارة الرأي العام ضدهم . فريق ثالث يرى أنهم كانوا يضمرون نقل الخلافة إلى العلويين بدليل اطلاقهم

وهكذا .

سراح يحيى بن عبدالله العلوي دون استئذان الحليفة. وقد استغل هذا الحادث ضد البرامكة أسوأ استغلال . على أن هذا الانقلاب المزعوم يبدو صعباً في تحقيقه ولو فرضنا أن البرامكة نجحوا في تحقيقه فانهم لن ينالوا مجداً أو نفوذاً اكبر مما في ايديهم فعلاً ، هذا فضلاً عن أن بعض المؤرخين أمثال المسعودي في مروج الذهب يرى أن يحيى العلوي قد قتل بعد أن تسلمه الرشيد مما يدل على أن الروايات غير مجمعة على أن يحيى كان في يد جعفر البرمكي . فريق رابع من المؤرخين ومن بينهم الطبري ، يرجعون نكبة البرامكة إلى قصة العباسية أخت الرشيد . وملخص هذه القصة ان الرشيد كانت له اخت اسمها عباسة أو العباسية وكانت أدبية مثقفة وكان الرشيد يحب مجالستها ، وفي نفس الوقت كان يحب مجالسة صديقه جعفر البرمكي ، ولكي يجمع بينهما في مجلس واحد في حضرته عقد لجعفر على أخته زواجاً صورياً كي يستطيع أن ينظر اليها ويتحدث معها في مجلسه فقط . ولكن حدث أن اتصل جعفر بالعباسية اتصال الازواج فحملت منه ، وولدت غلاماً أرسلته بعيداً إلى مكة خوفاً من الرشيد . وظل الأمر مستوراً حتى وقع خلاف بين العباسه وبين بعض جواريها ، فأنهت الجارية أمرها إلى الرشيد وأخبرته بمكان|الصبي ومع من هو من جواريها وما عليه من الحلى التي زينته بها أمه . ولما حج الرشيد في تلك السنة ، أرسل في طلب الصبي ومن معه من حواضنه . فلما احضروه ، سأل اللواتي معهن الصبي فأخبرته بمثل القصة التي

اخبرته بها الجارية على عباسة فأراد قتل الصبي ثم عدل عن ذلك ، ولما عاد من الحج انتقم من البرامكة .

هذا هو ملخص قصة العباسية التي يظهر فيها الخيال والاختراع . وواضح أن القصد منها هو الحط مكانة الرشيد وطعنه في كرامته وعرضه. ولا شك أنها من وضع الشعوبية الفارسية التي ارادت الانتقام من الخليفة الهاشمي العربي الذي أوقع بالبرامكة العجم. ولا شك أن الرشيد لا يمكن أن يطعن في رجولته ومروءته يمثل هذه الصورة المزرية التي تصوره يجمع بين أخته وجعفر بزواج صوري .

وقد زيف ابن خلدون هذه القصة في مقدمته وهاجمها بشدة ، كذلك نجد

الاصفهاني في كتابه الاغاني لا يذكر هذه القصة بل لا يذكر العباسة اطلاقاً مع أن هذا الكتاب يهتم بأمثال هذا القصص . ويروي الجهشياري في كتابه الوزراء والكتاب أن أحد الأدباء سأل مسروراً السياف الذي قتل جعفر عن سبب ايقاع الرشيد بالبرامكة ، فأجابه مسرور : كأنك تريد ما تقوله العامة فيما ادعوه من أمر المرأة ، لا والله ما لشيء من هذا أصل » .

هذا ويفهم من كلام ابن حزم في جمهرة انساب العرب ان العباسة كانت متزوجة من أمير عباسي يدعى محمد بن سليمان بن علي بن عبدالله بن العباس ، وآنها كانت تعيش معه في البصرة . ولو افترضنا جدلا أن هذه القصة صحيحة لاقتصر الرشيد على معاقبة المجرم فقط دون باقي أسرته ولكنه عاقب البرامكة جميعاً وزج بهم في السجن وصادر أموالهم ومنع الشعراء من رثائهم . ومات يحيى والفضل في السجن قبل وفاة الرشيد ، أما سائر البرامكة فقد عفا عنهم الأمين بعد ذلك . والواقع ان نكبة البرامكة ترجع إلى حد كبير إلى ذلك الصراع الخفي الذي كان قائماً بين حزبي العرب والعجم والذي ظل مستمراً بعد ذلك أيام الأمين والمأمون ثم جاء المعتصم فاضطر إلى استخدام عنصر جديد في الادارة والحيش وهو العنصر التركي . ففي عهد الرشيد يظهر الصراع بين العرب والعجم بوضوح حينما عهد إلى ابنه الأمين بولاية العهد من بعده سنة ١٧٥ﻫ وذلك تحت تأثير الحزب العربي الممثل في زوجته زبيدة وحاجبه الفضل بن الربيع . والغريب في هذه البيعة أنها تمت في وقت مبكر عندما كان الأمين صغيراً في الحامسة من عمره مما يدل على أنها كانت لها دلالة خاصة وهي ضمان الحلافة للعصبية العربية . ولم يرض الجانب الفارسي وعلى رأسه البرامكة بهذا الوضع بطبيعة الحال ، فأخذوا يسعون لدى الرشيد حتى تجيحوا في جعله يعهد إلى ولده المأمون بولاية العهد بعد الأمين سنة ١٨٢ه، على أن يتولى المأمون ولاية المشرق بعد وفاة أبيه، بمعنى أن خلافة الأمين بعد وفاة والده تصبح على بلاد المشرق خلافة ً صورية . ومعروف أن المأمون كان من أم فارسية ولهذا أيده البرامكة .

وفي سنة ١٨٦ﻫ حج الرشيد ومعه ولداه الأمين والمأمون، وهناك في البيت الحرام ( أي في الكعبة ) ، أخذ الرشيد على ولديه المواثبق المؤكدة بأن يخلص كل منهما لأخيه ، وأن يترك الأمين للمأمون كل ما عهد اليه من بلاد المشرق : ثغورها ، وكورها ، وجندها ، وخراجها ، وبيوت أموالها وصدقاتها وعشورها وبريدها . وسجل الرشيد هذه المواثيق على شكل مراسيم وعلقها في الكعبة لتزيد

في قدسيتها ويؤكد تنفيذها . ، كما كتب منشوراً عاماً للآفاق بهذا المعنى .

مثل هذا التقسيم الذي لم يحدث من قبل في الدولة الاسلامية نلاحظ فيه هذا الصراع الحفي بين العرب والعجم ، فالعرب ضمنوا الحلافة للعربي النسب ، والعجم بزعامة البرامكة ضمنوا الشرق لرجل اخواله عجم . فالعصبية العنصرية ظاهرة في هذا الاجراء السياسي الغريب .

ولقد انتقد المؤرخون والشعراء هذه السياسة الحاطئة التي اتبعها الرشيد ، ومثال ذلك قول ابن الأثير : « وهذا من العجائب ، فان الرشيد قد رأى ما صنع ابوه المهدي وجده المنصور بعيسي بن موسى حتى خلع نفسه من ولاية العهد وما صنع اخوه الهادي معه ليخلع نفسه من ولاية العهد . فلو لم يعاجله الموت لحلعه ثم هو يبايع للمأمون بعد الأمين ، « وَحَمِّئْكَ الشيء يعمى ويصم » (١) ، (٢) ويقول في ذلك شاعر معاصر :

رأى الملك المهسلب شسهر رأى بقسمتسمه الحلافسة والبسلادا لقد أهدى لها الكُرْبَ الشدادا فويسسل للرعيسة عسن قليسل ذواخر لا يرون لهسسا نفسادا ستجري مسسن دمائهسسسم بحور أغـَيّاً <sup>(٣)</sup> كان ذلك أم رشـــادا فكوزر بلائهسسم أبدأ عليسه ولم يقف الأمر عند هذا الحد ، بل أخذ العرب يوغرون صدر الرشيد ضدًا البرامكة ويحذرونه من استبدادهم بالأمر وخلعهم له . وصار الرشيدَ يتلقى رقاعاً (١) هذه العبارة « وحبك الشيء يعمي ويصم » حديث عن الرسول ( صلعم ) . (۲) ابن الاثیر الکامل ۶۰ ص ۲۰. (٣) الغية بفتح الغين أو كسرها : الضلال .

ملكك ان غيّسسسك اللحسد ونحسسن نخشى أنسسه وارث كذلك يروى ان السيدة زبيدة كانت تنفر من البرامكة وأن جعفر البرمكي كان يتعمد عدم تنفيذ أوامرها حتى انها شكته إلى الرشيد واضطر الرشيد أن يعتب على جعفر في ذلك . ولا شك أن كثَّرة الدسائس والسعايات قد أفزعت الرشيد وجعلته يشعر بأنه صار مغلوباً على أمره وأن البرامكة شاركوه في سلطانه بشكل أخل بتوازن الدولة وسلامتها مما اضطره إلى التخلص منهم . والعباسيون عموماً كانوا حساسين من هذه الناحية السياسية ولهذا قتلوا كل من شكوا في اخلاصه . ولعل هذا الشعور هو الذي دفع المنصور إلى الاطاحة بأبي مسلم ، والرشيد إلى نكبة البرامكة ، والمأمون إلى التخلص من الفضل بن سهل ، والمعتصم إلى قتل قائده الافشين .

وهكذا تنتهي نكبة البرامكة بانتصار العرب في هذه الجولة . وقد تولى الوزارة بعدهم الفضل بن الربيع نصير الحزب العربي ، كما تولى الرشيد أمور الحكم بنفسه فَنْراه يتنقل في أرجاء دولته ويقود الجيوش ضد الثائرين وضد البيز نطيين .

سياسة الرشيد الخارجية :

اشتهرت شخصية الرشيد في أوربا نتيجة لعلاقته الودية مع امبراطور الدولة الرومانية المقدسة شرلمان ( ٧٦٨-١٤٨٤م ) فقد قامت بين الرجلين صلات ود وصداقة وتبودلت بينهما السفارات والهدايا في المدة التي بين ٧٩٧ ، ٨٠٦ه . ولا شك أن المصالح السياسية كانت من وراء هذا التفاهم الودي بين الملكين .

فشرلمان أراد من وراء هذا التحالف ان يضعف من نفوذ منافسه امبراطور الدولة البيزنطية ، بينما استغلَّ الرشيد هذا الحلف ضد أعدائه البيزنطيين والأمويين في الأندلس على السواء . وَكِان شَرْلِمَان قد أنشأ اسطولًا في البحر المتوسِط وبسط حمايته على الجزر الشرقية أو جزر البليار في شرق اسبانيا ( ميورقة ومنورقة ويابسة ) مهدداً بذلك ، السواحل الأندلسية الشرقية . وقد اضطر عاهل الأندلس  $\mathbf{u} = \mathbf{u}$  and  $\mathbf{u} = \mathbf{u}$  and  $\mathbf{v} = \mathbf{v}$  and  $\mathbf{v} = \mathbf{u}$  and  $\mathbf{v} = \mathbf{u}$  and  $\mathbf{v} = \mathbf{v}$ 

على أن المهم هنا هو أن معلوماتنا عن تلك السفارات المتبادلة بين الرشيد وشرلمان ، مستمدة من المراجع الأوربية فقط . أما المصادر العربية فانها لم تشر اليها اطلاقاً للأسف . وهو أمر عجيب حقاً خصوصاً وأن تلك المراجع العربية أشارت إلى سفارات أخرى تبودلت بين خلفاء الأمويين والعباسيين وبين الملوك المعاصرين لهم . فابن عبد ربه مثلاً في كتابه العقد الفريد يشير إلى سفارة أرسلها ملك الهند إلى هارون الرشيد ، وأن هذه السفارة كانت تحمل الهدايا الثمينة ، وأنها استقبلت في بغداد استقبالا رائعاً .

ويرجع بعض المؤرخين الأوربيين أمثال بارتولد وبروكلمان أن بعض

التجار العراقيين الذين ذهبوا إلى مدينة اكس لا شابل قاعدة شرلمان ، انتحلوا صفة السفراء الناطقين باسم الحليفة الرشيد لدى شرلمان ، من غير تفويض ، ولهذا لم يرد ذكرهم في المراجع العربية . على أنه يلاحظ أن ما نسميه اليوم بالسلك الدبلوماسي لم يكن معروفاً في العصور الوسطى سواء في الشرق أو الغرب ، وكان اعتماد الجانبين في اداء هذه المهام الدبلوماسية على العلماء والفقهاء في اغلب الأحيان .

أما علاقة الرشيد بالبيزنطيين ، فكانت علاقة حرب وعداء كما كانت على عهد أبيه وجده . فالرشيد واصل استكمال تحصينات ثغوره المتاخمة للبيزنطيين ،

وأقام منطقة جديدة بين شمال الجزيرة وشمال الشام أطلق عليها أسم منطقة العواصم ﴿ اي التي يعتصم فيها الجند ) وجعل قاعدتها مدينة منبج في شمال شرق حلب ، ورتب فيها جيشاً دائماً . كذلك اهتم بمنطقة الثغور الشامية التي على الحدود بين آسيا الصغرى وسوريا ، فعمر فيها طرسوس وأطنة أو أدنه ، وعين زربه <sup>(١)</sup> ، كما أقام فيها حصوناً جديدة مثل الهارونية بين مرعش وعين زربة . وبلغ من اهتمام الرشيد بمناطق الثغور أن ولي عليها ابنه الثالث أبا القاسم الملقب بالمؤتمن كذلك اهتم الرشيد بتقوية الجيش العباسي حتى صار من أقوى جيوش العالم في ذلك الوقت ثم وجه الحملات المتكررة على المواقع البيزنطية في آسيا الصغرى . وقد سبقت الاشارة إلى الحملة الضخمة التي قادها الرشيد وهو أمير ضد الامبراطورة ايرين وانتصر عليها وقد ظلت ايرين بعد ذلك تدفع الجزية السنوية إلى أن ماتت ، ثم خلفهـــا الامبراطور نقفور الأول Nicephorus I سنة ٨٠٢ ، الذي نقض الهدنة وطلب من الرشيد أن يرد اليه الجزية التي دفعتها ايرين من قبل معللا ذلك بقوله في خطاب له إلى الرشيد : « من نقفور ملك الروم إلى هارون ملك العرب ، أما بعد، فان الملكة التي كانت قبلي أقامتك مقام الرخ ، وأقامت نفسها مقام البيذق ، فحملت اليك من أموالها ما كنت حقيقاً بحمل أمثالها اليها ، لكن ذلك ضعف النساء وحمقهن ، فاذا قرأت كتابي واردد ما حصار قبلك من أموالها ، وافتد نفسك عا يقع به

(١) هذه البلدة عين زربه ازدهرت أيام سيف الدولة الحمداني ثم خربتها الحروب ثم سميت ناورزا .

والمطوعة ، وتوغل في آسيا الصغرى حتَّى بلغ مدينة هرقلة <sup>(١)</sup> عاصمة كورة بيثينيا ، فحاصرها واستولى عليها عنوة سنة ١٠٦م . وأعقب ذلك توجيه حملات متلاحقة بقيادة كبار قواده أمثال داود بن عيسى ، وشراحيل بن معن بن زائدة ، ويزيد بن مخلد ، هزمت جيوش البيزنطيين ودمرت حصونهم ، واضطر الامبراطور نقفور أن يتناسى خطابه ويعترف بهزيمته ويتعهد بدفع الجزية من جديد . وفي ذلك يقول الطبري :

**« وبعث نقفور إلى الرشيد بالخراج والجزية** عن رأسه ، وولى عهده وبطانته ، وسائر أهل بلده ، خمسين ألف دينار ، منها عن رأسه أربعة دنانير ، وعن رأس أبنه استبراق <sup>(٢)</sup> بدينارين ، كما تعهد بألا يعيد ترميم الحصون التي دمرها الرشيد » ويبدو أن الضربات التي وجهها الرشيد إلى الدولة البيزنطية كانت عنيفة وحاسمة بدليل آنها لم تحاول الاستفادة بعد ذلك من الفتنة التي دبت بين الأمين والمأمون في استعادة ما فقدته في عهد الرشيد .

أما عن سياسة الرشيد نحو المغرب والأندلس فنلاحظ أنها تقوم على سياسة الاعتراف بالأمر الواقع في تلك البلاد وعدم الخوض في مغامرات غير مأمونة العواقب كما فعل أبوه المهدي وجده المنصور ولهذا اكتفى بمحالفة جارهم القوي شرلمان ، كما أقام في افريقية دولة مستقلة في نطاق التبعية للخلافة العباسية وهي دولة الاغالبة التي كانت بمثابة ثغر عباسي أو دولة حاجزة Buffer State لحماية أطرافه الغربية من أخطــــار الحوارج ، والأدارسة ، والامويين ، فضلاً عن البيزنطيين . ولم يلبث ابراهيم بن الأغلب مؤسس هذه الدولة أن شرع في بناء مدينة جديدة على بعد ثلاثة أميال جنوبي القيروان سماها العباسية وجعلها قاعدة لامارته سنة ٨٠٠م (١٨٣).

(١) تسمى هرقلة اليوم باسم اركلي وتشتهر بمناجم الفحم . (۲) استبراق هوستوراكيوس Stauracius بن نقفور . ومسـن المعروف أن نقفور قتـــل في معركة ضد البلغار سنة ٨١١ ونجا ابنه ستوراكيوس بجرح بليغ وعين حماء ميخائيل الأول امبراطورا للدولة البيزنطية .

كان الرشيد رغم كل هذه الاعمال العظيمة التي قام بها ، يشعر في قرارة نفسه بقلة الحيلة أمام المنافسات والتيارات الخفية في داخل مملكته ، وأن نكبة البرامكة لم تكن حلا للموقف . فهناك ولداه الأمين والمأمون يضمران الشر لبعضهما البعض ، ومن ورائمهما حزبا العرب والعجم ينتظران خاتمة الرشيد ليستأنفا نضالهما من جديد . ولذا نجد الرشيد في أواخر أيامه وحيداً حزيناً يخفى علته التي سيموت منها عن الناس . اذ يؤثر عنه أنه كشف عن بطنه لأحد أصدقائه فاذا عليها عصابة من حرير ثم قال له : هذه علة اكتمها عن الناس كلهم ، وكل واحد من ولدي على رقيب ، وما منهم أحد الا وهو يحصى أنفاسي ويستطيل دهري . » واشتدت العلة بالرشيد وهو في طريقه إلى خراسان للقضاء على ثورة رافع ابن الليث. وتوفي بمدينة طوس ( مشهد الحالية في شمال شرق ايران ) ودفن بها في جمادي الاخر في سنة ١٩٣ه ( ٨٠٩م ) .

مهاية الرشيد :

## ۹۳

$$
f=\alpha x\omega t\int g\phi y
$$

$$
\gamma \wedge \gamma + \gamma - \gamma \cdot \gamma = \mathsf{A} \wedge \gamma - \gamma \cdot \gamma
$$

مدة خلافة الأمين لم تكن طويلة ، بدأت منذ وفاة أبيه الرشيد وانتهت بعد حكم دام خمس سنوات تقريباً . وأهم شيء في عهده هو النزاع الذي قام بينه وبين أخيه عبدالله المأمون . وهذا النزاع يعتبر استمراراً للصراع القائم بين العرب والعجم . وكان يمثل الحزب العربي الأمين وأمه زبيدة ووزيره الفضل بن الربيع . أما الحزب الفارسي فيمثله المأمون ووزيره الفضل بن سهل ومر النزاع بين الأمين والمأمون في مرحلتين :

المرحلة الأولى كانت دبلوماسية سلمية انتهت سنة ١٩٥ﻫ . والمرحلة الثانية كانت مرحلة حرب مسلحة انتهت بمقتل الأمين سنة ١٩٨ه . بدأ النزاع على شكل مراسلات وسفارات متبادلة بين الأخوين حول مشكلة العهد المعلق في الكعبة . فالمأمون يرى التمسك بنصوص هذا العهد الذي يقضي باستقلاله بشئون خراسان خلال حكم أخيه الأمين . أما الأمين فيرى نفسه خليفة للمسلمين ويستطيع التصرف في أمور خراسان كما تقضي بذلك المصلحة العامة

**TA** 

للاجابة على ذلك ينبغي أن نعلم أن نظام البريد عندهم لم يكن كما نقول نحن اليوم البوسته أي أنه لم يكن بريداً للجمهور بل بريداً خاصاً بأعمال الدولة وسلامتها ، ومهمته التجسس على عمال الدولة وابلاغ العاصمة في أقرب وقت مستطاع بما يجري في الاقاليم من أحداث سياسية واقتصادية وغيرها . ولقد عرف هذا النظام من قديم عند الرومان والفرس ولهذا قيل أن لفظ بريد اصله لاتيني Veridus بينما ذهب البعض الآخر إلى أن أصله فارسي معرب . وكيفما كان الأمر ، فالمعروف أن معاوية بن أبي سفيان هو أول من أدخل نظام البريد في الاسلام نقلاً عن البيزنطيين في الشام ثم جاء عبد الملك بن مروان فأدخل عليه عدة تحسبنات .

وأن النص على ولاية المأمون لخراسان لا يعني استقطاع هذه الولاية من الحلافة نُهائياً ، بل ينبغي أن يكون للخليفة شيء من النفوذ وذلك بأن يضع على خراسان بريداً . لهذا طالب الأمين بوضع نظام للبريد تابع له في خراسان ، ولكن المأمون رفض هذا الطلب ، لماذا ؟

ويقال ان لفظ بريد أطلق في بادىء الأمر على الدابة التي تركب لمهمة رسمية ، ثم اطلق على الراكب نفسه ، ثم اطلق على المسافة التي يقطعها الراكب ، وقد قدرها الفقهاء وعلماء المسالك بأربعة فراسخ ، والفرسخ ثلاثة أميال أي أن

البريد هو مسافة اثني عشر ميلاً .

وكان المشرف على هذه الادارة يسمى بصاحب البريد وجرت العادة أن يكون رجلاً أمينا يكتب الأخبار بدقة وأمانة . واهتم العباسيون بهذا النظام واعتمدوا عليه في ادارة شئون دولتهم. وقد بلغ ذروة الأزدهار في أيام الرشيد وعلى يد وز يره يحيي البرمكي الذي احاط المملكة بشبكة دقيقة من خطوط البريدكي يتوخى السرعة في تلقي الأخبار وإصدار الأوامر . وقد قسمت هذه الحطوط أو المسافات إلى محطات ، وفي كل محطة عدد من العمال والخيل والبغال والجمال وكل ما يحتاج اليه عامل البريد من زاد وعلف ومياه . كذلك كان هناك ما يمكن أن

نسميه بالبريد الجوي ونعني بذلك الحمام الزاجل الذي كان يستخدم في الحالات المستعجلة . وكان لهذا الحمام ابراج خاصة في جميع انحاء المملكة مثل محطات البريد البري ولكنها تزيد عنها في المسافة ، فاذا نزل الحمام في مركز من هذه المراكز نقل البراج الرسالة التي بجناحه إلى طائر آخر كي يصل بها إلى المرحلة التي تليها وهكذا . وكان الايجاز والتركيز من أهم مميزات الرسائل التي ينقالها السلام المشاهد والمساوي التساويل والمتألفان والمكتفى وأركبته

ولا شك أن مطامع رجال الحاشية في بلاط كل من الأمين والمأمون ، كانت من العوامل التي زادت في اتساع الخلاف بين الأخوين : فالفضل بن الربيع ينصح الامين بأن يستدعي أخاه المأمون إلى بغداد حتى يظفر به كرهينة ويفصل بينه وبين جنده . والفضل بن سهل يوعز إلى المأمون بالاعتذار عن الذهاب إلى بغداد بحجة أن أمور خراسان تستدعي البقاء فيها . وهنا طلب الأمين من المأمون أن يتنازل له عن بعض كور خراسان بحجة أن مال خراسان يكفيها ، أما مال العراق فلا يكفيه ، ولكن المأمون رفض هذا الطلب برسالة رقيقة حازمة قال فيها : (فلا تبعثني يا ابن أبي على غالفتك ، وأنا مذعن بطاعتك ولا قطيعتك،وأنا

على ايثار ما تحب من صلتك ، وارض بما حكم الحق في أمرك ، أكن بالمكان الذي أنزلني به الحق فيما بيني وبينك والسلام » . وغضب الأمين من رفض المأمون لمطالبه وأرسل اليه رسالة يخيره فيها بين الاذعان لشروطه أو التعرض لنار لا قبل له بها . ولكن المأمون لم يأبه لهذا التهديد ورد عليه بأنه لا يخشى في الحق لومة لائم .

وبعد فشال هذه المفاوضات السلمية اصبح الاحتكام للسيف أمرأ لا مفر ُمنه . ففي أوائل سنة ١٩٥ﻫ أمر الأمين بوقف الدعاء للمأمون بعده وأعلن البيعة لابنه موسى ولقبه الناطق بالحق ونقش اسمه على السكة ، وكان هذا بمثابة خلع للمأمون ، ثم بعث من سرق الكتابين بالكعبة وحرقهما . وأمام هذا الاعلان رأ المأمون أن يستعد للحرب ، فجهز جيشاً كبيراً وحشده على حدود خراسان في منطقة الري ، وولى عليه قائدين من اتباعه المخلصين :

القائد الأول هو طاهر بن الحسين ، وكان قائداً حديثاً لم يعرف بعد في الاوساط العسكرية ولكنه اثبت مقدرة حربية في هذا النزاع ولا سيما في حصار بغداد والاستيلاء عليها . وقد ولاه المأمون بعد ذلك ولاية خراسان التي صار حكمها متوارثاً في أبنائه من بعده ، وهذا دفع المؤرخين إلى تسمية ولاية خراسان بالدولة الطاهرية .

أما الأمين ، فلم يكن موفقاً في اختيار قواده ، اختار في بادىء الأمر رجلاً من كبار رجال الدولة وهو علي بن عيسى بن ماهان ، وكان هذا الرجل والياً على خراسان أيام الرشيد ، ولذا كان يعرف أحوالها حق المعرفة ، ولكنه كان مكروهآ من الخراسانيين لأنهم لم ينسوا له ظلمه وقسوته .

تقدم علي بن عيسى بن ماهان نحو الري القتال طاهر بن الحسين دون أن

عباسی ۔ ۷ 97

يستعد له استعداداً كافياً . وذلك لأنه كان يستهين بشأن طاهر لحداثته . وكان يقول في هذا الصدد « مثل طاهر لا نستعد له » . ولكن هذه المعركة انتهت بهزيمة علي بن عيسى وقتله سنة ١٩٥ﻫ . وأرسل الأمين جيوشاً أخرى عديدة إلى الري ولكن مصبرها كان الهزيمة والفشل . ولقد استنفذت هذه الجيوش موارد الأمين فلم يستطع تجريد جيوش أخرى ، وهنا يتحول المنتصر إلى الهجوم ، وتنتقل الحرب من مداخل خراسان إلى مداخل العراق « ويتقدم الجيش الخراساني نحو بغداد . ولقد اتفق القائدان طاهرين الحسين وهرتمة بن أعين على ان يقوم الاول بمهاجمة بغداد من الغرب بينما يهاجمها الثاني من ناحية الشرق . وتقدم الجيشان حنى بلغا أرباض بغداد حيث حدثت معارك مختلفة بين الفريقين . ولم يكن جيش الأمين قوياً كما لم يكن قواده في حالة معنوية عالية ، فقد استمال العدو بعضهم بالهدايا والهبات فانضموا اليه واحداً بعد الآخر .

على أن الذين أبلوا في هذا الحصار هم أهل بغداد ولا سيما جماعة العيارين أو الفتيان . والعيار في اللغة هو الشخص الذكي الكثير الحركة والتنقل . وقد ظهرت حركة العيارين بشكل خاص في مدينة بغداد ابان الفتنة بين الأمين والمأمون واتخذت طابعاً شعبياً لأنها جمعت أفراداً من مختلف الطوائف والمذاهب المختلفة ، فكان العيارون من السنة والشيعة ، وفيهم أولاد الفقراء وأولاد الأغنياء الا أن أغلبهم كان من الفقراء والمحتاجين . وكان لهم نظام خاص أشبه بنظام الفرسان السائد في العصور الوسطى فكان&م,رؤساء وقواد ونقباء وعرفاء ومحلات مختلفة في بغداد. وكان مثلهم الأعلى هو على بن ابي طالب فتى الاسلام الأول . وكانوا لا يلبسون الا الضروري من الملابس ويضعون على رؤوسهم خوذة من الخوص وفي يد كل واحد منهم ترس أو مجن من خوص حشي بالحصى والرمل ، وفي اليد الأخرى مقلاع ، وتحت ابطه مخلاة فيها حجارة ، أي انهم كانوا لا يستعملون السلاح ، فاذا ما انتهت سهام المهاجم قذفوه بالحجارة بواسطة المقلاع . ويعتقد بعض المؤرخين أن هذه الحركة هي نواة حركة الفتوة التي بعثها الخليفة

ولقد دافع العيارون عن بغداد ببسالة نادرة ، وضربوا أمثلة رائعة في الصمود والشجاعة . فيروى على سبيل المثال أن خراسانياً من قواد طاهر بن الحسين خرج يومآ إلى القتال ، فنظر إلى قوم عراة لا سلاح معهم ، فقال لأصحابه : « لا يقاتلنا الا من ترى !! استهانة بأمرهم واحتقارا لهم . فقيل له : « نعم هؤلاء العيارون هم الآفة » . فقال لهم : أف لكم حين تنهزمون من هؤلاء وانتم في السلاح والعدة والقوة . ثم تقدم هذا القائد الخراساني إلى أحد العيارين وأخذ يرميه بالسهام ، فكان كلما رمى بسهم استتر منه العيار فوقع في باريته ( درقة من الحوص ) أو قريباً منها ، فيأخذه العيار ويصيح « دانق » أي ثمن السهم دانق قد احرزه . فلم يزالا كذلك حتى فني سهام الحراساني ، ثم حمل عليه العيار ورماه بحجر من مخلاته في مقلاع ، فما اخطأ عينه ، فخر الخراساني على الارض وهو يقول : ليس هؤلاء بانس . وعلى الرغم من مقاومة هؤلاء الفتيان ، فقد استطاعت جيوش المأمون أن تضرب حصاراً حول بغداد ، فاشتد الجوع بالأهالي لدرجة أن الأمين صرف كل ما لديه من أموال على جنوده واضطر إلى طلب الأمان والتسليم .

العباسي الناصر لدين الله في القرن السادس الهجري والّتي كانت تهدف إلى تنظيم<br>الشباب وخلق جيل يتحلى بالمبادىء السامية والأخلاق الكريمة والعادات الحسنة.<sup>(1)</sup>

وفضل الأمين أن يسلم نفسه للقائد هرثمة لكبر سنه من جهة ، ولقسوة طاهر بن الحسين من جهة أخرى . وغضب طاهر من هذا الاجراء لأنه أراد أن يكون له شرف أسر الأمين . وأخيراً اتفق القائدان على ان يتولى هرثمة مهمة القبض على الأمين بينما تعطي شارة الحلافة ( القضيب والبردة ) لطاهر . وخرج الأمين وأتباعه عابرين نهر دجلة في سفينة صغيرة لم تلبث بفعل الزحام

(١) راجع ( عبد العرير الدوري: دراسات في العصور العباسية المتأخرة ص ٢٨٢ ) وكذلك(حسين أمين : العيارون ونشاطهم الشعبي في بغداد، مجلة التر اث الشعبي ، العدد الثاني ١٩٦٣).

ولا شك أن الشعوبية لعبت دوراً كبيراً في اختلاق أمثال هذه الروايات التي وصفت الأمين بالضعف والغدر والتبذير والاستهتار … الخ . والواقع ان الامين لم يكن ضعيفاً أو غداراً كما تريد هذه الكتب أن تصوره ولكن تربيته المترفة بحكم الوسط الذي عاش فيه جعلته قليل الصرامة ، بعيداً كل البعد عن اخلاق العباسيين الأوائل الذين عرفوا بالقسوة والشدة . يروى أن احد اتباع الأمين التمس منه أن يقبض على ولدي المأمون اللذين كانا في بغداد وأن يهدد بهما المأمون ، فغضب الأمين عند سماعه ذلك وقال : « وتدعوني الى قتل ولدي وسفك دماء أهل بيتي ؟ ان هذا لتخليط » . والى جانب ذلك فان الامين كان رجلا مثقفاً واسع الاطلاع في اللغة والفقه والأدب والتاريخ وقد شهد بذكائه اساتذته الذين أشرفوا على تعليمه كالكسائي والأصمعي . لهذا نجد أن الأمين كان موضعا لمديح ورثاء شعراء عصره .

هذا وينبغي أن نلاحظ كذلك أن الأمين لم يكن موفقاً في رجاله ، فلم يكن لديه من الساسة والقواد من يضارع الفضل بن سهل أو طاهر بن الحسين . وهذا كان له اثر كبير في نجاح سياسة المأمون .

قلنا إن المأمون ولد في سنة ١٧٠ ﻫ في اليوم الذي ولي أبوه فيه الحلافة . وكانت أمه أم ولد فارسية تدعى مراجل . اشتراها الرشيد لتلد له لأن زبيدة أبطأت في الحمل فولدت له عبد الله المأمون ثم حملت زبيدة بعد ذلك بقليل وولدت محمد الأمين ، فوقع بين الوالدتين التحاسد مثل الذي حدث بين سارة وهاجر امرأتي ابراهيم الخليل ، ولم يلبث هذا التحاسد أن سرى في الحاشية ومنه الى سائر رجال الدولة . فانضم العرب بزعامة الفضل بن الربيع الى جانب الأمين ، بينما انضم الفرس بزعامة البرامكة ثم الفضل بن سهل الى جانب المأمون . وانتهى الصراع بمقتل الأمين وتولية المأمون .

 $A$ ۶/۳۳۳ - ۸۱۳ ه $\alpha = \gamma$ ۱۹۸

الغليفة عيد الله المأمون

سياسة المأمون الداخلية :

اتسمت سياسة المأمون بأنها جمعت بين المواقف المتناقضة التي يصعب<br>التوفيق بينها ، فهو يميل الى الفرس تارة ثم الى العلويين تارة أخرى ثم يميل الى

 $\setminus \cdot \setminus$ 

السنة تارة ثالثة فاستطاع بتلك السياسة المرنة أن يجمع بين المواقف المتناقضة وأن يرضي جميع الاحزاب ويتغلب على معظم الصعاب . لقد نشأ المأمون وتربى على حب الفرس ثم بويع بالخلافة وهو بخراسان ولهذا لم ينتقل الى بغداد مقر الخلافة العباسية بل ظل مقيماً في مدينة مرو بخراسان مدة ست سنوات تقریباً ، انتقل بعدها الی بغداد سنة ٢٠٤ ه . ویقال إن سبب ذلك هو أن المأمون كان يخشى أهل بغداد أنصار أخيه ، وقيل كذلك ان وزيره الفضل بن سهل هو الذي أقنعه بذلك كي يكون مركز الدولة بين الفرس في خراسان .

وَكِيفما كان الأمر فان بقاء المأمون في مكان بعيد من مملكته قد تسبب عنه بعض الأزمات السياسية خصوصاً وأنه فوَّض ادارة البلاد الى وزيره الفضل بن سهل وأخيه الحسن بن سهل الذي ولاه المأمون على العراق وتزوج ابنته بوران . ومعروف عن بني سهل انهم كانوا فرساً ولهم ميول فارسية .

ولقد أثار تحيز المأمون للفرس غضب اهل العراق من بني هاشم ووجوه العرب فأشاعوا بأن بني سهل قد حجبوا الخليفة واستبدوا بالرأي دونه .

لهذا نجد أن أول ثورة قامت ضد المأمون كانت ثورة عربية عراقية تزعمها

قائد عربي اسمه ابو السرايا السري بن منصور الشيباني ، وكان مركزها مدينسـة الكوفة جنوب العراق . وقد انضم الى هذه الثورة عدد كبير من العلويين الناقمين على بني العباس ونجح أبو السرايا أول الأمر نجاحاً كبيراً وانتصر على الجيوش التي آرسلها اليه الحسن بن سهل والي العراق ، واستولى على البصرة والقادسية ، وضرب نقوداً باسمه . ورأى الحسن بن سهل أن يستعين بخبرة القائد هرثمة بن أعين الذي سبق للحسن بن سهل أن طرده من العراق وأمره بالذهاب الى خراسان تخلصاً منه . فبعث اليه يسترضيه ويتلطف اليه الى أن قبل قيادة الحملة الموجهة ضد ابي السرايا . واستظاع ً هرثمة أن يقضي على تلك الثورة ويقتل قائدها ويشرذ أتباعها سنة ١٠٢ ه.

أما من جهة سياسة المأمون نحو العلويين فكانت تتسم بالعطف والتسامح وكأنه أراد بذلك أن يتلافى مغبة السياسة القاسية الّي سلكها آباؤه العباسيون نحوهم من قبل . ويلاحظ أن ميل المأمون الى العلويين يتفق مع سيوله الفارسية اذ كانت أمه وزوجته فارسيتين،وكان الفرس يعتقدون ان العلويين هم وحدهم أحق بالحلافة بسبب صلة النسب التي تربطهم بآل علي منذ أن تزوج الحسين بن علي ابنة يزدجرد الثالث ملك الفرس الساساني . لقد قام المأمون في هذا السبيل بحركة سياسية غريبة احتار المؤرخون في تفسيرها ، وهي انه في سنة ٢٠١ ه اتى بأمير علوي وهو الامام علي الرضابن موسى الكاظم بن جعفر الصادق،وهو الامام الثامن عند الامامية الاثني عشرية وبايعه بولاية عهده ، ولقبه بالرضا من آل محمد ، وزوجه ابنته أم حبيب ، وأمر جنوده بطرح السواد شعار العباسيين ولبس الثياب الخضراء شعار العلويين وكتب بذلك الى سائر انحاء المملكة . وعلى الرضا هو ابن الامام موسى الكاظم الذي اشتهر بزهده وورعه وقد لقب بالكاظم لأنه كان يحسن الى من يسيء اليه . ويقال إن الإمام جعفر الصادق حول الامامة من بعده من ابنه اسماعیل الی ابنه موسی الکاظم بسبب اتهام اسماعیل بشرب الخمر . وقد أدی هذا التحول الى انقسام الشيعة الى اسماعيلية واثني عشرية . ويبدو أن هذا الانقسام قد دفع بأعداء موسى الكاظم الى الايقاع به عند الرشيد ، فأفهموه بأنه عازم على الخروج عليه ، وإن الناس يحملون اليه خمس أموالهم ويعتقدون امامته فقبض عليه الرشيد وحبسه في بغداد فظل فيها الى ان مات سنة ١٧٣ ه ولا يزال قبره يزار الى الآن في حي الكاظمية بالكرخ في الجانب الغربي من بغداد وهو حي للشيعة . ولقد نشأ ابنه علي رضا نشأة صالحة فكان مثل ابيه موسى الكاظم على جانب كبير من العلم والورع حتى قيل يوماً للشاعر ابي نواس : « علام تركت مدح علي بن موسى والخصال التي تجمعن فيه ؟ » فقال : « لا استطيع مدح امام كان جبريل خادماً لأبيه ، والله ما تركت ذلك الا اعظاماً له ، وليس قدر مثلي أن يقول في مثله : قيل لي أنت أحسن الناس طـــــرا في فنســـون مـــــن الكلام النبيه

وأغلب الظن ان المأمون حينما جعل علياً الرضا خليفة من بعده ، واتخذ رايات العلويين الخضر شعاراً بدلا من رايات العباسيين السود ، انما كان مدفوعاً في ذلك بشعور ديني وسياسي يرمي الى كسب رضاء العلويين والخراسانيين

والحصـــال التي تجمعن فيه ؟ فعلام ترکت مدح ابن مسوسی كان جبريسل خادماً لأبيسه قلت : لا أستطيع مسدح امام

على السواء .

الا انه يبدو مع ذلك أن المأمون لم يكن مخلصاً تماماً في تحويل الحلافة الى العلويين بدليل انه تراجع عن كل هذه الاجراءات حينما دعت الضرورة الى ذلـــك .

فيروي المؤرخون أن العراقيين حينما بلغهم الخبر ، هاجوا وثاروا ورفضوا ميا مقا علي الرضا وقالوا لا تخرج الخلافة من ولد العباس وخلعوا المأمون وبايعوا عمه ابراهيم بن المهدي خليفة عليهم ولقبوه بلقب المبارك .

وتضيف الرواية أن أخبار هذه الفتنة في العراق لم تصل الى المأمون وأن الفضل ابن سهل كان يتعمد اخفاءها عنه ، وإن القائد هرثمة بن أعين حاول أن يصل الى المأمون بمرو ليطلعه على حقيقة الأحوال بالعراق ولكن الفضل بن سهل دبر له من قتله . ومن الطريف أن الشخص الوحيد الذي تجرَّأ على اخبار المأمون بأخبار هذه الفتن هو على الرضا ولي عهده عندئذ انتبه المأمون للخطر المحدق به ، وخرج من مرو الى مدينة طوس ليستمد القوة بالصلاة على ضريح والده الرشيد . وفي خلال الطريق قتل وزيره الفضل بن سهل وهو في الحمام بمدينة سرخس . وحينما بلغ مدينة طوس مات صهره على الرضا من جراء اضطراب في الجهاز الهضمى وإن كانت كتب الشيعة تتهم المأمون بقتله وذلك بأن دس اليه من اطعمة عنبآ أو شراباً مسموماً . وهناك في طوس دفن علي الرضا في جوار الرشيد ـــ ولم تلبث أن قامت حول مقامه مدينة جديدة وهي مدينة مشهد التي حلت محل مدينة طوس القديمة ، وهي تعتبر اليوم من أهم الاماكن الشيعية المقدسة بعد كربلاء . وفي
قمصيدة للشاعر المتشيع دعبل بن علي الخزاعي يمدح فيها علي الرضا ويهجو الرشيد مشيراً الى اجتماع قبريهما في طوس بقوله : قبران في طوس : خير الناس كلهم " وقبر شرهم ، هذا من العبر !! وقرر المأمون بعد ذلك العودة الى بغداد بعد أن زالت الاسباب التي دعت الى غضب أهلها ، فوصلها سنة ٢٠٤ ﻫ حيث أقبل الناس على مبايعته والترحيب به ، وعفا المأمون عن عمه ابراهيم بن المهدي ، ثم عزل الحسن بن سهل من ولاية العراق بعد مدة قصيرة وأمر الناس بلبس السواد مرة ثانية ، وبذلك قطع صلته بابن سهل وهذا يذكرنا بموقف الرشيد بأسرة البرامكة .

على أن المأمون وإن كان قد تخلص من بني سهل الا انه اعتمد على اسرة أخرى فارسية الأصل وهي أسرة طاهر بن الحسين الذي ولاه المأمون على خراسان سنة ٢٠٥ ﻫ واِستمر الحكم في أبنائه من بعده فقامت بذلك في خراسان أول امارة شبه مستقلة في الدولة العباسية وهي الدولة الطاهرية .

ثورة الاقاليم :

لا شائ أن ضعف السلطة المركزية في بغداد نتيجة للفتن والحروب التي تخللت عصر الأمين وأوائل عصر المأمون قد انتقلت عدواها الى الاقاليم الاسلامية الاخرى كما شجعت بعض الولاة على التهاون بمصالح الناس وارهاقهم بكثرة الضرائب والاعباء المالية المختلفة ، مما أدى الى جنوحهم للثورة والعصيان .

ففي أوائل عصر المأمون كانت الأحوال في مصر مضطربة اذ انتقلت اليها عدوى الخلافات بين الأمين والمأمون ، ففريق كان يؤيد الامين ، وفريق آخر مع المأمون وفريق ثالث بزعامة السري بن الحكم وأولاده يعمل لحسابه الحاص ويضرب فريقاً بآخر بغية الاستقلال بمصر . وتصادف في ذلك الوقت أن قامت ثورة في الاندلس ( اسبانيا ) ضد أميرها الحكم الاول الأموي ، وهي المعروفة بثورة الربض لأنها قامت في ربض من أرباض ( ضواحي ) العاصمة قرطبة .

وقد عاقبهم هذا الأمير بهدم ديارهم ، وحرق حيهم ، وحرث أرضه وزراعتها ، ونفيهم من الأندلس . فعبر بعضهم الى المغرب حيث استقروا في مدينة فاس عاصمة الأدارسة الجديدة ، وشاركوا في بنائها وتعميرها . أمسا البعض الآخر فقد واصلوا سيرهم في البحر شرقــــاً حتى بلغوا شواطىء الاسكندرية فنزلوا في ضواحيها في أوائل عصر المأمون وكانت الاحوال في مصر مضطربة كما قدمنا . وانتهز الاندلسيون المهاجرون فرصة هذه الفتن، واستولوا على مدينة الاسكندرية بمعاونة أعراب البحيرة ، وأسسوا فيها امارة اندلسية مستقلة عن الخلافـــة العباسية دامت اکثر من عشر سنوات . وعندما استتب الأمر للخليفة المأمون ، أرسل قائده عبد الله بن طاهر بن الحسين الى مصر لاعادة الأمور الى نصابها سنة ٢١٢ ﻫ ( ٨٢٨ م ) فأرسل الى هؤلاء الاندلسيين يهددهم بالحرب ان لم يدخلوا في الطاعة . فأجابوه الى طلبه حقنآ للدماء . واتفقوا معه على مغادرة الديار المصرية وعدم النزول في أرض تابعة للعباسيين . ثم اتجهوا في مراكبهم الى جزيرة كريت وكانت تابعة للدولة البيزنطية فاستولوا عليها بقيادة زعيمهم أبي حفص عمر البلوطي ''' . وهناك أسسوا قاعدة لهم احاطوها بخندق كبير فعرفت بالخندق ، ثم انتقل هذا الاسم الى الاوربية على شكل Chandax ثم Candia كانديا وهو اسم المدينة الحالية التي تعرف

ايضاً بالاسم اليوناني Herakleon وصارت كريت منذ ذلك الوقت قــــاعدة بحرية اسلامية ضد الدولة البيزنطية <sup>(٢)</sup> .

غير أن الأوضاع في مصر لم تستقر بعد حملة عبد الله بن طاهر بن الحسين بسبب تعسف الولاة وفداحة الجزية وكثرة الاعباء الملقاة على كاهل المصريين . ففي سنة ٢١٦ ﻫ قام الأقباط بثورة خطيرة عمت الوجه البحري كله . واستمرت

(١) نسبة إلى فحص البلوط بنواحي قرطبة . (٢) من المعروف أن جزيرة كريت ظلت في يد المسلمين ما يقرب من قرن ونصف ثم استعادها البيزنطيون سنة ٩٦١ م ( ٣٥٠ م ) على يد نقفور الثاني فوقاس في عهد الأمبراطور رومانوس الثاني .

الثورة ثمانية أشهر حتى اضطر الخليفة المأمون ، وكان في الشام وقتئذ ، أن يذهب الى مصر بنفسه لتهدئة الحالة . وغضب الخليفة على والي مصر وقتئذ واسمه عيسى ابن منصور وأنبه بقوله : « لم يكن هذا الحدث العظيم الا عن فعلك وفعل عمالك ، حملتم الناس مسا لا يطيقون ، وكتمتوني الخبر حتى تفاقم الأمســر واضطربت البلد » . ثم أمر بعزله وحاول المأمون في بادىء الامر أخذ الثوار باللين ، فوسط بينه وبينهم اسقفاً معروفاً باسم دنيس Denys ولكن الوساطة لم تنفع فاضطر الى استعمال الشدة والعنف لاخماد تلك الثورة . ويروى في هذا الصدد أن الحليفة استفتى فقيهاً مالكياً في معاملة الثوار ، فقال له الفقيه « ان كانوا خرجوا لظلم نالهم فلا يحل دماؤهم وأموالهم » فقال المأمون : « أنت تيس ومالك أتيس منك ! هؤلاء كفار لهم ذمة اذا ظلموا تظلموا الى الامام وليس لهم أن يستنصروا بأسيافهم ولا يسفكوا دماء المسلمين في ديارهم . وواضبح من هذه العبارة أن المأمون يعترف بوقوع ظلم على الرعية ولكنه لا يقر مبدأ الثورة المسلحة كحل للمشكلة.

كذلك قامت القبائل والعشائر العربية في الشام والجزيرة بثورات مختلفة بقيادة زعيم عربي اسمه نصر بن شبث . وكانت هذه الثورات موجهة ضد النفوذ الفارسي لميل المأمون الى جانب الحراسانيين . وقد استطاع القائد عبد الله بن طاهرتهدئة هذه القياثا بالحزم والشدة تارة وبالاستصلاح تارة أخرى اذ رفع عن كاهله

غلبوا على طريق البصرة ، وأرسل اليهم المأمون عدة حملات في سنِّي ٢٠٦، ٢٠٦ ه ، غير أنه لم يستطع القضاء على ثورتهم ، بل ان خطرهم ازداد حتى فرضوا المكوس على السفن الداخلة الى بغداد وحالوا دون وصول الأقوات الى عاصمة الخلافة . واستمر الزط يقاتلون العباسيين الى أن قضى على ثورَمهم بعد ذلك القائد العربي عجيف بن عنبسه في عهد الخليفة المعتصم الذي أمر بنفيهم الى مدينة عين زوربة في منطقة الثغور الاسلامية بآسيا الصغرى ، وكانوا نحو سبعة وعشرين ألفاً بين رجال ونساء وأطفال . وبقوا هناك حتى أغار البيزنطيون على مدينة عين زوربة سنة ٢٤١ ﻫ فأسروا من كان فيها منهم ونقلوهم الى القسطنطينية ، ومن ثم اتجهوا الى مختلف البلاد الأوربية ومن بينها اسبانيا . وقد اشتهر هؤلاء الزط في المشرق الاسلامي بأنهم كانوا يشتغلون بالغناء والرقص واضحاك الجماهير بأنواع من المحاكاة وضروب من النوادر والحكايات . وقد أشار الى اخبارهم كل من المسعودي في مروج الذهب وابن عبد ربه في العقد الفريد والابشيهي في المستطرف. النهضة الفكرية في عصر المأمون : اقترن اسم المأمون بتالك النهضة الفكرية التي ازدهرت في العصر العباسي الاول بوجه عآم وفي عصر المأمون بوجه خاص وذلك لأنه شارك فيها بنفسه حتى قيل انه أعلم الحلفاء بالفقه وعلم الكلام وانه فيلسوف الخلفاء وحكيم بني العباس . اهتم المأمون بجمع تراث الامم القديمة الاخرى وخاصة التراث اليوناني ، فأرسل بعثات من العلماء الى القسطنطينية وجزيرة قبرص للبحث عن نفائس الكتب اليونانية ونقلها الى بييت الحكمة في بغداد . وكان هذا البيت بمثابة معهد علمي يضم مكتبة لنسخ الكتب ، وداراً لترجمتها الى العربية ، وكان له مدير ومساعدون ومترجمون ومجلدون للكتب . وقد بلغ من شغف المأمون بالثقافةالاغريقية أن أرسطو ظهر له في المنام مؤكداً له أنه لا يوجد تعارض بين العقل والدين . ولعل هذا المنام يتصل اتصالا وثيقاً بسياسة المأمون نحو تأييد طاثفة المعتزلة التي

من المسائل الهامة التي تعرض لها العقل من قديم وخاض فيها فلاسفة اليونان والزردشتيون ( المجوس ) والنصارى والمسلمون ، مسألة الحبر والاختيار أي هل الانسان حر الارادة يعمل ما يشاء وانه مسؤول عن عمله ، أو أنه محبور في أعماله وأن القدر هو الذي يحكم جميع أعماله من خير وشر وأن الله كتب له أعمالا لا بد أن تصدر منه ، وهو الذي قدر له أن يثاب أو يعاقب لأنه عالم بكل شيء وعالم بما يصدر عن كل فرد من خير أو شر .

حركة الاعتزال :

تعتبر من أهم الحركات في تاريخ الفلسفة الاسلامية ، والتي تمثل اتجاهاً عقلياً حراً .

وقد وردت آيات في القرآن تدل على الجبر : « فمنهم من هدى الله ومنهم من حقت عليه الضلالة » . وهناك آيات تدل على الاختيار : « فمن شاء فليؤمن ومِن شاء فليكفر » . وقد سمي هؤلاء الذين يقولون بأن الانسان حر الارادة وله قدرة على أعماله ، بالقدرية أو المعتزلة ، بينما عرفت الطائفة الأخرى بالجبرية والسلفيسة .

واحتلف العلماء حول سبب تلقيب المعتزلة بهذا اللقب ، فالبعض يرجعه الى اعتزال واصل بن عطاء وعمرو بن عبيد حلقة استاذهما الحسن البصري

أما العدل :

 $\mathcal{A}$ 

## هم الذين يخلقون اعمالهم وإنهم من أجل ذلك يثابون أو يعاقبون ولهذا وحده يستحق

أما التوحيد :

فلأنهم نفوا أن يكون لله صفات من غير ذاته أو زائدة عن ذاته ، كالسمع والبصر والقدرة والعلم ، بل الله سميع بصير عالم قادر بذاته وليست هناك صفات زائدة عن ذاته والا صار القول تعديداً لله من ناحية وتجسيداً أو تجسيماً له من ناحية أخرى وهذا مستحيل على الله لأنه الله وإحد لا شريك له ، ومنزه عن تلك الصفات التي تشبهه بمخلوقاته . لهذا قالوا بضرورة تأويل تلك الصفات وعدم الأخذ بظاهرهـــا . وكنتيجة طبيعية لنفي الصفات ، نفى المعتزلة أن يكون القرآن صفة من صفات الله ، وقالوا بأن القرآن مخلوق كسائر المخلوقات وليس كلاماً قديماً أزلياً لم يُخلقه الله ، لأن الله وصفاته وحدة لا تقبل التجزئة ومحال أن يكون القرآن صفة من صفاته لأنه لو كان كذلك لكان هو وذاته وبقية صفاته شيئاً وإحداً ، ونحن نري أن في القرآن امراً ونهياً وخبراً واستخباراً ووعداً ووعيداً ، فهذه حقائق مختلفة، وخصائص متباينة ، ومن المحال أن يكون الواحد متنوعاً الى خواص مختلفة . قال الله تعالى « إنا جعلناه قرآناً عربياً » وقال ايضاً « وجعل الظلمات والنور » فكل ما جعله الله قد خلقه . فالله هو خالق القرآن ومبتدعه ومخترعه . ولقد نشأت حركة الاعتزال في البصرة وسرعان ما انتشرت في العراق ، وكانت دينية في بادىء الأمر الا آنها لم تلبث أن خاضت غمار السياسة فتكلمت في الامامة وشرط الامام ، وتأثرت بالشيعة في قولهم بحرية الارادة وتأويل النصوص ، كما تأثر بمبادىء المعتزلة بعض خلفاء بني أمية أمثال يزيد بن الوليد ومروان بن محمد . وفي العصر العباسي الاول صار للمعتزلة مدرستان : مدرسة البصرة ، ومدرسة بغداد . واستفاد المعتزلة من الفلسفة اليونانية واستعانوا بها في نظرياتهم وجلَّمهم وصبغوها بصبغة اسلامية كما هو واضبح في كلام النظَّام والجاحظ .

فالمعتزلة هم الذين حكموا عقولهم في البحث وخلقوا علم الكلام في الاسلام وهم أول من تسلح من المسلمين بسلاح خصومهم في الدين كاليهود والنصارى والمجوس . ولم تلبث مبادؤهم ان انتشرت في العالم الاسلامي حتى اقصى المغرب وقد أشار اليعقوبي والبكري والادريسي الى أن مملكة الأدارسة في فاس كانت موطناً للاعتزال ، وأن قبيلة أوربة البربرية التي ساندت المولى ادريس كانت تدين بالاعتزال وأن عبد الله والد المولى ادريس كان يعتبر في الطبقة الثالثة من

طبقات المعتزلة . والواقع ان دين الاسلام دين توحيد وتنزيه ، والمسلمون عموماً يمتازون بالتوحيد على أساس الاعتقاد بأن « لا اله الا الله وحده لا شريك له » . غير أن أهل السلف من المسلمين وقفوا عند بعض الآيات التي يدل ظاهرها على التجسيم مثل قوله تعالى : « يد الله فوق أيديهم » ومثل قوله : « ثم استوى على العرش » ومثل « انه سميع بصير » فقالوا اننا نؤمن بوحدانية الله ولا نذهب وراء ذلك ، وتحرجوا عن ابداء آرائهم وقالوا اننا ان دخلنا في تفصيل ذلك كان تفسيرنا وتأويلنا من كلامنا وليس من كلام الله ، وهذا يعرضنا للخطأ ، فيجب أن نتحرز من ذلك . أما المعتزلة فكانوا أجرأ من هؤلاء السلفية فقالوا يجب تأويل هذه الآيات تأويلا يتفق مع التنزيه ، ولا نكتفي بالايمان الغامض لأن العقل لا يقنع بالغموض وله حق الشرح والتأويل والتوفيق بين الآيات . من هذا نرى أن الحلاف بين المعتزلة والسلف يقوم على سلطة العقل ومداها

وحدودها ،فالمعتزلة يرون أن لا حدود للعقل،بينما يرى السلف أن عقولنا اضعف عن ادراك هذهالصفاتالالهية وانه ينبغيأن نؤمن بها كماجاءت والا تعرضنا للزلل '''.

المأمون والمعتزلة : كان المأمون يؤيد المعتزلة فيما يقولونه لأنه اكثر حرية واكثر اعتماداً على العقل ، وكتب رسائل في تأييد آرائهم ، ووافقهم فيما ذهبوا اليه من أن القرآن (١) راجع ( ابن حزم : كتاب الفصل في الاصواء والملل والنحل ح٣ ص ١٦٦ وما بعدها ) وكذلك ( احمد أمين : فجر الاسلام من ١٨٨ وما بعدها ، ضمحى الاسلام ٣٠ ص١ ٢ وما بعدها ).

مخلوق : واستغل نفوذه في حمل الناس على القول بذلك ، فكتب الى والي بغداد يطلب منه امتحان القضاة في مسألة القرآن ، وأن يأخذ على القضاة عهداً بألا يقبلوا شهادة من لا يقول بخلق القرآن ، وأن يعاقب من لم يقل بهذا الرأي . كذلك شجع المأمون المناظرات الكلامية والبحث العقلي في المسائل الدينية كوسيلة لنشر العلم وإزالة الحلاف بين العلماء . لهذا قوي نفوذ العلماء في دولته ومن أشهرهم ابراهيم النظـّام ( ت ٢٢٠ ه ) وأبو الهذيل العلاف ( ت ٢٣٥ ه ) وأبو عثمان

الجاحظ (ت ١٥٤ ه ) .

سياسة المأمون رلخارجية :

كانت سياسة المأمون نحو دولة الفرنجة أو الامبراطورية الرومانية المقدسة ، استمراراً لسياسة والده الرشيد التي تقوم على مصادقة هذه الدولة الأوربية الغربية . وعلى الرغم من أن وفاة شرلمان حدثت في العام التالي من خلافة المأمون سنة ٨١٤م ، الا أن ذلك لم يحل دون استمرار ً سياسة التفاهم مع ولده لويس التقى ، اذ تشير المصادر الاوربية الى هذا الامبراطور أرسل سفارة الى البلاط العباسي آيام المأمون سنة ١٦/٦ ه ( ٨٣١ م ) . أما عن علاقة المأمون بجيرانه الروم أو البيزنطيين فكانت سياسة عدائية على غرار سياسة آبائه من قبل . ويستفاد من كلام المؤرخين أن المأمون استغل فرصة الفتنة الداخلية التي تزعمهاتوماس الضقلبي ضدالامبراطور البيزنطي ميخانيل الثناني سنة ٨٢١ م ، وأخسك يمده بالمال والسلاح كي يعينه على فتح القسطنطينية والاستيلاء على الحكم .كما أوعز الى بطريق القسطنطينية أن يتوج هذا الثائر امبراطوراً ليصبغ حركته بصبغة شرعية ولكن الدولة البيزنطية كشفت أخبار هذه الاتصالات وانتهى الأمر بهزيمة توماس الصقلبي وقتله على أبواب القسطنطينية سنة ٨٢٣ م . ولم يتردد المأمون في السنوات الاخيرة من حياته من قيادة جيوشه بنفسه والتوغل في الأراضي البيزنطية بآسيا الصغرى . وكان في بعض الاحيان يسند قيادة تلك

الحملات الى ابنه العباس ، وقد كانت وفاة المأمون في آخر غزوة من غزواته في الاراضي البيزنطية شمالي مدينة طرسوس نتيجة لاصابته بالحمى هناك . أما عن علاقة المأمون بدولة الأغالبة في افريقية أو المغرب فنجد أنها كانت كذلك استمراراً لسياسة والده التي تقوم على الاعتراف بحكم هذه الاسرة على على اساس الاستقلال الذاتي مع التبعية للخلافة العباسية . وكان يحكم هذه الدولة في عهد المأمون الأمير زيادة الله الاول بن ابراهيم بن الأغلب ( ٢٠١ ــ ٢٢٣ هـ). ويؤثر عن هذا الأمير انه لم ينحرف عن الدعاء للمأمون حينما اغتصب الخلافة عمه ابراهيم بن المهدي ببغداد . فلما عادت الخلافة الى المأمون شكر له ذلك . ويروي المؤرخون أن المأمون حينما عين قائده عبد الله بن طاهر بن الحسين والياً على مصر سنة ٢١١ ه ، كتب الى زيادة الله الأغلبي يأمره بالدعاء لعبد الله ابن طاهر ، فلم يرض زيادة الله بذلك وأمر بادخال رسول المأمون عليه ليلة وقد حل شعره وهو تُمل ونار عظيمة بين يديه في كوانين وقد احمرت عيناه ، فهال الرسول منظره . وكان من كلامه بعد تقرير شأنه وطاعة سلفه « يأمرني بالدعاء لعبد خزاعة (') ؟ هذا ما لا يكون أبداً ! » ، ثم مد يده الى كيس بجنبه فيسـه ألف دينار فدفعه للرسول وصرفه . وكانت في الكيس دنانير من المضروبة بأسماء بني ادريس الظاهر ملكهم يومئذ بالمغرب، ففهم المأمون مغزاه ولم يعاتبه بعد» <sup>(٢)</sup> . rule that conditional first into the wind the situation of the

$$
\Lambda = \mathbf{Q}^{\text{m}} \mathbf{Q}^{\text{m}}
$$

ففي سنة ٢١٢ ﻫ ( ٨٢٧ م ) أمر زيادة الله بالغزو اليها ، واسند قيادة الحملة الى قاضي القيروان أسد بن الفرات بن سنان ''' . ويؤثر عن هذا القائد العالم أنه حينما رأى حوله الجنود والخيول والطبول والبنود قال « يا معشر الناس ما ولى لي أب ولا جد ولاية قط وما رأيت ما ترون الا بالأقلام ! فاجهدوا أنفسكم واتعبوا أبدانكم في طلب العلم وتدوينه ، وكاثروا عليه ، واصبروا على شدته ، فانكم تنالون به الدنيا والآخرة !

وكان هذا الجيش الفاتح يتكون من عشرة آلاف فارس معظمهم من الفرس الخراسانيين ــــ وأسد بن الفرات واحد منهم ـــ والبقية من الأفارقة والاندلسيين المقيمين في افريقية . وكان ابحارهم جميعاً من ميناء سوسة في اسطول من مائة مركب الى جنوب جزيرة صقلية حيث ثبتوا اقدامهم في مدينة مازرة Mazara وغيرها من النواحي المواجهة للساحل التونسي جنوباً . ويروي المؤرخون أن مجاعة شديدة حاقت بجنود المسلمين حتَّى أكلوا لحم الخيل والدواب ، ومضى مندوب عنهم يدعى ابن قادم الى أسد بن الفرات وقال له : « ارجع بنا الى افريقية ، فان حياة رجل مسلم أحب الينا من أهل الشرك كلهم » . فقال له أسد : « ما كنت لأكسر غزوة على المسلمين ، وفي المسلمين خير كثير » . فأبـى عليه الناس ذلك ، وثاروا عليه ، فأراد أسد بن الفرات حرق المراكب ، فبدرت من ابن قادم كلمة سيئة ، فقال أسد : « على أقل من هذا قتل عثمان بن عفان » ثم تناوله أسد وضربه ثلاثة أو اربعة أسواط ، وكأنه ضرب فيه دعوة التردد والهزيمة ، فتم له ما أراد ، وعادت العزيمة الى الأنفس ، فقاتل الروم قتالا شديداً حتى هزمهم . ولقد استشهد هذا المجاهد الكبير عند اسوار مدينة سرقوسة Syracuse شرقي الجزيرة سنة ٢١٣ ﻫ ( ٨٢٨ م ) بعســد أن وطـــد الحكم الاسلامي في بعض نواحيها . وَكتب زيادة الله بن الأغلب الى الخليفة المأمون يبشره بفتح صقلية .

(٢) كان أسد بن الفرات من موالي بني سليم وأصله من خراسان من ينسابور وولد بحران سنة ١٤١ هـ .<br>. ويؤثر عنه أنه كان يقول : أنا الأسد، والأسد خير الوحوش، وأبي الفرات والفرات خير الماء، وجدي سنان ، والسنان خير السلاح .

من كل ما تقدم نرى أن عصر المأمون كان عصراً حافلا بجليل الأعمال السياسية والحربية والعلمية . وقد توفي المأمون اثناء جهاده للبيزنطيين بالقرب من مدينة طرسوس في آسيا الصغرى سنة ٢١٨ ﻫ وهو في الثامنة والأربعين من عمره وكان قد عهد بالحلافة من بعده الى اخيه أبي اسحاق المعتصم فأحسن بذلك الى أسرته والى نفسه .

the control of the state of the control of **Contract Book** 

$$
A = \int \mathbf{R} \cdot \mathbf{R} \cdot d\mathbf{R}
$$

طوقاً ، ويضغط على الدّينار باصبعه فيمحو كتابته … الخ وكل هذه الروايات هي من باب الاساطير الشعبية التي تدل على ان المعتصم كان جندياً شجاعاً<br>بطبعه ويعتز بقوته البدنية كصفة من هذه الصفات العسكرية . غير أنه يلاحظ أن المعتصم كان الى جانب تلك الصفات رجلا محدود الثقافة ضعيف الكتابة ، مما يحمل على الاعتقاد بأن تأييده للمعتزلة في رأيهم القائل بخلق القرآن ، كان تنفبذاً لوصية أخيه المأمون وليس نتيجة لثقافة عالية .

اهم شيء يتميز به عهد المعتصم هو اهتمام هذا الحليفة باقتناء الجنود الأتراك وجلبهم من أقاليم ما وراء النهر ( أي نهر جيحون ) مثل : سمرقند ، وفرغانة ، وأشروسنة ، والشاش ، وخوارزم . وكان ذلك ام! عن طريق النخاسة أي الشراء ، واما عن طريق الأسر في الحروب ، واما عن طريق الهدايا التي كان يؤديها ولاة هذه الاقاليم على شكل رقيق الى الخليفة أو الوزير حتى صار انقطاع ذلك النوع من الهدايا علامة من علامات الثورة في الاقاليم التركية . ومن ثم

صارت أقاليم ما وراء النهر مصدراً هاماً للرقيق التركي الذي صارت تجارته أعظم مهنة هناك على حد قول بعض المؤرخين الأوربيين .

ولقد امتلأت بغداد في عهد المعتصم بأولئك الجنود الترك الذين بلغت عدتهم بضعة عشر ألفاً . وقد ألبسهم المعتصم أفخر الملابس ، وسمح لهم بركوب الخيل في شوارع بغداد مما ادى الى اصطدامهم بالناس في الطرقات ، وإثارة سخط أهل العاصمة . واضطر الخليفة نتيجة لذلك الى الانتقال الى سامرا التي بناها على مسافة مائة كيلو متر شمالي بغداد لتكون عاصمة له ، ومقرآ لجيوشه التركية من المماليك والأحرار وما زالت توجد من بقايا هذه المدينة مئذنة جامعها ذات السلالم الحارجية ( الملوية ) التي على طراز الأبراج البابلية القديمة المعروفة باسم الزكورات . ويرى بعض المؤرخين أن ميل المعتصم للجنس التركي يرجع الى أنْ أمه كانت تركية اسمها ماردة أو مارية ، وهذا الرأي صحيح من غير شك ، الا أنه يلاحظ أيضاً أن المعتصم حينما استخدم العنصر التركي أراد أن يتخلص من النفوذ الفارسي والعربي في الجيش والحكومة سواء . أذ أنه وجد أن سياسة الدولة قد صارت بسبب المنافسة الشديدة بين العرب والعجم أشبه برجل يركب جوادين في وقت وإحد . فهو على شفا السقوط .

وكان المأمون قبل ذلك قد لمس هذه الحالة وأقبل على استخدام المماليك الاتراك في حرسه ، ثم جاء أخوه المعتصم فتوسع في استخدام هذا العنصر الجديد اعتقادا منه خطأ بأنهم محردون من الطموح الذي اتصف به الفرس ومن العصبية التي عرف بها العرب . ولكن هذه السياسة عادت على البلاد بضرر كبير سوف

كالأسير ، ان شاؤا أبقوه ، وان شاؤا خلعوه ، وان شاؤا قتلوه . الحدث الثاني الذي يمتاز به عصر المعتصم هو قضاؤه على الثورات الداخلية التي استعصت على أخيه المأمون من قبل وهي ثورة الهنود الزط التي هددت مرافق الدولة في جنوب العراق ، وقد قضى عليها القائد العربي عجيف بن عنبسة سنة ٢٢٠ ه . ثم ثورة بابك الحرمي الفارسي التي قامت في الاقاليم الجبلية الشمالية بنواحي أذربيجان وقد قضى عليها القائد الفارسي الاصل حيدر بن كاوس الملقب بالأفشين وهو لقب ملوك اقليم اشروسنة الذي كان اباؤه أمراء عليه من قديم . وقد تخلص المعتصم من قائده الافشين بعد هذا النصر العظيم الذي أحرزه على الخرمية . فقد اتهمه البعض بالارتداد عن الاسلام ، بينما اتهمه البعض الآخر بأنه كان ينوي!لحروج عن طاعة العباسيينوالاستقلال ببلده أشروسنه وكيفما كبان السبب فان حياة هذا القائد انتهت في السجن بعد أن منع عنه الطعام حتىمات. أما الحدث الثالث والأخير الذي يمتاز به عصر المعتصم ، فهو انتصاره الحاسم على البيزنطيين في عمورية بآسيا الصغرى سنة ٢٢٣ ه ( ٨٣٨ م ) . ومن أخبار هذا الفتح أن الامبراطور تيوفيل البيزنطي انتهز فرصة انشغال المعتصم في مطاردة الحرميين وأغار على الحدود الاسلامية وهاجم مدينة زبطره Azopetra وهي أقرب الثغور الاسلامية إلى بلاد الروم، فأحرقها وخربها وقتل رجالها وسبتى نساءها وأطفالها . وغضب المعتصم لهذا الحادث خصوصا وأنه كان يعتز بهذه المدينة لأنها كانت مسقط رأس والدته . ويضيف ابن الأثير ان امرأة هاشمية أخذت تصيح عندما وقعت في أسر الروم : « وامعتصماه » ! فلما بلغ ذلك المعتصم أقسم بأن ينتقم من الروم وأن يخرب مدينــــة عمورية Amorium مسقط رأس والد الامبراطور البيزنطي وأهم مدينة في الاناضول . ثم جمع المعتصم جيشا كبيرا تولى قيادته بنفسه ، ويقال ان اسم عمورية كان منقوشا على درع كل جندي من جنود المسلمين .

تظهر نتائجه فيما بعد منذ مقتل المتوكل بن المعتصم سنة ٢٤٧ هـ( ٨٦١ م )، اذ أخذ هؤلاء الاتراك يتدخلون في شئون الدولة حتى صار « الخليفة في أيديهم

وتقدم المعتصم بجيوشه حتى التقى بجيش تيوفيل فهزمه وخرب مدينة القرة ثم حاصر مدينة عمورية التي تقع بجوار انقره ، وبعد حصار شديد تمكن المعتصم من اقتحام المدينة عنوة وتخريبها وأسر من فيها . وهكذا انتقم المعتصم من الروم على ما فعلوه في زيطره ، وكان انتقاما رائعا وصفه الشاعر أبو تمام بالقصيدة التي مطلعها :

السيف أصدق أنباء من الكتب مس في حده الحد بين الجد واللعب ويقال ان المعتصم كان يريد أن يواصل فتوحاته إلى القسطنطينية لولا أن اكتشف مؤامرة دبرها أبن أخيه العباس مع القائد عجيف بن عنبسه الذي سبق أن قضى على ثورة الزط . فاضطر المعتصم أن ينهي الحرب مع الروم ، ويقبض على العباس وعجيف ويمنع عنهما الماء إلى ان ماتا . ولم يعش المعتصم بعد ذلك طويلا اذ أنه أصيب بمرض قضى عليه في أوائل سنة ۲۲۷ ه .

الفضيشلالشالش

**Contract Contract Contract** the contract of the contract of the contract of the contract of the contract of the contract of the contract of

$$
(\begin{array}{cccc} 0 & 0 & 0 \end{array} = \lambda \Sigma V = \Delta Y Y Z - YY Y
$$

- لايت المستشرعي <u>andoning the second</u> <u>the state of the state of the state of the state of the state of the state of the state of the state of the state of the state of the state of the state of the state of the state of the state of the state of the state of </u>
	- ا الدولة الطاهرية
	- ب الدولة الصفارية
	- ج الدولة السامانية
	- د الدولة الغزنوية

### ١ ـــ سيطرة الاتراك على الغلافة العباسية والدول المستقلة

سيطر الأتراك على الخلافة العباسية منذ عهد المعتصم ، ولم يقتصر نفوذهم على العاصمة فحسب ، بل شمل الولايات الاسلامية الأخرى ، إذ أخذ الخلفاء يقطعونهم تلك الولايات مقابل جزية معينة يؤدونها لبيت المال . وقد جرت العادة أن يبقى هؤلاء الولاة الأتراك إلى جوار الخليفة في العاصمة بغسـداد أو سامرا ، ويرسلون من ينوب عنهم في حكم تلك البلاد . ومن ثم أخذ خطر هؤلاء الأتراك يستفحل حتى قيل إن الخليفة المعتصم ندم في أواخر حياته على اصطناعه الأتراك . ففي حديث له مع أحد رجال أخيه المأمون ، نراه يظهر اعجابه بالرجال الذين اصطنعهم المأمون أمثال طاهر بن الحسين ، وعبد الله بن طاهر ، ويبدي أسفه على قواده الأتراك بقوله : « وإنا اصطنعت الأفشين فقد رأيت إلى ما صار أمره ، وأشناس ففشل رأيه ، وإيتاخ فلا شيء ، ووصيف فلا مغنى فيه » <sup>(١)</sup> . غير أن أسف المعتصم جاء بعد فوات الأوان ، إذ لما ولى من بعده ابنه  $(1)$ الطبري $\mathbf{y} = \mathbf{y}$  س

الواثق ، أمسك الأتراك بناصية الخلافة حتى أصبح الخليفة مكتوف الأيدي مسلوب السلطان . ولما حاول أخوه المتوكل الذي ولى بعده سنة ٢٣٢ ه ( ٨٤٧ م ) آن يقف في وجههم ويحد من نفوذهم ، فتكوا به ليلا قبل أن يتمكن منهم سنة ٢٤٧ ﻫ ( ٨٦١ م ) <sup>(١)</sup> . ومنذ ذلك الوقت سيطر الاتراك على الدولة تماما حتَى صارت في أيديهم يفعلون بها ما يشاؤون . ۖ ولابن طباطبا في كتاب الفخري في الآداب السلطانية ، عبارة تصف تلك الحال في الدولة العباسية يقول فيها « واستولى الأتراك منذ مقتل المتوكل على الحلافة ، فكان الحليفة في أيديهم كالأسير إن شاءوا ابقوه ، وإن شاءوا خلعوه ، وإن شاءوا قتلوه » . <sup>(٢)</sup>

وخلف المتوكل ابنه المنتصر بالله الذي خضع لسياسة الأتراك في بداية الأمر ، ولكنه لم يلبث أن ثار عليهم وصار يسبهم بقوله : « هؤلاء قتلة الحلفاء » . فأغروا به طبيبه ابن طيفور ، ودفعوا له مبلغا كبيرا من المال ، ففصده بريشة مسمومة ، فمات بعد ستة أشهر من خلافته . وأقام الأتراك بعده المستعين بن محمد بن المعتصم ( ٢٤٨ ـــ ٢٥٢ ﻫ ) الذي لم يلبث هو الآخر أن تنكر لهم وفر محتجا من سامرا إلى بغداد ، فما كان من قادة الترك أمثال وصيف وبغا ، إلا أن أقاموا ابن عمه المعتز بن المتوكل في الحلافة ، ومن ثم قامت حرب أهلية بين المستعين والمعتز عدة أشهر ، اختلت فيها أحوال البلاد الاقتصادية وارتفعت الأسعار ، وانتهى الأمر بانتصار المعتز ومقتل المستعين (٣) .

ولم ينعم المعتز بالحكم طويلا ( ٢٥٢ ـــ ٢٥٥ ه ) رغم أنه كان مستضعفا مع الآتراك ، ويخشاهم كثيرا ، ويعمل على مداراتهم ودفع خطرهم حتى صار موضيع تهكم معاصريه . يروي صاحب الفخري « أنه لما جلس المعتز على سرير الخلافة ، قعد خواصه وأحضروا المنجمين ، وقالوا لهم : أنظروا كم يعيش وكم (١) أتهم المنتصر بالمشاركة في قتل والده ، وقد نفي عن نفسه هذه التهمة مدعيا أن الوزير ابن خاقان هو الذي قتله أخذا بثأر أبيه . (٢) ابن طباطبا : الفخري في الآداب السلطانية ص ٢٢٠. (٣) ابن الأثير ح ٧ ص ٤٩ – ٥٠ ، حــن ابراهيم حسن : تاريخ الا سلام السياسي ح ٣ ص ٨ .

يبقى في الخلافة ؟ وكان بالمجلس بعض الظرفاء فقال : أنا أعرف من هؤلاء بمقدار عمره وخلافته . فقالوا له : فكم تقول إنه يعيش وكم بملك ؟ قال :<br>مهما أراد الأتراك ! ! فلم يبق في المجلس إلا من ضحك » <sup>(١)</sup> . ولقد صدق قول هذا المتهكم الظريف ، إذ أن نهاية المعتز كانت على يد الأتراك عندما خلعوه وعذبوه وقتلوه سنة ٥٥٢ هـ.

وأقام الأتراك من بعده المهتدي بن الواثق الذي بدأت في عهده ثورة الزنج الخطيرة في جنوب العراق بقيادة علي بن محمد واستمرت بعد ذلك أربع عشرة سنة هددت خلالها كيان الدولة العباسية (٢) . وحاول المهتدي أن يوقع ،بين قادة الترك كوسيلة للتخلص من نفوذهم؛ولكنهم فطنوا لمحاولته وقتلوه قبل أن يمر عام على توليته سنة ٢٥٦ هـ. واستمر الخلفاء العباسيون العوبة في يد القواد الترك لا حول لهم ولا قوة حتى إنه يروى أن الحليفة المتقى ( ٣٢٩ ــ ٣٣٣ ﻫ ) فكر في الهروب إلى مصر ، لَ واتصل فعلا بواليها الأمير محمد الأخشيد في مدينة الرقه سنة ٣٣٣ هـ ( ٩٤٤ م ) ، غير أن أمير الأمراء التركي توزون علم بأنباء هذه المفاوضات واعتقل الخليفة المتقى وخلعه من الحلافة ثم كحـَّله ( أي سمل عينيه ) جزاء له على هذا العمل . وفي بداية عهد الخليفة المستكفى حل النفوذ البويهي الفارسي محل النفوذ التركي

$$
x = \frac{1}{2}
$$

ويلاحظ في هذا الصدد أن الفتوحات الاسلامية شملت عالما واسعا من الأقاليم والأجناس والشعوب واللغات المتباينة من أواسط آسيا شرقا إلى المحيط الأطلسي غربا . وعلى الرغم من أن هذه الاقطار الواسعة قد اتحدت برباط ديني واحد وهو الإسلام ، إلا أنها لم تتحد في قومياتها أو بيئاتها أو لغتها ، فقد ظل كل اقليم له شعبه وقوميته وبيثته ومصالحه الخاصة به . ثم جاءت الدولة العباسية ومعها فكرة المساواة بين العرب وبين الشعوب المختلفة فأيقظت الروح القومية بين تلك الشعوب .

على أن موضع الأهمية هنا ، هو أن ضعف الحلافة والحكومة المركزية في بغداد قد شجع على قيام حركات انفصالية ونزعات استقلالية في أطراف الدولة .

ولهذا كان من الطبيعي أن ينز ع كل اقليم إلى الاستقلال بشئونه عن السلطة المركزية في بغداد كلما سنحت له الفرصة بذلك .

ولقد انتشرت هذه الحركات الاستقلالية في المشرق الإسلامي بشكل واضبح في القرن الثالث الهجري أي في العصر العباسي الثاني . فقامت دويلات مستقلة بْرَكِيةِ وفارسِيةٍ ، ولكن العنصر التَّركي هو الذي كان سائدًا فيها جميعًا ، ومثال ذلك الدول الصفارية والسامانية والغزنوية في المشرق ، ومثل دواتي الطولونيين والاخشيديين في مصر والشام . وتجدر الملاحظة في هذا الصدد أن المشرق الاسلامي كان بالنسبة للخلافة العباسية هو المعين الخصيب الذي تستمد منه قوتها وأنظمتها منذ بداية نشر دعوُّبها . لهذا حدث نوع من الارتباط بين الشرق والخلافة يقوم على الولاء للخلا فة حتى في أشد فترات ضعفها . وللمس ذلك بوضوح في حرص الدول التي استقلت في المشرق — بما في ذلك مصر والشام — على إعلان تبعيتها وولائها عن طريق الدعاء للخليفة العباسي ونقش اسمه على السكة وإرسال الجزية إلى بغداد في كل عام . فهو استقلال ذاتي أو داخلي فقط . وهذه الظاهرة لا نجدها

في دول المغرب الاسلامي التي استقلت استقلالا تاما سياسيا وروحيا عن الحلافة العباسية منذ العصر العباسي الأول مثل الدولة الاموية السنية في الأندلس ، ودولة الأدارسة العلويين في فاس بالمغرب الأقصى ، ودولة بني رستم الإباضية في تاهرت بالمغرب الأوسط،ودولة بني مدرار الصفرية في سجلماسة (تافيلالت حاليا ) جنوبي المغرب الأقصى .

ولا شك أن هذه النزعات الاستقلالية شرقا وغربا ، قد أضرت بوحدة الدولة الإسلامية ، إلا أنها في الوقت نفسه قامت بدور ايجابي في نشر الإسلام فيما وراء الحدود الإسلامية في آسيا وافريقيا واوربا ، فضلا عن أن تنافسها فيما بينها قد ساعد على ازدهار الحضارة الاسلامية في تلك الجهات ، وظهور مراكز حضارية فيها كانت قبلة أنظار العلماء والتجار والشعراء مثل بخاري وسمرقند والفسطاط وقرطبه وفاس وغيرها .

سبقت الاشارة إلى أن الاتراك سيطروا على الخلافة العباسية منذ عهد المعتصم ، وإن نفوذهم لم يقتصر على العاصمة فحسب بل تعداها إلى الولايات الاسلامية الاخرى بما في ذلك مصر ، فيروي الكندي في كتابه « ولاة مصر وقضائها » ان المعتصم كتب إلى عامله التركي على مصر ويدعى كيدر يأمره باسقاط العرب من ديوان الجند ففعل ذلك . ومنذ ذلك الوقت صار معظم جنود مصر وولائها من الاتراك بينما تحول العرب إلى الأعمال الزراعية والتجارية إلى جانب اشتراكهم في القتال اذا دعتهم الحكومة إلى ذلك . ولقد جرت العادة أن تمنح ولاية مصر اقطاعا لهؤلاء الولاة الانراك ، كما جرت العادة ايضا أن يبقى هؤلاء الولاة إلى جوار الخليفة في بغداد أو سامرا ويرسلون من ينوب عنهم في حكم مصر . ومن هؤلاء النواب الأتراك الذين حكموا مصر ، نذكر أحمد بن طولون .

 $\Delta$ 

كان أبوه طولون من المماليك الاتراك الذين أرسلهم حاكم مدينة بخاري ل<sup>()</sup> ضمن هدايا الرقيق التركي إلى الحليفة العباسي المأمون سنة ٢٠٠ ه . وتدرج طولون في حياة المماليك بالمجتمع العباسي حتى وصل إلى مرتبة قائد الحرس الخلاقي . وكانت ولادة ابنه احمد في مدينة سامرا في عهد المعتصم سنة ٢٢٠ هـ وقيل ان طولون تبناه ولم يكن ابنه .

وَكِيفِما كان الامر فان احمد بن طولون نشأ نشأة عسكرية ممتازة في سامرا ، كما درس العلوم الدينية والفقهية في بغداد وطرسوس ، وهما من أهم المراكز العلمية في ذلك الوقت .

وبعد وفاة والده طواون تزوجت امه الأمير باكباك الذي عينه الخليفة العباسى المتوكل بن المعتصم واليا على مصر . فأرسل باكباك احمد بن طولون ليتولى باسمه حكم مصر سنة ٢٥٤ ﻫ ( ٨٦٨ م ) وبعد فترة قصيرة قتل ربيبه باكباك وحل محله في ولاية مصر أمير تركي آخر اسمه ياركوخ . ورأى احمد بن طولون ، لتأمين مركزه ، أن يتزوج ابنة هذا الوالي الحديد ، وكانت نتيجة هذا الزواج ان أقره صهره على مصر وكتب اليه « تسلم من نفسك إلى نفسك » .

وهكذا اتيحت الفرصة لاحمد بن طولون كي يقيم في مصر أول دواة مستقلة في العصر الإسلامي ، ولم يكن بريطه بالخلافة سوى بعض المظاهر الشكلية التي

 $149$ عباسس ۔ ۹

الشام شمالا وإلى ليبيا غربا ، وقد ساعده على هذا التوسع أن الحلافة العباسية كانت مشغولة في ذلك الوقت باخماد فتنة عظيمة وهي فتنة الزنج او العبيد بجنوب العراق . اضف إلى ذلك ان احمد بن طولون لم يكف عن ارسال الاموال والهدايا إلى كبار رجال الجيش والدولة في بغداد ، وهذا من غير شك قوي من مركزه هناك .

اهم اعمال احمد بن بولون : أولا : بناء جيش للدولة : اعد احمد بن طولون جيشا قويا اعتمد عليه في تنفيذ مشاريعه السياسية والحربية . والروايات العربية تقدر ذلك الجيش بتقديرات لا تبدو بعيدة عن الغلو . فالمقريزي يوروي في خططه ان ابن طواون : « استكثر من شراء المماليك الاتراك حتى بلغت عدتهم أربعة وعشرين ألف مملوك ، وبلغ مشترى العبيد الزنج أربعين الفا ، كما انه استكثر من العرب حتى بلغت عدتهم سبعة الآف حر مرتزق » . وقد بلغ من ضخامة هذا الجيش ان احمد بن طولون بنى لهؤلاء الجنود ثكنات جديدة وهي مدينة القطائع شمالي الفسطاط . ثانياً : مدينة القطائع :

أسس ابن طولون هذه المدينة في سنة ٢٥٦ ﻫ ( ٨٧٠ م ) واختار مكانها على جبل يشكر بين الفسطاط وتلال المقطم ، عند مكان القلعة حاليا . وبني فيها قصرا ضخما جعل أمامه ميدانا فسيحا ليستعرض فيه جيوشه ، ثم اختط حول القصر ثكنات جنوده وحاشيته ، وجعل لكل فئة من جنوده قطعة خاصة بها : فالجنود السودان لهم قطعة ، وللمجنود الترك قطعة ، وللروم قطعة .. وهكذا ، ولذا سميت بالقطائع . ولقد شيد ابن طولون في الجهة الشرقية من القطائع قناطر للمياه لا تزال بعض عقودها قائمة. وقد وصف هذه القناطر احد الشعراء المعاصرين بقوله: لقبل لقد جاءت بمستفظع نكثر (۱) . بناء لو ان الجن جاءت بمثله (١) زكى حسن : الفن الاسلامى في مصر ص ٢٥

يبق من مدينة القطائع سوى جامع ابن طولون ، مع فارق واحد وهو ان جامع عمرو الأصلي لم يبق منه شيء بينما بقي جامع ابن طولون بحالته الاصلية إلى اليوم فيما عدا المثذنة التي أعاد بناءها على صورتها الاولى السلطان حسام الدين لاجين المنصوري أحد سلاطين دولة المماليك الاولى « البحرية » سنة ٦٩٦ هـ  $(797)$ . وجامع ابن طولون يمثل عمارة المساجد العراقية ، وبهذا يبدأ الفن المعماري في مصر عهدا جديدا ، اذ انه تخلص من التأثيرات البيزنطية التي كانت موجودة من قبل ، وأخذ أصوله من الفن للعراقي ومن الأساليب الفنية العباسية . ويلاحظ ذلك في سلم المئذنة الحارجي الذي يلتف حولها بشكل دائري ، وهو يشبه في ذلك مئذنة المسجد الجامع بمدينة سامرا المشهورة باسم المنارة الملوية . ويرى العالم الاثري كريزويل ان هذه المآذن العراقية صورة متطورة من المعابد الفارسية التي كانت تعرف باسم الزقورات Zikkurat أيسـام السومريين او البابليين <sup>(١)</sup> ، او معابد النار التي كان يقيمها الساسانيون ، ولا شك ان ابن طولون قد تأثر أثناء حياته الاولى في سامرا بهذا النوع من البناء فطبقه على مئذنته . والمسجد على شكل مربع طول كل ضلع من أضلاعه ١٦٢ مترا ويشغل مساحة قدرها ستة أفدنة وبصف ، فهو أكثر مساجد القاهرة اتساعا . ولقد بنى المسجد بالآجر المكسو بالجص بينما بنيت المثذنة بالحجارة . كذلك استخدمت فيه العقود المدبية المنفوخة لأول مرة في العمارة الاسلامية . كذلك امتاز هذا (١) نذكر على سبيل المثال برج بابل الذي كما وصفه هير ودوت برج من ثمانية ادوار ويوتقى حوله سلم خارجي .

الجامع بمجموعة زخرفية متنوعة لم تجتمع من قبل في أي أثر معماري آخر . ونجد ذلك في اطارات النوافذ والطاقات والعقود والدعامات ، وهي مجموعة زاخرة من أشكال التوريق Arabesques وهي أشكــــال زخرفية مقتبسة من أوراق نباتية وخطوط متعرجة أو متعانقة أو لولبية . كذلك سجل معظم القرآن الكريم بالحط الكوفي في الاطار الخشيي الذي يحيط بجدران المسجد الداخلية .<sup>(١)</sup>

ولقد جعل ابن طولون في هذا الجامع خزانة بها بعض الادوية والاشربة التي قد يحتاج اليها المصلون . كما عين لهذا الجامع طبيها خاصا لاسعاف المصلين في الحالات الطارئة فهو بمثابة طبيب اسعاف .

رابعة : المارستان او البيمارستان :

وهي كلمة فارسية بمعنى المستشفى . وقد بناه ابن طولون لمعالجة المرضى على اختلاف حالاتهم ، والحق به صيدلية لصرف الادوية . فاذا دخل المريض هذا المستشفى، تنزع ثيابه وتقدم له ثياب اخرى ويودع ما معه من المال عند أمين المارستان، ثم يوضع في مكان تتوفر فيه وسائل الراحة . ويظل المريض تحت العلاج مجانا حتى يتم شفاؤه . فاذا قدمت له دجاجة ورغيف فهذا معناه انه قد شفي ويؤذن له بمغادرة المستشفى . وكان ابن طولون يطوف بانحاء المستشفى اسبوعيا ويتفقد الادوية وأعمال الاطباء ويشرف على المرضى .

## خامساً : الاعمال الدفاعية والأسطول :

حصن ثغور مملكته في الشام ومصر مثل عكا ويافا ودمياط والاسكندرية . كذلك بنى حصنا قويا في جزيرة الروضة وزوده بجميع الاسلحة والذخائر للاحتماء به وقت الحطر . وقد سميت الجزيرة وقتئذ بجزيرة الحصن نسبة إلى هذا البناء الحربي العظيم . كذلك انشأ في هذه الحزيرة دارا للصناعة أي لصناعة السفن . هذا ومن المعروف ان هذه الجزيرة لم تسمى بالروضة الا في أيام الفاطميتن (١) راجع ( احمد فكرى : المدخل الى مساجد القاهرة ومدارسها ، عبد العزيز سالم : المبآذن المصرية زكي حسن : فنون الاسلام )

في عهد الخليفة الآمر الذي انشأ فيها بستانا عرف بالروضة . ويروي محمد بن

وولي عهده احمد الموفق الذي استبد بالحكم وسيطر على أخيه الحليفة . وفكر الخليفة المعتمد في الهرب إلى مصر للتخلص من سيطرة أخيه . ورحب ابن طولون بمشروع نقل الحلافة إلى مصر لأنه سيعود عليه بالخير والنفع سواء من الناحية السياسية او الادبية او الاقتصادية : فاولا – سوف يوفر عليه ارسال الجزية السنوية المعتادة إلى دار الحلافة . ثانيا — وجود الخليفة في مصر سوف يقوي من نفوذ احمد بن طولون الادبي ويكسب حكمه صفة شرعية ضد محاولات منافسه احمد الموفق . لهذا أرسل ابن طولون إلى الخليفة المعتمد سنة ٢٦٨ ﻫ رسالة مع رسول متخف يحرضه فيها على القدوم إلى مصر ويعده بالعمل على حمايته ونصرته . وقد أورد البلوى في كتابه سيرة احمد بن طولون نص هذا الخطاب الذي يقول ابن طولون  $: A.3$ « قد منعني الطعام والشراب والنوم خوفي على أمير المؤمنين من مكروه يلحقه مع ما لهفي عنقي من الايمان المؤكده ، وقد اجتمع عندي مائة ألف عنان انجاد ، وأنا أرى لسيدي أمير المؤمنين الانجذاب إلى مصر ، فان أمره يرجع بعد الامتهان إلى نهاية العز ، ولا يتهيأ لاخيه ( الموفق ) فيه شيء مما يخافه عليه منه في كل لحظة . فان رأى أمير المؤمنين ، أيده الله ، ذلك صوابا قدمه ان شاء الله ، وأظهر الخروج لهذه القصبه » . (١) محمد بن منكلي : كتاب الأحكام الملوكية والضوابط النموسية في فن القتال في البحر ، لوحة ۱ ؛ الباب ۲۹ ( مخطوط بمكتبة تيمور رقم ۲۳ فروسية ، وتوجد نسخة شمسية بكلية الآداب بالإسكندر ية رقم ٩ م ) .

وانتهز الخليفة المعتمد فرصة اشتغال أخيه الموفق باخماد ثورة الزنج ، وخرج من مدينة سامرا سنة ٢٦٩ ﻫ متظاهرا بأنه يريد الصيد وهو في الواقع يريد مصر . غير ان الموفق علم بأمر هذه المحاولة وأمر عامل الموصل برد الخليفة إلى بغداد والقبض على جميع من معه من القواد . وبذلك فشل مشروع نقل الحلافة إلى مصر . وغضب الموفق على احمد بن طولون ، ولكنه لم يتمكن من محاربته لانشغاله بحرب الزنج ولذا لجأ إلى سياسة الكيد والمؤامرات وارسال الحواسيس إلى مصر لاثارة الشغب ضد ابن طولون يروي المقريزي ان ابن طولون اكتشف يوما ان نعله قد فقد من حجرة نومه ثم اذا بالموفق يرسله اليه مع رسول خاص قائلا له: « من قدر على أخذ هذا النعل ، أليس بقادر على أخذ روحك ؟ » ويضيف المقريزي ان سرقة النعل قد كلفت الموفق خمسين الف دينار من الرشاوي . ولم يقف ابن طولون مكتوف الأيدي أمام دسائس الموفق ، فقد أقام هو الاخر شبكة دقيقة من الجواسيس في العراق ومصر والشام كما كان له ادارة مُحابرات في كل مدينة وهم المعروفون بعمال البريد . ولم يتردد ابن طولون في قتل كل من اشتبه في أمره حتَّى قيل ان عدد ضحاياه كان كبيرا . كذلك أصدر ابن طولون أوامره بلعن الموفق على منابر المساجد في مصر والشام .

سابعاً : توطيد علاقته مع الدولة الاموية في الاندلس : لعل سياسة التقرب التي اتبعها أحمد بن طواون نحو الامويين في الاندلس ، كانت من باب الكيد للأمير الموفق وأتباعه العباسيين ، اذ يروي المؤرخون ان ابن طولون بني ضريحا لمعاوية بن أبي سفيان في دمشق ووطد علاقته بالدولة الاموية في الاندلس أعداء العباسيين . ويذكر المؤرخ الاندلسي ابن الفرضي في كتابه تاريخ علماء الاندلس ان عددا من علماء الاندلس رحلوا إلى مصر فرحب بهم ابن طولون وعين بعضهم في مراكز الدولة الهامة كذلك يروى الرحالة الاندلسي ابن جبير ان الغرباء من أهل المغرب والأندلس في مصر كانوا ُ يسكنون في جامع ابن طولون ويدرسون فيه منذ أيام مؤسسه احمد بن طولون الذي

# أجرى عليهم الأرزاق في كل شهر ، وجعل أحكامهم اليهم ، فقدموا من<br>انفسهم حاكما يتحاكمون عنده في طوارىء أمورهم . <sup>(١)</sup>

صفات ابن طولون :

كان حاكما مستبدا مستنيرا ، اتصف بالقسوة والميل إلى سفك الدماء لتوطيد ملكه . ويبدو أنه كان مضطرا إلى ذلك لمقاومة دسائس العباسيين والشيعة وبعض

رجال دولته وأهل بيته ونخص بالذكر ولده العباس الذي قام بثورة لعزل والده فكان جزاؤه السجن حتى الموت . على ان هذه القسوة التي اتصف بها ابن طولون كانت تنطوي على قلب انساني رقيق . ويظهر ذلك جليا في بكائه الشديد عند الموعظة ، وفي الاحلام المزعجة التي كانت تنتابه بكثرة ، وفي كثرة الصدقات التي كان يتصدق بها على الناس الفقراء ، وفي حبه لسماع الموسيقى والغناء . وتوفي احمد بن طولون عام ٢٧٠ ﻫ ( ٨٨٣ م ) وهو في سن الحمسين بعد أن حكم ستة عشر عاما ودفن بالمقطم ، وقد ترك ذرية كبيرة تقدر بنحو ١٧ من الذكور ، ١٦ من الاناث . وخلاصة القول ، لقد تمتعت مصر والشام في أيامه بكل مميزات الاستقلال في الحكم والادارة وشعر الناس في عهده بالرفاهية والاستقرار فانتعشت بذلك كل مرافق البلاد .

ابو الجيش خماروية :

 $(6.49 - A\Lambda)^4 = 8.41 - 8.41 - 1.2$ خطف أباه احمد بن طولون في ولاية مصر والشام وامتد حكمه اثني عشرة سنة . لم يكن خمارويه رجل حرب بل كان شابا مترفا يميل إلى حياة السلم والرخاء ، ولهذا كادت الشام تضيع من ملكه في أوائل عهده . وتفصيل ذلك ان الأمير الموفق العباسي انتهز فرصة وفاة احمد بن طولون وأرسل جيشا للقضاء على (١) رحلة ابن جبير ص ٢٦-٢٧ (طبعة بيروت ١٥٩٥٩)

الدولة الطولونية ، فاستولى على دمشق وانحدر جنوبا حتَّى قارب الحدود المصرية ، فخرج اليه خمارويه وتقابل الجيشان عند مدينة الرملة جنوبي فلسطين سنة ٢٧١ ﻫ وبعد معركة قصيرة هزم خمارويه وانسحب إلى مصر انسحابا مخزيا ، غير ان قائده سعد الأعسر استطاع الثبات والانتصار على العباسيين . ولما علم خمارويه بهذا النصر عاد ثانية إلى الشام وإستعاد دمشق وواصل فتوحاته إلى الجزيرة والموصل فاعاد حدود الدولة إلى ما كانت عليه أيام أبيه من حدود العراق شرقًا إلى برقة غربًا ومن شمال الشام إلى النوبة جنوبًا .

تُمَّ عقد خمارويه صلحاً مع الموفق و الخليفة العباسي المعتمد سنة ٢٧٣ هـ وتضمن هذا الصلح أن تترك مصر والشام لحمارويه وأولاده من بعده ثلاثين سنة . وبمقتضى هذا الصلح كف خمارويه عن لعن الموفق على المنابر وأمر بالدعاء له مع الخليفة .

ثم ساعدت الظروف خمارويه بموت الموفق سنة ٢٧٨ﻫ وبموت أخيه الخليفة المعتمد بعده بسنة ( ٢٧٩هـ ) فخلا له الجو وتوطد سلطانه في مصر والشام .

وحرص خمارويه على اكتساب رضاء الخليفة العباسي الجديد المعتضد ابن الموفق ، فتوطدت العلاقات بين بغداد والقطائع إلى درجة أن خماويه عرض زواج ابنته اسماء التي تلقب بقطر الندي من الأمير المكتفى بن الخليفة العباسي ،

ان هذه المدينة قد ضاعت معالمها اليوم ولم يبق منها سوى الجامع . على ان الذي يعوضنا عن هذه الحسارة ان المراجع التاريخية أعطتنا صورة واضحة لهذه المدينة الجميلة وحضارتها الزاهرة . فيروي المقريزي في خططه وأبو المحاسن في كتابه النجوم الزاهرة ، ان خمارويه حول الميدان الذي كان أمام القصر لعرض الجند إلى بستان جميل تأنق في تنسيقه فغرس فيه الرياحين والزهور على شكل<sup>ة</sup>على نقوش وكتابات، كما كسا جذوع النخل نحاسا مذهبا وجعل بين النحاس وجذوع النخيل أنابيب من الرصاص تجري فيها الماء وتخرج على شكل عيون ونافورات وتنحدر ً في قنوات إلى بقية انحاء البستان .

كذلك جعل جزءا من البستان حديقة للحيوانات والطيور المختلفة ، وخصص لها ضياعا كاملة لزراعة غذائها . ويقال انه كان لديه سبع اليف يدعى زريق لزرقة عينيه ، وكان يلازم خمارويه ويحرسه أثناء نومه .

ويروي المؤرخون كذلك ان خمارويه بني في هذه البستان قصرا سماه دار الذهب، طلى جدرانه بالذهب وجعل فيها صورا بارزة من الحشب على مقدار قامة ونصف تمثل صورته وصور زوجاته والمغنيات اللاتي كن يغنين له . وجعــــل على رؤوس هذه الصور الخشبية أكاليل من الذهب المرصع بالأحجارالكريمة والحواهر ، وجعل في آذانها الاقراط الثقال الوزن المحكمة الصنع ، وقد لونت أجسامها بما يشيه الثياب . هذا النص يشير بوضوح إلى مهارة المصريين في صناعة التماثيل الحشبية في هذا العصر .

كذلك بني خمارويه في البستان فسقيه مربعة الشكل ، طول كل ضلع من أضلاعها خمسون ذراعا ، وملأها بالزئبق ، ثم وضع فوقها حشية ( مرتبة ) من الجلد تنفخ بالهواء ثم تشد بسيور من الحرير إلى أعمدة من الفضة في أركانها الأربعة . فكان الفراش يتحرك عليها بحركة الزئبق فيجلب له نوما هادئا . وذلك لأن خمارويه كان يعاني من أرق أصابه فأشار ً عليه طبيبه بعمل تلك

القسقية .

ولا شك أن هذا الترف قد أفاد مصر من الناحية الحضارية اذ اذدهر الفن المعماري نتيجة لكثرة الأبنية الجميلة ، كما انتعشت الصناعة والتجارة وامتلأت الأسواق بمنتجاتها المختلفة .

وتوفي خمارويه قتيلا على يد بعض جواريه وهو في طريقه إلى الشام سنة ٢٨٢ ه ( ٨٩٥ م ) وخلفه ابنه أبو العساكر جيش وكان صبيا أرعنا قتل ثلاثة من أعمامه فغضب عليه قواد جيشه وخرجت الشام عن طاعته وانتهى الأمر بخلعه وسجنه وتولية أخيه الاصغر هارون مكانه .

في ذلك الوقت ظهرت دعوتان جديدتان هددتا مصر من الشرق والغرب . **أحدهما قامت في المغرب وهي الدعوة الفاطمية الاسماعيلية والأخرى قامت في** المشرق واستولت على جنوب الشام وهي دعوة القرامطة الاسماعيلية ، أولاد عم الفواطم في المذهب والدعوة الاسماعيلية ، ولكن يلاحظ أن حركة القرامطة كانت تتسم بطابع شيوعي مستتر لأنها تقول بالتساوي بين طبقات الناس ، وكانت لها فروع في خراسان واليمن وسوريا .

وفشلت الجيوش الطولونية في القضاء على هؤلاء القرامطة بل كثيرا ما آنهزمت أمامهم انهزاما مخزيا . وتنبهت الخلافة العباسية إلى ضعف الطولونيين فصممت على استرداد مصر من أيديهم قبل أن تقع في أيدي القرامطة أو الفاطميين . وفي سنة ٢٩٢ ﻫ أرسل الخليفة العباسي المكتفي بالله جيشا إلى مصر بقيادة محمد بن سليمان المعروف بالكاتب ، كما أصدر أوامره إلى قائد الاسطول

العباسي بالثغور الشامية وهو أمير البحر دميانه بالتوجه إلى مصر . وتمكن الاسطول العباسي من الانتصار على الاسطول الطولوني عند مدينة تنيس ( بجوار دمياط عند بحيرة المنزلة ) ثم صعد في النيل نحو الفسطاط . وفي الوقت نفسه تقدمت الجيوش البرية مخترقة الشام ومصر بقيادة محمد بن سليمان الذي دخل مدينة القطائع ودمرها تدميرا تاما ولم يستبق منها سوى الجامع وبذلك عادت مصر

ولا شائ أن أهل الشام ومصر قد أسفوا على سقوط هذه الدولة لأنهم شعروا في عهدها ولأول مرة أن أموالهم كان ينفق معظمها في داخل البلاد على المشروعات الاصلاحية ولا تتسرب إلى خارج البلاد في جيوب كبار الموظفين ببغداد كما كان الحال من قبل .

ومما يدل على تحمس أهل مصر والشام للدولة الطولونية وتعلقهم بها، انه بعد زوال هذه الدولة بوقت قصير قام رجل من أهل الشام يدعى محمد بن الخلنجي ودعا للطولونيين في جنوب فلسطين فانضم اليه عدد كبير من أهل الشام ومصر وجنود الدولة الطولونية المنهارة . واستطاع هذا الثائر أن يهزم جيوش الوالي العباسي على مصر عيسى النوشري وأن يحتل مصر مدة ثمانية أشهر . وأخيرا أرسل اليه الخليفة المكتفى جيشا كبيرا استطاع القضاء على حركته في سنة ٢٩٣ ه . هذه الحادثة تدل بوضوح على المكانة العظيمة التي تمتعت بها الدولة الطولونية في مصر والشام . والفترة التي تلت هذه الحركة حتَّى قيام الدولة الاخشيدية وتقدر بنحو ثلاثين سنة (٢٩٣ ـــ ٣٢٣ ﻫ ) كانت مصر ولاية عباسية تابعة للخلافة تبعية مباشرة ويحكمها ولاة من قبل الحلافة العباسية . وفي خلال هذه الفترة أسس الفاطميون لأنفسهم في المغرب دولة شيعية سنة ٢٩٧ ﻫ ، وَكان مركز هذه الدولة أو هذه الحلافة الفاطمية في افريقية أو المغرب الادنى .

ولقد حاول الفاطميون منذ أيام خليفتهم الأول عبيد الله المهدي غزو مصر من حدودها الغربية وانتزاعها من أيدي أعدائهم العباسيين . فأرسلوا ثلاث حملات برية وبحرية في آن واحد ، الاولى في سنة ٣٠١ ﻫ والثانية في سنة ٣٠٧ هـ والثالثة في سنة ٣٢٢ هـ . وكانت كل حملة من هذه الحملات تستغرق في العادة سنتين على الأقل ، فتستولي على الاسكندرية وبعض مناطق الوجه

البحري ومصر الوسطى مثل الفيوم والاشمونين وتعيش على ما كانت تستولي عليه من الأهالي هناك من اقوات ومؤن .

ولقد فشلت كل هذه الحملات الفاطمية في امتلاك مصر لان الحلافة العباسية في ذلك الوقت كانت من القوة بحيث تستطيع ردهم عن الديار المصرية .

صد الحملة الأولى والثانية القائد مؤنس الخادم قائد الخليفة العباسي المقتدر ، وصد الحملة الثالثة القائد العباسي التركي محمد الاخشيد الذي استطاع بهذا الانتصار أن يوطد أقدامه في مصر ويستقل بحكمها .

ب \_ الدولة الاخشيدية :

$$
(\gamma 979 - 940 = 0400) - 474)
$$

مؤسس هذه الدولة هو محمد بن طغج بن جف الملقب بالاخشيد . والاخشيد لقب تركي كان يتلقب به ملوك أقليم فرغانة في بلاد ما وراء النهر . ويقال ان الاخشياء كان من سلالة هؤلاء الملوك وإن كان عامة المؤرخين يشكون في ذلك الأصل الملكي ويقولون بأن محمد بن طغج هو الذي التمس من الخليفة العباسي الراضي تشريفه بلقب الاخشيد وإن الخليفة لم يكن يعرف معناه فسأل في ذلك فقيل له انه لقب ملوك فرغانة مثل قيصر وكسري وفرعون والنجاشي . فوافق الخليفة على طلبه خصوصًا بعد انتصار الاخشيد على الفاطميين وقال : « لا نبخل عليه بهذا ، اكتبوا له بالملك » .
وكيفما كان الامر فالذي لا شك فيه هو ان محمد الاخشيد كان من أصل فرغاني من بلاد ما وراء النهر وإن جده جف كان ضابطا تركيا في جيش الخليفة المعتصم بسامرا وخدم أبوه طغج في جيش احمد بن طولون بنواحي طرسوس في منطقة الثغور وهناك أبلى في جهاد الروم بلاء حسنا . ثم عينه خمارويه واليا على دمشق فعظم سلطانه . وبعد انتهاء الدولة الطولونية انتقل طغج إلى بغداد وهناك دب نزاع بينه وبين الوزير العباسي ابن الحسن وانتهى الأمر بسجنه هو وولده

محمد . ومات طغج في السجن في اطلق سراح ولده محمد بعد ذلك . وشارك محمد في قتال الفاطميين أثناء محاولاتهم في غزو مصر وابلى في ذلك بلاء حسنا فكافأه الخليفة الراضي بأن ولاه على مصر سنة ٣٢٣ ه . وهكذا أسس الاخشيد ثأني دولة مستقلة عرفتها مصر الاسلامية .

كان محمد الاخشيد من المعجبين بشخصية سلفه احمد بن طولون لدرجة أنه كان كثيرا ما يتشبه به في بلاطه ومواكبه وتصرفاته وأعماله . وقد نتج عن ذلك وجود تشابه بين الدولتين الاخشيدية والطولونية في بعض المظاهر التاريخية والسياسية بوجه عام .

سياسة الاخشيد في الشام : بعد أن وطد الاخشيد نفوذه في مصر أخذ يفكر في تأمين حدوده الشمالية

ابن راثق على دمشق وحمص سنة ٣٢٧ ﻫ ثم انحدر جنوبا نمو الحدود المصرية . فخرج اليه الاخشيد وقابله عند العريش وانتصر عليه انتصارا عظيما ثم أرسل أخاه الحسين بن طغج لمطاردته ولكن ابن رائق اوقع هذا الجيش في كمين قتل فيه الحسين بن طغج عند بحيرة طبرية . ويروي المؤرخون ان ابن رائق تأثر لمقتل الحسين بن طغج فغسله وكفنه وأرسله في تابوت إلى الاخشيد صحبة ابنه مزاحم معزيا ومعتذرا ومقدما ابنه مزاحم فدية له . وكان لهذا العرض الكريم وقع جميل في نفس الاخشيد ، فأكرم مزاحم وزوجه ابنته فاطمة ، وعقد صلح بين الطرفين سنة ٢٣٨ ﻫ يقضي بأن تكون البلاد الشامية شمالي الرملة لابن رائق . وبعد سنتين من ابرام هذه المعاهدة أي في سنة ٣٣٠ ﻫ قتل الحمدانيون ابن رائق ، فانتهز الاخشيد هذه الفرصة واستولى على الشام بدون مقاومة وواصل تقدمة شمالا حتى اصطدم بالدولة الحمدانية . كان الحمدانيون في ذلك الوقت ناقمين على الاخشيد بسبب حصوله من الخليفة العباسي المتقى على تقليد رسمي يخول له حكم مصر وجميع بلاد الشام . ولهذا انتهز سيف الدولة الحمداني فرصة اقتراب الجيش الاخشيدي من أراضيه بقيادة كافور الحبشي وفاتك الرومي وهما من مماليك الاخشيد ، وهجم عليه بجيوشه وهزمه ثم استولى على مدينة دمشق . واضطر الاخشيد أمام هذه الهزيمة إلى الخروج بنفسه ، فلحق بقواده عند حمص ثم انتصر على الحمدانيين انتصارا ساحقًا في وقعة قنسرين في سوريا الشمالية ودخل مدينة حلب واسترد دمشق، ولكنه رغم ذلك آثر أن يتنازل عن حلب وشمال الشام لسيف الدولة الحمداني حبا ني مسالمته .

وقد علل بعض المؤرخين ذلك بأن الاخشيد كان قد بلغ في ذلك الوقت السادسة والستين من عمره وكان يخشى أن يموت فيستولي الحمدانيون على أملاكه ولهذا آثر الارتباط معهم بمعاهدة يحفظ فيها ملكه لأولاده من بعده . يضاف إلى ذلك أن الأخشيد كان يعلم تماما بأن من يتولى حكم شمال الشام يتعين عليه محاربة البيزنطيين والدفاع عن الثغور الاسلامية الشامية ، ولهذا رأى ان بقاء الدولة الحمدانية

معناه حماية الثغور الاسلامية بل وحماية ممتلكاته الشامية من غارات البيزنطيين، بينما يستطيع هو أن يتفرغ للاخطار الاخرى المحيطة به وأهمها الحطر الفاطمى في الغرب .

وانتهى هذا الصلح بأن يكون للاخشيد ولاية دمشق وما يليها جنوبا ، ولسيف الدولة الحمداني البلاد الشمالية من حمص إلى حلب . وختمت هذه المعاهدة بزواج سيف الدولة من ابنة أخي الاخشيد ، فتوثقت روابط الصداقة بين الدولتين سنة ٣٣٣ ه.

حاول محمد الاخشيد نفس المحاولة التي قام بها احمد بن طولون من قبل ، وهي نقل الحلافة العباسية إلى مصر لتكون تحت حمايته . وكانت محاولة الاخشيد سنة ٣٣٣ ﻫ ( ٩٤٤ م ) حينما استبد الامراء الاتراك بالخليفة العباسي المتقى ، وتقاعس الحمدانيون عن نجدته . ويصف المؤرخون هذا اللقاء بأنه كان في مدينة الرقة في شمال الفرات وان الاخشيد ترجل عن بغد وهو بسيفه ومنطقته وجعبته على سبيل الخدمة ، وقبل الأرض مرارا ، ثم تقدم فقبل يد الخليفة ، وطلب منه أن يصحبه إلى مصر حيث يكون تحت حمايته ، ولكن الخليفة عز عليه اخر الامر أن يترك عاصمته ومقر أسرته فرفض هذا العرض وعاد الاخشيد إلى الشام بينما عاد الخليفة إلى بغداد . ولا شك ان الاخشيد أراد من وراء نقل الحلافة العباسية إلى مصر أن يقوي دولته التي أسسها بمصر والشام . وهكذا فشل مشروع نقل الخلافة إلى مصر للمرة الثانية وبقى هذا المشروع معطلاً إلى ان حققه فيما بعد السلطان المملوكي الظاهر بيبريس سنة ١٥٩ هـ  $(1771)$ صفات الاخشيد : اتصف الاخشيد بالبخل ، وبقوة الساعدين ، وأنه كان له قوس كبير لا 12٣

محاولة نقل الخلافة العباسية إلى مصر :

يقدر على استعماله رجل سواه ، كذلك يروي أنه كان مريضا بأعصابه وأنه كانت تنتابه نوبات عصبية من حين لاخر ، ويثور لاقل سبب . ولهذا كان يفضل دائمًا حياة الراحة والسلم عن حياة الحرب والقتال . الا أنه مع ذلك كان مضطرا إلى الدخول في حروب الشام لتأمين حدود بلاده ، وقد لاحظنا أنه كان يصالح أعداءه وربما يدفع لهم الجزية رغم انتصاره حبا في السلم وإراحة أعصابه . إِذَا الرَّسُوا إِنَّ أَنْ يَسْتَدَّى القصار والسَّاتِينَ مِثَا القصر والبِستان

كان كافور عبدا حبشيا أسود اللون ، ضخم الجثة ، مثقوب الشفة السفلى ذكيا طموحا مخلصا في عمله . اشتراه الاخشيد من زيات بثمن بخس ( ١٨ دينار ) وجعله ضمن خدمه ثم عكف كافور على الدراسة وتحصيل العاوم المختلفة حتى بلغ في ذلك مرتبة كبيرة أهلته لكي يكون مربيا لولدي الاخشيد وإن يلقب بلقب استاذ . وقد ظل كافور يعتز بهذا اللقب حتى بعد أن صار واليا على مصر . وإلى جانب هذه الثقافة العلمية امتاز كافور أيضا بتفانيه في خدمة سيده حتى صار موضع ثقته ومن أقرب المقربين اليه ، فأسند اليه الاخشيد قيادة جيوشه في حروب سيف الدولة الحمداني وغيرها من الحروب الاخرى ثم عهد اليه بالوصاية على أبنائه كما بينا .

حكم كافور في بادىء الأمر مدة ٢٢ سنة كوصي على ولدي الاخشيد : اونوجور الذي مات في سنة ٣٤٩ ﻫ ، وعلي بن الاخشيد الذي مات سنة ٥٥م ﻫ . ثم حكم كافور بعد ذلك كوالي رسمي على مصر باعتراف الخلافة العباسية، مدة سنتين ونصف انتهت بوفاته .

ساسته الخارجية :

وفي الجنوب حارب كافور امراء النوبه الذين تكررت غاراتهم على اسوان وغيرها من مدن الوجه القبلي ، وانتهت هذه الحرب بخضوعهم وتقديم الجزية والرقيق إلى مصر كل سنة . وقد نتج عن ذلك كثرة الجنود السود في الجيش الاخشيدي . وفي الغرب صد كافور غارات الفاطميين ولا سيما في مناطق الواحات ، وطردهم منها ، وفي نفس الوقت عامل رسل الحليفة المعزلدين الله الفاطمي باللطف واللين ، وكان المعز قد دعاه إلى الدخول في طاعته ولكن كافور استطاع بدهانه وكياسته أن يؤخر الغزو الفاطمي لمصر طوال عهده . وقد يدل على ذلك ان دعاة الفاطميين الذين زاروا مصر على ايامه كانوا يقولون : « اذا زال الحجر الاسود ، ملك مولانا المعز الأرض كلها ، ، ويقصدون بالحجر الٱسود کافور .

كذلك حارب كافور القرامطة الذين أغاروا على جنوب الشام وهددوا قوافل التجارة والحجاج المتجهة إلى الحجاز . وانتهت هذه الحرب بالصلح أيضا .

كانت أعمال كافور الحارجية تهدف كلها إلى تأمين حدود بلاده : ففي الشمال حارب الحمدانيين وانتهت هذه الحرب بمعاهدة صلح احتفظت فيها مصر بجنوب الشام بينما بقي الحمدانيون في شمالها كما كان الحال في عهد الاخشيد .

وقد شرح أبو المحاسن في كتابه النجوم الزاهرة ، سياسة كافور ومواهبه السياسية بقوله : « كان كافور خبيرا بالسياسة فطنا ذكيا جيد العقل ، كان يهادى المعز لدين الله الفاطمي صاحب الغرب ويظهر ميله اليه ، وفي الوقت نفسه

عباسی ۔ ۱۰  $\lambda$  is the  $\lambda$ 

امتاز كافور بكرم زائد عن الحد على عكس مولاه الاخشيد الذي كان بخيلا . وقد أطنب المؤرخون في الكلام عن سخاء كافور وعطاياه وعن كميات الطعام الهاثلة التي كانت تخرجها مطابخه في كل يوم . كذلك امتاز كافور بحبه للموسيقى والغناء شأنه في ذلك شأن جميع الزنوج . ويقال انه طرب يوما فنسي نفسه ومركزه وأخذ بهز كتفيه طربا ، فلما أفاق لنفسه خجل من الحاضرين وصار منذ ذلك الوقت يحرك كتفيه من حين لاخر حتَّى يظن الناس آنها مجرد عادة ملازمة له او حركة لا ارادية .

صفات کافور :

يذعن بالطاعة لبني العباس ويداري ويخدع هؤلاء وهؤلاء » .

امتاز كافور كذلك بحبه للعلم والعلماء وزار بلاطه عدد كبير من فحول الشعراء في ذلك العصر ويخص بالذكر منهم الشاعر ابا الطيب المتنبي الذي ترك بلاط سيف الدولة الحمداني في حلب واتجه إلى كافور ومدحه طامعا في أن يمنحه حكم بعض الولايات .

ونستنتج من شعر المتنبي ان النظام الذي كان يسود مصر في ذلك الوقت سمند نظالها انتطاعها ومالقاتهم أستحدث ان الأستعافظة عليها حاكم قدي

ويقال ان المتنبي هرب من مصر في نفس الليلة خوفا من بطش كافور . مات كافور سنة ٣٥٧ ﻫ وبعد موته اجتمع رجال البلاط وانتخبوا من تلقاء أنفسهم وبدون الرجوع إلى الخليفة العباسي ، صبيا في الحادية عشرة من عمره يدعى أبو الفوارس احمد حفيد الاخشيد . وكانت النتيجة ان اضطربت شؤون الدولة وكثر شغب الجند . وزادت الحالة سوءا بقصور النيل وما نتج عنه من أزمات اقتصادية استمرت إلى ما بعد الفتح الفاطمي بسنتين. أما الخلافة العباسية التي استطاعت من قبل أن ترسل قائدها هامؤنس الخادم والاخشيد لصد الحملات الفاطمية السابقة ، فأنها في هذه المرة لم تستطع عمل أي شيء من هذا القبيل وذلك لأن أعداءها في الشام ، الحمدانيين في شماله ، والقرامطة في جنوبه ، كانوا يحولون دون وصول جيوشها للدفاع عن مصر . هذا فضلا عن ان الحلافة نفسها كانت من الضعف والاضطراب بحيث لا تستطيع امداد مصر بالمال والرجال . ونتيجة لهذا الضعف السياسي والاقتصادي أصبحت مصر فريسة سهلة لأي غزو خارجي . وكان الخليفة المعز يعلم تمام العلم بحالة البلاد السيئة ، أطلعه عليها دعاته وجواسيسه بل وكثير من المصريين أنفسهم، يدل على ذلك قوله لأصحابه : «اني مشغول بكتب ترد علي من المغرب والمشرق أجيب عليها بخطي « وقوله أيضا : ه والله لو خرج جوهر وحده لفتح مصر » . وفي ربيع الأول سنة ٣٥٨ ﻫ ( ٩٦٩ م ) خمرج الجيش الفاطمي بقيادة جوهر

الصقلي أو الصقلبي من مدينة القيروان متجها نحو الاسكندرية تصحبه بعض القطع البحرية . فاستولى على الاسكندرية ووصل إلى الجيزة من نفس السنة ، ثم عبر مخاضة في النيل وانتصر على المقاومة الاخشيدية التي أعدت لقتاله على الشاطيء الشرقي للنيل ( بنواحي القناطر الخيرية حاليا ) . وذلك في شهر شعبان من نفس السنة ، ثم دخل الفسطاط ظافرا وكان هذا معناه نهاية الدولة الاخشيدية وقيام الدولة الفاطمية الشيعية في مصر . وقد عبر شاعر الفاطميين ابن هانيء الاندلسي

## 111

$$
(\uparrow \wedge \vee \vee - \wedge \vee \cdot = \vee \circ \wedge - \vee \vee \circ )
$$

الله بن طاهر الذي ازدهرت خراسان على أيامه .

(۱) كلمة خراسان مركبة من « خور » شمس، و «اسان» شروق أي شروق الشمس وهي تذكرنا بعبارة الامام محمد العباسي التي وجهها إلى دعاته حينما وجههم إلى خراسان لبث دعويّه هناك بقوله : أني أتفاءل إلى المشرق وإلى مطلع سراج الدنيا ومصباح الخلق . وكانت خواسان تشمل البلاد الأسيوية الممتدة بين جيحون شرقا إلى فارس غربا إلى سجستان جنوبا وهي تشمل الآن ممظم ايران وإفغانستان ومقاطعة تركمانيا السوفياتية .

 $\lambda$  { 9

وبعد وفاة عبد الله خلفه ابنه طاهر ثم حفيده محمد بن طاهر الذي يعتبر آخر من تولى الحكم من أسرة الطاهريين ، اذ خلفه على حكم خراسان يعقوب · بن الليث الصفار مؤسس الدولة الصفارية سنة ٢٥٩ هـ . وَكان الطاهريون من أصل فارسي من موالي قبيلة خزاعة العربية ، وقد تمتعت خراسان في عهدهم بالأمن والرخاء والازدهار كذلك يؤثر عنهم أنهم أخلصوا للخلافة العباسية وتعاونوا  $\mathbf{1}$  $11 - 11$   $-112$  $\bullet$  in the state of the state  $\mathcal{L}$  $\pm$  ti  $\pm 11$   $\pm 12$ 地质

ثم التحق يعقوب هو وأخوه عمرو بفرقة المتطوعة التي تكونت لقتال الخوارج في اقليم سجستان في جنوب خراسان ، وكان تابعا لحكم الطاهريين . ولم يلبث بعقيب بكفاءته وقوة شخصيته أن صل زعها لهذه الفرقة ومطلبا عا اقل

فْيما وراء الحدود الأسلامية ، اذْ سرعان ما تحول عنها إلى سياسة التوسع في داخل الأراضي الاسلامية على حساب ممتلكات الدولة الطاهرية في خراسان ، فقضي عليها ودخل نيسابور عاصمتها سنة ٢٥٩ هـ.

ولم يكتفي يعقوب بهذا النجاح الذي أحرزه ، بل واصل زحفه غربا نحو مركز الخلافة ، واحتل فارس والأهواز وطلب من الخليفة المعتمد أن يصدر له تقليدا خلافيا بحكم هذه البلاد التي فتحها . واضطرب الخليفة من ازدياد خطورة الصفارين واقتراب جيوشهم من العراق في الوقت الذي كانت فيه ثورة الزنج تسيطر على اقليم البصرة في جنوب العراق .

واضطر الخليفة المعتمد أن يستجيب لمطالب يعقوب الصفار خوفا من أن يقع تحالف بينه وبين صاحب الزنج.

ورأى الخليفة في الوقت نفسه أن يضرب هذه القوة الصفارية بقوة اخرى ناشئة في اقليم ما وراء النهر وهي الدولة السامانية . وكانت هذه الدولة منذ أيام المأمون تابعة لولاة خراسان ، فجاء الخليفة المعتمد واعترف بها كدولة مستقلة استقلالا ذاتيا بأقليم ما وراء النهر سنة ٢٦١ ه فخلق بذلك قوة مهددة للدولة الصفارية من خلفها في أقصى المشرق .

ولا شك أن يعقوب الصفار قد فطن إلى تلك السياسة العدائية التي تسلكها

وحينما التقى الطرفان ووقع بصر جنود الصفار على الخليفة المعتمد ، تخلوا عن صاحبهم وانضموا اليه ، فحلت الهزيمة بيعقوب الصفار وفر هاربا إلى سجستان في قليل من أتباعه .

ابن الليث الذي عمل على تدعيم ملكه في الداخل عن طريق شراء المماليك الصغار من الترك ، فجعل منهم فرقة لحرسه وعكف على اهداء الكثيرين من تلك الفرقة لقادته دون أن يقطع رواتبهم من خزانته ليطالعوه سرا بالأخبار التي لا يستطيع الوصول اليها علنا .

كذلك وإصل عمرو بن الليث سياسة أخيه يعقوب التوسعية ، فطالب

على يديه .

وأنجب أسد بن سامان أربعة أبناء ظهر أمرهم في أيام الخليفة المأمون الذي ولاهم سنة ٢٠٤ ﻫ على بعض الولايات في اقليم ما وراء نهر جيحون مثل سمرقند وفرغانة والشاش واشروسنه. وحينما اشتد خطر الصفاريين ، أصدر الخليفة المعتمد تقليده بتولية نصرين أحمد الساماني ولاية جميع بلاد ما وراء النهر سنة ٢٦١ ه ( ٨٧٤ م ) فكان هذا بداية الدولة السامانية التي اتخذت ممن مدينة بخاري عاصمة لها .

أسدا تيمنا باسم والي الأمويين على خراسان أسد بن عبد الله القسري الذي أسلم

وخلف نصر على حكم هذه الولاية أخوه اسماعيل الذي انتصر على الصفاريين

ويلاحظ من الفتوحات السابقة أن السامانيين استجابوا مثليأسلافهم الصفاريين لنفس التيار الةومي الفارسي فبسطوا سلطانهم غربا على البلاد الاسلامية في خراسان وطبرستان وسجستان ، الا أنهم في نفس الوقت توسعوا أيضا فيما وراء الحدود الاسلامية شرقا ، وجاهدوا الأتراك الوثنيين في أواسط آسيا ونشروا الاسلام بينهم ، فصارت تركستان سندا للاسلام بعد ان كانت مصدر خطر عليه .

كذلك حرصت الدولة السامانية على التمسك بطاعة الخلافة العباسية وكسب مودَّمها ورضاها . ولعل من مظاهر تك العلاقات الودية زواج نوح بن منصور الساماني بأبنة عضد الدولة البويهي .

هذا، وبمتاز العصر الساماني بنهضة علمية وأدبية راثعة جعلت من مدينة بخاري العاصمة مركزا من أهم المراكز العلمية الاسلامية . ويرجع الفضل في ذلك إلى سياسة امراء السامانيين الذين عملوا على احياء اللغة الفارسية وترجمة امهات الكتب العربية إلى تلك اللغة ، كما شجعوا العلماء والأدباء والشعراء حتى عاش في كنفهم عدد كبير منهم أمثال الرودكي أول شاعر فارسي كبير بعد الاسلام<sup>-</sup>، والطبيب أبي بكر محمد بن زكريا الرازي Razes المسمى بجالينوس العرب وكان صديقا للأمير منصور بن اسماعيل الساماني وألف له كتاب المنصوري في الطب كعربون لهذه الصداقة . والطبيب الفيلسوف ابن سينا Avicenne الذي ذهب إلى بخاري وعالج الأمير نوح بن نصر الساماني ، ومثل الوزيو محمد بن عبد الله البلعمي الذي ترجم تاريخ الطبري إلى اللغة الفارسية سنة ٣٥٢ ه بعد أن حذف منه التفاصيل المملة . وقد اشتهرت ترجمته ، وترجمت بدورها إلى لغات أخرى عديدة ، ومثل الشاعر الدقيقي الذي نظم لنوح بن نصر الساماني منظومة في ألف بيت عن تاريخ الفرس القديم ثم جاء بعده أبو القاسم الفردوسي فوضع ملحمته الشعرية الفارسية المشهورة الشاهنامة (كتاب الملوك) التي يعتبرها

كذلك امتاز العصر الساماني بنهضة صناعية تتجلى بصورة واضحة في الصناعات الخزفية الجميلة التي اشتهرت بها مدينة طشقند ، وفي صناعة الورق

الأيرانيون اليوم من مفاخرهم الأدبية لأنها تقص أخبار ملوك الفرس القدماء وقد انتقل الفردوسي بعد ذلك إلى خدمة الغزنونيين وأهدى ملحمته للسلطان محمود الغزنوي الذي منحه ٣٠ ألف مثقال من الفضة على عدد أبياتها .

اعتمادا على المحسوبية أو الجاه .

فالمملوك عند شرائه يخدم عاما على قدميه ، فيسير مرتديا قباء من القطن يسمى زنداجي °' بجوار سيده الممتطي صهوة جواده . وليس من المسموح له أن  $\mathbf{u} = \mathbf{u} + \mathbf{v}$  ,  $\mathbf{v} = \mathbf{v} + \mathbf{v}$  ,  $\mathbf{v} = \mathbf{v} + \mathbf{v}$  ,  $\mathbf{v} = \mathbf{v} + \mathbf{v}$  ,  $\mathbf{v} = \mathbf{v} + \mathbf{v}$  ,  $\mathbf{v} = \mathbf{v} + \mathbf{v}$  ,  $\mathbf{v} = \mathbf{v} + \mathbf{v}$  ,  $\mathbf{v} = \mathbf{v} + \mathbf{v}$  ,  $\mathbf{v} = \mathbf{v} + \mathbf{v}$ 

(١) راجع ( زكي محمد حسن : كتاب الفنون الإيرانية في العصر الا سلا مي ص ١٦٧ ) . (٢) كان نظام الملك وزيرًا للسلاجقة في عهد السلطان ملكشاه وقد كتب كتابة سياسة نامة سنة ٤٨٤ ه باللغة الفارسية على شكل نصائح لسلاطين السلاجقة مستشهدا في كلامه بما كان متبعا في عهد الدولة السامانية . وقد قتل نظام الملك بيد بعض غلا ة الاسماعيلية سنة ٤٨٥ ه . وقد ترجم كتابه إلى اللغة الفرنسية المستشرق الفرنسي شيفر Charles Schefer : Siaset Naméh, Traité de Gouvernement composé pour le Sultan Malik Chah par Nizam oul Mulk, Texte persan, 2 Vols. (Paris 1893),

(٣) زنداجي نسبة إلى مدينة زندنة شمالي بخاري وإشتهرت بالملا بس القطنية .

الحاجب للمملوك حصانا تركيا بعنان دون سرج ، ثم يمنح المملوك في العام الخامس من خدمته سرجا ولجاما مزينا بنجوم من المعدن ، وسروالا من القطن المخلوط بالحرير ، وبعض الأسلحة الّي يحلقها في سرج فرسه . وفي العام السادس يمنح المملوك ملابس أفخر من ذي قبل . وفي العام السابع يمنح خباء ذا طنب واحد وستة عشر وتدا كما يمنح ثلاثة من الرقيق ليقوموا بخدمته . وعندثذ يستحق المملوك لقب عريف الدار ، ويضع على رأسه طاقية من الجموخ الاسود الموشاة بالفضة كما يرتدي قباء حريريا كنجويا ''' . ثم يأخذ المملوك بعد ذلك في الترقي عاما بعد عام ، وتزداد حاشيته تدريجيا إلى أن يصل إلى مرتبة صاحب الخيل تم حاجب الحجاب . ولا يأخذ المملوك لقب أمير ولا يتولى عملا كبيرا مثل القيام على ولاية من الولايات ، أو فرقة من الفرق العسكرية الا بعد أن ينضج ، وسن النضوج في العادة هو سن الخامسة والثلاثين » . يلاحظ من هذا النص السابق أن السامانيين توسعوا في استخدام المماليك الأتراك ووضعوا لهم نظاما تربويا عسكريا اسلاميا يقوم على التدريج والترتيب في تنشئتهم كي يكتسبوا الخبرة اللازمة في مناصب الادارة والقيادة . ويلاحظ كذلك أن هذا النظام التربوي الساماني كان الأساس الذي سار على منهاجه بعد ذلك عدد كبير من الدول الاسلامية مثل دولة السلاجقة الاتراك وأتباعها من الأتابكة والايوبيين الذين نقلوه إلى مصر والشام وتمخض عنه قيام دولة المماليك التي تبلور وازدهر فيها هذا النظام بشكل راسخ متين مكنها من صد الزحف المغولي شرقا ، والانتصار على المستعمر الصليهي غربا . ولقد عاشت الدولة السامانية مائة وسبعين عاما ثم انتهت على أيدي الغزنويين من جهة خراسان، والترك القرخانية أو ايلخانات تركستان من جهة بلاد ما وراء النهر وذلك في سنة ٣٨٩ ه ( ٩٩٩ م ) . (١) نسبة إلى مدينة كنجة في اقليم شيروان على ساحل بحر قزوين بجمهورية اذربيجان الآن . وكانث مركزا كتجارة الحرير

عشرة مرة مدفوعا في ذلك بعامل الجهاد الديني والرغبة في نشر الاسلام بين الهنود الوثنيين . واستطاع بذلك أن يبسط نفوذه إلى ما وراء قشمير والبنجاب وأن يجعل من اقليم البنجاب ولاية اسلامية قاعدتها مدينة لاهور ويحكمها ولاة مسلمون من قبل الغزنوية . وهكذا تعتبر الدولة الغزنوية أول دولة اسلامية في الهند . ومن المعروف أن هذه الاقاليم الشمالية الهندية التي انتشر فيها الاسلام مثل السند والبنجاب والبنغال تكون ما يسمى الآن بدولة الباكستان الاسلامية .

ولقد سادت الثقافة الفارسية أيضا في عصر الغزنويين رغم أنهم أتراك حتى · إنه يقال بأن اللغة الأردية التي هي لغة الهند والباكستان وهي مزيج من الفارسية

 $\Gamma$ o/

والسنسكريتية ، ظهرت على عهد محمود الغزنوي ، وصارت لغة الهند الاسلامية . هذا وقد سبقت الإشارة إلى الشاعر الإيراني الفردوسي أعظم شعراء الفرس الذي عاش في كنف هذه الدولة ونال جائزة السلطان محمود الغزنوي على ملحمته الحالدة « الشهنامه » . كذلك نذكر المؤرخ أبا نصر العتبي ( ت ٤٢٨ ه ) الذي كتب تاريخا عن حياة محمود الغزنوي وجهاده إلى سنة ١٩،٤ ﻫ وسماه تاريخ اليميني ( نسبة إلى لقبه يمين الدولة ) وقد ألف هذا الكتاب باللغة العربية لأهل العراق لما رآه من كثرة كتابات الأدباء باللغة الفارسية عن السلطان محمود <sup>(١)</sup> . كذلك عاش تحت كنف الغزنويين في غزنة العالم المؤرخ أبو الريحان البيروني الخوارزمي ( ت . ٤٤٠ ه ) الذي ألف عدة كتب بالعربية والفارسية نذكر منها كتاب القانون المسعودي الذي أهداه إلى السلطان مسعود بن محمود الغزنوي وكتابا في الأحجار الكريمة أهداه إلى السلطان مودود بن مسعود . هذا إلى جانب تاريخه المشهور « الآثار الباقية عن القرون الخالية » الذي تحدث فيه عن الجماعات والطوائف والشعوب القديمة مع ذكر أعيادها واحتفالاتها الدينية والقومية . وقد نشره وترجمه إلى الانجليزية ادوارد سخاو . ``` وأخيرا وليس آخرا نشير إلى المؤرخ الفارسي أبا الفضل محمد بن حسين البيهقي ( ت ٤٧٠ ﻫ ) الذي كتب بالفارسية تاريخا للسلطان مسعود ووالده محمود الغزنوي ، عرف بتاريخ البيهقي . ``` .

ولقد انتهت الدولة الغزنوية على أيدي قوتين وهما قوة الاتراك السلاجقة الذين استولوا على ممتلكاتها في خراسان ، وقوة الغوريين الذين قضوا على ملكها في الهند وأقاموا على أنقاضها ثاني دولة اسلامية هندية وهي الدولة الغورية <sup>(٤)</sup> .

(١) طبع تاريخ العتبي في القاهرة سنة ١٢٨٦ ه في جزئين وبه شرح احمد المنيني ( ت ١٢٧٢ ه ) المسمى الفتح الوحمي على تاريخ أبى نصر العتبي . (٢) نشر النص العربي في ليبزج سنة ١٨٧٨ ، أما الترجمة الانجليزية فهي بعنوان : The Chronology of Ancient Nations (London 1879)

> (٣) نقله إلى العربية الدكتور مجمى الخشاب ، مطبعة الانجلو سنة ١٩٥٦ . (٤) سميت بالغورية نسبة إلى مكان نشأتها وهو جبال الغور بين هراة وغزنه .

الفصك السرايع

العصور العباسي الثالث  $\mathcal{L}_{\mathcal{A}}$ عصر النفوذ الفارسي دولة بني بويه

عصو النفوس الفارسي دولة بني يويه  $(9 + 00 - 920 = 024 - 144)$ جاء هذا العصر الفارسي الثاني الممثل في دولة بني بويه في فارس والعراق ، كحركة مناهضة للنفوذ التركي الذي سيطر على الحلافة العباسية في القرن الثالث الهجري (العصر العباسي الثاني ) . وتنسب هذه الدولة البويهية إلى زعيم فارسي يدعى بويه من اقليم الديلم؋ي جنوب غرب بحر قزوين . ويرجع البعض نسبه إلى آل ساسان ملوك الفرس القدماء ، بِينما يِذهب البعض الآخر إلى أنه من عامة الناس وإن هذه النسبة الملكية قد انتحلت وافتعلت بعد انتقال الملك إلى بني بويه لرفع شأنهم وتمجيد ذكرهم .  $\mathbf{u}$  and  $\mathbf{v}$  and  $\mathbf{v}$  and

$$
11 - \sinh^2
$$

ولقد جاء مقتل مرداویج علی ید جنوده سنة ۳۲٤ ه ( ۹۳۵ م ) فرصة مواتية لقيام هؤلاء الإخوة بحركتهم التوسعية نحو الجنوب : فاحتل علي بن بويه مدينة شيراز واتخذها مقرا لحكمه ، بينما اتجه أخوه الحسن إلى بلاد الجبال أو عراق العجم فاحتلها واستقر فيها . أما الأخ الثالث احمد بن بويه ، فقد اتجه جنوبا نحو بلاد كرمان والأهواز ( خوزستان ) فاحتلها وصار بذلك مطلا على العراق مترقبا الفرصة المناسبة للتدخل في شثونه .

اقليم الكرج ( بفتح الكاف والراء ) بين همذان وأصفهان سنة ٣١٨ ه ( ٩٣٠ م ) غير أن علي بن بويه لم يكتف بحكم هذا الاقليم ، إذ سرعان ما احتل همذان وأصفهان ، واستعان باخوته على ضم مناطق جديدة أخرى في فارس <sup>(١)</sup> .

وكانت الأحوال السياسية والاقتصادية في العراق قد تدهورت في ذلك الوقت بسبب تنافسس وتنازع الأتراك على منصب إمرة الامراء ، وعجزهم عن دفع أرزاق الجند وحفظ الأمن في البلاد . وشعر أهل العراق بهذا العجز الذي يعانيه امراء الاتراك في اقرار الأمور في البلاد ، وأخذوا يتطلعون إلى أحمد بن بويه على أنه المخلص أو المنقذ لهم من ظلم الأتراك واستبدادهم ، فطلبوا منه المسير إليهم وعدوه بالمؤازرة والتأييد .

واستغل احمد بن بويه هذه الفرصة وزحف بجيوشه نحو بغداد واحتلها

17۲

الدينية كالخطبة والسكة وتعيين القضاة وخطباء المساجد ، بينما استأثر البويهيون بالحكم واتخذوا لقب ملك او شاهنشاه بدلاً من لقب أمير الأمراء الذي كان سائدا في العصر التركي السابق .

على أنه يلاحظ أن البويهيين امتازوا عن الأتراك في أنهم حرصوا على اظهار الطاعة والولاء لمقام الحليفة العباسي أمام الناس نظرا للنفوذ الديني الذي كان يتمتع به بين المسلمين باعتباره الرئيس الأعلى للجماعة الإسلامية . وقد أعطانا المؤرخ المعاصر أحمد مسكويه ( ت ٤٢١ هـ ) صورة طريفة لهذه المعاملة عندما وصف في كتابه تجارب الأمم مقابلة عضد الدولة اليويهي للخليفة الطائع العباسي سنة ٣٦٩ ه ( ٩٨٠ م ) بقوله :

« وجلس الطائع على السرير ، وحوله ماثة بالسيوف والزينة ، وبين يديه مصحف عثمان ، وعلى كتفه البردة ، وبيده القضيب ، وهو متقلد سيف النبي ( صلعم ) . وضربت ستارة بعثها عـضد الدولة ، وسأل أن تكون حـجابا للطائع حتى لا تقع عليه عين أحد من الجند قبله ، ودخل الديلم والأتراك وليس على أحد منهم حديد ، ووقف الأشراف وأصحاب المراتب من الجانبين ، ثم أذن لعضد الدولة فدخل ، ثم رفعت الستارة ، فقبل عضد الدولة الأرض ، فارتاع زياد القائد لذلك وقال : ما هذا أيها الملك ؟ ، أهذا هو الله عز وجل ؟! فالتفت عضد الدولة إلى عبد العزيز بن يوسف وقال له : فهمه فقل له هذا خلفية الله في الأرض » . ثم استمر يمشي ويقبل الأرض سبع مرات ، فالتفت الطائع إلى خالص الخادم ، فقال : استدنه ، فصعد عضد الدولة فقبل الأرض دفعتين

فقال له : ادن الي ّ ، ادن إلي ، فدنا وقبل رجله ، وثنى الطائع يمينه عليه وأمره فحجلس على كرسي بعد أن كرر عليه : اجلس . وهو يستعفي ، فقال له : أقسمت لتجلس ، فقبل الكرسي وجلس » . <sup>(۱)</sup> .

على أن موضع الأهمية هنا هو أن الحلافة العباسية كما هو معروف خلافة سنية ، بينما كان بنو بريه شيعة على مذهب الزيدية . وكان هذا المذهب قد انتشر في بلادهم الديلم جنوبي بحر قزوين على يد الحسن بن علي الزيدي الملقب بالأطروش ( ت ٩١٧ م ) . والزيدية عموما يسوقون الحلافة إلى زيد بن علي زين العابدين بن الحسين ابن علي بن أبي طالب ، ثم إلى ولده يحيى بن زيد . وهم لا يتبرأون من امامة الشيخين أبي بكر وعمر بن الحطاب مع قولهم بأن عليا أفضل منهما ، أي أنهم يجيزون إمامة المفضول مع وجود الأفضل ، على عكس الفرق الشيعية الأخرى كالإسماعيلية والاثني عشرية ، فهم رافضه يرفضون إمامة الشيخين . وعلى هذا الأساس تعتبر الزيدية أقرب الفرق الشيعية إلى السنة ، ولعل هذا هو السر الذي جعل البويهيين يظهرون ولاءهم للخلافة العباسية السنية حرصا على مصلحتهم السياسية ، وتمشيا مع المبدأ الزيدي الذي يدينون به وهو الاعتراف بإمامة المفضول مع وجود الأفضل .

على أن بعض المؤرخين – رغم ذلك – يسوقون في هذا الصدد روايات عديدة مؤداها أن معز الدولة البويهي لما دخل بغداد فكر في القضاء على الحلافة العباسية وإقامة خلافة علوية مكانها ، وأنه أعد لهذا الغرض شريفا علويا اشتهر بالديانة وحسن السيرة والصيانة اسمه ابو الحسن محمد بن يحيى الزيدي ، وعرض عليه أن يسلمه الحلافة استنادا إلى حقه الشرعي فيها باعتباره من ولد رسول الله ( صلعم ) . ولكن هذا الشريف العلوي اعتذر عن قبول هذا العرض ، ونصح معز الدولة ، البويهي بالعدول عن هذه المحاولة لأن عامة المسلمين قد اعتادوا (١) مسكويه : تجارب الأسم - ٢ ص ١٧، نشر أمدروز ( القاهرة ١٩١٤) .

الدعوة العباسية ، وأطاعوا الخلفاء العباسيين كطاعة الله ورسوله ، ورأوهم أولى الأمر .. وتضيف الرواية أن أبا جعفر الصميري وزير معز الدولة البويهي ، عارض هو الآخر في تنفيذ هذه الفكرة ، ونصح سيده بقوله : « إذا بايعته استنفر عليك أهل خراسان وعوام البلدان ، وأطاعه الديلم ورفضوك وقبلوا أمره فيك . وبنو العباس قوم منصورون ، تعتل دولتهم مرة ، وتصح مرارا ، وتمرض تارة وتستقل أطواراً ، لأن أصلها ثابت وبنيانها راسخ . فاستبعد معز الدولة الفكرة

وعدل عن تنفيذها (١) . ويذهب نفر آخر من المؤرخين أمثال ابن الأثير وابن كثير إلى ان معز الدولة البويهي ، فكر في مبايعة الحليفة العلوي في مصر المعز لدين الله الفاطمي ، بدلا من الحليفة العباسي ، فقال له أحد مستشاريه : « ليس هذا برأي ، فإنلث اليوم مع خليفة ( أي العباسي ) تعتقد أنت وأصحابك أنه ليس من أهل الحلافة ، ولو أمرتهم بقتله لقتلوه مستحلين دمه . ومتى أجلست بعض العلويين خليفة ، كان معلء من تعتقد أنت وأصحابك صحة خلافته ، فلو أمرهم بقتلك لفعلوه ، ولوأمرت بقتله لم تطع بذلك » <sup>(٢)</sup> . واضبح من مضمون ونتائج هذه الروايات السالفة أن السياسة البويهية كانت

سياسة عملية واقعية تتمشى مع مصالحها ومبادئها ولا تتعارض مع مبدأ التعايش السلمي مع المذاهب والأديان الأخرى حرصا على بقائها . وقد شرح لنا هذه السياسة المرنة وزير من وزراء بني بويه وهو الصاحب بن عباد عند قوله في احدى رسائله : « والأشراف العلوية بقزوين بينهم وبين سائر الطوائف شحناء لا تسقط جمرتها ، ولا تتجلى غمراتها ، وقد كتبت في ذلك كتابا أرجوه يجمع على الألفة ، ويحرس من الفرقة ، وينظم على ترك المنازعة ، والجنوح إلى الموادعة ، فان المهادنة تجمل بين الملتين ، فكيف بين النحلتين ، والله نسأل توفيقا لأنفسنا ولهم (٣) . (١) مسكويه : تجارب الأمم ح٢ص٨٧ وكذلك (حسين أمين : تاريخ العراق فيالعصر السلجوقي ص٢٧). (٢) ابن الأثير : الكامل في التاريخ حـ ٦ ص ٢١٥ ؛ ابن كثير : البداية والنهاية حـ ١١ ص ٢١٢ (٣) رسائل الصاحب بن عباد ص ٩١ نشر عبد الوهاب عزام وشوقي حنيف ( القاهرة ١٩٤٧) .

 $\sim$  170.

وتنفيذا لهذه السياسة المرنة المتسامحة، حرص البويهيون على اظهار ولأمهم للخلافة العباسية السنية ، كما أنهم حرصوا في الوقت نفسه على توثيق علاقاتهم بالحلافة الفاطمية الشيعية في مصر ، وشاركوا في الاحتفالات بالأعياد الشيعية الدينية مثل يوم غديرخم <sup>(١)</sup> الذي احتفل البويهيون به في بغداد احتفالا كبيرا، فكانت تقام الزينات ، وتفتح الأسواق في الليل ، وتضرب البوقات ، وتشعل النيران عند أبواب الأمراء وكبار رجال الشرطة فرحاً بهذا العيد .

وفارس آتي خصعت لحجمهم . ومن أهم هذه الشخصيات شخصية عضد الدولة بن الحسن بن بويه ز ٣٣٨ – ٣٧٢ ه – ٩٤٩ – ٩٨٢ م ) الذي بلغت الدولة البويهية في عهده أوج عظمتها , فلقد نجح هذا الملك في الظهور على إخوته وأبناء عمومته وتوحيد فارس والعراق تحت نفوذه . كذلك حرص على توثيق علاقته بالخليفة العباسي (١) غدير خم ( بضم ألحاء ) وإد بين مكة والمدينة به غدير ٬ ويقال ان الرسول ( صلعم ) خطب عنده بعد رجوعه من حجة الوداع بمكة وقال : من كنت مولاه فعلى مولاه اللهم وال من والاه وعاد من عاداء . وقال أيضا : على منى منزلة هارون من موسى . ومن هنا نشأت فكرة الوصية عند عند الشيعة ولقب على بالوصى .

الطائع فتزوج ابنته ، كما تزوج الخليفة ابنته طمعا في أن تنجب منه ولدا يرث الحلافة من بعده . وفي الوقت نفسه حرص عضد الدولة على توثيق علاقته بالخليفة الفاطمي العزيز بالله في مصر . ولقد أشار أبو المحاسن إلى الرسائل الودية التي تبودلت بين العاهلين في سنة ٣٦٩ هـ ، وأن الملك : جهي اعترف في خطابه للعزيز بإمامة الفاطميين ، وبفضل أهل البيت مظهرا طاعته ومحبته له . وقد رد العزيز على عضد الدولة برسالة من انشاء وزيره يعقوب بن كلس كلها شكر وتقدير وامتنان للملك البويهي . والعجيب في هذا الصدد أن رسالة الحليفة الفاطمى قرئت في حضرة الخليفة العباسي ، كما أن رسالة عضد الدولة أرسلت إلى مصر بعلم الحليفة أيضا ، وهذا يبين مدى الضعف الذي بلغه نفوذ الحليفة العباسي . ولا شك أن هذا التقارب المذهبي بين دولتي البويهيين والفاطميين قد ساعد على تقارب سياستيهما ضد العدو للبيزنطي المشترك المجاور لحدودهما ، فتعاونا على دفعه ، ويظهر ذلك من الكتاب الذي أرسله الحليفة العزيز إلى عضد الدولة يقول له فيه : « لقد علمت ما جرى على ثغور المسلمين من المشركين ... فتأهب إل الجهاد في سبيل الله » . <sup>(۱)</sup> .

ولقد قام بنو بويه بعدة اصلاحات داخلية في البلاد التي خضعت لنفوذهم مثل العراق وفارس وكرمان والرى وهمذان واصفهان . واهتموا بصفة خاصة باصلاح أنظمة الري وعمل السكور (٢) ( أي السدود ) مما ساعد على تقدم الزراعة في أيامهم .

واستطاع عضد الدولة خلال السنوات الطويلة التي حكمها ( ٣٥ سنة ) ، أن يحقق للدولة العباسية استقرارا وازدهارا بفضل مشروعاته العمرانية مثل السد العظيم الذي شيده عند مدينة شيراز بفارس وعرف باسم باندى أمير أي سد

> (١) أبو المحاسن بن تغرى بردى : النجوم الزاهرة حـ ٤ ص ١٢٤ – ٢٥١ . (۲) السكر بتشديد السين وسكون الكاف ، سد النهر ، وإلحمع سكور .

الآمير ، ومثل سكر السهيله ( أي سد السهيله ) الذي أقامه بالقرب من بلدة النهروان في العراق بين بغداد وواسط . وقد أعطانا المؤرخ والوزير المعاصر أبو شجاع محمد بن الحسين الملقب بظهير الدين الروذراوري ، نصا طريفا يصور لنا يقظة هذا الملك واهتمامه بتلك المشروعات العمرانية ، يقول فيه : « وأما ما عمله ( عضد الدولة ) من الآثار الجميلة ، فإنه جدد بفارس وخوزستان والعراق منها ما هو باقي الأثر عند الناظر شائع الخبر عند السامع . عمد إلى مصالح بغداد فأوجدها بعد العدم ، وأعادها إلى ريعانها بعد الهرم ، واستدر أفاويق الأعمال بعد أن كانت متصرمة واستمد ينابيع الأموال بعد أن كانت مسدمة …. وعمل السكور وأنفق فيها الأموال ، وأعد عليها الآلات ، ووكل بها الرجال ، وألزمهم حفظها بالليل والنهار ، وراعى ذلك منهم أتم مراعاة في آونة المدود الجوارف وأزمنة الغيوث الهواطل ، وأوقات الرياح العواصف . فقيل إنه لما سدّ المطهر بن عبد الله سكر السهيله ، رتب عليه إبراهيم المعروف بالأغر وأمره بالمقام عليه ، ومواصلة تعليته إلى حين انقضاء المدود . قال ابراهيم الأغر : فأقمت على هذا السكر زمانا طويلا والرجال معي ، وشقيت شقاء طويلا ، وكان لي منزل بجسر النهروان وبيني وبينه مدى قريب . فكنت لا اتجانبه على الإلمام به ولا على دخول الحمام إشفاقا من ان يكتب صاحب الحبر بجسر النهروان بخبري . فلما مضت المدة الطويلة على هذه الجملة من حالي ، عصفت ريح في بعض الليالي ، وورد معها مطر شديد ، فدخلت القبة المبنية على السكر استتر بها من الريح والمطر ، واجتهدنا في أن نشعل سراجا ، فلم يدعنا عصوف الريح ، وضبجرت وضاق صدري ، ونازعتني نفسي أن أقوم فأمضي في الظلمة إلى جسر النهروان وأبيت في منزلي وأعاود بكرة موضعي . فبينما أنا في ذلك وقد حققت عزمي عليه ، اذ سمعت كلاما على باب القبة ، فقلت لغلامي : أنظر ما هو . فخرج وعاد وقال : إنسان على جمل قد أناخ عندنا . ودخل الرجل وسلم فرددت عليه وقلت للغلام : اشعل سراجا . فقدح وأشعل وجاء بالنار في نفاطة ، فاذا الرجل من خواص عضد الدولة عربي قد ورد من بغداد . فقلت له : ما تشاء ؟

فقال : استدعائي الساعة الاستاذ شكر وقد لحوسج من حضرة الملك ( عضل الدولة ) فقال : أمر مولانا أن تمضي إلى سكر السهيلة وتدخل إلى القبة التي هناك ، فان وجدت ابراهيم الأغر هناك ، فاعلمه اننا نجازيه على خدمته وطول ملازمته ، وادفع إليه بهذا الكيس ففيه ألف درهم ليصرفه في نفقته ، وإن لم تجده ، وكان قد دخل داره بجسر النهروان ، فاقصده واهجم عليه في منزله وخذ رأسه واحمله … وعاد الرجل من وقته وبقيت حيران وعزمت على نفسي ألا أدخل جسر النهروان » <sup>(۱)</sup> . ومن الأعمال العمرانية الَّتي تنسب إلى عضد الدولة أيضا ، المشهد العظيم الذي شيده على قبر الامام علي بن أبي طالب بمدينة النجف، والمارستان ( المستشفى) العضدي الذي بناه في بغداد لعلاج المرضى ، وفي ذلك يقول أبو شجاع الروذراوري السالف الذكر : « وفعل في تجديد العمران وبناء البيمارستان ، ووقف الوقوف الكثيرة عليه ، ونقل أنواع الآلات والأدوية والأطباء من كل ناحية اليه ، ما يدرك العيان بعضه إلى الآن » <sup>(٢)</sup> ويضيف ابن خلكان بأن هذا المارستان العضدي لا ليس في الدنيا مثل ترتيبه ، وقد أعد له من الآلات ما يقصر الشرح عن  $\cdot$  (۳)  $\mu$  aips

كذلك اهتم عضد الدولة بتعمير مدينة بغداد ، وكانت قد خربت بتوالي الفتن فيها ، واتخاذ بعض الحلفاء مدينة سامرا حاضرة للدولة . لذلك أعاد بناء ما تهدم من مساجد بغداد وأسواقها ، وأدر الأموال على الأثمة والمؤذنين والعلماء والقراء والغرباء والضعفاء الذين يأوون إلى المساجد . وألزم أصحاب الأملاك الخراب بعمارتها ، وأقام الميادين والمتنزهات فامتلأت هذه الخرابات بالزهر والحضرة والعمارة بعد أن كانت مأوى الكلاب ومطارح الجيف والأقذار ، وجلبت (۱) راجع ( أبو شجاع الروذارور : ذيل كتاب تجارب الأمم لمسكويه حـ ٣ ص ٦٨ – ٧٠ ، نشر آمدروز ) (٢) نفس المرجع السابق ص ٢٩ . (٣) ابن خلكان : وفيات الأعيان حر ١٨ ص ١٨ ٤ .

إليها الغروس من فارس وسائر البلاد . كذلك عمل عضد الدولة على تجديد ما ما دثر من الأنهار وأعاد حفرها وتسويتها ، وأقام جسر بغداد وحصنه بالدرابزينات، ووكل به الحفظة والحراس » . وأصلح الطريق من العراق إلى مكة ، وأطلق مكوس الحجاج ، كما أطلق الصلات لأهل البيوتات والشرفاء ، والضعفاء المجاورين بمكة والمدينة ، وفعل مثل ذلك بمشهدي علي والحسين عليهما السلام ، وسكن الناس من الفتن ، وأذن لوزيره نصر بن هارون وكان نصرانيا في عمارة البيع والكنائس والأديرة ، واطلاق الأموال لفقرائهم » <sup>(١)</sup> . أما الحياة العلمية والأدبية ، فقد ازدهرت هي الأخرى على عهد بني بويه ازدهارا كبيرا ، ويؤثر عن الملك عضد الدولة أنه أجرى الحرايات على الفقهاء ، والمحدثين ، والمتكلمين ، والمفسرين ، والنحاة ، والشعراء ، والنسابين ، والأطباء ، والحسَّاب ، والمهندسين (٢) . وبالغ في اكرام العلماء والانعام عليهم ، وصابر يقربهم من حضرته ويدنيهم من خدمته ، ويعارضهم في أجناس المسائل ، ويفاوضهم في أنواع الفضائل ، فاجتمع عنده من كل طبقة أعلاها ، وجنى له من كل ثمرة أحلاها . وصنفت في أيامه المصنفات الرائعة في أجناس العلوم المتفرقة : فمنها كتاب الحجة في القراءات السبع لأبي علي الحسن بن احمد الفارسي النحوي <sup>(٣)</sup> ، والكناش العضد ي في الطب لعلي بن العباس المجوسى <sup>(٤)</sup> ، وكتاب التاجي في أخبار بني بويه لأبي اسحاق ابراهيم الصابي <sup>(٥)</sup> وكتاب الايضاح

في النحو الذي صنفه له الشيخ أبو علي الفارسي النحوي السالف الذكر . كذلك عمل له العالم الفلكي أبو الحسين بن عمر الرازي كرة كبيرة وزُّمَها ثلاثة آلاف درهم <sup>(١)</sup> . ولعلها كانت كرة تمثل السماء بما فيها من أجرام ونجوم ، بدليل أن عضد الدولة كان دائما يقول مفتخرا : « أنا غلام أبي الحسين الرازي الصوفي في النجوم ، وغلام أبي علي النحوي في النحو » <sup>(٢)</sup> . وقد يؤيد هذا أيضا أنه في عهد ولده شرف الدولة اقيم في بغداد مرصد للعلوم الفلكية .

وإلى جانب ذلك ، كان عضد الدولة شاعرا يحب الشعراء ، وكان الشاعر المتنبي وإحدا ممن اتصلوا به ومدحوه بالقصائد الطوال . وينسب إلى عضد الدولة شعر يدل على قسوته واعتداده بنفسه مثل قوله :

عدوا ولم أهمل على جيشه خلقاً قتلت صناديد الرجال فلم أدع وأخليت دور الملك من بعد عزمهم فشردتهم غربا وبددتهم شرقسا

وقوله كذلك :

ليس شرب الكأس إلا في المطر وغناء مـــــن جوار في سـحــــــر فاعمات في تضاعيسف الوتر غانيسات سالبسات للنهسى ملك الأملاك غلاب القدير (٣ عضد الدولة وابسن ركنهـــــا

هذا وينبغي أن نشير في هذا الصدد أيضا إلى وزراء بُني بويه الذين جمعوا بين الرياسة والعلم ، وعملوا على ازدهار الحركة العلمية في البلاد . ومعظم هؤلاء الوزراء ينتمون إلى الفرس ، ومن أشهرهم أبو الفضل بن العميد ( ت ٣٦٠ ه ) ، وأصله من قم احدى المدن الفارسية . وقد وزر للملك ركن الدولة صاحب الري

171

وهمذان وأصفهان ، وكان له أثر كبير في تنشئة ولده عضد الدولة وتعليمه أصلح (١) جمال الدين القفطي : المرجع السابق ص ٤٤ . (۲) أبو شجاع الروذراوري : ذيل كتاب تجارب الأمم حـ ٣ ص ٦٨ . (٣) ابن الوردي : تتمة المختصر في أخبار البشر ح ١ ص ٣٠٥ ، عبد الفتاح السرنجاوي : النزمات الاستقلا لية في الخلافة العباسية ص ١٠٩.

التي هنأه فيها بعيد النوروز والتي يصفه فيها بأنه عربي اللسان فارسى الأعياد . عسوبي لسانسـه فلسفـــي رايســه فارسيـــة أعياده (٣) وكان من أتباع الوزير ابن العميد ، الصاحب اسماعيل بن عباد الذي خلفه في الوزارة بعد ذلك ( ت ٣٨٥ ه ) وهو فارسي أيضا ، وقد لقب بالصاحب لأنه كان يصحب ابن العميد ، ثم أطلق عليه هذا اللقب وبقي علما عليه ، ثم سمي بهذا الاسم كل من تقلد الوزارة بعده . وكان ابن عباد هو الآخر أديبا بارعا في فن الترسل وله رسائل منشورة <sup>(٤)</sup> ، وكذلك له كتاب في الأعياد وفضائل النوروز . هذا إلى جانب اطلاعه الواسع على كل ما يصدر من مؤلفات في المشرق والمغرب . يروى أنه حينما اطلع على كتاب العقد الفربد للأديب الأندلسي المعاصر أحمد بن عبد ربه ، قال عبارته المشهورة : « بضاعتنا ردت الينا » ،

(٣) الثمالبي : يتيمة الدهر حـ ٣ ص ٥٥١ ، طه ندا : النوروز في الأداب الاسلامية ص ٨ . (٤) نشرت رسائل الصاحب بن عياد في القاه ة سنة ١٩٤٧ بعناية عبد الوهاب عزام وشوقي ضيف .

177

ومهما يكن من شيء فان الصاحب بن عباد كان علما من أعلام الفكر وقد مدحه عدد كبير من شعراء العرب والأعاجم بدايل قوله هو نفسه : « مدحت والعلم عند الله بمائة ألف قصيدة شعر عربية وفارسية » <sup>(١)</sup> . ومن وزراء بني بويه نذكر أيضا سابور بن أردشير الفارسي ، وزير بهاء الدولة ابن عضد الدولة ، وقد انشأ في بغداد دارا للعلم وألحق بها مكتبة ضخمة بلغ عدد مجلداتها عشرة آلاف كتاب <sup>(٦)</sup> . كذلك عاصر أيام بني بويه عدد من أقطاب الأدب والعلم كالفارابي والحوارزمي والمتنبي فضلا عن جماعة اخوان الصفا الذين ازدهرت أفكارهم ووضعوا رسائلهم في عهد البويهيين <sup>(٢)</sup> . عاشت دولة بني بويه حوالي ماثة سنة ثم أخذت في الضعف والانتقاض نتيجة للانقسامات والحروب التي كثرت بين أفراد الأسرة البويهية . ثم لم تلبث هذه الحلافات أن انتقلت عدواها إلى الطوائف الأخرى كالسنة والشيعة ، والترك والديلم ، فقامت الحروب بينها في شوارع بغداد ، ولا سيما في حي الكرخ الذي كان موطنا للشيعة ويقع في غرب المدينة . ولقد نتج عن ضعف الدولة البويهية أن صار الخلفاء العباسيون قادرين على التدخل في السياسة ومناوأة النفوذ الشيعي البويهي والفاطمي . ومن مظاهر ذلك آن الحليفة العباسي القادر بالله ( ٣٨١ ــ ٤٢٢ ه ) أمر في سنة ٣٨٢ ه بوقف النواح والبكاء في بغداد في يوم عاشوراء ، كما رفض تعيين رجل شيعي اختاره البويهيون اشغل منصب قاضي بغداد . واضطر البويهيون إلى الرضوخ ، واكتفوا (١) ياقوت : معجم الأدباء – ٦ ص ١٦٨ ، طه ندا : الم جم السابق . (٢) ابن الأثير : الكامل - ٩ ص ٧٧ . (٣) نشر الزركلي رسائل اخوان الصفا في أربعة مجلدات ( القاهـة ١٩٢٨ ) وجمعية اخوان الصفا جمعية سياسية دينية شيعية ، ظهرت في القان العاشر الميلادي وأتخذت مقرها البصره ونزعتهم الفلسفية تأثرت بالفرس واليونان والهنود ، وقد يأخذون من كل مذهب بطرف . كتبوا رسائل كثيرة ومن مؤلفيها ابو سليمان المقدسي ، وأبو حسن الزنجاني ، والعوني ، وزيد بن رفاعة وغيرهم وتمتبر رسائلهم بمثابة موسوعة علمية في مختلف الموضوعات: في المنطق والرياضيات وعلم النفس والتصوف والتنتجيم وفيما وراء الطبيعة وغير ذلك .

بتعيين قاض خاص للشيعة سموه النقيب أو نقيب الطالبيين أو الهاشميين . ومِن مظاهر هذا العداء أيضا، قيام الشيعة في بغداد بمظاهرة مسلحة سنة ٣٩٨ ﻫ طالبوا فيها بإقامة الدعوة للخليفة الفاطمي في مصر الحاكم بأمر الله . وصاروا ينادونه في الشوارع : يا حاكم يا منصور !! واضطر الحليفة القادر أن يحاربهم بفرقة من حرسه ، وانتهت المعركة بهزيمتهم واخماد ثورتهم .

تلك البلاد . وقد وجه إليه الخليفة القادر العباسي جيشا قضى على حركته . ولا شك أن سياسة الدولة الفاطمية كانت وراء هذه الاحداث بدليل أن الخليفة القادر لم يكتف بقوة السلاح ، بل لجأ إلى سلاح التشهير بسمعة الفاطميين والطعن في نسبهم في أنحاء العالم الإسلامي . فأصدر في سنة ٤٠٢ ه محضرا رسميا موقعا بأسماء كبار الفقهاء والقضاة وبعض زعماء الشيعة مثل نقيب الأشراف والشاعر العلوي المشهور الشريف الرضى بن موسى الكاظم <sup>(١)</sup> ( ت ٢٠٦ ه ) . ومما جاء في هذا المحضر : د ... والفاطميون منسوبون إلى ديصان ابن سعيد الخرمي اخوان الكافرين … أدعياء خوارج لا نسب لهم في ولد على

نفس هذا العمل يمكن أن يقال بالنسبة لثورة قراوش بن المقلد صاحب الموصل الذي خرج عن طاعة الحليفة القادر سنة ٤٠١ ﻫ ونشر الدعوة الفاطمية في الموصل والمدائن والأنبار والكوفة ، ودعا للخليفة الحاكم بأمر الله على منابر

قدرتُها على حسمٍ هذه الفتن كما كان الحال في عهد عضد الدولة واخوته من قبل . ولقد كانت نهاية دولة بني بويه على يد الأتراك السلاجقة حينما دخل زعيمهم طغرلبك مدينة بغداد سنة ٤٤٧ ﻫ ( ١٠٥٥ م ) وقضى على دولة الملك الرحيم آخر ملوك البويهيين .

## **IVO**
الفصر الحامس

 $\Delta$ 

١) الدولة السلجوقية

٢) الاتابكيات السلجوقية

بدا العالم الاسلامي منذ منتصف القرن الخامس الهجري (١١م) وكأنه صرح قد تتوضَّ بناؤه وصار آيلًا للسقوط : فالمشرق الاسلامي مفكك ومنقسم على نفسه بين خلافتين متعاديتين : الحلافة العباسية السنية في بغداد ، والحلافة الفاطمية الشيعية في القاهرة. وكل واحدة منهما قد استنفدت قواها في مشاكلها الداخلية بحيث صارت عاجزة عن حماية حدودها وانتهزت الدولة البيزنطية هذه الفرصة وأخذت تغير علىالحدود الاسلامية المتاخمة لها وتتوغل فيأراضيها في شمال الشام والجزيرة . وفي نفس هذا الوقت كان الغرب الاسلامي يعاني هو الآخر مثل هذا الضعف والانهيار على أثر سقوط الحلافة الأموية في الأندلس وتفكك الدولة

الدولة السلجوقية وأتابكياتها

١) الدولة السلجوقية :

 $\sqrt{1}$ 

ما يبشر بظهور حركة يقظة أو إحياء فيها ، بل كانت في حاجة ماسة إلى دماء فتية جديدة تأنيها وتغذيها من خارج حدودها لا من داخلها كي تنقذها من أنهيار محقق . وكان من حسن حظ العالم الاسلامي في ذلك الوقت ان تحققت له هذه المعجزة حينما جاءته من وراء حدوده شرقا وغربا عناصر فتية جديدة مليئة بفتوة البداوة وعنفوانها : فالمشرق جاءته موجات الأتراك السلاجقة الذين دحروا البيزنطيين وطردوهم من آسيا الصغرى بعد معركة ملاذكرد الحاسمة سنة ٤٦٣ ه ( ١٠٧١ م ) . والمغرب جاءته من صحراء موريتانيا جنوبا موجات من البربر الملثمين المرابطين الذين وحدوا المغرب ثم عبروا إلى الأندلس وهزموا الاسبان في موقعة الزلاقة سنة ٤٧٩ ﻫ ( ١٠٨٦ م ) فانقذوا الاسلام هناك ، وأخروا سقوط الأندلس أربعة قرون أخرى .

وحديث الأندلس والمرابطين لا يعنينا هنا في تاريخ العباسيين إلا من حيث هذا الربط والمقارنة بين الأحداث . أما الأتراك السلاجقة فهم مجموعة من القبائل التركية التي عرفت باسم الغز أو الأغوز ، أصلها من سهوب تركستان في أواسط آسيا . أما تسميتهم بالسلاجقة فنسبة إلى قائدهم الذي وحدهم وجمع شملهم سلجوق بن دقاق فنسبوا إليه .

وتبدأ أهمية السلاجقة منذ انتقالهم مع زعيمهم سلجوق إلى بلاد ما وراء النهر واعتناقهم للدين الاسلامي على المذهب السني . فقد أتاح لهم اسلامهم فرصة الاستقرار في الأراضي الاسلامية بنواحي بخاري وسمرقند في أواخر القرن الرابع الهجري ، والتعاون مع السامانيين في حماية الثغور الشرقية ونشر الاسلام فيما وراءها بين الأتراك الوثنيين . ثم أخذت جموع السلاجقة تزداد وتنتشر في هذه المنطقة خصوصا بعد سقوط الدولة السامانية ، بحيث لم يأت القرن الحامس إلا وكانوا على استعداد للهجرة غربا نحو خراسان بقيادة طغرلبك حفيد سلجوق . ولا شك أن قيام دول تركية على الحدود الاسلامية الشرقية كالدولة القرخانية والدولة الغزنوية ، قد ساعد هؤلاء الأتراك السلاجقة على عبور نهر جيحون والانتشار غربا في أراضي الخلافة العباسية .

استولى السلاجقة على من و ونيسابور ويلخ وطهرستان وخوارزم في سنة ٢٩٤ ه

ولتدعيم الروابط بين الخلافة الهاشمية والسلاجقة الأتراك ، تزوج الحليفة القائم من خُديجه ( أرسلان خاتون ) بنت داود أخي السلطان طغرلبك .

كان لسقوط دولة بني بويه وحلول السلاجقة السنيين مكانها ، وقع سيء في الأوساط الفاطمية في القاهرة . وَكان رد الفعل عنيفا ، إذ اتجهت الدولة الفاطمية

نحو سياسة الانتقام من حكومة بغداد الجديدة ، وذلك بأن شجعت فتنة القائد التركي أبي الحارث أرسلان البساسيري الثائر على الخلافة العباسية في العراق .

كان البساسيري في الأصل مملوكا تركيا للسلطان بهاء الدولة البويهي ثم أخذ يتنقل في وظائف الدولة إلى أن عينه الخليفة القائم قائداً لحرسه ، وقربه إليه حتَّى صار لا يقطع أمراً إلا بعد استشارته . وقد أثار ازدياد نفوذ البساسيري حقد الوزير أبي القاسم علي بن المسلمة ، فأخذ يكيد له ويفسد ما بينه وبين الخليفة حتَّى غضب عليه الخليفة القائم واضطر البساسيري إلى الهرب من بغداد والإقامة في مدينة الرحبة شمالا على نهر الفرات .

ولِمَّا دخل طغرلبك بغداد ، اتصل البساسيري بالخليفة الفاطمي في القاهرة ، المستنصر بالله أبي تميم معد ، وطلب منه نجدة لفتح بغداد وطرد السلاجقة منها . وأمام هذه الأحداث الجديدة ، قرر الخليفة الفاطمي أن يستجيب لنداء البساسيري بغية الانتقام لسقوط الدولة البويهية . قال أبو المحاسن : « إن الذي وصل إلى البساسيري من المستنصر من المال خمسمائة ألف دينار ، ومن الثياب  $\mathbb{R}$  and  $\mathbb{R}$  and  $\mathbb{R}$  are the set of  $\mathbb{R}$  and  $\mathbb{R}$  are the set of  $\mathbb{R}$  and  $\mathbb{R}$  are the set of  $\mathbb{R}$  and  $\mathbb{R}$  are the set of  $\mathbb{R}$  and  $\mathbb{R}$  are the set of  $\mathbb{R}$  and  $\mathbb{R}$  a

وسر المستنصر سرورا عظيماً لهذا النصر الكبير الذي لم يحدث لأحد من آبائه أو أجداده ، فأقيمت الزينات والأفراح في القاهرة ، ووقفت المغنية نَسَـبْ الطباله تحت القصر ، وأخذت تنشد و هي تضرب بالطبل ومعها بطانتها : يسا بسسني العبــــــاس ردوا مسسلك الأمــــــــــو معــــــــكُ مُلْكُكُسِم مُسْلِكٌ معسارٌ والعَـــــــوارى تستـــــــرد (١)

فطرب المستنصر لذلك ، وطلب منها أن تتمنى عليه ، فسألته أن تقطع هذه الأرض المجاورة للمقس فأقطعها إياها وسميت بأرض الطبالة وهي من أحسن منتزهات القاهرة ، ومكانها اليوم منطقة السكن التي يحدها من الشمال والغرب شارع الظاهر ، ومن الجنوب شارع الفجالة ، ومن الشرق شارع الخليج المصري''' ولقد كان من المنتظر أن يواصل المستنصر تدعيمه لثورة البساسيري بالمال والسلاح ولكنه لم يفعل ، ويرجع المؤرخون سبب ذلك إلى عدم ثقة المستنصر في البساسيري من جهة ، وإلى الأزمة الاقتصادية السياسية الحطيرة التي حلت بمصر في ذلك الوقت وهي المعروفة في كتب التاريخ باسم الشدة العظمى ، من جهة آخرى . وكيفما كان الأمر فإن ثورة البساسيري لم تدم طويلا ، فبعد انتصار

طغرابك على أخيه ابراهيم ينال ، رجع إلى بغداد وأعاد الحليفة القائم إلى عرشه ،

يروي ابن الأثير في حوادث سنة ٤٦٣ ﻫ ( ١٩٧٠ م ) أن السلطان الب أرسلان رأى أن يبدأ بالاستيلاء على حلب وشمال الشام كي يحمي ظهره من الخطر الفاطمي قبل التوغل في أرض الروم شمالا . وعلم أمير حلب محمود بن صالح بن مرداس ''' بهذه الحركة مقدما ، وكان يدين بالمذهب الشيعي ، فجمع أهل حلب وقال لهم : « هذه دولة جديدة ، ومملكة شديدة ، ونحن تحت الخوف منهم ، وهم يستحلون دماءكم لأجل مذاهبكم . والرأي أن نقيم الخطبة قبل أن يأتينا وقت لا ينفعنا فيه قول ولا بذل . فأجاب المشايخ إلى ذلك ، ولبسوا السواد ، وخطبوا للقائم بأمر الله والسلطان . فأخذت العامة حصر الجامع وقالوا : هذه حصر علي بن أبي طالب ، فليأت أبو بكر بحصر يصلي عليها الناس !! . وأرسل الخليفة القائم إلى محمود بن مرداس الخلع مع نقيب النقباء طراد بن محمد الزينبي فلبسها ومدحه الشعراء . وبعد قليل وصل السلطان ألب أرسلان إلى حلب ، وكان مندوب الخلافة لا يزال بها ، فطلب منه الأمير محمود أن يخرج إلى السلطان ليعفيه من الحضور عنده والمثول بين يديه ، فخرج نقيب النقباء وأخبر السلطان بأن الأمير محمود قد لبس الحلع القائمية وخطب . فقال السلطان : « أي شيء تساوي خطبتهم وهم يؤذنون : حي على خير العمل ؟ ( الأذان عند الشيعة ) ولا بد له من الحضور ودوس بساطي » . فامتنع محمود من ذلك . فاشتد الحصار على البلد ، وغلت (١) بنو مرداس سلالة من عرب الشام من بني كلاب ينتمون إلى صالح بن مرداس الكلابي الذي أستقل بحكم حلب عن الفاطميين سنة ١٠٢٣ م وحموا شمال الشام من هجمات البيزنطيين

الأسعار ، وعظم القتال . فلما عظم الأمر على محمود ، خرج ليلا ومعه والدثه منيعة بنت وثاب النميري ، فدخلا على السلطان وقالت له : هذا ولدي ، فافعل به ما تحب . فتلقاهما بالجميل ، وخلع علي محمود ، وأعاده إلى بلاده ، فأنفذ إلى السلطان مالا جزيلا <sup>(١)</sup> .

لم يكتف ألب أرسلان بالاستيلاء على حلب ، بل أرسل في نفس هذه

كان الامسبراطور البيزنطي رومانوس ديوجينيس Romanus Diogenes قد خرج في ذلك الوقت لمهاجمة الديار الإسلامية في نحو مائتي ألف مقاتل من الروم والروس والفرنج والأرمن وغيرهم من طوائف تلك البلاد ، في تجمل كثير وزي عظيم . ثم تقدم في زحفه شرقا حتى بلســغ بلدة ملاذكرد Malazgerd من أعمال خيلاط على الفرات الأعلى شمالي بحيرة فان Van عند أرمينيا . ويبدو أنه كان يريد اختراق ثغور المسلمين من ناحية الجزيرة والتوغل في الأراضي الإيرانية . وفطن ألب أرسلان لخطة العدو وكان في ذلك الوقت قد بلغ أذربيهجان في خمسة عشر ألف فارس فقط . فتقدم من فوره لوقف زحف العدو . ويقال إنه انزعج عندما شاهد ضخامة جيش العدو لدرجة أنه أرسل إلى الامبراطور رومانوس يطلب المهادنة ، وكان هدفه من ذلك كسب الوقت ريثما تصلسـه

(١) ابن الأثير : الكامل حـ ١٠ ص ٢٣ - ٢٠ .

## الامدادات . ولكن الامبراطور أصر على الحرب ومواصلة الزحف وقال : لا هدنة إلا بالرى 1 (١)

عندئذ قرر السلطان مواجهة العدو ، واختار بأن يكون اللقاء في يوم الجمعة وفي الساعة التي يكون فيها الحطباء على المنابر يدعون للمجاهدين بالنصر . فلما كانت تلك الساعة صلى بجنوده وقال لهم : « من أراد الانصراف فلينصرف ، فما ها هنا سلطان يأمر وينهي . انني أقاتل محتسبا صابرا ، فان سلمت فنعمة من الله ، وإن كانت الشهادة فإن ابنى ملكشاه ولى عهدي » ، ثم ألقى القوس والنَّـشـَاب، وأخذ السيف والدبوس ، وعقد ذنب فرسه بيده ، وفعل عسكره مثله ، وليس البياض وتحنط ، وقال : إن قتلت فهذا كفني . ثم زحف نحو الروم ، فلما قاربهم ترجل وعفر وجهه على التراب وأكثر الدعاء ، ثم ركب واندفع نحو العدو وحملت العساكر معه حملة رجل واحد ، فقتل المسلمون في الروم كيف شاؤوا ، وأنزل الله نصره عليهم ، فانهزم الروم وقتل منهم ما لا يحصى حتى امتلأت الأرض بجثث القتلى ، وأسر ملك الروم رومانوس ، أسره مجاهد مسلم أراد قتله ولم يعرفه فقال له خادم مع الملك : لا تقتله فإنه الملك . وسيق الملك إلى السلطان ألب أرسلان فضربهثلاث مقارع بيده وقال1له:ألم أرسل إليك في الهدنة فأبيت ؟ فقال : دعني من التوبيخ ، وافعل ما تريد . فقال السلطان : ما عزمت أن تفعل بي إن أسرتني ؟ فقال : أفعل القبيح . قال له : فما تظن أني أفعل بك ؟ قال : إما أن تقتلني ، وإما أن تشهـّر بي في بلاد الاسلام ، والأخرى بعيدة ، وهي العفو وقبول الأموال ، واصطناعي نائبا عنك . قال : ما عزمت على غير هذا . وإفتدي الامبراطور نفسه بألف ألف دينار وخمسمائة ألف دينار ، وتعهد أن يرسل إلى ألب أرسلان عساكر الروم في أي وقت طلبها ، وأن يطلق كل أسير في بلاد الروم ، وأن تعقد الهدنة بينهما لمدة خمسين $سنة . وقد أكرم$ 

(١) الرى مدينة قديمة في جنوب اير ان وقد اشتهرت في العصر السلجوقي بصناعة الخز ف ذي البريق المعدني كا كانت منازلها كا يقول ياقوت من الآجر المحكم الملمع بالزرقة المدهون كما تدهن الغضائر أي الخزف .

الب ارسلان الامبراطور بعد عقد الصلح ، فأرسل اليه عشرة آ لاف دينار يتجهز بها وأطلق له جماعة من البطارقة . ويقال إن الامبراطور سأل قبل رحيله : أين جهة الحليفة » ؟ فدل عليها ، فقام وكشف عن رأسه وأومأ إلى الأرض بالخدمة . ثم شيعه السلطان فرسخا ، وأرسل معه عسكرا أوصلوه إلى مأمنه ''' .

تعتبر موقعة ملاذكر أو منزكرد سنة ٤٦٣ ه ( ١٠٧١ م ) من المواقع الحاسمة في التاريخ إذ نتج عنها نتائج سياسية وحربية خطيرة في تاريخ هذه المنطقة

أهمها :

١ ـــ مهدت الطريق أمام جيوش المسلمين للتوغل في بلاد آسيا الصغرى واقتطاع هذه الأقاليم الأسيوية من ممتلكات الدولة البيزنطية لأول مرة . فقد وجه إليها ألب أرسلان ابن عمه سليمان قتلمش الذي استوطنها برجاله وأقام هناك دولة سلاجقة الروم ، نسبة إلى بلاد الروم التي قامت فيها . وستكون هذه الدولة هي أطول الدويلات السلجوقية عمرا ، اذ ستظل قائمة إلى أن يقضي عليها الأتراك العثمانيون في أواخر القرن ١٤ م . ٢ ـــ كانت هذه الوقعة من أهم الأسباب التي أدت إلى قيام الحروب الصليبية سنة ١٠٩٦ م . ذلك لأن أخبار هزيمة الروم وعدم تمكنهم من حشد جيش آخر لرد الحطر التركي ، أثار مخاوف الدول الأوربية . صحيح أن العلاقات

بين روما والقسطنطينية كانت عدائية بسبب ما قام بين الكنيسة البيزنطية والكنيسة

**INV** 

لم يعش آلب أرسلان بعد هذا النصر مدة طويلة ، إذ تروي المصادر انه اتجه بجيش كبير نحو بلاد ما وراء النهر للقيام بغزوة هناك في بلاد التركستان . ويبدو من كلام ابن الأثير أن تصرفات جنود السلطان أثناء عبورهم نهر جيحون قد أثارت استياء الأهالي وغضبهم لدرجة أن أهالي بخاري وسمرقند أخذوا يتلون القرآن ، ويكثَّرون الدعاء إلى الله كي يكفيهم شره . ثم حدث أن سب السلطان مستحفظ لقلعه هناك اسمه يوسف الخوارزمي ، فغضب السلطان وأخذ القوس والنشاب وأمر الحراس بتركه ثم رماه بسهم فأخطأه — ولم يكن يخطىء سهمه — فوثب عليه يوسف وضربه بسكين كانت معه في خاصرته فجرحه جرحا بليغا مات على أثره سنة ٢٥٪ ﻫ بعد أن أوصى اولده ملكشاه من بعده . بقى أن نشير إلى أن عصر ألب أرسلان ومن سبقه من سلاطين ، رغم كونه مزدحما بالأعمال الحربية والتحركات العسكرية ، إلا أنه كان في الوقت نفسه مزدهرا في النواحي العلمية والأدبية والفنية . ويلاحظ أن هؤلاء الأتراك السلاجقة في حركتهم نحو الغرب ، قد تحضروا بأول حضارة قابلتهم ، وهي الحضارة الايرانية في عهد السامانيين والغزنوبيين . وعندما زحفوا إلى آسيا الصغرى وكونوا هناك دولتهم المعروفة بدولة سلاجقسة الروم ، كانت الحضارة الفارسية هي معينهم أيضا . فكانت الفارسية هي لغة الأدب والتـــأليف ، وكانت قصور السلاطين تزدان بالفنون الإيرانية وأبيات الشاهنامه الفارسية رغم ما هو معروف من عداء الشاهنامه الصريح للأتراك <sup>(١)</sup> . وفي عهد ألب ارسلان ظهر الوزير نظام الملك الطوسي <sup>(٢)</sup> والشاعر الفلكى (١) طه ندا : النوروز في الآداب الاسلامية ص ٩ . (٢) نسبة إلى مدينة طوس أو مشهد في شمال شرق ايران قرب مرو وكانت من أهم المراكز للدراسات العلمية والدينية وبها قبور الا مام علي الرضا وهارون الرشيد والغزالي والفردوسي صاحب الشهنامة ل

عمر الخيام وإن كان دورهما العلمي الحقيقي لم يظهر بوضوح إلا في عهد خلفه السلطــــان ملكشاه ـ كذلك ازدهرت الصناعات الخزفيــــة والمعدنية ويكفى أن نشير إلى التحف الجميلة المتخلفة عن هذا العصر مثل الصينية الفضية المحفوظة في متحف بوسطون بأمريكا ، وهي تمثل ذروة الازدهار الفني والجمال الزخرفي في ذلك العصر ، وقد نقش عليها بالخط الكوفي لقب السلطان ألب ارسلان في السط مهر وعضد الدرن ثم نقش حدل حافتها من الداخل و تقدعا للحضرة

ولقد بلغت الدولة السلجوقية في عهد ملكشاه أقصى أتساعها وقوُّها ، إذ امتدت حدودها من أفغانستان شرقا إلى آسيا الصغرى غربا وإلى فلسطين جنوبا . ويرجع الفضل في تدبير هذه الدولة في الواقع إلى الوزير أبي الحسن بن علي قوام الدين نظام الملك الطوسي الذي أخلص في خدمة السلاجقة وأبلى في تدبير شثون دولتهم أحسن البلاء . وبعد وفاة ألب أرسلان وطد هذا الوزير الملك لولده ملكشاه دونا عن سائر أبنائه حسب وصيته ، وصار له بمثابة الوالد بدليل أنه اتخذ لأول مرة لقب أتابك ومعناه الوالد الأمير . وظل الأمر بيده طوال عهد (١) زكي حسن : الفنون الإيرانية في العصر الاسلامي ص ٢٥٢ واللوحة ١٢٧ ؛ عبد الفتاح السرنجاوي. المرجع السابق ص ٢٥.

السلطان ملكشاه . وقد أورد ابن الأثير وصفا لتلك العلاقة الوثيقة بين السلطان ملكشاه ووزيره نظام الملك حينما خاطبه في بداية حكمه بقوله : « قد رددت الأمور كلها كبيرها وصغيرها إليك ، فأنت الوالد ، وحلف له ، وأقطعه اقطاعا زائدا على ما كان ، من جملته طوس مدينة نظام الملك ، وخلع عليه ، ولقبه ألقابا من جملتها : أتابك ، ومعناه الأمير الوالد ، فظهر من كفايته وعدله وشجاعته وحسن سیرته ما هو مشهور » <sup>(۱)</sup> إ كذلك توطدت العلاقات بين السلطان ملكشاه والخلافة العباسية عندما تزوج اثنان من الحلفاء وهما المقتدى والمستظهر من بنات ملكشاه . أما من الناحية العلمية ، فيعتبر عصر ملكشاه عصرا حافلا بالعلم والعلماء ، كما كان السلطان نفسه مشاركا ومشجعا لهذه النهضة العلمية . ومن أهم الأعمال التي جرت في عهده ، تثبيت تاريخ النوروز <sup>(٢)</sup> ( رأس السنة الفارسية ) في موعد محدد من كل سنة بحيث يتناسب مع ميعاد جمع الخراج ونضج المحصول . وقد بذلت محاولات سابقة في هذا السبيل أهمها محاولة الخليفة المتوكل سنة ٢٤٣ ﻫ التي جعلت موعد النوروز في ٢٧ حزيران ( يونيو ) من كل سنة : وقد قوبل هذا القرار بالترحاب لأنه أخر جمع الخراج من الناس حتى ينضج المحصول ، ووفر لهم أيضا بهذا التأخير ما يقرب من خمس الخراج المطلوب . وقد مدح البحتري الخليفة المتوكل في هذه المناسبة بالقصيدة التي مطلعها : لك في المجـــــد أول وأخـــــير ومساع صغسيرهسن كبسير (١) ابن الأثير : الكامل حـ ١٠ ص ٨٠ . (٢) يقال نوروز أو نيروز ، والأولى أصبح ، ومعناها اليوم الجديد أي بداية السنة عند الفرس . وجرت العادة أن يحتفل الفرس بعيد الحصاد في أول أيام سنتهم الشمسية وهو يوم النوروز . وجرت العادة كذلك أن يجمع الخراج في يوم النوروز في شهر يونيو أي في بداية الصيف ، وان كانت بعض المناطق الفارسية احتفلت به في شهرمارس أي في بداية الربيع . أما في مصر فقد كان الا حتفال بعيد النوروز في أول يوم من توت وهو بداية السنة القبطية ( ١١ سبتمبر ) ففي هذا اليوم يبلغ فيضان النيل ذروته ولهذا اتخذوه مبدأ لسنتهم . راجع ( طه ندا : الأعياد الفارسية في العالم الاسلامي ، مجلة كلية الآداب ، جامعة الاسكندرية سنة ١٩٦٢ ) .

غير أن المتوكل قتل بعد ذلك ولم يتم الآمر على ما أراد ، فلما جاء الخليفة المعتضد ( ٢٧٩ ــ ٢٨٩ ﻫ ) بحث الأمر من جديد ، وأجرى بعض التعديلات حتى استقر الرأي على أن يكون موعد النوروز في الحادي عشر من حزيران : وعرف النوروز الجديد في العالم الاسلامي بالنوروز المعتضدي نسبة إلى الخليفة المعتضد ، وجرى العمل بهذا التقويم المعتضدي في جميع الشئون المالية والزراعية بالدواوين المختلفة ، وتلقاه الناس بالسرور والابتهاج .

ولما ولى السلطان جلال الدين أبو الفتح ملكشاه رأى ضرورة اصلاح عيوب هذا الحساب السنوي الفارسي ، فجمع لجنة من علماء المنجمين أي الفلكيين في سنة ٤٦٧ ه ( ١٠٧٤ م ) لاصلاح هذه العيوب . وَكان من بين أعضاء هذه اللجنة الشاعر الفلكي المشهور عمر الخيام صاحب الرباعيات . واستقر رأي اللجنة على تعيين رأس السنة الشمسية ( النوروز ) في أول نقطة من دخول الشمس برج الحمل بعد أن كان يقع عند توسط الشمس برج الحوت <sup>(١)</sup> . ولا يزال إلى اليوم في نفس الموعد عند الايرانيين . ويعترف العلماء الأوربيون بأن هذا التقويم الذي توصل إليه العلماء في عهد السلطان ملكشاه يفوق في دقته التقويم الجريجوري . ويسمى هذا التقويم بالتقويم الجلالي نسبة إلى السلطان جلال الدين ملكشاه ، كما سمى يوم النوروز فيه بالنوروز السلطاني نسبة إليه كذلك ''' . ولقد برز في بلاط السلطان ملكشاه ثلاثة من كبار علماء الفرس ، جمعتهم رابطة الزمالة منذ أيام دراستهم في مدينة طوس ( مشهد ) ، وهم: الوزير نظام الملك الطوسى ، والشاعر عمر الخيام ، والثاثر الاسماعيلي الحسن الصباح .

(١) ابن الأثير : الكامل - ١٠ ص ٩٨ . (٢) طه ندا : المرجع السابق .

ولقد كتب الأول ـــ نظام الملك ـــ كتابا بالفارسية بعنوان « سياسة <sup>(١)</sup> نامه » ، وهو كتاب في الآداب السلطانية على شكل ارشادات ونصائح للحكام السلجوقيين، وقد أهداه الى السلطان ملكشاه . كذلك تنسب الى هسـذا الوزير نظام الملك المدارس النظامية التي بناها في نيسابور وبغداد وبلخ والموصل وهرات ومرو لمقاومة الثقافة الشبعية . وهو يعتبر بذلك أول من بنى المدارس في الشرق الاسلامي . أما العالم الثاني وهو عمر الحيام ( ت ١١٣٢ م ) فقد ساهم في اصلاح التقويم السنوي الفارسي ( النوروز ) السالف الذكر ، كما أنه كتب عدة مؤلفات علمية مثل كتاب « نوروز نامه » الذي تحدث فيه عن سبب وضع عيد النوروز مبينا المراسم والاحتفالات التي كانت تتبع في هذا العيد أيام الملوك الساسانيين (٢) . ولعمر الخيام كتاب المصادرات على اقليدس ، ومشكلات الحساب ، وله في الشعر الرباعيات الَّتِي نقلت إلى العربية شعرًا ونِثْرًا <sup>(٣)</sup> ، وإلى معظم لغات العالم . أما الشخصية الثالثة فهي شخصية الثائر الشيعي الاسماعيلي الحسن الصباح ( ت ١١٢٤ م ) الذي اعتنق تعاليم الاسماعيلية فأقصاه نظام الملك عن البلاط السلجوقي . ومنذ ذلك الوقت اتجه الحسن الصباح إلى المعسكر المضاد فزار الحليفة المستنصر الفاطمي بالقاهرة منة ١٠٧٢ م ثم عاد إلى ايران وتحصن في قلعة ألموت بجوار بحر قزوين . وهناك دعا للخليفة المستنصر الفاطمي ثم دعا اولده نزار من بعده مخالفا في ذلك الدعوة الفاطمية في القاهرة التي أجمعت على المستعلي بن المستنصر . ولهذا عرفت دعوته بفارس باسم الدعوة الجديدة كما عرف أنصارها بالاسماعيلية النزارية ومنهم فئة الحشيشية أو الحشاشين أو الفداوية . ويتهم البعض الحسن الصباح بقتل صديقه القديم نظام الملك على يد بعض أعوانه من الباطنية ، بينما يرى البعض الآخر أن السلطان ملكشاه هو الذي (١) ترجم المستشرق شيفر Schefer كتاب سياسة نامه إلى اللغة الفرنسية . (٢) نشر كتاب نوروز نامەني طهران محبتبي مينوى ( طه ندا : النوروز ني الآداب الاسلامية ص١١) (٣) نقل الرباعيات شعرا وديع البستاني وأحمد الصافي النجفي واحمد رامي ، ونثرا أحمد حامد الصواف . ونقلها إلى التركية عبد ألله جودت .

دبر مقتل وزيره بعد أن سئم طول حياته واستبداده بالحكم . وكيفما كان الأمر ، فإن السلطان ملكشاه لم يعش بعد وزيره نظام الملك إلا شهرًا واحدًا ومات في نفس السنة ٤٨٥ هـ ( ١٠٩٢ م ) . وبعد وفاة ملكثناه ولى ابنه بركياروق الذي تبدأ في عهده المنازعات والحروب الداخلية مع اخوته وأعمامه مما أدى إلى تفكك الدولة فيما بينهم ، وعجزها عن صد غارات المغير بن أمثال قبائل الغز والقراخيتاي ، كما هزمت جيوشها أمام شاهات خوارزم ، وانتهى الأمر بسقوط هذه الدولة ، دولة السلاجقة العظام ، بوفاة آخر سلاطينها سنجار دون عقب سنة ٢٥٥٢ ه (١١٥٧ م ) .

$$
\Delta Y = 2\mu \omega_{\text{max}}
$$

(٢) الاتايكيات السلجوقية :

اعتمدت الدولة السلجوقية منذ نشأتها الاولى على المماليك من الترك ، وورث هؤلاء سياستها ومراميها . والقاعدة العامة المعروفة عن السلاجقة في ضوء تاريخهم ، هي أنهم اعتقدوا أنه لا يمكن للفرس والعرب أن يخلصوا في خدمة ساداتهم الاتراك ، وانه من الافضل الاعتماد على وفاء المماليك الاتراك الذين ربوا ونشأوا في البلاط على مقربة من سلاطين السلاجقة وأمرائهم ''' . وصار هؤلاء المماليك يجلبون وهم صغار السن من بلاد القفجاق <sup>(٢)</sup> ، ثم يربون تربية خاصة على أساس النظام التربوي المملوكي الساماني الذي وصفه الوزير نظام الملك الطوسي وزير آل سلجوق في كتابه سياسة نامة ارشادا للحكام السلجوقيين <sup>(٣)</sup> . ويضيف نظام ((Lane Poole: Saladin; P. 9-15) )  $j$   $j$   $(k)$ (٢) بلا د القفجاق أو القبجاق أو القبشاق اقليم بحوض نهر الفوبحا بالجنوب الشرقي من الروسيا الحالية وشمال البحر الأسود والقوقاز ، وأهلها من الترك . وكانوا أهل حل وترحال على عادة أهل البدو وفي ضيق من العيش ، و بلا دهم فرضة عظيمة للتجار ورقيق الترك , راجع ( القلقشندي : سبح الاعشى ج ٤ ص ١٥٨ ) وكذلك ( Heyd : Histoire du Commerce du Levant au moyen agé tome. 2, p. 559

(٣) [نظر ما سبق ان قلناء بالفصل الثالث في الحزء الخاص بالدولة السامانية .

192

الملك في ذلك الصدد انه « يجب ألا يثقل على المماليك القائمين على الحدمة الا اذا دعت الحاجة ، ولا ينبغي أن يكونوا عرضة للسهام في كل حين ، ويجب أن يتعلموا كيف يجتمعون على الفور مثلما ينتشرون على الفور اذا صدر بأحدهما الأمر . وكذلك يجب أن يقال لهم مرة أخرى كيف ينبغي للشيء أن يكون حتى ينتهجوا اليه سبيله . ولا حاجة إلى التكلف كل يوم باصدار الأمر بمباشرة الخدمة لمن يكون من الغلمان : صاحب الماء ، وصاحب السلاح ، والساقى وأشباه ذلك ، ولمن يكون من الغلمان في خدمة كبير الحجاب وكبير الامراء ، بل يجب ان يؤمروا بأن يبرز للخدمة في كل يوم من كل دار عدد معين ، ومن الخواص عدد معين كذلك ، حتى لا يكون في ذلك مشقة » <sup>(١)</sup> . ويكمل عماد الدين الاصفهاني<sup>(٢)</sup> الذي عاش بدمشق زمن الملك العادل نور الدين زنكي ، تصوير مماليك السلاجقة في عبارة موجزة حيث يقول : « وكان للسلطان مماليك صغار كأنهم أقمار ، وكان عليهم من الحصيان الخواص رقباء ، وعلى طوائفهم من جنسهم نقباء » (۳ وكان نظام الملك أشد الناس تمسكا بما جاء في كتابه ، اذ حاطه جيش كبير من المماليك عرفوا بالمماليك النظامية نسبة لأسمه ، فقوى بهم نفوذه إلى حد كبير (٤) ، حتى أن السلطان ملكشاه السلجوقي كتب اليه ذات مرة كتابا يقول فيه : « انك استوليت على ملكي وقسمت ممالكي على أولادك وأصهارك ومماليكك ،

كأنك شريك في الملك ، أتريد أن آمر برفع دواة الوزارة من بين يديك ؟ » . فرد عليه الوزير نظام الملك : « كأنك عرفت اليوم اني مساهمك وفي الدولة مقاسمك ، فاعلم أن دواتي مقرونة بتاجك متى رفعتها رفع ، ومتى سلبتها سلب » . فكأنما نطق بما به القدر سبق ، فلم يكن بين مقتل الوزير ( ٤٨٥ ه ) ووفاة

Schefer: Siaset Nameh par Nizam-oul-Mulk p. 138 - 141 )  $\binom{1}{1}$  (1) (٢) ولد بأصبهان سنة ١٩، م موقدم بغداد وولى واسط والبصرة ثم انتقل إلى دمشق أيام سلطانها الملك نور الدين زنكي،وعرفه الأمير نجم الدين ايوب وولده صلاح الدين وتوفيي بدمشق سنة ٩٧هـم. (٣) الاصفهاني : دولة آل سلجوق ص ١١٣. (٤) أبو شامة : كتاب الرونستين في أخبار الدولتين ج ١ ص ٢٦ .

ويقال ان نظام الملك أول من أقطع الاقطاعات للمماليك الاتراك ، فبعد أن كان عطاء الجندي يدفع نقدًا ، صار يعطى اقطاعًا (٣) ، لأن تسليم الأرض إلى المقطعين يضمن عمارتها ، وعناية مقطعيها بأمرها ، وفي ذلك ما يحفظ للدولة السلجوقية قوتها وثروتها . ولذا سار سلاطين السلاجقة على ذلك النظام ، فمنحوا القلاع والمدن والولايات اقطاعا للقادة من مماليكهم الذين سموا الأتابكة ، وذلك مقابل الحدمات العسكرية التي يؤدونها لهم وقت الحرب . والأتابك لفظ تركي معناه « الاب الامير » <sup>(٤)</sup> ومعناه المربي لابن السلطان ، ثم أصبح لقبا تشريفيا يمنح لكبار القواد بمعنى قائد الجميوش وناثب السلطنة <sup>(ه)</sup> . والوزير نظام الملك أول من تلقب بلقب أتابك ، وقد منحه إياه السلطان ملكشاه حينما فوض اليه تدبير أمور المملكة سنة ٢٥٪ ه <sup>(٦)</sup> . وعلى هذا الأساس صار معظم أراضي فارس والحزيرة والشام ، مقسما إلى اقطاعات عسكرية يحكمها مماليك السلاجقة بتفويض من السلطان . وهؤلاء

السلطان غير شهر واحد ''' . وزاد نفوذ المماليك النظامية بعد موت السلطان ملكشاه إلى درجة مكنت لهم من عزل ابنه محمود وتولية ابنه الآخر بركياروق <sup>(٢)</sup> .

جعلوا لأنفسهم جيوشا من المماليك في مختلف الولايات ، حتى اذا دعت الحاجة إلى حضورهم للخدمة في الحروب ، جاء الوالي السلجوقي بمماليكه وعدته وسلاحه  $\mathcal{L}$  and  $\mathcal{L}$  are the contract of  $\mathcal{L}$  and  $\mathcal{L}$  are the contract of the contract of  $\mathcal{L}$ 

وصار ذلك عادة في فصل الشتاء على أن يعودوا في الربيع اذا تطلب الأمر ''' . وعلى الرغم من غلبة الطابع العسكري على الدولة السلجوقية وولائها من المماليك ، فان ذلك لم يمنعهم من تذوق الفن والادب وتشجيع العلم والعلماء وبناء المدارس ، وسادت تلك الروح الأدبية بين ولاة السلاجقة حتى بعد اضمحلال الدولة السلجوقية .

وهكذا نرى مما تقدم أن السلاجقة في أيام قوتهم اتخذوا أشخاصا من كبار مماليكهم أطلق عليهم الأتابكة ليكونوا مربين لأولادهم القصّر ، ومنحوهم الاقطاعات الكبيرة مقابل قيامهم على شئون هؤلاء الابناء وتأديتهم الحدمة الحربية وقت الحرب . ولكن سرعان ما صار هؤلاء الأتابكة أصحاب النفوذ الفعلي في تلك الاقطاعات ، وانتهزوا ضعف الدولة السلجوقية وتفككها واستقلوا بولاياتهم شيئًا فشيئًا حتَّى اقتسموا المملكة السلجوقية فيما بينهم ما عدا الفرع الرومي في آسيا الصغرى فانه ظل في حوزة السلاجقة أنفسهم حتى أستولى العثمانيون على بلادهم خلال القرن الثامن الهجري ( ١٤ م ) <sup>(٢)</sup> . والدول الاتابكية كثيرة العدد ، وبيوتها شتى لا تنتهي إلى نسب واحد ، الا آنها يجمعها صفة المملوكية والاتصال بالبيت السلجوقي والنظام الاقطاعي الاسلامي . ومن المماليك السلاجقة الذين حكموا وصاروا ملوكا ، بنو أرتق

**VAV** 

وقد انتهت هذه الامبراطورية الخوارزمية في عهد جلال الدين خوارزمشاه على أيدي المغول سنة ٦٢٨ ﻫ ( ١٢٣١ م ) ومن فلولها كانت بعض البذور التي نبتت منها الدولة المماليكية الاولى في مصر <sup>(٤)</sup> .

ومن مشاهير الاتابكة في أوائل القرن الثاني عشر الميلادي ، الأمير عماد الدين زنكي مؤسس أتابكية الموصل والشام وديار ربيعة ومضر ، وهو ابن قسيم الدولة آق سنقر الحاجب الذي بدأ حياته مملوكا للسلطان ملكشاه <sup>(٥)</sup> . و*ع*ن طريق زنكي وابنه نور الدين كان ظهور صلاح الدين الايوبي الذي تأثر بالنظم السلجوقية ، واليه يرجع الفضل في انتقال تلك النظم إلى مصر حيث بقيت عدة قرون زمن الايوبيين والمماليك .

ومن أمثلة هذه المؤثرات نذكر استخدام الجاليش في مقدمة الجيش . والحاليش عبارة عن خصلة من الشعر شعر الحصان كانت ترفع في أعلى الراية

198

الطريف أنها انتقلت كذلك إلى بلاد المغرب والأندلس مع فبرقة الغز التي قادها المملوك قراقوش التقوى ''' أيام صلاح الدين . فابر الخطيب حينما يصف هجوما قام به الحيش المغربي في عهد الدولة المرينية يقول : « فزحفت راياتهم على شأن غز المشارقة من المزمار والطبل وحمل جمسّة الشعر في أعلان سنان  $\left| \left( \left\langle \cdot \right\rangle _{0} \right| \left( \left\langle \cdot \right\rangle _{0} \right) \right|$ .

كذلك جلب السلاجقة مع العادات الفارسية والتركية الاخرى نظما جديد في البلاط والمواكب الرسمية لم تستعمل من قبل أيام الأمويين والعباسيين والفاطميين. مثال ذلك حمل الغاشية بين يدي السلطان في الأماكن والمناسبات الحافلة كالميادين والاعياد ونحوها كشعار للسلطنة . والغاشية سرج من أديم خمروزة باللَّاهب حتَّى يخالها الناظر جميعها مصنوعة من الذهب ، يحملها ركاب الدار بين يدي السلطان ويلفتها يمينا وشمالا . وقد انتقلت هذه العادة إلى مصر والشام على يد صلاح الدين وخلفائه ، واستمرت بعد ذلك في أيام سلاطين المماليك . ويروي أبو عمرو النابلسي في « كتابه تاريخ الفيوم » <sup>(٣)</sup> ، نادرة تدل على قيمة الغاشية كرمز ملكي ، فيقول ان شيخا مصريا اسمه شهاب الدين الطوسي أمر ركاب داره بأن برفع الغاشية على أطراف أصابعه كما يصنع بين يدي الملوك . فلما تحدث اليه البعض في ذلك قال : « أنا ملك العلماء كما أن الملوك ملوك الرعايا ! »<sup>(٤)</sup>.

حمزالف استحارث السلاحقة نظام المدارس وعرهب منشآت علمية سنية

Amari volume II p. 148 (palermo 1910)

199

زنكي في الشام ثم صلاح الدين الايوبي في مصر للقضاء على الدعوة الفاطمية . على أنه يلاحظ في هذا الصدد ان مدينة الاسكندرية عرفت نظام المدارس السنية في أواخر أيام الفاطميين وقبل مجييء صلاح الدين . فأول مدرسة انشئت فيها هي المدرسة الحافظية التي أسسها رضوان بن ولخشي وزير الحليفة الحافظ الفاطمي سنة ٣٣، ﻫ وأسند التدريس فيها إلى الفقيه المالكي أبي الطاهر بن عوف الذي سبق أن قرأ المذهب المالكي على زوج خالته أبي بكر الطرطوشي ''' . وبعد عشر سنوات أي في سنة ٤٤ه ﻫ بني العادل بن السلار وزير الخليفة الظافر الفاطمي مدرسة سنية أخرى بالاسكندرية وأسند التدريس بها إلى الفقيه الشافعي أبي الطاهر احمد السلفي (٢) . غير أن انتشار المذهب السني في ذلك الوقت كان في حدود ضيقة ، وقاصرا على مدينة الاسكندرية دونا عن بقية المدن المصرية ، وذلك بحكم وضعها الجغرافي وإتصالها الشديد بالمغرب السني . ولهذا فانه يمكن القول بأن الايوبيين هم الذين اهتموا في الواقع ببناء المدارس في آنحاء مصر والشام متأثرين في ذلك بالسياسة السلجوقية . كذلك سار الايوبيون على سنة السلاجقة وأتابكتهم بالاكثار من المماليك الاتراك واستخدامهم في الإدارة والحيش . وهؤلاء المماليك هم الذين استقلوا بمصر والشام عقب زوال الدولة الأيوبية وكونوا دولة قوية مجاهدة ، خلصت الشرق المسدد الأنبطال التسليق ويدريه كالملط الغدليء والاستعماد الصليم

ودرس الطبري على علماء عصره في محتلف المعام المسرحا الأسار مي واعتقلت في ذلك على الرحلة لطلب العلم وهي سنة جرى عليها الأقدمون . فزار مصر والشام وفارس والبصرة والكوفة ثم استقر في بغداد إلى أن مات بها سنة ٣١٠ ه ( ٩٢٣ م ) . لقد تعمق الطبري في دراسة القرآن والحديث والفقه والتاريخ وترك في ذلك آثارا كثيرة نذكر منها كتابه الكبير في شرح القرآن وتفسيره وهو المعروف « بجامع البيان في تفسير القرآن » ، كذلك نذكر موسوعته التاريخية العامة المعروفة » بتاريخ الرسل والامم والملوك » وهي التي تهمنا في دراستنا لتاريخ الدولة العباسية .

 $\mathbf{Y} \cdot \mathbf{Y}$ 

وناريخ الطبري يبدأ بخلق العالم وينتهي بعصر المؤلف نفسه سنة ٣٠٢ ﻫ ، فهو يعتبر أول كتاب جمع كل الروايات التاريخية التي عرفها العرب . وأحداث الكتاب مرتبة على حسب السنين أي على طريقة السنويات وليست على حسب العهود والموضوعات . كذلك اتبعت فيه طريقة الاسناد لضبط صحة هذه الروايات ( عن فلان ... عن فلان الخ ) وطريقة الطبري في العرض ينقصها التنسيق والترتيب فكتابه أشبه بخزانة من المعلومات التاريخية الغير منظمة ، حشدها المؤلف

فالمؤرخ الحديث اذا تناول هذه المادة التاريخية الحام بالبحث والتأويل والدراسة التحليلية المقارنة ، أمكنه أن يخرج منها بفائده علمية كبيرة .

ومن العجيب أنه رغم ضبخامة هذا الكتاب فان الطبري يقول في مقدمته بأنه اختصار لكتاب أضخم من ذلك بكثير وأنه وجد أن الناس أكسل من أن يقرؤا ما جمعه فاكتفى بذلك القدر .

والكتاب نشره المستشرق دي خويه De Goeje في ١٣ جزء ، كما توجد طبعات مصرية ولبنانية مثل طبعة المكتبة التجارية في ثمانية أجزاء والمطبعة الحسينية في اثني عشر جزءا . وقد كتب المؤرخ والطبيب القرطبي عريب بن سعد ( ت ٣٧٠ ه ) ذيلا على تاريخ الطبري ، وصل فيها الحوادث التي وقف عندها الطبري أو أهمل ذكرها من سنة ٢٩١ ه إلى نهاية عهد الخليفة المقتدر العباسي سنة ٣٢٠ ه . واهتُم بصفة خاصة بتاريخ المغرب والأندلس الذي أهمله الطبري في تاريخه. وقد نشر دي خويه القسم المشرقي من صلة عريب ( ليدن سنة ١٨٦٨ ) أما

7.7

القسم المغربي فقد تضمنه كتاب البيان المغرب لابن عذارى .

ابن الاثير : كتاب الكامل في التاريخ : يلي الطبري في الأهمية المؤرخ العراقي المعروف عز الدين بن الأثير صاحب كتاب الكامل في التاريخ . ولد ابن الأثير عام ٥٥٥ ﻫ في جزيرة ابن عمر بالقرب من الموصل ، وهي احدى مدن الحزيرة في شمال العراق ولهذا سمى أحيانا بالحزري .

نشأ عز الدين بن الأثير في بيت علم اذ كان أخوه الاكبر مجد الدين بن الاثير عالما في الحديث ، كما كان أخوه الاصغر ضياء الدين بن الاثير عالما في الادب وبلاغة القرآن .

أما مؤرخنا عز الدين وهو الأوسط ، فقد نحا نحو الدراسات التاريخية وألف فيها كتبا كثيرة نذكر منها أسد الغابة في معرفة الصحابة ( نشر محمد صبيح ) ، والباهر في تاريخ الدولة الاتابكية بالموصل ( نشر عبد القادر طليمات ) . على أن كتابه الذي يهمنا في دراستنا فهو تاريخه الكامل أو الكامل في التاريخ ، ويتضمن الاخبار التاريخية منذ بدأ الحليقة وينتهي إلى آخر سنة ٦٢٨ ه ( ١٢٣١ م ) أي قبل وفاة المؤلف بسنتين .

نشر هذا الكتاب المستشرق الألماني تورنبرج في ١٤ مجلد ، وتوجد طبعة مصرية طبعت في بولاق في ١٢ مجلد ، كما توجد طبعة صادر اللبنانية . ولقد اعتمد ابن الأثير على الطبري في بعض أجزاء كتابه بل كان ينقل منه أحيانا با لحرف الواحد . ولكنه امتاز عنه ببعض الأشياء وهي : أولا : حذف الاسناد وأسماء الرواة والتفاصيل المملة .

ثانيا : رأى ابن الأثير أن الطبري وغيره من المؤرخين يذكرون الحادثة الواحدة في سنين متعددة على طريقة السنويات ، وهذا يفقد الخادثة أهميتها . ولهذا عمل على جمع أخبار الحادثة الواحدة في موضع واحد .

من المؤرخين العظام الذين أرخوا للدولة العباسية أبو الحسن علي المسعودي الذي ينتسب إلى عبد الله بن مسعود الصحابي .

ولد في بغداد في أواخر القرن الثالث الهجري ، وتوفي بالفسطاط في منتصف القرن الرابع تقريبا (٣٤٦ هـ ) . اكتسب علم التاريخ والجغرافيا من رحلاته الطويلة في طلب العلم ، فطاف بأنحاء فارس ثم زار الهند ومنها إلى جزيرة سرنديب أو سيلان ومن هناك رَكب البحر إلى الصين وأجال في أقال بحر قزوين ثم عاد إلى عمان ومنها إلى الشام وفلسطين ثم استقر أخيرا بمصر ومات بالفسطاط .

٢ ـــ كتاب التنبيه والاشراف ، وهو كتاب جغرافي تاريخي يتكلم عن الأفلاك والنجوم والرياح والأرض والسكان والانهار ، ثم يتعرض بعد ذلك إلى ظهور الاسلام وسير الحلفاء وأعمالهم حتى سنة ٣٤٥ هـ ، أي قبل وفاته بسنة واحدة . وهذا الكتاب عظيم الأهمية لأنه يحتوي على أخبار لم توجد في كتابه مروج الذهب الذي تنتهي حوادثه في سنة ٣٣٤ ﻫ ، ولا سيما الأحداث الحاصة بتاريخ القرامطة وعلاقتهم بالعباسيين وقد نشر هذا الكتاب المستشرق دي خويه سنة ١٨٩٤ م . ضمن سلسلة كتب مكتبة الجغرافيين العرب وهو الجزء الثامن منها . كذلك نشرته دار التراث ببيروت حديثا . بالاضافة إلى طبعة القاهرة  $. (194\%)$ 

تاريخ اليعقوبي :

من الكتب الهامة الّي تناولت تاريخ الدولة العباسية ، نذكر تاريخ ابن واضح اليعقوبي ، واليعقوبي كان معاصرا للطبري ولكنه أكبر منه سنا وتوفي قباه في أواخر القرن الثالث الهجري سنة ٢٨٢ ﻫ ( ٨٩٥ م ) . ولهذا نجد أن اليعقوبي يكاد يكون معاصرا للأخبار التي يرويها .

ولقد اكتسب اليعقوبي معلوماته التاريخية عن طريق السياحة والرحلة في طلب العلم ، فزار فارس وأرمينيا والهند والشام ومصر على عهد الطولونيين ثم رحل إلى المغرب والاندلس .

وتاريخ اليعقوبي يبدأ بالتاريخ القديم كالمعتاد ثم يتناول التاريخ الاسلامي

إلى أيام الخليفة العباسي المعتمد على الله ٢٥٩ ﻫ ، ورتبه حسب الخلفاء . نشر هذا الكتاب في ليدن بهولندا سنة ١٨٨٣ في جزئين ثم نشر ثانية بمدينة النجف بالعراق سنة ١٩٤٠ في ثلاثة أجزاء. وتجدر الملاحظة أن اليعقوبي كان شيعي المذهب ، وربما كان هذا هو الدافع الذي جعل مدينة النجف تهتم بنشره . هذا ، ولليعقوبي كتاب آخر في الجغرافيا اسمه « كتاب البلدان **»** 

دون فيه نتائج رحلته . وقد نشره دي خويه ( ليدن ١٨٩٢ ) .

الجهشياري : كتاب الوزراء والكتاب :

هو أبو عبد الله محمد بن عبدوس الكوفي المعروف بالجهشياري ، وهو مؤرخ قديم وثقه من طبقة الطبر ي والمسعودي ويعتمد عليه جدا في العصر العباسي.

والجهشياري كان معاصرا للطبري وتوفي بعده سنة ٣٣١ ه . وكتابه الوزراء والكتاب يتناول تاريخ الكتابة والوزارة في الدولة الاسلامية منذ قيامها إلى زمن الخليفة المأمون العباسي .

ومن المعروف أن وظيفتي الوزارة والكتابة من أهم خطط الدولة الاسلامية في ذلك العهد . لهذا نجد أن الكتاب له قيمة علمية عظيمة للمهتمين بدراسة التاريخ الاسلامي والأدب العربي . والكتاب فضلا عن ذلك يتناول تاريخ الخلفاء بحكم اتصالهم بالكتاب والوزراء ، كما يتكلم عن حياة القصور ومظاهر الحضارة الفارسية التي اقتبسها المسلمون عن الفرس وخاصة في النواحي الادارية والسياسية .

ويقع هذا الكتاب في جزء واحد ، نشره أحمد السقا وابراهيم الابياري ( القاهرة ١٩٣٨ ) وقد حذا حذو الجمهشياري في تاريخه للوزراء ، بعض المؤرخين أمثال هلال بن المحسن الصابي ( ت ٤٤٨ ه ) الذي كتب كتابا بعنوان « تحفة الامراء في تاريخ الوزراء » ( بيروت ١٩٣٣ ) وصل به تاريخ الجهشياري إلى سنة ۱۹۳۳ ه.

ابو النمرج الاصفاني : كتاب الأغاني : هذا الكتاب يهمنا في معرفة النواحي الاجتماعية والفنية في العصر العباسي ويقع في احدى وعشرين جزءًا وقد توفي مؤلفه في منتصف القرن الرابع الهجري ( ت ٣٥٦ ه ) وقد اختصره بعد ذلك في القرن السابع الهجري المؤرخ الحموي المعروف جمال الدين بن واصل تحت عنوان : « تجريد الأغاني » نشره في جزئين ابراهيم الابياري . الخطيب البغدادي : الحافظ أبو بكر احمد بن علي ( ت ٤٦٣ ه ١٠١ م ) تاريخ بغداد أو مدينة السلام . يقع هذا الكتاب في ١٤ جزءا ، ويتناول وصف بغداد منذ تأسيسها ، واخبار الخلفاء والوزراء والأمراء والعلماء الذين عاشوا فيها أو وفدوا عليها منذ أيام مؤسسها أبي جعفر المنصور حتى عصر المؤلف . والكتاب مصدر أساسي في تاريخ الدولة العباسية . نشر في القاهرة ١٩٣١ . أما الكتب التي تناولت نظم الحكم في الدولة العباسية ، فنذكر منها كتاب الأحكام السلطانية لأبي الحسن الماوردي ( ت سنة ٥٠٤ ه ) ، وكتاب الفخري في الآداب السلطانية والدول الاسلامية ، لابن طباطبا المعروف بابن الطقطقي ( ولد سنة ٦٦٠ ه ) ، ومقدمة ابن خلدون ( ت سنة ٨٠٨ ه ) . أما من جهة المراجع الحاصة بتاريخ الدول المنقطعة أو المستقلة في مصر على عهد الطولونيين والاخشيديين وفي الشرق على عهد الصفارين والسامانيين والغزنويين فنذكر منها : -ابن حجو العسقلاني : رفع الإصر عن قضاة مصر ، ( توفي ٨٥٢ ه ـــ ١٤٤٩ م ) ونجد فيه دراسة عن تاريخ مصر في عهد الطولونيين والاخشيديين من خلال كلامه عن القضاء في أيامهم . وقد نشره روفن جست R.Guest في آخر كتاب الولاة والقضاة للكندي .

تقي الدين احمد المقريزي : كتاب المواعظ والاعتبار بذكر الخطط والآثار . ويعرف على سبيل الاختصار

 $Y \cdot V$ 

بكتاب الخطط (جمع خطة بكسر الخاء بمعنى الحي ) . وهذا الكتاب يصور لنا الحضارة المصرية الاسلامية بصفة عامة ، اذ أن مؤلفه المقريزي فطن لما لحياة الشعوب والجماعات من أهمية تاريخية فوصفها وأعطانا بذلك صورة حقيقية للمجتمع المصري في أفراحه وأتراحه . تكلم عن المواسم والأعياد ومواكب الولاة والأمراء والحلفاء ، كما تكلم عن العواصم المصرية الاسلامية مثل الفسطاط والعسكر والقطائع والقاهرة بما فيها من آثار ومنشئات ومساجد الخ . والكتاب يقع في جزئين طبعة بولاق بالقاهرة كما توجد طبعة أخرى طبعتها مطبعة النيل في أربعة أجزاء .

وللمقريزي كتاب آخر اسمه « اغاثة الأمة بكشف الغمة » يتضمن تاريخا للاقتصاد المصري منذ أقدم العصور إلى أيامه ( القرن ١٥ م ) فيتكلم عن النميات ( النقود ) والأوزان والمقاييس والمجاعات والطواعين محاولا تعليل أسبابها وبيان تأثيرها في السياسة المصرية وهو اتجاه جديد في الدراسات التاريخية اذ أن المؤلف يحاول تفسير الظواهر التاريخية بالعلل المادية ، وإن كان هذا الاتجاه قد سبقه اليه استاذه ابن خلدون في مقدمته . فالمقريزي قد تأثر بطريقة استاذه عند تأليف هذا الكتاب . وهو في جزء واحد نشره مصطفى زيادة وجمال الشيال .

والمقريزي ولد بالقاهرة وتوفي بها سنة ٨٤٥ ه ( ١٤٤٢ م ) أما لفظ المقريزي

**ابو المحاسن بن تغري بردي : كتاب ال**نجوم الزاهرة في ملوك مصر والقاهرة .

وهو من تلاميذ المقريزي وتوفي في سنة ٨٧٤ ﻫ . ١٤٦٩ م والكتاب في مجموعة يتناول تاريخ مصر في العصور الوسطى من الفتح الاسلامي حتى منتصف القرن التاسع الهجري أي حتى أيام المؤلف .

ويمتاز هذا الكتاب بحسن العرض والتبويب ، أفرد فيه لكل وال أو امير أو

**T** . Y

يهم بصفة خاصة بتاريخ القنزة الأولى من أيام الدولة البويهية حتى مثنة 177 هـ. ولا يكتفي مسكويه بسرد الأحداث بل يتعرض إلى شئون الجماعات وأحوالها الاقتصادية والعمرانية مما يجعله في عداد الكتب الرئيسية في تاريخ الدولة العباسية . نشرة أمدروز في جزأين (القاهرة ١٩١٥)وترجمه إلى الانجليزية مرجوليوث( اكسفورد سنة ١٩٢١) . أبو شجاع محمد بن الحسين الملقب بالروذاراوري:( ت ٤٨٨ ﻫ سنة ١٠٩م) كتب ذيلا على كتاب تجارب الأمم لمسكويه ، يحتوي على حوادث ٢٥ سنة ، من سنة ٢٦٩ ه إلى ٢٨٩ ه . هلال بن محسن الصابي (ت ٤٤٨ ه سنة ١٠٥٦ م) كتب ذيلا على تاريخ أبي شجاع الروذراوري ، يحتوي على حوادث خمس سنين ، من ٣٨٩ إلى ٣٩٣ ه. وقد نشر أمدروز صلة أبي شجاع الروذراوري ، وهلال بن المحسن الصابي في جزأين ، الثالث والرابع ( القاهرة ١٩١٥ ـــ ١٩١٩ ) على أساس أنها تكملة لكتاب تجارب الأمم الذي يقع في الجزأين الاول والثاني. والأجزاء الأربعة السابقة مفيدة في دراسة التاريخ العبآسي أيام نفوذ بني بويه عماد الدين الأصفهاني (ت ٥٩٧ ه - ١٢٠١ م). دولة آل سلجوق ( القاهرة ١٩٠٠) صندر الدين أبو الحسن : علي بن ناصر بن علي الحسيني ( توفي في أوائل القرن السابع الهجري ) أخبار الدولة السلجوقية . نشر محمد اقبال في جامعة البنجاب زكاهور ١٩٢٣ ) .

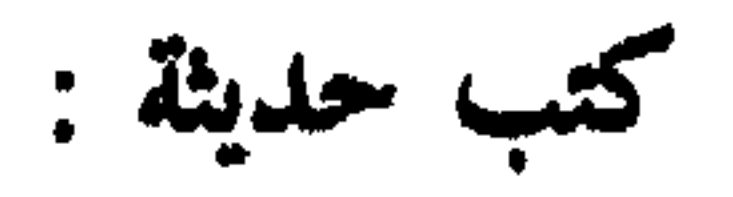

 $\mathbf{1}$  and  $\mathbf{3}$  and  $\mathbf{4}$ . 医神经的 法人工的  $\ddot{\mathbf{t}}$ 

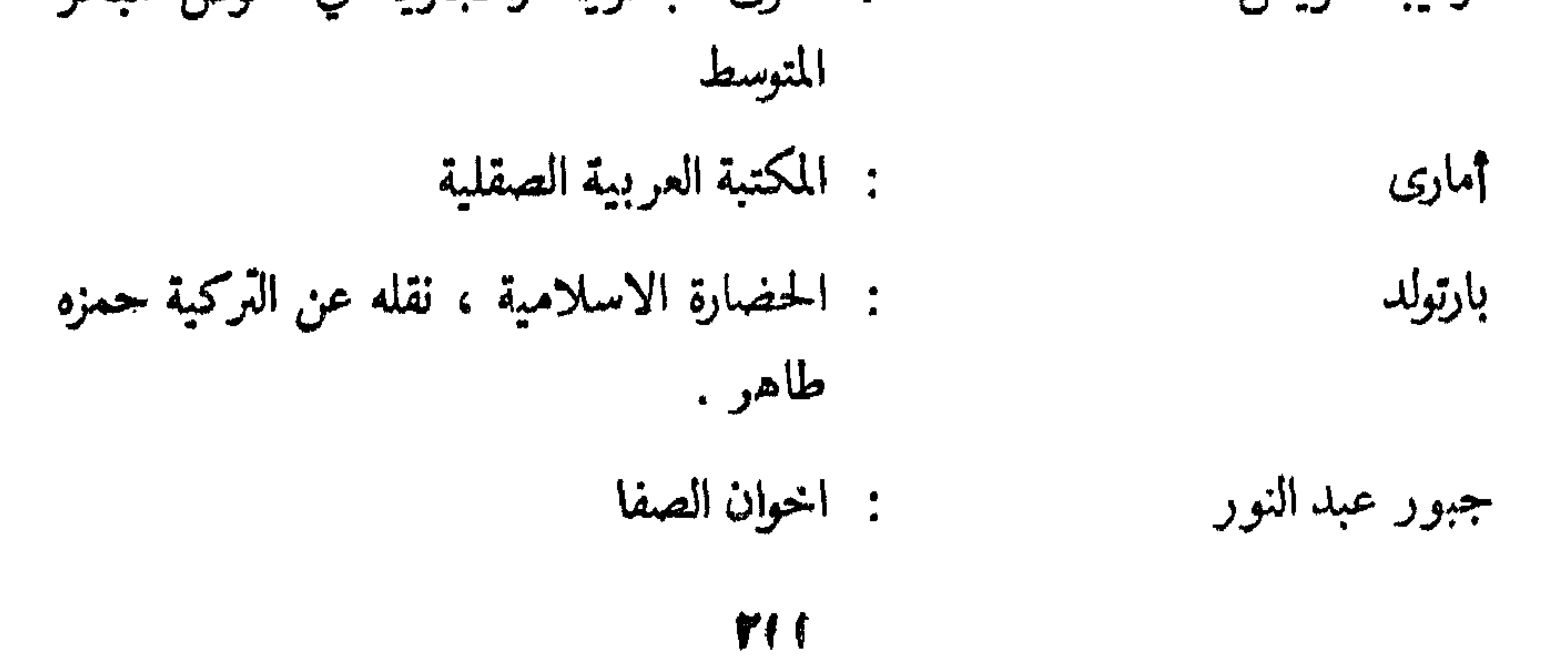

جمال الض نالشيال  
جورجي زيدان  
: تاريخ التمدن الاسلام إلىسي
$$
سي
$$
  
: تاريخ الاسلام السياسي  
النظم الاسلامية

the state of the state of the state of the state of the state of the state of the state of the state of the state of the state of the state of the state of the state of the state of the state of the state of the state of t

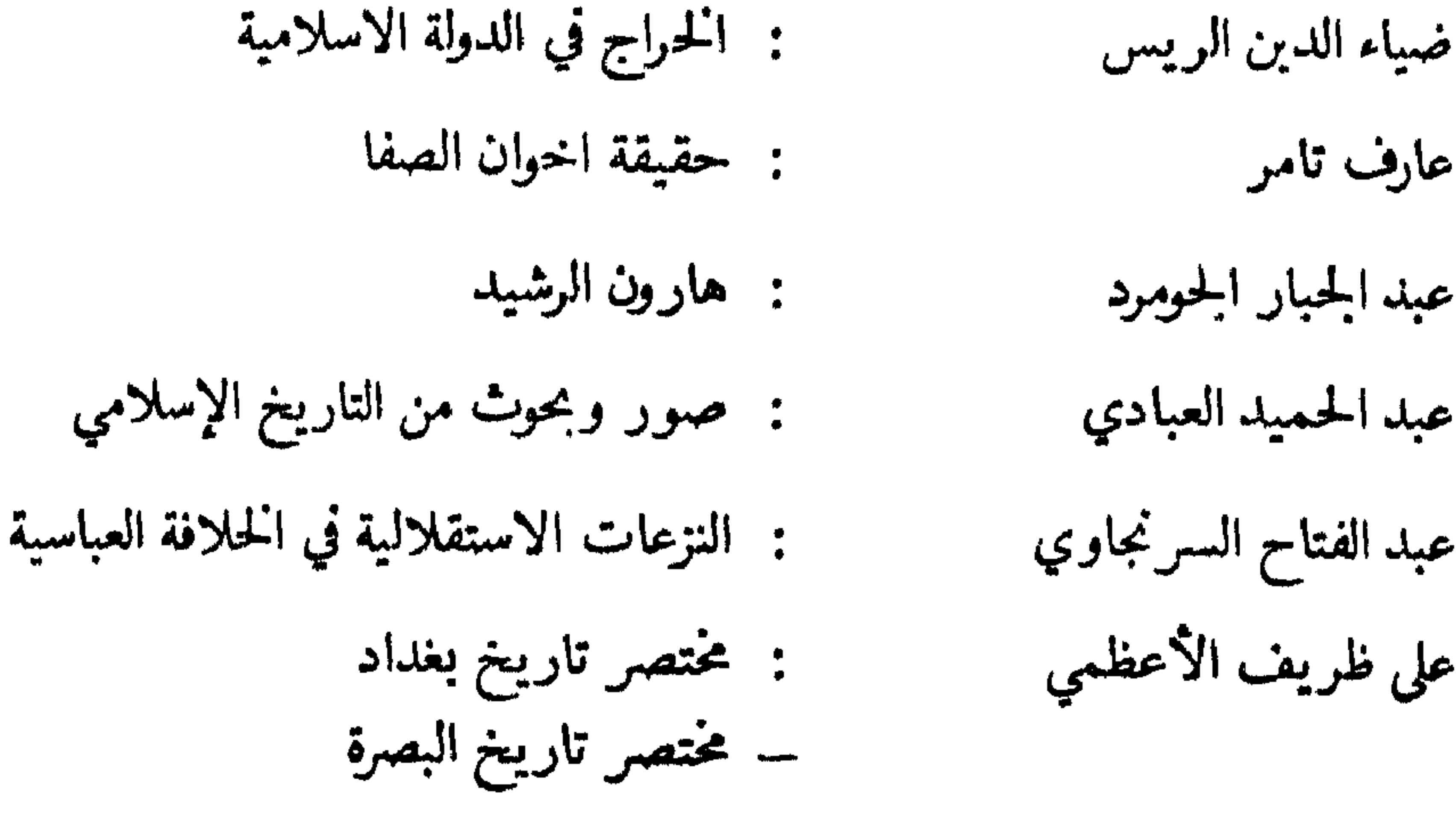
تعريب بشير فرانيس

- : الحضارة الاسلامية في القرن الرابع الهجري ،<br>تعريب عبد الهادي أبو ريده ، جزءان .
	- : الوزراء العباسيون
- البرامكة في ظل الحلفاء العباسيين<br>: محاضرات في تاريخ الأمم الاسلامية .جزءان

محمد الخضري

محمد احمد برانق

فان فلوُن

فيليب حتي

لي سترينج

متز

## $514$

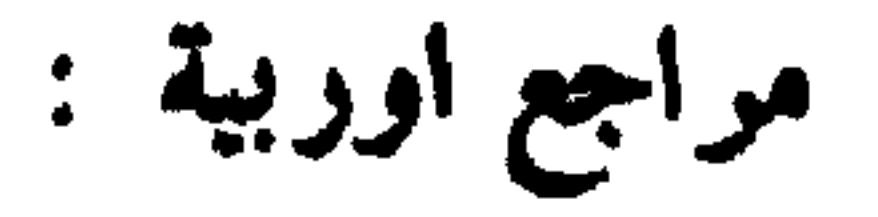

Barthold: History of Central Asia.

Buckler: Harun ul-Rashid and Charles the great.

Browne: Literary history of Persia.

Encyclopaedia of Islam.

Gaston Wiet : Précis de l'Histoire d'Egypte.

Kremer: The Orient under the caliphs. 2 Vols.

Lane-Poole: The Muhammedan Dynasties —

History of Egypt in the middle ages.

Mamour: Polemics on the Origin of the Fatimi Caliphs.

Muir: The Caliphate, its rise decline and fall.

Nickolson : Literary history of the Arabs.

Paul Roux : L'Islam en Asie.

Schefer : Siaset Nameh, Traité de Gouvernement composé pour le sultan

Melik-Chah par le vizir Nizam oul Mulk. 3 Vols.

Zaki Hasan: Les Tulunides.

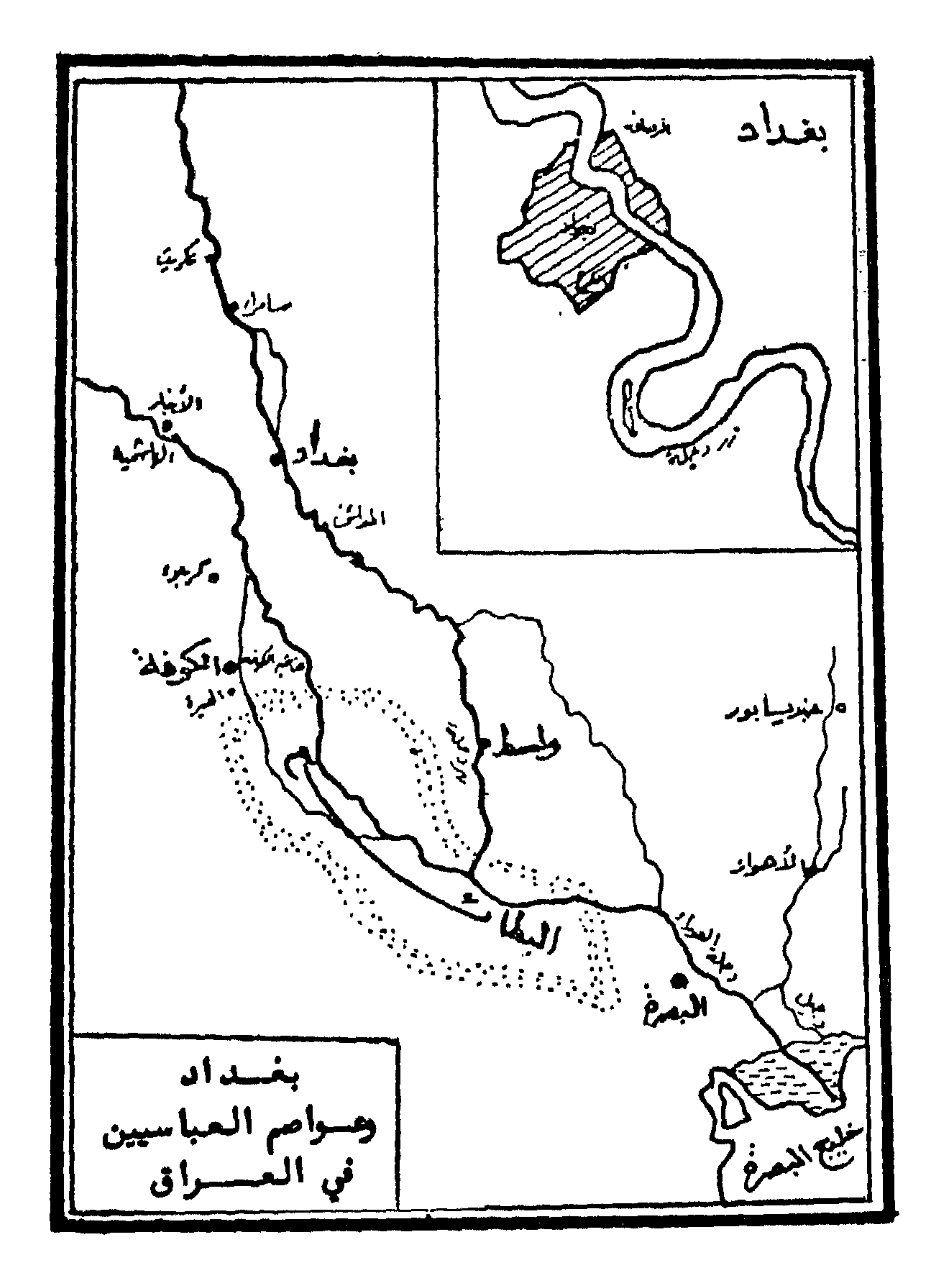

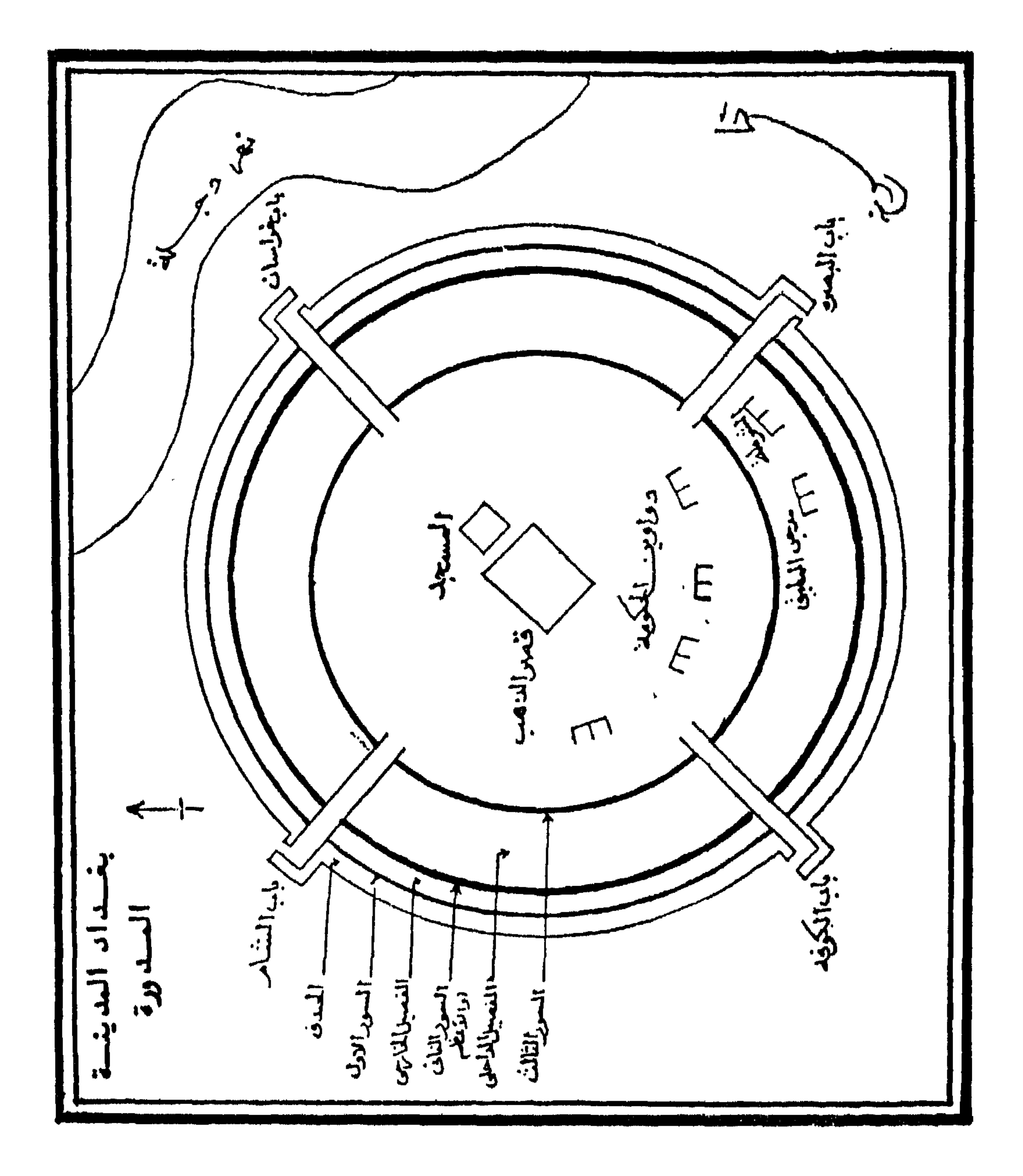

 $\mathcal{F}$ 

## أولا : المغرب : ثانيا : الأندلس ثالثاً : صلة المغرب بالاندلس قبل الفتح العربي

التعريف ببلاد المغرب والاندلس

الفصب الأولب

## التعريف ببلاد المفرب والاندلس

اولاً : المغرب

المراد بلفظ المغرب هو كل ما يقابل المشرق من بلاد . وقد اختلف الجغرافيون والمؤرخون المسلمون في تحديد مداوله ، فجعله البعض يشمل بلاد شمال افريقيا بالإضافة إلى اسبانيا الإسلامية (الأندلس) وجميع الممتلكات الاسلامية في الحوض الغربي للبحر الأبيض المتوسط مثل صقلية ، وجنوب ايطالياً ، وجزيرتي سرداينا وقورسيقا ، وجزر البليار أو الجزر الشرقية وهي ميورقة ومنورقة ويابسة Ibiza ويذهب فريق آخر مثل المؤرخ الأندلسي ابن سعيد المغربي إلى اعتبار مصر أيضاً ضمن مجموعة البلاد المغربية باعتبارها القاعدة السياسية والعسكرية والثقافية لهذه المنطقة الغربية في الفترة الاسلامية الأولى . وقد يؤيد ذلك

 $519$ 

والجغرافيين العرب اتفقوا على تحديد كلمة مغرب بالأراضي الإسلامية الممتدة غربي مصر إلى المحيط الأطلسي . فهناك المغرب الافريقي ، وهناك المغرب الأندلسي . ولهذا فإن كلمة مغرب أو مغاربة قد تعني أيضاً الأندلس وأهله . وعلى هذا الأساس كانت مدينة الاسكندرية هي الحد الفاصل بين المغرب والشرق ، ولهذا عرفت باسم «باب المغرب»، لانها كانت معبرا لجميع المغاربة القادمين من المغرب أو العائدين إليه سواء بالبر أو البحر بقصد التجارة أو طلب العلم أو تأدية فريضة الحج . وهذا الموقع الجغرافي قد أعطى مدينة الاسكندرية طابعاً مغربياً ما زلنا نلمس آثاره حتى اليوم . وهكذا نرى أن مدلول لفظ المغرب في العصور الوسطى كان أوسع من

مدلوله اليوم خصوصا بعد أن خرج منه القسم الأوربي وأصبح قاصرا الآن على بلاد شمال افريقيا فقط أو ما يسمى بالمغرب العربي الكبير .

٢ ــ المغرب الأوسط : ويشمل بلاد الجزائر ، وكانت عاصمته مدينة تاهرت في عهد الدولة الرستمية الخارجية الاباضية ، وتقع تقريبا في مكان تياريت

الحالية Tiaret في ولاية وهران Oran غربي الجزائر . وفي أيام الدولة الزيرية الصنهاجية التي خلفت الفاطميين في حكم المغرب صارت العاصمة مدينة أشير التي تسمى حاليا بنيه Benia بالقرب من مدينة الجزائر . ثم انتقلت العاصمة إلى مدينة تلمسان غربا ايام دولة بني عبد الواد أو بني زيان في القرن السابع الهجري . وأخيراً صارت جزائر بني مزغنـّة وهي مدينة الجزائر الحالية هي العاصمة حتى اليوم . ٣ ــ المغرب الأقصى : ويعتبر امتداداً للمغرب الأوسط لميوعة الفواصل التي بينهما ، ولذا نجدهما في معظم العصور التاريخية يكونان دولة واحدة . ويعتبر نهر ملويه Moulouya هو الحد الفاصل بينهما ، وهو حد غير ثابت كما ذكرنا ، ولهذا كثرت مشاكل الحدود بين البالدين إلى اليوم . والمغرب الأقصى يعرف اليوم باسم المملكة المغربية أو المغرب ، ويطلق عليه البعض خطأ اسم مراكش على غرار التسمية الأوربية Maroc أو Marruecos وهو خطأ شائع ، لأن اسم مرَّاكُش (بتشديد الراء وضم الكاف) لا يطلق هناك إلا على مدينة كبيرة على سفح جبال أطلس في الجنوب تعرف أيضا بالحمراء لاحمرار تربتها ولون بيونها . وعاصمة المغرب الأقصى ترددت بين مدينتي فاس (البيضاء) ، ومراكش (الحمراء). فالأدارسة العاويون أسسوا مدينة فاس سنة ١٩١ه واتخذوها عاصمة لهم . ثم جاء المرابطون وبنوا مدينة مراكش سنة ٤٦٣ه واتخذوها عاصمة . ثم اتبعهم الموحدون في اتخاذ مراكش عاصمة كذلك . ثم جاء بنو مرين أو بنو عبد الحق في القرن السابع الهجري ، فاتخذوا مدينة فاس قاعدة لحكمهم ، وتبعهم في ذلك أبناء عمومتهم بنو وطاس في القرن التاسع الهجري ، إلى أن جاء السعديون في القرن العاشر ، ونقلوا عاصمتهم إلى مدينة مراكش . وعاصمة المملكة المغربية اليوم هي مدينة الرباط التي اختارها الجنرال ليوتيه ايام الاحتلال الفرنسي لتكون مركزا اداريا للمغرب سنة ١٩١٢ فظلت عاصمة إلى الآن . ويرجع تاريخ بناء هذه المدينة إلى عهد الخليفة يعقوب المنصور الموحدي في القرن السادس الهجري وكانت تسمى برباط الفتح ، لأن مكانها في الأصل

771

كان رباطا على أعداء الاسلام من قبائل برغواطة المارقين عن الدين الحنيف . على أنه ينبغي أن يلاحظ أن هذا التقسيم السالف الذكر لبلاد المغرب ، مجرد تقسيم اصطلاحي أوجبته الضرورة السياسية أو الإدارية ، لأن المغرب العربي الكبير وحدة متماسكة تجلت مظاهرها في شي النواحي الجغرافية والبشرية والاقتصادية والاجتماعية . فالمغرب عبارة عن جزيرة جبلية شاسعة تمتد من الشرق إلى الغرب (حوالي ٤٠٠٠ ك .م) يحيط بها البحر المتوسط شمالا، والمحيط الأطلسي غربا . كذلك تحدها من الشمال سلسلة جبال الريف ''' التي تمتد من المحيط غربا إلى قرب تلمسان شرقاً . أما في الجنوب فهناك سلسلة جبال أطلس التي تمتد من المغرب الأقصى إلى المغرب الأدنى . ويليها جنوبا الصحراء الكبرى التي تفصل المغرب عن السودان . وكانت هذه الصحراء تعرف باسم العرق (بكسر العين وسكون الراء) ومعناها في اللغة الأراضي الرملية القليلة المياه . وفي الجزء الغربي من هذه الصحراء أي في المنطقة المتاخمة للمحيط الأطلسي جنوبي المملكة المغربية ، توجد صحراء شنجيط أو شنقيط ــ ومعناها بالبربرية عيون الخيل – وهي بلاد موريتانيا الحالية التي ما زالت عاصمتها الروحية تسمى باسمها القديم شنجيط ، أما عاصمتها السياسية الحالية فهي مدينة نواكشوط على ساحل المحيط الأطلسي . وقد عاش في تلك الصحراء من قديم قبائل صنهاجة اللثام البربرية أو الملثمون ، كما هاجر إليها من المغرب في القرن السادس الهجري جماعة من عرب بني هلال وهم بنو حسان الذين عربوا تلك المنطقة بلهجتهم الحسانية التي ما زالت موضع دراسة المستشرقين وعلماء اللغة .

والتسمية القديمة لسكان المغرب هي أمازيغ ، وهي كلمة بربرية معناها الرجل الحر الخشن . أما كلمة بربر التي اطلقت على سكان المغرب فهي كلمة

(١) تطلق كلمة ريف في مصر على الأراضي الخصبة الداخلية الممتدة على ضفتي النيل . أما في المغرب والأندلس فتطلق على الأراضي التي تحف بالبحر أو المحيط . وكلمة ريف أيضا اسم علم للمنطقة الجيلية الممتدة في شمال المغرب الأقصى كما هو مبين في المتن .

دخيلة Barbaros أطلقها عليهم من غلب عليهم من الأمســم كالرومان والاغريق والعرب . أما السكان الأصليون فلا سسمون أنفسهم بالبربر ، فلكل قبيلة اسمها الخاص بها ولكن لا يوجد لهم اسم علم عام . والظاهر أن كلمة بربر اسم صوت جاء من أن البر بر يحدثون أصواتاً غير مفهومة تغلب عليها الراء والباء حينما يتكلمون أي بمعنى انهم يبربرون في كلامهم ، وقد عبر عن ذلك أحد القدماء بقولِه «ما اكثر بربرتهم»!! وتوجد عدة لهجات بربرية في المغرب ، فهناك الشلحة لهجة الشلوح سكان بلاد السوس وجبال أطلس الكبير في أقصى المغرب ، ولهجة تمازرت وهي لغة سكان الأطلس المتوسط ، ثم اللهجة الزناتية لغة سكان جبال الريف في الشمال . وسكان المغرب يشبهون العرب من حيث النظام الاجتماعي القبلي في السلم والحرب ، وقبائلهم كثيرة جدًا ، وكان اخضاعها يتطلب حروب كثيرة من الحكومات التي تداولت حكم المغرب . والحكومة في المغرب تسمى بالمخزن ، ولهذا سميت البلاد الحاضعة لسلطانها ببلاد المخزن ، بينما سمبت البلاد الخارجة عن طاعتها ببلاد السنيبه . ويرى علماء الاستشلاح أن البربر عموما من أصل حامي اختلطوا من قديم بأصول سامية . أما مؤرخو العرب والبربر الذين عنوا بأنساب البربر وأحوالهم فيرجعون نسبهم إلى أصول عربية سامية ، ويقولون إنهم من أبناء قيس عيلان ويقسمونهم إلى قسمين كبيرين هما :

١ ـــ البربر البرانس : وهم البربر المستقرون الذين يعيشون على الزراعة ٢ ـــ البربر البُتْدْر : وهم البربر الرحل سكان البادية الذين يعيشون على

الرعى والتنقل . ولم يحاول مؤرخو العرب والبربر تفسير كلمة برانس ولا كلمة ىتر ، ولكنهم

يقولون إن البرانس انحدروا من رجل عربي اسمه برنس بن بر بن قيس عيلان . وكذلك البِتْر انحدروا من سلالة أخيه مادغيس بن بر بن قيس عيلان الملقب بالآبتر . ثم يسوقون في ذلك قصصا تبر ر سبب عجمتهم وهجرُبهم إلى المغرب ،

وهي أن جدهم الأعلى بر بن قيس خرج من الحجاز مغاضبا لأبيه واخوته إلى جهة المغرب ، فقال الناس بَـرَّ بَـرُّ أي توحش في البراري ، فسموا بربرا . وفي ذلك يقول أحد شعرائهم : وطوح بر" نفسَه حيث يَــمـَّما وشطئت بسو داره عسـن بلادنا وما كان بر" في الحجاز بأعجما وأزرت ببر لككنة أعجميسة

ولا شك أن هذه الروايات موضوعه ، وهي كلها محاولات لتقليد العرب في انسابهم ، واثبات أن البربر عرب أصلا ، وأنهم ينتسبون إلى جنس عربي صميم ، وهذا رأي لا يزال موضع جدال بين علماء السلالات والمؤرخين . ومن الغريب اننا نلاحظ ان تقسيم البربر إلى مجموعتين من البدو والحضر أو البتر والبرانس ، نجده أيضا عند العرب عندما قسموا أنفسهم إلى قحطانية وعدنانية . فالأولون ينتمون إلى أصل يمني وهم أهل حضارة بينما كان العدنانية أصل بداوة . فلعل العرب بعد فتح المغرب حاولوا تطبيق نظامهم الاجتماعي على سكانه بتقسيم البربر إلى هاتين الشعبتين : بتر وبرانس . بقي أن نشير إلى تفسير لغوي طريف لكلمتي برانس وبتر ، أورده بعض المستشرقين الفرنسيين الذين عنوا بتاريخ البربر حديثا ، وهو أن البرانس جمع برنس وهو اللباس القومي المعروف عند المغاربة . فالبرانس هم الذين يلبسون البرانس كاملة أي بغطاء الرأس ، أما البتر فهم الذين يلبسون هذا الزي أبنزا أو ناقصا بدون غطاء الرأس . ولهذا سموا بترا (جمع أبتر) . فلعل العرب ـــ إن صحت هذه النظرية ــــ أخذوا هاتين التسميتين من هذا اللباس المغربي .

وكيفما كان الأمر ، فإنه واضح من هذا الوصف أن الفوارق بين البتر والبرانس ، هي فوارق اجتماعية واقتصادية وليست فوارق عنصرية أو جنسية لانهم جميعا من جنس واحد . غير أن هذه الفوارق رغم ذلك أدت إلى وجود حزازات حروب مستمرة بين هاتين الطائفتين لدرجة أن كثيرا من المؤرخين يفسرون

تاريخ المغرب على ضوء هذا الصراع الدائم بين البدو والحضر أو البتر والبرانس . كذلك يلاحظ أن كثيرا من الغزاة والفاتحين لبلاد المغرب ، قد استغلوا هذا النزاع لتوطيد نفوذهم في تلك البلاد . ومن أهم قبائل البتر قبيلة زناتة التي خصص لها ابن خلدون جزءاً خاصا من تاريخه المسمى بالعبر . وكانت زناتة بدورها تنقسم إلى عدة قبائل مثل جراوة ،

معغامة ، وبن بفرن ، وبني مرين ، وبني زيان ، وبني وطاس . وقد انتشرت

وكان للزناتيين فن حربي خاص بهم ، يقوم على استعمال الدروع الجلدية ، وركوب الخيول الخفيفة ذات الركاب المرتفع . كما كانت طريقتهم في القتال تقوم على خفة الحركة وسرعة الكر والفر ، وهي طريقة تختلف عن طريقة الاسبان المسيحيين الذين استعملوا السيوف والدروع الحديدية الثقيلة ، والركاب الطويل المنخفض والحيول المدرعة . وكل هذه الأشياء كانت تعوقهم عن الحركة أمام وثبات الزناتيين وخفة حركتهم . وقد برز هذا النظام بشكل خاص في عهد الدولة المرينية الزناتية في القرن السابع الهجري مما اضطر الاسبان إلى اقتباس هذا الفن الحربي وتطبيقه علىبعض فرقهم العسكرية التي سموها بنفس الاسم تقريبا Zenetes أي الزناتيون . ثم لم يلبث هذا اللفظ أن تطور بعد ذلك في اللغة الاسبانية إلى

، ويستعمل الآن بمعنى الفارس . Jinete

ومن أهم قبائل البرانس ، قبيلة صنهاجة التي كانت تتكون بدورها من مجموعة قبائل امتدت بطوبها وفروعها إلى مختلف انحاء المغرب . فهناك صنهاجة الشمال في المغرب الأدنى والأوسط ، وهي التي ساندت الدولة الفاطمية وخلفتها في حكم المغرب بعد انتقال الفاطميين إلى مصر في القرن الرابع الهجري ، وكانت تعرف باسم الدولة الزيرية الصنهاجية نسبة إلى اسم مؤسسها زيرى بن مناد الصنهاجي . وهناك صنهاجة الجنوب التي كانت قبائلها تعيش في صحراء شنجيط او ما يسمى اليوم بموريتانيا في جنوب المغرب الأقصى . ومن أهم قبائلها لمتونة ،  $\sqrt{9} = \sqrt{100}$  $\forall \forall \circ$ 

الشمال ، ولكنهم كانوا يختلفون عنهم في أنهم كانوا يتلثمون أو يتقنعون ، ولهذا سموا بصنهاجة اللثام أو الملثمين . ولعلهم أخذوا هذه العادة من الزنوج المجاورين لهم في الجنوب ، والذين استخدموا الأقنعة لدفع العين الشريرة الحاسدة عنهم . ولقد حدثت انتفاضة دينية اصلاحية في ديار الملثمين في أوائل القرن الخامس الهجري ، فسموا انفسهم بالمرابطين بمعنى المجاهدين ، وخرجوا من صحراء موريتانيا إلى المغرب والأندلس شمالا بزعامة قائدهم يوسف بن تاشفين الذي انتصر على الاسبان في موقعة الزلاقة (سنة ٤٧٩ﻫ ـــ ١٠٨٦م) وانقذ الأندلس وقتئذ من سقوط مؤكد في يد الأعداء .

وجدالة ، ومستَّوفة ، ولمطة ، وجزولة . وصنهاجة الجنوب هم امتداد لصنهاجة

وما زالت بقايا الملثمين من صنهاجة يعيشون في صحراء الجزائر الجنوبية ويعرفون باسم الطوارق أو التوارجة .

والبربر عموما يشبهون العرب في صفات الكرم والشجاعة وحدة المزاج وحب القتال ، إلا أنهم كانوا يعتقدون في السحر والشعوذة والتنبؤ . ومثل هذه العقلية تكون عادة سريعة الانقياد للزعماء والقواد الذين يعرفون استغلال هذا الضعف . ولهذا نرى أن كل الحركات السياسية المشهورة في المغرب تزعمها اناس باسم الدين ، واستخدموا السحر والحرافات لجذب الانصار والاتباع . ونلمس ذلك بوضوح في ثورة الكاهنة التي قاومت الفتح العربي للمغرب ، وفي دعوة أبي عبد الله الشيعي مؤسس الدولة الفاطمية ، وفي دعوة عبد الله بن ياسين مؤسس دولـــــــــة المرابطين، ودعوة عبد الله ابن تومرت الملقب بالمهدي مؤسس دولة الموحدين وهكذا . وكان البربر يدينون بأديان مختلفة ، فالمسيحية انتشرت بين البربر المستقرين في المناطق والمدن الساحلية التي كانت خاضعة أو مجاورة للسيادة البيزنطية . كذلك انتشرت الديانة اليهودية من قديم في داخل البلاد حيث انتشر اليهود كتجار — ومرابين ، شأنهم في كل زمان ومكان . أما الديانة الوثنية أو عبادة الكائنات والظواهر الطبيعية ، فقد كانت منتشرة بين غالبية البربر ولا سيما في البوادي

777

والجبال والصحراء . غير أن كل هذه الديانات في الواقع ، كانت منتشرة انتشاراً سطحيا ضعيفا ، بمعنى آنها انتشرت بالاسم فقط ولم يكن لها غلبة أو نفوذ ، بدليل أن العرب لم يجدوا صعوبة في اجتذاب المغاربة إلى الاسلام ، حتى صاروا من أشد الناس تعصباً له ، ودفاعاً عنه . ثانياً : الأندلس المراد بلفظ الأندلس اسبانيا الاسلامية بصفة عامة . اطلق هذا اللفظ في بادىء الأمر على شبه جزيرة ايبيريا كلها ، على اعتبار أنها كانت جميعها في يد المسلمين . ثم أخذ لفظ أندلس يقل مدلوله الجغرافي شيئا فشيئا تبعا للوضع السياسي الذي كانت عليه الدولة الاسلامية في شبه الجزيرة ، حتى صار لفظ الأندلس آخر الأمر قاصرا على مملكة غرناطة الصغيرة ، وهي آخر مملكة اسلامية في اسبانيا وتقع في الركن الجنوبي الشرقي من شبه جزيرة ايبيريا . وكلمة اندلس اشتقها العرب من كلمة واندلوس وهي اسم قبائل الواندال الجرمانية التي اجتاحت أوربا في القرن الخامس الميلادي واستقرت في السهل الجنوبي الاسباني وأعطته اسمها ، ثم جاء العرب وعربوا هذا الاسم إلى أندلس . وبعد سقوط مملكة غرناطة وانتهاء الحكم الاسلامي في اسبانيا سنة ١٤٩٢م، أطلق الاسبان اسم اندالوثيا Andalucia على الولايات الجنوبية الاسبانية ، وهي المنطقة التي تشمل حتى اليوم ولايات قرطبة واشبيلية وغرناطة . ويلاحظ أن حكم المسلمين للأندلس دام أكثر من ثمانية قرون ، ولهذا تركوا فيها آثارا مادية وروحية وخلقية وإضحة المعالم ولا سيما في الولايات الجنوبية الَّتِي استقر فيها العرب حتى آخر أيامهم . فالسمات والعادات واللغة والموسيقى والأغاني والصفات العربية يلاحظها بوضوح كل من اتصل بالاسبان وعاش بينهم ، واللغة الاسبانية تحتوي على أكثر من أربعة آلاف كلمة عربية عدا التعبيرات والصيغ العربية الموجودة في تلك اللغة . هذا ولا تزال توجد عائلات مسيحية اسبانية تحمل اسماء عربية مثل بني حسن وبني أمية . أما أسماء الاماكن العربية والمغربية فلا تزال في كل قرية وفي كل ناحية من الأراضي الاسبانية .

ومن أهم الآثار العزبية الباقية في اسبانيا نذكر المسجد الاموي بعقوده المزدوجة في قرطبة وهو من أعظم المساجد الاسلامية في العالم ، وقد تضافر على بنائه أمهراء وخلفاء بني أمية في الأندلس . وبجوار قرطبة نجد بقايا مدينة الزهراء التي بناها عبد الرحمن الناصر لتكون مقرا لخلافته الحديدة . وفي مدينة اشبيلية نجد المسجد الذي بناه الموحدون وقد تحول الآن إلى كنيسة إلا أن صومعته أو مئذنته لا تزال باقية شامخة وهي الشهيرة باسم خيرالدا La Giralda ، ومعناها الدَّوارة من الفعل الاسباني خيرار Girar أي يدور ، لأن الصاعد إلى قمتها يسير في طريق حلزوني واسع بدون درج حتى قيل إن بعض خلفاء الموحدين كان يصعد بداخلها على ظهر فرسه . وفي مدينة غرناطة نجد قصر الحمراء <sup>(١)</sup> La Alhambra وهو القصر الملكي لملوك بني نصر أو بني الأحمر في الحقبة الاسلامية الأخيرة في الأندلس ، وهو تحفة فنية رائعة تمثل ذروة الازدهار الفني من حيث نقوشه وأبهائه ونافوراته وحدائقه . وقد صوره المستشرق الاسباني غرسيه جومز بالثمالة الأخيرة أو العصرة الأخيرة لليمونة فهي حلوة ومرة في آن واحد . أما لفظ اسبانيا <sup>(٢)</sup> فقد كان المراد به شبه جزيرة أيبيريا بوجه عام بما في ذلك الاراضي الاسلامية والمسيحية على السواء ، فهناك اسبانيا الاسلامية أو الأندلس وهناك اسبانيا المسيحية .

وتقع شبه جزيرة ايبيريا في جنوب غرب أوربا ، ويحدها من الشرق البحر

المتوسط ومن الغرب المحيط الأطلسي ، ويفصلها عن فرنسا شمالا سلسلة جبال البُوت أو البُوتات Pirineos التي تتخللها ممرات ومضايق تصــــل بينالبلدين مثل ممر هندايا Hindaya في الغرب ، وممر قطالونيا في الشرق ، وممر شيزروا

(١) سميث بالجمراء لأن الربوة التي قامت عليها هذه القلعة. تربتها حمراء اللون ولهذا عرفت باسم السبيكة لأنها تكون تحت أشعة الشمس مثل سبيكة الذهب . (٢) الاغريق أمثال هيرودوت أسموها ايبريا بينما سماها الرومان Hispania اسبانيا وربما هذه الكلمة الأخيرة مشتقة من سفان Saphan يعني أرنب أي أرض الأرانب وربما مشتقة من Hesperia هسبريا أي نجمة الغرب أو أرض الغرب المتاخمة للمحيط .

227

Roncesvalles في الوسط . ويبدو أن كلمة بـُرت مشتقة من كلمــــة Porte أى باب أو ممر . ولكن على الرغم من وجود هذه الممرات، فإن جبال البرتات قد جعلت اسبانيا في شبه عزلة عن بقية أوربا . وتضاريس شبه جزيرة ايبيريا تشبه تضاريس المغرب إلى حد كبير ، فمياه البحر المتوسط والمحيط الاطلسي تحيط بها من الشرق والغرب والجنوب حتى إن العرب سموها بجزيرة الأندلس مثل جزيرة المغرب . كذلك نجد جبال البرتات في شمال اسبانيا تشبه في تكويناتها جبال أطلس في المغرب ، وجــــبال الثلج Sierra Nevada المعروفة باسم شُكْتَ و حول غرناطة تشبه جبال الريف في شمال المغرب، وسهل الأندلس في الجنوب يقابل سهول تازا وسبو في المغرب . ولا شك أن هذا التشابه الجغرافي كان له أثر كبير في تشابه الأحداث التاريخية للبلدين أيضا . ولقد استغل المسلمون طبيعة اسبانيا الجبلية في تكوين شبكة دفاعية قوية ، فجعلوا من سلاسل الجبال ووديان الأنهار التي تقطعها في خطوط مستعرضة من الشرق إلى الغرب أو العكس ، خطوطًا دفاعية ضد أي هجوم يقع عليها من المسيحيين في الشمال . فقامت على هذه الوديان مدن هامة كانت بمثابة قواعد عسكرية لهذه الحطوط . فمدينة سرقسطة Zaragoza مثلا كانت مركزا للخط الدفاعي الأول في الشمال وهو نهر الابرو Ebro ، ولهذا كانت سرقسطة تسمى بالثغر الأعلى . وتليها جنوبا مدينة طليطلة Toledo التي كانت مركزاً للخط الدفاعي الثاني وهو نهر التاجو Tajo ، ولِذا سميت بالثغر الأدنى . وفي أقصى الجنوب نبجد نهر الوادي الكبير Guadalquivir السلدي تقع عليه عواصم الأندلس مثل قرطبة واشبيلية وقادس .

هذا الوضع السياسي والحربي لاسبانيا ، قد جعل تاريخها الوسيط صراعا مستمرًا بين المسلمين والمسيحيين ، ولهذا اعتبرت الأندلس في نظر المسلمين ثغرًا للدولة الاسلامية وأرضا للجهاد والرباط . ولقد فرض عليها هذا الوضع أن تجند أبناءها منذ الصغر ليكونوا على أهبة الاستعداد في كل لحظة . وفي ذلك يقول الوزير الغرناطي لسان الدين بن الحطيب :

«وكانت الصبيان تدرب على العمل بالسلاح وتعلم المثاقفة كما يعلم القرآن في الألواح». وفي نفس هذا المعنى أيضا أشاد المؤرخون الأسبان بمهارة الأندلسيين يفي استعمال القوس وترييش السهام وركوب الحيل وغير ذلك من فنون القتال التي تعلموها منذ صغرهم . ولعل الاحتفالات الشعبية التي تقام في اسبانيا حتى اليوم ، ويمثل فيها القتال بين المسلمين والمسيحيين أو ما يعرف باسم Moros y Cristianos ، تعطينا فكرة عن هذه الحياة الحربية التي سادت اسبانيا في العصر الوسيط .

وما يقال عن الأندلس يقال ايضا عن المغرب الشقيق الذي ربط مصيره وامكانياته وأهدافه بالأندلس منذ البداية ، فأعد شعبه ليكون شعبا محاربا قد ترسبت في قرارة نفسه فكرة الجهاد حتى صارت جزءًا من كيانه . لهذا يقرن المغرب دائما بالأندلس في جميع الأحداث السياسية والحربية والثقافية التي مرت بالغرب الاسلامي في مختلف العصور .

ويعتبر جبل طارق قاعدة الوصل بين المغرب والأندلس ، ويقع هذا الجبل في اقصى جنوب اسبانيا ، ويبلغ ارتفاع بعض اجزائه حوالي ٤٣٨، وكان يسمى قبل الفتح الاسلامي بأسماء عديدة أهمها الاسم الفينيقي Mons Calpe أي الجبل المجوف . إذ كان هذا الاسم يطلق أصلا على مغارة كبيرة في هذا الجحبل سماها الاسبان فيما بعد باسم مغــــارة القديس ميخائيل San Miguel تم أطلق عليها الانجليز بعد احتلال هذه القاعدة اسم مغارة القديس جورج . ولعل هذا المغار هو غار الاقدام الذي ورد ذكره في بعض المراجع العربية التي وصفت هذا الجبل لوجود آثار أقدام فيه <sup>(۱)</sup> .

وبعد الفتح الاسلامي لاسبانيا اطلق المسلمون على هذا الجبل اسم الصخرة ، وفرضة المجاز ، وجبل الفتح ، وجبل طارق . وهذا الاسم الأخير هو الاسم المعروف به حتى اليوم في جميع اللغات Gibraltar نسبة إلى فاتح الأندلس الشهير طارق بن زياد .

(١) الحميرى : الروض اللعطار ص ١٢١

أما المضيق نفسه فقدكان يعرف قديماً بأعمدة هرقل Columnas de Hercules نسبة إلى الجبال المحيطة به . وقد كان يظن في القديم أن هذه الجبال هي نهاية العالم وأن هرقل العظيم استطاع بقوته الخارقة أن يفصلها عن بعضها كي تتصل مياه البحر المتوسط بمياه البحر المحيط'' . ولما فتح المسلمون هذه الحهات أطلقوا عليه اسم مضيق المجاز أو خليج الزقاق أو البحر الزقاقي أو مضيق جبل طارق . ويبلغ طول هذا المضيق حوالي ٨٠ ك.م، كما يبلغ عرضه في اضيق جهاتهه حوالي ١٥ ك.م، فهو إذن ذراع ضيق من الماء يمكن في يوم صحو رؤية الشاطئ المغربي من الشاطئ الاسباني وبالعكس . وفي ذلك يقول المؤرخ الاندلسي العذري : «والمسافة بين جبل طارق ومدينة سبتة (في المغرب) قريبة جدا ، يرى الناس سورها ودورها ، ويرون بياض ثياب القصارين بها . وتتحرك السفينة من مرسى الجزيرة الخضراء عند بزوغ الشمس فلا ترتفع قدر رمحين إلا وقد رست بمدينة سبتة» . (٢) ومن الطريف أن المسافر من المغرب إلى الأندلس عبر هذا المضيق يرى جبل طارق من بعيد وكأنه سرج فرس . وقد علق على هذا المنظر المؤرخ الاندلسي ابن سعيد المغربي بقوله : « أقبلت مع والدي من جهة سبتة في البحر نحو جبل طارق ، فبدا لنا وكأنه سرج ، فنظرنا إليه على تلك الضفة فقال والدي أجز : أنظر إلى جبل الفتــــــــــع راكباً متن لج

فقلت :

وقد تفتُّح مثل ألـ أفنان في شكل سرج (٣) مما تقدم نرى أن مسافة المضيق التي تفصل المغرب عن الأندلس ، مسافة ضبيقة لا وزن لها من ناحية الانتشار العسكري أو الثقافي أو الاقتصادي بينهما . فكل من القطرين يعتبر منطقة أمان للآخر وامتداداً له في الدم والحوار ، والأخذ والعطاء ، وفي الصلات التاريخية التكوينات الجغرافية والجيولوجية ، والمواقع

Jose Carlos de Luna : Historia de Gibraltar p. 11  $( \ )$ (٢) العذري : ترصيع الأخبار وتنويع الآثار والبستان في غرائب البلدان والمسالك والممالك ص ١١٨.

(٣) المقرى : نفح الطيب من غصن اندلس الرطيب حـ ١ ص ١ ه ١ – ٢ ه ١ .

أي عند حدود فرنسا الجنوبية . وقد يبدو لأول وهلة أن الفرنسيين أرادوا من وراء هذا القول الإساءة إلى الشعب الاسباني وذلك عن طريق اخراجه من نطاق الشعوب الأوربية واعتباره في عداد الشعوب الافريقية المتخلفة نسبياً ، وربما كان الفرنسيون متحاملين على الاسبان في هذا القول نظراً للعداء التقليدي المتبادل بين الفرنسيين والاسبان ، ولكن ينبغي في الوقت نفسه ألا نهمل ولا نتجاهل الصلات الطبيعية والتاريخية الوثيقة التي تربط اسبانيا بافريقيا في مختلف العصور مما يجعل في هذا المثل الفرنسي شيئاً من الحقيقة . ثالثا : صلة المغرب بالأندلس قبل الفتحالعربي : يبدو هذا الاتصال الوثيق بوضوح في منطقة العدوتين التي حول مضيق جبل طارق منذ اقدم العصور . فيذهب بعض علماء الجيولوجيا وما قبل التاريخ الى الاعتقاد بأن البلاد المغربية كانت متصلة باسبانيا في أثناء العصور الجليدية في العصر الحجري القديم Paleoletic . ويشير هؤلاء العلماء إلى البقايسـا العظيمة الإنسانية القديمة التي عثروا عليها في الكهوف والمغارات الساحلية في هذه المنطقة مثل مغارة قلب Calpe ( في جبل طارق ) ، ومغارة العالية وأشقر بجوار طنجه ، ودار السلطان جنوب الرباط ، والحنزيره جنوب الجديدة ( مازيغان ) وغيرها . وقد اتخذ الانسان القديم هذه الكهوف والمغارات كمناطق يأوى اليها خلال عصور ما قبل التاريخ . <sup>(١)</sup> وعلى هــــــذا الأساس يفترض بعض العلماء أن عبور الانسان العاقل Homo Sapiens إلى أوربا كان من هذه المنطقة أثناء تراكم الجليد في منطقة المضيق وليس من منطقة جبال القوقاز فحسب كما هو معروف . (١) رشيد الناضموري : المغرب الكبير في العصور القديمة ص ٢٢ .

كذلك حدثت في هذه المنطقة هجرات العناصر الأيبيرية القديمة Iberos إلى اسبانيا ، وهي خليط من العناصر الحامية الليبية في شمال افريقيا .وقد اختلط هؤلاء الأيبيريون في اسبانيا بالعناصر الكلتيسة أو السلتيه Celtos الأوربية القادمة من الشمال ، ومن هذا المزيج تكون الشعب الاسباني القديم Celtiberos وسميت شبه الجزيرة باسمهم ايبيريا

ثم جاء التوسع الفينيقي والقرطاجي في السواحل الشمالية المغربية والسواحل الاسبانية الجنوبية ، فأحدث اتصالا قوياً بين هاتين العدوتين المغربية والاسبانية ، كما اقام لأول مرة علاقات مباشرة بين شرقي البحر المتوسط وغربه حتى ابواب المحيط الأطلسي . وينحدر الفينيقيون من أصل سامي ، فهم شعبة من الكنعانيين سكان فلسطين الاصليين ، ثم تحركوا إلى غرب الأردن ومنه تسربوا إلى شواطىء سوريا ولبنان حيث استقروا هناك في القرن الثامن والعشرين قبل الميلاد . ففينيقيا وكنعان شيء واحد إلا أن الكلمة الأولى ترجع إلى أصل يوناني ، بينما ترجع الثانية إلى أصل سامي . ومن الطريف أن مدلول الكلمتين واحد تقريباً ، فكلمة كنعان السامية تعني اللون الأحمر ، وكلمة فينكس Phoenix التي منها فينيقيا معناها في اللغة اليونانية اللون الأحمر كذلك . وذلك لأن اليونان حينما اتصلوا بشواطىء

وبيروت ، وصيدًا ثم صور وهي ملكة المدائن الفينيقية . وقد تمكنت هذه الدولة الفينيقية الصغيرة بحكم موقعها الجغرافي الممتاز بين شعوب الشرق الادنى أن تتلقى مختلف التيارات الثقافية لهذه الشعوب وإن تقوم بنشرها بين سائر الآمم القديمة . كذلك كان وضعها الجغرافي في مساحة ضيقة من الأرض على ساحل البحو ، من العوامل التي دفعت بسكانها إلى البحث عن متسع لهم عبر البحار ، واتخاذ التجارة وسيلة للحياة . وكان هذا الحرص على التجارة هو الذي حمل الفينيقيين على الاتجاه نحو الشاطىء الغربي لحوض البحر المتوسط وكشف المحيط الاطلسي في الألف الثانية قبل الميلاد . فكانوا بذلك اولى الموجات البشرية التاريخية التي وفدت على المغرب واسبانيا من سواحل شرق البحر المتوسط . ولقد تم التوسع الفينيقي في هذه المنطقة الغربية على مرحلتين : المرحلة الأولى وهي مرحلة الاكتشاف والمبادلات التجارية دون تأسيس مراكز تجارية في تلك الجهات . والمرحلة الثانية هي مرحلة التعمير وإقامة القواعد والمستعمرات لاجراء المبادلات التجارية بصورة دائمة مستمرة وذلك في القرن ١٢ ق.م.

وكانت هذه المراكز الفينيقية ساحلية في العادة ، ويسكنها المعمرون الفينيقيون الذبن كان هدفهم الأساس هم التحارة مع سكان الأراض اللباخلية دون التدخل

الكبير مدينة جادير ومعناها القلعة وقد سماها المسلمون قادس والاسبان Cadiz وهي التسمية الحالية . هذا بالاضافة إلى جبل قلب Calpe وهي التسمية الفينيقية القديمة لجبل طارق ومعناها المغارة كما سبق أن بينا . أما في العدوة المغربية المقابلة ، فقد أسس الفينيقيون مستعمرات مماثلة على سواحلها مثل مدينة لكسوس Lixus التي حلت محلها مدينة العرائش الإسلامية الحالية ، ومثل مدينة Tingi التي هي طنجة الحالية ، ومثل روسادير وهي مليلية الآن وهكذا <sup>(١)</sup> . وفي حوالي سنة ٨٠٣ ق.م ، أسس الفينيقيون في المغرب الأدنى مستعمرتهم المشهورة قرطاجه Quart Hadasht أي المدينة الجديدة . ولم تلبث هــــــده المستعمرة الجديدة أن نمت وازدهرت وحلت محل أمها فينيقيا كقوة تجارية مسيطرة على منطقة العدوتين ومتحكمة في المضييق وما وراءه من البلاد الافريقية الغربية المطلة على المحيط الأطلسي (٢) . على أنه ينبغي أن يلاحظ هنا أن تاريخ العلاقات بين العدوتين في عهد هذه السيطرة الفينيقية والقرطاجية ، لم يكن تاريخاً سياسياً بقدر ما كان تاريخاً اقتصادياً وثقافياً : فحركة المواصلات التجارية كانت مستمرة دائمة بين شمال المضيق وجنوبه ، وصارت مدينة جادير ( قادس ) مركزاً لتجارة المعادن الاسبانية مثل

السودان وفضة جبال أطلس بالاضافة إلى تجارة الأسماك المحفوظة أيضاً . (ا) أما الناحية الثقافية فأهم ما يلاحظ فيها هو انتشار اللغة الفينيقية السامية بين البربر سكان المغرب . وقد يؤيد ذلك أن اللغات اللاتينية واليونانية لم تستطع فيما بعد محو هذه اللغة من البلاد المغربية . ولعل هذه الظاهرة هي التي ساعدت على انتشار اللغة العربية السامية بين البربر بعد الفتح العربي ، خصوصاً وأن هناك

أوجه شبه كثيرة بين اللغتين الفينيقية والعربية . .

ولقد اقترن اسم الفينيقيين باختراع حروف الهجاء ، والواقع ان الفينيقيين نقلوا هذه الحروف عن الشعوب الشرقية المجاورة كالبابليين والمصريين ثم ادخلوا عليها بعض التحسينات والاضافات واستعملوها في تجارتهم ومعاملاتهم ، فانتشرت عن طريقهم بين الأمم الأخرى ولا سيما اليونان الذين اضافوا إليها بعض حروف العلة ثم نشروها بدورهم في أوربا .

هذا وإلى الفينيةيين يرجع الفضل في تعليم شعوب العدوتين بعض الصناعات المحلية والأساليب الفلاحية ولاسيما طريقة غرس الأشجار مثل غابات الأرز والصنوبر وغيرها مما كان له الفضل في جعل كل من المغرب والاندلس حتى الآن حديقة كبرى وارفة الظلال . (٢)

(١) راجع (André Julien: Histoire de l'Afrique du Nord, I p. 63)) (۲) راجع (Henri Terrasse : Histoire du Maroc I p. 46) (Henri (Pathilde Larsonneur: Histoire de Gibraltar p. 12) (۳)

۳۳٦

على أنه يلاحظ في القرن الرابع قبل الميلاد بعض التساهل في السياسة القرطاجية عندما غزا الإسكندر المقدوني بلاد المشرق وقضى على المدينة الأم صور /سنة ٣٣٢ ق.م. ، إذ خشيت ابنتها قرطاجة على سلامة ممتلكاتها الغربية من هذه الحركة التوسعية اليونانية ، فسمحت لبعض سفنهم مثل سفن المستعمرة اليونانية ماساليا Massalia ( مرسيليا ) بالمرور عبر المضيق ( مضيق جبل طارق ) .

ولقد لعبت منطقة المضيق دوراً هاماً في تاريخ هذا الصراع ، لآن مستعمراتها الغنية كانت هدفأ رئيسياً للفريةين المتحاربين . ولم تستطع قرطاجة استغلال المضييق استغلالا عسكرياً استراتيجياً ، غاية ما في الأمر أنها استخدمت جبل قلمب Calpe ﴿ جَبْلَ طَارَقٍ ﴾ كبرج لمراقبة تحرّكات السفن الرومانية . ولقد انتهى هذا الصراع بهزيمة جيوش قرطاجة وانتحار قائدهم هانيبال ، وبتدمير قرطاجة وتحويلها إلى ولاية رومانية سنة ١٤٦ ق.م.

وهكذا حل الرومان محل الفينيقيين في اسبانيا والمغرب .

ولقد دام احتلال الرومان لاسبانيا مدة طويلة تقرب من ستة قرون ( ٢١٨ ق.م ـــ ٤٠٩ م ) وهذه المدة كانت كافية لاعطاء اسبانيا الطابع الروماني ، إذ انتشرت فيها اللغة اللاتينية والديانة المسيحية . هذا إلى جانب المنشآت العمرانية الضخمة مثل القناطر وخزانات المياه Acuaductos والطرقات القوية المعبدة التي لا يزال بعضها باقيآ ومستعملا إلى اليوم . كذلك أسس الرومان بالقرب من اشبيلية Hispalis مستعمرة جديدة ، اعطوها اسماً يحمل لهم ذكرى ابطساليا

(١) عبد اللطيف احمد علي : روما ح ١ ص ٩٤ .

ولقله ربط الرومان بين هذه المدن المغربية بطرق معبده ومزوده بالحصول بالحصون والابراج والأسوار والحنادق والمحاربين . وقد عرف هذا الحط باسم ليمس Limes ولا زالت بعض آثاره باقية بالقرب من مدينة الرباط ( على بعد ٦ ك.م في طريق الدار البيضاء ) .

 $\sim 10^7$ 

الروماني ، انتشار الديانة المسيحية فيهما في وقت واحد تقريباً . ولا ندري بالضبط تاريخ المسيحية في اسبانيا والمغرب ، ولكن من المعروف انه ابتداء من القرن الرابع الميلادي تركزت المسيحية بشكل واضح في جنوب اسبانيا Baetica تم أخذت بعد ذلك في الانتشار في بقية انحاء اسبانيا وقد يؤيد ذلك المجمع الكنسي الذي انعقد في مدينة إليبره Illiberis ( غرناطة ) سنة ١٤م .

أما في المغرب فمن الملاحظ من شواهد المقابر والآثار الباقية أن المسيحية انتشرت بشكل واضح في مدينتي طنجة ووليلى في أواخر القرن الثالث وأوائل الرابع الميلادي ثم اخذت بعد ذلك في الانتشار جنوباً حتى جبال أطلس . وكلَّ هذا يدل على أن بدأ انتشار المسيحية كان في المراكز الحضارية الرومانية واهمها منطقة العدوتين .

استمر الحكم الروماني في المغرب واسبانيا قروناً عديدة كما ذكرنا ، وفي أوائل القرن الحامس الميلادي تعرضت الامبراطورية الرومانية لهجرات جرمانية واسعة النطاق أتت من شواطىء بحر البلطيق وأراضي الراين والدانوب .

وينقسم هؤلاء الجرمان إلى مجموعتين رئيسيتين : التيوتون ، والقوط . أما التيوتون فيشملون شعوب الفرنجة والألمان والواندال والبرجنديين واللومبارديين . وأما القوط فيشملون القوط الغربيين Visigodos والقوط الشرقيين Ostrogodos .

والواقع ان اتصال الرومان بالجرمان يرجع إلى ما قبل القرن الخامس الميلادي بوقت طويل . فلقد استخدم الرومان عدداً كبيراً من الأسرى والمزارعين الجرمان بحيث يمكن أن يقال إن الأجزاء الغربية من الامبراطورية الرومانية قد اكتسبت صبغة جرمانية قبل سقوطها نهائياً في أيديهم .

ولقد تعرضت اسبانيا ـــ مثل غيرها من الولايات الرومانية ـــ لهجرات القبائل الجرمانية منذ العصور المسيحية الأولى ، ولكن الهجرات الكبيرة التي أتت إليها لم تبدأ في الواقع إلا منذ أوائل القرن الخامس الميلادي . ومن أهم هذه الهجرات ، هجرة قبائل الواندال التي عبرت جبال البرتات في شمال اسبانيا سنة ٤٠٩م ،

واستقرت في سهولها الجنوبيســة ( Baetica ) التي صارت تعرف باسمهم والدالوس وهي التسميّة التي عربها المسلمون بعد ذلك إلى أندلس . ولقد توالت على اسبانيا بعد موجة الواندال ، هجرات القبائل الحرمانية الأخرى ، واهمها قبائل القوط الغربيين الذين اخذوا في مهاجمة الواندال والضغط عليهم . وأمام هذا الهجوم القوطي ، رأى ملك الوانســدال جنسريك Genseric أن يهاجر بقومه إلى المغرب . وفي سنة ٢٩\$م عبر بجيوشه التي تبلغ ثمانين ألفا مضيق الزقاق ونزل في العدوة المغربية . ولم يستطع الحاكم الروماني هناك الوقوف في وجه جنسريك ، فانسحب عائداً إلى بلاده ، بينما استولى جنسريك على نوميديا (الجزائر) وافريقية(تونس) سنة ٤٣٩م، ولم يكتف بذلك بل عبر باساطيله إلى روما وُجهبها مدة خمسة عشر يوماً ثم عاد ثانية إلى افريقية . وهكذا سيطر الواندال على المغرب الكبير بينما سيطر القوط على اسبانيا . ولقد حرص كل من الفريقين على تجنب الاصطدام بالآخر ، فتحالف ملك القوط مع ملك الواندال وتوجا هذا الحلف برباط المصاهرة .

واستمر الواندال في المغرب ما يقرب من مائة سنة تقريباً ، اندمجوا فيها مع المغاربة لدرجة أن بعض المؤرخين يرجعون صفة الشقرة التي يتميز بها عدد كبير من المغاربة إلى هذه الموجة الواندالية الحرمانية .

وفي سنة ٣٣مم انتهى حكم الواندال في المغرب على يد القائد البيزنطي بلزاريوس Belisarios قائد الامبراطور جستنيان . ومن المعروف أن بيزنطســة أو القسطنطينية قد حلت محل روما في زعامة العالم الروماني بعد سقوط روما في أيدي البرابرة سنة ٤١٠ م . فسنذ ذلك الوقت صار الاباطرة البيزنطيون يعتبرون انفسهم ورثة القياصرة الرومان وخلفاءهم في توحيد الامبراطورية الرومانية واستعادة آراضيها . وقد قطع الامبراطور جستنيان في هذه المرحلة شوطاً كبيراً اذ استولى على شمال افريقيا ، وصقلية وايطاليا كما تمكن من احتلال منطقة الوادي الكبير في جنوب اسبانيا سنة ١٥٥٤م . وهكذا سيطر البيزنطيون على منطقة العدوتين ،

واستمروا على هذا الحال مدة سبعين عاماً عندما تمكن القوط من طردهم من ُّجْنُوبِ اسْبَانِيا وَمِن بَعْضَ ثَغُورَ الْعَدَوَةِ الْمَغْرِبِيَّةِ لَضْمَانَ سَلَامَةٍ دَوْلَتِهِم من أي غزو يأتيهم من الجنوب . هذه هي الحالة التي كان عليها الأندلس عندما جاء الفتح الاسلامي إلى تلك البلاد . ولا شك أن كل هذه الأحداث التاريخية السالفة واللاحقة ، تفسر لنا ذلك الصراع التقليدي الدائم بين الشاطىء الأوربي والشاطىء الافريقي أو بالأحرى بين عدوتي المغرب والأندلس . فالجوار الجغرافي بين هذين القطرين والتقارب العنصري بين الشعبين ، والتجانس التاريخي للحوادث ، كل هذه العوامل جعلت من العدوتين ومن مضيق جبل طارق منطقة حيوية استراتيجية هامة لكل من الحانبين .

$$
17 - \text{mJ} \cdot \text{m}
$$

الفصيسل الشتايزر

الفتح العربي لبلاد المغرب والاندلس

أولا : فتح العرب للمغرب ثانيا : فتح العرب لاسبانيا

 $\sim 100$  M  $_{\odot}$ 

الفتح العربي لبلاد المغرب والاندلس

اولا : فتح العرب للمغرب

يعتبر الفتح العربي لبلاد المغرب ، نتيجة حتمية اقتضتها طبيعة الحركة الإسلامية لتصفية الامبراطورية البيزنطية المعادية للإسلام ، خصوصاً وأن المغرب في ذلك الوقت كان ولاية من الولايات التابعة لها .

ويفهم من كلام المؤرخين المعاصرين سواء أكانوا عرباً أو بيزنطيين ، أن سياسة التوسع العربي التي قام بها الأمويون في شمال افريقيا ، كانت تهدف في أساسها إلى غزو صقلية وجنوب ايطاليا وسواحل البحر الادرياتي ، أو بعبارة أخرى غزو الامبراطورية البيزنطية من ناحية الغرب ، إلى جانب الحملات العربية الَّتي كانت سائدة عليها من ناحية الشام وآسيا الصغرى من جهة الشرق ،

 $Y E$ 

الإمبراطورية في حوض البحر المتوسط ، أو كما يقول هو نفسه : « لحماية الأم قبل حماية البنت » ، ويعني بذلك حماية روما أم الملك ومركزه ، فهي أعظم من القسطنطينية بطبيعة الحال . وظل هذا الامبراطور يعمل على مقاومة الحطر العربي إلى أن اغتيل بيد أحد قواده في مدينة سرقوسه Syracuse شرقي صقلية سنة ٤٨ھ وخلفه ابنه قسطنطين الرابع الذي سار على سياسة والده في مقاومة الزحف العربي في شمال افريقيا .

وتبدأ حملات المسلمين في شمال افريقيا بعد استيلائهم على مصر مباشرة بقيادة عمرو بن العاص . إذ قام هذا القائد بغزو اقليمي برقة وطرابلس سنة ٢٣ ه لتأمين حدود مصر الغربية من خطر الروم أو البيزنطيين الذين كانوا يحكمون المغرب الأدنى،اذ كان يخشى ان يحاولوا استعادة مصرعن هذا الطريق الغربي . وتشير الروايات العربية إلى أن عمرو بن العاص ، أراد بعد استيلائه على طرابلس أن يغزو ما وراءها من بلاد افريقية ، وإنه استأذن الخليفة عمر بن الخطاب في ذلك ولكن الحليفة رفض أن يجيبه إلى طلبه ومنعه من تنفيذه . وهذه الرواية ان صحت ، فإنما تدل على ان عمر بن الحطاب كان يخشى على جيوش المسلمين من أن تنساب وتتبعثر في هذه المناطق الشاسعة ، وهي لم تزل بعد في حاجة إلى توطيد نفوذها وسلطانها في البلاد التي فتحتها واستقرت فيها حديثا كالشام

ومصر .

وهذا الرأي يدل على سلامة تفكير عمر بن الخطاب كقائد عربي ممتاز . وبعد مقتل عمر سنة ٢٤ﻫ ، جاء الحليفة عثمان بن عفان الذي قرر بعث البعوث لفتح المغرب ، وأرسل في سنة ٢٧ﻫ أخاه من الرضاعة عبدالله بن سعد بن أبي سرح والي مصر على رأس حملة قوية اجتاز بها طرابلس واستولى على سفن للروم كانت راسية على الشاطيء هناك . ثم واصل سيره في افريقية إلى أن التقى بجيوش البيزنطيين في مكان يسمى سبيطلة ٢٧ﻫ ( في جنوب غرب القيروان <sup>(١)</sup> ) . وكانت (١) يلاحظ ان مدينة القير وان لم تكن قد أسست بعد في ذلك الوقت ولكننا ذكرناها هنا لتحديد مكان الموقعة .

ولقد انتصر المسلمون في هذه الموقعة انتصاراً حاسماً ، وقتل القائد البيزنطي جرجير بيد عبدالله بن الزبير <sup>(١)</sup> الذي ترجع اليه الرواية الاسلامية الفضل الأول في هذا الانتصار . على أن عبدالله بن سعد لم يستطع الاستمرار طويلاً في عملياته الحربية بالمغرب ، إذ اضطر إلى العودة إلى مصر لمحاربة اهل النوبة الذين هددوا مصر من الجنوب ، لذلك عقد معاهدة مع البيزنطيين عاهدهم فيها على اخلاء افريقية في مقابل جزية سنوية كبيرة يدفعونها له .

غير أن هذا الصلح بين الطرفين لم يستمر طويلاً ، اذ عاد عبدالله بن سعد إلى الاشتباك مع البيزنطيين في معركة أخرى ميدانها البحر سنة ٣٥ﻫ . فيروي المؤرخون ان الأسطول البيزنطي بقيادة الامبراطور نفسه قسطنطين الثاني ، التقى بأسطول مصر والشام بقيادة عبدالله بن سعد عند شواطيء كليكيا في جنوب آسيا الصغرى . وتعرف هذه الموقعة بذات الصواري ، وقد انتهت بأول نصر عربي في معركة بحرية . ويبدو ان انتصار المسلمين جاء نتيجة لخطة غير عادية وهي ربط سفنهم بعضها ببعض بالسلاسل مما جعل من المتعذر على البيزنطيين اختراق صفوفهم . كذلك استخدم المسلمون في الوقت نفسه خطاطيف طويلة كانوا

يقذفونها على سفن العدو فيصيبون بها صواريهم ثم يجرونها إلى جوار سفنهم ، فغدت المعركة وكأنها معركة برية .

ويلاحظ أن المكان الذي دارت بقربه هذه الواقعة هو ساحل الأناضول الذي يزخر بغابات السرو والأرز التي تستخدم أشجارها في صناعة صواري السفن . ولعل البيزنطيين قرروا القيام بهذه الحركة ليحولوا بين العرب وبين الحصول على

(٢) أبوهِ الزبير بن العوام ابن عمه الرسول ( صفيه ) ، وأمه أسماء ابنة أبي بكر الصديق والأخت الكبرى لعائشة ، وهي من السابقات إلى الإسلام . لقبت بذات النطاقين لأنها شقت زنارها قطعتين لتحمل قربة الماء وكيس الخبز إلى النهي وأبيي بكر عند الهجرة ، وأخوه مصعب بن الزبير العالم والراوية المعروف .

هذا الخشب اللازم لبناء السفن . وهذا يدلنا على مدى أهمية الخشب في الصراع بين العرب والبيزنطيين في ذلك الوقت . ولِما ولى الخلافة معاوية بن إبي سفيان ، قرر إعادة فتح افريقية ، وعهد بذلك الأمر إلى قائده معاوية بن حديج الكندي ٤٥هـ.

وتقدم ابن حديج بجيوشه ، واتخذ في موضع القيروان معسكراً ثابتاً ، ومن هناك أخذ يوجه السرايا إلى مراكز البيزنطيين . مثال ذلك السرية التي قادها عبدالله ابن الزبير الى المدن الساحلية ، واستولى فيها على قابس وبنززت وسوسه . وفي هذا الميناء الأخير كان الاسطول البيزنطي قد انزل جيشاً بقيادة أحد البطارقة اسمه نقفور لمهاجمة المعسكر العربي ، فحمل عليهم عبدالله بن الزبير بمن معه ، فتراجعوا منهزمين إلى مراكبهم . سرية أخرى أرسلها ابن حديج بقيادة الأمير الأموي عبد الملك بن مروان ( الحليفة فيما بعد ) إلى حصن جلولاء ، وهو من أهم الحصون البيزنطية ، فحاصره عبد الملك واستولى عليه بعد قتال عنيف . هذا إلى جانب الحملات البحرية الَّي ارسلها ابن حديج للإغارة على جزيرة صقلية . غير أن هذا القائد معاوية بن حديج لم يستمر طويلاً لاخضاع افريقية ، إذ عزله الحليفة معاوية وولى مكانه القائد التابعي المشهور عقبة بن نافع الفهري .

وهذه هي الولاية الأولى لعقبة ، وقد استمرت من سنة ٥٥ه إلى سنة ٥٥هـ ( ٦٧٠ ـــ ٦٧٥م ) . وَكَانَ اخْتِيَارَ مَعَاوِيَةً لَعَقْبَةً اخْتِيَارًا مَوْقَفًا ، لأنْ عَقْبَةً يعتبر من أوائل المجاهدين في المغرب ، إذ أنه دخل برقة مع ابن خالته عمرو بن العاص سنة ٢٣ﻫ ، وَكان عمره وقتذاك أربعة عشر عاماً ، فظل مرابطاً هناك منذ ذلك الوقت . وفي خلال إقامته في برقة ، شارك في الغزوات التي قام بها المسلمون في افريقية . ففي حملة عمرو بن العاص على طرابلس ، كان عقبة على رأس الجيش الذي اخضع قبيلة لواتة بتلك النواحي . كذلك انضم عقبة إلى حملة عبدالله بن سعد بن أبي سرح ، وأن كنا لا نعرف الدور الذي قام به في تلك الغزوة . كذلك تشير المصادر إلى أنه في الوقت الذي كان فيه معاوية بن حديج
يرسل السرايا إلى الأقاليم الشمالية الساحلية في سوسه وبنزرت وقابس ، كان عقبة بن نافع يحارب في الصحراء الحنوبية في فزان ، وودان وما وراءها من الواحات الجنوبية .

وهكذا نرى أن عقبة طوال هذه المدة التي سبقت ولايته ، والتي تقدر بنحو ربع قرن ، كان رجلاً مرابطاً مجاهداً في سبيل الله لدرجة أن بعض الروايات جعلت منه بطلاً اسطورياً بل قطباً عارفاً مستجاب الدعوة .

رأى عقبة في بداية ولايته على افريقية ان يعمل على توطيد نفوذ المسلمين فيها ، وذلك بان يقيم لهم فيها مدينة عربية تكون بمثابة قاعدة عسكرية ثابتة في تلك البلاد المغربية . وعلى هذا الأساس اختط مدينة القيروان . واختار لها مكاناً استراتيجيًّا هاماً ، إذ جعلها بعيدة عن الساحل خوفاً من غارات البيزنطيين ، وبعيدة عن جوف الصحراء خوفاً من غارات البربر .

وبتأسيس هذه المدينة ، اتخذت العمليات الحربية الاسلامية في المغرب طابعاً ثابتاً مستقراً . قبل ذلك التاريخ كانت هذه العمليات ، مجرد غارات استكشافية للتعرف على الأرض وكسب الغنائم ، تقوم بها جيوش المسلمين ثم تعود بعدها إلى برقة أو مصر دون أن يكون هناك أثر ملموس يدل على معنى الفتح والاستقرار .

وبعد أن أتم عقبة بناء القيروان ، أتى أمر الخليفة معاوية بعزله سنة ٥٥ﻫ . وعلى الرغم من ان المؤرخين لم يبينوا بوضوح الاسباب التي ادت إلى عزله ، فإنه من المحتمل أن يكون عزل عقبة راجعاً الى سياسة العنف والشدة التي اتبعها في المغرب ، وفي ذلك يقول ابن الاثير : « إنه ( أي عقبة ) وضع السيف في اهل البلاد ، لأنهم كانوا إذا دخل اليهم أمير أطاعوا وأظهر بعضهم الاسلام ، فإذا عاد الأمير منهم نكثوا وارتد من أسلم منهم » . وكيفما كان الامر في أسباب عزل عقبة ، فقد ولي مكانه رجل لا يقل عنه مهارة وخبرة ، وهو أبو المهاجر دينار الذي امتدت ولايته على افريقية سبع سنوات  $(00 - Y)^{*}$ 

هذا الوالي الجحديد لا نجد له في الكتب المعاصرة ذكراً يتناسب مع قام به من جليل الأعمال . فالمؤرخون اهتموا بعقبة وتتبعوا أعماله ، بينما انصرفوا عن أبي المهاجر دينار وأغفلوا شأنه بالرغم من أن أعماله كانت لا تقل خطورة عن أعمال عقبة . ولعل ذلك راجع إلى أن ولاية أبي المهاجر وقعت بين ولايتي عقبة الأولى والثانية ، مما جعل الكتاب يمرون عليه مرا سريعاً .

لم يكن ابو المهاجر مثل عقبة محارباً ممتازاً ، ولكنه كان سياسياً بارعاً ، توك سياسة العنف مع البر بر ، ولجأ إلى سياسة اللين والمداراة معهم محاولا ً استمالتهم عن طريق نشر الاسلام بينهم . وقد نجحت هذه السياسة نجاحاً كبيراً ، اذ اعتنق الاسلام زعيم البربر البرانس واسمه كسيله ، وكان نصرانيا ً متحالفاً مع البيزنطيين ضد العرب .

فاعتناق هذا الزعيم للإسلام ، معناه انضمامه الصريح إلى جانب المسلمين . وكانت النتيجة أن تحالف العرب مع البر بر البرانس ، واستطاع أبو المهاجر بفضل مؤازرة كسيله أن يجتاح المغرب الأوسط ( الجزائر ) وأن يحتل مدنه الساحليه حتى مدينة تلمسان . فابو المهاجر يعتبر أول قائد عربي وطئت أقدامه أرض الجزائر .

وفي سنة ٢٠ﻫ توفي الحليفة معاوية وخلفه ابنه يزيد الذي كان مقتنعاً بفضل عقبة وحسن بلائه في فتح افريقية ، ولهذا أعاد عقبة إلى ولاية افريقية ، وعزل

يستألف جبابرة العرب ، وأنت تجيء إلى رجل ( أي كسيله ) هو خيار قومه ، وفي دار عزه ، وقريب عهد بالكفر ، فتفقد قلبه ؟ تَكوَّتْق من الرجل فإني أخاف فتكه » . غير أن عقبة لم يهتم بالأمر ، وجمع أولاده وذويه وألقى فيهم وصاياه الاخيرة ، ثم نهض بحملته الكبرى المشهورة التي غزا فيها المغرب من أدناه إلى أقصاه حتى بلغ المحيط الأطلسي واقتحمه بفرسه قائلاً قوله المأثور :

« اللهم اشهد اني قد بلغت المجهود ، ولولا هذا البحر ، لمضيت في البلاد

أقاتل من كفر بلث حتى لا يُـعبد أحد سواك » . ولقد توغل عقبة في بلاد السوس في أقصى المغرب، وخاض هناك معارك عنيفة مع قبائل البربر ، فقد فيها طائفة من خيرة رجاله. ثم رأى أن يعود إلىالقيروان . ويبدو أن اخباراً مقلقة قد بلغت عقبة من افريقية ، إذ أنه لم يكد يصل إلى المغرب الأوسط حتى بعث بمعظم جنده إلى القيروان على عجل ، ولم يستبق معه إلا جزءاً صغيراً من جيشه . ومن العجيب أن عقبة حاول بهذا الجيش الصغير أن يقيم في الحزائر قاعدة عسكرية دائمة على غرار القيروان في تونس ، واختار لهذا الغُرْض بلدة تهوده في أحواز نهر الزاب جنوبي جبال أوراس . واضطر للاستيلاء على هذه البلدة ان يبعد عن خطوط سيره ومواصلاته التي بدأ منها . وهنا يظهر على مسرح الحوادث الزعيم البر بري كسيله في حشد كبير من البر بر والبيزنطيين . وَكَانَ كَسَيْلَهُ \_ كَمَا تَقْوَلُ الْمَصَادَرِ \_ قد استطاع الفرار من جيش عقبة وأخذ يتحين الفرصة المناسبة للانتقام منه . وأمام هذا الحشد الهاثل من البربر والروم أحس عقبة بنهاية الأمر . فطلب من الوالي السابق أبي المهاجر الذي كان يصحبه، أن ينجو بنفسه ، ولكن أبا المهاجر رغب في الشهادة معه ، ودارت المعركة عند تهوده في سنة ٢٦٤ه ( ٦٨٢م ) واستشهد عقبة وأبو المهاجر وسيفاهما بيديهما ، على حد تعبير المؤرخ عبيد الله بن صالح `` . ولا يزال موضع تهوده يعرف اليوم (١) هذا المؤرخ عاش في القرن الثامن الهجري وكتب وصفا لفتح المغرب نشره ليفي بروفنسال في صحيفة معهد الدراسات الاسلامية بمدريد سنة ١٩٥٤ بعنوان « نص جديد عن فتح الدرب للمغرب » .

جنود الى طرابلس .

وهكذا لم تنجل مغامرة عقبة عن أي كسب حربي ايجابي ، إلا أنها في الوقت نفسه نبهت الأذهان في أقاصي المغرب إلى هذا الدين الجديد ، ومهدت الطريق أمام قادة المسلمين الذين سلكوا هذا الطريق فيما بعد .

وفي نفس هذه السنة التي استشهد فيها عقبة (٢٤م) ، مات الحليفة يزيد بن معاوية ، وصار الأمر لعبد الملك بن مروان سنة ٦٥ﻫ بعد أن حكم أبوه مروان ابن الحكم فترة قصيرة . ولم يرض الحليفة الجديد أن يضيع المغرب على الاسلام ضياعا نهائيا ، فبعث مددا إلى زهير بن قيس وأمره بأن يستعيد القيروان وينتقم لمقتل عقبة . وكان كسيله قد استبد بالأمر في افريقية ، بينما تحصن البيزنطيون في قرطاجة ~، وثبتوا أقدامهم على السواحل التونسية . وتقدم زهير في حملته التأديبية إلى القيروان سنة ٦٩ﻫ. ولما علم كسيله بمقدم زهير ، انسحب من القيروان إلى مكان حصين جنوبها الغربي يسمى ممس . وهناك في هذا المكان دارت معركة عنيفة بين الفريقين انتهت بهزيءة كسيله وقتله ومطاردة فلول جيشه حتى نهر ملوية . وهكذا انتقم المسلمون لهزيمة عقبة ومقتله ، وعاد زهير أدراجه إلى طرابلس مكتفيا بما حققه من نصر . ولكن في أثناء الطريق اعترضته قوة بيزنطية أتت من البحر ، فقطعت عليه خط الرجعة ، واحاطت بقواته ، واستشهد زهير ومعظم أصبحابه في تلك الواقعة سنة ٦٩ﻫ، وتوقف الفتح العربي مرة ثانية عدة سنوات . لم ييأس الخليفة عبد الملك بن مروان لهذه الهزيمة ، فأعد جيشا ضخما من

هذا ويلاحظ أن هذه الحملة الضخمة التي خرج بها حسان إلى أفريقيه كانت جميع نفقاتها على خزانة مصر . فيروي ابن عذاري أن الحليفة عبد الملك بن مروان قال لقائده حسان :«إني قد أطلقت يدك في أموال مصر ، فأعط مـَن معك ، ومن ورد عليك ، وأعط الناس ، واخرج إلى بلاد افريقية على بركة الله ». وواضيح من هذا النص أن مصر ساهمت ماليا واقتصاديا كما ساهمت عسكريا ، بنصيب كبير في فتح المغرب . ووصل حسان إلى القيروان واتخذها مركزا لعملياته العسكرية . ثم رأى أن يتبع خطة عسكرية جديدة تقوم على لقاء أعدائه من الروم والبربر منفردين حتى يسهل عليه القضاء عليهم واحدا بعد الآخر قبل أن يتكتلوا ضده . وبدأ حسان بقتال الروم ، فاستولى على قرطاجة قاعدة افريقية القديمة ، كما استولى ، بفضل اسطوله ، على المدن الساحلية وطرد الروم منها . وبهذا أخرج من الميدان عنصرا من عناصر المقاومة في المغرب وهو العنصر البيزنطي . بعد ذلك توجه حسان بكل قواه نحو البربر ، وقد سبقت الإشارة إلى أن أن العرب كانوا قد اخضعوا البربر البرانس وقتلوا زعيمهم كسيله على يد زهير ابن قيس ، وبقي عليهم الآن اخضاع الكتلة الثانية وهي البربر البتر في جبال أوراس ، وكانت تقودهم امرأة تسمى داهية وتلقب بالكاهنة ، وهذا يدل على زعامتها الروحية ، إذ أنها كانت تتنبأ أو تتكهن بالغيب فسميت بالكاهنة لهذا السبب . والتقى حسان بالكاهنة سنة ٧٥ﻫ في احواز جبال أوراس أي في نفس المنطقة تقريبا التي لقي فيها عقبة مصرعه . وكان قتالا مريرا انتهى بهزيمة حسان وانسحابه إلى اقليم برقة حيث أقام هناك في موضع ما زال إلى الآن يعرف بقصور حسان .

وهنا تروى المصادر الاسلامية أن الكاهنة رأت أن العرب لا بد وأن يعودوا ثانية إلى افريقية ، وتصورت أنهم لا يريدون منها سوى مدنها العامرة وما فيها من نفائس وخيرات . فلو أنها قامت بتخريب مراكز التمدن وإعادة البلاد إلى طبيعتها الأولى وهي حالة الرعى والبداوة ، فإن العرب لن يفكروا في غزو تلك البلاد مرة أخرى . وتنفيذا لهذه السياسة اندفعت الكاهنة وقومها نحو المدن والأراضي الشمالية يحرقون أشجار الزيتون والكروم مصدر ثروتها ، ويخربون المدن والحصون حتى صارت افريقية أرضا خرابا .

وظل حسان في هذه المنطقة الليبية مدة خمس سنوات يترقب . وكانت الكاهنة خلال هذه السنوات تحكم المغرب الشرقي بمساعدة أولادها .

ولا شك أن هذا العمل أثار موجة من الذعر بين سكان تلك البلاد سواء أكانوا من الروم المعمرين أو من البربر البرانس المستقرين هناك . وكانت النتيجة أن فر بعضهم إلى صقلية وايطاليا ، بينما حاول البعض الآخر الدفاع عن أرضه مستنجدًا بالقائد العربي حسان بن النعمان . وكان حسان يرقب عن كثب هذا الصراع القائم بين البرانس والبتر ، وسرَّه بطبيعة الحال أن تضرب قبائل البربر بعضها بعضا ففي ذلك اضعاف للفريقين .

وانتهز حسان هذه الفرصة المواتية ، وخرج بجيش ضعخم إلى افريقية سنة١٨٠.

ولا شك أن ضخامة هذا الجيش ترجع إلى انضمام عدد كبير من البربر إلى صفوفه لمحاربة الكاهنة . وتقول الرواية إن الكاهنة تنبأت مقدما بنتيجة هذه المعركة ، وأمرت ولديها بالتوجه إلى معسكر القائد العربي والانضمام إليه ، أما هي فقد قررت أن تحارب حتى الموت .

والتقى حسان بجيوش الكاهنة عند مدينة قابس ، فهزمها وأخذ يطاردها إلى أن قضي على جيشها وقتامها سنة ٨٢ﻫ في مكان يعرف ببثر الكاهنة في جبل أوراس. وكان البيزنطيون في ذلك الوقت قد انزلوا قوات على الساحل واستردوا مدينة قرطاجة وقتلوا الحامية العربية التي فيها . فاتجه حسان إليها وشن عليها هجوما عنيفا

مما اضطر البيزنطيون إلى الفرار في مراكبهم . واسترد حسان المدينة ولكنه أمر بتخريبها كي لا يعاود الروم النزول فيها مرة أخرى . بعد هذه الانتصارات ، أخذ حسان يعمل على استمالة البربر ، فولى عليهم عمالا وقوادا منهم ، ونخص بالذكر أبناء الكاهنة . كذلك عمل حسان على انشاء

المغرب طابعا عربيا اسلاميا . وفي أوائل خلافة الوليد بن عبد الملك (٨٦٦ه) عزل حسان بن النعمان وولى التابعي المشهور موسى بن نصير . وقد سار هذا الأمير الحديد على تلك السياسة المرنة التي بدأها أبو المهاجر دينار وسار بها شوطاً بعيدا حسان بن النعمان . فعمل على اصطناع البربر ، وأشركهم في جيوشه على نطاق واسع ، كما عهد إلى فقهاء المسلمين بتعليمهم قواعد الاسلام . وبعد أن وطد موسى نفوذه في المغربين الأدنى والأوسط ، قام بغزو المغرب الأقصى حتَّى شواطئ المحيط الأطلسي . ولم تستعص عليه سوى مدينة سبتة لمناعتها ، وكان يحكمها أمير نصراني من قبل القوط أو البيزنطيين يدعى يايان . ورأى موسى ألا يضيع وقته في أخذ سبتة بالقوة ، واكتفى بأن عين مولاه طارق

كذلك قام حسان بأعمال اصلاحية داخلية مثل توزيع أراضي البيزنطيين على الفلاحين من أهل البلاد ، وتنظيم الخراج على الاراضي ، وتعريب الدواوين . فحسان يعتبر أول من وضع نواة الاسطول الاسلامي المغربي ، وأول من أعطى

قاعدة بحرية اسلامية في المغرب لمقاومة الحطر البيزنطي ، فبنى ميناء تونس شرقي رطاجة ، وكانت قرية صغيرة خاملة الذكر ، فحولها حسان إلى قاعدة حربية . بحرية حصينة ، وزودها بدار صناعية لبناء الاساطيل ، كما زودها بالمحارس أو أبراج المراقبة ، واستعان في ذلك بألف أسرة من أقباط مصر الذين كانوا على علم وخبرة بالشئون الملاحية وبناء السفن . وهكذا اصبحت افريقية مثل الشام ومصر ، مركزا بحريا تخرج منه أساطيل المغرب تحمل راية الاسلام في غرب البحر المتوسط .

ابن زياد على ثغر طنجة المجاور لها ، وكلفه بمراقبة سبتة وتشديد الحصار حولها . ولم يقتصر موسى على هذه الفتوحات البرية ، بل عمل على تقوية اسطوله لضرب القواعد البحرية البيزنطية في حوض البحر المتوسط ، وساعده على ذلك توفُّر الاخشاب الصالحة لبناء السفن في المغرب . وكان على البربر ، حسب الاتفاق المبرم بينهم وبين العرب ، تقطيع الأشجار ونقلها إلى دور الصناعة ُبِالسواحل المغربية . وهكذا استطاع موسى أن يبني اسطولا قويا وأن يضرب قواعد البيزنطيين في جزر البحر المتوسط مثل صقلية وسردانيا وقورسيقا وجزر البليار ، فشلَّ بذلك حركة الاسطول البيزنطي ، وتجنب الخطأ الذي وقع فيه عقبة منذ عشرين سنة لعدم حصوله على اسطول مماثل يحمي ظهره وجناحه مما أدى إلى مصرعه . يضاف إلى ذلك أن موسى استطاع بفضل قوة بحريته أن يقدم بكل اطمئنان على فتح اسبانيا بعد أن ضمن سلامة خطوط مواصلاته الطويلة من خطر البيزنطيين . من كل ما تقدم نرى أن فتح العرب للمغرب استغرق مدة طويلة تقرب من الثمانين عاما ، وهي مدة طويلة نسبيا إذا ما قورنت بالفتوحات الاسلامية الاخرى في الأراضي الفارسية والبيزلطية . فمن المعروف أن العرب اجتاحوا العراق والشام ومصر في مدة لا تزيد على العشر سنوات . أما غزو المغرب فقد امتد من عام ٢٣ﻫ حتَّى نهاية القرن الأول الهجري . وهذا راجع بطبيعة الحال إلى مناعة بلاد المغرب ، وشدة مراس أهلها وشجاعتهم في القتال وهذا أمر ملموس حتى اليوم (ثورة بطل الريف عبد الكريم الخطابي ، والثورة الجزائرية). ولا شك أن هناك عوامل أخرى خارجية ساعدت على طول هذه المدة التي تم فيها الفتح العربي للمغرب ، مثل انقسام المسلمين على أنفسهم أيام الفتنة الكبرى بعد مقتل عثمان وتوقف الفتوحات الاسلامية نتيجة لذلك . هذا إلى جانب الغارات البحرية التي شنها البيزنطيون على الجيوش العربية لوقف تقدمها في المغرب ، وكانت خبرة العرب بالشئون البحرية قليلة في بادىء الأمر . غير أن الأمر الذي لا شك فيه هو أن المسلمين لم يتمكنوا من السيطرة على

7 0 7

المغرب إلا بعد أن ابتعدوا عن سياسة العنف ، وعملوا على اكتساب قلوب البربر . عن ظريق نشر الاسلام بينهم ، وادخالهم في الجيوش العربية كجنود محاربين . وهذا يعتبر حدئا فريدا في تطور السياسة العربية في هذه الفترة الاسلامية الأولى ، إذ أن العرب لم يجندوا أهاني البلاد المفتوحة على مثل هذا النطاق الواسع ، وكانوا يعتبرون أعمال السياسة والحرب من صميم اختصاصهم وحدهم . وواضح أن اشتراك البربر مع العرب في جيش واحد ، يرجع إلى تشابه الشعبين في كثير من الصفات والعادات الحربية والاجتماعية . ولا شك أن اللغة العربية أيضا قد انتشرت تدريجيا بين البربر مع انتشار الاسلام بينهم ، وذلك لكي يتمكنوا من قراءة القرآن وتأدية الصلاة وفهم تعاليم الاسلام . فالبربر إذن قد تعربوا ، واكتسبوا ما تفيده تلك اللغة من تفكير وتعبير ، فصارت لهم نفس العقلية العربية ، وصار يوجد فيهم الفقهاء والشعراء والحطباء ، والمذاهب السياسية والدينية المعروفة في الدولة الاسلامية كالشيعة والحوارج والمعتزلة . كذلك صارت حياتهم ومعاملاتهم قائمة على أساس الشريعة الإسلامية . وهكذا نجد أن الفتح العربي للمغرب قد مس ً صميم الحياة المغربية ونقلها من حال إلى حال ، فهو يختلف تمام الاختلاف عن الفتوحات السابقة له . لقد سبق للفينيقيين والرومان والبيزنطيين أن فتحوا بلاد المغرب وسيطروا عليها مبثات السنين ، ولكنهم لم يحولوا المغرب إلى اقليم روماني أو بيزنطي ، بل ظلوا مجرد جيوش احتلال فقط . أما الفتح العربي فإنه كان أقوى تأثيرا ، وأعمق أثرا من تلك الفتوحات السابقة ، إذ نشأ عنه انتشار دين جديد ، ولغة جديدة ، وثقافة جديدة ، فاندمج المغرب في جسم الدولة الاسلامية ، وصار له طابعه العربي الاسلامي المعروف به حتَّى اليوم . وهذا التحول الفريد الذي طرأ على بلاد المغرب ، كانت له آثار ايجابية في فتح الأندلس بعد ذلك ، لأن معظم قبائل البربر أخذت بعد اعتناقها للإسلام تتوق إلى الحرب والجهاد ، ونفسية البربر المغربية مثل نفسية العرب قلقة دائمًا ، اندلسى ــ ١٧  $Y \circ Y$ 

وتريد الحركة والكفاح . ولا شك أن القائد العربي موسى بن نصير كان على علم تام بنفسية البربر وطبيعتهم ، فرأى أنه إذا تركهم صارت الحياة الاسلامية تافهة بالنسبة لنفوسهم المتعطشة للحروب ، ولهذا حرص على اشباع نزعة البربر نحو الحرب وكسب الغنائم ، بدفعهم إلى الحرب ، وتوجيههم إلى الفتوحات الحارجية . ولم يكن أمامهم في هذه الحالة سوى عبور مضيق المجاز لتحقيق هذا الغرض . لهذا نجد أن معظم القائمين بفتح اسبانيا ، كانوا في الواقع من البربر ، أما

## **YOA**

## ثانيا : فتح العرب لاسبانيا

كانت اسبانيا في الفترة الاخيرة من الحكم القوطي ، تعاني ضعفا سياسيا واجتماعيا يجعلها فريسة سهلة لأي فاتح يقبل عليها من الشمال أو الجنوب . فإذا نظرنا إلى المجتمع الاسباني في ذلك الوقت ، وجدناه منقسما إلى طبقات يسيطر بعضها على بعض سيطرة تامة ، فهناك :

اولا : الطبقة العليا المكونة من الملك والنبلاء :

وكان الملك القوطي يعين بالانتخاب لا بالوراثة من أسرة الفاتح القوطي الأول، فالملكية القوطية كانت ملكية انتخابية . وعلى الرغم من محاسن هذا النظام الذي يجعل الحكم للأصلح ، إلا أنه أدى في النهاية إلى وجود تنافس مستمر بين النبلاء بالمصدار المرشوب ويفكنه والإسلام والطهاوس التربية وتسترون وترتبط الدماة

 $Y \circ 9$ 

الوسطى كان مسيطرا على كل شيء تقريبا لدرجة أن بعض الناس كان يعتقد أن رجل الدين في استطاعته أن يدخله الجنة أو النار . كذلك كان لرجال الدين نفوذ سياسي إلى جانب نفوذهم الروحي ، إذ كان عليهم أن يباركوا الملك الجديد بعد انتخابه ، وهذا يدل ضمنا على اشتراكهم في انتخاب الملك . كذلك كانت ممتلكاتهم العقارية معفاة من الضرائب مثل النبلاء تماما .

ثالثا : الطبقة الوسطى :

هذه الطبقة عادة هي الطبقة العصامية الحرة المستنيرة ، كثرتها تدل على رخاء المجتمع ، وقلتها تدل على اختلاله ، فهي ميزان (ترمومتر) المجتمع . ففي الفترة الأخيرة من حكم الدولة القوطية ، يلاحظ أن هذه الطبقة الوسطى كانت قليلة العدد ، مثقلة بالضرائب ، وحالتها سيئة .

رابعًا : الطَّبقة الدنيا :

هذه الطبقة كانت أكثر عددا من الطبقات السابقة ، وأقل حقوقا . ومعظم أفراد هذه الطبقة كانوا يشتغلون في مزارع النبلاء ورجال الدين ، وهم مرتبطون بالأرض التي يشتغلون فيها ، فهم ملك لصاحبها ، وينتقلون معها اذا بيعت أو انتقلت إلى ملكية شخص آخر ، فهم عبيد للأرض .

خامسا : طبقة اليهود :

هؤلاء اليهود كان عددهم كبيرا في اسبانيا ، وكانوا يقومون بالأعمال المالية والحسابية في دواوين الحكومة ، ولكنهم كانوا مكروهين بسبب اختلاف عقيدتهم، وبسبب تعاطيهم الربا ، ولذا تعرضوا للكثير من الاضطرابات ، واضطروا إلى محاولة قلب نظام الحكم عن طريق الثورة حينا ، وعن طريق المؤامرات حينا آخر .

ويبدو أن اليهود في اسبانيا كانوا على اتصال بأبناء ملتهم في شمال افريقيا ، وعلى علم بأخبار الحرية الدينية التي كانوا يتمتعون بها في ظل الحكم الاسلامي ، وقد دفعهم هذا إلى محاولة اسقاط الدولة القوطية والاستعانة بالعرب .

٣ ــ المجمع الديني الثالث سنة ٢٩٤م : وكان هدفه الحكم في المؤامرة التي دبرها يهود اسبانيا بالاشتراك مع يهود المغرب لإسقاط الدولة القوطية والاستنجاد بالعرب . وقد أصدر هذا المجمع مرسوما بمصادرة أملاك اليهود ، وفصل أبنائهم عنهم بعد سن السابعة ، وتربيتهم في أوساط مسيحية حتى ينشأ هؤلاء الأبناء نشأة مسيحية . وقد أثار هذا القرار غضب اليهود وحنقهم على الدولة القوطية . ولقد عمل المك القوطي Egica على اشراك ابنه غيطشه Witiza معه في الحكم ، ولما مات هذا الملك ، استبد ابنه غيطشة بالملك دون أن ينتظر قرار مجلس النبلاء بانتخابه كما جرت العادة بذلك . ولهذا اشتدت معارضة النبلاء ضده ، وزاد الأمر تعقيدا أن غيطشة حاول هو الآخر أن يقيم ولده وقلة Akhila وليا لعهده . فلما مات غيطشة سنة ٧٠٨م ، كان ابنه وقلة مقيما في احدى الولايات الشمالية ، فأسرع بالعودة إلى العاصمة طليطلة ، ولكنه لم يستطع دخولها وهزم جيشه . واختار الحزب المعارض من النبلاء والقساوسة شخصا آخر بعيدا عن الأسرة المالكة وهو الدوق ردريق أو لذريق Rodrigo ، فأقاموه ملكا على اسبانيا بعد أنْ عزلوا وقلة بن غيطشة . وهنا ينقسم الجيش والرأي العام على نفسه ، فريق

كان لا بد من وجود سبب مباشر يبرر هذا التدخل . هنا تختلف الرواية العربية عن الرواية الاسبانية حول هذا السبب المباشر الذي من أجله تدخل المسلمون في اسبانيا .

فالرواية الإسلامية ترجعه إلى وازع الانتقام الشخصي ، وتسوق في ذلك قصة ملخصها أن الكونت يوليان حاكم سبتة السالف الذكر ، كانت له ابنة جميلة تسمى فلورندا ، وأنه جريا على عادة الطبقة الراقية في ذلك الوقت ، أرسلها إلى القصر الملكي القوطي بطليطلة لتتأدب وتتعلم فيه أسوة بغيرها من بنات الطبقة الراقية . ثم حدث أن رآها الملك لذريق وأحبها واعتدى على شرفها ، فكتبت إلى أبيها بخبرها ، فذهب يوليان إلى القصر الملكي وسعب ابنته من هناك وهو يضمر الشر والانتقام . وتضيف الرواية أن الملك القوطي طلب من يوليان أن يرسل إليه صقورا للصيد جريا على عادته ، فرد عليه يوليان بقوله : سأهديك صقورا لم تر العين مثلها ! ويقصد بذلك العرب . ثم اتصل يوليان بموسى ابن نصير وهون عليه غزو اسبانیا مبینا له سوء الأحوال فیها ، فاستجاب موسی لطلبه ، وأقدم علی هذا الغزو بعد استئذان الحليفة الأموي الوليد بن عبد الملك . .

هذه هي الرواية الإسلامية التي لا نجدها في المصادر الاسبانية المعاصرة ، ولكن بمرور الزمن دخلت هذه القصة العربية في القصص الاسباني والأغاني الشعبية الاسبانية ، وهو ما يعرف في الأدب الاسبــــاني باسم Romancero . ثم لم تلبث هذه الروايات أن اختلطت بالتاريخ الاسباني كما لو كانت حقيقة تاريخية ، وهذا مما دعا بعض المؤرخين الحديثين إلى إنكارها . في هذه القصص والأغاني الشعبية الاسبانية نجد وصفا لجمال هذه الفتاة ، وكيف آنها كانت

الخ وتسميها باسم فلورندا ، وإن كانت في بعض الأحيان تنعتها باسم La Cava وهو تحريف للكلمة العربية التي تطلق على المرأة الفاسدة الفاجرة (قحبة). هذه الرواية العربية الأصل ، يبدو فيها الخيال بشكل واضبح ، ولعلها تكون من اختراع القصاص العرب ، شأنها في ذلك شأن القصص العربية الأخرى أمثال ابنة المقوقس حاكم مصر ، وابنة جرجير البيزنطي حاكم افريقية . هناك رواية اخرى ترويها المصادر الاسبانية المعاصرة كسبب مباشر للغزو العربي لإسبانيا ، ملخصها أن الملك القوطي وقلة Akhila لما عزل من ملكه . ذهب انصاره إلى حليفة يوليان حاكم سبتة طالبين مساعدته ، فقادهم يوليان بدوره إلى موسى بن نصير ، بالقيروان حيث تم الاتفاق على أن يمدهم موسى بجيش من عنده ليرد إلى ملكهم المعزول عرشه في نظير جزية سنوية يؤديها للعرب . هذه الرواية تبدو أقرب إلى الحقيقة من الرواية الأخرى لأنها تتفق مع طبيعة الأحداث في ذلك الوقت خصوصا وأن مدينة سبتة كانت في ذلك الوقت ملجأ لكثير من العناصر الساخطة على الحكم القوطي .

ثُهوى السباحة في نُهر التاجو بطليطلة ، وكيف رآها الملك وهي تستحم فأحبها …

ثانيا : التخطيط لفتح اسبانيا :

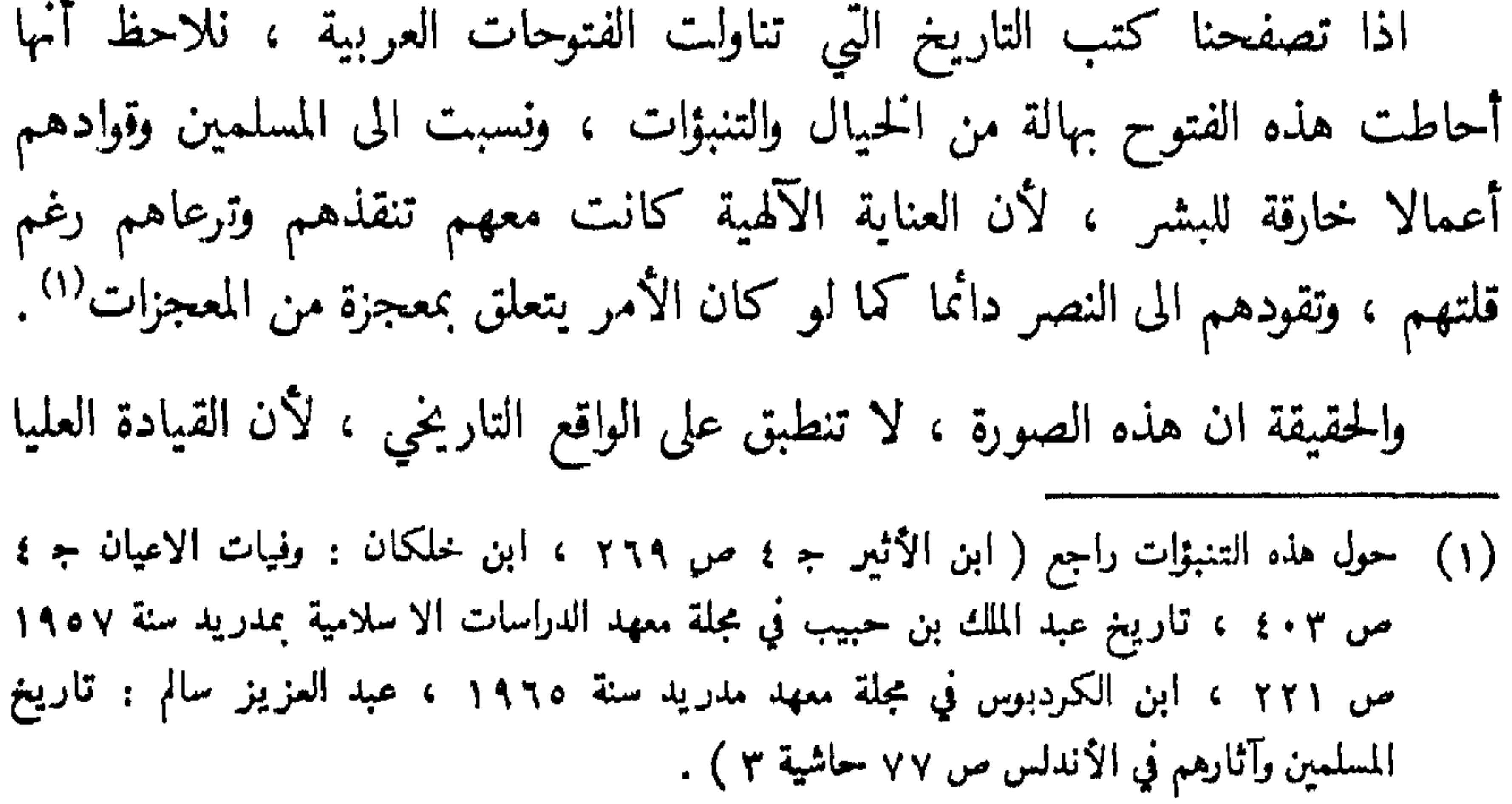

للمسلمين كانت حريصة كل الحرص على سلامة أرواح جنودها ، فلم تقدم على على اي عمل حربي ، الا بعد دراسة شاملة وتدبير محكم ووضع الخطط العسكرية الدقيقة المناسبة لجميع احتمالات النصر أو الهزيمة ، حفظا لأرواح المسلمين . وكما كان فتح مصر على يد عمرو بن العاص ، نتيجة لحطة موضوعة أقرها الخليفة عمر بن الحطاب معكبار قواده في اجتماع الحابية في الحولان جنوبي دمشق سنة ١٨ه. كذلك كان فتح المسلمين لاسبانيا نتيجة لحطة موضوعة أيضا ، أقرها الخليفة الأموي الوليد بن عبد الملك بدمشق ، باتفاق مع قائده على المغرب موسى بن نصير . وفي ذلك يقول عريب بن مسعد : «فاستشار موسى الوليد بن عبد الملك اما مراسلة واما نهض اليه موسى بنفسه ، فأشار عليه الوليد بأن يختبرها بالسرايا ولا يغرر بالمسلمين »<sup>(۱)</sup> . وتنفيذ لأوامر الخليفة ، قام موسى بعدة غارات استكشافية على جنوب أسبانيا لجس النبض ، فاستدعى في بادىء الأمر حليفه ومحرضه على غزو أسبانيا الكونت يوليان حاكم منطقة سبتة وقال له : «اننا لا نشك في قولك ولا نرتاب ، غير أننا نخاف على المسلمين من بلاد لا يعرفونها ، وبيننا وبينها البحر ، وبينك وبين ملكك روذريق حَـمـيـة ُ الجاهلية واتفاق الدين ، فجز اليه بنفسك وشن الغارة على بلاده ، واقطع ما بينك وبينه ، واذ ذاك تطيب النفس عليك ، ونحن من ورائك ان شاء الله» . فانصرف بوليان محشد حيوشه، مجاز قرم كرين ١١. الأزرا

(١) ابن عذارى : البيان المغرب ج ٢ ص ٦ ، وقد أوردت المراجع الأخرى هذه العبارة بصيغ مختلفة مثل قولها : فكتب الخليفة إلى موسى أن خضها بالسرايا حَتَّى تختبر ولا تدرر بالمسلمين في بحمر شديد الا هوال ، فكتب إليه موسى : أنه ليس ببحر ، وأنما هو خليج يبين ما وراءه ، فكتب اليه الوليد : وان كان فلا بد من اختباره بالسرايا . أنظر ( أخبار مجموعة ص ٦ ، الحميري : الروضي المعلار ص ٨ ، المقرى : نفح الطيب ج ١ ص ٢٣٧ ، ابن الاثير : الكامل ج ٤ ص ٢٦٩. (٢) ابن الكردبوس . المرجع السابق .

ولم يكتف موسى بهذه الغارة الاستطلاعية التي قام بها يوليان ، بل استدعى ضابطا من ضباطه يدعى طريف بن مالك أو ملوك ويكنى بأبي زرعة <sup>(١)</sup> ، وأمره بشن الغارة على ساحل اسبانيا الجنوبي ، فعبر طريق المضيق في مائة فارس وأربعمائة راجل ، وذلك في رمضان سنة ٩٩ه (يوليه سنة ٧١٠م)، وهناك في المكان المعروف باسمه حتى اليوم Tarifa ، نزل طريف وجنوده وأغاروا على

(١) يراه البعض عربيا مِنيا ويسمونه بالمعافري وان كانت الغالبية ترى انه كان من البربر . هذا ويود اسمه في المصادر المسيحية على شكل Tarif Abenzarca

(Alfonso el Sabio : Primera Cronica General de Espana t. I, p. 308 راجع (Madrid 1955) (٢) المقري : نفح الطيب ج ١ ص ١٤٢ ، ٢٣٧ . (٣) اختلف المؤرخون حول شخصية طارق ، فهناك فريق يرى أنه فارسي همذاني وأنه كان مولى لموسى بن نصير . وهناك فريق آخر ينكر و لاءه لموسى وقال انما هو رجل من قبيلة الصدف – بكسر الدال أو فتحها – أو مولى لهم . و الصدف قبيلة في كهلان اليمنية ثم انتشر معظمها في مصر وفي بلا د المغربحيث توجد قرية باسمهم بالقرب من القيروان.ويفهم من ذلك أن طارق عربي الأصل وهو رأي مشكوك فيه لغموض نسب طارق وقد جرت العادة أن يهتم العرب بأنسابهم . وهناك فريق ثالث يرى أنه مغربي من قبيلة نفزه البربرية وهو الرأي الغالب في نظر المؤرخين بدليل أن معظم جنوده كانوا من البر بر . راجع ( المقري : فتح الطيب ج ١ ص ٢٢٤ ، صفي الدين البغدادي . مراصد الأطلاع ج ٢ ص ٥٣٨) .

من المسائل الهامة الَّتي نلاحظها في كتابات المؤرخين القدامى والمحدثين ، هي مسألة عبور جيوش المسلمين الى أسبانيا . اذ يفهم من كلامهم أن الجيوش الاسلامية التي بعث بها موسى بن نصير الى الأندلس سواء بقيادة طريف أو طارق ، كانت جيوشا برية فقط ، وأن موسى اعتمد في نقلها عبر المضيق اما

ثالثاً : عبور المسلمين الى اسبانياً :

على مراكب الكونت يوليان ''' ، واما على مراكب تجار الروم التي كانت تختلف الى الأندلس <sup>(٢)</sup> ، وأن الكونت يوليان هو الذي تولى عملية نقامهم في كلتا الحالتين . والواقع ان هذه الروايات تبدو غريبة من حيث الواقع التاريخي ، اذ أنها لا تتفق مع سياسة الدولة الأموية بوجه عام ، ولا مع سياسة الخليفة الوليد بن عبد الملك بوجه خاص ، التي تقوم على عدم المغامرة بأرواح المسلمين في البحر أو البر الا بعد اتخاذ الاحتياطات الحربية التي تكفل سلامتهم ، مثل انشاء القواعد وبناء الأساطيل البحرية وارسال البعوث والسرايا قبل القيام بهجوم حربي .

والأحداث التاريخية السابقة لهذا الغزو الاسلامي لاسبانيا تشهد بصواب هذا الرأي ، خصوصا بعد أن تبين لنا مدى امكانيات موسى بن نصير وخبرته وبلائه في حوض البحر المتوسط .

والرأي الصائب في نظرنا هو أن موسى اعتمد في فتح أسبانيا على أساطيله العربية التي كانت تحت قيادته ورهن اشارته على طول الساحل المغربي ، اذ لا يعقل أن تكون أربع سفن فقط كافية لنقل جيش كبير عدته على أقل تقدير سبعة آلاف <sup>(٣)</sup> محارب عدا الحميل والعتاد . كما أنه لا يعقل كذلك أن يعهد موسى

- (١) أخبار مجموعة ص ٦ المقري . نفح الطيب ج ١ ص ٢٣٨ ، ابن عبد الحكيم : فتوح افريقية والا ندلس ص ٩٠ ( نشر جانو A. Gateau ) .
	- (٢) ابن عذارى : البيان المغرب ج ٢ ص ٨ .
- (٣) هذا هو الرأي الغالب، كما ورد في كتاب « أخبار مجموعة ص ٦ ، المقري : نفح الطيب ج ١ ص ٢٣٨ وفي روايات أخرى ١٢ ألفا ١٠ آلاف (المقري : نفح الطيب ج ١ ص ٢١٦)

الى شخص أجنبي — مهما خلصت نيته — بمثل هذه العملية الحربية الخطيرة التي

«ووجه موسى بن نصير مولاه طارقا الى تلمسان وأمره أن يتعاهد سواحل البحر ومراسيه <sup>(١)</sup> »... «وذكروا أن موسى ابن نصير وجه طارقا مولاه الى طنجة وما هنالك فافتتح مدائن البربر وقلاعها ثم كتب الى موسى انني قد اصبت ست سفائن ، فكتب اليه موسى أن أتمها سبعا ثم سيرها الى شاطئ البحر واستعد لشحنها<sup>(٢)</sup> »... «ومضى طارق لسبته وجاز في مراكبه «كذا) الى جبل فأرسي فيه فسمي جبل طارق باسمه الى الآن <sup>(٣)</sup> «وأمر موسى طارقا بالدخول فحشد (بياض ولعله السفن) فلما دخل السفن مع أصحابه …» <sup>(؛)</sup> «فاختلفت السفن بالرجال والحيل وضمهم الى جبل على شط البحر منيع فنزله طارق والمراكب تختلف …<sup>(ه)</sup>» فلما استقرت لموسى القواعد ولم يبق بالبلاد من ينازعه ، كتب الى طارق يأمره بغزو الأندلس ، فامتثل طارق أمره ، وركب البحر الى الجزيرة الخضراء» <sup>(٦)</sup> هذه العبارات وأمثالها وإن كانت قد وردت متناثرة في روايات مختلفة

- الا أنها تحمل في طياتها نشاطا واستعدادا بحريا واعتمادا على القوى البحرية الذاتية في سبيل تحقيق هذا الفتح العظيم .
- (١) عبد الملك بن حبيب ( المرجع السابق ص ٢٢١) . (٢) ابن قتيهة : الامامة والسياسة ج ٢ ص ١١٥ ، ابن القوطية . تاريخ افتتاح الأندلس ص ٢٠ . . (٣) - ابن الكردبوس . المرجع السابق ص ١٢ . (٤) ابن القوطية . تاريخ افتتاح الأندلس ص ٨ . (٥) أخبار مجموعة ص ٧ . (٦) ابن خلكان . وفيات الا عيان ج ٢ ص ٢٠٣ .

من الملاحظات الهامة التي تأخذها على الرواية الاسلامية بصفة عامة ، أنها لم تُهْتُمْ بُوصِفْ عَمْلِيَاتْ نْزُولْ المسلمين بْقيادة طارق بن زياد على الساحل:الاسباني، فقل أجمع معظمها وفي اختصار شديد على أن طارق قد حط في الجبل المنسوب اليه دون أن يلقي مقاومة تذكر . وهذه الرواية تحتاج إلى شيء من التفكير لأن هذا الجبل يمثل موقعاً استراتيجياً هاماً منذ أقدم العصور إلى يومنا هذا ، فهو همزة الوصل بين عدوتي المغرب والأندلس ، والمتحكم في مضيق المجاز ضد أي عدوان على اسبانيا من هذه الناحية الجنوبية . ولقد أدرك الفينيقيون من قديم أهمية هذا الموقع حينما احتلوا شواطىء عدوتي المغرب والأندلس ، فأقاموا على هذا الجبل أبراجاً للمراقبين ، ولم يسمحوا لأي دولة أخرى مشاركتهم في استغلال تلك المناطق الغربية ، وحددوا الساحل الشرقي الاسباني كأقصى حدا يمكن الوصول اليه ، ولم يترددوا في اغراق كل سفينة تحاول عبور المضيق . Non plus ultra <sup>(١)</sup>

رابعا : معركة جبل طارق :

وأطلقوا على هذا الجبل اسم Mons Calpe وهي تسمية فينيقية بمعنى الجبل المجوف ، وهم يعينون بذلك تلك المغارة الكبيرة التي فيه ، والتي سماها الاسبان باسم القديس ميخائيل San Miguel ، كما يسميها الانجليز مغـــارة القديس جودج Saint George ، وقله أشار الجمهري إلى هذا الغار وقال انسه كان

Bathide Larsonneur: Hist. de Gibraltar p. 12 & José Carlos de Luna:  $(1)$ Hist. de Gibraltar & Ency. Of Islam art : Gibraltar by Seybold.

ُ بل وربماً كانوا على علم بنواياهم وخططهم المقبلة، لأن مضيق المجاز الذي يفصل بينهما ، ذراع ضيق من الماء يبلغ عرضه في أضيق جهاته حوالي ١٥ لشم ، وهي مسافة لا وزن لها من ناحية الانتشار العسكري بين الشاطئين المغربي والاسباني، يضاف إلى ذلك أن الغارات التي شنها كل من يوليان وطريف على سواحل اسبانيا الجنوبية ، كانت بمثابة انذار صريح للقوط كي يأخذوا حذرهم من أي هجوم يقع عليهم من هذه الناحية ، فلا يعقل بعد ذلك أن يغفل القوط ـــ مهما بلغ ضعفهم ـــ هذه القاعدة الاستراتيجية الهامة بدون حراسة أو مراقبة ؟ ! وهذا جعلنا على يقين من أن نزول المسلمين في هذا الجبل لم يكن يمثل هذه السهولة التي تصورها كتب التاريخ . ولقد صدق حدسنا حينما وقفنا أخيراً على نص يؤيد هذا الاعتقاد .

وقد ورد هذا النص في كتاب الاكتفاء في أخبار الخلفاء ، للمؤرخ التونسي أبي مروان عبد الملك بن الكردبوس التوزري ، الذي عاش في أواخر القرن السادس الهجري ، وفيه يصف عمليات نزول المسلمين بقيادة طارق عند سفح هذا الجبل، والمقاومة التي أبداها العدو ليحول دون نزول المسلمين هناك ، ثم حركة الالتفاف البارعة التي قام بها طارق وجنوده أثناء الليل حول العدو المرابط في الجبل ، والانقضاض عليه فجأة وابادته عن آخره . وفي ذلك يقول :

« فمضي طارق لسبته وجاز في مراكبه إلى جبل طارق باسمه إلى الآن ، وذلك سنة اثنتين وتسعين من الهجرة ، ووجد بعض الروم وقوفاً في موضع وطيء كان عزم على النزول فيه إلى البر فمنعوه منه ، فعدل عنه ليلاً إلى موضع وعر ، فوطأه بالمجاذف وبراذع الدواب ، ونزل منه في البر وهم لا يعلمون ، فشن غارة عليهم وأوقع بهم وغنمهم » <sup>(۱)</sup> . هذا الوصف يذكرنا بعمليات الغزو الحديثة رغم اختلاف الوسائل والعصور ، كما أنه يدل بوضوح على عظم المقاومة التي لقيها المسلمون منذ بدء نزولهم في (١) ابن الكردبوس : كتاب الاكتفاء في اخبار ألحلفاء ص٢١ نشر أحمد مختار العبادى ، صحيفة معهد مدريد ١٩٦٥

أرض أسبانيا لدرجة انهم اضطروا إلى تغيير خططهم العسكزية التي كانت مقررة من قبل ، والنزول لبلا في مكان آخر صخري وعر ، مستخدمين في ذلك براذع الدواب ومجاذف السفن كي تعينهم على خوض المياه وارتقاء الصخور بغية الألتفاف حول العدو والانقضاض عليه قبل أن يشعر بهم . ولا شك أن هذا الانتصار الأول الذي أحرزه طارق عند نزوله ، قد مكنه من احتلال هذا الجبل الذي حمل اسمه بعد ذلك عن جدارة واستحقاق . هذا وتنبغي الاشارة هنا إلى أن المؤرخ المغربي ابن عذارى ، الذي عاش بعد ذلك في أواخر القرن السابع الهجري ، قد أورد بعض عبارات النص السابق ، ولكن دون أن يشير إلى هذه المعركة التي خاضها طارق مع القوط في سبيل احتلال هذا الجيل ، وفي ذلك يقول :

**« وأول فتوحاته جبل الفتح المسمى بجبل طارق ، وذلك لما جاز المسلمون** ونزلوا في المرسي وهم عرب و بر بر ، حاولوا الطاوع في الجبل وهو حجارة حرش ، فوطأوا للدواب بالبراذع ، وطلعوا عليها ، فلما حصلوا في الجبل بنوا سوراً على أنفسهم يسمى سور العرب (١) » .

خامسا : حرق المراكب وخطبة طارق :

بقيت بعد ذلك تلك القصة الشائعة التي تقول بأن طارق بن زياد قد احرق سفنه بعد نزوله للشاطىء الأسباني ، كي يقطع على جنوده أي تفكير في التراجع أو الارتداد ، ثم خطب فيهم خطبته الشهيرة الطويلة التي يقول في مطلعها : د أيها الناس أين المفر ؟ البحر من ورائكم والعدو امامكم وليس لكم والله الا الصدق والصبر ، واعلموا أنكم في هذه الجزيرة أضيع من الأيتام في مأدبة اللثام … الخ . والرواية الاسلامية التي تشير إلى حادثة حرق السفن لم ترد ـــ فيما أعلم ـــ (١) ابن عذارى البيان المغرب جـ ٢ ص ٢ . .

الا في ثلاثة مراجع أحدها كتاب الاكتفاء لابن الكردبوس ، والثاني كتاب نزهه المشتاق للشريف الأدريسي والثالث كتاب الروض المعطار للحميري . فابن الكردبوس بعد أن يصف المعركة التي خاضها طارق لاحتلال هذا الجبل الذي سمى باسمه ، يقول في اختصار شديد : « ثم رحل طارق إلى قرطبة بعد أن أحرق المراكب وقال لأصحابه : قاتلوا أو موتوا ! <sup>(١)</sup> »

أما الادريسي فانه يقول في شيء من التفصيل : « وأنما سمى بجبل طارق لأن طارق بن عبدالله بن وتمو الزناتي ، لما جاز بمن معه من البرابر ، وتحصنوا بهذا الجبل ، أحس في نفسه أن العرب لا تثق به ، فأراد ان يزيح ذلك عنه ، فأمر باحراق المراكب التي جاز بها فتبرأ بذلك عما أتهم به <sup>(٢)</sup> » . ويكرر صاحب الروض المعطار رواية الادريسي مع اختلاف بسيط ولكنه هام فيقول : « وإنما سمى بجبل طارق لأن طارق بن عبدالله لما جاز بالبربر الذين معه ، تحصن بهذا الجبل ، وقدر أن العرب لا ينزلونه ، فأراد أن ينفي عن نفسه التهمة فأمر باحراق المراكب التي جاز فيها ، فتبرأ بذلك مما أتهم به <sup>(٣)</sup> . ويفهم من رواية أبن الكردبوس : أن طارق أراد بحرق سفنه أن يشحذهمم المقاتلة . أما الادريسي والحميري ، فانه يفهم من كلامهما أن طارقاً أحس بأن العرب لا تثق به ، وقدر أنهم قد لا ينزلون معه إلى الجبل ، وهذا يعني أن خلافاً وقع بين طارق وبين جنوده العرب الذين يعملون تحت قيادته ، فعمد إلى اغراق سفنه کي يحول دون انسحابهم بها إلى المغرب ، فيتخلص بذلك من التهم التي يوجهونها ضده عند القائد الأعلى موسى بن نصير . وكيفما كان الامر ، فان جمهرة المؤرخين المحدثين يميلون إلى انكار صحة هذه الرواية من أساسها كحدث

(۱) ابن الکرد بوس مس ۱ ± س ۲ + ۰ (٢) راجع ( القسم الخاص بوصف الاندلس من كتاب نزهة المشتاق للأدريسي ، نشر وترجمة كوندي ص ۳۶ ( مدرید ۱۷۹۹ ) . (٣) الحميري : الروض المعلار ص ٧٥ .

تاريخي . الا أننا في الواقع لا نستطيع نفيها أو اثباتها ، خصوصاً وأن هناك روايات مشابهة وردت في كتب التاريخ قديماً <sup>(١)</sup> وحديثاً تشير إلى وقوع أحداثاً مماثلة ، ولعل أقرب مثال لذلك هو تلك القصة التي يرويها أبو بكر المالكي من أن فاتح جزيرة صقلية المشهور أسد بن الفرات( ٢١٢ه ، ٨٢٧م ) أراد هو الآخر حرق مراكبه حينما ثار عليه بعض جنوده وقواده ، وطالبوه بالانسحاب من الجزيرة والعودة إلى القيروان ، بسبب المجاعة التي حاقت بهم . وفي ذلك يقول : ان أسد ابن الفرات وابن قادم قد اختلفا ، وذلك أن أسد لما وصل بالناس في صقلية ، أضر بالناس الجوع حتى أكلوا لحم الخيل ، فمشى الناس إلى ابن قادم فمضى إلى أسد وقال له : « ارجع بنا إلى افريقية ، فان حياة رجل مسلم أحب الينا من اهل الشرك كلهم ، فقال له أسد : « ما كنت لأكسر غزوة على المسلمين وفي المسلمين خير كثير . » ، فأب<sub>ى</sub> عليه الناس ذلك ، فأراد حرق المراكب ، فبدرت من ابن قادم كلمة سيئة، فقال أسد: «على أقل من هذا قتل عثمان بن عفان» ثم تناوله أسد وضربه ثلاثة أو اربعة أسواط ، وكأنه قد ضرب فيه دعوة التردد والهزيمة ، فمَّم له ما أراد وعادت العزيمة إلى الأنفس ، فقاتل الروم قتالا شديداً حتى قتلهم وهزمهم (٢) . وهناك قصة مماثلة يقدمها لنا التاريخ الاسباني وبطلها هو القائد ارنان كورتس Hernan Cortes الذي فتح المكسيك سنة ١٩م١م ، فيروى أن هذا القـــائد

- (١) من الأمثلة القديمة ، ارياط الحبشي الذي لما عبر البحر إلى اليمن أحرق سفنه وألقى على جنده خطبة تشبه خطبة طارق في جنوده ثم تتكرر نفس الحادثة مع القائد الفارسي وهرز الذي بعثه كسرى مع سيف بن ذي يزن إلى اليمن لتحريره من الأحباش وقد أحرق سفنه أيضا وقال لجنوده كلاما مشابها لكلام طارق .
- راجع ( الطبري : الا مم والملوك جـ ٢ ص ١١٩ ، جورجي زيدان، العرب قبل الاسلام طبعة دار الهلال ص ١٤٨ ، السيد عبد العزيز سالم ، تاريخ المسلمين وآثارهم في الاندلس
- ص ۷۹) . وافريقية وزهادهم ونساكهم وسير من أخبارهم وفضائلهم ج ١ ص ١٨٨ – ١٨٩ ، نشر حسين مؤنس ( القاهرة ١٩٥٩ ) .

الأسباني أكتشف مؤامرة دبرها جماعة من قواده للهرب بالسفن إلى أسبانيا ، عندئذ أمر كورتس بانزال الجنود والأمتعة إلى الشاطيء الأمريكي ، ثم دس من خرق السفن وأغرقها ليلاً كي يحول دون تنفيذ هذه المؤامرة <sup>(١)</sup> . وهذه الرواية تجعلنا نميل إلى الاعتقاد بأن قصة حرق المراكب – ان صحت – كانت شائعة ومعروفة في أسبانيا لدرجة أن بعض القادة الأسبان قد تأثروا بها وحاولوا تطبيقها في بعض أعمالهم الحربية . هذا ومن الطريف ان الأسبان ما زالوا يستعملون مثلاً شعبياً يقول :

He quemado todas mis maves

ومعناه الحرفي أحرقت جميع سفني ، ولكنه يستعمل بمعنى بذلت كل ما في وسعي . فهل لهذا التعبير الشعبي علاقة بحرق السفن أيضاً ؟

أما من ناحية الحطبة التي ألقاها طارق على جنوده ، فقد وردت في عدة مراجع مثل تاريخ عبد الملك بن حبيب <sup>(٢)</sup> ، وكتاب نفح الطيب للمقري <sup>(٣)</sup> ، وكتاب الامامة والسياسة المنسوب لابن قتيبة الدينوري <sup>(٤)</sup> ، وكتاب وفيات الأعيان لابن خلكان <sup>(٥)</sup> . أما عامة المراجع الاسلامية فآنها تمر عليها بالصمت التام باستثناء عبارة ابن الكردبوس التي تلخص الخطبة في كلمتين فقط : « قاتلوا آو موتوا <sup>(۲)</sup> » .

ولقد شك بعض المؤرخين المحدثين في نسبة هذه الحطبة إلى طارق ، على

 $(1)$  أنظر Perez Bustamante : Compendio de la Hist. de Espana p. 245 and Aguado Bleye: Manual de la Hist. de Espana II p. 500. (٢) راجع القسم الخاص بالأندلس من هذا الكتاب ، نشر محمود مكي ، في صحيفة معهد الدراسات الأسلامية بمدريد ، ١٩٥٧ ، المجلد الخامس ص٢٢٢. (٣) المقري : نفح الطيب ج ١ ص ٢٢٥ . (٤) ابن قتيبة : الامامة والسياسة ج ٢ ص ١١٧ . (ه) ابن خلكان : وفيات الاعيان جـ ٤ ص ٤ . ٤ ، نشر محيى الدين عبد الحميد ( القاهرة ١٩٤٩) . (٦) القسم الخاص بالأندلس في صحيفة معهد الدراسات الاسلامية بمدريد ١٩٢٥ ( تحت الطبيم )  $\Delta = 1$ اندلسی – ۱۸ **YVT** 

ثم جاء كتاب العرب بعد ذلك ، فنقلوها إلى العربية في شيء كثير من الخيال والاضافة والتغيير على عادتهم . وقد يؤيد ذلك أن هناك خطباً كثيرة من هذا النوع قيلت في هذه المناسبات ، فابن صاحب الصلاة يشير إلى الخطب التي ألقاها الشيخ الموحدي أبو محمد عبد الواحد بن عمر في الجنود باللسان العربي تارة وباللسان الغربي تارة أخرى يحرضهم على قتال النصارى <sup>(١)</sup> . ويشير ابن الخطيب إلى شاعر المرينيين أبي فارس عزوز ( ت ٦٩٧ ) الذي خلط المعتَّرب باللسان الزناتي في مخاطباتهم (٢) ، كذلك يشير المؤرخون إلى الكتب العديدة التي ألفها المهدي بن تومرت بالعربية والبربرية ، لافهام الناس تعاليمه ومذهبه ، مثل كتب الامامة والقواعد والتوحيد (٣) .

ولا زالت هذه العادة متبعة إلى اليوم في بلاد المغرب . فالحطب والأخبار

ما زالت تذاع بالراديو بالعربية والبربرية التي تنقسم بدورها إلى لهجات متكدة مثل الشلحة وتمازرت والزناتية .

ومن هذا نرى أنه ليس بعيداً بالمرة أن يكون طارق قد خطب جنوده البربر بِلسانَهِم الغربي ، اذ انه من غير المعقول أن يخاطبوا في ساعات الوغي وفي مقام

(١) راجِع ( ابن صاحب الصلاة : كتاب المن بالا مامة ص ١.٠١ نشر عبد الهادي التازي، ابن عذارى : البيان المغرب ج ٤ ص ٩٧ ، تحقيق هويسي ميراندا ، تطوان ١٩١٠) . (٢) ابن الحطيب : الاحاطة لوحة ٢٧٧ – ٢٧٩ ( نسخة الاسكوريال ) . (٣) الحلل الموشيه ص ٨٠.

سادسا : وقعة شذونة :

لحماية ظهره في حالة الانسحـــــاب أو الهزيمة ، وهي مـــــدينة الجزيرة الخضراء Algeciras التي سميت أيضاً بجزيرة أم حكيم، على اسم جارية لطارق كان قد حملها معه عند الغزو ، ثم تركها في هذه البلدة فنسبت اليها . ويلاحظ أن موقع هذه الميناء قريب وسهل الاتصال بمدينة سبتة على الساحل المغربي المقابل ، بينما يصعب اتصاله بأسبانيا ذاتها لوجود مرتفعات بينهما ، وهذا يدل على حسن اختيار طارق لهذا الموقع الاستراتيجي . كذلك أقام قاعدة امامية أخرى في مدينة طريف بقيادة طريف بن مالك . وفي ذلك يقول ابن خلدون : « فصيرهما عسكرين : أحدهما على نفسه

ونزل به جبل الفتح فسمي جبل طارق ، والآخر على طريف بن مالك النخعي ، ونزل بمكان مدينة طريف فسمى به ، وأداروا الأسوار على أنفسهم للتحصن (٢) » . بل مالي ابسانيا القوط. رذرية. Rodrigo خير ذ; ول المسلمين في بلاده ،

وكيفما كان الأمر ، فقد أسرع الملك القوطي بالعودة جنوباً بجميع قواته ومعداته وأمواله لملاقاة المسلمين .

وفي خلال ذلك الوقت كان طارق قد زحف نحو الغرب ، متخذاً من المرتفعات الجنوبية الساحلية حامياً له من هذه الناحية الجنوبية ، كما اتخذ من بلدة طريف قاعدة يحمي بها مؤخرة جيشه ، ثم واصل زحفه حتى بلغ بحيرة تعرف Sidonia باسم لا خندا Laguna de la Janda في كورة شذونه ثم علم طارق من جواسيسه بأنباء الحشود الضخمة التي حشدها له ملك أسبانيا ، فانزعج طارق لهذا الخبر ، وقد عبر المؤرخون عن هذا الانزعاج بعبارات مختلفة مثل قول ابن قتيبة : « وَكتب طارق إلى مولاه موسى : ان الأمم قد تداعت علينا من كل ناحية فالغوث الغوث ! <sup>(١)</sup> » وفي هذا المعنى أيضاً يقول صاحب كتاب أخبار مجموعة : « وَكتب طارق إلى موسى يستغذَّه ويخبره بأنه قد استولى على الجزيرة والبحيرة وأن ملك الأندلس قد زحف اليه مما لا طاقة له به ! <sup>(٢)</sup> » . واستجاب موسى لنداء طارق ووجه اليه مددأ يقدر بخمسة آلاف جندي فصار مجموع المسلمين بالأندلس حوالي اثني عشر ألفأ . ولقد أجمع معظم المؤرخين على أن المعركة الفاصلة التي دارت بين المسلمين

portuguese pelo louis Felipe Lindley Cintra Vol. II, p. 331 (Lisboa 1954). راجع كذلك (كتاب فتح الأندلس لمؤلف مجهول ص٨ نشر المستشرق الأسباني خواكين ==

- على أننا نلاحظ بصدد هذه الواقعة ، أن الروايات الاسلامية والمسيحية وان
- كانت معركة قاسية اقتتل فيها الطرفان قتالا شديداً حتَّى ظنوا أنه الفناء <sup>(١)</sup> ، وأنه لم تكن بالمغرب مقتلة أعظم منها ، وأن عظامهم بقيت في أرض المعركة دهراً طويلاً لم تذهب <sup>(٢)</sup> وكان النصر في النهاية حليف المسلمين .

كانت قد أجمعت على وقوعها في كورة شذونة ، الا أنها قد أختلفت حول المكان الذي دارت فيه من هذه الكورة الواسعة : ١ ـــ فهناك فريق ـــ أمثال ابن خلدون ، والحميري ، والمؤرخ الأسباني دي رادا الطليطلي Jimenez De Rada ـــ يرى أنها حدثت شمال كورة شذونة عند وادي لكتَّه Guadalete ، بالقرب من شريش Jerez التي كانت قاعــــدة لهذه الكورة وتسمى أيضاً باسمها شذونة . ولهذا سموها بمعركة وادي لكتَّة أو معركة هم يش (٣).

٢ ـــــ وهناك فريق آخر تزعمه المستشرق الأسباني سافدرا Saavedra يرى أنها حدثت في جنوب كورة شذونة عند اقليم البحيرة ووادي البرباط Rio Barbate ، المحيط . ولكي يدعم رأيه افترض ان اسم وادي لكه الذي ورد في المصادر العربية ما هو الا تحريف لاسم وادي بكـّة الذي كان يطلق ايضاً على وادي

= †جونِثالث ( الجزائر ١٨٨٩ ) ، ابن الشباط : صلة السمط وسمة المرط – القسم الحاص لِمالاً ندلس – الذي أعددته للنشر في مجلة معهد الدراسات الاسلامية بمدريد ، المقري : نفح الطيب ج ١ ص ٢٢٣ و ٢٤٣ ، الحميري : الروض المعطار من ص ١٦٦ ، ابن الأثير : الكامل ج ٤ ص ٢٦٩ ) أما ابن القوطية وصاحب أخبار مجموعة فقد أشارا إلى الموقعة دون تحديد مدتها . (١) ابن عبد الحكم ؛ كتاب فتوح أفريقية والأندلس ص ٩٦ ( نشر وترجمة جاتو ، الجزائر  $.$  (192 $\Lambda$ ) (٢) ابن عذارى : البيان المغرب ج ٢ ص ١٠ (طبعة بير وت ) . (٣) راجع الحميري : الروض المعطار ص ١٦٩ ، نفح الطيب ج ١ ص ٢١٧ – ٢١٨) . . (Jimenez de Rada : De Rebus Hispaniae, cap. XX)

**YYY** 

المبرباط ، لوقوع قرية عليه ـــ اندرست الآن ـــ اسمها بكه فسمى باسمها . <sup>(١)</sup> ٣ ــــ وهناك فريق ثالث وعلى رأسه المستشرق الفرنسي ليفي بروفنسال ، يرى أن هذه المعركة حدَّثت عند البحيرة بالقرب من المكان السابق عند نهر سلادو Rio Salado ، وعلى هذا الأساس فسر كلمة وإدي لكنَّه على أنهـــا تعريب لكلمة Lago أو Locus ومعناها البحيرة <sup>(٢)</sup> .

١ ــــ هناك رأي رابع يرى أن الملك القوطي رذريق قتل في مكان يسمى السواقي ، وقد افترض سافدرا أن هذا الاسم تحريف للفـــظ Segoyuela وهو اسم بلدة في ولاية شلمنقة Salamanca في شمال أسبانيا . وعلى هذا الاساس بني نظريته القائلة بأن رذريق لم يمت في معركة البحيرة التي انهزم فيها أمام طارق ابن زياد، بل فر شمالا إلى ولاية شلمنقة حيث التقى مرة أخرى مع جيوش المسلمين في معركة ثانية عند البلدة المذكورة آنفاً Segoyuela حيث انتهى الأمر بمقتله هناك سنة ٧١٣م <sup>(٣)</sup> . غير أن هذه النظرية لم تلبث أن ثبت عدم صبحتها بعد أن ظهرت نصوص جديدة لعريب بن سعد ، وابن الشباط ، ولؤرخ مجهول الاسم في كتاب له بعنوان فتح الاندلس ، تشير كلها بوضوح إلى أن السواقي اسم مكان في كورة شذونة وليس في شمال أسبانيا <sup>(٤)</sup> .

ودأينا في المضوع بعد كل ما تقدم ، أن هذه المعركة إلى توقف عليها

E. Saavedra : Esrudio sobre la invasion de. Ios Arabes en Espana )  $\left( \setminus \right)$ pp. 68-60)

(۲) راجع (Lévi – provençal : Histoire de L'Espagne Musulmane Tome I pp. 20-21) (۲) (Paris 1950)

الأماكن المحدودة الضيقة ، اذ يبدو – كما هو واضح من النصوص – انها معركة واسعة النطاق بدأت طلائعها منذ نزول طارق أرض أسبانيا، وحشد فيها ملك القوط كل ما يستطيع حشده من مال ورجال وسلاح ، كدرجة روعت طارق وأزعجته وجعلته يسارع في طلب المزيد من القوات . ولا شك أن معركة بمثل هذه الحشود الكبيرة،وهذا الهدف الخطير ،وهذه المدة الطويلة التي استغرقتها في صراع وطراد ومتابعة ، لا بد وأن تكون معركة عظيمة تليق بهذا الفتح العظيم ، معركة لم تقتصر رحاها على جنوب شذونة أو شمالها بل شملت جميع أنحاء هذه المنطقة ، فهي معركة كورة شذونه بأسرها وليست معركة مدينة شذونة قاعدتها . ومن هنا جاز لنا أن نقول بأن ما ورد في كتب التاريخ من تسميات مختلفة لهذه المعركة مثل : البحيرة ، وادي لكة ، وادي بكة ، وادي البرباط ، شريش ، السواقي ، ما هي في الواقع الا تسميات لتلك الاماكن التي دارت وتشعبت عندها تلك المعركة الكبيرة في أراضي كورة شذونة . هذا ، وقد يشفع لنا في هذا الرأي ، أن جميع المعارك التي حدثث بعد ذلك في بقية أنحاء اسبانيا ، كانت بمثابة مناوشات بسيطة بالنسبة لهذه المعركة الفاصلة ، بحيث لم يستغرق استيلاء المسلمين على أسبانيا بعد ذلك ، رغم وعورة مسالكها وقسوة مناخها أكثر من ثلاث سنوات ، وهذا يدل على أن المقاومة كانت قد

انتهت تقريباً .

سابعا : أتمام فتح اسبانيا :

لا شك أن هذا النصر العظيم الذي حققه طارق في معركة شذونة ، قد فتح أبواب الاندلس للمسلمين ، فاتجه طارق بالجيش الرئيسي شمالا نحو العاصمة طليطلة ، وفي أثناء زحفه اعترضته قلعة استجـّه Ecija واستولى عليها ، وفي الوقت نفسه أرسل أقساماً من جيشه إلى المناطق الجانبية ، فاتجه قسم إلى قرظبة بقيادة مغيث الرومي ، مولى عبد الملك من مروان ، فاستولى عليها بعد حصار دام ثلاثة أشهر ، واتجه قسم آخر إلى البيرة ونواحيها واستولى عليها .

## وفد وجد طارق وقواده معاونة من اليهود المقيمين في اسبانيا بسبب اضطهاد القوط لهم ، ولهذا اعتمد طارق عليهم في حفظ البلاد المفتوحة ، في الوقت الذي كان فيه الجيش الاسلامي متفرغاً لعملية الغزو .

واستمر طارق في زحفه الخاطف نحو الشمال حتى بلغ العاصمة طليطلة ، فدخلها دون مقاومة تذكر . اذ كان حكامها وأهلها قد فروا منها فكانت المدينة a and a state of the state of the state of the state of the state of the state of the state of the state of the  $\mathbf{A}$ 

 $\pm$ 

والغيرة ، وخنتني أن ينسب إلى طارق شرف هذا النصر ، فصنمم على الأشتراك في القتال ، وأبت عليه نفسه أن يسلك نفس الطريق الذي سلكه طارق من قبل ، فأقسم بأن يسير في طريق آخر أنفة وكبرياء . وواضح أن أصحاب هذه الرواية ، قد نظروا إلى مشروع هذا الغزو العظيم من زاوية شخصية ضيقة تافهة ، اذ لا شك أن كلا القائدين قد اهتم بمصلحة المسلمين العليا وسلامة أرواحهم قبل أي شيء آخر . وواضِحٍ من تحرّكات الجيوش الاسلامية في الاندلس ، أن خطة الغزو كانت موضوعة ومدبرة تدبيراً محكماً ، وهي كما رأينا نشبه حركة الكماشة في المصطلح الحربي الحديث : طارق يسير من طريق ، وموسى يسير من طريق آخر مقابل له ، وتنتهي حركة الالتفاف أو التطويق هذه ، بالتقاء القائدين عند العاصمة القوطية نفسها .

وهكذا سقطت معظم شبه جزيرة أيبيريا Iberia في يد[المسلمين، ولم يبق منها الا بعض الأطراف الشرقية والشمالية الغربية ، وهي كلها تصفية ختامية لعملية الفتح الكبرى .

أما شرق الاندلس El Levante ، فقد فتح على يـــد الأمير عبد العزيز ابن موسى بن نصير الذي خلف على ولاية الأندلس ، وكانت المقاومة في هذه المنطقة قد تركزت في كورة تدمير <sup>(١)</sup> وقاعدتهـــا الحصينه أوريوله Orihuela .

(١) تدمير هو الاسم القديم لمرسية Murcia ففي ٢١٦ ه ٨٣١ م اختطت مدينة مرسيه أيام الأمير عبد الرحمن!لا وسط على يد جابر بن مالك بن لبيد عامل تدمير يومئذ ولم نلبث مرسيه=

وقد سميت هذه الولاية بهذا الاسم نسبة إلى اسم صاحبها الأمير القوطي تيودومير الذي استطاع بفطنته وذكاثه أن يحصل من عبد العزيز على شروط حسنة ضمنت له استقلاله بولايته في مقابل جزية سنوية. وتسوق الرواية الاسلامية في ذلك قصة طريفة تتلخص في ان تدمير حينما شعر بقلة رجاله وخطورة الغزو الاسلامي ، أمر النساء بنشر شعورهن ، والوقوف مع القلة الباقية من رجاله على أسوار حصن أوريوله والرماح في أيديهن ، فخيل للمسلمين أن حامية المدينة ، كبيرة العدد فقبلوا مبدأ المفاوضة ، ونزل اليهم تدمير بنفسه على هيئة رسول ، وأخذ يفاوض عبد العزيز حتى استطاع أن يعقد معه صلحأ على نفسه وماله وأهل بلدته . ولما تم الصلح كشنب تدمير عن شخصيته ، وادخل المسلمين المدينة ، فلم يجدوا فيها الا عدداً قليلاً من الرجال <sup>(١)</sup> . على أن الذي يهمنا في هذا الصدد هو نص هذه المعاهدة الذي وصل الينا عن طريق بعض المؤرخين الاندلسين أمثال العذري ( ت ٤٧٨ ) والضبي ( ت ٩٨هم ) ، ، وهذا أمر مهم في حد ذاته لأن المراجع العربية لم تحفظ لنا أمثال هذه المعاهدات القديمة التي يزخر بها التاريخ الاسلامي . والمعاهدة تنص على ان سكان هذه الامارة آمنون على أرواحهم وممتلكاتهم ، وَأَن لهم الحرية التامة في القيام بشعائرهم الدينية في كنائسهم . وفي مقابل ذلك  $\mathcal{L}$  ,  $\mathcal{L}$  ,

أما الركن الشمالي الغربي ، وهو الاقليم المسمى بأشتوريش Asturias ،<br>في منطقة جليقية أو غاليسيا Galicia ، فان المسلمين في الواقــــع لم يفرضوا سلطانهم تماماً على هذه النواحي لوعورة مسالكها وبرودة مناخها ، فأهملوا جانبها زهداً فيها واستهانة بشأنها . ولهذا استطاعت بعض فلول الجيش القوطي المنهزم بزعامة قائد منهم يدعى بلاي Pelayo (ت ٧٣٧م ) أن تعتصم بالجبسال الشمالية في هذه المنطقة ، وهي التي يسميها الاسبـــان بقمم أورباً Picos de Europa وهي عبارة عن ثلاثة جبال شامخة، القمة الغربية منها تسمى أونجا Onga وبها مغارة تعرف بكهنت أونجا أو كوفادونجا Covadonga <sup>(١)</sup> ويسميها العرب صخرة بلاي لأنه اختبأ فيها هو واصحابه حينما حاصرهم المسلمون ، وعاشوا على عسل النحل الذي وجدوه في خروق الصخر <sup>(٢)</sup> . ولما أع<sub>ني</sub> المسلمين أمرهم ، تركوهم وانصرفوا عنهم استخفاقاً بشأنهم وقالوا : ثلاثون علجا ما عسى أن يجـيء منهم ؟ (٣) والمصادر الاسبانية تجعل من انسحاب المسلمين عن كوفادونجا نصرا عسكريًّا وقوميًّا كبيراً للاسبان ، بل وتذهب إلى أن العناية الالهية قد تدخلت في صالحهم ، فصارت سهام المسلمين ترتد إلى صدورهم ، كما آنهارت عليهم قطعة من الجبل فقتلتهم عن آخرهم بما في ذلك قائدهم المسمى علقمة <sup>(٤)</sup> . أما المصادر العربية فآنها وان كانت تعترف بانسحاب المسلمين عن هذه المنطقة القاحلة الباردة ، الا أنها لا تذكر شيئاً عن القائد علقمة ولا عن الاساطير الخرافية السالفة الذكر <sup>(ه)</sup>

Cueva do Onga, اصلها (٢) ما زالت خلا يا النحل منتشرة في هذا المكان الذي أصبح من المناطق السياحية الهامة هناك - لعل الأسبان أرادو بذلك أن يضعوا المشاهدين في نفس هذه الصورة القديمة . (٣) راجع روايات الرازي والمسمودي و ابن حيان وابن سعيد حول هذا الموضوع في ( المقري : نفح الطيب جـ ٦ ص ٨٢ وما بعدها ) وهي كلها تعترف بالخطورة التي نجمت عن اهمال أو احتقار المسلمين الأوائل لهذا الموقع .—  $\left(\mathbf{t}\right)$ (ه) يرى الدكتور حسين مؤنس أن المراجع الاسلامية وإن كانت لم تذكر صراحة اسم هذا القائد علقمة اللخمي ، الا أنها أشارت في مناسبات أخرى إلى ولديه عبد الرحمن وتمام ، ضمن القواد الذين حار ووا في جنوب فرنسا . راجع كتابه فجر الأندلس ص ٣٢١ وما بعدها .

وُكِيفِما كان الأمر ، فالمهم هنا أن في هذه البؤرة الصغير كوفادونجا ، نبتت نواه دولة أسبانيا النصرانية ، ونبتت معها حركة المقاومة الاسبانية الَّني أخذت تنمو وتتسع حتى استولت على مدينة ليون ، وسيطرت على جميع المنطقة الشمالية الغربية التي صارت تعرَّف بممللكة ليون . ولقد احاطت هذه المملكة نفسها بسلسلة من القلاع والحصون لحماية نفسها من هجمات المسلمين . وعرفت هذه الحصون في المصادر العربية باسم منطقة القــــلاع ، بينما أسمتهــــا المصادر الاسبانية Castellas أي القلاع كذلك. كان أمراء هذه القلاع تابعين لملوك ليون ، الا انهم كانوا يتمتعون بشيء من الاستقلال الذاتي كي يتمكنوا من محاربة المسلمين، كذلك كانت أنظمتهم الادارية بعيدة كل البعد عن النظام الاقطاعي السائد في مملكة ليون نفسها ، اذ انتشر بين أهالي تلك المنطقة نظام الملكيات الصغيرة ، حتى يتمكن كل فرد منهم أن يدافع عن أرضه وأهله وأمواله . ولم تلبث هذه القلاع أن اتحدت في القرن العاشر الميلادي بزعامة أقوى أمرائها فرنان جونثالث Fernan Gonzales ، واستقلت عن مملكة ليون وصارت تعرف بامارة Castilla وقد عرب المسلمون هذه اللفظ إلى قشتاله وقشتيله . ثُمَّ أخذت هذه المملكة الصغيرة قشتاله ذات الأصل الساذج البسيط ، تنمو وتتسع شيئاً فشيئاً على حساب جيرانها المسلمين والمسيحيين على السواء ، حتى سيطرت على جميع انحاء اسبانيا ، بل وامتد نفوذها بعد ذلك إلى أمريكا مع حركة الكشوف الاسبانية الحديثة ، وصارت لغتها القشتالية هي اللغة الاسبانية الرسمية السائدة في اسبانيا ودول أمريكا اللاتينية فيما عدا البرازيل التي تتحدث البرتغالىة . وقد يكون في هذا الكلام شيء من الاستطراد ، ولكنه استطراد مفيد ما دام يعبر عن المغنى التاريخي الكبير الذي يستتر وراء حادثة بسيطة مثل حادثة كوفادنجا ، ومن هنا ندرك السبب الذي جعل الاسبان يهتمون بعمارة هذا الموقع ، وجعله منطقة سياحية ، ويضعون بلاي في مصاف القديسين ، ويحجون اليه في كل عام ، لأن العبرة هنا ليست في التفاصيل المادية البسيطة لحادثة كوفادونجا ذاتها ، وإنما في الآثار والفوائد السياسية والقومية الكبيرة التي ترتبت عليها .

**YAE**
مراحل الحكم الاسلامي في الاندلس : كانت نهاية كل من موسى بن نصير وطارق بن زياد يحوطها الغموض . فالرواية الاسلامية تشير إلى أن موسى حينما بلغ جبال البرانس شمالاً طمع في عبورها وغزو ما وراءها من بلاد خُنَّرقاً أوربا شرقاً حتَّى القسطنطينية . وأنه كان يأمل في الاستيلاء على هذه العاصمة البيزنطية بعد أن عجز المسلمون عن غزوها من ناحية الشرق . ولما علم الخليفة الأموي الوليد بن عبد الملك بهذا المشروع لم يوافق عليه وأمر موسى بالعودة إلى دمشق خوفاً على أرواح المسلمين من هذه المغامرة الغير مأمونة العواقب . وتنفيذاً لأوامر الحليفة ترك موسى ابنه عبد العزيز واليَّا على الأندلس ثم رحل إلى الشام ومعه الشيء الكثير من غنائم الأندلس . وفي فلسطين قابلة الامير سليمان بن عبد الملك اخو الحليفة الوليد وولي عهده ، وطلب من موسى التريث قليلاً لأن الخليفة مريض جداً وصائر لأجله عن قريب ، وذلك لكي تؤول اليه هذه الغنائم . ولكن موسى لم يقبل هذا العرض وواصل سيره إلى العاصمة دمشق فبلغها والخليفة يحتضر . ثم ولي سليمان بعد موت أخيه ، وكان حاقداً بطبيعة الحال على موسى ، فاضطهده واتهمه باختلاس اموال الدولة وصادر امواله ونفاه إلى الحجاز حيث أمضى بقية حيانه يستجدي القبائل لسداد ديونه . أما طارق بن زياد فالمعروف أنه قدم مع موسى إلى المشرق ثم بعد ذلك الـ لا نعرثت عنه شيئاً مطلقاً .

( ١٢١٢م ) وقد تلي ذلك فترة ملوك طوائف أخرى ، قضى عليها الاسبان ، ولم يتركوا منها سوى دولة صغيرة وهي مملكة غرناطة . خامسا : مملكة غرناطة أو عصر بني نصر أو بني الأحمر . وهو آخر عصر اسلامي في الاندلس ويمتد من سنة ١٢٣١ إلى سنة ١٤٩٢م<br>وهي السنة التي سقطت فيها في أيدي الاسبان . ويلاحظ أنها نفس السنة التي<br>اكتشف فيها كرستوفر كولبس أمريكا .

الفضيشا الشالش

## تدلسي ۔ ١٩  $Y\wedge Y$

 $\mathbf{C}^{(n)} = \mathbf{C}^{(n)} \mathbf{C}^{(n)} \mathbf{C}^{(n)} \mathbf{C}^{(n)} \mathbf{C}^{(n)} \mathbf{C}^{(n)} \mathbf{C}^{(n)}$ 

لم تدم ولاية عبد العزيز بن موسى بن نصير طويلا في الأندلس ، إذ انه اغتيل نتيجة مؤامرة دبرها له كبار قواده سنة ٩٧ه. وأسباب مقتله مختلف فيها ، فالبعض برى أن زواجه من أرملة ردريق المعروفة بالاسم المسيحي ايله Egilona ، وبالاسم العربي أم عاصم ، قد دفعه إلى تحقيق رغباتها التي كانت تهدف إلى الاستقلال بالأندلس والخروج عن طاعة بني أمية في دمشق ، بل ويذهب بعضهم إلى اتهام عبد العزيز بأنه لبس تاج النصارى وأنه كان ينوي اعتناق المسيحية . ويرى فريق آخر أن عبد العزيز لما بلغه ما فعله الخليفة سليمان بن عبد الملك

أولًا : غزوات المسلمين في فونسا :

تعرف الفترة الاولى للحكم الاسلامي في الأندلس ، بعصر الولاة . وهي فترة مضطربة اشتهرت بالغزوات الخارجية التي شنها ولاة الأندلس على جنوب فرنسا ، كما اشتهرت ايضاً بالفتن الداخلية التي قامت بين العرب والبربو تارة ، وبين العرب انفسهم تارة خرى . وكانت الأندلس في ذلك الوقت إمارة غير مستقلة وغير وراثية ، وتتبع الخلافة الأموية بدمشق ويحكمها وال يعرف بالأمير يتبع أمير أفريقية من الناحية الإدارية ، بمعنى أن أمير القيروان هو الذي كان يعين ولاة الاندلس في غالب الاحيان .

عصى الولاة في الاندلس

 $Y$ 9;

بأبيه من معاملة سيئة ، تكلم بكلام خفيف ضد الخليفة اعتبره رؤساء الجند خروجا عليه فدبروا من قتله . وكيفما كان الأمر في هذه التهم الموجهة إلى عبد العزيز ، فرن خير رد عليها هو شهادة أبيه له أمام الخليفة الأموي حينما قال له : «اعرفه صواما قواما ، فعليه لعنة الله إن كان الذي قتله خيرًا منه».

وولى بعد عبد العزيز ابن عمته أيوب بن حبيب اللخمي (٩٧ﻫ) الذي حكم البلاد ستة أشهر فقط ، وإليه ينسب بناء قلعة أيوب في جنوب سرقسطة شمالي اسبانيا ، وهي الآن مدينة كبيرة ولا تزال تحمل اسمه Calatayoud ثم خلفه الحر بن عبد الرحمن الثقفي الذي نقل مقر حكومته من اشبيلية . قرطبة ، لأن موقع اشبيلية متطرف نحو الغرب ، بينما تقع قرطبة في قلب الأندلس مما يسهل على الحاكم ضبط البلاد منها . واستمرت ولاية الحر حتى سنة ١٠٠ه (٧١٩م)، وخلفه السمح بن مالك الخولاني(نسبة إلى قبيلة خولان اليمنية) بتعيين من الخليفة عمر بن عبد العزيز . وقام هذا الوالي الجديد بعدة اصلاحات ادارية وعمرانية ، من اهمها اعادة بناء سور قرطبة وقنطرتها التي تربط المدينة بأرباضها الجنوبية عبر نهر الوادي الكبير . على أن أهم عمل قام به السمح ، هو عبوره جال البرتات وغزو جنوب فرنسا . ويلاحظ أن فرنسا كاصطلاح جغرافي لم تكن قد وجدت بعد ككتلة واحدة أو كوحدة سياسية، كذلك لم تكن قد تكونت بعد اللغة الفرنسية في ذلك الوقت . وكانت الأراضي الممتدة وراء جال البرتات شمالا تعرف وقتنذ بالأرض الكبيرة Tere Major أو بلاد الفرنجة أو بلاد الغال أو غاليا Gaul . وكانت هذه الأراضي بعد زوال الحكم الروماني منها تنقسم إلى إمارات مستقلة : ففي الجنوب نجد سبتمانيا (اي المدن السبع) ثم اكيتانيــــا Aquitaine ، وفي الشرق على وادي ردونة Rodanus أي نهر الرون ، نجد ولايتي بروفانس ، وبرغونة ( برجانديا )، وفي الشمال أي شمال نهر اللوار نجد مملكة الفرنجة الميروفنجية التي تمتد شرقا حتى تشمل آلمانيا الجالية .

حاول السمح بن مالك فتح إمارة سبتمانيا لتأمين حدوده الشمالية ، لا سيما وان هذه الامارة كانت جزءاً من الدولة القوطية التي قضى عليها العرب في اسبانيا فحاصر عاصمتها أربونة Narbonne واستولى عليها . ثم اتجه شمالا بغرب تحو نهر الخارون واستولى على مدينة طولوشه (تولوز)، وتوغل في دوقية اكيتانيا ، ولكن دوقها المسمى يودو Yudo ، التقى به سنة ١٠٢ه بالقرب من طولوشه حيث دارت معركة كبيرة انتهت بهزيمة السمح واستشهاده وانسحاب فلول جيشه بقيادةعبد الرحمن الغافقي إلى مدينة أربونة التي اصبحت قاعدة عربية لغزو ما وراء جبال $\mathfrak{l}$ برتات. وخلف السمح بن مالك وال آخر اسمه عنبسة بن سحيم الكليي نسبة إلى قبيلة كلب اليمنية (١٠٢ ـــ ١٠٧هـ) الذي تابع حركة الفتح في تلك النواحي . فأتم فتح اقليم سبتمانيا بمدنه السبع الكبيرة ، ثم اتجه شرقا حتى بلغ نهر الرون وفتح اقليم بروفانس في الجنوب ثم صعد مع النهر شمالا حتى بلغ مدينة ليون واحتلها ، ثُمَّ توغل في الاقليم المعروف باسم برغونة (برجانديا) حتى بلغ مدينة أوتون في أعالي الرون ، ولكن اهالي البلاد قطعوا عليه خط رجعته ، وانتهى الأمر باستشهاده هو الأخر سنة ١٠٧ه (٢٦٧م). وتسود الأندلس بعد ذلك فترة من الاضطرابات تقف فيها حركة الفتح الحارجي مدة أربع سنوات ، ثم يتولى على الاندلس سنة ١١٢ه (٧٣٠م) أمير شجاع متحمس للجهاد، وهو عبد الرحمن الغافقي (نسبة إلى قبيلة غافق اليمنية) . وفي سنة ١١٤ﻫ (٧٣٢م) خرج هذا الأمير بجيش كبير لمواصلة عملية الغزو في فرنسا ، فهاجم اكيتانيا ، وعبر نهر الجارون واستولى على مدينة بوردو التي تقع عند مصبه ، وكان العرب يسمونها برديل أو بردال ، وقد اشتهرت بسيوفها التي عرفها الاندلسيون باسم البرد ليات . وعندما عجز يودو دوق اكيتانيا عن مقاومة العرب ،استنجد بالدولة الميروفنجية الفرنجية . وكانت هذه الدولة ملكيةفي،نظامها ، ويحكمها المتأخرون من ملوكها الذين كإنوا في ذلك الوقت ملوكا ضعافاً . أما السلطة الحقيقية في البلاد فكانت في يد الحاجب أو رئيس القصر المعروف باسم شارل مارتل أي شارل المطرقة .

ورأى شارل مارتل أن انتصار العرب على اكيتانيا معناه اقتراب خطرهم من بلاده وتهديدهم لسلامة الدولة الميروفنجية ، ولهذا لبي دعوة الدوق يودو ، وخرج بجيش ألماني كبير لصد الزحف العربي . والتقى الجيشان في مكان بين بلدتي تور وبواتييه في رمضان سنة ١١٤ه (٧٣٢م) ودارت بينهما معركة عنيفة ضارية لمدة ثلاثة أيام ، انتصر فيها العرب أول الأمر وجمعوا غنائم كثيرة ، ثم حدث أن هاجم دوق اكيتانىا مؤخرة الجيش العربي حيث توجد الغنائم ، فتراجع البعض لإنقاذها ، فاختل توازن المسلمين وانهزموا واستشهد قائدهم عبد الرحمن وعدد كبير من رجاله ، وانسحب الباقون تحت جنح الظلام . وقد سميت هذه الموقعة في الكتب العربية باسم بلاط الشهداء نسبة إلى طريق روماني قديم دارت عنده هذه المعركة . والبلاط في اللغة هو الطريق المرصوف المبلط Calzada . أما المصادر الأوربية فتسميها بموقعة تور أو توربواتييه . أما القائد شارل مارتل فيقال إنه لقب بلقب مارتل أي المطرقة بعد هذا النصر . الرواية العربية تشير إلى هذه الموقعة باختصار ، وتمر عليها بدون تعليق . أما المؤرخون الأوربيون فيعلقون عليها أهمية كبيرة ويعتبرونها من المواقع العالمية الحاسمة في التاريخ . ويقولون لو أن العرب انتصروا في هذه المعركة لحدث في أوربا مثل ما حدث في اسبانيا ولصار القرآن يتلى ويدرس في جامعات باريس وكمبردج وأكسفورد .. الخ ولهذا نجدهم يشيدون بشارل مارتل ويعتبرونه المنقذ أو المخلص لأوربا من العربالمتأخرين . وقد سخر من هذا القول أديب فرنسي منصف من كتاب القرن الماضي وهو جوستاف لوبون في كتابه حضارة العرب ، إذ قال إنه ينبغي أن ننظر إلى العرب في ذلك الوقت نظرة تختلف عن نظرتنا لهم في الوقت الحاضر كشعب متخلف نسبيا عن الشعوب الأوربية . لان الوضع في العصور الوسطى كان على العكس تماما ، العرب هم المتحضرون ، والأورب<sub>ن</sub>يون هــــــــم المتأخرون ، ولا أدل على ذلك من أننا نسمي تاريخ أوربا في ذلك الوقت بالعصور المظلمة . ثم يضيف بأنه كان يتمنى لو ان العرب استولوا علىٰ فرنسا ، إذن لصارت باريس مثل قرطبة في اسبانيا مركزا للحضارة والعلم ، حيث كان رجل

أن يعملوا حسابا لحالة التقهقر أو الانسحاب . فهزيمة عبد الرحمن الغافقي في رأيهم كانت نهاية طبيعية لامتداد غير طبيعي محفوف بالمخاطر ، ولهذا لم يكن لها تأثير ايجابي على مجريات الأحداث السياسية الاسلامية لأنها كانت بعيدة جدا عن قلب العالم الاسلامي وعن المجال الحيوي للدولة الاسلامية . فالهزائم التي مني بها المسلمون امام القسطنطينية مثلا كان لها تأثير كبير وصدى قوى في السياسة الاسلامية لانها كانت قريبة من دمشق مركز القوى الاسلامية . ولعل هذا هو السبب الذي جعل الرواية العربية لا تهتم بهزيمة بلاط الشهداء وتمر عليها بدون تعليق . وكيفما كان الأمر ، فإن المؤرخ لا يستطيع أن يرجم بالغيب ، ولا أن يتكهن بما كان يحدث في المستقبل لو أن العرب انتصروا في هذه الموقعة ، إذ أن مهمة المؤرخ كما يقول ابن خلدون ، هي النظر في الاحداث الماضية ومحاولة

ومهما يكن من شييء فالمهم هنا أن موجة الفتح الخارجي بعد هذه الموقعة قد توقفت تماما . والسبب في هذا لا يرجع إلى هذه الهزيمة بالذات ، فكثير من المعارك خسرها العرب ثم كانت لهم بعدها كرات أعقبها الفتح والنصر ، ولكن السبب هنا يرجع إلى الفتن والاضطرابات الداخلية التي حلت بالمغرب والاندلس ، وحالت دون استمرار هذه الغزوات ، بل آنها شجعت العدو شارل مارتل على

 $Y90$ 

ثانيا : الفتن والحروب الداخلية في المغرب والأندلس :

معاودة الكرة واسترداد ما أخذه العرب من بلاد ما وراء البرتات . ثم جاء حفيده شرلمان بعده وتابع هذا الزحف جنوبا عبر البرتات حيث استولى على منطقة قطالونيا في شمال شرق اسبانيا على شاطىء البحر المتوسط ، وأنشأ فيها ثغرا حربيا لتأمين حددوه الجنوبية ، عرف باسم الثغر الاسباني La Marca Hispanica .

اتسمت هذه الحروب بطابع سياسي وعنصري نتيجة لسياسة الدولة الأموية الَّتِي تقوم على مبدأ سيادة الجنس العربي وتفضيله على من سواه من العناصر الأخرى . فأهالي البلاد الاصليين قد حرموا ، رغم اعتناقهم الاسلام ، من المساواة السياسية تَوْلاَجْتُمَاعِيَّة بِالْعَرْبِ ، بَلْ وَفَرَضْتْ عَلَيْهِمْ الْجَزْيَة عَلَى يَدْ الْحَجَاجْ بْنْ يُوسِفْ الثقفي في المشرق ، وعلى يد عـيد الله بن الحبحاب في المغرب. وشعر البربر أن العرب يعاملونهم معاملة السيد للمسود فساءهم هذا الوضع . وكان مذهب الحوارج في ذلك الوقت قد أخذ ينتشر في المغرب مستغلا حالة التذمر العام التي سادت بين الأهالي . ومن أهم مبادىء هذا المذهب عدم حصر الخلافة في بيت معين كالبيت العلوي ، أو في جنس معين كالجنس العربي ، وإنما الحلافة لله ، أي تترك لأي شخص تختاره الأمة ، وتجتمع عليه الكلمة ولو كان عبدا حبشيا . فهذا المذهب الجمهوري ـــ إن صح هذا التعبير الحديث ـــ لقي نجاحا كبيرا بين قبائل البربر لأنه يناسب وضعهم السياسي والاجتماعي ، فاتخذوه رمزا للمعارضة القومية ضدل السياسة الأموية .

وفي سنة ١٢٢ﻫ (٤٧٠م) قام البربر في المغرب الأقصى بثورة عامة يقودهم زعيم منهم يدعى ميسرة المطغري الزناتي ويلقب بالحقير أو الحقور ، وإن كان ابن خلدون يؤكد انه كان زعيما لقبيلة مطغرة الزناتية ، وكذلك يروي لسان الدين بن الحطيب بأنه كان أميرا للغرب. وكان ميسرة هذا قد اعتنق مبادىء الحارجية الصفرية بالقيروان ثم نشرها بين قومه في اقليم طنجة ، وكان حاقدا على سياسة عمال بني أمية في المغرب حتى انه اضطر الى السفر إلى دمشق على رأس وفد

مغربي لبسط شكواه أمام الخليفة هشام بن عبد الملك ، ولكنه لم يتمكن من مقابلته ، فعاد إلى بلاده غاضبا وأعلن الثورة ضد السياسة الأموية . واستطاع ميسرة أن يهزم جيوش الأمويين في معركة حاسمة بأحواز طنجة سنة ١٢٢ه، وأن يبسط نفوذه على المغرب الأقصى . إلا أنه يبدو أن هذا النصر الذي أحرزه ميسرة قد دفعه إلى الغرور والتجبر ، فأدعى الخلافة وأساء السيرة في جماعته فقتلوه وولوا مكانه خالد ربن حميد الزناني .

واستطاع هذا القائد الجديد أن يهزم الجميوش العربية هزيمة أخرى بالقرب من طنجة سنة ١٢٣ﻫ قتل فيها عدد كبير من اشراف العرب ، ولذا سميت بغزوة الأشراف . وغضب الحليفة الأموي هشام بن عبد الملك لهذه الهزائم المتكررةلجيوشه، وأرسل جيشا كبيرا من عرب الشام للانتقام بقيادة كلثوم بن عياض القشيري . وقد عرف هذا الجيش الشامي بالطالعة العربية الثانية تمييزاً لها عن الطالعة العربية الآولي التي قادها موسى بن نصير من قبل وكان معظمها من أهل الحجاز . وحينما وصل هذا الحيش الشامي إلى المغرب ، لم يلق ترحيبا من العرب الحجازيين الذين استقروا هناك منذ أيام الفتح الاسلامي . والسبب في ذلك يرجع إلى أن عرب الحجاز كانوا ناقمين على بني أمية وأنصارهم عرب الشام لأنهم استباحوا بلادهم الحجاز وقتلوا منهم خلقأ كبيرأ في وقعة الحرَّة ـــ شرقي المدينة المنورة – أيسام ثورة عبد الله بن الزبير سنة ٦٣ﻫ. فالحجازيون نتيجسة لهســذه الاضطهادات الأموية ، فضلوا ترك بلادهم والهجرة إلى المغرب طلبا للغزو مع أولئك الامراء الذين ولوا على المغرب أمثال حسان وموسى لعلهم يجدون في تلك البلاد مستقرا ومقاما بعيدا عن الأمويين وحلفائهم الشاميين، وبالفعل استقر جزء منهم في المغرب، كما استقر الجزء الآخر في الأندلس، واختلطوا بأهالي البلاد الأصليين حتى لمنهم عرفوا باسم «البلديين»، بمعنى أنهم صاروا من أهل البلاد . وظل الحال كذلك إلى أن قدم الجيش الشامي بقيادة كلثوم بن عياض القشيري ، فكان من الطبيعي أن يثير قدومه استياء الحجازيين أو البلديين الذين خشوا من أن يحاول هؤلاء الجنود الجدد مشاركتهم في الأراضي التي استقروا فيها .

واستنجد بلج بن بشر بعرب الأندلس كي يسمحوا له ولأصحابه بالعبور اليهم ، ولكنهم رفضوا لأنهم كانوا أيضا من عرب الحجاز كما كان أميرهم في ذلك الوقت وهو عبد الملك بن قَطَسَ الفهري من أهالي المدينة المنورة الذين شاركوا في وقعة الحرة وقاسوا أهوالها . ولهذا رفض بأن يسمح لهم بالعبور بل ورفض امدادهم بالطعام کي يموټوا جوعا .

غير أن الظروف سرعان ماتغير الأحوال كما يقال (Circumstances alter cases) فتغيرت في صالح بلج بن بشر وأصحابه . ذلك أن أخبار ثوارث البربــــــــــر وانتصاراتهم في المغرب سرعان ما انتقلت إلى اخوانهم البربر في الأندلس ، فسرت فيهم عدواها ، وقاموا بثورات عنيفة يؤيدون فيها مطالب اخوانهم بالمغرب .

وهنا يضطر والي الأندلس عبد الملك بن قطن ، أن يستعين بقوة الفرسان الشاميين المحاصرين في مدينة سبتة . فعرض عليهم المرور إلى الأندلس بشرط أن يشتركوا معه في اخماد ثورات البربر ثم يعودوا ثانية إلى المغرب بمجرد انتهائهم من هذه المهمة التي حددت بمدة سنة . واضطر بلج بن بشر واصحابه إلى قبول هذه الشروط لسوء حالتهم . وكان ثوار البربر في ذلك الوقت قد وحدوا صفوفهم في الأندلس وقسموا أنفسهم إلى ثلاثة جيوش :

جيش يهاجم طليطلة ، وجيش ثان يهاجم قرطبة ، والجيش الثالث يتمجه جنوبا للقضاء على قوة الشاميين في سبتة والاتصال باخوانهم بربر المغرب . في ذلك الوقت كان بلج بن بشر قد عبر إلى الأندلس ، وعلم بخطة البربر ، فرأى أن يبدأ بمقاتلة الجيش الثالث القادم نحوه كي يحول دون اتصاله ببربر المغرب. وعند بلدة شذونة انتصر بلج بن بشر على هذا الجيش وشتت شمله ، ثم سارع من فوره نحو قرطبة وانتصر على الجيش الثاني ، ثم بعد ذلك اتحد جيشه مع الجيوش العربية الاخرى وساروا جميعا نحو طليطلة حيث اصطدموا على نهر التاجو بتجمعات البربر الرئيسية وانتصروا عليها فقضوا بذلك على ثورة البربر . وأخذبلج وأصحابه بعدذلك ينعمون بحلاوةالنصر ، ويتمتعون بالطعاموالشراب والنساء بعد الحرمان الذي عانوه في سبتة . ومن العجيب أن والي الأندلس عبد الملك ابن قطن طلب منهم بعد ذلك أن يعودوا إلى المغرب حسب الاتفاق المبرم بينهم . فما كان منهم إلا أن ثاروا عليه وقتلوه وأقاموا مكانه قائدهم بلج بن بشر . وقد أثار هذا العمل غضب الحجازيين ، فقتلوا بدورهم بلج بن بشر ، وقامت بين الطائفتين حروب عنيفة استمرت أكثر من عام . وفي سنة ١٢٣ه (٧٤٣) ولي على الاندلس وإل جديد ارتضاه الفريقان لأنه كان يمني الأصل وفي نفس الوقت من أعيان الشام وهو الشاعر أبو الخطَّار بن ضرار الكلبي . واستطاع هذا الوالي  $\mathcal{L} = \mathcal{L} = \mathcal$ 

وقد حُمْلَتت عمامته . ويقال إن أحد الحراس قال له أثناء خروجه : أصلح عمامتك أبا الجوشن»، فرد عليه بقوله :«إن كان لي قوم فسيقيمونها». وهذا معناه تهديد بالحرب.

وقامت الحرب بين الجانبين على ضفاف الوادي الكبير ، واستمرت سجالا بينهما إلى أن تمكنت المضربة من هزيمة اليمنية في موقعة كبيرة عند بلدة شقندة في جنوب قرطبة . واستطاع الصميل بهذا النصر أن يعزل أبا الخطار من ولاية الاندلس ، وأن يقيم مكانه رجلا محايدا بين عرب الشمال والجنوب اسمه يوسف الفهري . ولا شك أن هذا الاختيار دل على ذكاء الصميل ومهارته السياسية، إذ أنه أرضى الفريقين المتنازعين بينما ظل هو الحاكم الحقيقي في الواقع .

في خلال ذلك سقطت الحلافة الأموية بدمشق على أيديالعباسيين سنة١٣٢ه. وأخذ الولاة العباسيون يتتبعون الأمويين ويبطشون بهم في كل مكان . وكان أشد هؤلاءالولاة قسوة هو والي الشام الأمير عبد الله بن على العباسي الذي يلقب في بعض[المصادر بالسفاح . فيروي على سبيل المثال أنه دعا مئات من الأمويين إلى وليمة كبيرة ثم قتلهم جميعا عند نهر أني فطرس بين فلسطين والأردن ، ثم فرش على جثثهم بساطا وأخذ يتناول طعامه فوقهم وهو يقول : «ما أكلت أكلة أطيب من هذه الأكلة ». على أن هناك اميرا أمويا لم يذهب إلى هذه الوليمة ، وهو الأمير عبد الرحمن ابن معاوية بن هشام بن عبد الملك بن مروان ، الذي استطاع أن يفر من هذه المذابح إلى المغرب . وهناك استقر أول الأمر في مدينة تاهرت عاصمة الدولة الرستمية الاباضية في المغرب الأوسط ، ثم لجأ بعد ذلك إلى قبيلة نفزة البربرية في المغرب الأقصى . ويقال إن أم عبد الرحمن كانت تنسب إلى هذه القبيلة قبل أن يتزوجها أبوه الأمير معاوية . وقد عملت هذه القبيلة على حماية عبد الرحمن واخفائه عن أعين العباسيين وحلفائهم الاغالبة في المغرب . ويبدو أن عبد الرحمن قد حاول في بادىء الأمر أن يؤسس لنفسه ملكا في المغرب بمساعدة أخواله ، ولما فشلت محاولاته اتجهت أنظاره نحو العدوة الأندلسية حيث كانت الأحوال فيها

كونِه مضريا مثلهم . غير أن الصميل خشى على نفوذه من مجيع عبد الرحمن ،

وقال لبدر وأصحابه من موالي بني أمية «إنه من قوم لو بال أحدهم في الحزيرة ،

۲۰۱

ثغر المنكّب Almunecar ، في ربيع الثاني سنة ١٣٨ه (٧٥٥م) ثم سار إلى حصن طـُرْش Torrox ، الذي كان مركزا لموالي بيي أمية ، فاتخذه عبد الرحمن قاعدة عسكرية لتجمع أنصاره ، ثم تقدم بعد ذلك محو قرطبة بما تجمع لديه من جنود من اليمنية والبربر والموالي .

وعلى ضفاف الوادي الكبير بالقرب من قرطبة التقى عبد الرحمن بجيوش الصميل بن حاتم ويوسف الفهري في وقفة عيد الأضحى أي في٩ من ذي الحجة سنة ١٣٨ﻫ (مايو ٧٥٦م). ورأى عبد الرحمن أن مركزه الحربي يتحسن كثيرا إن عبر النهر هو وجيشه . ولهذا لجأ إلى استعمال الحيلة والدهاء ، والحرب خدعة كما يقولون . فأظهر للصميل ويوسف الفهري أنه يريد الصلح معهما خصوصا في مثل هذه الأيام المباركة من عيد الأضحى . فوافق الصميل ويوسف على ذلك . ولكن بعد أن تم لعبد الرحمن عبور الوادي الكبير ليلا ، أعلن بأن لا صلح إلا بعد إعلانه أميرا على الأندلس لكونه من سلالة الأمويين . ثم قامت الحرب بين الجانبين عند بلدة المصارة بالقرب من قرطبة ، وفي خلال المعركة أشيع بين الجنود أن عبد الرحمن يركب جوادا فارها سريعا للفرار به وقت الهزيمة . فلما بلغ عبد الرحمن هذا الكلام ترك فرسه في الحال وقال : «إن فرسي قلق لا يتمكن معه الرمي ! »، ثم ركب بغلا ضعيفة كي يقنع جنوده بأنه لن يولي ظهره للأعداء . بهذه الروحالعالية الوثابة انتصر عبد الرحمن على خصومه انتصارا حاسما. في

(١) أخبار مجموعة لمؤلف مجهول ص ٧٣ .

١٠ذي الحجةسنة١٣٨هـ(١٥مايو٦٥مم)وقد عرفتهفده الموقعة الحاسمة في المراجع العربية باسم المصارة (بالصاد أو السين) كما عرفت كذلك في المراجع الإسبانية باسم ألاميدا Alameda . وتمتد مصارة قرطبة في جنوب غرب المدينة على الضفة اليمنى من نهر الوادي الكبير . وكلمة المصارة لا نعرف معناها أو أصلها ، وقد أطلقت على عدة أماكن في المغرب والأندلس ولا سيماعلى الفضاء الفسيح المجاور للمدن الكبرى مثل قرطبة وغرناطــــة وفاس . وعادة ما كانت تقام في هـــــذه الاماكن العاب الفروسية وعرض الحيوش كما تقام فيها ايضا الصلوات العامة كصلاة العيدين أو صلاة الاستسقاء . ولهذا اختلط الأمر بين المصارة والمصلى خصوصا وإنهما في مكان واحد . ومن الطريف أن هذا اللفظ انتقل إلى اللغة الاسبانية باسم المثارة Almuzara ، ولا زالت إلى اليوم توجد عدة أماكن في شمال اسبانيا بهذا الاسم وأغلبها أراضي زراعية فسيحة ، وهذا ما دعا بعض المستشرقين إلى اعتبار كلمة المزارع والزراعة أصلا لكلمة المصارة . أما التسمية الثانية لهذه الموقعة وهي الاميدا Alameda فقد وردت في الكتب الاسبانية فقط . ويبدو أن وجود الألف واللام في بداية هذه الكلمة قد جعل بعض الكتاب يظن أن أصلها عربي مثل معظم الكلمات الاسبانية العربية الأصل ، ومثال ذلك تفسير دائرة المعارف الاسلامية لهذه الكلمة بالميدان . غير ان الأمر الذي شك فيه هو أن

## وهكذا استطاع هذا الأمير الشريد الطريد الذي لقب بالداخل <sup>(١)</sup> ، أن · يحيي من جديد دولة الأمويين التي انهارت في المشرق ، وأن يجعل من الأندلس دولة مستقلة عن المغرب والمشرق معا .

(١) يعني الداخل إلى الأندلس ، و لم يقتصر على هذا اللفظ على الأمير عبد الرحمن الأموي بل أطلق أيضا على شخصيات أخرى مثل عبد الجبار بن نذير الذي دخل الأندلس في طالعة بلج بن بشر وسمى ً بعبد الجبار الداخل ، ونزل في الحانب الغربي من قرطبة و إليه ينسب باب عبد الجبار . راجع ( العذري : ترصيع الأخبار من ١٥ ) .

$$
\frac{1}{2}\left|\frac{1}{2}u\right| \left|\frac{1}{2}u\right|
$$

a ــ الأمراء محمد والمنذر وعبد الله (عصر دو بلات الطوائف الأولى)

$$
(x_1, x_2, \ldots, x_n) \in \mathbb{R}^{n \times n}
$$

 $r \cdot o$ 

١ \_ الأمير عبد الرحمن الداخل (الأول)

 $\frac{1}{2} \sum_{i=1}^{n} \frac{1}{2} \sum_{i=1}^{n} \frac{1}{2} \sum_{i=1}^{n} \frac{1}{2} \sum_{i=1}^{n} \frac{1}{2} \sum_{i=1}^{n} \frac{1}{2} \sum_{i=1}^{n} \frac{1}{2} \sum_{i=1}^{n} \frac{1}{2} \sum_{i=1}^{n} \frac{1}{2} \sum_{i=1}^{n} \frac{1}{2} \sum_{i=1}^{n} \frac{1}{2} \sum_{i=1}^{n} \frac{1}{2} \sum_{i=1}^{n} \frac{1}{2} \sum_{i=1}^{n$ 

$$
(A\vee A\wedge - \vee o\vee - \wedge\vee\vee - \wedge\vee\vee)
$$

 $r \cdot y$ 

الثالث الذي تلقب بالناصر لدين الله وتسمى بأمير المؤمنين». <sup>(١)</sup> أما ثقاة مؤرخي الأندلس أمثال ابن حزم وابن الأبار والمقري ، فقد حددوا مدة الدعاء لبني العباس في الاندلس بفترة قصيرة فقط في بداية عهد عبد الرحمن الآول ثم قطع الدعاء لهم بعد ذلك . فابن حزم في كتابه نقط العروس يقول إن الدعوة للعباسيين استمرت عدة سنوات ثم قطعها عبد الرحمن الأول <sup>(٢)</sup> . كذلك يقول ابن الأبار في كتابه الحلة السيراء : «وأقام عبد الرحمن أشهرا دون السنة يدعو لأبي جعفر المنصور … متقيلا في ذلك يوسف الفهري في الدعوة للعباسيين». <sup>(٣)</sup> أما المقري ، فقد أورد لنا رواية طريفة يبين فيها الظروف والملابسات التي تم فيها انقطاع هذه الدعوة للعباسيين ، فيقول : «وفمر من الشام الامير عبد الملك بن عمر بن مروان بن عبد الحكم الأموي خوفًا من المسودة (أي العباسيين)، فمر بمصر ومضى إلى الأندلس وقد غلب عليها الأمير عبد الرحمن بن معاوية الداخل ، فأكرمه ونوه به وولاه اشبيلية لأنه كان قعدد بنى أمية . ثم إنه لما وجد عبد الرحمن الداخل يدعو لأبي جعفر المنصور العباسي ، أشار عليه بقطع اسمه من الخطبة ، وذكَّره بسوء صنيع بني العباس ببني أمية ، فتردد عبد الرحمن في ذلك ، فما زال به عبد الملك حتى قطع الدعاء له ، وذلك أنه قال له حين امتنع من ذلك : إن لم تقطع الخطبة لهم قتلت نفسي !! يفقطون والدراس المسترد باللوازة المنصدر بمدار أدريهما برواسده ورود وأشدره

<u>آن</u>

من الموت فقد جثت إليه»، ثم أمر بضرب عنقه . وأعتقد أن مثل هذا الشخص الذي يقدر على قتل فلذة كبده في سبيل مبدأ معين ، قادر كذلك على قتل نفسه في سبيل هذا المبدأ . ولعل هذا كان من الأسباب القوية التي حملت عبد الرحمن الداخل على تنفيذ طلبه . (١)

من هذه النصوص السابقة يبدو لنا أن ما يتعلق بدعاء بني أمية في قرطبة للعباسيين أمر مبالغ فيه ، وأن هذه الدعوة لم تدم أكثر من فترة قصيرة من بداية عهد عبد الرحمن الأول ثم قطعت بعد ذلك نهائيا . على أنه يلاحظ أن الأمير عبد الرحمن وان كان قد قطع الدعاء لبني العباس ، إلا أنه لم يلقب نفسه بلقب خليفة ، وانما اكتفى بأن أضاف إلى اسمه لقب «ابن الخلائف» وهناك فرق كبير بين لقب خليفة وابن الحليفة بطبيعة الحال . بعض المؤرخين الاندلسيين أمثال العذري ، أضاف إلى اسم عبد الرحمن لقب امام''' ، وهو لقب ديني مرادف للقب خليفة ، غير أنه يبدو أن هذا اللقب لم يكن لقبا رسميا لأن الأمويين في هذه الفترة الأولى كانوا يشعرون بأن الحلافة وإحدة لا تتعدد ، وأن الحليفة الشرعي هو حامي حمى الحرمين الشريفين أي المسيطر على الحجاز أصل العرب والملة ومركز العصبية ، <sup>(٣)</sup> وهو الخليفة العباسي في ذلك الوقت.

معظمه من البر بر لغزو قرطبة . وخرج عبد الرحمن لملاقاته بعد ان اعتقل الصميل بتهمة التآمر ضده ، وانتهى هذا الصراع بهزيمة يوسف وفراره ومقتله بيد بعض أعوانه . اما الصميل بن حاتم فقد تخلص منه عبد الرحمن بأن دس له من خنقه في سجنه .

المشكلة الثانية التي واجهت عبد الرحمن كانت بايعاز من الحلافة العباسية التي ساءها أن يقتطع الأمويون جزءا من الدولة الاسلامية . وكان الحليفة العباسي في ذلك الوقت هو أبو جعفر المنصور ثاني خلفاء العباسيين الذي طمع في استرداد الأندلس وإعادتها إلى الحلافة كما كان الحال من قبل . فاتفق مع زعيم عربي من سكان مدينة باجة Beja في غرب الأندلس (جنوب البرتغال حاليا) اسمه العلاء بن مغيث الجذامي ، ووعده بإمارة الأندلس إن هو انتصر على خصمه ، وبعث له بلواء الدولة العباسية ، وبسجل تعيينه على الأندلس . وأخذ أبو العلاء يدعو الناس سرا إلى طاعة الحليفة المنصور سنة ١٤٦ه، (٧٦٣م) ، واستطاع أن يضم إلى جانبه جميع العناصر الساخطة على عبد الرحمن ولا سيما القبائل اليمنية التي سبق أن ساعدت /عبد الرحمن منذ دخوله الأندلس حتى توليه إمارتها كما سبق أن اشرنا . والسبب في انقلاب اليمنية ضد عبد الرحمن هو أنهم لم يجدوا في عهده النفوذ أو السلطان الذي كانوا ينشدونه نظير المساعدات الَّتِي قدموها له في كفاحه مع المضرية . ولم يقبل عبد الرحمن بدوره أن يكون أداة طيعة في أيدي هؤلاء اليمنية ، وقابل استياءهم بانضمام صريح إلى جانب أعدائهم المضرية . وقد أثار هذا العمْل غضب اليمنية ، فانتهزوا فرصة قيام العلاء بن مغيث بثورته وانضموا إليه يؤيدونها ضد عبد الرحمن .

وفي سنة ١٤٧ﻫ قام العلاء بثورته في مدينة باجة ورفع أعلام العباسيين السوداء فاتجه اليه عبد الرحمن لمحاربته ، ولكن العلاء انتصر عليه وحاصره في مدينةقرمونة Carmona شرقي اشبيلية مدة شهرين . وأمام هذا الخطر جمع عبد الرحمن جنوده، وأشعل نارا عظيمة وصاح فيهم قائلا : «أمامنا الآن طريقان ! إما النصر أو الموت ، فاخرجوا معي خروج من لا يحدث نفسه بالرجوع !» ثم رمى بحفن سيفه في النار فثارت الحمية والنخوة في نفوس جنوده ورموا بأجفان سيوفهم في النار ثم اندفعوا خلف قائدهم وكانوا سبعمائة بينما عدد عدوهم لا يحصى ، فاستطاع عبد الرحمن أن يخترق الحصار بهجوم جريء خاطف ثم انقض على الجيش المحاصر وشتت شمله وقتل قائده العلاء وعددا كبيرا من رجاله . وبعد أن طيف برأس العلاء أمر عبد الرحمن بمن أخذه وحشاه بالملح والكافور لحفظه ثم وضعه في سفط أوقفة مع السجل واللواء العباسي ، وأرسله مع بعض الحجاج الأندلسيين . واتفق أن حج المنصور في تلك السنة ، فوضع القوم السفط أمام باب سرادقة . فلما رأى المنصور رأس العلاء ، انزعج وقال : «الحمد لله الذي جعل بيننا وبين هذا الشيطان (يقصد عبد الرحمن) بحرا». هذا ويروي المؤرخون أن أبا جعفر المنصور قال يوما لبعض جلسائه : اخبروني من صقر قريش من الملوك ؟ قالوا: ذلك أمير المؤمنين الذي راضي الملوك ، وسكن الزلازل ، وأباد الأعداء ، وحسم الأدواء . قال : ما قلتم شيئا !. قالوا : فمعاوية؟ قال : لا . قالوا : فعبد الملك بن مروان؟ قال ما قلَّم شيئا . قالوا : فمن يا أمير المؤمنين ؟ قال : صقر قريش عبد الرحمن بن معاوية الذي عبر البحر ، وقطع القفر ، ودخل بلدا اعجميا منفردا بنفسه ، فمصر الأمصار ، وجند الأجناد ، ودون الدواوين ، ونال ملكا بعد انقطاعه بحسن تدبيره وشدة شكيمته . إن معاوية نهض بمركب حمله عمر وعثمان عليه وذلكلا له صعبه ، وعبد الملك ببيعة أبرم عقدها ، وأمير المؤمنين بطلب عترته واجتماع شيعته . وعبد الرحمن منفرد بنفسه مؤيد بأمره مستصحب لعزمه ، وطد الحلافة بالاندلس ، وافتتح الثغور ، وقتل المارقين وأذل الجبابرة الثاثرين ». <sup>(١)</sup>

(١) ابن الخطيب : أعمال الا علام ص ٩ - ١٠ .

وهكذاصار عبد الرحمن منذ ذلك الوقت يلقب بصقر قريش . على أن المعارضة العباسية ظلت تناوىء عبد الرحمن رغم اعجاب المنصور به، إذ يفهم من سير الحوادث أن مؤامرة دولية واسعة النطاق دبرت للقضاء على عبد الرحمن ، شارك فيها محمد المهدي الذي سار على سياسة أبيه المنصور في العمل على استرداد الأندلس . كما شارك فيها ايضا ملك الفرنج وامبراطور الغرب

كذلك اشترك في هذه المؤامرة اثنان من القادة المحليين : أولهما يسمى عبد الرحمن بن حبيب الفهري المعروف بالصقلبي لأنه كان طويلا أشقرا مثل الصقالبة . وكان من القادة المغامرين في شمال افريقيا ثم أرسله الخليفة المهدي إلى الأندلس كما فعل أبوه مع العلاء بن مغيث من قبل . أما الرجل الثاني فيدعى سليمان بن يقظان الكابي الأعرابي حاكم مدينة سرقسطة قاعدة الثغر الأعلى في شمال اسبانيا . وكان هذا الوالي على خلاف مع الأمير عبد الرحمن لأسباب سياسية ، وهي أن عبد الرحمن كان يميل إلى المضرية ويعادي اليمنية التي ينتمي إليها ًهذا الوالي سليمان الأعرابي .

شرلمان أو شارل العظيم Carlo Magno الذي كان يريد تأمين حدوده الجنوبية في اسبانيا ، وتحقيق مشروعه الذي كان يسعى إلى تنفيذه وهو احياء الامبراطورية الغربية . ويلاحظ أن تقارب الدولة العباسية من الدولة الكارولنجية الافرنجية ، واشتراكهما في هذه المؤامرة معا ، يرجع إلى عدائهما المشترك ضد الدولة الأموية في اسبانيا من جهة وضد الدولة البيزنطية المتاخمة للعباسيين من جهة أخرى .

وكانت الخطة المتفق عليها هي أن يعبر شرلمان بجيوشه جبال البرنات في شمال اسبانيا ويتجه إلى مدينة سرقسطة ، فيسلمها له ابن الأعراني . وفي نفس هذا الوقت يأتي عبد الرحمن بن حبيب الفهري من المغرب في اسطول بحري وجيش من البربر ويهاجم الساحل الشرقي الأندلسي ، وينزل بجيوشه في مدينة تدمير (مرسيه). وبهذا يطوقون عبد الرحمن ويقضون عليه ، ثم يعلنون أن البلاد للخليفة العباسي صاحبها الشرعى وأن شرلمان صديقه وحليفه .

وقد تبدو هذه المؤامرة محكمة في تدبيرها ، إلا أنها في الواقع كانت صعبة في تنفيذها من الناحية الاستراتيجية ، لأن نقل الجيوش من مكان إلى آخر في هذه البلاد الوعرة ، وفي هذه الأوقات المحددة ، أمر ليس من السهل تنفيذه حتَّى في عصرنا الحديث مع وسائل النقل الحديثة ، فما بالنا بوسائل العصر الوسيط ! ! . وكيفما كان الأمر فقد نزل عبد الرحمن بن حبيب الفهري بجيشه واسطوله على ساحل تدمير قبل أن يصل شرلمان في الميعاد المتفق عليه . وانتهز عبد الرحمن الداخل هذه الفرصة وسارع في مهاجمة ابن حبيب قبل أن ينضم إليه بقية حلفائه . وكانت خطة عبد الرحمن في حروبه كما قلنا سابقا ، أن ينازل أعداءه منفردين كي يسهل عليه القضاء عليهم وإحدا بعد الآخر . واستغاث ابن حبيب بحليفه والي سرقسطة سليمان بن الأعرابي ، ولكن هذا الأخير لم ينجده بحجة أنه لا يستطيع ترك البلاد حتى يصل شرلمان . وبذلك تمكن الأمير عبد الرحمن من هزيمة ابن حبيب وقتله وحرق اسطوله عند ساحل تدمير . بعد هذا الوقت بقليل قدم شرلمان من فرنسا، وعبر جبال البرتات متجها إلى سرقسطة سنة ٨٧٨م (١٦١ه). وهناك خرج والي المدينة سليمان بن الأعرابي لاستقباله خارج المدينة ، غير أن أهالي سرقسطة رفضوا تسليم مدينتهم لملك مسيحي ، فقاموا بثورة تزعمها رجل منهم اسمه الحسين بن يحيى الأنصاري وأغلقوا أبواب المدينةفي وجه شرلمان وحليفه سليمان بن الأعرابي. واضطر شرلمان بعد ذلك أن يحاصر المدينة لأخذها بالقوة ، ولكنه في ذلك الوقت بلغته الأنباء من بلاده أن القبائل السكسونية الجرمانية ، قامت بثورة خطيرة في المانيا ، وإنها تركت الديانة المسيحية وارتدت إلى ديانتها الوثنية القديمة . واضطر شرلمان إلى العودة إلى بلاده سنة ١٦٢ه وصحب معه سليمان بن الأعرابي كأسير حرب لأنه كان السبب في فشل حملته على الأندلس . وبينما كان شرلمان يعبر ممر رنسفالة Roncesvalles في جبال البرتات عائدًا إلى بلاده، إذا بسكان هذه المناطق الجبلية ويعرفون باسم البشكنس Vascos ، يهاجمون مؤخرة جيشه ويقضون عليها . ويقال إن هذا الهجوم كان بالاشتراك مع

قوة عربية يقودها أبناء سليمان بن يقظان الأعرابي الذين أرادوا الانتقام لأبيهم . ويقال كذلك إن الأمير عبد الرحمن هو الذي حرضهم على هذا الهجوم وأمدهم بالمال والسلاح . وقد نجح الأبناء في اطلاق سراح أبيهم والعودة به إلى سرقسطة ، غير أنه لم يلبث أن قتل بعد ذلك بيد حاكم المدينة الحسين بن يحيى الأنصاري .'' أما المصادر الفرنسية فإنها تشير إلى أن هذه الغارة على جيش شرلمان قد أفنت

مؤخرة هذا الجيش وقتلت قائدها الفرنسي رولان Roland الذي كان من المقربين اشترلمان . وقد ظهرت بعد هذه الحادثة بمدة طويلة تقرب من الثلاثمائة سنة ملحمة فرنسية تشيد ببطولة هذا الضابط الفرنسي واخلاصه لقائده ، وكيف أنه رفض أن ينفخ في البوق حتى لا يعود شرلمان لإنقاذه فيقع في الكمين ، وكيف أن خطيبته التي كانت تنتظر عودته في فرنسا ماتت كمدا عند سماعها خبر مصرعه … الخ وقد عرفت هذه الملحمة بأنشودة رولان Chanson de Roland . وعلى الرغم من آنها تتسم بطايع اسطوري بعيد عن الحقيقة التاريخية ، إلا أن الفرنسيين يعتبرون هذه الملحمة بداية الأدب الفرنسي . بعد فشل هذه الحملة اتجه عبد الرحمن إلى سرقسطة واستولى عليها سنة ١٦٤ه كما أنه عمل على تحسين علاقاته بجاره شرلمان ، رغم انتصاره عليه ، وقد أجابه شرلمان إلى طلبه بعد أن نزع من خياله أحلامه التوسعية وفكرة الإستيلاء على اسبانيا . أما الخلافة العباسية فقد اقتنعت هي الأخرى ، بعد فشلها للمرة الثانية ، بأنه لا فائدة ترجى من وراء إرسال حملات عسكرية إلى هذه البقعة النائية . ولهذا اقتصرت سياستها بعد ذلك على سياسة المناورات الدبلوماسية التي لم تكن لها تأثير ايجابي على سلامة الدولة الأموية في الاندلس . فالخليفة هارون الرشيد يتحالف مع شرلمان على اعتبار أن بلاده متاخمة للحدود الاسبانية . ويرد الأمويون على ذلك بأن تحالفوا مع البيزنطيين أعداء شرلمان والعباسيين . وهكذا نجد أن العلاقات الحربية بين العباسيين والأمويين قد انتهت منذ ذلك

(١) العذرى : ترصيع الأخبار ص ٢٥ .

الوقت وحلت محلها مناورات سياسية أو ما يعرف اليوم بالحرب الباردة . المعارضة الثالثة لإمارة عبد الرحمن كانت من جانب البربر الذين ثاروا ضد السيادة العربية . واخطر ثورة قاموا بها كانت بزعامة رجل منهم اسمه شقيا بن عبد الواحد المكناسي. وقد استمرتهفذه الثورة ما يقرب،من عشرسنوات (١٥١ — ١٦٠هـــــ ٧٦٨ — ٧٧٧م) وعمت جميع الهضبة التي تشمل وسط وشمال اسبانيا

وهي المعروفة باسم الجوف . (١) كان هذا الثاثر في أول أمره معلما للصبيان وكانت أمه تسمى فاطمة ، فادعى أنه فاطمي شيعي وتسمى بعبد الله بن محمد ، وعرف بالفاطمي . وقد سير إليه عبد الرحمن جيوشا كثيرة للقضاء على ثورته ، ولكن الفاطمي انتصر عليها كلها . وقد استخدم هذا الثائر اسلوبا حربيا مألوفا لدى البربر وهو تجنب المعارك الحاسمة في السهول ، والفرار إلى قمم الجبال إذا أحس بالحطو . ولم يتمكن عبد الرحمن من هذا الثائر إلا بمؤامرة دبرها بعض أصحابه له فاغتالوه سنة ١٦٠ﻫ. ولعل هذه الثورة هي أول محاولة لإقامة دولة شيعية في المغرب الإسلامي ، إذ أنها سبقت دولة الأدارسة العلويين في المغرب الأقصى بنحو عشرين سنة .

اما المعارضة الرابعة التي واجهت عبد الرحمن، فكانت في نفس أسرته حيث دبر أحد أولاد أخيه ويدعى المغيرة بن الوليد بن معاوية ، مؤامرة لعزله سنة ١٦٨ه واشترك معه في هذه المؤامرة ابن للصميل بن حاتم يدعى هذيل؛ وقد اكتشف عبد الرحمن هذه المؤامرة وقتل جميع أفرادها . وحتى مولاه بدر الذي ارتقى إلى مرتبة قائد في الجيش ، نجده يتنكر لسيده بسبب بعض المال مما اضطر عبد الرحمن إلى مصادرة أمواله ونفيه إلى منطقة الثغور الشمالية ؛ إلا أنه عاد ثانية وعفا عنه وأعاده إلى سابق مكانته .

(١) جرت العادة في المغرب والأندلس اطلاق كلمة الجوف على المناطق الشمالية ، وكلمة القبلة على المناطق الجنوبية.

لم يكن الفتح العربي لاسبانيا محبرد احتلال عسكري صعدت فيه الجيوش الاسلامية إلى أقصى الشمال ثم هبطت إلى الجنوب مثل الترمومتر أو ميزان الحرارة، بل كان حدثاً حضارياً هاماً امتزجت فيه حضارة سابقة كالرومانية والقوطية مع حضارة جديدة لاحقة وهي الحضارة الإسلامية . ونتج عن هذا المزيج حضارة اندلسية مزدهرة وصلت إلى الفكر الأوربي المجاور وأثرت فيه . فالفتح العربي لاسبانيا كان ختاماً لدور سابق وبداية لدور اسلامي لاحق تغلغل في الحياة الاسبانية وترك فيها آثاراً عميقة ما زالت تتراءى مظاهرها بوضوح حتى اليوم .

حضارة الأندلس على عهد عبد الرحمن :

ولا شك ان المسلمين حينما دخلوا اسبانيا وجدوا فيها سكاناً مثل القوط وبقايا الرومان إلى جانب العناصر اليهودية ، فاختلطوا بهم ، ولم تلبث أن نشأت طبقة جتماعية جديدة وهي طبقة المولدين التي هي خليط من دم أهل البلاد الأصليين <sub>ا</sub>يِدم العرب والبربر الفاتحين . هذا إلى جانب طبقة المستعربين Mozarabes وهم الاسبان المسيحيون الذين ظلوا على ديانتهم المسيحية ولكنهم تعربوا بدراسة اللغة العربيسة وآدابها وثقافتها .

وهكذا كانت اسبانيا بعد الفتح العربي مزدحمة بالأجناس المختلفة ، وكان من الطبيعي أن تتصل هذه العناصر بعضها ببعض سواء بالمصاهرة أو الجوار أو الحرب ، وأن يأخذ كل منها عن الآخر ويعطيه مما كان له أثره في مزج هذه العقليات المختلفة والعناصر المتباينة .

وما يقال عن تنوع هذه العناصر البشرية التي سكنت الأندلس ، يقال أيضاً عن التيارات الثقافية المتنوعة التي تكونت منها حضارتها . فمن المعروف أن الحضارة الأندلسية ـــ مثل كل الحضارات ــــ لم تنشأ فجأة ، بل مرت في أدوار مختلفة ، وخضعت لمؤثرات حضارية مشرقية تربطها بالوطن الاسلامي الأم باعتبارها جزءاً منه ، كما خضعت أيضاً لمؤثرات حضارية محلية بحكم البيئة التي نشأت فيها .

فالحياة الأدبية كانت صدى لحياة الشام الأدبية ، فالشعر الأندلسي في هذه<br>الفدّة الأمل كان شعرا كلاسكرا مماك شعر الفرزدة، والأخطار محرس والشرق

ويلاخظ أن الفترة الأولى من تاريخ الأندلس الإسلامي حتى عهد عبدالرحمن الداخل ، كانت الأندلس فيها خاضعة للسيادة الأموية سواء في دمشق او في قرطبة ، ولهذا كان من الطبيعي أن تتأثر بالحضارة الشامية في جميع مظاهرها وهو ما يسمى في المصطلح الأندلسي بالتقليد الشامي .

ومن قوله في الحنين إلى المشرق :

وقد حرص عبد الرحمن على جعل قرطبة صورة من دمشق في منازلها البيضاء ذات الأحواش الداخلية Patios ، المزينة بالأزهار والورود ونافورات المياه . كذلك عرف عن عبد الرحمن انه كان يرسل عملاءه إلى المشرق لجلب أشجار الفاكهة من الشام . فنسمع عن عميل له اردني اسمه سفر بن عبيد الكلاعي الذي ينسب إليه أسماء بعض الفواكه التي غرسها وأثمرت مثل التين السفري والرمان السفري . ولا يزال هذا النوع من الرمان معروفا في اسبانيا بحلاوته وصغر حجمه ويسمى بنفس الاسم أيضا . كذلك بني عبد الرحمن في شمال غرب قرطبة منية أو قصرا صيفيا على سفح جبل قرطبة سماه قصر الرصافة محاكيا في ذلك قصر جده هشام بن عبد الملك الذي بناه خارج دمشق في بادية الشام سنة ١١٠ﻫ وسماه بهذا الاسم أيضا . ولا زالت توجد في هذا المكان بقرطبة قرية تحمل هذا الاسم La Ruzafa وقد عرف عن الأمويين بصفة عامة ، أنهم كانوا يحنون إلى حياة البادية ، وأنهم كثيرًا ما اتجهوا إلى هذه المنيات أو القصور الخلوية كي يعيشوا فيها عيشة بسيطة بعيدًا عن حياة العاصمة الصاخبة . ولم يلبث أمراء بني أمية في الأندلس أن أخذوا يقلدون أميرهم عبد الرحمن في اتخاذ القصور الخلوية . ومثال ذلك القصر الذي بناه ابنه عبد الله في مدينة بلنسيه . واطلق عليه نفس الاسم الرصافة . ولا يزال هذا القصر موجودا الى اليوم في مدينة بلنسيه ويسمى La Ruzafa . ولعل كلمة الرصافة جاءت من الرصف أي ضم الشيء إلى الشيء كما يفعل في رصهف الشوارع . والمغي هنا المدينة الجانبية مثل رصافة بغداد وهي بغدادالشرقية التي بناها الخليفة المنصور العباسي على الضفة الشرقيّة لنهر دجلة مقابل بغداد الغربية ومثل رصافة دمشق ورصافة قرطبة وهكذا .

كانت قاعدة الحكم في الأندلس غير ثابتة تارة في اشبيلية ، وتارة اخرى في قرطبة .

أما من الناحية المعمارية فهناك جامع قرطبة الذي أعاد الأمير عبد الرحمن

بناءه سنة ١٦٩ﻫ (٧٨٥م) وفيه يلاحظ بوضوح المؤثرات الشامية المقتبسة من المسجد الأموي بدمشق . مثال ذاك العقود المزدوجة التي تزيد من ارتفاع السقف وتجعله ارتفاعا مناسبا مع اتساع مساحة المسجد ، وإن كانت عقود مسجد قرطبة تبدو أكثر إجادة وروعة . كذلك نلاحظ هذا التأثير في وضع المثذنة وفي الممر الذي يصل المسجد بقصر الامارة وهو المعروف بالساباط .

والواقع ان موقع قرطبة يشبه إلى حد كبير موقع دمشق . فدمشق تقع على الضفة اليسرى لنهر بردى ، وترطبة تقع على الضفة اليسرى لنهر الوادي الكبير ، ويطل على دمشق جبل قاسيون كما يطل على قرطبة جبل|العروس Sierra de Cardoba هذا إلى جانب التشابه بين البلدين في بيوتهما واسلوب الحياة فيهما . ومن هنا كان قول الجغرافيين العرب بأن الأندلس : «شامية في هوائها» ، قول يتضمن معاني أوسع من المعنى الجغرافي المحدود لهذه العبارة .

أما الحياة الدينية في الأندلس في هذه الفترة الأولى ، فكانت هي الأخرى متأثرة بالشام. فقد اعتنق الاندلسيون في بادىء الأمر مذهب عبد الرحمن بن عمرو الأوزاعي أمام الشام المتوفي سنة ١٥٧ﻫ ومقامه يزار في بيروت . وكان الأوزاعي من المجاهدين الذين رابطوا في مدينة بيروت التي كانت في ذلك الوقت رباطا على العدو البيزنطي . لهذا اهتم مذهبه بصفة خاصة بالتشريعات الحربية واحكام الحرب والجهاد . وهذا الاهتمام كان يناسب وضع الأندلسيين في هذه الفترة الأولى من حياتهم القائمة على الحرب والغزو ، ولهذا اعتنقوا مذهب الأوزاعي . ويذكر ابن الفرضي في معجمه تاريخ علماء الأندلس أن أول من نقل مذهب الأوزاعي إلى الأندلس هو القاضي الغرناطي أسد بن عبد الرحمن السبأي (ت٥٠ ه) بينما يذكر ابن حزم أنه كان صعصعة بن سلام الشامي (ت١٩٢هـ) . وهكذا نرى مما تقدم أن عبد الرحمن الداخل استطاع بمفرده أن يخلق كل شيء من لا شيء . جاء من المشرق شابا شريدا طريدا ، ولم يكن معه جيش ولا مال ولا عصبية ، بل كان كل شيء معاكسا ومضادا له ، ولكنه استطاع بذكائه

وشجاعته وحسن سياسته أن يصل إلى الحكم ويقضي على أعدائه ويجعل من<br>. الأندلس دولة مستقلة بعد أن كانت ولاية تابعة لحلافة المشرق تبعية مطلقة . وتوفي عبد الرحمن سنة ١٧٢ﻫ (٧٨٨م) وهو في سن الستين تقريبا ودفن بالروضة من قصر الامارة بقرطبة . وقد وصفه المؤرخون بأنه كان صبوح الوجه ، طويل القد ، أشقر الشعر ، خفيف العارضين ، له ضفيرتان ، ولا يعيبه سوى فقدان احديره نزمر مدر صفاته أنهر كان شديد الحذر قليل الطعأنينة شجاعا شاعرا ،
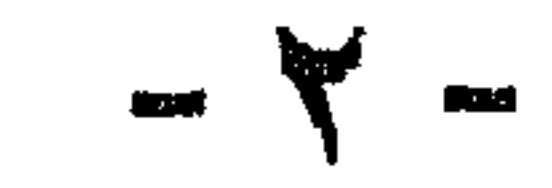

$$
(A\vee A\vee ... \vee A\vee ... \wedge A\vee ... \vee A)
$$

واشتدت المنافسة مين الأخوين في حداة والدهما . وبروى على سبها المثال

 $\mathcal{A}$ 

 $l_{\rm e} \lambda$  /

وكان هشام أحول العين ، فاغتاظ لذلك واستدعاه إلى مدينة ماردة التي كان واليا عليها ، فرحل عاصم إليه طامعا في جائزته ، فأمر هشام بقطع لسانه . ولكن عاصم استطاع بعد مدة أن يتكلم بعد أن نبت لسانه من جديد . ويقال إن الامام مالك بن أنسي حينما بلغه هذا الخبر بالمدينة المنورة ، عدَّل في بعض احكامه ، وأفتى بالتأني في دية اللسان لمدة سنة بدلا من تأديتها على الفور ، مستشهدا في ذلك بحادثة الشاعر أبي المخشى . <sup>(١)</sup>

كان عبد الرحمن الداخل قلقا من هذا العداء المستحكم بين ولديه ، ولكنه لم يستطع أن يجد له حلا ، وتوفي بعد أن ترك وصية غامضة لابنه الثالث عبد الله يوصيه فيها بتسليم العرش لمن يدخل العاصمة قرطبة أولا من الأخوين ، إذ قال له :

«فإن سبق إليك هشام فارم إليه بالخاتم ، فله فضل دينه واجتماع الكلمة عليه . وإن سبق إليك سليمان ، فله فضل سنه ونجدته وحب الشاميين له ».

ثم وصل هشام من ماردة إلى العاصمة قبل أخيه وولي الخلافة ، <sup>(٢)</sup> ولكن سليمان لم يعترف بهذا الوضع وأخذ البيعة لنفسه في طليطلة ، وقامت حرب بين الأخوين انتهت بهزيمة سليمان ونفيه إلى المغرب سنة ١٧٤ﻫ بعد استرضائه بكثير من المال .

كان هشام حاكما ورعا تقيا ، حلو الطباع والشمائل ، منصرفا إلى تحري

أخاه سليمان وانتصر عليه كما رأينا ، كذلك أخمد ثورتين يمنيتين قامتا في نواحي سرقسطة وبرشلونة . الأولى كانت بقيادة سعيد بن القائد المعروف الحسين بن يحيى الانصاري الذي اغلق ابواب سرقسطة في وجه شرلمان . والثانية بقيادة مطروح بن سليمان بن يقظان الاعرابي الذي لعب دورا بارزا في تلك الغارة التي قضي فيها على مؤخرة جيش شرلمان في جبال البرتات . ولكن هذه الفتن اخمدت بسهولة وقتل أصحابها .

وبعد أن وطد هشام حكمه في الداخل ، اتجه نحو محاربة المسيحيين في الشمال مدفوعا في ذلك بنزعته وحماسه الديني ، فحارب الاسبان في ولاية اشتوريش في شمال غرب اسبانيا . وكان لهذه الولاية جبهتان مع الحدود الاسلامية : جبهة شرقية وهي منطقة القلاع Castellas التي صارت قشتالة فيما بعد ، وجبهة غربية وهي منطقة غاليسيا أو جليقية . كذلك أرسل هشام حملات صيفية على ولاية سبتمانيا الفرنجية في جنوب فرنسا ، وغنم منها غنائم كثيرة مكنته من بناء عدة مساجد على شاطئ الوادي الكبير .، وتوسيع نطاق مسجد قرطبة الذي أسسه والده . إذ أنه أضاف إليه المئذنة والمبيضأة وبعض السقائف الناقصة . كذلك أعاد بناء الجسر القديم الممتد على الوادي الكبير ، والذي يربط العاصمة بأرباضها الجنوبية ، وصار يعرف بجسر قرطبة .

انتشار الحضارة الحجازية على عهد هشام : لا شك ان الحروب التي خاضها هشام مع أخيه سليمان وإنتصاره عليه فيها ، قد اضعفت من نفوذ الحزب الشامي الذي كان يمثله سليمان ، ومن شأن الحضارة الشامية التي سيطرت على الأندلس حتى ذلك الوقت ، إذ نجد الأندلسيين بعد ذلك يتحررون ويبحثون عن آفاق جديدة ومقومات أخرى لحضارتهم، وقد وجدوا بغيتهم في حضارة الحجاز . كان الحجاز في ذلك الوقت ـــ أي في القرن الثاني للهجرة — مركزا حضاريا هاما للعلوم الدينية فضلا على الفنون والموسيقى لدرجة أن بعض خلفاء بني أمية كانوا يبعثون بأولادهم من دمشق إلى المدينة ليتعلموا بها .

ومن يقرأ كتاب الأغاني لأبي الفرج الاصفهاني ، يستطيع أن يكون فكرة صحيحة عن مدى الازدهار الفني الذي بلغته مكة والمدينة في ذلك الوقت .

ففي مكة والمدينة ظهرت المدارس الموسيقية الأولى في الإسلام . وهي عبارة عن الموسيقى العربية الأصيلة مختلطة ببعض المؤثرات البيزنطية والفارسية نتيجة للتوسع العربي في تلك البلاد ، وكان هناك تنافس بين مكة والمدينة في هذا اللون من الموسيقى والغناء مما ساعد على ازدهاره . وسرعان ما انتقل هذا الفن إلى الأندلس عن طريق الجواري والمغنين والمغنيات الذين كانوا رسل الفن آنذاك . ولا شك أن هؤلاء الفنانين نقلوا معهم إلى جانب الفن والموسيقى ، الكثير من مظاهر الحضارة الاجتماعية والثقافية التي كانت مزدهرة بالحجاز في ذلك الوقت . ومن بين الأسماء التي اشتهرت في هذا الصدد نذكر المغنية المدنية عجفاء التي أثارت إعجاب الاندلسيين بغنائها على عهد هشام ، ونذكر ايضا الثنائي الغنائي الحجازي علَّـون وزرقون على عهد الحكم بن هشام . كذلك يروى أن الامير عبد الرحمن الثاني حفيد هشام بني قصرًا لمغنياته المدنيات سماه دار المدنيات . وكل هذا يدل على مدى تأثر الأندلس بالحياة الفنية الحجازية في هذه الفترة .

وإلى جانب هذه الناحية الفنية ، كانت المدينة المنورة هي المدينة الممتازة في العلوم الدينية في ذلك الوقت ايضا . ويكفي أن تشير إلى عالم دار الهجرة الامام مالك بن أنس صاحب المذهب المعروف باسمه ، فلقد عاش الامام مالك في المدينة ومات بها سنة ١٧٩ﻫ ووضع كتابا في الفقه والحديث معا سماه الموطأ أي السهل الواضح ، رتب فيه أبواب الفقه على الحديث بمعنى أنه ذكر أبواب الفقه المختلفة كالصلاة والزكاة والصوم والحج والمعاملات … الخ ، ثم ذكر الأحاديث النبوية المتعلقة بكل موضوع من هذه المواضيع الفقهية . ولقد ذاع صيت الإمام مالك في العالم الاسلامي ، وأقبل الأندلسيون على اعتناق مذهبه في عهد الأمير هشام الرضبي بن عبد البرحمن الداخل .

وكان يعاصر الامام مالك امام آخر في العراق وهو الامام ابو حنيفة النعمان

الذي انتشر مذهبه في العراق لانه يلائم البيثة العراقية وحقلية أدل العراق . كذلك كان يعاصره في مصر الامام المصري الليث بن سعد الذي كانت تربطه به صداقة وطيدة ، وكثيراً ما كان الامام الليث يراسل مالك في بعض المسائل الفقهية ويأخذ عليه أموراً لا يراها هو . غير ان المصريين لم يقبلوا على اعتناق مذهب الامام الليث بن سعد وفضلوا عليه المذهب المالكي . وقد علق على ذلك الأمام الشافعي

من المعروف أن الجيوش العربية التي غزت المغرب والانداس كان معظمها من الحجازيين في طالعة موسى بن نصير ثم من اهل الشام ومصر في طالعة بلج ابن بشر . أما العنصر العراقي فلم يكن ممثلاً في هذه الجيوش كما هو واضبح من الكتب التي تناولت أخبار فتح الاندلس . وَكان من الطبريعي أن يفكر عدد كبير من هؤلاء الحجازيين.في العودة إلى بلادهم لزيارة ذويهم ولتأدية فريضة الحجع، وقد ساعد ذلك على اتصال الاندلسيين بالامام مالك والالمام بمذهبه . يضاف ذلك أن بلاد الأندلس كانت مستقلة عن الدولة العباسية التي كان مذهبها الرسمي هو المذهب الحنفي ، لهذا كان من الطبرجي ان يكون انتشار المذهب المالكي في الاندلس راجعاً إلى تحقيق هذه النزعة الاستقلالية عن المشرق .

ثم انه يبدو ان الامام مالك نفسه كان لا يحب العباسيين بدليل موقفه من ثورة العلويين التي قامت في المدينة سنة ١٤٥ﻫ بزعامة محمد النفس الزكية حفيد الحسن ابن علي بن أبي طالب ايام الحليفة العباس أبي جعفر المنصور . فيقال ان الامام مالك كان يقول لأهل المدينة : آنما بايعتم مكرهين ، وايبس على مكره يمين او طلاق» . وكان يقصد من وراء ذلك أن من بايع العباسيين مكرهاً فله أن يتحلل مَن بيعته لهم ويبايع محمداً النفس الزكية . هذه الفتوى لم تعجب الخليفة المنصور فأمر والي المدينة جعفر بن علي بمنع مالك من التحدث بهذا الحديث ثم ضربه الوالي بالسياط لما علم أنه ما زال يحدث به . وعلى الرغم من أن الخليفة المنصور تبرأ بعد ذلك من تبعة هذا العمل ، وألفاه على عاتق والى المدينه الا أن هذا الحادث يرينا أن المذهب المالكي كان معارضاً للدولة العباسية ، وقد يكون هذا أيضاً من الاسباب التي جعلت الاندلسيين يعتنقون هذا المذهب انتقاماً من العباسيين .

هذا ويروي ابن القوطية وصاحب أخبار مجموعة أن الامام مالك في مجلس من مجالسه مع عدد من طلبة الاندلس ، ابدى اعجابه بالأمير هشام ومدحه بقوله : « نسأل الله أن يزيّن حرمنا بملككم » ، فنقلت هذه العبارة إلى ملك الاندلس فحمل الناس على مذهبه وترك مذهب الأوزاعي . هناك فريق من المؤرخين أمثال السلاوي الناصري يقولون بأن مديح مالك بن أنس كان لعبد الرحمن الداخل وليس لأبنه هشام . ولكن الرواية على كل حال تدل على الأعجاب المتبادل بين مالك وأهل الأندلس .

وهناك سبب آخر يرويه ابن خلدون في مقدمته وهو أن البيئة الاندلسية والمغربية أو بعبارة اخرى طبيعة أهل المغرب والانداس كانت تشبه إلى حد كبير طبيعة أهل الحجاز من حيث البساطة والبعد عن التعقيد ، ولهذا فان عقلية أهل الاندلس والمغرب كانت تغلب عليها نزعة اهل الحديث وهذا كان من عوامل انتشار المذهب المالكي في تلك البلاد .

 $\tau$   $\tau$   $\tau$ 

فأنصار المذهب المالكي يتقيدون عند اصدار فتاويهم واحكامهم بنصوص القرآن والحديث وعمل أهلَّ المدينة ولا يلجأون إلى استعمال الرأي القياس الا في

~ والواقع ان المذهب المالكي والمذهب الحنفي يتفقان معا في العمل بكتاب الله وسنة رسوله وأقوال الصحابة والتابعين ، ولكنهما يختلفان في فهم واستنباط الاحكام الدينية وتطبيقها .

لهذا عرف أتباع مذهب حنيفة بأهل الرأي والقياس ، أما أتباع المذهب المالكي فعرفوا بأهل الحديث . فعقلية اهل الاندلس كانت تغلب عليها نزعة أهل الحديث في التفكير . وبهذا اعتمدوا اولا على الأوزاعي الذي كان من انصار مدرسة الحديث ولا يرذمي عما استحدثه الاحناف من أقيسة ذات طابع فلسفي . ثم اعتمدوا بعد ذلك على مذهب مالك الذي يسير في هذا الاتجاه حتى قيل أنهم لا يعرفون سوى كتاب الله وموطأ مالك ، بل ان بعضهم ذهب في هذا المضمار إلى أقصى حدود التقييد وهم أصحاب المذهب الظاهري وزعيمهم الفقيه ابو محمد بن حزم . فهؤلاء قالوا بضرورة الأخذ بظواهر نصوص القرآن والحديث والتمسك بمعناها الحرفي . فعقلية اهل الاندلس كان يلائهمها هذا النوع من التفكير والانسان دائماً يفضل ما يلائم مزاجه العقلي . يروي المقدسي أن فريقين من الحنفية والمالكية تناظرًا يوماً بين يدي الأمير هشام فقال لهم : من اين كان ابو حنيفة ؟ قالوا ً من الكوفة . فقال : "ومالك ؟ قالوا من المدينة ، قال : عالم دار الهجرة يكفينا . فأمر باخراج أصحاب أبي حنيفة وقال : لا أحب أن يكون

حدود ضميقة . أما انصار المذهب الحنفي فقد استعملوا الرأي والقياس إلى جانب النصوص ، ويرجع ذلك إلى تعقيد البيثة العراقية اكمونها مجمعاً لمختلف الأجناس والملل والنحل مما أدى إلى ظهور قضايا ومشاكل جديدة لا تنطبق عليها النصوص وتحتاج إلى وضعها محل الاجتهاد ، والحكم فيها عن طريق الاستنتاج العقلي القائم على المنطق الدقيق وهو القياس .

واضمح من هذه العبارة وغيرها من النصوص أن كلا من المغرب والاندلس قد تمسك بسياسة المذهب الواحد وهو المذهب المالكي . ولا شك أن هذه السياسة قد جنبت هذه الثغور الاسلامية شرور الفتن والحلافات المذهبية وحفظت لها سلامتها ووحدَّنها الروحية فكانت لذلك درعاً حامياً للاسلام في اقصى المغرب .

في عملي مذهبان . <sup>(١)</sup>

بقى أن نشير إلى أن دخول المذهب المالكي في الأندلس حدث على أيدي جماعة من فقهاء الأندلس الذين درسوا هذا المذهب على الأمام مالك في المدينة ثم عادوا إلى بلادهم وعملوا على نشره بين أهليهم . ومن هؤلاء نذكر زياد بن عبد الرحمن الملقب بشبطون ثم تلميذه الفقيه القرطبي الطنجي الأصل يحيى بن يحي الليثي الذي لقبه مالك بعاقل الأندلس » . ووراء هذا اللقب قصة طريفة

وهي أنه في أثناء درس الامام مالك حدث أن مر فيل في شوارع المدينة . فخرج جميع الطلبة من الدرس ليروه ما عدا يحيي اللَّذي الذي بقي في مكانه لا يتحرك . فسأله مالك : « لماذا لم تخرج لترى الفيل وايس في بلادك ؟ » فاجابه يحيى على الفور : « انما جئت من الأندلس لا نظر إليك وأرتشف من علمك ولم اكن أنظر إلى الفيل » ! فأعجب به الامام مالك وسماه عاقل الأندلس . <sup>(٢)</sup> وتوفي يحيى الليتي سنة ٢٣٤.

(١) راجع مقالنا ( الصفحات الأولى من تاريخ المرابطين ، مجلة الآداب جامعة الاسكندرية ١٩٦٦ ) (٢) المقري : نفح الطيب حـ ٢ ص ٢١٧ ، الحميدي : جذوة المقتبس ترجمة رقم ٩٠٨ .

$$
(AAYY - YAY - AY*Y - YAY)
$$

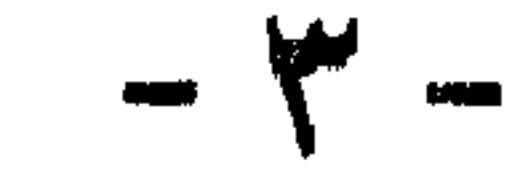

أما عمه الآخر عبدالله ، فقد عبر هو الآخر إلى الإندلس ، واتجه إلى المناطق المعادية للحكم مثل بلنسية في الشرق ، وسرقسطة في الشمال ، ولكنه فشل في كلتيهما ، واضطر إلى عقد صلح مع ابن أخيه الحكم الذي عفا عنه وحدد اقامته في مدينة بلنسيه ومنحه معاشآ شهرياً يقدر بألف دينار . ومنذ ذلك الوقت

 $479$ 

صار عبدالله يلقب بالبلندي . على أن الأمير الحكم وإن كان قد فرض على عمه البقاء في بلنسية، إلا أنه استدعى أبناءه إلى العاصمة وزوجهم بناته . وقد برز منهم عبيد الله الذي اظهر نبوغاً حربياً في تلك الصوائف التي شنها على المسيحيين في الشمال ، ولذا لقب بصاحب الصوائف .

على أن الثورات الخطيُّرة الَّتي اقلقت بال الحكم وكادت تطبيح بإمارته هي تلك الثورات التي قام بها المولدون في طيطلة وقرطبه . والمولدون ـــ كما سبق أن ذكرنا ـــ هم الذين ولدوا من آباء مسلمين وأمهات اسبانيات ، ونشئوا على الإسلام، فهم خليط من دم أهل البلاد الأصليين ومن دم العرب والبربر الفاتحين . وقد ممت هذه الطبقة الاجتماعية الجديدة بسرعة كبيرة حتى صارت تؤلف الكثرة الغالبة من سكان الاندلس . فكان منهم التجار والمزارعون وأهل الحرف المختلفة والطلبة والفقهاء وغيرهم . وبمضي الوقت شعر هؤلاء المولدون بنقص في حقوقهم العامة رغم كوسم أهالي البلاد الأصليين ، وأنهم يتحملون عبىء المغارم ( الضرائب) دون أن يكون لهم نصيب في ثروات البلاد ومناصبها الرئيسية التي كانت حكراً على الطبقة الارستقراطية العربية الحاكمة . ومما زاد الحالة سوءاً أن أمير الأندلس في ذلك الوقت وهو الحكم بن هشام ، كانت أخلاقه على عكس ابيه تماماً ، فهو شاب مرح مولع بالصيد والقنص وحفلاتالرقص والغناء ومجالسة الشعراء والندماء ، فشعر الفقهاء ورجال الدين أنهم حرموا من نفوذهم القديم الذي تمتعوا به على عهد والده هشام ، فساءت العلاقات بينهم وبينه وصاروا يعرضون به في خطبهم على منابر المساجد ، ويرمونه بالفسق والفجور ويلقبونه بالمخمور ويحرضون الناس على عزله . وقد لقي هذا التحريض استجابة شديدة من جانب المولدين الذين كانوا يريدون تحسين وضعهم السياسي والاجتماعي ، فقاموا بثورتين كبيرتين : الآولي قامت في مدينة طليطلة ، حاضرة القوط القديمة ، وقاعدة الثغر الأدنى . وكان معظم أهلها من المولدين والمستعربين الذين كان هدفهم الاستقلال

عن سلطان بني أمية في قرطبة ، وكان لسان حالهم الشاعر غُربيب بن عبدالله الطليطلي الذي أخذ يثير حماسة مواطنيه ويدفعهم إلى الثورة . ولقد اعتمد هؤلاء الثوار على حصانة مدينتهم وارتفاعها وقوة أسوارها ، مما اضطر الحكم إلى استعمال سياسة المكر والحيلة لأخضاعها . ذلك أنه عين على على المدينة والياً من المولدين المخلصين له اسمه عمروس بن يوسف ، الذي يرد اسمه في المصادر المسيحية Amorroz . ثم كتب الحكم إلى أهل طليطلة يقول لهم : « اني قد اخترت لكم فلانا وهو منكم لتطمئن قلوبكم إليه » . وتظاهر عمروس أمام أهل المدينة بكره بني أمية حتى استمالهم إليه ، ثم بني خارج المدينة قلعة جديدة متظاهراً بأن الغرض منها هو أن يقيم فيها الجند بعيداً عن الأهالي کي لا يقلقوا راحتهم . ثم حدث أن أقام عمروس وليمة في هذه القلعة بمناسبة مرور ولي العهد بالمدينة وهو الأمير عبد الرحمن بن الحكم . فدعا إليها جميع أعيان البلد ورؤسائها ثُم ضرب أعناقهم جميعاً ، وألقى بجثثهم في حفرة عظيمة أعدت لهذا الغرض ، وقد حالت أصوات الطبول والموسيقى دون سماع صراخهم . وهكذا جردت المدينة من زعمائها وخيرة رجالها فضعفت المقاومة فيها وخضعت تمامأ لسلطان أمير قرطبة . وقد سميت هذه المذبحة بوقعة الحفرة وتؤرخ بعام ١٨١ه ( ٧٩٧م) وإن

كان بعض المؤرخين يجعلها في عام ١٩١هـ ( ٨٠٧م ) .

أما ثورة المولدين الثانية ، فكانت أخطر من الأولى ، وقامت في العاصمة نفسها قرطبة وتعرف بثورة الربض , والربض كلمة عامة تعني الضاحية أو الحي والجمع أرباض . وكانت مدينة قرطبة من قديم أي منذ أيام مؤسسيها الفينيقيين ثم الرومان والقوط مدينة عامرة آهلة بالسكان . فلما جاء عبد الرحمن الداخل وجعلها قاعدة لملكه ، نزلتها جموع غفيرة من العرب المهاجرين من المشرق ، ومن البربر القادمين من المغرب ، فأصبحت المدينة تحاصة بالسكان . ولما ولى ابنه هشام أعاد بناء الجسر الروماني القديم الممتد على نهر الوادي الكبير ليربط

ولا شك أن قرب هذا الحي من جامع قرطبة ، ومن قصر الامارة ، ومن السوق أو الطريق الرئيسي للمدينة المسمى بالمحجة العظمى <sup>(١)</sup> ، قد دفع بالكثيرين من التجار وأهل الحرف والطلبة والفقهاء ـــ ومعظمهم من المولدين ـــ إلى سكني هذا الربض لقربه من مجال أعمالهم . ولا يزال هذا المكان معروفاً حتى اليوم باسم Arrabal . وامحل السبب في تحول هذا اللفظ العام إلى اسم علم جغرافي خاص ، يرجع إلى هذه الثورة الخطيرة التي قامت في هذا الربض أيام الأمير الحكم في أواخر القرن الثاني للهجرة . والأسباب الرئيسية لهذه الثورة شرحناها آنفا وهي تتركز حول سوء وضع المولدين بصفة عامة كطبقة اجتماعية كبيرة لها آمالها في ان يكون لها صوت مسموع في الرأي العام ، إن صح هذا التعبير الحديث ـــ يضاف إلى ذلك أن اختلاط الفقهاء ورجال الدين بأهل هذا الحي كان من العوامل التي أذكت لهيب الثورة في هذه المنطقة وعبأت لها النفوس . أما السبب المباشر لهذه الثورة فهو حادث بسيط في حد ذاته ولكنه كان بمثابة الشرارة في مستودع البارود . وملخص هذا الحادث أن جندياً من حرس الأمير ذهب إلى حداد بحي الربض ليصلح سيفه ، فتباطأ في اصلاحه وحدث خلاف بينهما لم يلبث أن تطور إلى جدال عنيف ، فما كان من الحندي إلا أن استل سيفه وقتل الحداد الذي كان من طبقة المولدين . وأثار هذا الحادث غضب أهل الربض فقتلوا الجندي واغلقوا المتاجر والحوانيت واتجهوا إلى قصر

(١) هو الطريق الروماني المرصوف الذي كان يبدأ من قادس جنوبا وينتهى بأربونِه شمالا مارا بقرطبة واشبيلية وسرقطة وكان يعرف باسم Via augusta أي السكة العظمى . ( عبسه العزيز سالم : تاريخ المسلمين وآثارهم في الأندلس ص ٢٠٢ ) .

سلاحأ أو درعاً ، واضطر ان يمتثل لأمره واحضر له زجاجة العطر فأفرغها الحكم على رأسه وهو يقول : « من أين يعرف رأس الحكم من رأس غيره ؟ وفي هذا إشارة إلى تصميمه على خوض المعركة .

ثم استدعى الحكم رئيس حرسه الخاص وأمره بالدفاع عن القصر ، كما استدعى ابن عمه عبيدالله بن عبدالله البلنسي صاحب الصوائف ، وأمره أن يجتهد في شق طريقه إلى حي الربض واشعال النار فيه . ونجحت الخطة إذ عبر الجنود مُخاضة في النهر — لأن الجسر كان ممتلئاً با<sup>ا</sup>ثوار — واشعلوا النار في الربض . وعندما رأى الثوار النار مشتعلة في ديارهم ومتاجرهم ، عادوا مهرواين بدون نظام لإنقاذ ذويهم وأموالهم ، وهنا حانت الفرصة لجيوش الحكم فأوقعت الثوار بين نارين واحاطت بهم من كل جانب وأعملت فيهم السيف حتى قتلت منهم خلقاً كهبيرآ .

اضطر عدد كيير من الربضيين[لي مغادرة الأنداس عقب فشل ثورتهم، فعبر بعضهم المضيق إلى العدوة المغربية حيث استقروا بين قباثل البربر في جبال الريف شمالي المغرب . وكان المغرب قبيل ذلك الوقت بقليل قد لجأ إليه شريف علوي

وبعد وفاته خلفه ابنه ادريس الثاني سنة ١٧٧ﻫ (٧٩٣م ) الذي أسس بدوره

هارب من مذابح العباسيين في المشرق وهو المولى ادريس بن عبدالله أحد أحفاد الامام الحسن بن علي بن ابي طالب ـ واستطاع هذا الأمير بمساعدة المغاربة أن يؤسس في المغرب الأقصى دولة اسلامية مستقلة عن المشرق وهي دولة الأدارسة سنة١٧٢هـ(٧٨٨م) كما اتخذمن الوضع المعروف بجراوة مكاناً اسس فيه عاصمته الجديدة مدينة فاس .

في دار القيطون مدينة أخرى سماها العالية في مقابل مدينة والده (فاس) التي لا يفصلها عنها سوى نهير صغير يعرف بوادي فاس وهو متفرع من وادي سبو . غير ان هاتين المدينتين في الواقع كانتا في حاجة إلى إسكان وتعمير ، وهنا نجد المولى ادريس الثاني يرحب بالمهاجرين الربضيين الاندلسيين المقيمين في منطقة الريف شمالا ويطلب منهم الإقامة في مدينة فاس التي أسسها والده . فاستجابوا لطلبه وانتقلوا إلى عاصمة الادارسة ونقلوا معهم مظاهر الحضارة الأندلسية لا سيما وأن معظمهم كانوا من اهل الحرف والصناعات والزراعة ، فأعطوا المدينة طابعا اندلسياً جميلاً سواء في صناعتها أو في ابنيتها البيضاء ذات الحدائق الداخلية في أحواشها . وهكذا سيطر الاندلسيون على مدينة فاس الدرجة أنها سميت باسمهم وعرفت بمدينة الاندلسيين . أما مدينة العالية التي اسسها ادريس الثاني على الضفة المقابلة ، فقد أسكنها لجماعة من عرب افريقية من نواحي القبروان ولهذا سميت بمدينة القيروانيين ثم خفف الاسم إلى قرويين ¸ ويمضي الوقت غلب اسم فاس على المدينتين وصار يشمل عدوة القرويين وعدوة الاندلسيين . وقد اشتغل القرويون بالتجارة بينما اشتغل معظم الاندلسيين بالزراعة والصناعة . وقامت بين الفريقين عداوات ومنافسات انتهت باندماجهما كشعب واحد في مدينة واحدة تحمل اسم فاس إلى اليوم ، . (١)

(١) يفهم من كلام البكري[ن مدينة فاس لم تستويب كل ربضية الأندلس وأن قوما منهم يعرفون بَبْنِي مُوسِي استقررا في مكان يُمرف بأوزقور بالقرب من مدينة أغمات في جنوب المغرب ، وكذلك في مدينتي اغيغى ووليلى بالقرب من مكناس . ( البكري : المغرب في ذكر بلاد افريقية والمغرب من ١٥٥ ) .

أما الفريق الآخر من الربضيين الذين غادروا بلادهم ، فقد واصلوا السير في البحر شرقاً حتَّى بلغوا شواطيء الاسكندرية فنزلوا في ضواحيها في أوائل عصر الحليفة العباسي المأمون سنة ٢٠٠هـ . وكانت الأحوال في مصر مضطربة إذ انتقلت إليها عدوى الحلافات التي نشبت بين الأمين والمأمون : ففريق يؤيد المأمون وفريق آخر كان مع الأمين وظل بعد مقتله سنة ١٩٨ﻫ يعارض خلافة المأمون ، وفريق ثالث بزعامة السرى بن الحكم وأولاده يعمل لحسابه الحاص ويضرب فريقاً بآخر بغية الاستقلال بمصر . فانتهز الاندلسيون المهاجرون فرصة هذه الفتن . واستولوا على مدينة الاسكندرية بمعاونة أعراب البحيرة وأسسوا فيها إمارة أندلسية مستقلة عن الحلافة العباسية دامت اكثر من عشر سنوات .

وعندما استتب الأمر للخليفة المأمون ، أرسل قائده عبدالله بن طاهر بن الحسين إلى مصر لإعادة الأمور إلى نصابها سنة ٢١٢ه ( ٨٢٨م) . فأرسل إلى هؤلاء الاندلسيين يهددهم بالحرب ان لم يدخلوا في الطاعة ، فأجابوه إلى طلبه حقناً للدماء ، واتفقوا معه على مغادرة اللديار المصرية وعدم النزول في أي أرض تابعة للعباسيين . ثم اتجهوا في مراكبهم إلى جزيرة كريت وكانت تابعة للدولة البيزنطية ، فاستولوا عليها بقيادة زعيمهم أبي حفص عمر البلوطي <sup>(١)</sup> سنة ٨٢٥م . وهناك أسسوا قاعدة لهم أحاطوها بخندق كبير فعرفت باسم الحندق ثم انتقل هذا الاسم إلى الأوردية على شكل Candia ثم Candia كانديا أو كندية

ولم تلبث جزيرة كريت منذ ذلك الوقت ان صارت قاعدة بحرية اسلامية هامة ومصدر تهديد مستمر لجزر وسواحل الدولة البيزنطية ، اذ أخذ الاسطول الكريتي يغير على سواحل بيزنطة وممتلكاتها وتجاربها مما تسبب عنه وقوع اضطرابات اقتصادية وسياسية في داخل أراضيها . وقد حاول البيزنطيون استعادة هذه الجزيرة

> (١) نسبة إلى فحص البلوط Pedroches وهي المنطقة الجبلية المحيطة بقرطبة . Vasiliev: History of the Byzantine Empire p. 278  $(\gamma)$

مرات عديدة اشترك في بعضها مثات من الجنود الروس ''' ، ولكن هذه المحاولات باءت بالفشل ، والسبب في ذلك يرجع إلى الامدادات العسكرية التى كانت تقدمها مصر والشام وافريقية إلى هذه الجزيرة المجاهدة باعتبارها حصناً أمامياً لها ضهد عدوان البيزنطيين (٢) .

هذه هي ثورة الربض المشهورة التي اشترك فيها الفقهاء ورجال الدين

والشعراء كمحرضين وقام بها العامة ومعظمهم من المولدين الذين أرادوا أن يكون صوت مسموع في المجتمع الاندلسي(شعورهم بنقص في وضعهم الاجتماعي والسياسي وفي حقوقهم العامة . وهذا يدلنا على أن حياة جديدة قد أخذت تسود الاندلس في فترة قصيرة ، وكان من مظاهرها ظهور طبقة مستنيرة من العامة بسرعة ، ثم سيادة الأندلسيين على الإسكندرية وكريت ومدينة فاس . فثورة الربض وإن كانت قد سفكت فيها دماء غزيرة ، إلا أن هذه التضحية قد قابلها تعويض في الجهات التي هاجروا إليها ، وفي الحيوية التي سرت في البلاد في مدى وجيز . توفي الحكم في أواخر سنة ٢٠٦ﻫ ( ٨٢١م ) تاركاً لابنه عبد الرحمن دولة متماسكة، خاضعة تمام الخضوع لسلطان بني أمية . هذا ويلاحظ ان الحكم رغم قسوته وجبروته امتاز بعدله وكرمه وشجاعته فضلاً عن انه كان فصيحاً

فهاك بلادي إنبي قسد تركتُها ميهماداً ولم أترك عليها منازعساً ومن شعره في الغزل : ومن سَعره ي .. ر<br>قُنْصْبٌ من البان ِ ماست فوق كُنْبان<br>أعرَضن عني وقد أَرْمَـعْن َ هجراني

.<br>ناشدتنُهُنَّ بحقي فاعتزم<sub>ُ</sub>نَ علي<br>الهجران حتى خلا منهن هي<sup>ث</sup>ماني ملكثتني مالث متن ذلتّت عزيمته للحب ذك أسير موتتى عائي مَنْ لي بمغتصباتِ الروح من بدني غصبنني في الهوى عزى وسلطاني<sup>(١)</sup>

 $\bullet$ 

٤ ــ الأمير عبد الرحمن الثاني أو الأوسعة

## $(e\wedge eY - \wedge YY - eYY\wedge - Y \cdot Y)$

ولى الحكم بعد أبيه وهو في سن الثلاثين ، وعرف بعبد الرحمن الثاني أو الأوسط لأنه كان ثاني ثلاثة سموا بهذا الاسم . وقد تميز عهده الطويل بأحداث متباينة على جانب كبير من الأهمية ، منها السياسي والحضاري والحربي والإداري. ولهذا لا يمكننا فهم هذا العصر تماماً إلا بعد دراسة هذه الجوانب المتعددة التى يمكن حصرها في النقاط التالية : ١ ـــ انتقال الحضارة العراقية إلى الأندلس في أيامه . ٢ – جهاده البحري ضد المسيحيين والنورمانديين .

٣ ـــ العلاقات الدبلوماسية الأولى بين الاندلس والامبراطورية البيزنطية .

٤ – فتنة المستعربين المتطرفين في قرطبة . ه – أعماله الإدارية والعمرانية .

١ ـــ انتقال الحضارة العراقية إلى الأندلس في عهده :

سبق أن تحدثنا عن المؤثرات الحضارية الشامية والحجازية التي تأثرت بها الأندلس قبل ذلك الوقت . ثم جاء عصر هذا الأمير وجاءت معه مؤثرات حضارية جديدة انتقلت من بغداد إلى قرطبه بفضل تشجيعه وإتساع افقه .

نه س

وتبدأ هذه النهضة الخضارية في العراق بعد أن أسس الخليفة العباسى أبو جعفر المنصور مدينة بغداد ( ١٤٥ ــ ١٤٩ه ) وجعلها عاصمة لدولته ومقرأ لحلافته .

ولم تلبث هذه المدينة أن نمت وازدهرت وسكنتها عناصر من مختلف الاجناس كالفرس والروم والصينيين والهنود . كل هذه العناصر لم تسكن بغداد باشخاصها فقط بل بثقافاتها وفنها وعلمها وتجاربها ، كما ساهمت بدور كبير في ترجمة آثار الفرس والهنود والسريلن والاغريق والمصريين … الخ فعربت الفاظ يونانية وفارسية وهندية كثيرة ، وترجمت حككم سقراط وافلاطون وارسطو وملأت كتب الأدب العربي مثل عيون الاخبار لابن قتيبة والبيان والتبيين للجاحظ ، كما ترجمت قصص هندية وفارسية كثيرة مثل قصة السندباد الهندية ، وكتاب كليلة ودمنة الذي كان هنديا في الأصل ثم ترجم الى الفارسية وعنها نقله ابن المقفع الى العربية في زمن ابي جعفر المنصور . هذا الى جانب كتب تاريخ الفرس ونظمهم وتقاليدهم وكتب الهند في الرياضة والحساب والهندسة التي اقتبس منها العرب الكثير من نظرياتها . كذلك نذكر كتاب «هزار افسانه» ومعناه «الف خرافة» اذ أن الحرافة بالفارسية يقال لها افسانة والناس يسمون هذا الكتاب ألف ليلة وليلة وهو خبر الملك والوزير وابنته وجاريتها وهما شيرازاد ودينازاد . ويبدو أن هذه القصص وصلت الى العرب عن طريق الفرس ويظهر في بعضها أثر نظرية الهنود في الارواح وتناسخها . وقد وضعت هذه القصص في قالب عربي اسلامي في العصر العباسي الأول ثم زيد فيها في العصر الفاطمي بحيث لم يتبق من التأثير الفارسي سوى بعض الأسماء الفارسية . ولقد وإكب هذه النهضة العلمية نشاط صناعة الورق ونسخ الكتب وتصحيحها وتجليدها مما ساعد على شيوخ الفكر الجديد في مختلف الامصار فأصبحت بغداد بذلك المدينة الممتازة في العلم الاسلامي Cite par excellence . وهذه الصفة العالمية أثرت في انتاجها وحضارتها ، فلم يعد انتاجا قاصرا على

العراق فحسب بل شمل العالم الاسلامي والحياة الاسلامية ، ومثال ذلك تاريخ الطبري ، والمسعودي ، وكتاب الأغاني ، وقصص ألف ليلة وليلة ، كلها صور عامة للحياة الاسلامية بمختلف مظاهرها الاجتماعية والفنية والعملية . هذه الصفة العالمية التي تميزت بها بغداد جعلتها كعبة يحج اليها المسلمون من جميع أنحاء العالم الاسلامي ، كما جعلت حضارتها تطغي على جميع الحضارات الاسلامية الأخرى كالشامية والحجازية .

وكان من الطبيعي أن تتجه الاندلس وغيرها من البلدان الاسلامية نحو تلك الحضارة العراقية الجديدة ، وقد تم ذلك في عهد الامير عبد الرحمن الثاني أو الأوسط (٢٠٧ ـــ ٢٣٨هـ) رأى هذا الأمير أنه من الحير لأمته أن يترك سياسة الانعزال عن العزاق التي سار عليها آباؤه ، وأن يساير حركة التجديد الحديثة التي ازدهرت في بغداد . ومن ثم اخذ عبد الرحمن الثاني يقلد الخلفاء العباسيين في مظهرهم وملابسهم وفي الاحتجاب عن الرعية ليكسب ملكه هيبة ورهبة . كذلك فتح ابواب الاندلس للتجار العراقيين والبضائع العراقية كالملابس وأدوات الزينة التي سرعان ما انتشرت بين الاندلسين المسلمين والمستعربين . ويروي المؤرخون في هذا الصدد أن الأمير عبد الرحمن الثاني اشترى من أحد التمجار عقدا للسيدة زبيدة زوجة هارون الرشيد بمبلغ عشرة آلاف دينار وأهداه لزوجة من زوجاته تسمى الشفاء وقد كان لهذا العقد شهرة كبيرة في العراق ويعرف بعقد الشَّبا ، <sup>(١)</sup> أي الملتف مثل الثعبان ، وقد سرق ضمن الاشياء الثمينة الاخرى التي نُهبت في بغداد ابان الفتنة والحروب التي قامت بين الأمين والمأمون . ومن الطريف أن اسطورة هذا العقد استمرت في اسبانيا مدة طويلة الى ما بعد خروج المسلمين من الاندلس عندما وضعته احدى ملكات اسبانيا في جيدها . وقصة هذا العقد ان دلت على شيء فانما تدل على استشراق الاندلس في عهد عبد الرحمن الثاني .

(١) ابن عذارى : البيان المغرب حـ 7 ص ١٣٦ .

 $YZ$ .

من الناحية الفنية نجد أن الموسيقى العراقية أخذت هي الأخرى تغزو الأندلس وتحل محل الموسيقى المدنية ، ففي أوائل عهد الأمير عبد الرحمن وصل الى قرطبة مغني عراقي فارسي الاصل اسمه ابو الحسن علي بن نافع ويلقب بزرياب ، وهي كلمة فارسية تطلق على طائر اسود حسن التغريد . وهذه الصفات تنطبق على زرياب اذ كان أسود اللون حسن الصوت فصيح اللسان .

أما عن سبب مجيء زرياب الى الاندلس فمختلف فيه : هناك الرواية العامة التي تناقلها المؤرخون ومصدرها المؤرخ الاندلسي ابن حيان في كتابه المقتبس . ملخصها أن زرياب كان تلميذا للموسيقى العراقي الكبير اسحاق الموصلي . ثم حدث ان غنى زرياب أمام الخليفة العباسي هارون الرشيد ، فاعجب الخليفة بفنه وبراعته في الغناء مما اثار حسد اسحاق الموصلي فعمل على اقصائه من البلاد وخيره بين الرحيل عن العراق أو البقاء فيه مستهدفا لغضبه وايذائه ، فاضطر زرياب الى مغادرة العراق والاتجاه الى الأندلس ، فبلغها عند تولية عبد الرحمن الثاني الحكم سنة ٢٠٧ه. وقد رحب عبد الرحمن بقدومه ورتب له ولاولاده مرتبات كبيرة كما خصص له حرسا خاصا من الفرسان يصحبه في تنقلاته .

هذه هي رواية ابن حيان ويلاحظ فيها أن زرياب ترك المشرق في خلافة هارون الرشيد الذي حكم من سنة ١٧٠ﻫ الى ١٩٣ه. فاذا افترضنا جدلا انه رحل في السنة الآخيرة من حكم الرشيد اي سنة ١٩٣ ﻫ فانه بذلك قد استغرق في رحلته الى الاندلس ١٣ سنة اذ انه من المعروف انه بلغ الاندلس سنة ٢٠٧هـ. هناك رواية أخرى يرويها المؤرخ الاندلسي ابن القوطية تقول بأن زرياب كان مقيما في بغداد في عهد الرشيد وفي عهد ولده الأمين أيضا وانه كان يتمتع في ايامهما بنفوذ كبير . ولما قامت الفتنة بين الأمين والمأمون ، التي انتهت بمقتل الأمين ، أخذ المأمون يتعقب أصدقاء اخيه وأفراد حاشيته اعتقادا منه بأنهم كانوا السبب في فساد اخلاق اخيه الأمين . وكان من بين هؤلاء ، المغني زرياب الذي

لم يجد وسيلة للخلاص سوى الفرار الى الأندلس خوفا من المأمون . هذه الرواية الثانية قد تكون أقرب الى المعقول من ناحية التقارب الزمني . وكيفما كان الأمر ، فالمهم أن زرياب انتقل الى الاندلس ونقل معه الحياة العراقية بمظاهرها الفنية والاجتماعية . ولقيت مدرسته الموسيقية الممثلة في شخصه وفي ابنائه وبناته وجواريه ، نجاحا كبيرا طغى على مدرسة الحجاز القديمة التي أخذت في الضعف والزوال وإن كان تأثيرها ظل باقيا في حدود ضيقة الى ما بعد القرن الرابع الهجري (١٠م).

وتصف لنا المراجع المعاصرة مدى تأثير زرياب في الحياة الاندلسية حتى ليخيل الينا أن زرياب قد حمل معه بغداد ووضعها في قرطبة :

فهو الذي عليّم الأندلسيين طرقا موسيقية جديدة في كيفية ابتداء الغناء وكيفية أنهائه ، وجعل مضراب العود من قوادم النسر بدلا من الخشب مما يساعد على نقاء الصوت وسلامة الوتر . ثم انه اضاف وترا خامسا للعود جعله في الوسط وهو يقابل النفس من الجسد ، بينما الأوتار الأربعة الأخرى تقابل الطبائع البشرية الأخرى وهي الدم والصفراء والسوداء والبلغم . وما زالت موسبقى زرياب ممثلة في الموسيقى الاندلسية المعروفة حتى اليوم في المغرب والجزائر وتونس .

كذلك علم زرياب الاندلسيين طريقة الطهي العراقي ، وضرورة الترتيب في تقديم الأطعمة بدلا من وضعها دفعة واحدة ، فيبدأ الانسان بالحساء أو المقبلات ثم بالخضراوات واللحوم ثم بالحلوى أو الفاكهة واشارعليهم بأكل الاسفراج ( الهليون ) Esparragos واستعمـــال الأواني الزجاجية بدلا من الأواني الفضية والذهبية . كذلك علم القرطبيين طريقة تصفيف شعورهم ورفعه خلف الآذان بدلا من تركه مسدولاً على جباههم واعينهم ، كما اشار عليهم بلبس الملابس في اوقاتها المناسبة من حيث اللون أو الخفة والثقل . فالشتاء يحتاج الى المعاطف

الصوفية أو الجلدية والملابس الفاتحة اللون بينما تستعمل الملابس الخفيفة الزاهية

على انه ينبغي أن يلاحظ في هذا الصدد ان الاندلسيين لم يتقبلوا هذه الحضارة العراقية بسهولة اذ قام بعض علمائهم ووزرائهم بمعارضة زرياب وحضآرته امثال تمام بن علقمة والشاعر يحيى الغزال مما أضعطر الأمير عبد الرحمن الى التدخل لحماية زرياب فنهر تمام بن علقمة ونفي يحيى الغزال ، وصالح بين زرياب وبين الوزراء ، وهذا يدل على أن الاندلسيين كانوا يتجهون اتجاها واعيا نحو الحضارةِ التي يأخذون منها .

٢ ـــ جهاده البحري ضد المسيحيين والنورمانديين الوثنيين :

تشرف شبه جزيرة ايبيريا بسواحلها الطويلة على مياه البحر المتوسط والمحيط الاطلسي شرقا وغربا وجنوبا . وهذا جعلها عرضة لأي غزو بحري يأتيها من هذه النواحي . ولا شك ان المسلمين ادركوا هذه المشكلة منذ بادىء الآمر ورسموا لأنفسهم سياسة بحرية اعتمدوا فيها على دور الصناعة القديمة التي كانت منتشرة على تلك السواحل مثل : طرطوشة وطركونة ودانية وبجنَّانه والحزيرة الخضراء واشبيلية وغيرها . كما انهم لم يجدوا صعوبة في الحصول على خامات الحشب والحديد وكل ما هو ضروري لبناء الاساطيل ، فكل ذلك كان وما زال متوفرا في اسبانيا . وكما اعتمد الأمويون في الشام على القبائل اليمنية الكلبية في أعمالهم البحرية، فكانوا النواة الأولى للبحرية العربية في الشرق ، <sup>(٢)</sup> اعتمد كذلك الأمويون في

> (١) المقرى : نفح الطيب - ٤ ص ١٢٠ ٢ ٢ ١ . (٢) هونير باخ : البحرية الدربية في عهد معاوية ص ١٩. .

الأندلس على اليمنيين القضاعيين في أعمالهم البحرية في بادىء الأمر ، فأنزاوهم في المناطق الساحلية الشرقية، وأسندوا اليهم حراسة ما يليهم من البحر وحفظ الساحل. وقد سمى هذا الأقليم أرش اليمن أي أعطيتهم من الأرض أو الاقطاع . وكانت بلدة بجانة (بتشديد الجيم) Pechina بالقرب. المرية ، هي أهم قاعدة لهم في هذا الاقليم الشرقي لما تمتاز به من موقع حصين مأمون ، وأرض خصبة عند مصب نهر أندرش Andarax المعروف أيضا بوادي بجانة . <sup>(١)</sup> وإلى جانب هذه العناصر العربية اليمنية ، اعتمد الأمويون كذلك في حماية سواحلهم ، على جماعات بحرية أندلسية من المولدين والبر بر والمستعربين Mazarabes الذين كانوا يتكلمون بعجمية اهل الاندلس Romance . وانتشر هؤلاء البحريون في بلدان الساحل الشرقي الأندلسي التي كانت تعرف أيضا باسم البلاد البحريسة . . وكانت لهم فيها مراسى ورباطات ودور صناعسة بجوار العناصر اليمنية العربية . كذلك انتشر هؤلاء البحريون في بعض جهات الساحل الافريقي الشمالي على شكل جاليات أندلسية متفرقة . ومن أهم المدن التي أسسوها هناك نذكر مدينة تنس Tenes سنة ٢٦٢ه ومدينة وهران Oran سنة ٢٩٠ه في الحزائر . ويشير البكري أن بعض هؤلاء البحريين كانوا يترددون بسفنهم في كل عام بين شواطئ المغرب والآندلس ، فيقضون فصل الشتاء في المغرب والصيف في الأنداس . كذلك كان لهؤلاء البحريين الأندلسيين مغامرات ومحاولات في المحيط الأطلسي أو بحر الظلمات لكشف غياهبه وظلماته في منتصف القرن الثالث الهجري . ومثال ذلك ما أورده البكري عن خشاخش بن سعيد بن أسود الذي خاطر مع جماعة من الأحداث فركبوا المراكب ودخلوا البحر وغابوا فيه مدة ثم عادوا بغنائم واسعة واخبار مشهورة . وكان بيت بني أسود من البيوت المشهورة في بجانة ، ولهم رباط على ساحلها عرف بقابطة بني الأسود ، ولعله رباط القابطة أو القبطة المشهور في كتب التاريخ ومكانه اليوم Cabo de Gata على ساحل المرية ، وقد ظهر اسم خشخاش ووالده سعيد بن أسود ، ضمن قادة الأساطيل التي قاتلت النورمانديين (١) الحميري : الروض المعطار ص ٢٨ ، ٣٧ ، العذرى . ترصيع الأخبار ص ٨٦ – ٨٧ .

أما عن النشاط الحربي لهذه الحماعات البحرية في حوض البحر المتوسط ، فيظهر بوضوح في الغارات البحرية التي شنتها أساطيلهم على سواحل وجزر الدولتين الرومانية المقدسة (الكارولنجية) والبيزنطية في البحر المتوسط . وقد سبقت الإشارة إلى استيلاء الربضيين على جزيرة كريت البيزنطية سنة ٢١٢هوالنتائج التي ترتبت على ذلك .

ولقد تحدثت المصادر اللاتينية والبيزنطية باسهاب عن هذه الغارات ،ووصفت أصحابها بأنهم قراصنة يعماون لحسابهم الخاص . والواقع إن أعمال القرصنة في ذلك الوقت لم تكن قاصرة على المسلمين وحدهم ، بل كانت شائعة بين المسيحيين والوثنيين النورمانديين ايضا . وكثيرا ما استعان أمراء الأندلس بخبرة رعاياهم البحريين في حماية سواحلهم وقيادة اساطيلهم . كذلك يلاحظ أن السفارات التي كان يرسلها كل من أباطرة الدولة الرومانية المقدسةوالدولة البيزنطية إلى أمراء وخلفاء قرطبة ، كانت تنص على طلب الحد من نشاط واعتداءات هؤلاء البحريين باعتبارهم من رعاياهم وتحت سلطانهم . ومهما يكن من شيء ، فان ما ورد في الحوليات الأوربية يشهد بوضوح على أن هؤلاء المجاهدين الأندلسيين قد ركبوا البحر وعرفوا القتال فيه وحذقوه منذ أواخر القرن الثاني الهجري أي على عهد الحكم الأول الربضي . هذا ، ومن الطريف أنه في نفس السنة التي استولى فيها الاندلسيون على (١) البكري : المغرب في ذكر بلاد افريقية والمغرب ص ٢١ – ٢٢ ، ٨١ . (٢) الإدريسي : نزهة المشتاق ص ١٨٤ - ١٨٥ .

جزيرة كريت اي سنة ٢١٢ﻫ، استولى ايضا الأغالبة حكام أفريقية على جزيرة صقلية بقيادة قاضي القيروان أسد بن الفرات . ولقد شارك في هذه الحملة بعض الآندلسيين المقيمين في افريقية . ولم يقتصر الأمر على هذه المساهمة في فتح الجزيرة ، بل عمل الاندلسيون بعد ذلك على دعم الجيوش الاسلامية هناك ، إذ يووي كل من ابن الأثير وابن عذاري ، أن أمير الأندلس عبد الرحمن|لأوسط ، وحدالى تلك الجزيرة حداة في بقيت ترمين من مداولها والشق بين و ديور و ديور

على أن هذه السياسة التقربية التي سلكها الأمويون في الأندلس نحو بيزنطة ، كانت تصاحبها سياسة عدائية نحو جيرانهم الكاروانجيين في فرنسا ، إذ لم ينس

 $\bullet$  .

ولم تقتصر غارات الاسطول الأندلسي على قواعد الفرنجة وسواحلهم الجنوبية ، بل شملت أيضا جزر البليار التي كانت خاضعة لجمايتهم . ويبدو أن حكام هذه الجزر قد شعروا بعدم جدوى الارتباط بعجلة الدولة الرومانية المقدسة (الكاروانجية)، فسارعوا إلى قبول سيادة الأمويين ، وتعهدوا بعدم التعرض لسفن المسلمين ، وفي ذلك يقول المؤرخ القرطبي ابن حيان :« وفي سنة أربع وثلاثين وماثتين (٨٤٨م) أغزى الأمير عبد الرحمن اسطولا من ثلاثمائة مركب إلى أهل جزيرتي ميورقة ومنورقة لنقضهم العهد واضرارهم بمن مر إليهم من مراكب المسلمين ، ففتح الله عليهم، واظفر بهم، فأصابوا سباياهم وفتحوا اكثر جزائرهم . وأنقذ الأمير فتاه شنظير الخصي إلى ابن ميمون عامل بلنسيه ليحضر تحصيل الغنائم ، ويقبض الخمس ، وكان قد صالح بعض أهل تلك الحصون على ثلث أموالهم وأنفسهم ، واحصيت رباعهم وأموالهم ، وقبض منهم ما عليه صولحوا». <sup>(1)</sup>

على قواتُهم البرية ، وأن قواتُهم البحرية المحدودة قد ازدادت ضعفًا في عهد هذا الامبراطور لويس التقي أوالحليم . ولهذا قام عبد الرحمن بحشد اساطيله على طول الساحل الشرقي الأندلسي ولا سيما في طرطوشة وبلنسيه ، ثم أخذ يشن غارات مستمرة من سنة ٨٣٩ إلى سنة ٨٥٠م على الشواطئ الكارولنجية في جنوب فرنسا حتَّى قضي على قواعد المقاومة فيهها مثل مرسيليا وآرل وما حولهما .

## والوفاء بما تحملونه عن أنفسكم ، ورجونا أن يكون فيما عوقبتم به صلاحكم ،<br>وتمنعكم عن العود إلى مثل ذلك الذي كنتم عليه ، وقد اعطيناكم عهد الله  $\mathfrak{g}(n)$ , (المتماه)

من هذه النصوص المتقدمة يتضح لنا أن الجزر الشرقية (البليار) قد خضعت لنفوذ حكومة قرطبة في سنة ٢٣٤ ﻫ (٨٤٨م)، وإن كان من المعروف أن هذه الجزر لم تضم نهائيا، وتحكم حكما مباشرا بواسطة عمال الدولة الأموية إلا منذ سنة ٢٩٠ه ( ٩٠٢م ) حينما أرسل اليها الأمير عبد الله بن محمد ، قائده عصام الخولاني حاكما عليها . على أنه ينبغي أن يلاحظ هنا أنه رغم هذه الانتصارات التي أحرزها الأمير عبد الرحمن الثاني على خصومه الفرنجة وحلفائهم في حوض البحر المتوسط ، فإن البحرية الاندلسية في عهده كانت لا تزال محدودة في امكانياتها ووسائلها ، فلم تكن لديها القواعد والمحارس والسفن الكافية لحماية جميع سواحلها ولا سيما الغربية منها . ولهذا عجزت عن حمايتها عندما هاجمتها أساطيل النورمان أو الفايكنج بتحركاتها السريعة ، وأسهمها النارية الخاطفة ، وأشرعتها السوداء التي جعلت بعض المعاصرين يراها وكأنما ملأت البحر طيرا جوناً» . والجون هو ضربَّ من القطا سود البطون والأجنحة .

(١) ابن عذارى : السان المغرب حـ 7 ص ١٣٢ - - ١٣٣ .

هذا ويلاحظ أن غارات النورمانديين لم تكن مركزة في مجموعة واحدة أو ذات قيادة موحدة ، بل كانت في مجموعات متعددة وفي أماكن مختلفة ، ولهذا كثيرًا ما كانوا يغيرون في وقت واحد وفي أماكن متفرقة أو متقاربة ، ولعل هنا هو سبب اختلاف الروايات الاسلامية التي دونت أخبارهم . كذلك عرف عن النورمانديين أنهم كانوا يتحاشون الأماكن المحصنة بوسائل الدفاع والحراسة ، ويهاجمون السواحل المكشوفة التي لا تعترض عمليات سلبهم ونهبهم . وكانت سواحل الأندلس الغربية من هذا النوع الأخير ، ولهذا لم يجد هؤلاء الشماليون صعوبة في احتلال مدينة قادس ثم اختراق نهر الوادي الكبير من مصبه ، والصعود فيه بسفنهم ، ثم الاستيلاء على مدينة اشبيلية وضواحيها عدة أيام عاثوا خلالها قتلا وبهبا وحرقا وتخريبا سنة ٢٣٠ه (٨٤٤م) على عهد الأمير عببا الرحمن الأوسط ..

 $\mathcal{L}$  attention to the control of  $\mathcal{L}$  $\mathbf{r} = \mathbf{r} \cdot \mathbf{r}$  $1 - 2 = 1 - 1$ 

وقد انتهت هذه الغارة بآنهزام النورمانديين في موقعة كبيرة عند بلدة طلياطة Tejada بين لبلة واشبيلية ، انسحبوا على اثرها من الانداس بعد أن تركوا في يد المسلمين عددا كبيرا من الأسرىالذين لم يتمكنوا من اللحاق بهم أثناء انسحابهم . وقد خيرهم المسلمون بين الإسلام أو القتل ، فاعتنقوا الإسلام واختلطوا بالأهالي ، وتكونت منهم جالية نورماندية اشتغلت بتربية المواشى وصناعة ألوان من الجبن والمنتجات الألبانية ، وهي الصناعة المشهورة في بلادهم

بعيدة المدى ظل صداها مسموعا في الأدب الأندلسي إلى وقت متأخر . ولا شك أن هذا الحادث الحطير قد نبه الأذهان إلى ضرورة اتخاذ اجراءات دفاعية ضد أي هجوم مفاجئ يقع على الأندلس من ناحية البحر . ولهذا قام الأمير عبد الرحمن الأوسط بعدة أعمال هامة في هذا السبيل ، ومثال ذلك أنه أحاط مدينة اشبيلية بأسوار حجرية عالية كما بني في مينائها دار صناعة لبناء السفن الحربية ، وزودها برجال البحر المدربين ، وبالآلات وقوارير النفط التي كانت تقذف على سفن العدو . هذا إلى جانب المحارس والرباطات التي أقامها على طول الساحل الغربي المطل على المحيط الأطلسي ، على غرار ما هو معمول به على الساحل الشرقي المطل على البحر المتوسط . وقد جرت العادة أن تكون الحراسة في مراقب عالية ملحقة بالرباط تكشف سفن العدو من مسافة بعيدة، ويقيم فيها المرابطون والحراس الليليون المعروفون باسم السمار . وكانت هذه المراقب أو الربط مزودة بالمناور أو المنائر أو المنارات التي عرفت ايضا باسم الطوالع أو الطلائع جمع طالعة أو طليعة Atalaya . فكان على أولئك السمار أو المرابطين إذا ما كشفوا عدوا في البحر مقبلا من بعيد ، أشعلوا النار على قمم المناور أو الطلائع إن كان الوقت ليلا ، أو أثاروا منها الدخان إن كان الوقت نهارا . هذا إلى جانب استخدام الطبل والنفير لتحذير أهالي المدن المجاورة من غارة العدو مثل صفارات الإنذار

هذه هي الغارة النورماندية على الاندلس ، وقد تركت أحداثها المؤلة آثارا

الدانمرك حتى اليوم .

في وقتنا الحاضر . وكثيرا ما استعمل المرابطون اشارات نارية أو دخانية بطرق أو حركات معينة للإخبار عن حالة العدو أو عدده أو جنسيته أو غير ذلك ، وان كانت المراجع الأسف لم تشرح لنا طريقة إرسال هذه الإشارات .

وَكِيفِما كَانَ الأَمْرِ ، فإنْ المجهودات الكبيرة الَّتِي بْنْـها الأمير عبد الرحمن الأوسط في تقوية اسطوله وتحصين سواحله ، قد استمرت واينعت في عهد ولده

الامير محمد الأول الذي هزم النورمانديين وردهم على أعقابهم خاسرين عندما عاودوا الهجوم على سواحل الأندلس في عهده . وكل هذا يدل على أن النورمانديين لم يتمكنوا من تثبيت أقدامهم في اسبانيا كما فعلوا في كثير من البلاد مثل فرنسا وانجلترا . وهذا راجع الى حد كبير الى سياسة عبد الرحمن الذي يعتبر بحق المؤسس الحقيقي للبحرية الأندلسية . ٣ ــ العلاقات الدبلوماسية الأولى بين الأندلس والدولة البيزنطية : لم تنعم الامبراطورية البيزنطية منذ مطلع القرن الثالث الهجري (التاسع الميلادي) بالهدوء والاستقرار بسبب غارات المسلمين على سواحلها وممتلكاتها : فالأغالبة حكام افريقية قد انتزعوا منها جزيرة صقلية وأخذوا يغيرون منها على سواحل البحر الادرياتي وجنوب ايطاليا حتى بلغوا أسوار روما نفسها . والأندلسيون

الربضيون قد انتزعوا منها ايضا جزيرة كريت وشنوا منها الغارات على جزر بحر ايجه وساحل تراقيا وجبل آتوس ومدينتي ميتاين وسااونياث وغيرهما . هذا إلى جانب غارات الجيوش العباسية التي كانت تخرج باستمرار من ثغور الشام والجزيرة لتغير على الممتلكات البيزنطية في آسيا الصغرى .

وكان يحكم الدولة البيزنطية في أيلم عبد الرحمن الأوسط ، الامبراطور تيوفيل Theophilus (١٢٨ ــ ٨٤٢م) وكان رجلا متعصباً ضد الاسلام ويتوقَّ إلى الانتقام من المسلمين . وفي سنة ٢٢٢ﻫ (٨٣٧م) دخل هذا الامبراطور في نزاع مع الخليفة العباسي المعتصم ، وانتهز فرصة انشغاله بقتال الخُرَّميين وأغار

على الحدود الاسلامية وهاجم مدينة زبطرة Zapetra وهي أقرب الثغور الإسلامية إلى بلاد الروم ، فأحرقها وخربها . وغضب المعتصم لهذا الحادث خصوصا وأنه كان يعتز بهذه المدينة لأنها كانت مسقط رأس والدته التركية . فأقسم بأن ينتقم من الروم وأن يخرب مدينة عمورية Amoriumمسقط رأس والد الامبراطور البيزنطي وأهم مدينة في الاناضول . ثم حشد المعتصم جيشا كبيرا تولى قيادته بنفسه ، ويقال إن اسم عمورية كان منقوشا على درع كل جندي من جنود المسلمين . ثم تقدم المعتصم بجيوشه حتى التقى بالامبراطور تيوفيل فهزمه وخرب مدينة انقرة ثم حاصر مدينة عمورية التي تقع بجوارها ، وبعد حصار شديد تمكن اقتحام أسوارها وتخريبها . وهكذا انتقم المعتصم من الروم وكان انتقاما رائعا عبر عنه الشاعر ابو تمام بالقصيدة الى مطلعها : في حدَّ ه الحد بين الجد واللعب السيف أصدق انباء من الكتـــب ورأى تيوفيل بعد هذه الهزيمة أن يبحث عن حلفاء جدد يؤازرونه ضد العباسيين وحلفائهم ، فاتجه بطبيعة الحال إلى القوى الأوربية المسيحية في بادىء الأمر ، ثم اتجه إلى حكومة قرطبة الأموية ، مستغلا العداء القائم بينها وبين حكومة ىغداد .

وفي سنة ٢٢٥ ه ( ٨٤٠ م ) أرسل الامبراطور تيوفيل سفارة إلى عاهل الأندلس عبد الرحمن الثاني . وكان على رأس تلك السفارة رجل يوناني يجيد اللغة العربية اسمه قرطيوس ، كما أرسل معه هدايا فاخرة ورسالة يخطب فيها وده ويسأله عقد تحالف معه ضد أعداثه العباسيين الذين قضوا على ملك آجداده الأمويين بالمشرق . كما يطلب منه أيضا مساعدته ضد الأغالبة في صقلية وضد الربضيين في كريت .

ولقد استقبل عبد الرحمن الرسل استقبالا فخما ، وقبل الهدايا البيزنطية ، ورد عليها بمثلها ، كما أوفد سفارة مماثلة إلى الامبراطور البيزنطي برئاسة الشاعر

- ولما وصلت السفارة الأندلسية إلى القسطنطينية صحبة السفير البيزنطي عن
- يحيي الغزال . وكان رجلا طويلا عريضا وسيم الوجه موفور النشاط ولهذا لقب بالغزال . وفي ذلك يروي أن يحيى الغزال دخلٌ على الأمير عبد الرحمن يوما ، فقال الأمير : « جاء الغزال بحسنه وجماله » . وربما كانت هذه الصفات هي التي جعلت عبد الرحمن يختاره للسفارة بينه وبين الملوك كي يحسن وقعه على النفوس .

طريق البحر ، استقبلها الامبراطور تيوفيل بالحفاوة والترحاب وتسلم منها هدية العاهل الأندلسي ورسالته التي يرد فيها على خطابه . والرسالة أوردها ابن حيان في كتابه المقتبس وهي رسالة طويلة في مجموعها ، وعباراتها معسولة جميلة ، ولكننا لا نخرج منها بشيء ايجابي فعال ، بمعنى أن عبد الرحمن في هذه الرسالة لم يأخذ على نفسه ، أي تعهد حربي يقوم به ضد أعدائه سواء في الحاضر أو المستقبل . فهو يشاطر الامبراطور سخطه على العباسيين ويرجو من الله أن يقطع دابرهم . وكذلك الربضيون في كريت فهو

يتبرأ منهم لأنهم خرجوا عن طاعته ويترك للامبراطور البيزنطي حرية معاقبتهم وطردهم من الجزيرة ، أما الأغالبة فهو يعتذر عن محاربتهم لأنهم يجاهدون في سبيل نصرة الاسلام.

وبعد أن أدت السفارة الأندلسية مهمتها عادت إلى قرطبة عن طريق البحر أيضا . وقد دون يحيى الغزال مشاهداته في العاصمة البيزنطية ، وأحاديثه مع الامبراطورة تيودورا زوجة تيوفيل ، ومع ابنه وولي عهده الأمير ميشيل ( الثالث فيما بعد ) وقد نقل المؤرخ الأندلسي ابن حيان هذا الوصف في كتابه المقتبس ني أخبار بلد الأندلس <sup>(١)</sup> .

هذا وقد ورد في بعض الكتب الأندلسية المتأخرة أن الأمير عبد الرحمن أرسل يحيى الغزال في سفارة أخرى إلى ملك النورمانديين في شمال أوربا عقب (١) القسم الخاص بعصر عبد الرحمن الأوسط من كتاب المقتبس نشره الدكتور محمود مكى .

707

غارتهم على الأندلس . ومصدر هذه الرواية أديب أندلسي من كتاب القرن السادس الهجري ( ١٢ م ) وهو ابن دحية الكلبي في كتابه المطرب في أشعار أهل المغرب <sup>(١)</sup> . ففي هذا الكتاب وصف ابن دحية هذه الرحلة وصفا مضطربا غامضا يشبه تماما في تفاصيله وصف رحلة الغزال إلى القسطنطينية التي دونها ابن حيان في القرن الحامس الهجري ( ١١ م ) . نجد نفس الأشخاص ، ونفس الوصف الذي يتكلم عن هياج البحر ومشقة الرحلة ، ونفس الأحاديث التي دارت بينه وبين الامبراطورة وولي العهد .. الخ . بمعنى أن السفارة الثانية هي صورة مشوهة للسفارة الأولى . وهذا الالتباس والحلط بينهما أثار شك بعض المؤرخين في صحة السفارة الثانية التي أوردها ابن دحية إلى بلاد المجوس أو النورمانديين ، إذ تظهر فيها الصنعة والاختراع . ولعل الحركة الدبلوماسية الغريبة التي قام بها الامبراطور البيزنطي تيوفيل في قرطبة لأول مرة ، والهجوم الجريء المفاجىء الذي قام به النورمانديون في نفس هذا الوقت تقريبا ولأول مرة كذلك ، لعل هذا وذاك قد ولدا في أذهان الأندلسيين أفكارا قصصية مختلطة متضاربة ، لم تلبث أن تحولت إلى حقائق تاريخية كما هو ظاهر من رواية ابن دحية عن هذه السفارة لبلاد النورمان .

وكيفما كان الأمر فإن هذه العلاقات الدبلوماسية التي قامت لأول مرة بين قرطبة والقسطنطينية ، ترينا أن كلا من العالم المسيحي والإسلامي قد بدأ يخرج عن تقاليده القديمة تحت تأثير مصالحه الخاصة التي أصبحت هي المتحكمة في سياسته لا الاعتبارات الدينية كما كان الحال من قبل .

٤ - فتنة المستعربين المتطرفين في قرطبة :

كان المجتمع الأندلسي حتى ذلك الوقت يتكون من طبقة الفاتحين العرب والبربر ثم من طبقة المولدين الذين هم ثمرة اختلاط وتزاوج الفاتحين بأهالي البلاد الأصليين . وإلى جانب هؤلاء كانت توجد عناصر أخرى من أهالي (١) نشر فقا الكتاب ابراهيم الا بياري بالاشتراك مع حامد عبد المجيد.

 $\mathbf{y} \circ \mathbf{y}$ 

البلاد ظلت محافظة على دينها المسيحي ولكنها اندمجت في الحياة الاسلامية الجديدة وتعلمت اللغة العربية إلى جانب لغتهم الأعجمية الدارجة المعروفة بالرومانسية Romance وهي لهجة عامية مشتقة من اللاتينية ومنها تكونت اللغة الاسبانية .

ولقى أفراد هذه الطبقة تسامحا كبيرا من جانب الأمويين ، واحتل بعضهم مناصب كبيرة في الجيش والادارة والقصر ، كما أقبل الكثيرون منهم على التعمق في دراسة علوم العرب وآدابهم وأشعارهم ، ونبغ منهم عدد غير قليل في هذا الميدان حتى فاقوا العرب أنفسهم في الشعر والنثر . ولهذا عرف أفراد هذه الطبقة باسم المستعربه أو المستعربين Mozarabes أي الذين تعربوا لغة وثقافة . ولقد أثار إقبال المسيحيين على الثقافة العربية ، حسد القساوسة ورجال الدين الذين كانت لهم أديرة وَكنائس في شتَّى أنحاء الأندلس . فأخذوا يعيبون على الشباب المسيحي إقباله على قراءة اللغة العربية وتركه اللغة اللاتينية لغة الكتاب المقدس وسير القديسين .

وكان زعيم هذا الحزب المعارض المتعصب راهبا اسمه ايلوخيو Eulogio كان من أسرة مستعربة ميسورة الحال ، وله أخ موظف في الدولة الأموية ، واخوة آخرون يشتغلون بالتجارة . وحاول الراهب ايلوخيو بشتى الطرق أن يحمل الشبان المسيحيين على قراءة اللغة اللاتينية فوضع لهم شعرا لاتينيا جديدا يقوم على القافية والوزن مثل الشعر العربي ، إلا أن محاولته باءت بالفشل نتيجة لإقبال الشباب المسيحي على تعلم اللغة العربية وآدابها .

عندئذ تحول هذا الفريق المتطرف من مهاجمة الثقافة الإسلامية إلى مهاجمة الإسلام نفسه . وكانت معلومات هؤلاء الناس عن الدين الاسلامي لا تزال ضئيلة وسطحية ، ولهذا لم يفهموه حق الفهم ، وأخذور يتقولون على الإسلام ونبيه أقاويل مختلفة مبنية على الخرافات والأباطيل .

وانقاد لهؤلاء القساوسة عدد من الشباب المسيحي من الرجال والنساء والرهبان ،

700

فأخذوا يحرضونهم على الاستشهاد . وكانت طريقتهم في الاستشهاد عجيبة حقا ، فما كان على طالب الاستشهاد إلا أن يذهب إلى مكان عام كالمساجد والميادين العامة ، ويسب الاسلام والرسول علنا ، فيقبض عليه ، ويقاد إلى القاضي الذي يحاول اقناعه بالعدول عن أقواله ، ولكنه يرفض ويكرر السب والتجريح ، فيأمر القاضي بإعدامه .

ولقد بدأت هذه المأساة على شكل حادث فردي ملخصه أن قسيسا في إحدى الكنائس بقرطبة ، اسمه برفكتو Perfecto ، دخــــل في نقاش مع أحد المسلمين حول فضائل ومميزات كل من محمد وعيسى ، وتطورت المناقشة إلى جدال عنيف فقد القسيس فيه صوابه فسب الإسلام كما سب الرسول علنا ، فقبض عليه وحكم عليه بالإعدام . وقد حرصت حكومة قرطبة على تنفيذ هذا الحكم علنا في أول أيام عيد الفطر سنة ٢٣٥ ﻫ ( سنة ٨٥٠ م بغية ارضاء العامة وتسكين غضبهم .

غير ان الراهب ايلوخيو Eulogio وغيره من زعماء هذا الحزب المتعصب استغلوا هذا الحادث وقاموا بدعايات واسعة النطاق ضد الاسلام والمسلمين مما زاد في اشعال نار الفتنة ، وعمت البلاد موجة من التعصب الديني كان مركزها العاصمة قرطبة .

فبعد مقتل برفكتو ، نجد راهبا اسمه اسحاق يسب الرسول أمام القاضى كى يحكم عليه بالاعدام ، وحاول القاضي تخفيف هذا الحكم عليه متهما إياه بالجنون ، ولكن الأمير عبد الرحمن الأوسط رأى أن سياسة الحزم تقتضي اعدامه قبل أن يستفحل الأمر . وفي سنة ٢٣٦ ﻫ ( ٨٥١ م) اعدم اسحاق واحرق شلوه حتى لا يحتفل اخوانه بدفنه كما فعلوا مع برفكتو من قبل . ولم تقتصر هذه الحوادث على الرجال فقط ، بل ساهمت النساء أيضا بنصيب فيها ، ومثال ذلك حادث الفتاة الصغيرة التي تدعى فلورا Flora .

هذه الفتاة كانت من طبقة المولدين ، من أب مسلم وأم مسيحية ، فهي مسلمة

 $T S T$
بحكم نشأتها . ولكن هذه الفتاة وقعت تحت تأثير ايلوخيو وأصحابه فاعتنقت المسيحية وهربت من منزل أبيها وأقامت عند أسرة مسيحية . وبحث عنها أخوها حتى عثر عليها وعلم بحقيقة أمرها فاقتادها إلى القاضي . وهناك طلبت فلورا الاستشهاد على هذا النحو الذي ذكرناه ، وقد تأثر القاضي بجمالها وحاول أن يثنيها عن موقفها ، ولكنها رفضت وأصرت على موقفها ، فأرسلت إلى السجن وانتهى أمرها بالإعدام سنة ٢٣٦ ﻫ . وظلت موجة الاستشهاد مستمرة في قرطبة

ورأى عبد الرحمن أن يعقد مجمعا دينيا في قوطبه يضم جميع أساقفة الآندلس برئاسة مطران اشبيليه واسمه ريكافريدو Recafredo . وفي سنة ٢٣٧ هـ ( ٨٥٢ م ) عقد هذا الاجتماع ، وكان ممثل الحكومة فيه موظفا مسيحيا يدعى جومز بن انطونيان . وفي هذا المجمع عرض ممثل الحكومة الحالة على المجتمعين مبينا خطورتها ومدى ما يترتب عليها من عواقب وخيمة ، ثم طالب المجتمعين من الأساقفة اعلان استنكارهم لهذه الحركة والعمل على محاربتها . ووافق الجميع على هذا الكلام ما عدا اسقف قرطبة واسمه ساؤول Saul الذي دافــــع عن مسلك هؤلاء المتطرفين . ثم أصدر المجمع قرارا يستنكر فيه حركة هؤلاء المسيحيين المتطرفين واعتبرها حركة جنونية انتحارية وخروجا على تعاليم الكنيسة . وقد علق الراهب ايلوخيو على هذا القرار بأنه ثمرة الحرص والحوف . ثم اعتقلت الحكومة هذا الراهب واتباعه من زعماء هذه الحركة وأودعتهم السجن، ولكن هذا الاجراء لم يحل دون استمرار هذه الفتن الدينية . فيروى أن عددا من هؤلاء المتطرفين اقتحموا مسجد قرطبه وأخذوا يسبون الاسلام فيه، فقبض عليهم وحكم عليهم جميعا بالموت سنة ٢٣٨ ﻫ ( ٨٥٢ م ) . ثم مات الأمير عبد الرحمن الأوسط بعد هذا التأريخ بستة أيام ، فاعتبروا ذلك انتقاما إلهيا . وفي عهد الأمير محمد بن عبد الرحمن افرج عن الراهب ايلوخيو وعين

اسقفا على مدينة طليطلة فهدأت الفتن قليلا في قرطبة . ولكنه لم يلبث أن عاد ثانية إلى قرطبة ليواصل نشاطه القديم فيها . عندئذ لم يطق الأمير محمدا صبرا ، فقبض عليه وقتله سنة ٢٤٥ ﻫ ( ٨٥٩ م ) وأخذت هذه الفتنة بعد ذلك تضعف تدريجيا حتى انتهت من تلقاء نفسها . مما تقدم نرى أن هذه الفتن الدينية المتطرفة جاءت في الواقع نتيجة لحركة

الاستعراب وتعلم الآداب الاسلامية التي عمت الشباب المسيحي في اسبانيا . o – أعماله الإدارية والعمرانية : كان عصر عبد الرحمن الأوسط عصرا حافلا بجليل الأعمال الإدارية والعمرانية حتى قيل إن البلاد في عهده خرجت من طور البداوة إلى عهد الحضارة . فمن الناحية الإدارية نجد أن هذا الأمير هو الذي أعاد ترتيب الجهاز الحكومي في الأندلس ، وأجرى تعديلات في الوظائف العامة ، ومن أهمها خُطَّة ``` الوزارة التي خصها بعنايته وقسمها إلى عدة وزارات مختلفة . وقد أمدن<sub>ا</sub> كل من ابن حيان ، وابن خلدون ، وابن سعيد المغربي ، بمعلومات هامة عن هذه القاعدة الثانية في الدولة . فقال ابن حيان : « والأمير عبد الرحمن ، أول من ألزم الوزراء على الاختلاف إلى القصر كل يوم ، والتكلم معهم في الرأي ، والمشورة لهم في النوازل . وأفرد لهم بيتا رفيعا داخل قصره مخصوصا بهم ، يقصدون إليه ، ويجلسون فيه فوق أرائك قد

ويشير ابن عذارى إلى أن وزراء الأمير عبد الرحمن الثاني كانوا تسعة ، وان رزق كل واحد منهم كان ثلاثمائة دينار ''' . ولم يحدد ابن عذارى المدة المستحقة لهذا الراتب وإن كان يبدو أنه عن كل شهر في الغالب ، وهذا يعتبر قليلا إذا قورن براتب الوزير في بغداد أو القاهرة أو في قرطبة فيما بعد . أما ابن خلدون ، فقد أمدنا ببعض التفصيلات عن اختصاص كل وزير

في الخطة بقوله :

« وأما دولة بني أمية في الأندلس ، فأبقوا اسم الوزير في مدلوله أول الدولة ، ثم قسموا خُطته أصنافا، وأفردوا لكل صنف وزير ، فجعلوا لحسبان المال وزيرا، وللترسيل وزيرا ، وللنظر في حوائج المتظلمين وزيرا ، وللنظر في أحوال أهل الثغور وزيرا . وجعل لهم بيت يجلسون فيه على فرش منضدة لهم . وينفذون أمر السلطان هناك كلِّ فيما جعل له . وأفرد للتردد بينهم وبين الحليفة ًواحد منهم، ارتفع عنهم بمباشرة السلطان في كل وقت ، فارتفع مجلسه عن مجالسهم ، وخصوه باسم الحاجب . ولم يزل الشأن هذا إلى آخر دولتهم »'" . أما ابن سعيد المغربي ، فيشير إلى أن مناصب الوزارة في الأندلس كانت لأهميتها كالمتوارثة عندهم في البيوت والعائلات المعلومة أمثال بني حدير ، وبنى آبي عبدة ، وبني شهيد ، وبني فطيس ، وكلهم من موالي الأمويين المشرقيين أو

الأندلسين .

من هذه النصوص السابقة نفهم أنه كان يوجد بالأندلس منذ عهد الأمير عبد الرحمن الاوسط ، وزارة متعددة المناصب ، لها رئيس وزراء وهو الحاجب الذي يتصل بالحليفة . وهذا التعدد في مناصب الوزراء لا نجده في نظام الوزارة بالشرق العربي ، حيث كانت السلطة مركزة في يد وزير واحد وقلما وجد وزيران . أما في الأندلس ، فكل ناحية من نواحي الإدارة العامة لها وزير

(١) ابن عذارى : البيان المغرب حـ ٢ ص ١٢١ . (٢) ابن خلدون : المقدمة ص ٢٣٩ – ٢٤٠ . (٣) المقري : نفح الطيب - ١٩٩ ص ١٩٩ - ٢٠٠ .

- ومن الطريف أن ابن حيان حينما تكلم عن وزراء الأمير عبد الرحمن
- مختص بها ، ثم هناك الرئاسة العامة وهي الحجابة ، وهناك بيت خاص لانعقاد مجلس الوزراء في قصر الحليفة . فالوزارة في الأندلس كانت قريبة الشبه بنظم الوزارات الحديثة ، وهي في هذا تختلف عن نظام الوزارة المعروف في المشرق في العصر الوسيط .

الأوسط ذكر من بينهم وزيرا سكندريا ذهب إلى الأندلس في صباه ، وظل يترقى إلى أن صار وزيرًا ، فيقول : « ومن وزرائه عبد الواحد بن يزيد الاسكندراني الذي حضر إلى الأندلس وهو فتى ، وكان يشدو شيئا من الغناء على مذهب الفتيان ، فأمره الحاجب عيسى بن شهيد بقوله : أمسك عن الغناء البتة فإنه يريبك لدنيا ، وتحقق بأدبك ، وتنبه لحظك ، فلك خصال تجذب بصنعك ، ففعل عبد الواحد ذلك ، ولزم عيسى بن شهيد ، فظل يترقى في منازل الحدمة حتى رقي إلى الوزارة والقيادة » <sup>(١)</sup> .

هذا ويلاحظ أن ابن حيان ذكر في موضع آخر من كتابه اسم هذا الوزير السكندري ضمن قواد الأمير عبد الرحمن الثاني ، وهذا يثبت ما قاله آنفا من أنه رقي إلى الوزارة والقيادة <sup>(٢)</sup> .

اهمَّ عبد الرحمن الأوسط كذلك عشاكا الأمن الداخل في العاصمة ،

١ ـــ صاحب السوق وقد اقتصر عمله على مراقبة الأسواق والنظر فى مشاكلها التموينية ، وهي وظيفة المحتسب فيما بعد .

(١) ، (٢) ابن حيان : المقتبس ورقة ١٩٧ .

٤ ـــ صاحب المدينة ويشرف على المرافق العامة في المدينة التي تقوم مقام المجلس البلدي اليوم . وهذه الوظائف كانت تتغير في اختصاصاتها أحيانا ولكنها تتفق جميعا في الاشراف على الأمن الداخلي أو ما يسمى بالقضاء المدني . كذلك وضع عبد الرحمن نظاما جديدا للسكة ( العملة ) ، فأنشأ في قرطبة دارا جديدة للسكة . قبل ذلك الوقت كانت النقود التي تضرب في الأندلس قليلة ونادرة وكلها دراهم برونزية وفضية بسيطة فأما الدنانير الذهبية فكانت قليلة التداول وكلها مضروبة في المشرق أو في شمال افريقيا . وكان البيع والشراء في معظم الحالات يقوم على أساس المقايضة أو التبادل بالسلع والبضائع . فعبد الرحمن الثاني هو أول من ضرب نقودا أندلسية مستقلة ثابتة . أما الأعمال الانشائية التي تمت في عهده فهي كثيرة أيضا حتى شبهه المؤرخون بخليفة دمشق الأموي الوليد بن عبد الملك الذي كان هو الآخر محبا للفنون، مشيدا للعمارات الكثيرة وأخصها الجامع الأموي بدمشق أما عبد الرحمن الأوسط ، فقد بني مسجدا جامعا في مدينة اشبيلية وهو مسجد ابن عـَدَبّس على اسم القاضي عمر بن عدبس الذي أشرف على بنائه سنة ٢١٤ ه . كذلك أمر عبد الرحمن ببناء مسجد آخر في مدينة جيان Jaen سنة • ٢١ ه ، أما المسجد الجامع بقرطبة فقد زاد فيه عبد الرحمن الأوسط زيادة كبيرة من

بناء مدينة مرسية \_\_Murcia ( لعلها تصغير مرساة ) سنة ٢١٦ ه ( ٨٣١ م ) على يد جابر بن مالك بن لبيد عامل تدمير وكانت مرسية قبل ذلك قرية خاملة في كورة تدمير على الساحل الشرقي الأندلسي، ثم لم تلبث ان صارت قاعدة للكورة، ثم سميت الكورة كلها باسمها . كذلك أحاط اشبيلية بسور حجري كبير بعد غارة النورمانديين عليها . وفي قرطبة أقام على الضفة اليمنى لنهر

ويجمع المؤرخون على آنه كان أكبر امراء الأمويين علما وتقافة باستثناء الحكم المستنصر الذي حكم بعده بأكثر من قرن . ولهذا كان بلاط عبد الرحمن حافلا بالعلماء والشعراء والمغنيين ، أمثال المغني زرياب والشاعر يحيى الغزال والعالم عباس بن فرناس وقد سبق أن أشرنا إلى زرياب ويحيى الغزال . أما عباس بن فرناس فهو شخصية عجيبة مثلهما، ولا يعرف أصله بالضبط، فالبعض يجعله اسباني مولد من اقليم رنده ، والبعض الآخر يرى أنه مغربي الأصل . وكيفما كان الأمر ، فإن هذا الرجل كان عالما بعلوم الرياضة والفلك والطبيعة والكيمياء . يروي المؤرخون أنه حاول الطيران فكسا نفسه بقوادم النسر وصنع لنفسه جناحين على هيئة أجنحة الطيور وربطها في جسمه بشرائط دقيقة من الحرير المتين .

يروون كذلك أن عباس بن فرناس صنع في بيته قبة على شكل السماء بما فيها من نجوم وأفلاك ، وانه استطاع أن يحدث فيها ظواهر الرعد والبرق بطرق آلية . فهي دراسة تجريبية تطبيقية لعمليات الظواهر الطبيعية .

ثُمَّ قام بمحاولته من ناحية الرصافة فحلق في الهواء مدة واستطاع أن يطير إلى مسافات بسيطة ولكنه اخفق في تقدير وزن الجسم فسقط على الأرض وأصيب ببعض الكدمات . ويقال إن اخفاقه يرجع إلى عدم اتخاذه ذنبا أو ذيلا يعينه على السقوط . وكيفما كان الأمر فإن هذه المحاولة هي أول محاولة للطيران في التاريخ .

كذلك ينسبون إليه أنه اشتغل بالكيمياء وأحرق النار في بيته وأنه كانت تخرج من داره قناة يجري فيها ماء أحمر كالدم ، وأنه عرف نوعا من الزجاج الشفاف الطبيعي وقالمه بالزجاج الصناعي لأنه عرف تكوينه عن طريق الصناعة كذلك .

وإلى جانب هذه النواحي العلمية ، كان عباس بن فرناس عالمًا باللغة العربية وآدابها ، ويروون في ذلك أن تاجرا عراقيا حمل إلى الأمير عبد الرحمن كتاب العروض للخليل بن أحمد فاستعصى على الأمير فهمه ، وظل الكتاب مهملا في القصر لا يفهمه أحد إلى أن سمع به العباس فطلب من الأمير أن يأذن له بالاطلاع عليه . فلما قرأه لاحظ بذكائه أن الكتاب ناقص من أوله ، فأرسل

هذه هي قصة عباس بن فرناس باختصار ، وهي قصة تثير الاعجاب حقا خصوصا وأن عقلية الناس في العصور الوسطى كانت تنفر من المشتغلين بالكيمياء والفلك وترميهم بتعاطي السحر . وكان السحر في العصور الوسطى من الصناعات المكروهة . ولهذا كان عباس بن فرناس هدفا لحملات العامة وبعض آلخاصة الذين لهم مثل هذا التفكير . فاتهموه بالزندقة وتعاطي السحر ورفعوا عليه دعوى

الى القضاء، وسمع القاضي شهادة الناس وهي انه كان يشتغل بالليـــــل في بيته باحراق النار وأن المياه الملوّنة بالأحمر تجري في قناة داره وأنه في روحاته وغداواته كان يهذي ويقول فعول فعيل !! ولكن القاضي كان واسع التفكير فلم يجد ما يؤخذ على الرجل وبرأه من هذه التهمة .

نهاية عبد الرحمن كانت مؤلة مليئة بالدسائس والمؤامرات التي دبرت في قصره بين حريمه وأتباعه . والسبب في هذا راجع إلى كثرة نسائه وأولاده وحرص كل أم على تنصيب ابنها وليا للعهد . ويبدو أن عبد الرحمن كان يحس بهذه المشكلة بدليل أنه لم يقم أحدا من أولاده وايا للعهد وسميا كما فعل ابوه الحكم الربضي من قبل . واكمن كان معروفا بين الناس أن المرشح اولاية العهد هو ابنه الأكبر محمد . وتشير بعض المصادر إلى أن جاريته طروب التي كان لها تأنير عليه حاولت أن تقيم ولدها عبد الله وايا للعهد ولكنها لم تستطع تحقيق هذه الرغبة ، عندئذ اتفقت مع شخصية قوية في الدولة وهو نصر الخصي قائد الحرس والقصر على التخلص من الأمير عبد الرحمن وواده الأكبر محمد بدس السم لهما . وتصادف أن وصل إلى قرطبة في ذلك الوقت طبيب عراقي يعرف بالحراني (نسبة إلى مدينة حرَّان بشمال العراق) فطلب منه نصر أن يعد له سما زعافا ومنحه ألف،دينار ابتداء ولم يجرؤ الطبيب على رفض طلبه،واكمنه أخبر احدى نساءالأمير واسمها فجر بما حدث. وسارعت فجر ـــ ضرة طروب ـــ وأبلغت الأمير ما حدث ليأخذ حذره , قال ابن حيان : « وعندما قدَّم نصر الشراب المسموم لعبد الرحمن ، أشار عليه عبد الرحمن بشربه . فذهب نصر يعتذر بعدم الرغبة فيه ، فزجره عبد الرحمن وقال : سبحان الله ! شيء اجتهدت لي فيه ، وألطفت تركيبه ، وانتقيت اخلاطه ، تخاف غائلته ؟ عزمت لتشربنـّه . فعلم نصر أنه لا يمكن خلافه فشربه بين يديه ، واستأذنه في الخروج إلى منزله فأمره ، فانطلق يركض وركضه يزيده

 $STSE$ 

شرا ، واستغاث بالحراني فقال له عليك بلبن المعز ، ففرَّق غلمانه في طلبه ولكنه عوجل قبل أن يؤتي به ومضى لسبيله «وسر الناس بحتفه». بعد هذا الحادث بسنتين توفي الأمير عبد الرحمن الثاني سنة ٢٣٨ه (٨٥٢م) وخلفه ابنه الأكبر محمد . وبذلك ينتهي هذا العصر الحافل الذي أجمله المؤرخ الأندلسي ابن الابار بالعبارة الموجزة التااية : «وعبد الرحمن هو الذي استكمل فخامة الملك وترتيب الخدمة بالأندلس ،

وكسا الإمارة ابهة الخلافة ، وظهر في أيامه الوزراء والقواد وأهل الكور ، وشيد القصور ، وجلب المياه من الجبل ، وبنى الرصيف على الوادي الكبير ».

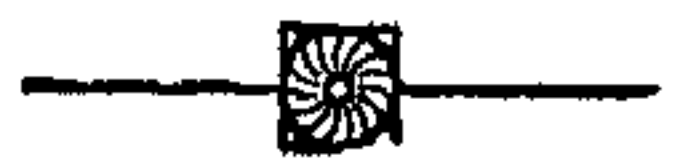

## $Y \rightarrow$

$$
(P^{\mathsf{A}})Y - \lambda \Theta Y - P^{\mathsf{W}} \cdot \cdot \cdot - Y^{\mathsf{W}})
$$

$$
-\bullet
$$

 $T T T$ 

وبين الفريقين عداوات تقليدية قديمة , ومن الفاتحين أيضا نجد البربر أو المغاربة وهم أكثر من العرب بحكم اتصالهم المستمر بوطنهم الأصلي في شمال افريقيا ولهذا فهم شعب قوي له كيانه المستقل . يضاف إلى هؤلاء شعوب الولايات الشمالية الاسبانية مثل الجلالقة سكان جليقية ، والبشكنس سكان نافارا والجبال الشمالية ، والقطلان سكان قطالونيا وغيرهم .

فجزيرة الانداس كانت تضم شعوبا مختلفة لم يندمج بعضها ببعض ، فإذا قويت الحكومة المركزية في قرطبة ، أمكن لهذه الأجناس أن تعيش في وثام مع بعضها ، وإذا ضعفت هذه السلطة المركزية ، ظهرت أطماع هذه الأجناس على شكل استقلال محلي في الجحهة التي يعيشون فيها . وكانت طبيعة اسبانيا ولجغرافية الجبلية تساعدهم على ذلك . ولقد استغلت هذه العناصر المختلفة ضعف حكومة قرطبة بعد وفاة عبد الرحمن الثاني ، وأخذ كل عنصر منها يستقل بناحية من الأندلس . فالمولدون كونوا عدة دويلات مستقلة عن قرطبة نذكر منهم : — ١) بنوقسي أو بنو موسى وقد استقلوا بمنطقة سرقسطة أو الثغر الأعلى التي كانت ثغرا على اراجون وقطالونيا في شمال شرق اسبانيا .

أما زعماء العرب الذين استقلوا عن قرطبة في تلك الفترة فنذكر منهم : بنو حجاج في اشبيلية وكانوا عربا من قبيلة لخم اليمنية وقد عاش في كنفهم وعدد من الشعراء والكتاب نذكر منهم احمد بن عبد ربه (ت ٩٤٠م) صاحب كتاب العقد الفريد ، وهو موسوعة أدبية تاريخية تناولت أخبار المشرق والمغرب . هذا الكتاب هو الذي قال فيه الصاحب بن عباد وزير بني بويه في العراق حينما قرأه :« بضاعتنا ردت إلينا ». كذلك هاجم هذا الكتاب بعض الأندلسيين المنافسين لابن عبد ربه أمثال الشاعر القلفات الذي سماه بعقد الثوم . ولكن على الرغم من ذلك فإن كتاب العقد الفريد له أهميته العلمية وله شخصيته الأندلسية التي تظهر في كثير من أجزائه . وقد أراد المؤلف من تأليفه أن يعارض به أدباء المشارقة , وكان زعيم هذه الإمارة العربية في اشبيلية سيد عربي اسمه ابراهيم بن الحججاج الذي نافس أمير قرطبة الأموي في اجتذاب العلماء والشعراء والفنانين ويروي على سبيل المثال أنه علم بمغنية مشهورة في العراق اسمها قمر البغدادية فبعث في طلبها وقدمت فعلا الى اشبيلية ونشرت فنها في الأندلس . ومن جميل ألحانها في مدح سيدها

٢ – بنو الملاخ الذين استقلوا بمدينة جيان

ومن الزعماء العرب الذين استقلوا عن امارة قرطبة نذكر أيضا الأمير الشاعر العربي سعيد بن جودي السعدى الذي استقل بغر ناطة وكان عدوا لعمر بن حفصون واتباعه المولدين وله معهم وقائع حربية كثيرة .

المولدين عمر بن حفُصون بن عمر بن جعفر الاسلامي , ويلاحظ هنا ان اسم حفصون هو صيغة تكبير لاسم حفص لان الواو والنون في آخر اللفظ تدل على التكبير أو التفخيم وهي مأخوذة عن المقطع الاسباني m أو on في آخر الكلمة للدلالة على التكبير ايضا مثل قولهم Soltero بمعنى أعزب ثم Solteron بمعنى عانس أي الذي أسن ولم يتزوج . وهناك أسماء أندلسية كثيرة تأثرت بهذه الصيغة الاسبانية مثل غلبون بزيادة الواو والنون على غالب ، وزرقون على أزرق ،

وعبدون على عبد أو عابد ، وخلدون على خالد وزيدون ىلى زيد وهكذا . كان عمر بن حفصون من اسرة فقيرة اعتنقت الاسلام منذ أيام جده جعفر اسلامي في عهد الحكم الربضي . ولما ترعرع عمر ظهرت منه شراسة وحدَّة دفعته إلى قتل أحد جيرانه ثم فر إلى المغرب حيث اشتغل عند خياط . ثم حدث ان زار ًهذا الخياط شيخ أنداسي أخذ يحدثه عن سوء حالة المولدين وما يلاقونِه من عنت ومشقة في الأندلس . وتضيف الرواية ان الصي عمر بن حفصون أخذ يصغي إلى هذا الحديث باهتمام شديد . ولما علم الزائر بأنه أندلسي من طبقة المولدين نصحه بأن يعود إلى بلاده ويستخدم السيف بدلا من الإبرة متنبئا له ملكا عظيما . فأثرت هذه العبارة في نفسه وعاد إلى كوره ريه مسقط رأسه في جنوب الأندلس ، وخبزه في كمه كما يقال . وهناك جمع حوله عددا كبيرا من شباب المولدين ثم استولى على حصن روماني قديم منيع اسمه ببشتر Bobastro في أعلا الجبال الاسبانية الجنوبية . ومن هناك أخذ يوسع حدود سلطانه بالإغارة على الجهات المقابلة حتى بلغ حصن بلى Poley المطل على قرطبة نفسها .

ولقد عاصر عمر بن حفصون الأمراء الأمويين الثلاثة الذين ذكرناهم ؛ (٢٦٨ ـــ ٣٠٥هـ) ولم يستطع واحد منهم القضباء عليه . إذ كان له من المناعة من حيث الموقع وكثرة الاتباع ما يمكنه من الوقوف في وجه أعداثه .

ولقد اعتبره المستهشرق الهولندي المعروف دوزي ، بطل المولدين الذي يمثل آمالهم ومطامعهم ويدالىعلى ذلك ببعض خطبه التي ألقاها في أتباعه مثل قوله لهم:

ويشير ابن حيان إلى أن عمر بن حفصون كان كثيرا ما يستعمل كلمات اعجمية (اسبانية) في كلامه مثل قوله عندما قيل له بوجود قطيع من خيل العدو وماشيته على مسافة بعيدة فقال : «هذا توهيم لا بياطة» فكلمة بياطة Boyada معناها بالاسبانية القطيع من البقر والخيل . ويضيف ابن حيان أن عمر بن حفصون في أواخر أيامه ارتد عن الاسلام واعتنق المسيحية وسمى نفسه صمويل . وكان يريد من وراء ذلك ان يضم إلى جانبه جميع العناصر المستعربة غير أن هذا العمل في الواقع أضر بقضيته إذ تخلي عنه كثير من المولدين المسلمين فضعف أمره ولم ينضم اليه المستعربة لضعفه . ومع ذلك ظل عمر بن حفصون مستقلا بولايته إلى آن مات سنة ٣٠٥ بعد مرض شمل الطفح به جسده حتّى تشقق جلده . وانتقل الأمر إلى أبنائه من بعده وهم جعفر وسليمان وحفص ، ولكن عبد الرحمن الثالث استطاع القضاء عليهم والاستيلاء على قلعتهم ببشتر كما استطاع القضاء على بقية الثورات الأخرى ، وإعادة توحيد الأندلس تحت سلطان بني أمية من جديد .

على أن المهم هنا هو أن هذه الحروب والاحتكاكات بين المولدين والعرب والبربر والمستعربين قد عملت على خلط ومزج هذه العناصر وهذه الحضارات المختلفة وصهرها في البوتقة الأندلسية فخرج من هذا كله حضارة أندلسية وأمة أندلسية لها كيانها الخاص وشخصيتها المستقلة .

ومن مظاهر نضوج الشخصية الأندلسية، أن الأندلس منذ ذلك الوقت صارت تحكم ببيد أبنائها جميعا ولم يعد للارستقراطية العربية تلك السيادة القديمة والمكانة المرموقة في الحكم . كذلك انتشرت ظاهرة اللغة المزوجة العربية والاسبانية القديمة Romance نتيجة لهذا الاختلاط الكبير بين العرب والاسبان في تلك الحروب

المتصلة السالفة الذكو . ومن يتصفح الكتب الأندلسية مثل كتاب القضاة بقرطبة لمحمد بن حارث الحشي (ت ٣٦١هـ/ ٩٧١م) يجد اشارات واضحة تدل على أن الخلفاء والقضاة وعلية القوم في الأندلس كانوا يتكلمون هذه اللغة الاسبانية القديمة أو الرومانية إلى جانب اللغة العربية . وكان القضاة يناقشون بها المتهمين اثناء محاكماتهم . (۱)

كذلك نتج عن ظاهرة انتشار اللغتين العربية والاسبانية بين الأندلسيين ، اختراع فن شعبي أندلسي جديد وهو فن الموشحات . ويقال إن مخترع هذا الفن رجل ضرير من بلدة قبرة Cabra بجوار قرطبـــه اسمه مقدم بن معافتى القبرى الذي عاش في أواخر القرن الثالث الهجري (٩م) في أيام الأمير عبد الله ابن محمد . ويعتبر هذا الفن الجديد ثورة في الشعر العربي وحركة من حركات التجديد فيه . وإذا كان المشرق قد أعطى المغرب فن القصيدة الشعرية ، فإن المغرب وأعني الأندلس قد أعطى المشرق فن الموشحة . ويلاحظ في الموشحة أنها لم تلتزم نظام القوافي الموحدة كالقصيدة الشعرية ، وإنما اشتملت على قواف متعددة ، كذلك لم تكن وحدَّمها البيت الشعري وإنما المقطوعة الشعرية التي تتكون من غصن وقفل ، أي أن الموشحة عبارة عن أغصان وأقفال ، ويسمى القفل الأخير منها بالخَرْجَة . ومن شروط هذه الخرجة أن تكون إما باللغة العجمية أي الاسبانية،

وإما باللغة العامية الأندلسية الدارجة ، كما يشترط فيها ان تكون حادة محرقة ، حارة منضبجة على حد قول ابن سناء الملك . كذلك جرت العادة أن تكون الحرجة

(١) يووى على سبيل المثال ( ابن عذارى – ٢ مس ٢٢٧ ) أن الشاعر الوزير أبا القاسم لب هجا الوزير عبد الملك بن جهور بأبيات من الشمر أمام الخليفة عبد الرحمن الناصر قال فيها : قسال أسسين الله في خسلقه - لى لهية أزري بهسا الطول لولا حيا<sup>م</sup>ي مسن إمسام الهـــــــــدى نخمت بــــــــالمنخس « شو قـــــول » فلما بلغ لب إلى قوله « شو » سكت ، فقال له الناصر « قول » فأتم له على نحو ما أضمر ، نقال له : « أنت هجوتِه يا مولاي ! » فضحك الناصر وأمر له بصله . وكلمة شو قولٍ هي الكلمة الإسبانية Su Culo مناها الألية أو أسفل الظهر .

على لسان امرأة تتغزل احيانا في الرجل على عكس الشعر العربي الذي نجد فيه الرجل هو المحب بينما المرأة قاسية متكبرة معرضة . وقد أورد الأديب الأندلسي ابن بسام (ت٤٢٤٥هـ/ ١١٤٧م) في كتابه الذخيرة في محاسن أهل الجزيرة (أي جزيرة الأندلس)، أن الوشاح كان يأخذ هذه العبارة الاسبانية أو العامية لتكون المركز أو الخرجة ثم يبني عليها بقية الموشحة . فكأن الموشحة تبدأ من آخرها على عكس القصيدة الشعرية التي تهتم بمطلعها أي بالبيت الأول منها .

ولم يلبث هذا الفن الحديد ان انتشر في المغرب ولشسرق ، وتفنن الشعراء في صياغته حتَّى صارت الموشحة كالقصيدة الشعرية . كذلك استخدمه الصوفية في مدائحهم وأذكارهم . على أن بعض الأدباء المتقدمين أمثال ابن بسام عارضوا هذا الشعر الجديد وأضربوا عن ذكره في كتبهم . مثال ذلك قول ابن بسام في كتابه الذخيرة : « وشعرهم خارج عن شرطنا وايس من جمعنا ». وقوله كذلك : «واوزان هذه الموشحات خارجة عن غرض هذا الديوان ، إذ أكثرها على غير أعاريض اشعار العرب» <sup>(١)</sup>

والخرجة هنا اسبانية أيضا Cuco ومعناها ماكر . فالوشاح سمع من محبوبته هذه العبارة «انا أقول إنك مكار خداع» فاهتزت لها نفسه وجعلها مركزا لموشحته .

وعلى الرغم من أن هذا الفن الجديد قد اخترع في الأندلس ، إلا أن أحسن دراسة تفصيلية وصلت إلينا من الموشحات كتبها عالم مصري عاش في القرن السابع الهجري (١٣م) وهو ابن سناء الملك المصري في كتابه دار الطراز الذي نشره جودة الركابي . ومِن أشهر الوشاحين الأندلسيين : ابن عبد ربه (ق٣ – ٤ هـ) عبادة القزاز

(ق٤ه)، الأعمى التطيلي (ق٦ه) ابو بكر بن زهر (ق٦ه)، لسان الدين بن  $\mathcal{L}$ 

العربية بين المسيحيين ، وظهرت طبقة جديدة في المجتمع الأندلسي أشرنا إليه من قبل وهي طبقة المستعربين الذين عاشروا العرب وتأثروا بهم في ثقافتهم ولغتهم وسلوكهم وعاداتهم وملابسهم ، بل انهم اتخذوا أسماء عربية إلى جانب أسمائهم المسيحية كالأسقف ربيع بن زيد الذي كان يعرف في المصادر المسيحية باسم Recemundo على عهد عبد الرحمن الثالث .

ولقد قام هؤلاء المستعربة بدور هام في نقل الحضارة الاسلامية إلى شمال اسبانيا المسيحي ، وذلك بحكم معرفتهم للغتين العربية والاسبانية ، وبحكم هجراتهم المستمرة إلى مملكتي قشتالة واراجون في شمال اسبانيا . وكانت النتيجة أن انتشرت الثقافة والعادات الاسلامية في تلك الجهات . وحسبنا أن نتصفح المعاجم الاسبانية لمعرفة مدى تأثير اللغة العربية في اللغة الاسبانية عن طريق ألفاظها ذات الأصل العربي والتي تبلغ أعدادها بالآلاف .

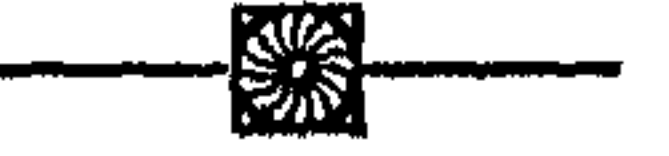

$$
(P1+Y^{\prime}) - 9Y9 = A\S YY - Y^{\prime}\ Y
$$

$$
\frac{1}{2} \int_{-\infty}^{\infty} \left| \frac{1}{\sqrt{2}} \right| \, dx
$$

تولى الحكم وهو في الثالثة والعشرين من عمره ، وحكم خمسين سنة ، فهو من أطول الملوك حكما . ولم يكن هذا الأمير ابنا للأمير عبد الله المتوفي ، بل كان حفيده ، فهو على هذا الأساس لم يكن يستحق الملك حسب النظام المتبع لأن الحفيد لا يملك مع وجود الأعمام ، والأمير عبد الله ترك أولادا كثيرين يستحقون الملك من بعده . ولكن يقال إن سبب تولية عبد الرحمن هو أن أعمامه آنسوا فيه مواهب ومخايل عظيمة تجعله أليتى بالحكم منهم ، خصوصا وأن سوء الأحوال في الأندلس في ذلك الوقت قد جعلت الحكم محفوفا بالمخاطر مما زهـّد هؤلاء الأعمام فيه ، فتنازلوا عنه لابن أخيهم عبد الرحمن من أجل المصلحة العامة . هذا وقد كان والد عبد الرحمن وهو الأمير محمد ، قد توفي في حياة أبيه عبد الله ، وهناك رواية مشتبه فيها تشير إلى أن محمدا حاول الثورة على أبيــــه والانضمام إلى حركة ابن حفصون ، فأوعز أبوه إلى أخ له اسمه المطرف فقتله . هذه الرواية ــــ إن صحت ــــ تكون مأساة من مـــــآسي ذلك العصر من حيث أن الأخ قتل أخاه بإيعاز من الأب . وكيفما كان الأمر فإن الأمير عبد الرحمن كان وقتئذ طفلا رضيعا حينما مات والده ، فرباه جده عبدالله وبالغ في رعايته لكي يعوض عليه حنان أبيه فأحسن تعليمه وتهذيبه وصار يؤثره على أبنائه . وهكذا نشأ عبد الرحمن نشأة طيبة ، هذا إلى جانب استعداد فطري خاص

**TYY** 

فيه مما جعل أعمامه يقدمونه على انفسهم في الإمارة لإنقاذ الموقف في الأندلس . اعتلى الأمير عبد الرحمن الثالث عرش الأندلس وكان الحال يستلزم الحزم والعزم لجمع كلمة البلاد وتوحيدها . لهذا بدأ عهده بإصدار منشور عام إلى الثوار المستقلين في نواحيهم ، بعدهم فيه بكل أنواع الوعود الطيبة من مال وسلطان إذا عادوا إلى الجماعة والوحدة والطاعة . وفي الوقت نفسه هدد من لم يفعل ذلك بالحرب والتشريد ومصادرة الأموال . ولقد جاء هذا المنشور في الوقت المناسب لأن الناس كانت قد ملَّت هذه الحروب الطويلة الطاحنة التي أضرت بأمنهم وتجاربهم وأوقعت البلاد في فوضى حقيقية . لذلك سارع الكثيرون منهم إلى الخضوع لعبد الرحمن ، بينما بقيت أقلية صغيرة مثل بني حفصون ، لم يكن التغلب عليها صعبا خصوصا بعد موت زعيمها عمر بن حفصون . وهكذا لم تمض سنوات قليلة من حكم عبد الرحمن إلا وكانت الأندلس قد عادت إلى سابق وحدتها تحت السيادة الأموية .

عيد الرحمن يعلن نفسه خليفة للمسلمين : بعد أن استتب الأمر لعبد الرحمن في الأندلس ، أقدم على أمر خطير وهو تلقيه بلقب خليفة . يروي ابن عذاري أنه في سنة ١٦٣ه (٩٢٩م) قرر عبد الرحمن بن محمد أن تكون الدعوة له في مخاطباته والمخاطبات عنه في جميع ما يجري ذكره فيه ، بأمير المؤمنين لما استحقه من هذا الاسم ، فعهد إلى أحمد بن بقى القاضي صاحب الصلاة بقرطبة ، بأن تكون الخطبة يوم الجمعة مستهل ذي الحجة بذلك . وفي اليوم التالي ٢ ذي الحجة سنة ١٧إم أصدر الخليفة الجديد منشورا عاما إلى عماله في الكور والمدن الأندلسية يقول لهم فيه : « وقد رأينا أن تكون الدعوة لنا بأمير المؤمنين وخروج الكتب عنا ، وردودها عليهنا كذلك . إذ كل مدعو بهذا الاسم غيرنا منتحل له ودخيل فيه ، ومتسم بما لا يستحقه منه . وعلمنا أن التمادي على ترك الواجب لنا من ذلك حق لنا أضعناه ، واسم ثابت أسقطناه . فمر الحطيب بموضعك ان يقول به ، وأجر مخاطبتك لنا عليه إن شاء

## الله ». كذلك أمر الناصر لدين الله باثبات عبارة «الناصر لدين الله أمير المؤمنين». في أعلامه وطرازه ودنانيره ودراهمه ونفذ الأمر بذلك .

وهكذا تحولت الأندلس من إمارة إلى خلافة ، واستمر لقب خليفة في ذرية عبد الرحمن الناصر من بعده حتى سقوط الدولة الأموية سنة ١٤٢٢ه (١٠٣١م)

على أنه ينبغي أن نقف هنا وقفة قصيرة لنناقش البواعث الخفية والظاهرة التي

جعلت عبد الرحمن يقدم على إقامة خلافة سنية جديدة في غرب العالم الاسلامي رغم وجود خلافة أخرى قديمة بالمشرق وهي الخلافة العباسية . لقد سبقت الإشارة إلى أن أمراء بني أمية الذين حكموا قبل الناصر وان كانوا قد قطعوا الدعاء لبني العباس ، إلا أنهم لم يلقبوا أنفسهم بلقب خليفة ، واكتفوا بتلقيب أنفسهم بأبناء الحلائف . وقلنا إن السبب في ذلك هو شعورهم بأن الحلافة وحدة لا تتجزأ ولا تتعدد وأن الخروج عنها عصيان وان الحليفة الشرعي هو حامي حمى الحرمين الشريفين أي المسيطر على الحجاز أصل العرب والملة ، وهو الخليفة العباسي في ذلك الوقت . هذا كان هو الأصل النظري للخلافة السنية في بادىء الأمر ، غير أَنْ مصلحة العمل وتغيرات الظروف السياسية بعد ذلك ، حتمت الحروج عن ذلك الأصل النظري ووضعه محل الاجتهاد . ومن ثمّ أجاز السنيون أنفسهم تعلُّد الخلافة ما دامت هناك مصلحة تقضي بذلك . واعترفوا بشرعية إمامين يتوليان الحكم في وقت واحد على شرط أن تكون بينهما مسافة كبيرة ومساحة شاسعة لمنع الاصطدام والفتنة بين المسلمين . وقد يؤيد ذلك ما رواه صاحب كتاب الحلل الموشية من أن الأندلسيين أنفسهم هم الذين طلبوا من الأمير عبد الرحمن الثالث أن يكون خليفة وبايعوه على ذلك ، وحملوه على حمل هذين الاسمين : · أمير المؤمنين والناصر لدين الله ، وصاروا يخاطبونه باسم خليفة قبل اعلانه رسميا . وكل هذا يدل على أن نظرية الخلافة السنية قد تكيفت تكيفا جديدا تبعا للواقع

١) ضعف الحلافة العباسية في المشرق أيام المقتدر ، واستبداد القواد الأتراك بها ، وعجزها عن حماية العالم الاسلامي . ٢) قيام خلافة شيعية فتية معادية في المغرب وهي الحلافة الفاطمية التي كانت ترنو إلى الأندلس بعين لا تخلو من طمع وغدر . ٣) ضعف مكانة الأمير الأموي في قرطبة نتيجة للثورات والفتن الداخاية التي شغلت عهود ثلاثة من الأمراء قبله ، بحيث اصبحت الحاجة ماسة إلى رفع مكانته ومنزلته السياسية والدينية ، لاسيما وأن تلك الثورات الداخلية قد قفي عليها في بداية عهد عبد الرحمن الثالث . ٤) الاستجابة لرغبة الأندلسيين في أن يكون خليفة للمسلمين . هذه بصورة عامة هي الأسباب والدوافع التي أدت إلى قيام هذه الحلافة الجديدة في الأندلس . أما عن نظامها فهو نظام مُثلك يقوم على أساس التوريث ، ويستند إلى السياسة أولا ثم إلى الدين ثانيا ، فهو يختلف تماما عن نظام خلافة الاسلام الأولى أيام الحلفاء الراشدين الذي كان يقوم على الشورى والانتخاب . على أننا مع ذلك إذا قارنا خلافة الأندلس بالخلافات الأخرى المعاصرة لها مثل خلافة العباسيين أو الفاطميين ، فإننا نجد أن الخلافة الأندلسية كانت أكثر ديمقراطية منهما . فالحليفة العباسي كان يحكم بتفويض من الله وقد صرح بذلك ابو جعفر المنصور حينما قال «انما أنا سلطان الله في أرضه» وهذه العبارة تشبه

هذه القداسة التي اتسمت بها خلافة العباسيين والفاطميين لا نجدها في الخلافة الأموية الأندلسية ، فالحليفة انسان عادي قد يخطئ أو يصيب والناس أحرار في نقده وإن استطاعوا عزله عزاوه .

تمـــاما نظرية الحق الإلهي في الحكم Divine Right of Rule التي كانت -سائدة بين الفرس قديما واتي سادت أوربا في العصور الحديثة . كذلك كان الخليفة الفاطمي يرى نفسه إماما معصوما من الخطأ ولا يسأل عما يفعل لأنه المعلم الاكبر الذي ورث العلوم اللدنية بما فيها من اسرار الكون وخفايا الغيب عن النبي عن طويق الامام علي بن أبي طالب ثم أبنائه من بعده .

ومن أمثلة هذه الروح الديمقراطية التي امتازت بها خلافة الأندلس ، أن عبد الرحمن الناصر حينما بنى مدينة الزهراء وصرف عليها جزءا كبيرا من وقته ، ومن مال الدولة ، قامت ضده معارضة شديدة تزعمها قاضي قرطبة المنذر بن سعيد البلوطي الذي أخذ يعرَّض بالخليفة في.سجد الزهراء أيام الجمعة . وقد أثارت هذه المعارضة غضب الخليفة الناصر وشكا ذلك لولده الحكم بقوله : « والله لقد تعمدني منذر بخطبته ، وما عنى بها غيري ، فأسرف على وأفرط في تقريعي وتفزيعي ، ولم يحسن السياسة في وعظي فزعزع قابي وكاد بعصاه يقرعني ». ثم أقسم الناصر بألا يصلي خلفه صلاة الجمعة أبدا ، فصار يلتزم

صلاتها وراء احمد بن مطرف صاحب الصلاة بقرطبة ، ويجانب الصلاة بالزهراء ''' . هذه الحادثة ترينا نوع العقاب الذي أنزله الخليفة بقاضيه المعارض لسياسته المالية في وقت كانت فيه أموال الشعب ملكا لرئيس الدولة سواء في الشرق أو الغرب ، فهو يظهر له احتجاجه دون عزل أو ايذاء .

من هذا نرى أن نشأة الخلافة الأندلسية تخالف نشأة الخلافة في الممالك الاسلامية الأخرى من حيث أنها لم تستندعلى ما يسمى «بالحق الطبيعي الموروث» الذي يأتي عن طريق فاطمة الزهراء بنت الرسول كما يقول الشيعة ، أو عن طريق

(١) المقري : نفح العليب حـ ٢ ص ٢ . ١ .

لأنه أحق من غيره بها ولا سيما الفاطميين ، وعرض الأمر على الأمة فقبل الناس ذلك وبايعوه ، فهي أشبه بعقد بين الحاكم والمحكوم . ومن الطريف أن هذه النزعة الاستقلالية الروحية عن خلافة بغداد ، لم تلبث أن سرت ايضاً بين اهل الذمة ، إذ تروي المصادر العربية أن الجاليات اليهودية الأندلسية ، أسرعت بعد اعلان خلافة عبد الرحمن الناصر ، بإلغاء تبعيتهـــا الروحية للأكاديميات اليهودية ببغداد . ثم تضيف في مكان آخر أن قائد الاسطول الاندلسي في ذلك الوقت محمد بن الرماحس ، أسر في عرض البحر أربعة من الأساتذة اليهود الذين أرسلتهم أكاديمية سورا sura لجلب اعانات اقتصادية من يهود اسبانيا . وغير بعيد بالمرة أن يكون للحادث الثاني صلة بالحادث الأول خصوصاً وأن المراجع العربية تطلق اسم سورا على موضع جنب بغداد وقيل بغداد  $\omega$  is the set of  $\omega$ 

سياسة الناصر الخارجية : تتلخص هذه السياسة في معالجة أربع نقاط رئيسية وهي : — ١ ـــ الحطر الفاطمي الشيعي في المغرب جنوباً . ٢ - خطر الدويلات المسيحية الاسبانية شمالا . ٣ ـــ مقاومة الحطر النورماندي . (١) صفي الدين البغدادي : مراصد الاطلاع حـ ٢ ص ٧٥٣ هذا ويطلق اسم سورا أيضاً على بلدة بجموار بابل القديمة في جنوب شرق بنداد وكذلك على بلدة في بمباي بالهند .

في المشرق اعتمد على الموالي من الفرس ، فكذلك في المغرب اعتمد على الموالي من البربر . ولهذا كانت بلاد شمال افريقيا تربة خصبة لبث الدعوةالشيعية . يضاف إلى ذلك ان بلاد المغرب كانت بعيدة عن السلطة المركزية في بغداد مما جعل من الصعب على العباسيين فرض رقابتهم التامة على تلك البلاد وتعقب العلويين فيها .

ويرجع الفضل الاولفي نجاح الدعوة الاسماعيلية ببلاد المغرب إلى الداعية أبي عبد الله الشيعي المؤسس الأول للدولة الفاطمية بالمغرب .

على أن هذا الداعية لم يكن أول من دعا للشيعة بالمغرب الاسلامي ، فقد سبقه في هذا المضمار دعاة آخرون مهدوا السبرل لنمجاح دعوته . فيروي المقريزي أن الإمام جعفر الصادق (ت١٤٨ه) أوفِد الى المغرب داعيين أحدهما يعرف بالحلواني والآخر يعرف بأبي سفيان وقال لهما « إن المغرب أرض بور فاذهبا واحرثاها حتى يجيء صاحب البذر » فذهبا إلى هناك واخذا يدعوان الناس لطاعة آل البيت حتى استمالا قلوب جمع كثير من قبيلة كتامة وغيرها وظلا هناك إلى آن ماتا .

أما الداعية أبو عبد الله الشيعي فأصله من الكوفة ويعرف بالمعلم لأنه كان يعلم الناس مذهب الامامية الباطنية . ذهب الى اليمن وكانت مركزا هاما للدعوة الشيعية لقربها من الحجاز مجمع الحجاج . وهناك اتصل بداعي الشيعة فيها واسمه (١) راجع مقالنا ( سياسة الفاطميين نحو المغرب والأندلس ، صحيفة معهد الدراسات الاسلامية في مدريد سنة ١٩٥٧).

فقبل الدعوة وزرل عندهم سنة ٢٨٨ه. وكانت قبائل كتامة من أعظم قبائل البربر وتنزل منذ الفتح العربي بين جبال أوراس والبحر بنواحي قسنطينة شرقي الجزائر ومكانها اليوم بلاد القبائل Kabylie . وينقسم تاريخ الدعوة التي قام بها ابو عبدالله الشيعي في المغرب الى مرحلتين : المرحلة الأولى كانت مجرد دعاية سلمية لجذب الانصار ثم تلتها المرحلة الثانية وهي مرحلة جهاد طويل انتهى بقيام الدولة الفاطمية . اما مرحلة الدعاية ، فقد استغرقت ثلاث سنوات (٢٨٨ ــ ٢٩١١م) استخدم الداعي فيها التنبؤ والسحر والتبشير كوسيلة من وسائل الدعاية التي تلائم عقلية الناس في هذه المناطق . يروي ابن الأثير أنه حين نزل بافريقية سأل : أين فج الأخيار ؟ وهو جبل من جبال كتامة ولم يكونوا قد ذكروه له ، فعجبوا من ذلك ودلوه عليه فقال : ما سمي إلا بكم ، ولقد جاء في الآثار أن للمهدي هجرة تنبو عن الأوطان تنصره فيها الأخيار ، قوم اسمهم مشتق من الكتمان (يعني كتامة). كذلك استخدم الداعي السحر وصنع من الحيل والطلاسم والرقي والاحجبة ما أذهل العقول ، فأتاه البربر من كل مكان فأخذ يبشرهم بظهور المهدي ويهيئ عقولهم لقبول فكرته وإعتناق المذهب الاسماعيلي . ولقي أبو عبدالله صعوبات جمة إذ أن دعوته أحدثت اضطرابا شديداً بين البربر وحاول بعضهم قتله ولكنه نجا، كما حاول بعض رجال العلم مناقشته فقبل الداعي ولكن قبيلة كتامة رفضت هذا العرض واعتبرته إهانة لمكانته ، وقامت حروب بين كتامة وبعض قبائل البربرا اضطر الداعي إلى الاختفاء خلالها ، ولكن هذه المحنة انتهت بانتصار الفريق

مرحلة الحرب : وهي المرحلة الثانية من مراحل هذه الدعوة وقد امتدت ست<br>سنوات تقريبا . وكان المغرب في ذلك الوقت تسيطر عليه أربع دول وهي : 医心包 医中枢性 医心房病

$$
\mathbf{v} = \mathbf{v} \mathbf{v} + \mathbf{v} \mathbf{v}
$$

(أي الجنوب) ولقد انجب المنتصر من أروي ولدا سماه بيمونا حكم بعده . ولما توفي عبد الرحمن بن رستم سنة ١٦٨ه ( ٨٧٤م) ترك الأمر شوري في سبعة أشخاص من بينهم ابنه عبد الوهاب الذي مالت الأغلبية إلى مبايعته ، وسلمت عليه بالحلافة ، بينما اتخذ المخالفون جانباً معارضاً ، ولهذا سموا بالنكّار أو النكترية .

واستمرت الدواة الرستمية قائمة في المغرب الأوسط وعلى علاقة طيبة مع الأمويين في الأندلس إلى أن قضي عليها الفاطميونسنة١٩٦ه.على أن الخوارج الاباضية''' وان كانت دولتهم قد زالت ، إلا أن حزبهم ظل باقياً في المغرب كحزب،معارض للدولة الفاطمية . ولا زلنا إلى اليوم نرى الخوارج الاباضية في منطقة مزاب شرقي الجزائر حيث لعبوا دورا هاما ضد الاستعمار الفرنسي . ٣ ـــ الدولة المدرارية أو دولة بني واسول (١٤٠-٣٤٩ هـ) وهي دولة خارجية صفرية . وعاصمتها مدينة سجلماسة في جنوب المغرب الأقصى وقد اندرست الآن وتقوم مكانها الآن مدينة الريساني في منطقة تافيلالت . ويلاحظ أن الصفرية والاباضية كانوا من أكثر المذاهب الخارجية انتشاراً في المغرب عقب الفتح العربي ، كما كانوا اكثر الحوارج تسامحاً واعتدالا مع المخالفين لمُلْمُمِهِم إذا ما قورنوا بفرق الأزارقة والحروريين في المشرق . فالصفرية والاباضية لا يرون إباحة دماء المسلمين ولاً يرون لجواز سبي النساء والذرية بل لا يرون قتال أحد سوى جيش السلطان . ومؤسس الدولة المدرارية كان سودانياً أسود اللون يدعى عيسى بن يزيد المكناسي الذي بنى العاصمة سجلماسة وقسم مياهها وأمر بغرس النخيل فيها (٢) . ولكن يبدو أن عيسى بن يزيد أخذ يستأثر بالأموال في اواخر أيامه مما أثار معارضة مواطنيه . فيروي البكري أن زعيم المعارضة واسمه ابو الحطاب الصفري (١) الاباضية نسبة إلى عبد الله بن اباض المري . راجع ( سليمان الباروني النفوسي : الأزهار الرياضية في أممة ملوك الإباضية حـ ٢ ص ١٤ وما بعدها ) . (٢) لازالت هذ، المنطقة تافيلات من أهم مراكز انتاج التمور في المملكة المغر بية .

قال لأصحابه في مجلس عيسى بن يزيد : «السودان كلهم سـُرَّاق، حتَّى هذا، وأشار إلى عيسى ، فأخذوه وشدوه وثاقاً إلى جذع شجرة في الجبل بعد ان طلوه بالعسل وتركوه حتى قتله البعوض والنحل والنمل . وولي بعد عيسى قاتله ابو الخطاب الصفري الذي تقرب إليه حداد من ربض قرطبه اسمه ابو القاسم بن واسول كان قد صنع سلاحاً جديداً اعجب ابا الخطاب ، فقربه إليه حتى صار هو المدبر لشؤون الدولة . فلما توفى أبو الخطاب، ولي مكانه ابو القاسم بن واسول الذي تلقب بالمدرار . ويعتبر ابو القاسم هو المؤسس الحقيقي لهذه الدولة بدليل أنها سميت باسمه فعرفت بالدولة المدرارية او دولة بني واسول . وقد استمر حكمها في يد أبنائه من بعده إلى أن قضى عليها قائد الفاطميين جوهر الصقلي سنة ٣٤٩ ه <sup>(١)</sup> ٤ ـــ أما الدولة الرابعة الَّتي قامت في المغرب قبل الحكم الفاطمي فهي دولة ادريس بن عبد الله بن الحسن بن الحسن بن علي بن أبي طالب ، وبنى عاصمتها مدينة فاس التي أتمها ابنه ادريس الثاني . هذه الدولة العلوية ولو آنها لا تدين بالمذهب الاسماعيلي الفاطمي ، إلا أنها مهدت السبيل من غير شك لداعي الفواطم وهيأت الأذهان لقبول دعوته لآل البيت . ولكن على الرغم من ذلك فإن هذه الدولة تعرضت لعداء الفاطميين وهجومهم مما اضطر الأدارسة إلى الانسحاب شمالاً إلى منطقة جبال الريف حيث تحصنوا هناك في بعض القلاع مثل البصرة

وأصيلا وحجر النسر .

هذه هي الدول الاربع التي كانت تحكم المغرب الكبير عندما قام الداعى الفاطمي ابو عبد الله الشيعي بمرحلته الحربية في المغرب . وبدأ أبو عبد الله الشيعي جهاده الحربي بالنزول من جبال كتامه إلى سهول الأغالبة ومهاجمة حدودهم الغربية . وحاول أمير الأغالبة زيادة الله الثالث مقاومة هذا الهجوم فأرسل ثلاثة جيوش متوالية ، ولكنها هزمت كلها ، وانتهى الأمر (٢) الصفرية نسبة إلى زياد بن محمد الأصفر . راجع ( ابن الخطيب : أعمال الاعلام، القسم الثالث الخاص بالمغرب ص ١٤٦ .

**٣٨٧** 

بفرار آخر أمراء الأغالبة إلى مصر ودخول أبي عبد الله الشيعي مدينة رقادة ثم القيروان ٢٩٦ ه وبهذا ينتهي حكم الأغالبة بافريقية . وهنا تنبغي الإشارة إلى أن أبا عبد الله الشيعي خلال انتصاراته الأخيرة كان قد أرسل وفداً من كتامة إلى الإمام الفاطمي عبيد الله المهدي يدعوه للقدوم إلى المغرب . وكان الإمام الفاطمي في ذلك الوقت مختفياً ببلدة سلمية من أعمال حمص عازماً على الرحيل إلى اليمن خوفاً من قرامطة الشام . فلما وصلته دعوة أبي عبد الله الشيعي حول اتجاهه إلى المغرب . وبدأ المهدي رحلته مخترقاً الشام وفلسطين ومصر ثم صحراء ليبيا متخفياً في زي التجار حتى لا يقع في أيدي العباسيين الذين كانوا يتعقبونه في كل مكان . وحينما وصل الى افريقية وجد أن الأغالبة ما زالوا أصحاب البلاد وأن الداعي أبا عبد الله الشيعي ما زال في حرب معهم . فاضطر المهدي إلى مواصلة السير غرباً عبر الصحراء . وحينما وصل إلى مدينة سجلماسة بالمغرب الأقصى شك أميرها اليسع بن مدرار في أمره نتيجة لوشاية اليهود المقيمين هناك <sup>(١)</sup> ، فقبض عليه وسجنه.

في ذلك الوقت كان أبو عبد الله الشيعي قد استولى على القيروان ، فحينما علم بهذا الخبر أسرع بجيوشه إلى سجلماسة لتخليص سيده . وفي طريقه الى هناك

(١) كانت سجلماسة بحكم وضعها الجغرافي على حافة الصحراء الكبرى في جنوب المغرب ، مركزا لتتجارة الذهب الوارد من بلا د السودان الغربي في الجنوب . ولهذا أقبل اليهود على هذه التمجارة واستقر عددكمبير منهم في هذه المدينة جريا وراء المال . (٢) ايفانونـُل : مذكرات في حركة المهدي الفاطمي . مجلة كلية الآداب بجامعة القاهرة سنة ١٩٣٦ .

وبعد أن انتقم المهدي من يهود سجلماسة لوشايتهم به ، ائجه الى مدينة -رقَّـادة العاصمة الْحاصة للأغالبة ، فاتخذها عاصمة له سنة ٢٩٧ هـ ، وكان أهلها قد جلوا عنها ، ففرق المهدي دورها على رجال كتامه جند الدولة الجديدة كذلك اقيمت الخطبة يوم الجمعة باسم الخليفة الجديد الذي تلقب بالمهدي أمير المؤمنين وضربت السكة باسمه كما أرسل عماله إلى جميع انحاء البلاد بما في ذلك جزيرة صقلية وبذلك ينتهي الدور التأسيسي الأول للدولة الفاطمية . على أن الدولة الفاطمية في ذلك الوقت كانت لا تزال مضطربة ناشئة وفي حاجة ماسة إلى استقرار وتدعيم وكان على الخليفة المهدي نفسه أن يقوم بهذه الأعمسال .

وأول عمل في هذا السبيل قام به الحليفة المهدي (٢٩٧–٣٢٢ هـ) هو اغتيال الداعي أبي عبد الله الشيعي سنة ٢٩٨ ﻫ أي بعد عام واحد من نشأة الدولة الفاطمية . والسبب في ذلك يرجع إلى أن الحليفة الفاطمي كان يريد الاستئثار بالسلطان الذي تأسس باسمه ، بينما كان الداعي يحاول الاستمرار في ادارة شؤون الدولة ، ويؤيد ذلك قوله للمهدي :

« لو كنت تجلس في قصرك وتتركني مع كتامه آمرهم وأنهاهم لأني عارف بعاداتهم ، لكان ذلك أهيب لك في أعين الناس » . غير أن المهدي استمر في سياسة جمع السلطات في يده . وقد أثار هذا العمل غضب الداعي وأصحابه ، فأخذوا يتآمرون على قتل المهدي ويؤلبون الناس ضده . يروي المقريزي أن أبا العباس شقيق الداعي أخذ يؤنب أخاه بقوله « ملكت أمراً فجئت بمن أزالك عنه ». ثم أخذ يدعو الناس لعصيان المهدي ويقول لهم « إن هذا ليس بالذي كنا نعتقد طاعته وندعو إليه ، لأن المهدي يختم بالحجة ويأتي بالآيات الباهرة » . وقد تأثر بعض الناس بقوله حتى ان شيخاً من كتامه دخل على المهدي وقال له : « إن كنت المهدي فأظهر لنا آية فقد شككنا فيك » ، فقتله المهدي في الحال . ثم علم المهدي من جواسيسه أن الداعي وأصحابه يتآمرون على قتله فصمم على التخلص منهم وأخذ في توزيع المتآمرين على الولايات المختلفة وارسل سرأ إلى

وكان لقتل الداعي وقع سيء في نفوس رجال كتامه وأصحاب الداعي فقاموا<br>بثورة ضد المهدي ، وزعموا أن أبا عبد الله لم يمت ، وأقاموا طفلا وقالوا هذا هو المهدي ، فخرج [ليهم الخليفة الفاطمي وحاربهم وقتل الصبي وخضعت كتامة من چلمیلا (۱) أما العمل الثاني الذي قام به الخليفة المهدي لتدعيم اركان الدولة الفاطمية فهو بناء العاصمة المهدية . والسبب في ذلك يرجع الى شعور الفاطميين بالحاجة إلى مكان حصين يحتمون فيه اذا ما تغيرت عليهم نفوس رعاياهم خصوصاً وأن مدينة رقادة كانت تقع في وسط سهل فسيح لا يفي بالأغراض الدفاعية اللازمة . وبني المهدي عاصمته الجديدة على شاطيء البحر مباشرة بالقرب من تونس وذلك لأنه رأى أن نفوذ الفاطميين في داخل البلاد لا يزال ضعيفاً وأن لا بد من أن يعتمد على أسطوله القوي لحماية العاصمة وتموينها من جهة البحر إبان الأزمات . يروي المقريزي أن المهدية كانت عبارة عن شبه جزيرة محاطة بالبحر من معظم نواحيها وأن الحليفة المهدي أشرف بنفسه على بنائها ، وأنه أنشأ على ساحلها داراً

عمال تلك الولايات بقتلهم بمجرد وصولهم . اما الداعي وأخوه أبو العباس فقد وضع لهما من قتلهما وهما في طريقهما إلى القصر الخليفي . ويقال إن الداعي قال للقاتل : « لا تفعل يا بني » فأجابه : « إن الذي أمرتنا بطاعته أمرنا بقتلك » .

كبيرة ، هذا خلاف صهاريج المياه ومخازن الأقوات والمسجد والقصر والدواوين ثم بنى المهدي حولها اسواراً محكمة ذات أبواب ضخمة . ويقال إنه لما فرغ من بنائها قال « آمنت اليوم على الفاطميات» ، وهذا دليل على حضانتها . <sup>(٢)</sup> (١) المقرَّبزي : اتعاظ الحنفا نشر جمال الشيال ص ٩٣ – ٩٧ . (٢) اختلف المؤرخون حول تاريخ بناء المهدية فابن عذارى يحدده بعام ٣٠٠ ﻫ أي بعد انتهاء المهدي من اخماد الثورات التي قامت ضده في أول حكمه . أما ابن الأثير فيرى أنها بنيت عام ٣٠٥ ه و<u>ان المهدي انتقل إليها س</u>نة ٣٠٨ ه وأعطاها اسم المهدية نسبة إلى لقبه . ( ابن الأثير : ألكامل ~ ٨ ص ٣٥ ؛ ابن عذارى : البيان المغرب ~ ١ ص ٢٣٤ ) .

كبيرة للصناعة (أي لصناعة السفن) نقرت في الجبل وتسع مائة سفينة حربية

ولا شك أن قيام خلافتين متجاورتين ، وعلى أسس مذهبية لمختلفة ، كان من شأنه أن يحدث صداماً بينهما . وهذا ما حدث فعلا بالنسبة لحلافتي المغريب والأندلس . وقد يبدو هذا الصراع في ظاهره صراعاً بين الأمويين والفاطميين ، ولكنه كان في حقيقة أمره صراعاً بين السنة والشيعة . ويلاحظ أن المذاهب الدينية في ذلك الوقت كانت تقوم مقام المذاهب السياسية الآن وهذا هو سبب الاهتمام بها والتعصب لها . إذ كان في استطاعة كل حاكم أن يحقق باسم خلافته الروحية أن يحقق المكاسب المادية والسياسية التي ينشدها . فالفاطميون منذ قيام دولتهم بالمغرب فكروا في غزو الأندلس ومهدوا لذلك بالدعاية الشيعية من جهة ، وبالجاسوسية من جهة أخرى ، لمعرفة أحوال تلك البلاد ومواطن الضعف والقوة فيها , وكان يقوم بتلك المهمة دعاتهم وجواسيسهم الذين كانوا يخفون اهدافهم الحقيقية بستار من المصالح المثمروعة كالتجارة أو العلم أو السياحة الصوفية .. وكان هؤلاء الرجال في العادة على قسط كبير من المهارة والخبرة بالطبيعة البشرية وما فيها من ضعف كي يتمكنوا من إحراز النجاح المطلوب .

هجين ورجلاه في الركابين ، ولا يستطيعون ذلك ، ولا بلغني عن أحد منهم لخوفهم من السقوط وبقاء الرجل في الركاب على قولهم .. ومن أعجب هذه الحزيرة بقاؤها على من هي في يده مع صغر أحلام أهلها ، وضعة نفوسهم ، ونقص عقولهم ، وبعدهم من البأس والشجاعة والفروسية والبسالة ، ولقاء الرجال ، ومراس الأنجاد والأبطال ، وعلم موالينا عليهم السلام بمحلها في نفسها ومقدار جبايتها ومواقع تعمها والماتها » <sup>(۱)</sup> .

ولا شك ان ابن حوقل كان متحاملا على الأندلسيين في كلامه ؛ ومبالغاً في اتهامه لهم بالضعف ، ولهذا لم يظفر مشروعه بالتأييد من جانب الحكومة الفاطمية (٢)

على أن نجاح الدعاية الفاطمية في اجتذاب أنصار لها في الأندلس كان محدوداً ، وذلك لما كان للمذهب السني هناك من قوة متأصلة في نفوس الأندلسيين ، وإن كان ذلك لا يمنع القول من أن الفاطميين أفلحوا في ضم بعض الشخصيات الأندلسية إلى صفهم ، ومن أمثلة ذلك الثائر الأندلسي عمر بن حفصون الذي ثار بجنوب اسبانيا ضد الحكم الأموي أواخر القرن الثالث الهجري ، واعترف بزعامة الخليفة عبيد الله المهدي الفاطمي (٢٩٧ ــ ٣٢٢ ه) ودعا له في مساجد

(١) راجع ابن حوقل : صورة الأرض ص ١٠٤ ، ٥٠١ ، ١٠٨ طبعة بيروت ، محمود مكمي التشيع في الأندلس ، صحيفة معهد الدراسات الاسلامية في مدريد ، المجلد الثاني ؛ ١٩٥) . (٢) قام ابن سعيد بالرد على ابن حوقل وأتهمه بالظلم والتعصب . راجع ( المقري : نفح الطيب جـ ١  $\mathcal{L} \setminus \mathcal{N}$  من ۱۹۷)
بلاده . وقد أمده المهدي بالذخيرة والأسلحة <sup>(١)</sup> ، كما أرسل له داعيين أقاما عنده ، وأخذا يحرضانه على التمسك بطاعة الفاطميين ، وإقامة دعوتهم . غير أنه يبدو أن ابن حفصون لم يكن مخلصاً للدعوة الفاطمية ، وانما اتخذها وسيلة ليكايد بها الأمويين في قرطبة بدايل أنه في أواخر أيامه ، استغنى عن الداعيين ، وأعادهما بهدية إلى الخليفة الفاطمي (٢) .

وهناك أيضاً القائد علي بن حمدون الجذامي ، المعروف بابن الأندلسي (٣) الذي ورد إلى المغرب من الأندلس ، واتصل بالمهدي ثم بابنه القائم (٣٢٢-٣٣٤هـ) وقد عهد إليه هذا الأخير بناء مدينة المسيلة،وهي التي سميت بعد ذلك بالمحمدية، ثم عقد له على ولاية الزاب في جنوب المغرب الأوسط . ولما قامت فتنة أبي يزيد الحارجي في جبال أوراس ، كتب الخليفة القائم علي ابن حمدون يطلب منه المدد بقبائل البربر في الزاب ، فكانت لابن حمدون جولات مع أبي يزيد تجلى فيها جلده وقوة نفسه إلى أن سقط من بعض الشواهق فمات سنة ٣٣٤ ﻫ . وعقد الخليفة اسماعيل المنصور (٣٣٤–٣٤١ ﻫ) لجعفر ابن علي بن حمدون على المسيلة والزاب فصارت له هناك دولة مزدهرة ، وقصده العلماء والشعراء ، مثل الشاعر الغرناطي محمد بن هانىء الأندلسي الذي مدحه

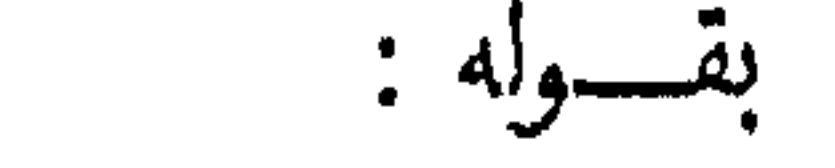

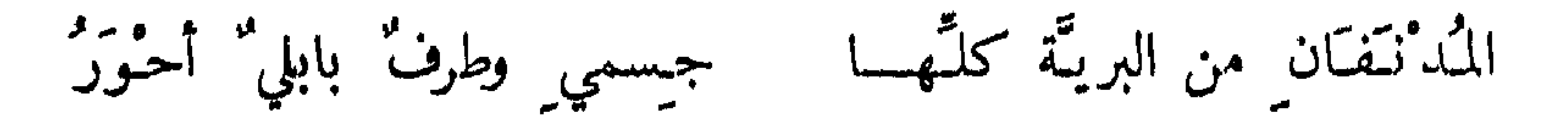

ولعل القصيدة التي أوردها الشاعر علي بن محمد الإيادي التونسي ، في وصف الاسطول الفاطمي على عهد الخليفة محمد القائم ، تعطينا فكرة عن قوة الاسطول في ذلك العهد ، وفيها يقول :

ولقد زاد من خطورة الدولة الفاطمية ، أنها كانت تمتلك قوة بحرية منظمة في المغرب وصقلية ، ورثتها عن الأغالبة ، ثم عملت على تنميتها وتقويتها منذ قيام دولتها ، وبنى الخليفة المهدي على الساحل التونسي بين سوسة وصفاقس مدينة المهدية التي أشاد المؤرخون بدار صنعتها التي نقرت في الجبل ، وبقوة أسوارها وضمخامة أبوابها وكثرة مراجلها لثلث .

ما شئت لا ما شاءت الاقسسار فاحكم فأنت الواحد القهسار

جوڍر ص ١٧٥) . (۲) راجع دیوان محمد ابن هانی. ؛ تحقیق وشرح کرم البستاني ، بیر وت ۱۹۰۲ ) . وکان ابن هانيء عند المغاربة كالمتنبي عند المشارقة . ويروي ان أبا العلاء المعري كان اذا سمع شعر ابن هانـي. يقـول : ما أشبهه إلا برحا تطحن قرونا أي تسمع قعقمة ولا طائل تحتها . راجع ( ابن الوردي : تتمة المختصر في أخبار البشر ؎ ١ ص ٤٤٤ ) وقد توفي هذا الشاعر وهو في طريقه إلى مصر صحبة الخليفة المعز لدين الله الفاطمي الذي حزن على وفاته وقال أردنا أن نفاخر به شعراء المشرق . (٣) المقريزي : أتعاظ الحنفا بأخبار الأممة الفاطميين الحلفا ص ٩٣ – ٩٧ ، ابن عذارى حـ ١ ص ٢٢٧ ، أبن الأثير : الكامل - ٨ ص ٢٠ – ٢١ . راجع كذلك

Ency. of Islam, art. Mahdiyya by G. Marçais

أعجب بأسطيهل الامام محمد وبحسنه وزمانسه المستغسرب ا لبست به الأمواج أحسن منظـر يبدو لعين النساظر المتعجب شرعوا جوانبهسا مجاذف اتعبت شادي الريساح لها ولمًّا تتعب والبحر يجمسع بينهسا فكأنبه ليل يقرب عقربــــاً من عقرب وعلى جوانبهسا أسود خلاف تختال في عدد السلاح المذهب (١) على أن الحكومة الأموية في الأندلس ، لم تقف مكتوفة الأيدي أمام أطماع الفِاطميين في المغرب والأندلس ، اذ كان لها هي الأخرى عيون ووسطاء منبثون في أنحاء المغرب . وكان هؤلاء الحواسيس يوافون حكومتهم بما يهمها من أخبار هذه البلاد . وساعد هؤلاء في مهمتهم وجود جاليات أنداسية على طول الساحل المغربي في طنجه ، ووهران Oran ، وتنس Tenes ، وبونه (عنَّابه الحالية شرقي الجزائر) ، وبجاية ، ومَرسىَ الدجاج . وكانت هذه الجاليات ، قوية التمسك بالعقيدة السنية ، ف شديدة الكراهية للمذهب الشيعي (٢) .

وحسىي أن أضرب مثلا لهذه المقاومة المالكية الداخلية ، بالنص الذي أورده المالكي في كتابه رياض النفوس ، تعقيباً على احتلال الإمام عبيد الله المهدي لافريقية ، إذ يقول فيه بأن فقيهاً مالكياً يدعى جبله ، ترك زباطه بقصر الطوب،،

 $(971 - 917)$ وقد اضطر هذا الرجل أن يقوم بخطوات إيجابية لمحاربة النفوذ الفاطمي ، نلخصها فيما يلي : أولا : اعلان نفسه خليفة أعلن عبد الرحمن الثالث نفسه خليفة ، وتلقب بالناصر لدين الله أمير المؤمنين سنة ٣١٦ ه ــ ٩٢٩ م . وَكان الدافع الأساسي لهذه الحلافة السنية الجديدة ، هو ــ كما ذكرنا آنفاً ـــ مقاومة الخلافة الشيعية الفاطمية في المغرب . وقد اعتبر الفاطميون هذا العمل تعدياً على حق من حقوق أثمتهم ، ولهذا فرضوا قتاله ، واستحلوا دمه ، وفي ذلك يقول الخليفة المعز الفاطمي في خطاب له وجهه إلى الأندلس :

ه وهو يزعم أنه أمير المؤمنين ، كما تسمى دون من سلف من آبائه ، وإمام الأمة بدعواه وانتحاله . ونحن نقول : « اننا أهل ذلك دونه ودون من سواه ، ونرى أن فرض الله علينا محاربة من انتحل ذلك دوننا وادعاه ، مع ما بين أسلافنا وأسلافه ومن مضى من القديم والحديث من آبائنا وآبائه ، من العداوة القديمة الأصلية

(١) ورد هذا النص في الجزء الثاني من كتاب رياض النفوس الذي لم ينشر بعد ، ومن المعروف أن الجزء الأول منه نشره حسين مؤنس ( القاهرة ١٩٥١) وقد نقلنا هذا النص عن معجم دوزي المعروف باسم:

(R. Dozy: Supplement aux Dictionnaires Arabes. I. p. 269).

ثانيا : تقوية الاسطول الاندلسي

اهتم الناصر منذ بداية حكمه ، بإعداد أسطول بحري كامل الاعداد والتنسيق وبذل في ذلك جهوداً جبارة لدرجة أن عمال دور الصناعة ـــ كما يقول دوزي ـــ لم يجدوا وقتاً للراحة . وبذلك استطاع أن يشحن موانيه بالسفن والعتاد الحربي والجنود . ولقد أصدر الناصر أوامره إلى الاسطول بفرض حراسة مشددة على مضيق جبل طارق ، ومنع وصول إمدادات الفاطميين إلى الثاثر الأندلسي عمر بن حفصون الذي كان قد اعترف بخلافة الفاطميين ، وفي ذلك يقول ابن عذارى : « وفي سنة ٣٠١ ه ، ألفيت للمشرك عمر بن حفصون مراكب في البحر كانت تميره من العدوة المغربية ، فأحرق جميعها . » (٢)

ثالثا : تحصين الثغور الاندلسية الجنوبية المواجهة للمغرب

عمل الناصر على تحصين سواحله وثغوره ولا سيما في المنطقة الجنوبية التي

أتقن بناؤها ، وعلا أسوارها ، لان مرساها هو أيسر المراسي وأقربها من بر العدوة ، ويحاذيه مرسى مدينة سبته لا) ونظراً لاهمية موقع هذا الثغر وخطورته ، نقد حرص الامويون على جعله هو وما حوله من ثغور ، في يد أمير من الاسرة  $(Y^{\prime}, \ddot{a}, \dot{\mu})$ 

رابعا : احتلال الثغور المغربية المطلة على المضيق :

## استولى عبد الرحمن الناصر على بعض ثغور الساحل المغربي المواجهة لساحل بلاده ، فيروي البكري أنه في سنة ٣١٤ ﻫ (٩٢٧ م) استولى الناصر على مدينة مليلة Melilla ، وبنى سورها ، وجعلها معقلا للزعيم المكنســاسي موسى بن أبي العافية حاكم هذه المناطق الشمالية الذي انضم اليه وخلع طاعة الفاطميين ، وأرسل بعض أسرارهم إلى قرطبة لعرضهم في شوارعها . وفي ذلك يقول المؤرخ المعاصر أحمد بن موسى الرازي :

- فيما يحوط الدين غسير ساه والمللك النساصر ديسسسن الله صنبعت شاهقتة حصينه بنى لموسى عــــــدة مدينــــــه ذلت لهسا تاهرت والافارةسسة ولم يطف بنيامهسا العمالقسه
- وفي ربيع الاول سنة ٣١٩ ﻫ (٩٣١ م) <sup>(٣)</sup> احتل عبد الرحمن الناصر مدينة

سبته Ceuta على يد قائده فرج بن عفير ، وعمل على تحصينها لأهمية موقعها . وقد وصف ذلك ابن عذارى بقوله : وشكها بالرجال ، واتقنها بالبنيان ، وبنى سورها بالكذان ، وأازم فيها من رضيه من قواده واجناده ، وصارت مفتاحاً للغرب والعدوة من الاندلس ، وباباً (١) راجع ( الحميري : الروض المعطار ص ٧٣ ، ٧٤ ) . (٢) نفع الطيب ٣ / ص ٥٧ . (٣) - راجع البكري كتاب المغرب في ذكر بلاد أفريقبة والمغرب ص ٨٩ . (٤) يؤرخ ابن خلدون سقوط سبته في يد الناصر ، بسنة ٣١٧ ه وهذا يتنافى مع تاريخ البكري ١ نفس المرجع ص ١٠٤ ) وابن عذارى البيان المغرب ؎ ٣ ص ٣٠٧ الذي هو مبين في المتن .

اليها ، كما هي الحزيرة وطريف مفتاح الاندلس من العدوة المغربية ، وقامت الخطبة فيها باسم أمير المؤمنين لثلاث خلون لربيع الاول من العام المؤرخ <sup>(١)</sup> . هذا وقد أشار البكري إلى أنه كان يعيش بسبته جالية أندلسية كبيرة من أهالي مدينة قلسانة Calsena هاجروا اليها واستوطنوها أيام المحل ( الجحدب ) الذي حل بالأندلس (١٣١–١٣٦ هـ) ، وأنهم كانوا يؤدون الطاعة إلى قريش. العدوة من الحسنيين ( أي الادارسة) . حتى افتتحها عبد الرحمن الناصر ''' . وكان من الطبيعي بعد احتلال سبتة ، أن يحتل الناصر ثغر طنجة المجاور لها ، وقد أشار ابن عذارى إلى التحصينات التي أقامها عاهل الأندلس في هذه الملينسة (٢). كذلك يروي البكري أن عبد الرحمن الناصر ، حاول في سنة ٣٢٠ هـ (٩٢٢ م) ، احتلال موقع هام بالقرب من سواحل تلمسان في المغرب الأوسط ، وهو جزيرة أرشقول ، التي تسمى اليوم رشجون Rachgoun أمســام مصب نهر تافنا بالجزائر . وهي جزيرة عالية منيعة ، تحصن بها أحد أمراء الأدارسة ، واسمه الحسن بن عيسى بن أبي العيش . فحاصرها الأسطول الأندلسي مدة طويلة حتى كاد أهلها يهلكون من العطش بعد أن فرغت جبابهم من المياه ، ثم تداركهم الله رضتُ وإبل وي ظهأهم عندتذ إضط الأسطول الأندلسي أن ينصرف عنهم

عمل الناصر على اصطناع رؤساء الدويلات التي كانت قائمة وقتذاك في شمال المغرب الأقصى ، مثل دولة الأدارسة التي كان نفوذها بعد الغزو الفاطمي قد انحصر في المناطق الجبلية الشمالية بنواحي البصره ، وأصيلا ، وقلعة النسر أو حجر النسر بين قبائل غمارة . ومثل إمارة نكور أو بني صالح ، وهي إمارة عربية سنية مالكية بمنطقة الريف ، وكان يحكمها في ذلك الوقت الأمير صالح ابن سعيد . وتنسب هذه الأسرة إلى قائد عربي يمنى من قواد عقبة بن نافع اسمه صالح بن منصور الحميري ، كان قد استقر في هذه المنطقة ودفن بها ، وصار قبره هناك يعرف بقبر العبد الصالح . ثم خلفه أبناؤه من بعده في حكم هذه المنطقة . ولقد لعبت امارة نكور دوراً كبيراً في نشر الاسلام واللغة العربية بين أهل الريف من بربر غمارة وصنهاجه ، كما أنها في الوقت نفسه قاومت تيار الحوارج والشيعة، ولقيت من وراء ذلك عناء كبيرًا خفف من حدته تأييد الأمويين في\لأندلس لها^'' . ولم يقتصر الناصر على محالفة هذه الدويلات المغربية الشمالية ، بل تخطاها إلى ما وراءها من قبائل البربر ولا سيما قبيلة زناته التي عمل على تحريضها ودفعها الى قتال صنهاجة حليفة الفاطميين . وقد شرح لنا صاحب كتاب مفاخر البربر هذه السياسة بقوله :

خامسا : اصطناع ملوك ورؤساء القبائل في المغرب

د وتخطاهم عبد الرحمن الى من سكن خلفهم من زعماء قبائل البربر ، يستألفهم ، ويحمل أهل الطاعة على أهل المعصية منهم ، مُسْمَدْ أ لمن عجز برجاله، مقوياً لمن ضعف بماله ، متعهداً بوجوه رسله وخواصه ، إلى أن تميز أكثر بوادي زناتة في حزبه ، وارتسموا بطاعته ، ولا سيما عند امتياز اضدادهم صنهاجة في (١) عاشت نكور بعد ذلك مدة طويلة إلى أن افتتحها عاهل المرابطين يوسف بن ناشفين وخربها سنة ١٨٣ ﻫ . ومدينة نكور وان كانت قد اندرست ، إلا أنه لا يزال يوجد بعض أعمالها وموانيها مثل ثغر المزمة الذي حرفه الاسبان إلى Alhucemas ثم عرب المسلمون هذا اللفظ إلى الحسيمة الحالية . راجع ( البكري ص ٩٠ ، ٩٦ ؛ ابن عذارى - ١ ص ٢ ٢ ، ٢ ه ٢ ، أحمد المكناسي : المدن المندرسة في شمال المغرب ً ص ٤ ) .

سادسا : تأييد ثورة ابي يزيد الخارجي عمل الناصر على تشجيع وتأييد جميع الثورات والحركات المعادية للدولسة الفاطمية ، نذكر منها ثورة الحوارج الخطيرة التي قامت في تونس والجزائر بزعامة أُبي يزيد مُحلد بن كيداد الزناتي الحارجي ضد الدولة الفاطمية . وقد شغلت هذه الثورة عهد الخليفة محمد القائم ، وجزءاً من عهد ولده اسماعيل المنصور (٢) (٣٣٤ ــ ٣٤١ ﻫ) ، ولم يتردد خليفة قرطبة في تأييدها وإمدادها بالمساعدات المالية والعسكرية ، وفي مقابل ذلك اعترف ابو يزيد الخارجي بالسيادة الأموية ودعا للخليفة الناصر في البلاد التي خضعت له ، فيروي ابن عذارى أنه في سنة ٣٣٣ ﻫ (٩٤٤ ) ، أرسل أبو يزيد إلى الناصر وفداً يخبره بتغلبه على القيرون ورقادة وما جاورهما ، وهزيمته لجند القائم الشيعي ، ويظهر له خضوعه واعترافه بولايته . وفي السنة التالية (٣٣٤ ﻫ) أرسل أبو يزيد إلى الناصر سفارة ثانية من علماء القيروان برئاسة تميم بن المحدث المشهور أبي العرب التميمي . وفي السنة التي تلتها (٣٣٥ ﻫ) أرسل سفارة ثالثة برئاسة ولده أيوب . فأكرمه الناصر ، وأنزله في قصر الرصافة وأمده بمبلغ كبير من المال لتعزيز مركز والده ، وعلى الرغم من أن هذه الثورة قد شكلت خطراً كبيراً على الدولة الفاطمية إلا أنها انتهت أخيراً بالفشل وبقتل صاحبها سنة ٣٣٦ ه (٩٤٨ م) <sup>(١)</sup> والفضل في ذلك يرجع إلى انضمام قبيلة صنهاجه الى جانب الدولة الفاطمية ، لأن أبا يزيد الخارجي كان زناتياً وتؤيده قبيلة زناتة المنافسة لها .

حزب أعدائه بني عبيد الله ، وجرت بأسباب ذلك بين الطائفتين من أولياء<br>الدعوتين حروب يطول القول فيها ، ووقائع يبعد تقصيها ، وهلك باختلافها من<br>ملوك الدعوتين ، وزعماء الطائفتين جماعة كبيرة <sup>(١)</sup> » .

(١) مفاخر البر بر لمؤلف مجهول ص ٤ ، وكذلك .

(Levi Provençal : la politica africana de Abd al Rahman III, Al Andalus Vol XI fasc. 2,1946.)

(٢) راجع ( ابن عذارى حـ ٢ ص ٣١٨ – ٣٣١ ، وكذلك مقالنا عن سياسة الفاطمين نحمو المغرب والأندلس ، صحيفة معهد الدراسات الاسلامية في مدريد ، المجلد الخامس ١٩٥٧ ) .

لم يتزدد الناصر في ابرام اتفاقيات تحالف مع ملوك الدول المعادية للفاطميين ، فتحالف مع ملك ايطاليــــا هوج دي بروفانس Hugues de Provence الذي كان يريد الانتقام من الفاطميين بسبب تخريبهم لميناء جنوة . كذلك تحالف مع قسطنطين السابع أمبراطور الدولة البيزنطية الذي كان يرخب في\ستعادة جزيرة صقلية من حوزة الفاطميين . وهنا تشيد المصادر الاندلسية بالاحتفالات الفخمة والحفاوة البالغة التي استقبل بها الناصر رسل الروم في سنتي ٣٣٤ ه (٩٤٥ م) ، ٣٣٨ ه ( ٩٤٩ م ) <sup>(١)</sup> أما المصادر الاسماعيلية فإنها تؤكد وجود اتفاق حربي مشترك بين الأمويين والبيزنطيين على حصار الفاطميين : هؤلاء من الغرب ، واولئك من الشرق ، وفي ذلك يقول القاضي النعمان : « وَكتب (الناصر) إلى طاغية الروم يسأله النصرة ، وأهدى اليه هدايا وأرسل اليه رسلا من قبله فأجابه إلى ذلك . وجاءت أساطيل الروم من القسطنطينية ، ومراكب بني أمية من الاندلس » .

سابعًا : التحالف مع اعداء الدول الفاطمية من ملوك اوربًا والمشرق

والواقع أننا لا نستطيع الحكم على مثل هذا التواطؤ الحربي المشترك لا سيما وأن المصادر الأندلسية لم تشرح لنا تفاصيل تلك المعاهدات التي أبروت بين "Henry the second of the contraction of the contraction of the contraction of the contraction of the contraction of the contraction of the contraction of the contraction of the contraction of the contraction of the contra

(٢) راجع (Lévi-Provençal : Histoire de l'Espagne musulmane, II, p. 144-145.)

كذلك حرص الناصر على توطيد علاقاته مع الاخشيديين ملوك مصر ، فأرسل اليهم عشرة آلاف دينار لتوزيعها على علماء المذهب المالكي لمحاربسة الدعاية الشيعية هناك . وجديو بالذكر أن رئيس المدرسة المالكية في مصر في ذلك الوقت كان عالماً أندلسياً اسمه أبو اسحاق محمد بن القاسم ويعرف بابن القرطبي ، وكان هذا الفقيه يذم الفاطميين ويسبهم ويدعو على نفسه بالموت قبل محيء دواتهم وقد توفي فعلا في سنة ٥٥٣ ﻫ أي قبل الغزو الفاطمي لمصر بنحو ثلاث

سنوات <sup>(۱)</sup>

على أن النزاع بين الفاطميين والامويين لم يقتصر على هذه الحرب الباردة القائمة على التسابق في التسلح ، واحتلال المواقع الهامة وإثارة الفتن بين قباثــــــل البربر ، وتدبير المؤامرات من وراء ستار ، بل تطور الأمر إلى اشتباك مسلح بينهما . وقد أعطانا ابن الاثير وصفا لبداية هذا الاشباك بقوله : .

وفي سنة ٢٤٤ ﻫ (٩٥٥ م) أنشأ عبد الرحمن الناصر الأموي ، صاحب الاندلس ، مركباً كبيراً لم يعمل مثله ، وسير فيه أمتعة إلى بلاد المشرق فلقى في البحر مركباً فيه رسول من صقلية إلى المعز لدين الله الفاطمي فقطع عليه أهل المركب الأندلسي ، وأخذوا ما فيه ، وأخذوا الكتب التي إلى المعز ، وبلغ ذلك المعز فعمر أسطولا واستعمل عليه الحسن بن علي صاحب صقلية ، وسيره إلى الاندلس فوصلوا إلى المرية فدخلوا المرسى وأحرقوا جميع ما فيه من المراكب ،

 $\epsilon \cdot r$ 

بالابحار فوراً والإغارة على سواحل الفاطميين في افريقية <sup>(٢)</sup> . إلا أنه يبدو أن القائد غالب لم يوفق كثيراً في هذه الغارة ، إذ يقول ابن الاثير في هذا الصدد .

د فنزلوا وبهبوا ، ثم قصدتهم عساكر المعز ، فعادوا إلى مراكبهم ، ورجعوا إلى الأندلس وقد قتلوا وقتل منهم » <sup>(٣)</sup> على أن القائد غالب لم يتردد في معاودة الكرة في السنة التالية (٣٤٥ ه ـــ ٩٥٦ م) ، فهاجم بأسطول من سبعين سفينة ، مدينة الحرز – حاليا La Calle – ، وكانت كما يقول البكري ، قاعدة بحرية تبنى فيها المراكب الحربية <sup>(٤)</sup> ، فأضرم النار فيها ، كما خرب منطقة سوسة وطبرقة شرقي بنزرت <sup>(ه)</sup> .

هذا ، ويعطينا ابن عذارى وصفاً طريفاً يصور لنا بروز إحدى هذه الحملات الموجهة ضد الفاطميين ، من العاصمة قرطبة ، ومدى الحماس والهرج الذي  $\mathbf{t}$  is a set of the set of the set of the set of the set of the set of the set of the set of the set of the set of the set of the set of the set of the set of the set of the set of the set of the set of the set of th

الخميس لثمان خلون منه ، وكان بروزه فخمٱ خرج اليه من النظارة من أهل قرطبة رجالهم ونساؤهم وأبناؤهم وولدانهم ، خلق لا يحصيهم الا خالقهم ، فانتشروا بأكناف الربض على عادتهم ، فأخذ السفلة منهم والغوغاء ، يتقاذفون بالحجارة حاكين صفى القتال ، فدخل في عرضهم قوم من الطنجيين من جند السلطان ، حشروا الضراب حتى حمى وطيسه ، وقد تكنف صفيهم من النظارة بالرجال والنساء خلق عظيم فلم يك إلا ساعة ، ودارت بينهم جولة ظهر فيها أحد صفيهم ، فمالوا على مغلوبهم وانبسطوا عليهم فامتد الطنجيون بغالب شرهم وجهلهم إلى نهب مغلوبهم من الرجال ، وتخطوهم إلى من حولهم من النظارة ، وانبسطوا على النساء فسلبوهن ثيابهن … وشرح ذلك يطول <sup>(١)</sup> . واستمرت الغارات والاشتباكات البحرية متبادلة بين الطرفين دون توقف تقريباً فيما تلا ذلك من سنين ،كما استمر الامويون في{ثارة البربر ضد الفاطميين عن طريق قواعدهم العسكرية وجالياتهم الاندلسية على الساحل المغربي . واضطر الحليفة المعز الفاطمي في سنة ٢٤٧ ﻫ (٩٥٨ م) أن يبعث قائده جوهر الصقلي أو الصقلبي إلى المغرب الاقصى لاخضاع البربر لسلطان الفاطميين والقضاء على النفوذ الاموي بالمغرب ونجح جوهر في إخضاع البربر <sup>(٢)</sup> ولكنه لم يستطع القضاء على القواعد الأموية الساحلية التي حرص الأمويون على التمسك

بها والدفاع عنها . فظلت شوكة في جنب الدولة الفاطمية ٢ \_ الخطر الاسباني المسيحي في الشمال : سبقت الإشارة إلى أن نشأة القوى النصرانية في شمال اسبانيا بدأت كالأساطير في نفس الوقت الذي افتتح فيه العرب اسبانيا وسحقوا دولة القوط . فقد ظلت جهة واحدة بدون فتح وهي المنطقة الشمالية الغربية المعروفة باسم جليقية أو غاليسيا ، وهي اقليم جبلي وعر قاحل بارد ليس فيه ما يستميل الفاتحين . ولكن (١) راجع ( ابن عذارى : البيان المغرب - ٢ ص ٣٣١ - ٣٣٢ ) . (٢) مفاخر البربر مؤلف مجهول ص ٦ .

عواقب هذا الإهمال كانت وخيمة إذ أنه في هذه البؤرة الصغيرة نبتت حركة المقاومة الاسبانية بزعامة بلاي Pelayo بعد صمودها لحصار المسلمين في كوفادونجا Covadonga (أي كهف أونجا) ويسميها العرب صخرة بلاي . ثم أخذت هذه الحركة تنمو وتتسع بعد وفاة بلاي ولا سيما في عهد حفيده الفونسو الأول الذي استولى على مدينة ليون وسيطر على جميع المنطقة الشمالية الغربية التي بابت تعرف عملكة إبين مقد أقامت هذه الملكة عل ضفاف مرحده حديده

استغلت انقسامات المسلمين على أنفسهم وامتدت في البسائط والسهول المجاورة . كذلك يلاحظ أن هذه الامارات كانت من الناحية الشمالية متاخمة لأوربا وعلى اتصال بفرنسا وبالبابوية والعالم الكاتوليكي ، وكل هذا ساعد على تدعيم قواها المادية والروحية ضد المسلمين في الجنوب .

وحينما ولي عبد الرحمن الناصر على الأندلس ، وجد نفسه أمام حلف اسباني قوي بين ملك نبره شانجه او شانشو الأول وبين ملك ليون أوردونيو الثاني ، وقد استطاع هذا الحلف ان يستغل حالة التفكك التي كانت عليها الأندلس قبيل عهد عبد الرحمن وإن يحتل بعض الأراضي والمدن الاسلامية . وقد استشهد في

هذه العمليات بعض قادة المسلمين مثل القائد احمد بن أبي عبده سنة ١٣٠٥ هـ (٩١٦ م) . ولم يكتف هذان الملكان بما حققاه من انتصارات ، بل حاولا مهاجمة قاعدة الثغر الأعلى للمسلمين سرقسطه ، عندئذ قرر الناصر أن يذود عن بلاده بنفسه ، فخرج إليهما على رأس جيوشه ، وخاض معهما حروباً طويلة ألقى عليهما فيها دروساً قاسية هدم فيها حصوبهم كما استعاد بلاداً كثيرة مثل أوسما ، وتطيله Tudela سنة ٣٠٨ ه (٩٢٠) م وبعد ذلك بمسدة مات Osma اوردونيو ملك ليون وخلفه راميرو الثاني الذي كان ملكأ طموحاً عنيداً فواصل الحرب مع عبد الرحمن ، متعاوناً في ذلك مع حلفائه أصحاب مملكة نبره . وخرج عبد الرحمن لقتاله بجيش كبير من العرب والبربر والصقالية ، ، وقلد قيادة هذا الجيش لمملوكه نجده الصقلبي . غير ان هذه الحملة انتهت بهزيمة المسلمين في موقعة عند خندق مـــدينة شمنقة أو شنت منكش Simancas في سنة ٣٢٧ هـ (٩٣٩ م) . ويقال إن سبب تلك الهزيمة هو تغير نفوس العرب لتقديم الصقالبة عليهم ، إذ أقسموا أن يتركوا الصقالبة وحدهم عند نشوب المعركة ، فأدى ذلك الى الهزيمة وقتل القائد نجده الصقلبي وفرار عبد الرحمن الثالث بأقل من خمسين فارساً بعد أن نجا بأعجوبة . ويقول صاحب أخبار مجموعة إن عبد الرحمن « لم تكن له بعدها غزوة بنفسه » <sup>(۱)</sup> .

سبي تلك الشعوب السلافية وبيع رجالها ونسائها إلى عرب اسبانيا ، ولذا أطلق العرب عليهم اسم الصقالبة . ثم توسع العرب في استعمال هذا الاسم فأطلقوه على أرقائهم الذين جلبوهم من أية أمة مسيحية ، واستخدموهم في القصر الخليفي . ويذكر الرحالة ابن حوقل الذي زار اسبانيا في القرن الرابع الهجري ( ١٠ م) أن الصقالبة كانوا يجلبون أيضاً من سواحل البحر الأسود ومن لمبارديا وكلابريا في ايطاليا ، ومن قطلونيه وجليقية في شمال اسبانيا وذلك فيما يبدو نتيجة لغارات القراصنة من المغاربة والأندلسيين على الشواطيء الأوربية للبحر المتوسط <sup>(١)</sup> . وجاء أغلب الصقالبة أطفالا إلى اسبانيا الاسلامية حيث ربوا تربية اسلامية ودربوا على أعمال القصر والحرس والجيش ، واستطاع عدد كبير منهم أن يحتل مكانة عالية في المجتمع القرطبي ، فصار منهم الأدباء والشعراء ، وأصحــــاب المكتبات الكبيرة والضياع الواسعة . وقد ألف أحدهم ويدعى حبيب الصقلبي كتاباً في فضل الصقالبة بعنوان « الاستظهار والمغالبة على من أنكر فضائــــل الصقالبة » وهو مفقود للأسف ، وقد ذكر ابن بسام في كتابه الذخيرة انه اطلع على هذا الكتاب ، وأنه يحتوي على جملة من أشعار الصقالبة ونوادرهم وأخبارهم . ويلاحظ أن ابن بسام للأسف أضرب عن ذكر تلك النوادر والأشعار معتذرآ بقوله « وشعرهم خارج من شرطنا وليس من جمعنا » . ولعل تجاهل ابن بسام لهذه الأشعار راجع إلى تعصبه للعنصر العربي في كتابه والتزامه بذكر انتاجه الأدبي دون سواه من العناصر الأخرى الغير عربية في الأندلس . وقد يؤيد ذلك عنوان كتاب حبيب الصقلبي الذي تظهر فيه بوضوح نزعة المؤلف في اظهار فضائل الصقالبة على الأدب والشعر العربي ، وتفوقهم على العنصر العربي في هذا المضمار ، وهذا مما دفع بالمستشرق الألماني جولدزيهر إلى اعتبار هذا الكتاب « البداية الأدبية الأولى نحو الشعوبية في اسبانيا » <sup>(٢)</sup> .

- (٢) ابن حوقل : صورة الأرض ص ١١٠ . ويرى المستشرق الهولندي دوزي أن كلمة صقلبي جاءت من الكلمة الفرنسية القديمة Esclave بمعنى عبد أو رقيق .
- Goldziher Ignaz : Die Suubijja unter der Muhammedanern ie Spanien, (1) Z.D.M.G., 1899, p. 604.

وإلى جانب هذا الامتياز الأدبي اختص الصقالبة بألوان من الألحان والرقصات التي نسبت إليهم ، فقيل اللحن الصقلبي ورقص الصقالبة وقد اعطانا المؤرخ المعاصر ابو بكر الطرطوش وصفاً جميلا لهذه الرقصات يذكرنا بالرقص الاسباني في وقتنا الحاضر ، عند قوله : « ثم جعلوا لكل لحن منها اسماً مخترعاً ا فقالوا اللحن الصقلبي ، فإذا قرأوا قوله تعالى : « وإذا قيل إن وعد الله حق »

يرقصون في هذه الآية كرقص الصقالبة بأرجلها وفيها الخلاخيل (او الجلاجيل) ويصفقون بأيديهم على ايقاع الأرجل ، ويرخفون الأصوات بما يشبه تصفيق الآيدي ورقص الأرجل ، كل ذلك على نغمات متوازنة » <sup>(١)</sup> .

ويبدو أن بدأ استخدام الصقالبة في الأندلس كان منذ أيام الأمير الحكم الربضي ثم أخذ عددهم يزداد بسرعة حتى بلغ على عهد الخليفة عبد الرحمن الثالث حوالى ٢٧٥٠ من الرجال ، ٦٣٥٠ من النساء <sup>(٢)</sup> وهذه الأرقام مختلف في تقديرها ، ولكنها تدل عموماً على وجود طبقة جديدة في المجتمع الاندلسي مثل المماليك الأتراك في المشرق الاسلامي .

ويرى بعض المؤرخين ان اعتماد الامويين في الأندلس على هؤلاء الصقالبة في الجيش والحكومة . كان هدفه الحد من نفوذ الارستقراطية العربية في الحكم واضعاف سيطرة الجند من العرب والبربر . ومثال ذلك تقليد عبد الرحمن الناصر

ومن سخرية القدر أنه لما مات راميرو الثاني ملك ليون ، ودب النزاع بين ولديه أوردونيو وسانشو ، كان الناصر هو الحكم بينهما ، فتروى المصادر أن سانشو كان رجلا مفرط السمنة لدرجة انه كان إذا ركب حصاناً لا يتحمله مما جعل شخصيته مضحكة في نظر شعبه وهذا ساعد على فقدان عرشه وتفوق أخيه عليه . ورأى سانشو أنه في حاجة إلى تهذيب قوامه من جهة ، وإلى جيش يسانده لاستعادة عرشه من جهة أخرى ، وهذان الأمران متوفران عند الحليفة الناصر في

سبقت الإشارة إلى أن خطو النورمانديين على الأنداس ، بدأ في عهد الأمير عبد الرحمن الأوسط ، ولقيت البلاد من وراثه عناء كبيرا خفف من حدته ما بِذله هذا الأمير من مجهودات دفاعية جَبارة في هذا السبيل.رفي عهد الأمير محمد ابن عبد الرحمن عاود النورمانديون هجومهم على السواحل الأندلسية مرتين في سنة ٢٤٥ ، سنة ٢٤٧ه ( ٨٩١١١٨٥٩) ولكن الأسطول الأنداسي استطاع في كل مرة أن يردهم على أعقابهم بعد تكبيدهم خسائر فادحة. وقد أورد كل من العذرى وابن حيان وصفا مفصلاً لهذه العمليات البحرية التي دارت بين الفريقين بلك (١) راجع كتابنا دراسات في تاريخ المغرب والأندلس ص ٢٦٥ – ٢٦٧ .

اما فيما يتعلق بالخطر النورماندي على عهد الخليفة الناصر ، فلم يرد في المصادر ما يفيد بأنهم قاموا بغارات بحرية على السواحل الأندلسية في أيامه . إلا أنه يلاحظ ان الحطر النورماندي في ذلك الوقت قد بدأ يتخذ طابعاً مستقرأ ثابتاً نتيهجة لاتخاذهم قاعدة لهم بالقرب من ثغورالأندلسالشمالية وسواحلهاالغربية، وآعني بذلك ولاية نورمانديا Normandie في غرب فرنسا . وتاريخ هذه القاعدة النورماندية يرجع إلى سنة ٣٠٠ه (٩١٢) أثناء المنازعات التي قامت بين أفراد الاسرة الكارولنجية . فيروي أن ملك فرنسا شارل الثالث الملقب بالساذج Le Simple أقطـــع الزعيم النورماندي رولون Rollon هــــــذه المقاطعة التي عرفت باسم نورمانديا . ولم يلبث هذا الزعيم النورماندي أن اعتنق المسيحية وتسمى باسم روبرت . وقد شكلت هذه الولاية النورماندية الدنمركية خطراً كبيراً على الاندلس عن طريق الحملات البحرية التي كانت تخرج من موانيها وتغير جنوباً على السواحل الغربية ، كذلك عن طريق حملاتها البرية التي كانت تعبر جنوب فرنسا ثم تغير عل الثغور الأندلسية الشمالية . والمتواتر في الكتب ان هذه الحملات النورماندية على شمال الاندلس قد بدأت بعد ذلك في عصر ملوك الطوائف في القرن الخامس الهجري ، حينما استولى النورمانديون على القلعة الإسلامية بربشتر Barbastro شمالي سرقسطة سنة ٥٦\$ ه ( ١٠٦٤م ) . غير أنه يبدو بوضوح من كلام العذري أن هذه الغارات النورماندية على الثغر الأعلى سرقسطة ترجع إلى أيام الخليفة عبد الرحمن الناصر بدليل قوله :

ولا شك أن انتصارات المسلمين في هذه المعارك البحرية يرجع أساساً إلى ارتقاء البحرية الأندلسية إلى المستوى الحربي المطلوب للدفاع عن أراضيها .

« وسجل أمير المؤمنين عبد الرحمن الناصر ليحيى بن محمد بن عبد الملك على بربشتر والقصر Alquezar في سنة ٣٣٠ه ( ٩٤٢م) فكان بها إلى أن أسره المجوس الذين خرجوا إلى ثغر لارده وسرقسطه ، في يوم السبت لثمان مضين من شوال من العام المؤرخ (٣٣٠هـ) ، ففداه رجل من التجار بألف مثقال . وقدم

يحيي إلى سدة أمير المؤمنين عبد الرحمن ، فأمر للذي فداه بتضعيف ما أداه فيه ، وصرفه إلى بربشتر فدخلها سنة ٣٣١ه (١) فهذا النص السابق يدل على أن غارات النورمانديين على الأندلس قد اتخذت طابعاً برياً في عصر عبد الرحمن الناصر .

٤ ـــ علاقات الناصر الدبلوماسية مع ملوك الدول الأوروبية :

لم تقتصر علاقات عبد الرحمن الناصر الدبلوماسية على ملوك شمال اسبانيا ، بل نجده يتبادل السفارات والهدايا مع كل من امبراطور الدولة البميزنطية قسطنطين السابع ، ( ٩٠٥هـ٩٥م) ، وامبراطور الدولة الرومانية المقدسة أوتو الكبير ( ٩٣٦–٩٧٣م) وكل هذا مظهر من مظاهر التفاهم الدبلوماسي بين الطرنين . ويشير ابن عذاري إلى وفود رسل ملك للروم الأكبر ( البيزنطي ) على قرطبة في سنتي ٣٣٤ ، ٣٣٨ه ( ٩٤٩،٩٤٩م) من حكم الناصر ، ثم يصف حسن استقبالهم بقوله : « فقعد الناصر على سرير الملك بقصر الزهراء <sup>(٢)</sup> لدخولهم عليه ، بعد أن امر باستقبالهم بالعدد والأجناد . واستوى الناصر على سريره في بهو المجلس الزاهر ، وقعد على يمينه ابنه الحكم ، وقعد ساثر أولاده عن يمينه ويساره ، وقعد الوزراء والحجاب على منازلهم صفوفاً . فدخل الرسل وقد قدموا الهدايا بين أيديهم ، وقد دهشوا لهول ما عاينوه من جلالة الملك ووفور الجمع . فصعقوا بيهن يدي الحليفة ، فأشار إليهم أن لا ، فدفعوا إليه كتاب مرسلهم قسطنطين . وكان الكتاب مصبوغاً بلون سماوي مكتوباً بالذهب » . (٣) . أما عن علاقة عبد الرحمن الناصر بأوتو الكبير ملك الفرنجه وامبراطور الدولة الرومانية المقدسة ، فيهدو أنها جاءت نتيجة للغارات النحرية التي كان يشنها (١) واجع ( العذري نفس المرجع ص ٧٢ – ٧٣) . (٢) في رواية أخرى بقصر الرطبه . ---في ( المقري : نفح الطيب حـ ١ ص ٢٢٤) .

المجاهدون الأندلسيون على سواحل بلاده الجنوبية . وعلى الرغم من أن نشاط هذه الجماعات البحرية كان من باب أعمال القرصنة الحرة التي كانت شاثعة بين المسلمين والمسيحيين سواء. فإن الامبراط ور أونو الكبير اعتبر عبد الرحمن الناصر مسؤولا عن أعمال التخريب التي يقوم بها هؤلاء البحريون الأندلسيون ، ويطلب منه في رسالة شديدة اللهجة أن يعمل على وضع حد لها . وقد رد عليه الخليفة الأموي برسالة مماثلة سنة ٣٣٩هـ ( ٩٥٠م) . وبعد أعوام قليلة عاد الامبراطور أوتو الأول وبعث برسالة أخرى إلى الخليفة الناصر على يد راهب يدعى جان دي جورز Gorze '' . فلما وصل الراهب إلى قرطبة أحسن استقباله وأنزل في قصر بقرطبة بجوار احدى الكنائس كي يتسنى له ممارسة شعائره الدينية . وطبقاً للتقاليد المتبعة في مثل هذه الحالات أحيط الخليفة علمساً بممضون الرسالة قبل تقديمها اليه رسمياً ، ووجد الخليفة أنها تتضمن كلاماً فيه نيل من الرسول ( صلعم ) ، ولهذا رفض تسلمها ، وطلب مقابلة الراهب بالهدية التي بعث بها الأمبراطور فقط دون الرسالة. ولكن الراهب أصر على تقديم الحطاب الذي معه للخليفة تنفيذاً لتعليمات الأمبراطور أوتو الاكبر .

وأضطر الخليفة الناصر أزاء اصرار الراهب ، أن يرسل سفيراً من قبله إلى الامبراطور أوتو لحل هذا المشكل ، واختار لهذه السفارة رجلاً مستعرباً يجيد العربية واللاتينية معاً وهو رثموندو Recemundo الذي يسمى أيضاً ربسيع بن زيد ، إذ جرت عادة المستعربين في قرطبة أو يتخذوا أسماء عربية إلى جانب أسمائهم المسيحية واتجه السفير الأندلسي إلى مدينة فرانكفورت حيث استقبله الامبراطور أوتو الأول وأكرم وفادته وأجابه إلى كل ما اقترحه ، وأرسل معه مرافقاً ، ثم قفل الرسول ومرافقه إلى قرطبة فوصلاها في سنة ١٥٦م . وبناء على تعليمات الامبراطور الجديد ، تخلي الراهب عن عناده وتنازل عن استصحاب

(١) نسبة إلى دير جوزر Gorze الذي كان ينتمي إليه هذا الراهب بالقرب من مدينة متز .

ومن الغربيب أن المصادر العربية لا تذكر شيئاً عن أخبار تلك السفارات التي تبودلت بين أوتو الأكبر وعبد الرحمن الناصر . ابن خلدون والمقري أوردا عبارة مختصرة يذكران فيها أن ملك الافرنجة وراء جبال البرت أرسل رسولاً وهدية إلى الناصر ''' . اما المصادر الأوربية فقد تحدثت عن تلك السفارات في شيء من الإسهاب والتفصيل <sup>(٢)</sup> .

الرسالة ، واستقبله الخليفة الناصر في احتفال كبير .

وكيفما كان الأمر ، فان مثل هذه الروايات إن دلت على ثعيء فأنما تدل على مدى ما كان لرجال البحر الأندلسيين من نشاط في حوض البحر المتوسط إلى درجة جعلت كلا من امبراطو ر بيزنطة، وامبراطور الدولة الغربية ، يتوسط لدى خليفة قرطبة كمي يحد من نشاطهم .

المنشآت المعمارية في عهد ناصر :

اشتهر عصر الناصر بالرقي والأزدهار الداخلي ، وبالمنشآت المعمارية العظيمة التي تمت في عهده ، فهو من هذه الناحية يعتبر من أعظم ملوك العالم في العصور الوسطى. ومن أهم منشآته مُنشَّبَة الزهراء أو مدينة الزهراء التي بناها على بعد ثمانية كيلومترات شمال غرب قرطبة على سفح جبل العروس من جبال قرطبة Sierra de Cordoba . وما زالت بقايا هذه المدينة قائمةهناك ويسميها الاسبانMedina Zahra

وفي عام ١٩١٠م شرعت الحكومة الاسبانية في البحث عن موقع هذه المدينة ، فقام المهنـــــدس الاسباني velazquez Bosco بلا سكث بوسكو بأعمال الحفر والتنقيب وتمكن من العثور على أصول بعض الأسوار والأبهاء والأعمدة والجدران ، كما عثر على كميات كبيرة من الخزف والأواني والرخام ، وعلى قطع من الزخارف التي كانت تحلى بها الأسقف والجدران . واستطاع هذا المهندس على ضوء الآثار والانقاض مع الاستعانة بالنصوص التاريخية أن يرسم تخطيطاً ملوناً للمدينة مع دراسة معمارية لها ''' . وعلى ضوء هذه الحفائر أيضاً كتب العالم الفرنسيي جورج مارسيه G. Marçais كتابه المعروف عن العمارة الاسلامية في الغرب . (٢) ومن حسن الحظ أن علم الآثار أو ما يسمى بالأوربية أركيولوجي Archeologie وهو علم حديث وليهد القرن ١٩م ــ قد حقق ما جاء في النصوص التاريخية القديمة ، وأثبت أن ما أورده الإدريسي وغيره من المؤرخين والجغرافرين، صحيح ودقيق على ضوء هذه الاستكشافات الحديثة .

يقول الإدريسي في وصف الزهراء : « ومن مدينة قرطبة إلى مدينة الزهراء خمسة أميال ، وهي قائمة الذات بأسوارها ورسوم تصورها ، وفيها توم سكان بأهليهم وذراريهم وهم قليلون . وهي في ذاتها مدينة عظيمة مدرجة البينة ، مدينة فوق مدينة ، سطح الثلث الأعلى يوازي على الجزء الأوسط ، وسطح الثلث الأوسط يوازي على الثلث الأسفل ، وكل ثلث منها له سور . فكان الجزء الأعلى منها

(١) آنظر .(R. Velazquez Bosco: Medina Azzahra y Alam'reya, Madrid 1912). آنظر G. Marçais: L'architecture musulmane D'occident, Paris 1954). Juil (٢)

 $\{ \n\}$ 

الاقسام له سور وابواب . ويروي ابن عذاري في كتابه البيان المغرب أن أعمدة الرخام في الزهراء بلغت إحوالي ١٣٧٣٤ سارية ، منها ١٠١٣ جلبت من قرطاجة وتونس ، ٤٠ أهداها إليه ملك الروم في القسطنطينية ، وبقية الأعمدة جلبت من داخل اسبانيا <sup>(١)</sup> وكان شروع الناصر في بناء الزهراء في عام ٣٢٥ه تحت اشراف ابنه وولى عهده الحكم ، والمهندس مسلمة بن عبدالله . وقد اشتغل فيها جيش من العمال ، واستنفدت ثلث ايراد الدولة لمدة ١٧ سنة . على أن بناءها لم يتم نهائياً إلا بعد أربعين سنة بمعنى أنها لم تتم في عهده وآنما في عهد ابنه الحكم المستنصر . ولكن على الرغم من ذلك فقد انتقل اليها عبد الرحمن سنة ٣٣٦ﻫ (٩٤٧م) ونقل إليها بيت المال كما نقل إليها نساءه وأولاده وخدمه وحراسه واستقبل فيها السفراء . على أنه يلاحظ أن قرطبة ظلت مع ذلك هي عاصمة الدولة الرسمية .

هذا ، وتفيد الآثار الباقية أن مدينة الزهراء كانت تحتل مستطيلاً طوله ١٥٠٠ مترًا ، وعرضه ٧٥٠ مترًا ، وأن المياه كانت تأتيها من أعلا الجبل في قنوات على بعد ثمانين كيلومتراً . وقد اقتضى هذا الأمر إلى نقب الجبل بطريقة هندسية راثعة لا تزال آثارها باقية إلى اليوم على شكل عيون في الجبل <sup>(٣)</sup> .

- (١) الادريسي : نزهة المشتاق ص ٣١٢ نشره دوزي بعنوإن صفة المغرب وأرض السودان ومصر والأندلس ( ليدن ١٨٦٦) .
- (٢) أبن عذارى : البيان المغرب ٢ ص ٢٣١ ، الحميري : الروض المعلَّار ص ٨٠ ٨٢ . (٣) ينبغي أن نشيد بالمجهودات العظيمة في الوقت الحاضر العلماء الاسبان في سبيل ترميم هذه المدينة وإعادة بنائهاكاكانت من قبل ، ونخص بالذكر منهم فلكس ايرناندت Felix Hernandez

ورفاييل كاستخون Rafael Castejon،

بقى أن نشير إلى ملاحظة أخيرة في هذا الصندد وهي أنه في العصور القديمة والوسطى ، كانت الشعوب وأموالها ملكاً لشخص واحد هو صاحب الدولة . فالفراعنة مثلاً سخروا الشعب في بناء الأهرام التي لا تعود فائدتها إلا على شخص فرعون باعتبارها مقبرة خاصة له فهي رمز للطموح الفردي . نفس الشيء يمكن ان يقال على الخليفة عبد الرحمن عندما بني منية الزهراء وأنفق فيها أموالا كثيرة من ابراد الدولة .

هذا الوضع يختلف عن عصورنا الحديثة من حيث أن المشروعات العمرانية فيها تعود فائدتها على الشعب كله فهي رمز للطموح الجماعي . هذا بالإضافة إلى أن الأموال العامة للدولة أو ما يعرف بالميزانية تناقش أمام الوزراء وتمثلي الأمة فالوضع مختلف . واكن على الرغم من ذلك فإننا نلاحظ أن الأندلس في العصور الوسطى كانت تتمتع بنوع خاص من الحياة الديمقراطية ، ويتمثل ذلك في تلك المعارضة التي قامت ضد الخليفة الناصر وضد اسرافه في أموال الدولة . وقد تزعم تلك المعارضة قاضي العاصمة واسمه المنذر بن سعيد البلوطي الذي أخذ ينصح الخليفة تارة ويعرض به في المساجد تارة أخرى . وغضب الناصر من هذه المعارضة وأقسم بألا يصلي الجمعة خلف المنذر أبداً ، ولكنه لم يحاول عزله أو البطش به . يروى ان المنذر بن سعيد دخل على الحليفة ذات يوم وهو ً منهمك مسع  $\mathbf{u} = \mathbf{u}$ 

 $\sim$ الزهراء أكثر من ستين عاما ثم لعبت بها أيدي الخراب في أيام الفتن التي قامت في أواخر أيام الدولة الأموية ، فصارت المدينة تنمحي شيئا فشيئا حتَّى زالت ولم يعرف أثرها إلا بعد الحفريات الحديثة .

ومِن أعمال الناصر المعمارية الهامة ، إعادة بناء مدينـــة سالم Medinaceli التي تقع شمالي مدريد بنحو ٥٣ لـ٤.م في الطريق الذي بين مدريد وسرقسطة وهي الآن من أعمال مقاطعة سوريه Soria . وقد عرفت هذه المدينة قديمـــــاً في العصر الروماني باسم أو سيليس Ocilis ، ولما فتح العرب اسبانيا ، عمر هــــــــده المدنية زعيم مغربي اسمه سالم بن ورعمال المصمودي الذي يحتمل أن يكون من قادة الرعيل الأول الذي قام بفتح اسبانيا . ومنذ ذلك الوقت عرفت هذه المدينة باسم هذا القائد سالم . ويبدو أن الفتن التي حلت بالأندلس في أيام الأمير عبدالله الأموي ، قد خربت هذه المدينة ، إذ أنه لما ولي عبد الرحمن الناصر

إذ أقام له صومِعة جديدة كبيرة من الحجر سنة ٢٤٠ه (٩٥١م) وذلك بسبب تصدع الصومعة القديمة التي بناها الامير هشام الرضا . وكان ارتفــــاع الصومعة (أو المثذنة) القديمة أربعين ذراعا كما كانت ذات مطلع واحد ، فجساء عبد الرحمن الناصر وأمر بإزالتها وجعل للمئذنة الحديدة مطلعين فصل بينهما بالبناء، فلا يلتقى الراقون فيها إلا بأعلاها . وكان لكل مطلع مائة درج وسبعة ادراج، وطولوها ثمانون ذراعا إلى وقوف المؤذن . وفي أعلا ذروة المنار ثلاث رمانات تغشى النواظر بشعاعها وتخطف الأبصار بالتماعها الأولى مفروغة من الذهب والوسطى من الفضة والثالثة من الذهب أيضًا ، وزنة كل رمانة قنطار واحد فما دونه ، ودور كل واحدة ثلاثة أذرع ونصف». <sup>(١)</sup> وأخيرًا مات الحليفة الناصر سنة ٥٠م٣/ﻫ ٩٦١م وهو في الثالثة والسبعين من عمره بعد حكم دام نصف قرن . وعلى الرغم من هذا العهد الطويل فقد نسبت إليه عبارة كتبها بنفسه في آخر حياته يقول فيها ان الحياة السعيدة التي تمتع بها حقًا في حياته كانت أربعة عشر يوما فقط <sup>(٢)</sup> . وهذه العبارة قد تعتبر صحيحة من حيث الواقع لأن الملوك والحكام الذين يشعرون بالمسؤولية، لا يجدون وقتاللراحة أو التلذذ بالحياة . ومما يدل على عظمة هذا الخليفة ومدى احترام الملوك له أن الملك الاسباني أوردوينو الرابع ملك ليون حينما زار الأندلس في أوائل عهد الخليفة الحكم

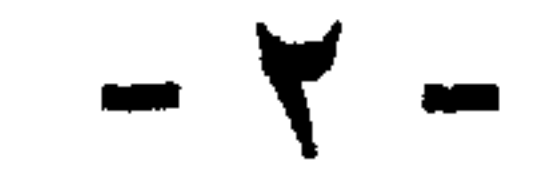

اعتلى العرش وهو كبير السن ، كان عمره وقتئذ قد جاوز الخامسة والأربعين، وهذا راجع إلى طول عهد أبيه . إلا أن الحكتم مع ذلك كان خبيرا بشئون الحكم ، فقد أشركه أبوه معه من قبل في تدبير شئون الدولة،وعهد إليه بالإشراف علىبناء مدينة الزهراء . يضاف إلى ذلك أن الحكم كان رجلا عالماً منصرفا إلى العلم والقراءة وتصيد الكتب النادرة من كل مكان . وكان له عملاء في بغداد والقاهرة ودمشق وغيرها ، مكلفون بنسخ الكتب أو شرائها مهما بلغ ثمنها . وكثيرا ما كانت تنتهي إليه مؤلفات بلادالمشرق قبل أن يقرأها أهلها هناك. فيروي على سبيل!لمثال ان الخليفة الحكم ما كاد يعلم أن عالم العراق أبا الفرج الأصفهاني يشتغل بتأليف كتابه الأغاني حتى أرسل اليه ألف دينار وطلب منه أن يبعث به إليه قبل ظهوره بالمشرق ففعل ذلك وأرسله إليه قبل أن يقرأه أحد في المشرق . ويقال إن أبا الفرج

كان من موالي بني أمية وهذا مما جعله يجيب الحكم إلى طلبه . كان من نتائج هذه الهمة العلمية أن تكونت في القصر الملكي بمدينة الزهراء مكتبة علمية ضخمة يقدر ما حوته من الكتب بنحو ٤٠٠ ألف مجلد في شي الفنون المختلفة . والغريب إنه قيل إن كل كتاب في هذه الخزانة قد اطلع عليه الحكم وعلق على هوامشه . وهذا القول مبالغ فيه بطبيعة الحال ولكنه يدل على دراية الحكم وسعة اطلاعه .

 $2Y$ 

ولا شك أن اهتمام الحكم بجمع الكتب كان مصحوبا أيضا باجتذاب العلماء ومجالستهم وتشجيعهم . ومن أبرز العلماء الذين ظهروا في بلاطه أو قعدوا للتدريس في جامع قرطبة نذكر العالم اللغوي أبا علي القالي الذي وفد على الأندلس في أيام عبد الرحمن الناصر سنة ٣٣٠ﻫ وأصله من العراق وسمي بالقالي نسبة إلى بلدة قالي أو قلي من أعمال ديار بكر . وقد نال هذا العالم حظوة عظيمة في عصري الناصر وابنه الحكم المستنصر ومن أهم أعماله كتاب الأمالي (طبعته دار الكتب المصرية سنة ١٩٢٦) وهو عبارة عن محاضرات أملاها على تلاميذه الأندلسيين في مسجد قرطبة .، ويتضمن فصولا متفرقـــة عن العرب ولغتهم وشعرهم وأمثالهم ، وأخبارا تاريخية تتصل ببعض شعرائهم . الخ . كذلك نذكر المؤرخ القرطبي أبا بكر محمد المعروف بابن القوطية وواضح من اسمه أنه من سلالة امرأة قوطية اسبانية وهي الأميرة سارة حفيدة الملك غيطشة القوطي . وقد تزوجت القائد العربي عيسى بن مزاحم مولى هشام بن عبد الملك ومن سلالتها جاء ابن القوطية . ومن أهم أعمال هذا الرجل كتاب في النحو يعرف بكتاب الأفعال ، وكتاب في تاريخ الاندلس بعنوان «تاريخ افتتاح<br>-الاندلس» يبدأ بالفتح الاسلامي لاسبانيا وينتهي بوفاة عبدالله الأموي سنة ٩١٢م. ويفهم من سياق الكلام أنه أملاه على تلاميذه إذ ترد دائما عبارة قال شيخنا ابو

وإلى جانب هؤلاء، هناك علماء غير مسلمين اكومهم الحليفة الحكم وقربهم

وللخليفة المستنصر نواحي أخرى خيَّرة تتجلى في الأعمال التي قام بها لتيسير العلم على الفقراء والمساكين مجانا . يقول ابن عذاري في هذا الصدد :« ومن مستحسنات أفعاله ، اتخاذه المؤدبين يعلمون أولاد الضعفاء والمساكين القرآن حول المسجد الجامع ، وبكل ربض من أرباض قرطبة ، وأجرى عليهم المرتبات ، وعهد اليهم في الاجتهاد والنصح ابتغاء وجه الله العظيم ، وعدد هذه المكاتب سبعة وعشرون مكتبا ، منها حوالي المسجد الجامع ثلاثة ، وباقيها في كل ربض من أرباض المدينة . وفي ذلك يقول الشاعر محمد بن شخيص : وساحة المسجد الأعلى مكسللسبة مستكماتياً لليتامى من نواحيهسا لو مُكنت سور القرآن من كلم نادتك يا خير تاليها وواعيها <sup>(١)</sup> هذا ، إلى جانب دار الصدقة التي بناها في الناحية الغربية من الجامع الأموي لتوزيع الصدقات على المحتاجين .

(١) أبن عذارى : البيان المغرب - ٢ ص ٤٠ + - ٢ ٤١ .

٢ ـــ النورمانديون في البهحر والبر . ٣ ـــ ملوك الدول المسيحية الاسبانية في الشمال . ١ ــ الخطر الفاطمي وسياسة المستنصر في المغرب : سار الخليفة المستنصر على سياسة والده العدائية نحو الفاطميين فيروي ابن عذاري انه في سنة ٣٥٣ﻫ تحرك الحليفة بنفسه من قرطبة إلى ثغر المرية لمعاينة حصون هذه الجبهة الشرقية المواجهة للفاطميين في افريقية (تونس) وهناك أشرف على أحوال المجاهدين المرابطين فيها استعدادا لصد أي هجوم فاطمي عليها . على أنه يبدو أن الفاطميين شعروا باستحالة غزو الأندلس ، كما شعروا أن بقاءهم بالمغرب أمر محفوف بالمخاطر أمام وثبات البربر وناقلباتهم ، وأمام

 $257$ 

أيام الاسرتين ٢٢ ، ٢٣ . ثم لحق الخليفة المعز بقائده جوهر في مصر سنة ٢٦٣هـ تاركا حكم المغرب في يد حلفائه بني زيري زعماء صنهاجة . واستمرت السيادة الفاطمية والأموية في المغرب قائمة على مبدأ المنافسة بين قبائل صنهاجة وزناتة وضرب بعضها ببعض ، واثارة الفتن من وراء ستار . ولم تحاول كل من الدولتين ارسال جيوشها الى هذا الميدان ، فظل المغرب منقسما على نفسه يعيش في فوضى ويتخبط في ظلام . وأخيرا تمكنت صنهاجة، أو بمعنى **آخر الدولة الزيرية ، من بسط سيطرَم**ها باسم الفاطميين على جميع النصف الشرقي من المغرب ، أما القسم الغربي من نهر ملوية إلى طنجة ، فقد سيطرت عليه زنانة وحلفاؤها الامويون .

وهكذا حدث نوع من توازن القوى بين الخلافتين المتنازعتين وحلفائهما في المغرب ، وبالتالي خفت وطأة الشيعة على المغرب الأقصى والأندلس (١) . على أن ابتعاد الخلافتين عن بعضهما ، لم يحل دون استمرار العداء بينهما ولا أدل على ذلك من الخطاب الذي أرسله الحليفة العزيز بالله الفاطمي الى خليفة الاندلس الحكم المستنصر يهجوه فيه ، وقد رد عليه الخليفة الأموي بعبارة موجزة حاسمة ، «قد عرفتنا فهجوتنا ولو عرفناك لاجبناك» <sup>(٢)</sup> وفي هذا إشارة إلى الطعن في نسبه .

 $\mathbf{r}$  and  $\mathbf{r}$  are  $\mathbf{r}$  and  $\mathbf{r}$  are  $\mathbf{r}$  and  $\mathbf{r}$  and  $\mathbf{r}$ 

ومد نفوذه عن طريقها إلى قلب العدوة المغربية . غير أن هذه السياسة لم تلبث أن اصطدمت بمصالح أمراء الادارسة من بني محمد الذين كانوا يطمعون في استعادة ملكهم على هذه النواحي الشمالية للمغرب . فقاموا بثورة عامة (٣٦١هـ – ٩٧٢م) بقيادة كبيرهم الحسن بن جنون . وقطعوا الدعوة للأمويين ، واحتلوا طنجة وتطوان وأصيلا ، وسائر المنطقة الجبلية الممتدة شمال وادي اللكوس Locus ، وجعلوا قيادتهم في قلعة شاهقة الارتفاع في شمال شرق القصر الكبير تسمى حصن الحجر أو حجر النسر كناية عن ارتفاعها <sup>(١)</sup> . وأمام هذه الحالة الخطيرة رأت الدولة الأموية ضرورة تغيير سياستها التقليدية المستترة في المغرب واتباع سياسة اخرى واضحة تقوم على التدخل المسلح السافر في قلب العدوة المغربية للمحافظة عليها كخط دفاعي أمامي للأندلس من جهة الجنوب . ولم يتردد خليفة قرطبة في إرسال أساطيله وجيوشه عبر المضيق لاستعادة نفوذه في قلك المنطقة . ولم ينس لتغطية موقفه أن يصبغ تدخله هذا بصبغة دينية قوامها حماية الاسلام والسنة في المغرب من الهرطقة الشيعية على حد قوله . وأول من أنفذه إلى المغرب قائده ووزيره محمد بن القاسم بن طلمس الذي عبر المضيق إلى سبتة في شوال من تلك السنة (٣٦١م)، ثم لحقت به الأساطيل الأندلسية بقيادة قائد البحر عبد الرحمن بن رماحس . وحينما تكاملت الجيوش والأساطيل معا بسبتة ، يدأ هجومها على طنجة برأ وبحراً . وكان أمير الادارسة الحسن بن جنون داخلها يشد عزائم أهلها ولكنه فشل في محاولته ، واضطر أن يهجر المدينة ويفر هاربا . ولم يجد أهالي طنجة بدأ من التسليم ، فخرج شيخهم ابن الفاضل مع جماعة من وجوه طنجة وهم ينادون «الطاعة لله ولأمير المؤمنين الحكم» ثم تقدم ابن الفاضل إلى قائد البحر ابن رماحس وطلب منه الامان لأهل بلده . فأعطاه إياه ودخل طنجسـة في شوال سنة ٣٦١هـــ (أغسطس سنة ٩٧٢م) <sup>(٢)</sup> . أما القائد محمد بن (١) ابن أبي زرع : روض القرطاس ج١ ص ١٣٧ . (٢) ابن حيان . المقتبس في أخبار الأندلس ، نشر عبد الرحمن حجي ، ص ٨٩ ( القطعة الخاصة بعصر الحكم المستنصر ) .

القاسم بن طملس ، فانه تعقب فلول جيش الحسن بن جنون على ساحل المحيط الاطلسي ، ثم احتل مدينة أصيلا ودخل جامعها فوجد به منبرا جديدا موسوما باسم الشيعي معد ابن اسماعيل (المعز لدين الله) فأمر باحراقه . ولم يستسلم الحسن ابن جنون لهذه الهزيمة ، فأخذ يجمع شمله ويوحد صفوفه من جديد ، ثم هاجم الجيش الاندلسي على غرة في مكان يعرف بفحص مهران بضواحي طنجة فأنزل ده هزعة ساحقة عبقته اقتلاه مجمليات القاسم بن طملس عرفن ديع الأول سنة

أو ميتا فمعذوراً . وابسط يدك في الانفاق ، فإن أردت نظمت لك الطريق بيننا قنطار مال» <sup>(۲)</sup> .

ثم كتب الخليفة الى قائد اسطوله المرابط في طنجة عبد الرحمن بن رماحس ، والقائدين اللذين معه سعد وقيصر ، وإلى قواده بأصيلا أمثال عبد الرحمن بن أرمطيل ، ورشيق بن عبد الرحمن ، يأمرهم بعدم التفاوض مع الحسن بن حنون وعدم التعرض لقتاله حتى يصل القائد غالب بجيوشه ، ثم يطلب منهم العمل على

(١) ابن حيان : المرجع السابق ص ٢٩ ، مفاخر البر بر ص ٨ ، ٩ . (٢) مفاخر البر بر لمؤلف مجهول ص ٨ – ٩ ، ابن عذارى : البيان المغرب حـ ٢ ص ٢٦٥ – ٣٦٧.

معرفة أخبار الحسن وبث الجواسيس لتتبع حركاته <sup>(١)</sup> . ثُمَّ أَبْحَر غالب بجيوشه من الجزيرة الخضراء يريد طنجة في رمضان ٣٦٢هـ، الا أن عاصفة شديدة واجهت أسطوله وردته ثانية الى ساحل الجزيرة التي أبحر منها . واضطر أن يبقى هناك أياما الى أن تحسن الجو ، فعبر المضيق الى طنجة ، ثُم تقدم لقتال الادارسة في معاقلهم الشاهقة في شوال من تلك السنة . وفي نفس هذا الوقت اتجه قائد البحر عبد الرحمن بن رماحس بأسطوله من طنجة الى أصيلا كي يتعاون مع الأسطول الاندلسي المرابط هناك ، ولكي يكون قريبا من القائد الأعلى غالب . ولقد بارك الحليفة هذه الحركة بخطاب وجهه الى ابن رماحس يقول له فيه «ان اجتماع الاسطولين فيه صواب التدبير» <sup>(٢)</sup> . ثم استدعى الحرايفة صاحب الثغر الأعلى يحيى التجيبي من قاعدته سرقسطة بمن معه من رجال وبعثه الى المغرب لينضم إلى القائد غالب . ولم يكتف المستنصر بكل هذه القوات والأساطيل ، بل أرسل ايضا الشعراء والقضاة والأمناء الذين كانت مهمتهم القيام بما نسميه اليوم بالاعلام والمخابرات . ومثال ذلك الشاعر محمد بن حسين التميمي المعروف بالطبني (نسبة إلى طبنة شرقي الجزائر) أرسله الحكم إلى هناك لمعرفته بأخبار المغرب وأهله وولوجه في شؤونهم كذلك ارسل قاضي اشبيلية وصاحب الشرطة محمد بن أبي عامر الذي لقب بالمنصور فيها بعليه فقد قلده المستنصر قضاء العدوة إلغ دقر وحمار حررا حل المرحم

وبهذه السياسة العنيفة الحازمة شدد الأمويون الحصار حول حصن ابن جنون المعروف بحجر النسر . فاشتد الأمر عليه واضطر الى الاستسلام وطلب الأمان ، فأجيب الى طلبه ودخل غالب الحصن حيث صلى في مسجده صلاة الجمعةمع الأمير الادريسي ، ودعى يومئذ على منبره للخليفة المستنصر بالله في٢٩ جمادي

وقد حرص الحكم المستنصر بعد ذلك أن يعين على حكم هذه المنطقة أميرا اندلسي الاصل اشتهر بعداوته للزيريين ، وهو الامير جعفر بن علي ابن حمدون<sup>(٢)</sup> الذي اشترك مع أخيه يحيى في حكم هذه المنطقة بالتعاون مع زعماء قبائل زنانة من مغراوة وبني يفران .

على أن الحليفة المستنصر لم يلبث أن أصيب بعلة الفالج بعد هذا الوقت بقليل ، فشلت حركته ، وصارت السلطة بيد وزرائه وحاشيته ونسائه ، فاضطربت شؤون الدولة واشتد ضغط الاسبان على الثغور الشمالية ، عند ذلك رأى الوزير جعفر بن عثمان المصحفي ضرورة عودة القائد يحيى بن محمد التجيبي من المغرب ليسد به ثغور الاندلس ، فاستدعاه إلى قرطبة سنة ٣٦٥ه (٩٧٥م) وأرسله لوقته إلى سرقسطة . ثم اقدم الوزير المصحفي على خطوة اخرى كانت عواقبها وخيمة فيما بعد . ذلك أنه قرر اخراج الامير الإدريسي الحسن بن جنون واصحابه من الاندلس ليتخلص من نفقاتهم ومطالبهم ، فأذن لهم بالرحيل إلى المشرق بعد أن

(١) ابن حيان : نفس المرجع ص ٥٠ وما بعدها ، ابن عذارى : البيان المغرب حـ ٢ ص ٢٦٥ . (٢) هذا القائد كان قد عرض عليه الخليفة المعز لدين الله الفاطمي حكم و لا ية افر يقية باسم الفاطميين · عندما عزم على الرحيل إلى مصر ، ولكن ابن حمدون اشترط أن يكون شبه مستقل في و لايته فرفض المعز ذلك وعين على افريقية يوسف بلكين بن زيري زعيم صنهاجه . وقد أثار هذا العمل غضب جعفر بن حمدون ففر هاربا إلى الأندلس هو وأخوه يحي حيث خدما في بلاط الخليفة المستنصر .
أخذ عليهم العهود والمواثيق بعدم النزول في بلاد المغرب . فخرجوا من ميناء المرية وعبروا البحر الى مصر . وهناك استقبلهم الخليفة الفاطمي العزيز بالله ، واكرمهم ، واحتفظ بهم كسلاح يمكن استخدامه ضد نفوذ الأمويين في المغرب الأقصى ني الوقت المناسب <sup>(١)</sup>.

٢ ــ الحطر النورماندي :

أما الخطر الثاني الذي كان يقلق بال المستنصر ويثير مخاوفه ، فهو خطر الغزو النورماندي الذي كان لا يزال يهدد ثغوره وسواحل بلاده ، وخاصة بعد أن صار لهم قاعدة ثابتة بالقرب من السواحل الغربية الأندلسية ، وهي ولاية نورمانديا Normandie في غرب فرنسا ، التي أشرنا اليها من قبل . فيروي المؤرخون أن دوق نورمانديا ريكاردو الأول .Ricardo 1 حفيد رولون Rollon مؤسس هذه الولاية ، أمر أساطيله بالسير نحو أسبانيا ، فخرجت من مواني نورمانديا في شكل مجموعات عديدة جريا على عادتها واتجهت نحو السواحل الغربية الاسبانية <sup>(٢)</sup> ، غير أن الأندلس في ذلك الوقت كانت على أتم استعداد للقاء هؤلاء القراصنة وتتبع أخبارهم قبل وصولهم . فيروي ابن حيان أن الخليفة الحكسم المستنصر كان يرسل جواسيسه إلى مدينسة شنت ياقب Santiago, de Compostella من قاصية بلاد العدو في جليقية Galicia (شمال غرب أسبانيا)

التحذيرية التي أرسلها هذا الحاكم إلى خليفة قرطبة في رمضان سنة ٣٦٠ه (يونيو سنة ٩٧٠م) يخبره فيها بظهور المجوس في شواطىء أسبانيا الغربية <sup>(١)</sup> . كذلك يروي ابن عذاري أن الحليفة المستنصر أمر بصنع مراكب على هيئة مراكب المجوس ، ووضعها في الوادي الكبير تمهيدا لقتالهم بها على نفس طريقتهم <sup>(٢)</sup> . هذا الى جانب الصوائف البرية والبحرية التي كانت تتجه الى الساحل الغربي الاندلسي في صيف كل عام ، وتتجول فيه برا وبحرا برسم جهاد المجوس وتتبع أخبارهم في تلك النواحي الغربية التي اعتادوا الظهور فيها . وكان يقود هذه العمليات البرية والبحرية قواد مهرة مثل الوزير القائد غالب بن عبد الرحمن ، وأمير البحر عبد الرحمن بن رماحس ، وصاحب الخيل زياد بن أفلح ، وصاحب الشرطة العليا هشام بن محمد بن عثمان وغيرهم (٣) . ولقد حصر المؤرخون الاندلسيون الغارات النورماندية على عهد الحكم المستنصر في التواريخ الثلاثة الآتية : ـــ ٥٥٣ه (٩٦٦م) <sup>(٤)</sup> ، ٣٦٠ه (٩٧١م) <sup>(٥)</sup> ، ٣٦١ه (٩٧١م) <sup>(٢)</sup> . وإذا استثنينا رواية ابن الحطيب التي تشير إلى غارة فاشلة قام بها النورمانديون على حصن القبطة . Cabo de Gata من حصون المرية في شرق الاندلس <sup>(٤)</sup> ، فان جميع الروايات تتفق على أن هذه الغارات السالفة كانت على غرب الاندلس وفي مياه المحيط الأطلسي . ولقد هاجم الندرمنديون في غارتهم الأولى (٥٥٣) ه منطقة قصر آبي دانس

تحتوي كل منها على ثمانين محاربا ، أي أن مجموع هؤلاء الدانمركيين كان حوالي ٢٢٤٠ رجلا ، قتل معظمهم وانهزم الباقون لا يلوون على شيء (٢) . أما الغارات النورماندية التي تلت ذلك في سنتي ٣٦٠ ، ٣٦١ه، فيبدو آنها لم تستطع النزول الى الشواطىء الأندلسية بفضل يقظة الاسطول الاندلسي الذي استطاع أن يبدد شملها دون عناء كبير . ولا شك أن هذه الانتصارات كان لها صدى كبير في الحياة الاجتماعية

والفكرية بالأندلس ، وقد تغنى بها الشعراء وأشادوا بفضل الحكم المستنصر وقواده في هذا النصر . ومثال ذلك قول الشاعر المعاصر محمد بن شخيص في مدح الخليفة وقائده غالب بن عبد الرحمن :

فأنت ولي الشكر في كل ما أبلى بسعدك يبلى غالب لا ببسأسسه بتحصينك التقوى وتأمينك السبلا رميت به جيش المجوس عنايسة فلم تبق من شطيه علوا ولاسفلا ولمسسا أحاطت بالمحيط جنوده سرى الظعن في الدهناء يعتسف الرولا سرت تخبط الظلماء والموج مثلما لإيقاعها بطشا وإتباعهسا رسلا أساطيل هن الموت أو في طباعه يجنبها وعرا ويركبهسا سهلا ''' إذا أثخنت في إثر راكبها انبرى

> (١) ابن عذارى : نفس المرجع حـ ٢ ص ٥٦ . ( (R. Dozy : Recherches II, p. 288). ) أنظر ( (R. Dozy : Recherches II, p. 288). (٣) ابن حيان : المرجع السابق ص ٢١ .

سبقت الإشارة إلى ان الخليفة الناصر في آخر أيامه كان قد أعان الملك سانشو على استرداد عرشه في مملكة ليون مقابل عدة حصون استراتيجية على الحدود تسلم للخليفة الأموي . ولما توفي عبد الرحمن ظن سانشو أن الظروف قد تغيرت وان ذهابالناصر يبيحله التحلل من تنفيذ العهود التي أخذها علىنفسه.فأخذ يماطل ويسوف ظنا منه أن الخليفة الجديد رجل عالم فيلسوف لا تهمه الحرب . غير أن الحكم المستنصر صمم على أخذ حقه بالقوة ، وبينما هو يستعد لذلك ، وفد عليه الملك أوردونيو الرابع المخلوع الذي سبق أن أخذ منه الملك وأعطى لسانشو أيام الناصر . فاستقبله الحكم استقبالا حسنا وعزم على أن يأخذ الملك من سانشو ويعطيه لأوردونيو . ولما علم سانشو بهذا الأمر عاد إليه صوابه وأسرع في الاتصال بالخليفة مبديا استعداده لتنفيذ الشروط التي أخذت عليه . وهنا يجد المستنصر نفسه في موقف لا يخلو من الحيرة أيهما يختار من الملكين ؟ ثم حدث أن توفي أوردونيو الرابع فحل الإشكال ، ولكنه كان حلا ظاهريا لأن سانشو عندما بلغه موت أوردونيو عاد إلى الغدر من جديد واحتفظ بالحصون

٣ ـــ سياسة المستنصر مع الدول المسيحية الاسبانية :

المذكورة ، ثم أخذ يستعد لمحاربة المسلمين وتحالف مع مملكة نبرة كما تحالف

قبل وفاته بما سوف يحدث لولده من متاعب لصغر سنه ، فجمع كبار رجال دولته وأخذ عليهم عهدا وثيقا بالاخلاص والمؤازرة والتأييد لولي عهده كي يطمئن على مستقبله .

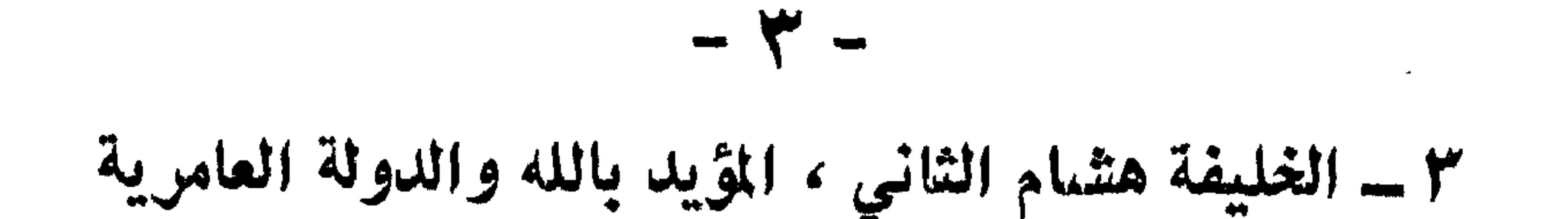

لم تجر الأمور على نحو ما قدر الخليفة المستنصر ، إذ أنه بعد وفاته ، وقعت أزمة في أمر من يخلفه ، وانقسم الناس إلى أحزاب مختلفة كل حزب له رأيه الخاص الذي يناسبه : فرجال الدولة من وزراء ومن إليهم يرون أن يتولى هذا الصبي هشام بن الحكم لأن لهم مصلحة في ذلك ، فهم سيكونون حكاما بالفعل ، وهذا شيء يحرصون عليه . فريق آخر وهو فريق الجند ومن إليهم لا يعجبهم أن يكون على رأس الدولة صي قاصر ضعيف ويفضلون عليه رجلا مكتمل الصفات والرجولة . وفريق ثالث محايد يولي المصلح فقط وفريق رابع سلبي لا يهمه الأمر هذا إلى جانب عامة الناس وفقرائهم الذين لا يرون إلا من يبدل عسرهم يسرا . وقد وصف هذه الأزمة وصفا مطولا الوزير والمؤرخ الغرناطي لسان الدين بن الخطيب (ق٨ه) نقتبس منه الأسطر التالية :

«وكان الناس يومئذ ـــ لا بل وفي كل زمان ـــ أربعة :

صنف همه الدنيا التي ينالها بسبب الولد هَبْنُهُ بالغا أو مراهقا أو طفلا في المهد ، وهم صنائع الحكم وكل ذي علاقة به ….. وصنف يؤمل أمرا ويرجو من القرابة الراجحة زيدًا وعمرًا … وصنف من الديوان راض بحظه من الزمان لا يتشوق إلى المزيد ولا يحذر من النقصان فقد تساوت في الدول أحواله ، فإن تعين

 $\mathcal{L}$   $\mathcal{L}$   $\mathcal{L}$   $\mathcal{L}$ 

الطفل أو الكهل لا يهمه فهو هادن ساكن وإلى فئة العافية راكن … وصنف من أهل الدنيا والآخرة قلدوا أهل الحل والعقد اجتهادهم وسألوا الله توفيقهم وسدادهم … وصنف غارم (فقير) لا هم له إلا فيمن يخفف عسره ، وهؤلاء أوباش الآسواق وحمقى ما لهم من خلاق … وصنف همه الآخرة بعيد عن الدنيا لا يتكلم في مثل هذا ولا يتكلم معه ، آنما مشغول بربه خاصة وهذا جيل قليل ، إنما لا تخلو الأقطار منهم ...» (۱)

تمحض الموقف أخيرا بأن أصبح الأمر سباقا بين حزني العسكريين والوزراء . فالعسكريون من أمراء الصقالبة ورجال الجيش بزعامة اثنين من كبار الصقالبة والحرس الخليفي وهما فائق وجؤذر ، قرروا تنحية هشام لصغر سنه وتولية عمه المغيرة بن عبد الرحمن الناصر . أما حزب الوزراء أمثال الحاجب جعفر ابن عثمان المصحفي ومحمد بن أبي عامر ، فقد قرروا المحافظة على وصية الخليفة المتوفي التي تنص على تولية هشام . وانتهى السباق بانتصار الحزب الثاني حزب الوزراء الذين دبروا مؤامرة أدت إلى اغتيال المغيرة مرشح الحزب الصقلبي وبذلك خلا الجو لهشام بن الحكم المستنصر . علىأن هذا الخليفةالجديد لم يكن له في%دمرشيءتقريبا لصغرسنه،سيطرت عليه أمه في بادىء الأمر . وكانت في الأصل جارية بشكنسية من نبرة واسمها صبح Aurora وكان سيدها الحاكم يسميها بجعفر، وكانت مغنية حظية عنده

(١) **أبن ألحط**يب ; كتاب أعمال الأعلام ص ٤٤ – ٤٧ القسم ألحاص باسبانيا نشر ليفي بروفنسال .

في الحاجب المنصور بن أبي عامر وولديه المظفر وعبد الرحمن . أما الخليفة الشرعي هشام المؤيد بالله ، فكان ـــ كما يقول ابن الخطيب ــــ «مندرجا في كنف كافله الحاجب المنصور ، بحيث لا ينسب إليه تدبير ، ولا يُـرجع إليه من الأمور قليل ولا كثير ، إذ كان في نفسه وأصل تركيبه مُنضعفًا مهينًا مشغولًا بالنزهات ، ولعب الصبيان والبنات ، وفي الكبر بمجالسة النساء ، ومحادثة الإماء ، يحرص بزعمه على اكتساب البركات والآلات المنسوبات ، فكم ألفى بخزانته من ألواح منسوبة إلى سفينة نوح ، ومن قرون منسوبة إلى كبش اسحاق ، ومن حوافر منسوبة إلى حمار عزيز ، ومن خفاف منسوبة إلى ناقة صالح ، لم يسترب في تعددها … إلى مصليات منسوبة لعباد ، وأواني وضوء متوارثة عن زهاد : بذل في ذلك من الأموال ما يزن أضعاف أوزانها ، وهي مجتلبة من المجازر والمعاطي ، ملتقاة من أيدي المخابث ». <sup>(١)</sup>

هذا النص يبين أن هشام كان معتوها ، لا يهتم الا بمثل هذه الأشياء السخيفة التي يجلبها إليه المشعوذون ، فهو في نظر المؤرخ شخصية لا يؤبه لها ، آنما الاهتمام ينبغي أن يوجه إلى الشخص الوصي الموكل عليه وهو المنصور بن أبي عامر .

## ع \_ الحاجب المنصور محمد بن عبدالله بن أبي عامر المعافري

ولد سنة ٣٢٨ﻫ (٩٤٠م) وهو من أسرة عربية قديمة يمنية الأصل تنسب إلى قبيلة معافر اليمنية . دخل جده عبد الملك إلى الأندلس مع طارق بن زياد وأظهر شجاعة في بعض العمليات العسكرية في الجزيرة الخضراء كوفيء عليها باقطاعات جليلة في بلدة طرش Torrox التي تقع على وادي آره Guadiaro في شمال شرق الجزيرة الخضراء . واستمر أبناؤه من بعده في عداد الطبقات الراقية ، وجاور بعضهم الخلفاء بقرطبة ، وبرز منهم الولاة والقضاة والعلماء . أما والدته بريهة بنت يحيي التميمي فكانت أيضا من أسرة عربية معروفة بقرطبة تعرف ببني البرطال . كذلك كان والده عبدالله من رجال العلم والدين ، أدى فريضة الحج ومات في طريق عودته بمدينة طرابلس الغرب . (١) نشأ محمد بن عبدالله بن أبي عامر نشأة حسنة ، وكان منذ حداثته طموحا ذا همة عالية ويتوقع لنفسه مستقبلا عظيما . قال في هذا الصدد أحد أترابه ويدعى موسى بن عزرون : « اجتمعنا يوما في متنزه لنا بجهة الناعورة بقرطبة ، ومعنا ابن ابي عامر ، وهو في حداثته ، وابن عمه عمر بن عسقلاجة ، والكاتب ابن المارعزي ، ورجل يعرف بابن الحسن من جهة مالقة ، وكانت معنا سفرة فيها طعام . فقال المنصور : « لا بد لي أن أملك الأندلس ، وأقود العسكر ، وينفذ حكمي فيها »! ونحن نضحك منه ، ونهزأ به . وقال : « تمنوا علي »! فقال ابن (١) ابن عذاري : البيان المغرب - ٢ ص ٢٥٧ .

غمه : « نتمنَّى أن نتولى المدينة »، وقال ابن المارعزي :« نتمنى أن نتولى السوق » ، وقال ابن الحسن : « أتمنى أن توليني القضاء بجهتي ، فإني احب التين ، حتى اتشفى من أكل التين »! . قال موسى بن عزرون : ثم التفت المنصور الي وقال : «تمن أنت»، فاسمعته كلاما قبيحا . فلم يك إلا أن صار الملك إليه ، فولى ابن عمه المدينة وبلغه أمله ، وولى ابن المارعزي السوق ، وكتب لابن الحسن بالقضاء عساه يشبع من التين ، وأرغمني أنا مالا عظيما أجحفني وأفقرني لقبيح ما کنت جئته به». (۱) آتم المنصور دراسته بجامع قرطبة ، وقد سلك سبيل القضاة في أول الأمر مقتفيا آثار عمومته وخؤولته ، فقرأ اللغة والأدب على أبي علي القالي البغدادي ، وأبي بكر بن القوطية ، وقرأ الحديث على أبي بكر بن معاوية القرشي وغيره . ثم فتح دكانا عند باب قصر الحليفة ، ليكتب فيه للناس الطلبات والعرائض والالتماسات ، وسرعان ما استهوى الجمهور بذكائه ومهارته ، وبلغ خبره السيدة صبح زوجة الحكم وأم هشام عن طريق خدم القصر وغلمانه ، وكانت في حاجة لمثل هذا الرجل ليدير لها أملاكها الخاصة ، فاستخدمته عندها ، فأظهر في ذلك كفاءة ممتازة أعجبت السيدة صبح ، ولم يلبث هذا الاعجاب أن تحول إلى حب بما استمالها به من التحف والهدايا . ذكروا انه صنع لها قصرا من فضة وحمله على رؤوس الرجال فمجلب حبها بذلك ، وتوسطت لدى الخليفة الحكم المستنصر لكى يرفع من شأنه ، فولاهِ أمانة دار السكة ، ثم ولاه قضاء بعض النواحي بكورة ريَّه ، ثم رقاه إلى الاشراف على أموال الزكاة والمواريث في اشبيلية ، وعلى ادارة الشرطة فيها . ثم جعله وكيلا لولده هشام ولي العهد . واستمر ابن ابي عامر بترقي في سلم الوظائف ويزداد نبوغه حتى صار في عداد الوزراء في بداية عهد هشام . وهنا تبتدىء حياته كرجل سياسي واداري كبير في الدولة . وجد المنصور أمامه طريقا شاقا طويلا مليئا بالحصوم والأعداء في داخل البلاد وخارجها ، ولكنه استطاع بعزيمته الجبارة وذهنه المتقد أن يوقع بين خصومه ، (١) أبن الحطيب : أعمال الأعلام ص ٧٨ ؟ أبن الحسن النباهي ، تاريخ قضاة الأندلس ص ٨١ . ETV

عقب مقتل المغيرة بن عبد الرحمن ، واخد يوقع بين الفريقين ، واستطاع المنصور بهذه الطريقة أن يشتت قوات الصقالبة ويخرجهم من القصر ويولي غيرهم من مماليكه عرفوا باسم الفتيان أو المماليك العامرية . بعد ذلك أخذ المنصور يتقرب من القائد غالب بن عبد الرحمن قائد الجيش وأمير الثغور ، وكانت له مكانة عظيمة في الدولة ، فتزوج المنصور ابنته اسماء واصبح الجيش بذلك في يده . عند ذلك أخذ في مناصبة المصحفي العداء ، ونِسب إليه تَهما عديدة ، وأوغر صدر الخليفة عليه فأمر بعزله من الحجابة والقبض عليه وزجه في السجن . وكان المصحفي شاعرًا ، فأخذ يستعطف المنصور بالشعر مثل قوله : ـــ هبني أســـــأتُ فـــــاين العفو والكرمُ إذ قادني نحوله الإذعان والندم يا خيرَ من مُدت الأيدي إليه أمســا تترثي لشيخ نعاه عنسسدك القلم إن الملوك إذا ما استرحموارحموا" بالغت في السخط فاصفح صفح مقتدر غد أن النصدر لم يلتفت اليه بل كان بأخذه في معاكبه مكبلا بالحليلد

تحول المنصور بعد ذلك إلى شخصية قوية أخرى قد تعوقه عن بلو غ السلطة العليا في البلاد ، وهي شخصية صهره القائد غالب أمير الثغور وكان قائدا شجاعا محنكا ، ولهذا لم يقدم على مواجهته جزافا ، بل استعان بفارس شجاع مثله وهو القائد جعفر بن على بن حمدون المعروف بابن الأندلسي وقد سبقت الإشارة إلى أن هذا القائد كان من أصل أندلسي ، وأن جده ووالده انضما الى الفاطميين

في المغرب . ولما رحل الفاطميون الى مصر وتركوا على حكم المغرب الزعيم الصنهاجي يوسف بلكين بن زيري، غضب جعفر بن علي بن حمــــدون ، الذي كان يطمع في هذا المنصب، وترك البلاد هاربا إلى الأندلس حيث لجأ هو وأخوه يجيي إلى بلاط الخليفة الحكم المستنصر . وقد رحب الحليفة بهما وعقد لهما على المغرب بعد اخماد حركة الحسن بن جنون ، إذ وجد فيها سلاحا جديدا يمكن استخدامه ضد الفاطميين وأنصارهم بالمغرب . وظل جعفر في المغرب إلى أن استدعاه المنصور بن أبي عامر ، فعبر بجنوده البربر الى الأندلس بعد أن ترك العمل لأخيه يحيى . وأطلق المنصور على هذه القوة المغربية الجديدة اسم جند الحضرة اي جيش العاصمة ، واخذ يغدق عليهم الأموال والنعم حتى صاروا طوعا لإرادته . وهكذا صار جيش الدولة مقسما إلى قسمين : الجيش المرابط في الثغور وعليه غالب ، والجيش المرابط في العاصمة وعليه المنصور . وغضب غالب من هذه السياسة التي يتبعها المنصور للاستبداد بكل شئون الدولة العسكرية والإدارية ، وساءه أن يحجر على الحليفة ، ويسيء معاملة الحاجب المصحفى ، ولهذا أخذت العلاقات تفتر بين الرجلين . ورأى المنصور بعد أن تجمعت لديه القوة الحربية الكافية ان يشارك غالب في الحروب الشمالية حتى يكتسب محبة الشعب بجهاده ضد النصارى . والتقى القائدان عند حصن من حصون بلدة انتيسه في الثغور الشمالية ، فدعاه غالب إلى وليمة هناك ثم دار بينهما نقاش وعتاب لم يلبث أن اشتد وتحول إلى سباب ، فما كان من غالب إلا أن أخرج سيفه وضرب المنصور محاولا قتله فأصابه بجراح أبانت بعض أنامله ، ولكن المنصور استطاع أن يقفز بفرسه من القلعة وإن ينجو باعجوبة من هذه المكيدة التي كادت تودى بحياته . وأيقن غالب أن المنصور لا بد وأن يعود بجيشه للانتقام ، فأخذ يستعد لمجابهته وتحالف مع بعض ملوك الدول الاسبانية الشمالية . وفي عام ٣٧١ﻫ وقعت الوقعة الفاصلة بين الرَّجلين ، أظهر فيها غالب شجاعة وبراعة رغم كبر سنه الذي قارب الثمانين ، وكان

يقاتل وعلى رأسه طشتان (خوذة <sup>(١)</sup> أو بيضة) مذهب مرتفع السمك قــــد عصبه بعصابة حمراء أعلم بها ، وشدَّ جبينه بعصابة اخرى . واستطاع غالب أن ينقض على جيش المنصور كالليث العادى وأن يشتت شمل جناحيه لدرجة أن المنصور صار يصفق بيده دهشا ورجلاه تضطربان في ركابه ينظر من أين يحـُاط به ، ولا يشلث في حتفه ، وهو مع ذلك رابط الجأش ثابت في مكانه . ثم حدثت المعجزة حينما سقط غالب ميتا على فوسه خلال المعزكة ولا أثر لشيء من السلاح في جسده ، فقيل أن قربوس سرجه أصاب جانب قلبه ، وقالوا غير ذلك ، ولم يتفقوا في سبب حتفه (٢) وبعد أن تخلص المنصور من هذا المنافس القوي تحول إلى قائد الجند المغربي جعفر بن علي بن حمدون ، أكبر معين له على القائد غالب ، فنادمه ليلة وسقاه خمرا حتى أسكره ثم أرسل من قتله في الطريق . (٣) وهكذا تخلص المنصور من منافسيه وفق مبدأ الغاية تبرر الواسطة ، «وقد تسمى في ذلك الوقت (٣٧١هـ / ٩٨١م) بلقب المنصور ، ودعى له على المنابر به،استيفاء لرسوم الملوك ، فكانت الكتب تنفذ عنه : من الحاجَب المنصور أبي عامر محمد بن ابي عامر إلى فلان . وأخذ الوزراء بتقبيل يده ثم تابعهم علىٰ ذلك وجوه بني أمية ، فساوى محمد بن أبي عامر الخليفة في هذه المراتب . ولم يجعل فرقا بينه وبينه إلا في الاسم وحده في تصدير الكتب عنه ، حتَّى تنامتْ حاله

(٤) ابن عذارى : البيان المغرب - ٢ ص ٣٧٩ - ٣٨٠ .

المصاحفة حتَّى قتلهم ، ثم عدا بجعفر بن الأندلسي على غالب حتَّى استراح منه ، ثم عدا بنفسه على جعفر حتى أهلكه . ثم انفرد بنفسه ينادي صروف الدهر : هل من مبارز ؟ فلما لم يجده ، حمل الدهر على حكمه ، فانقاد له وساعده ، واستقام له أمره منفردا بسابقة لا يشاركه فيها غيره ». <sup>(١)</sup> جهاد المنصور ضد الممالك المسيحية في شمال اسبانيا: رأى المنصور أن يدعم نفوذ بعمل يكسبه شرعية في الحكم وشعبية بين الناس وهو الجهاد في سبيل الله . لهذا أخذ يغزو بنفسه الممالك المسيحية الشمالية . وكانت له في كل عام غزوتان في الربيع وفي الخريف (الصوائف والشواتي) وقد بلغت غزواته سبعا وخمسين غزوة باشرها كلها بنفسه رغم مرضه بعلة النقرس <sup>(٢)</sup> ، ولم ينهزم في واحدة منها طوال حكمه الذي بلغ خمسا وعشرين سنة . يروي ابن عذاري ان المنصور اعتنى بجميع ما علق بوجهه من الغبار في غزواته ومواطن جهاده ، فكان الحدم يأخذونه عنه بالمناديل في كل منزل من منازله حتى اجتمع له منه صرة ضخمة ، عهد بتصييره في حنوطه عند موته ، وكان يحمله حيث ما سار مع أكفانه توقعا لحلول منيته في أي لحظة . ``'' حارب المنصور في جبهات النصارى المتعددة : في قَـَشْتالة وليون ، ونبرة ، وقطالونيا . وأنزل بهذه البلاد خسائر فادحة ، ووصل فيها إلى ما لم يصل إليه ملك من ملوك المسلمين السابقين ، فدانت له جميع اسبانيا شمالا وجنوبا . ومن أهم غزواته الحملة التي شنها على برشلونة وقطالونيا في شمال شرق اسبانيا سنة ٣٧٤ﻫ (٩٨٥م)، والحملة التي شنها على جليقية او غليسيه في شمال غرب اسبانيا سنة ٧٨٧هه (٩٩٧م. اما الحملة الأولى حملة برشلونة وقطالونيا ، فقد خرجت من العاصمة قرطبة وسارت في طريق البيرة وبسطة ثم مرسيه . ومن هناك اتجهت شمالا في الطريق (١) ابن الخطيب : أعمال الاعلام ص ٧٧ . (٢) كان المنصور يعالج هذا المرض بالكي على رجليه ويديه . (٣) ابن عذارى : البيان المغرب حـ ٢ ص ٢٨٨ .

الساحلي الشرقي المطل على البحر المتوسط حتى بلغت برشلونة بعد شهرين تقريبا ، فقلبت أعاليها سافلها ، ولم يجرؤ حاكمها بريل الثاني Borrell II على مواجهة المنصور وانقاذ المدينة من براثنه . أما حملة جليقية وهي الغزوة الثامنة والأربعون ، فكان غرض المنصور منها هو غزو مدينة شنت ياقب أي القديس يعقوب او سان جساك Santiago de Compostela أحد الحواريين الاثني عشر ومن أخص الناس بالسيد المسيح حتَّى اعتبره المسيحيون أخاه للزومه إياه . ويزعم المسيحيون أن هذا القديس كان اسقفا لبيت المقدس وأنه ساح في الأراضي داعيا لمن فيها حتى انتهى إلى هذه القاصية ومات ودفن فيها . وقد أقاموا فوق ضريحه كنيسة عظيمة يحج اليها المسيحيون من جميع انحاء العسالم ولا تزال مدينة شنت يساقب Santiago de Compostela هي القاعدة الدينية لاسبانيا . والأساطير الاسبانية القديمة تشير إلى أن سنتياجو ، كان يخرج للجنود المحاربين الاسبان على شكل ملاك بيده سيف ، ويمتطي فرسا أبيض ثم يأخذ في معاونتهم على قتال المسلمين في المعركة حتى يكتب لهم النصر . ولهذا اطلقوا عليه كلمة Matamoros أي قاتل المسلمين . وعلى الرغم من أن بعض المؤرخين الاسبان الحديثين قد أبدوا شكا كبيرا في أن سنتباجو مدَّفون في اسبانيا ، إلا أن الحقيقة التي لا شك فيها هي أن الاسبان

واشتَّرك في هذه الحملة الأسطول الأندلسي الذي حمل المشاة والأسلحة والأقوات والأطعمة والعدد ، وأقلع من ميناء قصر أبي دانس Alcacer do Sal على ساحل غرب الأندلس (البرتغال) واتجه نحو الشمال . بينما سار المنصور برا على رأس فرسانه مخترقا الأراضي الاسبانية شمالا حتى بلغ نهر دويره Duero . وهناك التقى بأسطوله الذي دخل في النهر وعقد منه جسرا كعبور الجنود تم زحف المنصور بفرسانه ومشاته مخترقا بلاد العدو بما فيها من جبال ووهاد حتى بلغ مدينة سانتياجو، فوجد سكانها قد فروا منها خوفا منه ، فأمر المنصور بتدميرها وتدمير كنيستها ولكنه حافظ على مقام القديس يعقوب احتراما للتقاليد الاسلامية . وعاد المنصور محملا بالأسرى والغنائم التي كان من بينها أبواب الكنيسة ونواقيسها . فاستخدمت الأبواب في تسقيف الجزء الذي زاده في جامع قرطبة ، كما استعمل النواقيس ثريات للمسجد .

كان من نتائج هذه الحملات ان اكتسب المنصور شعبية كبيرة بين المسلمين ، وزادت هيبته وسطوته في داخل البلاد وخارجها ، وذاع صيته في كل مكان . ومن مظاهر ذلك قول عبد الواحد المراكشي في كتابه المعجب في تلخيص أخبار المغرب . «وملأ (أى المنصور) الأندلس غنائم وسببا من بنات الروم وأولادهم ونسائهم . وفي أيامه تغالى الناس بالأندلس فيما يجهزون به بنائهم من الثياب والحلي والدور ، وذلك لرخص اثمان بنات الروم ، فكان الناس يرغُّبون في بناتهم بما يجهزونهن به ، ولولا ذلك لم يتزوج أحد . بلغني أنه نودي على ابنة · عظيم من عظماء الروم بقرطبة ، وكانت ذات جمال رائع ، فلم تساو اكثر من عشرين دينارا عامرية».

وفي هذا المعنى يروي ابن عذارى أنه عقب وفاة المنصور خرج الناس صائحين : «مات الجلاب ! مات الجلاب !» <sup>(١)</sup> . والجلاب كلمة معنـهــــا قبيح في الأصل ، إذ كانت تطلق على بائع الدواب أو على النخاس بائع الرقيق ، ولكنها اطلقت هنا بمعنى مجازي مستحب يراد به مدح المنصور كقائد عظيم غمرهم بالسبايا والنعم عقب إيابه من غزواته .

(١) ابن عذارى : البيان المغرب حـ ٣ ص ١٢ .

سياسة المنصور في بلاد المغرب : سار المنصور على نفس سياسة عبد الرحمن الناصر والحكم المستنصر الثي ثقموم على ضرورة الاحتفاظ بالعدوة المغربية تحت السيطرة الأندلسية لتكون خط دفاعها الأمامي ضد الخطر الشيعي من هذه الجهة الجنوبية . ونجح المنصور في ذلك نجاحا كبيرا لم يبلغه أحد من قبل ولا من بعد ، إذ دخل في الطاعة الأموية كل البلاد المغربية الممتدة إلى سجلماسة (تافيلالت) جنوبا سنة ٧٠٣هـ، وإلى ولايتي تلمسان وتاهرت شرقا سنة ٨٣٨١هـ. <sup>(١)</sup> وقد شرح صاحب مفاخر البربر هذه السياسة العامرية بقوله : واقتصر محمد بن أبي عامر لأول قيامه على ضبط مدينة سبتة وما والاها بجند السلطان الأندلسي ، وقلدها كبار رجاله من أصحاب السيوف والأقلام على حسب الحاجة إلى تغيير طبقاتهم . وعول في ضبط ما وراء ذلك على ملوك زناتة ، ومنحهم الجوائز والحلع ، وأكرم وفودهم ببابه ، وأثبت من رغب منهم الإثبات في ديوانه ، فأحبوا محمداً ، وجدوا في المحاماة عن الدولة . واتفق لهم أيام تقلده الحجابة ، وتفرده بتدبير الدولة ، وذلك في شعبان سنة ٣٦٩ ﻫ (٩٧٩ م) أن زحف خزرون بن فلفول أحد عظماء زناته ـــ المرتسمين

بولاية بني مروان بالمغرب ـــ إلى مدينة سجلماسة ، وكانت قد عادت إلى أيدي الخوارج الإباضية بعد فتح جوهر (الصقلي) لها ، وأسره لمحمد بن الفتح صاحبها الحارجي . وقام رجل منهم وتسمى المعتز بالله سنة ٢٥٢ هـ ، فلم يزل مالكها إلى أن ظهر عليه خزرون بن فلفول وهزم جموعه وقتله واستولى على سجلماسة وضبطها وذلك سنة ٣٧٦ ﻫ ، ووجد للمعتز مالا عظيماً وسلاحاً كثيراً ، وأقام الدعوة للخليفة المؤيد بالله هشام بن الحكم ، وهي أول دعوة قامت للمروانية بذلك الصقع الجنوبي . وكتب بالفتح إلى هشام وأنفذ رأس المعتز فشُتُهتْر بقرطبه ، ونصب بباب السَّدة ، وكان أول رأس رفع في الدولة ، ونسب الأثر فيه إلى

(١) مفاخر البربر ص ٢٤ .

تحمد بن أبي عامر ، وتيمتن لحجابته ، وعقد لخزرون على سجلماسة ، فلسم تزل بيده إلى أن هلك وصارت في يد ابنه وانودين الى انقضاء الدولة » <sup>(١)</sup> . وعلى الرغم من هذا النجاح الكبير الذي أحرزه المنصور بن أبي عامر في العدوة المغربية ، فقد قامت معارضات وثورات عديدة ضد النفوذ الاموي في هذه المنطقة . ولكن المنصور كان لها بالمرصاد لدرجة أنه اتخذ من مدينة الحزيرة الخضراء في جنوب الاندلس ، قاعدة عسكرية للإشراف منها على العمليات الحربية في العدوة المغربية ، كما أمر بأن تبنى له القصور والمنازل في طريقة إلى الجزيرة الحضراء جنوباً على غرار ما فعل في الطرق المؤدية إلى الثغور الأندلسية شمالا .

وأول هجوم واجهه المنصور بن أبي عامر في العدوة المغربية كان في ٣٦٩ هـ (٩٧٩م) وبقيادة الأمير بلكين أو بلقين بن زيري الصنهاجي ملك الدولة الزيرية في المغربين الأدنى والأوسط . ولكن المنصور استطاع أن يعد له بظاهر سبتة جشيأ كبيراً من المغاربة والأندلسيين بحيث لما جاء بلقين وأشرف على جيوش المنصور من أعالي الجبال المطلة على سبتة هاله ما رأى وقال لأصبحابه : « إنما سبتة حية ولت ذنبها حذاءنا وفغرت فاها نحونا » وانصرف راجعاً إلى وطنه <sup>(١)</sup> . أما الهجوم الثاني الذي واجهه المنصور بن أبي عامر في المغرب الأقصى ، فكان في سنة ٣٧٥ ﻫ (٩٨٥ م) وبقيادة الأمير الإدريسي الحسن بن جنون الذي

في ذلك بعض القبائل الزناتية مثل بني يفران ، وعدد كبير من العلويين الذين جاهروا بطاعته . غير أنه لم يستطع الصمود أمام جيوش المنصور وأعوانه من قبيلة مغراوة الزناتية ، فأعلن استسلامه طالباً الأمان . ولكن المنصور لم يقبل طلبه في هذه ا لمرة وأمر بقتله لكثرة فساده ونكثه بوءوده <sup>(١)</sup> .

ولقد أثار مقتل الشريف الحسن بن جنون استياء العلويين من المنصور ،  $\frac{1}{2}$   $\frac{1}{2}$   $\frac{1}{2}$   $\frac{1}{2}$   $\frac{1}{2}$   $\frac{1}{2}$   $\frac{1}{2}$   $\frac{1}{2}$   $\frac{1}{2}$   $\frac{1}{2}$   $\frac{1}{2}$   $\frac{1}{2}$   $\frac{1}{2}$   $\frac{1}{2}$   $\frac{1}{2}$   $\frac{1}{2}$   $\frac{1}{2}$ 

رياض القرطاس التي غرسها بنواحي مدينة فاس حتى صار زيري يلقب بالقرطاس أيضاً . ومن الطريف أن المؤرخ المغربي ابن ابي زرع اقتبس هذه التسمية في عنوان كتابه المعروف با<sub>"</sub>م « الانيس المطرب بروض القرطاس في اخبار ملوك المغرب وتاريخ مدينة فاس ً» <sup>(١)</sup> . ولقد حرص هذا الزعيم المغربي على إظهار ولائه للدولة الأموية وارسال الهدايا النفيسة إلى الحاجب المنصور كالطيور الجميلة ذات الصوت البديع ، والوحوش الكاسرة في اقفاصها الحديدية كالأسود والنمور . كذلك أرسل له زرافة حية ولكنها نفقت في الطريق فجيء بجلدها محشواً . هذا إلى جانب التمر الجيد الذي تشبه الواحدة منه الخيارة عظماً .. الخ ''' . غير أن هذه العلاقات الطيبة لم تلبث ان تغيرت فجأة عقب آخر زيارة ازيري بن عطية بالأندلس . فيروي المؤرخون أنه لما جاز المضيق عائداً إلى وطنه واستوت قالمه على أرض مدينة طنجة ، تعمم وخاطب بلاده مرحباً : « الآن علمت أنك لي ! »<sup>(٣)</sup> وهذه العبارة تدل على عزمه على الاستقلال ببلاد » . وفي سنة ٣٨٦ ﻫ (٩٩٦ م) أعلن زيري ثورته على المنصور بن أبي عامر ، وطرد عَمَّاله من جميع البلاد المغربية ما عدا القواعد الأموية المطلة عْلَى المضيق مثل سبته وطنجه ومليليه . ولقد ذكر في اسباب هذا الحلاف روايات محتلفة منها أن زيري بن عطية

بالمعيدي خير من أن تراه ، والله لو كان بالأندلس رجل ما تركه على حاله ، وإن له منا ليوماً (وفي رواية أخرى ليوثاً) <sup>(١)</sup> كذلك يقال من أسباب هذا الحلاف أن زيري أنكر على المنصور استبداده بالخليفة هشام . ومن الطريف أن السيدة صبح التي كانت تكن للمنصور كل حب واعجاب ، قد انقلبت عليه بسبب حجره الشديد على ابنها هشام . فيروي المؤرخون أنها حاولت أن تأتي بجيش من المغرب على نفقتها للقضاء على المنصور ، وانها أخذت الأموال من بيت المال في القصر الحلافي بالزهراء ، ووضعتها في جرار لإرسالها على شكل هدايا إلى حليفها المغربي زيري بن عطية . ولكن المنصور استطاع بفضل عيونه أن يكتشف المؤامرة ويستولي على هذه الهدايا . ولكي لا تتكرر هذه الحادثة ، نقل المنصور بيت المال فوراً من مدينة الزهراء إلى مدّينة الزاهرة التي بناها لنفسه <sup>(٢)</sup> . ولعل مما يؤيد هذا الرأي الآخر كسبب للخلاف، أن زيري بن عطية جعل شعاره وصيحات جنوده في هذه الحرب عبارة «هشام يا منصور» بينما كان شعار جنود المنصور بن أبي عامر « يا منصور» وهناك فارق له مغزاه بين الشعارين <sup>(٣)</sup> . ومهما يكن من شيء فالأمر الذي لا شك فيه هو ان زيري بن عطية كان يضمر في قرارة نفسه الاستقلال ببلاده ، وأنه اتخذ من هذه المبررات السابقة ومِن تمسكه بالدعوة المروانية ذريعة لتحقيق أهدافه الوطنية . وبدأ المنصور حربه مع زيري بأن عزله من خطة الوزارة وقطع ما كان يجريه

وعبر واضح المضيق سنة ٣٨٧ ﻫ (٩٩٧ م) ونزل مدينة طنجة حيث انضم إليه عدد من قواد البربر والموالين للمنصور . ثم خرج واضح من طنجة يريد مدينة فاس واكنه لم يستطع التقدم أمام هجمات زيري بن عطية ، واضطر إلى الانسحاب منهزماً إلى طنجه . وأمام هذه الهزيمة اتخذ المنصور خطوات حاسمة في هذا الموضوع ، إذ خرج بجنبيع جيوش الأندلس إلى الجزيرة الحضراء ، ثم أجازها جميعاً إلى سبته وأسند قيادتها إلى ابنه عبد الملك المظفر بدلا من مملوكه واضح ، وبقي المنصور في الجزيرة الخضراء يراقب المعركة عن كثب . وشعر زيري بخطورة موقفه ، فبعث إلى جميع قبائل زناته يستصرخها لنصرته ، فهرعت إليه من جميع أمحاء المغرب، ونهض بها إلى قتال عبد الملك، فنشبت بين الفريقين معارك عنيفة بوادي مــِيّ بأحواز طنجة كان النصر فيها سجالا بينهما '''. وهنا تلعب الحيانة دورها ، ويبدو أن المنصور كان من ورائها ، لأنه أتقن استعمال هذا السلاح من قبل مع أعدائه ومنافسيه ، فتشير المصادر إلى أن غلاماً أسود اسمه كافور بن سلام <sup>(٢)</sup> كان زيري قد قتل أخاه من قبل ، استطاع أن يصل إلى خيمة زيري وإن يصيبه بطعنة نافذة في رقبته ثم فر هارباً إلى معسكر عبد الملك بن المنصور مبشراً بقتل زيري .

ولما تأكد عبد الملك من صعحة هذا الحمر ، حمول دلي جنود زيري ودم في

لَّمَا زيري بن عطية ، فقد حمله أصحابه جريحاً إلى الصحراء ، فظل بها إلى أن اندملت جراحه ، ثم اتجه إلى المغرب الأوسط شرقاً بمن تجمع حوله من قباال مغراوة وزناته ، وجرت بينه وبين الدولة الزيرية الصنهاجية وقائع عديدة إلى أن انتقض عليه جرحه من جديد وقضى نحبه سنة ٣٩١ ﻫ (١٠٠١ م) . وخلف زيري في زعامة زناته ابنه المعز الذي فضل عدم اتباع سياسة والده ، فترك حرب صنهاجه ، وصا'ح المنصور بن أبي عامر ودخل في طاعته . وهكذا سيطرت الحلافة الأموية من جديد ، وعلى يد حاجبها المنصور بن أبي عامر ، على معظم بلاد المغرب الأقصى . على أن موضع الأهمية هنا ، هو أن فكرة الانتقام من الحلافة الفاطمية الشيعية ، والقضاء على نفوذها في مصر والشام وافريقية ، ظلت تراود عقول الأمويين في الأندلس رغم بعد المسافات التي بينهما. ونجد ذلك واضعكاً في شعر حاجبهم المنصور بن أبي عآمر عند قوله : عن قريب ترى خيسـول هشام \_ يبلغ النيل خطوها والشآهــــا<sup>(١)</sup> ومن الغريب أن ما تنبأ به المنصور من شعر هنا ، كاد أن يتحقق فهلا بعد وفاته بقليل . إذ يروي المؤرخون انه في منة د٣١ ه (١٠٠٥ م) ، قامت في اقليم برقة ثورة سنية خطيرة ضد الحلينة الحاكم بأمر 'لله ا'فاطمي ، قام بها أحد أفراد البيت الأ.وي الأندا مي ، ويسمى الوليد بن هشام من ولد المغيرة بن عبد الرحمن الداخل ، ويلقب بأبي ركوة . وكان قد خرج من الأنداس مظهراً التصوف ، واشتغل بتعليم الصبيان . ولما توي أمره دعا على المنابر باسم الحليفة الآندلسي هشام المؤيد ، وكان يلعن الحاكم بأمر الله وآباءه ، واستولى على برتة ، وانتصر على الجميوش التي وجهها إليه الحاكم ، واستطاع في سنة ٣٩٧ ه (١٠٠٧م) آن يطارد الحيوش الفاطمية حتى أهرام الجيزة ، واكمنه انهزم اخيراً وأسر <sup>(٢)</sup> ، (١) المقري : نفح الطيب - ١ ص ٣٨٣ . (٢) يقال إن أبا ركوه فر إلى صعيد مصر حيث قبض عليه هناك الأمير أبو المكارم شيخ قبيلة ربيعة التي كانت تستوطن منطقة النوبة في جنوب مصر . وقد كافأه الخليفة الحاكم بأمر الله على ذلك بأن منحه لقب كنز الدولة . ثم توارت أمراء ربيعة هذا اللقب حتى عرف بنو ربيعة ببني كنز وهم الكنوز الحاليون في السودان .

وعرضه الحاكم في شوارع القاهرة عرضاً مزرياً اذ جعل وراء قرداً يصفعه على رأسه ثم قتله وصلبه <sup>(۱)</sup> . على أنه يبدو أن هذه الثورة الأموية السنية ، وإن كانت قد فشلت في القضاء على الدولة الفاطمية في مصر ، إلا أنها تركت آثاراً سنية معادية للفواطم في مناطق نفوذهم بالمغرب الأدنى . ويظهر ذلك جلياً في سياسة الملك المعز بن باديس الصنهاجي ، ملك الدولة الزيرية ، حينما فتك بالشيعة في ولايته ، وحمل الناس على اعتناق المذهب المالكي السي سنة ٤٠٨ ﻫ ، ثم قطع الخطبة لخليفة مصر الفاطمي المستنصر بالله ، ودعا لحليفة بغداد القائم بأمر الله العباس سنة ٤٤٣ ه<sup>(٢)</sup> فاستقل بذلك سياسياً وروحياً عن الخلافة الفاطمية . أعمال المنصور الادارية والمعارية : تكلمنا عن المنصور كرجل سياسي وحربي ، ولكن هناك ناحية أخرى امتاز بها المنصور وهي ناحية الادارة . فقد أثبت هذا الرجل أنه إداري قدير يشرف بنفسه على كل صغيرة وكبيرة من شؤون الدولة . وهذا العمل استنفد منه وقتأ وجهداً كبيراً لدرجة أنه كان لا ينام إلا سويعات قليلة متفرقة . يروى في هذا الصدد أن أحدٍ خدامه قال له ليلة طال فيها سهره : «قد أفرط مولانا في السهر ، وبدنه يحتاج إلى أكثر من هذا النوم ، وهو يعلم ما يحركه عدم النوم من علة العصب » . فرد عليه المنصور : « إن الملك لا ينام إذا نامت الرعية ، ولو استوفيت نومي ، لما كان في دور هذا البلد العظيم عين نائمة » <sup>(٣)</sup> . ومن المسائل التي اهتم بها المنصور كرجل اداري ، مسألة استتباب الأمن وضبطه في البلاد ، وبذلك قلت الحراثم والاضطرابات في عهده . وهناك قصص ونوادر كثيرة تروى عن المنصور في هذا الصدد ، وهي كلها تشهد بذكائسه

(١) المقريزي : اتعاظ الحنفا ص ٢٠٥. (٢) راجع مقالنا ( سياسة الفاطميين نحمو المغرب والأندلس ، صحيفة معهد الدراسات الا سلامية في مدريد ، المجلد الخامس سنة ١٩٥٧) . (٣) أبن عذاري : البيان المغرب حـ ٢ ص ٢٩٨ .

وبراعته وحزمه . من ذلك قصة تاجر الجواهر الذي أتى المنصور وعرض عليه بضاعته النفيسة ، فاختار المنصور بعضها وأعطاه صرة من المال ، ومضى التاجر إلى حال سبيله ، فمر على نهر وكان اليوم قائظاً ، فدعته نفسه إلى التبرد في النهر ، فوضع ثيابه مع تلك الصرة على الشاطيء ، فمرت حدأة واختطفت الصرة تحسبها لحمآ وطارت بها. فحزن الرجل على ضباع ماله وأصابته علة بسبب ذلك. ثم حل ميعاد دفع المال للتجار فلاحظ المنصور ما عليه التاجر من كآبة ومرض . فسأله عن حاله فأخبره بالحادثة ، فسأله المنصور عن الاتجاه الذي أخذه الطائر ، فقال : مر شرقاً على سمت هذا الجنان الذي يلي قصرك ، يعني منطقة الرملة . فأمر المنصور شرطيه الخاص باحضار شيوخ تلك الناحية . فلما حضروا سألهم بالبحث عمن تغير حاله من الاقلال إلى اليسر سريعاً دون تدريج . فتناظروا في ذلك تم قالوا : « يا مولانا ! ما نعلم إلا رجلا من ضعفائنا كان يعمل هو واولاده بأيديهم ويتناولون السقي بأقدامهم عجزاً عن شراء دابة ، فابتاع اليوم دابة واكتسى هو وولده كسوة متوسطة » . فأمر بإحضاره من الغد ، وقال له : سبب ضاع منا وسقط إليك ، ما فعلت به ؟ فقال : هوذا يا مولاي ! واخرج الصرة بعينها وقال : لقد سقطت أمامي وأنا أعمل في جناني فقلت إن الطائر اختلسها من قصرك لقرب الجوار ، فاحترزت بها ، ودعتني فاقتي إلى أخذ عشرة دنانير ، وقلت أقل ما يكون في كرم مولاي أن يسمح لي بها . فصاح التاجر وهو يكاد يطير فرحاً ، قد وهبتها له . فقال له المنصور نحن أولى بذلك منك ولا ننقص عليك فرحتك، ولو كان قد بدأنا بالاعتراف قبل البحث لأوسعناه جزاء . ثم أمر للتاجر بعشرة دنانير عوضاً عن دنانيره ، وللجنان بعشرة دنانير ثواباً لتأنيه عن افساد ما وقع بيده . وانصرف التاجر بماله وقد عاوده نشاطه ، وقال « والله لأبشن ً في الأقطار عظيم ملكك ، ولأبينَّ أنك تملك طير عملك كما تملك إنسها » <sup>(١)</sup> . ناحية إدارية أخرى اهتم بها المنصور وهي إعادة تنظيم الجيش تنظيماً عسكرياً جديداً . وكان الجيش قبل عهده يتكون من نظامين :

(١) ابن عذاري : المرجع السابق ص ٢٩١ – ٢٩٢ .

الاقطاعي الإسلامي أو الأوربي في العصر الوسيط . ولما جاء المنصور بن أبي عامر ، رأى أن هذا النظام كفيل بأن يخلق الحزازات والفتن بين عناصر الجيش وقواده ، كما حدث في هزيمة الحندق او شمنقه Simancas أيام الحليفة عبد الرحمن الناصر . ولهـــذا عول المنصور على تغييره بنظام آخر يجعل الجيش كله وحدة نظامية متماسكة خاضعة لقيادته . فألغى العنصرية في ترتيب الجيش ، كما ألغى النظام الاقطاعي العسكري ، بمعنى أنه جعل الجيش كله جيشاً نظامياً دائماً ، يتكون من فرق متعددة ، وكل فرقة تتألف من جميع هذه العناصر المختلفة كالعرب والبربر والصقالبة . وكل جندي من هؤلاء يتقاضى مرتباً شهرياً من الدولة حسب رتبته بدلا من استغلاله للإقطاع كما كان الحال سابقاً .

ولقد أفاد هذا النظام الجديد في بادىء الأمر ، إذ زالت العصبية القبلية بين

فرق الجيش ، واستطاع المنصور بن أبي عامر أن يفرض على الجيش نفوذه وسلطانه ، وأن يحرز به انتصاراته الحربية المشهورة ضد الاسبان .

ولكن بعد موت المنصور وابنه المظفر ، دب الفساد في جسم الدولة ، فلم تستطع الحكومة دفع رواتب الجند ، فكثر شغبهم ، وانتقل الفساد اليهم ، فضعفوا وهزموا أمام العدو . وظل الحال على هذا النحو إلى أن جاء المرابطون في القرن الحامس الهجري ، فرأوا أن خير وسيلة لاصلاح حالة الجيش هي إعادة النظام الاقطالجي العسكري من جديد . وفي ذلك يقول المؤرخ الاندلسي المعاصر ابو بكر الطر*طوشى في كتابه سراج الملوك : « وسمعت بعض شيو*خ الأن*دلس من* الأجناد وغيرهم يقولون : ما زال أهل الإسلام ظاهرين على عدوهم ، وأمر العدو

في ضعف وانتقاص ، لما كانت الأرض مقطعة في أيدي الأجناد ، فكانوا يستغلونها ، ويرفقون بالفلاحين ، ويربونهم كما يُـرْبي التاجر تجارته . وكانت الأرض عامرة ، والأموال وافرة ، والأجناد متوافرين ، والكراع والسلاح فوق ما يحتاج إليه ، إلى أن كان الأمر في آخر أيام ابن أبي عامر ، فرد عطايا الجند مشاهرة بقبض الأموال ، وقدَّم على الأرض جباة يجبونها فأكلوا الرعايا ، واجتاحوا أموالهم . واستضعفوهم ، فتهاربت الرعايا ، وضعفوا عن العمارة ، فقلت الجبايات المرتفعة الى السلطان ، وضعفت الأجناد ، وقوي العدو على بلاد المسلمين حتى أخذ الكثير منها . ولم يزل أمر المسلمين في نقص وأمر العدو في ظهور إلى أن دخلها المتلثمون (أي المرابطون) فر دوا الإقطاعات كما كانت في الزمان القديم <sup>(١)</sup> ». ناحية إدارية اخرى اهتم بها المنصور وهي القضاء ، فقد أظهر صرامة شديدة في تنفيذ العدل ولو كان ذلك ضد اولاده وكبار رجال حاشيته . ومثال ذلك قصة محمد فصاد المنصور وخادمه وأمينه على نفسه ، فإن المنصور احتاجه يومأ إلى الفصد فألفاه محبوساً في السجن لحيف ظهر منه على امرأته . فأمر المنصور باخراجه من السجن مع رقيب من رقباء السجن يظل معه إلى أن يفرغ من عمله ثم يعيده إلى محبسه . وظن الفاصد أن صلته بالمنصور سوف تحميه من العقوبة ، فقطع المنصور عليه ذلك وقال له : « يا محمد ، إنه القاضي وهو في عدله ، ولو أخذني الحق ، ما أطقت الامتناع منه ، عد إلى محبسك أو اعترف بالحق ، فهو الذي يطلقك » . فانكسر الحاجم (أو الفاصد) ، وزالت عنه ريح العناية ، وبلغت قصته للقاضي فصالحه مع زوجه <sup>(۲)</sup> .

أما أعمال المنصور المعمارية فكثيرة ، منها القصر المعروف باسم المدينة الزاهرة ، وهي التي بناها المنصور سنة ٣٧٠ ﻫ (٩٨٠ م) في شمال شرق قرطبة ، وهي تقابل مدينة الزهراء التي بناها عبد الرحمن الناصر في شمال غرب قرطبة . ولقد اندرست هذه المدينة الزاهرة بعد مدة قصيرة من بنائها خلال الثورات التي

> (١) ابو بكر الطرطوثي : كتاب سراج الملوك ص ٢٢٩ . (٢) ابن عذاري : البيان المدرب حـ ٢ ص ٢٩٠ .

قامت ضد ولده عبد الرحمن بن المنصور المعروف بشنجول سنة ٣٩٩ هـ. ومن أهم أعمال المنصور أيضاً تلك الزيادة الأخيرة الّي أجريت في جامع قرطبة على عهده . وقد جرت هذه الزيادة بطول المسجد من جهته الشرقية مما اضطر المنصور إلى هدم الدور والمنازل القائمة في هذه الجهة بعد تعويض أصحابها بدور مثلها أو بثمنها . وقد استخدم الأسرى الاسبان في بناء هذه الزيادة التي استغرق العمل فيها عامين ونصف ، وتمت في سنة ٣٨٠ هـ. ومن منشآته ايضاً قنطرة قرطبة التي بناها على الوادي الكبير ٣٨٩ ﻫ ، وقنطرة استجه Ecija على نهر شنيل Genil وسط الجبسال ، فسهلت الطرق الوعرة والشعاب الصعبة ، هذا إلى جانب الجباب والسبل لسقي الناس ''' . ويفهم من روايات بعض المؤرخين ان سياسة التعمير والإنشاء التي سلكها المنصور ، لم تقتصر على بلاد المسلمين في اسبانيا فحسب ، بل شملت ايضاً بلاد النصارى الّي غزاها المنصور ولا سيما القريبة منها للحدود الاسلامية . قال المؤرخ التونسي عبد الملك بن الكردبوس ( ق ٦ ه ) : « لما حضرت المنصور الوفاة بكي ، فقال له حاجبه كوثر الفتى : « مم تبكي يا مولاي ؟ لا بكت عيناك » . فقال : « مما جنيت على بلاد المسلمين ، فلو قتلوني وحرقوني ما انتصفوا مني » . فقال له : « وَكيف ذلك ؟ وأنت أعززتٍ الإسلام، وفتحت البلاد، وأذللت الكفر ، وجعلت النصارى ينقلوناالتراب من أقصى بلاد الروم إلى قرطبة حين بنيت بها جامعها » . فقال له : « لما فتحت بلاد الروم ومعاقلهم ، عمرتها بالأقوات من كل مكان وسجنتها بها حتى عادت في غاية الامكان ، ووصلتها ببلاد المسلمين ، فاتصلت العمارة . وهأنذا هالك وليس في بني من يخلفني وسيشتغلون باللهو والطرب والشرب (٢) ، فيجيء العدو فيجد بلاداً عامرة وأقواتاً حاضرة فيتقوى بها على محاصرتها ، فلا يزال يتغلبها شيئاً فشيئاً ، (١) ابن عذاري : البيان المغرب - ٢ ص ٢٨٨ ، ابن الخطيب : أعمال الا علام ص ٧٦ . (٢) هذه الصفات تنطبق على ابنه عبد الرحمن المعروف بشنجول ، ولا تنطبق على ولده عبد الملك المظفر الذي خلفه في منصب الحجابه والذي كانت أعماله وسيرته موضع ثناء المؤرخين .

ويطويها طيًّا فطيًّا حتَّى يملك أكثر هذه الجزيرة ولا يترك فيها إلا معاقل يسيرة ، فلو ألهمني الله إلى تخريب ما تغلبت عليه واخلاء ما تملكت ، وجعلت بين بلاد المسلمين وبين بلاد الروم ، مسيرة عشرة أيام فيافياً وقفاراً ، لا يزالون لو راموا سلوكها حياري ، فلا يصلون إلى بلاد الاسلام إلا بعد الحهد والمشقة » . فقال له الحاجب «أنت إلى الراحة إن شاء الله أقرب ، فتأمر بهذا الذي رأيت » . فقال له هيهات ! حال الجريض <sup>(١)</sup> دون القريض ، والله لو استرحت ، وأمرت بما ذكرت ، لقال الناس : مرض ابن أبي عامر فأورثه مرضه جنوناً وهوساً تمكن من دماغه فخرب بلاد المسلمين وأجلاهم وأفقرها » <sup>(٢)</sup> . هذه الرواية السابقة تبين أن المنصور لم يكن مخرباً بقدر ما كان معمراً لبلاد الأعداء المتصلة ببلاد المسلمين ، لدرجة أنه ندم على سياسته ذلك في آخر حياته ، وتمنى لو أنه كان قد خرب هذه البلاد وجعلها فاصلا قفراً بين بلاد المسلمين وبلاد الأعداء . علاقات المنصور الدبلوماسية مع ملوك اوربا واسبانيا : علاقة المنصور مع الدولة البيزنطية كان علاقة ودية تبودلت فيها الهدايا والرسل ، وهي السياسة التقليدية التي سار عليها أمراء وخلفاء قرطبه من قبل . وكان الامبراطور البيزنطي في ذلك الوقت هو بازيل الثاني Bazile II ( ٩٧٦ –

١٠٢٥ م) الذي يعتبر عصره الطويل من أزهر عصور هذه الأسرة المقدونية الحاكمسة .

كذلك كانت علاقته سلمية مع الامبراطور أوتو الثالث ملك ألمانيا وايطاليا والامبراطورية الرومانية المقدسة (٩٨٣ ــ ١٠٠٢ م) وكان هذا الامبراطور رجلا محبأ للسلام مشجعاً للعلوم يجيد عدة لغات كالألمانية واللاتينية واليونانية . حاول ان يستعيد عظمة الامبراطورية الرومانية المقدسة كما كانت في عهد شرلمان ، ولكنه

(١) الجريفس الغصبه ، ويضرب هذا المثل للثميء الذي فات أوانه . (٢) احمد مختار العبادي : تاريخ الأندلس لا بن الكردبوس ووصفه لا بن الشباط ، صحيفة معهد مدريد المجلد ١٣ سنة ١٩٦٦ .

فشل ومات كمداً في سنة ١٠٠٢ م أي في نفس السنة التي مات فيها المنصور (١) . كذلك توطدت العلاقات بين المنصور وبين بعض ملوك اسبانيا ، مثل ملك . (٩٩٠ - ١٧٠) Sancho Garces II Abarca (١٧٠ - ١٩٥ - ١٩٩ م) وقد تزوج المنصور ابنته التي اعتنقت الاسلام وتسمت باسم عبده ، وأنجب منها المنصور ابنه عبد الرحمن الذي اطلقت عليه أمه اسم سانشويلو Sanchuelo أي  $\frac{1}{2}$  and  $\frac{1}{2}$  and  $\frac{1}{2}$  a

وفاة المنصور :

مات المنصور في ٢٧ رمضان سنة ٣٩٢ﻫ ( ١٠٠٢م) وهو في سن الحامسة والستين ، وذلك أثناء رجوعه من حملة له على إمارة قشتاله . وتدعى بعض المصادر الاسبانية أن المنصور جرح في هذه الغزوة عند بلدة هناك في قشتاله تسمى قلعة النسور ، وأنه مات متأثراً بجراحه . وتستند هذه الرواية على مثل شعبي اسباني En Calatanazor murio el Manzor y perdio al Tambor : شائع يقول :

- Augustin Feliche : La Chrétienté Medieval, Histoire du Monde, tome VII, (1) p. 247 (Paris 1929).
	- Diccionario de Historia de Espana, tomo I, p. 1208.  $(\gamma)$

ومعناه : في قلعة النسور مات المنصور وفقد طبله . ولا شلَّ أن وفاة المنصور قد أحدثت في الأوساط المسيحية موجة من الفرح والبشر بدايل أن الحوايات اللانينية التي كان يكتبها الرهبان في الكنائس والأديرة،<br>قد اهتمت بتسجيل هذا الحادث ، فكتبت تقول : « وفي سنة ١٠٠٢ مات المنصور وذهب إلى جهنم » .

وقد سار المظفر على سياسة والده الجهادية ضد ممالك اسبانيا النصرانية ، فغزوا بلادهم سبع غزوات وأوغل في أراضي برشلونه وقشتاله حتى أجبرها على الصلح والمهادنة ، ولم يلبث ملوكها أن اعترفوا بسلطانه واحتكموا إليه فيما نشب

والتقرب من الأولياء والصالحين ، فاجتمع الناس على حبه ، ولم يدهنوا في طاعته ، فانشرح قلبه ، وخلصه الله من الفتن . <sup>(١)</sup> .

بينهم من خلافات . كذلك واصل عبد الملك سياسة أبيه في تعمير البلاد التي غزاها من أراضي العدو المتاخمة لحدود المسلمين ، فيقول ابن عذاري في هذا الصدد : « وعهد الحاجب المظفر وقت الفتح إلى المسلمين ألا يحرقوا منزلاً ، ولا يهدموا بناء لما ذهب إليه من اسكان المسلمين فيه ، فشرع للوقت في اصلاحه ونادى في المسلمين : من أراد الاثبات في الديوان بدينارين في الشهر على أن يستوطن في هذا الحصن فعل ، وله مع ذلك المنزل والمحراث ! ، فرغب في ذلك خلق عظيم واستقروا به في حينهم . » (٢) كذلك سار عبد الملك على سياسة أبيه الحازمة في العدوة المغربية مما جعل زعماء زناته يسارعون إلى مبايعته والدعاء له وللخليفة هشام المؤيد على المنابر . وقد

كمافأه الظف وأن استخدمه في حيشه كما كافأ المعزين زبري بن عطيه

الخليفة هشام رجلاً طيباً لا يرد طلباً ، فتقدم إليه عبد الرحمن وطلب منه بأن يعهد إليه بولاية العهد ، فوافق هشام ، وكتب عهداً بذلك مضمونه أن الحليفة لم يجد من هو أصلح لولاية العهد بعده من هذا القحطاني عبد الرحمن بن المنصور ابن أبي عامر» . <sup>(۱)</sup> وبا أن تم هذا التنازل حتى لقب عبد الرحمن نفسه بألقاب الحلافة مثل ناصر الدولة والناصر لدين الله تشبها بعبد الرحمن الناصر ، وتلقب كذلك بالمأمون وصار يختال في ثوب الحلافة ، ويتلقى التهاني في قصره بالزاهره .

 $5.7.$ 

## ستقوط الدولة الأموية<br>وما ترتب عليه من نتائج

الفصر الدكادس

سيقوط الدولة الأموية

وما ترتب عليه من نتائج

رأينا مما تقدم كيف استمرت الحلافة الأموية في الأندلس تجمع بين السلطتين الزمنية والروحية إلى أن جاء الحاجب المنصور بن أبي عامر وأبناؤه من بعده ، فانتزعوا منها السلطة الزمنية على عهد الخليفة الأموي هشام المؤيد ، واستبدوا بالأمر على الحليفة الشرعي ، فكان مثلهم في ذلك مثل البويهيين واللسلاجقة الذين سيطروا على الخلافة العباسية في ُبغداد ، وثل اسرة بدر الجمالي التي سيطرت على الخلافة الفاطمية في القاهرة .

ولا شلث أن هذا الفصل بين السلطتين الزمنية والروحية ، كان مقدمة لنهاية الخلافة الأموية بالأندلس ، لا سيما بعد أن طمع عبد الرحمن بن المنصور في الخلافة نفسها ، وهو أمر خطير لم يطمع فيه أبوه المنصور ولا أخوه عبد الملك

المظفر من قبل .

ولقد هز هذا الحادث الدولة الأموية هزاً عنيفاً ، وعز على المفىريين أن ينتقل العرش إلى اليمنيين ''' ، وأن تبتعد الخلافة عن قريش ، فانبعثت العصبية العربية القديمة ، وانتهز الأمويون والمضريون فرصة غياب عبد الرحمن العامري

(١) سبقت الإشارة إلى أن العامريين كانوا من أسرة عربية تنتمي إلى قبيلة معافر اليمنية ، وأنهم كانوا من أوائل الذين دخلوا الأندلس صحبة طارق بن زياد .

وجماعته ، وبموته تنتهي دولة بني عامر سنة ٣٩٩ه . ويلاحظ أن نهاية هذه الدولة يدل على تعلق الناس بالحلافة وحرصهم على أن تكون من قريش . ''' والفترة الباقية من العصر الأموي بالأندلس ، مليئة بالفتن والاضطرابات تصارعت فيها العناصر المختلفة في الدولة كالبربر والصقالبة وأهل قرطبة ، وخربت فيها مدن عامرة كالزهراء والزاهرة . ويكفي للدلالة على مدى انقسام الدولة واضطرابها في هذه الفترة الأخيرة أن عدد الحلفاء الأمويين الذين حكموا فيها كان يزيد على عدد الخلفاء الذين حكموا قبلهم منذ بداية الدولة الأموية في الأندلس .

وفي سنة ٤٢٢ﻫ ( ١٠٣١م) سقطت الدولة الأموية بعد عزل آخر خلفائها هشام الثالث المعتد بالله وإجلاء من تبقى من المروانية عن قرطبة . وفي ذلك يقول إن اللعاب، وهذه الديلة في الكرداة، والكي اض الأن لا يدق أحد يقرطهة
ولقد نتج عن سقوط الدولة الأموية . أن انقسمت الأندلس إلى دويلات صغيرة متنازعة ، واستقل كل أمير بناحيته ، وأعلن نفسه ملكاً عليها فدخات البلاد بذلك في عصر جديد دو عصر ملوك الطوائف ، أو عصر الفرق كما يسميه ابن الكردبوس (۱) .

ولقد انضوت هذه الدويلات الطائفية تحت لواء ثلاثة أحزاب كبيرة عمل

كل منها على بسط سلطانه على الأندلس : الحزب الأول : وبمثله أهل الأندلس ، وهم أهل البلاد الذين إستقروا فيها من قديم والذين تأسبنوا أو انصهروا في البوتقة الأسبانية بمرور الزمن وصاروا أندلسيين ، بغض النظر عن أصلهم العربي أو المغربي أو الصقلي أو الاسباني المسيحي وقد عرف هؤلاء بأهل الجماعة .

وكان من زعمائهم بنو عبَّاد اللخميون <sup>(٢)</sup> في اشبيلية وبنو جهور في قرطبة وبنو هود الجذاميون في الثغر الأعلى سرقسطة ، وبنو صمادح أو بنو تجيب في المرية ، وبنوا برزال في قرمونة ، وبنو خزرون في أركش ، وبنو نوح في مورور Moron وعبد العزيز بن أبي عامر في بلنسية <sup>(٣)</sup> . . البخ .

أما الحزب الثابي فيمثله المغاربة أو البربر الحديثو العهد بالاندلس ولا سيما الصناهجة الذبن استقرما ما ورأيام النصيب بن أدرعام حام من نعماء هذا

الدريش المصرية ثم انتقلا إلى الأندلس حيث إستوطنا أشبيلية . راجع ( ابن خلكان : وفيات الا عيان ؎ ٤ ص ١١٢ وما بعدها طبعة محي الدين عبد الحميد . (۲)  $\frac{1}{2}$  (Henri Pérès : La poesie anadalouse en arabe) classique aux XI siècle p.  $\frac{1}{2}$  (۲) 9 (Paris 1953).

الحزب بنوزيري الصنهاجيون في غرناطة وهم فرع من بني زيري حكام الدولة الزيرية في إفريقية على عهد الفاطميين ، وكذلك بنو حمود الادارسة الحسنيون العلويون ، وهم من سلالة الامير أبي حفص عمر بن إدريس الثاني الذي كان يحكم بلاد غمارة في شمال المغرب على شاطىء البحر المتوسط . وفي خلال الفتنة التي عمت الأندلس عقب سقوط الخلافة الأموية انتهز أمير من سلالة الامير أبي حفص عمر وهو « علي بن حمود » وكان والياً على طنجة وسبتة ، فاستولى على مالقة ثم تقدم إلى قرطبة وقتل صاحبها الخليفة الأموي سليمان بن الحكم بن سليمان بن عبد الرحمن « الملقب بالمستعين » وذلك سنة ٤٠٧ه وأسس دولة الحموديين التي كانت قاعدتها مالقة <sup>(١)</sup> ويلاحظ أن هؤلاء الحموديين كانوا بحكم استقرارهم بين البربر في المغرب مدة طويلة قد صاروا منهم يتكلمون بلسامهم البربري ومثال ذلك ما يرويه ابن الخطيب من أن علي بن حمود السالف الذكر كان بربري اللسان وأنه حينما قتل سليمان المستعين قال : لا يقتل الزلطان  $\mathbb{R}$  الا الزلطان .  $\mathbb{V}$ 

أما الحزب الثالث فيمثله كبار الصقالبةالذين استقلوا بشرقالاندلس Levante وهؤلاء الصقالبة كانوا في الاصل رقيقاً أو عبيداً من سبى الشعوب السلافية الذين بيعوا إلى عرب الاندلس ، ولذا أطلق العرب عليهم إسم الصقالبة ثم توسع الاندلسيون في استعمال هذا الاسم ، وأطلقوه على مواليهم الذين جلبوا من مختلف البلاد الاوروبية بما في ذلك شمال أسبانيا المسيحي . وجاء أغلب هؤلاء الصقالبة أطفالا من الجنسين إلى قرطبة حيث ربي الذكور منهم تربية عسكرية اسلامية واستخدموا في أعمال القصر والحرس والجيش ثم تدرجوا في الرقي حتى صار منهم

(١) راجع ( محمد الفاسي . الشريف الادريسي . العدوتان ، المجلد الأول ١٩٥٢) . (Louis Sceo de Lucena : Los Hammudies Sénores de Malagay Algeeiras, p. 11-21). (٢) أي السلطان راجع ( ابن الخطيب . الاحاطة بأخبار غرناطة لوحة ٢٦٥ ( نسخة الاسلوريال ) .

أعمال الاعلام ص ١٤٨ – ١٤٩ القسم الخاص باسبانيا نشر ليفي بروننسال ) .

الوزراء والقواد وكبار رجآل الدولة الأموية ، كما برز منهم الادباء والشعراء وأصحاب المكتبات الكبيرة والضياع الواسعة . وفي أثناء اضمحلال الحلافة الأموية ، شارك هؤلاء الصقالبة في المؤامرات الَّتِي قامت في قرطبة وسائر البلاد وتزعمهم خيران العامري رئيس حزب الصقالبة في العاصمة . وبعد سقوط الدولة الأموية ، تكونت من هذا الحزب الدويلات الاسلامية الصغيرة التي قامت في شرق الأندلس ، والتي كانت تجمعها رابطة تحالف وتسمى بالدولة العامرية الصقلبية ، لأن أصحابها كانوا من مماليك المنصور بن أبي عامر وأبنائه . ومن كبار زعماء الصقالبة الذين برزوا في هذه المنطقة نذكر مجاهد العامري الذي استقل بدانية ثم استولى على الجزر الشرقية ( البليار ) وغزا جزيرة سردانيا وسواحل ايطاليا وسيطرت أساطيله على غربي حوض البحس  $(1)$   $\frac{1}{2}$ ولقد حاول كل فريق من هذه الأحزاب السابقة أن يحيط ملكة بسياج شرعي روحي ليستمد منه سلطانه وذلك بإقامة خليفة بجواره . فبنو عباد باعتبارهم أقوى ملوك الحزب الأول ، جاءوا بشخص فقير يسمى ً « خلف الحصري » كان يعمل حصرياً في مصنع للحلفا ، وكان شديد الشبه بالخليفة الأموي هشام المؤيد المشكوك في موته ، فأقاموه خليفة على أنه هشام صاحب الجماعة وموهوا به على الناس زمناً إلى أن أظهر موته المعتضد بن عباد ونعاه إلى رعيته سنة ٥٥\$ﻫ واستظهر بعهد عهده له الخليفة هشام المزعوم بأنه الأمير بعلمه على جزيرة الأندلس . (٢) اما الحزب المغربي في الأندلس ، فقد تزعمته خلافة بني حمود مستندة (١) أحمد مختار العبادي : الصقالبة في أسبانيا وعلاقتهم بحركة الشعوبية ( مدريد ص ١٩٥٣) وكذلك (كليكيا سارنلي : مجاهد العامري ( القاهرة ١٩٦١) . (٢) ابن الحطيب : أعمال الأعلام ( القسم الخاص بالأندلس ) ص ١٧٩ – ١٨٠ ؛ عبد الواحد المراكشي : المعجب في تلخيص أخيار المغرب ص ٩٦ نشر سعيد العزيان ومحمد العربيي العلمي ) ابن خلكان : وفيات الأعيان حـ ؛ ص ١١٣ .

إلى أصلها العلوي الشريف . ولا شك أن تاريخ الأدارسة الطويل بالمغرب قد أكسبهم زعامة روحية بين المغاربة حتى صار الخليفة الحمودي يعرف بصاحب البربر ، وهو يقابل صاحب الجماعة في الحزب الأول . على أن نفوذ بني حمود في الأندلس وإن كان قد امتد إلى قرطبة فترة قصيرة من الوقت ، إلا أنه كان قاصراً على منطقة مالقة والحزيرة الخضراء أي في الجزء الجنوبي من الاندلس المجاور لممتلكاتهم في شمال المغرب ، ولم يلبث بنو حمود أن انقسموا على أنفسهم ،

وصار كل واحد فيهم يدعى الخلافة لنفسه ويلقب نفسه بلقب خلافي مثل المهدي والعالي والمستعلي والسامي والمتأيد <sup>(١)</sup> .

ولم يلبث نفوذ بني حمود أن انتهى في الأندلس بأن استولى بنو زيري ملوك غرناطة على مالقة ، كما استولى بنو عباد على الجزيرة الخضراء فانتهى بذلك ملك الحموديين الذين عادوا ثانية إلى مقرهم الأصلي في العدوة المغربية .

أما الفريق الثالث وهو الحزب الصقلبي، فقد حاول بعض ملوكه كذلك إحياء الحلافة في مملكته ، ونذكر على سبيل المثال أبا الجيش مجاهد العامري الصقلبي الذي أقام في مملكته بدانية والحزر الشرقية ، خليفة قرشياً من أشراف قرطبة ينتسب إلى الأمويين وهو الفقيه أبو عبد الله بن الوليد المعيطي ، ولقبه بالمنتصر بالله ، وأثبت إسمه في سكته وأعلامه سنة ٥٠٤ﻫ . ولكنه سرعان ما عزاه مطرده مدرعاكته عندما واسأنه قدرتك خراره أثناء غرابه فرغزه حزبرة

(F. Codera : Mochehid Conquistador de Cerdéna, Centenario della Nascita di Michele Amari, Vol. II, p 115-133, Palermo 1910).

E J A

وهكذا نجد أن الحلافة في الأندلس قد تعددت بتعدد ملوك الطوائف واصطدمت مصالحها لقرب المسافات بينها ، وهذا يعتبر مظهراً من مظاهر الفوضى وعاملاً من عوامل الفتنة في تلك الفترة . وعلى الرغم من أن أثمة المسلمين كانوا قد أجازوا تعدد الخلافة للضرورة والمصلحة وهي إتساع رقعة الاسلام وتباعد أطرافه وصعوبة المواصلات فيه ، إلا أنهم اشترطوا في ذلك وجود مسافة كبيرة بين الحليفة والآخر منعاً للتصادم والتشاحن ، ولحماية المسلمين من شرور : الفتنة ، ولكننا نرى أن الأندلس في هذه الفترة قد خرجت عن هذا الأصل الشرعي لأنها أجازت العقد لحلفاء عديدين في صقع متضايق الأقطار ، فتكبدت بذلك وزر هذا العمل من فتنة واضطراب ، ولعل خير تعقيب على ذلك قول إبي محمد ابن حزم في هذا الصدد : « اجتمع عندنا بالأندلس في صقع واحد خلفاء أربعة كل واحد منهم يخطب له بالحلافة بموضعه ، وتلك فضيحة لم ير مثلها ، أربعة رجال في مسافة ثلاثة أيام كلهم يتسمى بالخلافة وإمارة المؤمنين وهم : خلف الحصري بأشبيليه على أنه هشام من بعد اثنتين وعشرين سنه من موت هشام وشهد له خصيان ونسوان ، فخطب له على منابر الأندلس وسفكت الدماء من أجله ، ومحمد بن القاسم خليفة بالجزيرة الخضراء ، ومحمد بن إدريس خليفة بمقالقة وادريس بن يحيى بن علي ببشتر » <sup>(١)</sup>

كالهرُّ يحكي انتفاخاً صورةالأسد (١) القاب مملكة في غير موضيعهسا هذا وقد بلغ من أمر تقليد هؤلاء الملوك لحلفاء الشرق أن بني حمود الادارسة في مالقة ، كانوا إذا حضرهم شاعر أو زائر كان عليه أن يتكلم معهم من وراء حجاب أوستر ، والحاجب واقف عند الستر يجاوب بما يقوله الجحليفة .

t de la de la companya de la companya de la companya de la companya de la companya de la companya de la company

الاسلامي رغم هذه القداسة المصطنعة التي حاولوا تقليد المشرق فيها .

وبينما كانت الأندلس تعاني من هذا الضعف السياسي والاجتماعي تحت حكم ملوك الطوائف ، إذا بدول اسبانيا المسيحية في الشمال تعمل على توحيد قواها بمساندة فرنسا والبابوية . وتجدر الملاحظة هنا أن الخلافة الأموية في الأندلس، كانت طوالءهدها بمثابة المغناطيس الذي يسد أبواب جبال|البرتات Pirineos في وجه أي تدخل أوربي يأتيها من هذه النواحي الشمالية . فلما زالت الدولة الأموية ،

(١) المقري : نفح الطيب جـ١ ص ١٩٨ ابن الحطيب : المرجع السابق ص ١٤ . (٢) راجع (المقري نفح الطيب حـ ١ ص ١٩٩ – ٢٥٠ ابن الا بار الحلة السيراء حـ ٢ ص ٢٨ .

زال هذا المغناطيس ، وأخذ النفوذ الفرنسي بشي صوره وأشكاله السياسية والثقافية والدينية يتغلغل في شمال اسبانيا باعثا فيها روحا صليبية جديدة ضد المسلمين . (١) وكان من سوء طالع الأندلسيين في ذلك الوقت ، أنه كان يحكم اسبانيب إ المسيحية رجل واسع الطموح والأطماع ، وهو الملك الفونسو السادس ملك قشتالة الذي نجح في توحيد مملكتي قشتالة وليون وبسط نفوذه على الممالك الأسبانية الشمالية ثم توج مجده الحربي باحتلال طليطلة قاعدة الثغر الأدنى للمسلمين سنة ٤٧٨ ﻫ (١٠٨٥م). وتمتاز هذه المدينة بموقع مرتفع يصعب على المرء ارتقاؤه ، ولكن سياسة الضعف التي اتبعها أميرها يحيى القادر بن ذي النون قد عجلت بسقوطها. ولم يلبث خط وادي التاجو Tojo بما فيه من مدن وقرى وضياع أن ا نهار بانهيار قاعدته الرئيسية ، إذ كانت مملكة طليطلة تحتل رقعة شاسعة في قلب اسبانيا على طول وادي التاجو من|الشرق الى الغرب، ومن أهم أعمالها مدينة سالم Medinaceli ووادي الحجارة Guadalajara ، ومجريط Madrid ، وقونكة Cuenca ، واقليش Ucles ، وطلبيرة Talavera وغيرها، وتتوسط هذه المساحة الشاسعة العاصمة طليطلة على ربوة مرتفعة . ونظرًا لمتاخمة حدود هذه المملكة بالحدود الأسبانية ، فقد اعتبرها المسلمون ثغرا أدنى للدولة الإسلامية الأندلسية على اعتبار أن مملكة سرقسطة التي تقع في شمالها على وادي الابرو Ebroهي الثغر الأعلى . ولهذا كان سقوط مدينة طليطلة

P. Fray Justo de Urbel : Sancho el Mayor de Navarra P. 279 (Madrid 1950) انظر (۱)

الثوب ينسل مســن أطرافــــه وأرى ثوب الجزيرة منسولاً من الوسط''' ولم يحاول الملك الفونسو السادس وهو في نشوة النصر أن يستمع إلى نصائح مستشاريه المستعربين الذين كانوا يؤمنون بالحضارة الأندلسية ، ويرون في الأندلسيين اخوانا وجيرانا لهم، ولذكر منهم المستعرب ششند Sisnando Davidez <sup>(٢)</sup> الذي حاول اقناعه بضرورة اتباع سياسة متسامحة تقوم على التعايش السلمي مع جيرانهم، ولكن محاولاته باءت بالفشل ، بل ما لبث هذا الملك أن طرده من بلاطه ، وأخذفي الوقت نفسه يستجيب لآراء مستشاريه الفرنسيين الذين حلوا في بلاده ونخص بالذكر منهم زوجته الفرنسية كونستانس (٣) ، وصديقها أسقف طليطلة دون فرناندو ، وبعض القساوسة والرهبان الفرنسيين اتباع نظام كلوني<sup>(٤)</sup> Cluny الذين انتشروا في شمال اسبانيا في ذلك الوقت وبعثوا فيها روحا صليبية جديدة ضد المسلمين . ولم يكن هؤلاء الفرنسيون يشعرون بمثل ما كان يشعر به الاسبان نحو مسلمي الأندلس، إذ لم تكن تربط الفرنسيين بالمسلمين تلك الروابط القديمة التي جمعت بين الأندلسيين والأسبان في الدم والجـوار والأخـذ والعطاء وفي تشابه الشعور والعادات ، بل كان هدفهم هو القضاء على جميع المسلمين في شبه جزيرة ايبيريا . وانقاد الملك الفونسو السادس لسياسة هذا الفريق الفرنسي ، فسارع بجيوشه نحو مدينة سرقسطة قاعدة الثغر الأعلى للمسلمين وحاصرها بغية الاستيلاء عليها ،

(١) راجع ( ابن خلكان : وفيات الاعيان حـ، ص ١١٨) R. Menendez Pidal y E. Garcia Gomez : El Conde Mozarabe Sisnando (٢) Davidez y la politica de Alfonso VI con los reyes de Taifas. Al Andalus, Vol. XII 1947, fasc. I)

على خوض حرب -صليبية ضد المسلمين

ويطالبهم بالأموال كي يضعفهم حربيا واقتصاديا . ومما يدل على أطماعه وأهدافه التوسعية أنه اتخذ ألقســابا لاتينية وعربية تعبر عــــن هذا المعنى مثل لقب Imprateur totius Hispaniae <sup>(١)</sup> أي الأمبراطور على جميع اسبانيا. ومثل اللقب العربي«ذو الملتين»( الاسلام والمسيحية).ويؤثر عن المعتمد باللّهبن عباد ملكاشبيلية أنه حينما تسلم من الملك الفونسو السادس رسالة تحمل هذا اللقب الأخير ، شطبه بقلمه وقال للرسول غاضباً : « المسلمون أحق بهذا الاسم …» <sup>(٢)</sup> . وكيفما كان احتجاج المعتمد وغضبه ، فإن الحالة في الأندلس بلغت في ذلك الوقت أقصى درجات الضعف والفساد حتى خيل لبعض الأندلسيين أن العالم على وشك الزوال وأن الزمان على آخره . (٣)

وتشاء الظروف في ذلك الوقت العصيب أن ينعم الله على المغرب الاسلامي بقوة فتية استطاعت أن توحد شمله وتنقذ الأندلس من سقوط محقق على يدالاسبان، تلك هي قوة المرابطين الملثمين الصنهاجيين .

(۱) انظر (Ramon Menendez Pidal: El Imperio Hispanico y los cinco Reinos P. 111) (٢) راجع ( كتاب الحلل الموثبية في ذكر الأخبار المراكشية لمؤلف مجهول ص ٢٦ نشر علوش ) (٣) ابن عبدون : رسالة الحسبة ص ١ ه ٢

 $\mathcal{F}^{\pm}$ 

$$
(\rho \text{112V} - 1.04 - \rho \text{021} - 22.4)
$$

الفضال السكايع

$$
(A33 - 1364 - 1441)
$$

وعلى الرغم من الغموض الذي اكتنف نشأة ًهذه الدولة المرابطية ، وندرة

تعرضت دولة المرابطين لعداوات الكثيرين ممن جاؤا بعدها من الموحدين والأندلسيين الذين حملوا عليها حملة ظالمة كان الدافع إليها إما تعصبا دينيا أو مذهبيا ، وإما كراهة سياسية أو قومية ، فحاولوا النيل منها ''' ، وتبعهم في تلك الكراهية بعض المؤرخين المستشرقين المحدثين أمثال العالم الهولندي راينهارت دوزي الذي دفعه اعجابه بالمعتمد بن عباد وغيره من ملوك الطوائف إلى كره خالعيهم المرابطين وإتهامهم ظلما بالجهل والوحشية والقضاء علىالعلم والحضارة في الأندلس° ، وقد تبعه في ذلك نفر من المؤرخين المعاصرين (٣) .

(١) راجع على سبيل المثال ( البينة : كتاب أخبار المهدي بن تومرت وابتداء دولة الموحدين ، حيث نجد بابا خاصا في ذكر مثالب المرابطين ؛ وكذلك عبد الواحد المراكشي في كتابه المعجب في تلخيص اخبار المغرب ص ١٧٧ ؛ والشقندي في رسالته التي كتبها في فضل الأندلس والتي هاجم فيها يوسف بن تاشفين زعيم المرابطين متهماً اياه بالجهل . راجع ( المقري : نفح الطيب حو ٤ ص ١٧٧ - ١٩٣ ) . (٢) راجع مؤلفات دوزي ولا سيما كتابه الحاص بتاريخ بني عباد ملوك اشبيلية .Loci Abbadides (٣) نذكر منهم المؤرخ الا مريكي ارشيبالد لويس في كتابه القوى البحرية والتجارية في حوض البحر المتوسط ص ٢٦٢ ترجمة احمد محمد عيسى .

**EYY** 

المصادر التاريخية التي سجلت تاريخها بوجه عام ، فإن المحاولات التي اضطلع بها الباحثون المحدثون ''' من أجل كتابة تاريخ منصف لهذه الدولة المجاهدة ، تكشف لنا عن مآثر حميدة تملأ الصفحات الطوال بأحرف من نور . وحسى في هذه الدراسة أن أقتصر على عرض مختصر لقيام هذه الدولة المجاهدة يتضمن مكان وزمان نشأتها والدوافع التي أدت إلى قيامها بدورها التاريخي الخالد . يبدأ تاريخ المرابطين في جناح المغرب الأيمن ، في الصحراء الغربية صحراء شنجيط <sup>(٢)</sup> أو ما يسمى اليوم بموريتانيا . في هذه الصحراء الشاسعة التي تشبه في مجموعها البلاد الحجازية أرضا وماشية ونباتا ، والتي تحدها من الجنوب بلاد السودان حيث مملكة غانة الكبيرة ، وفي الغرب المحيط الأطلسي ، وفي الشرق نهر النيجر عندما يلتوي شمالا الى جهة تمبكتو ، وفي الشمال منطقة سجلماسة التى يقال لها اليوم تافيلالت °'' ، في هذه الصحراء كانت تعيش قبائل صنهاجة اللثام البربرية ، ومن أشهرها قبيلة لمتونة في شمــــال الصحراء ، وتليها جنوبا مسوفــــة ، ثم جدالة بالقرب من نهري السنغال والنيجر وساحل المحيط . وهذه القبائل الصنهاجية كانت امتدادا لقبائل صنهاجة التي كانت في الشمال والتي تكونت منها الدولة الزيرية الصنهاجية في المغرب الأدنى والأوسط وكذلك الدولة الزيرية التي قامت في

(١) امثال حسين مؤنس ، ومحمود مكي ، وحسن احمد محمود ، وأويثي ميراندا ، و بوسك فيلا وغيرهم (٢) كلمة شنجيط أو شنقيط كانت تطلق في الأصل على قرية من قرى ولا ية أدرار في موريتانيا . ومعنى شنجيط بالبر برية عيون الخيل ، ويقال آنها بنيت من قديم في القرن الثاني الهجري ، ثم جددت في القرن السابع في موضعها الحالي . ولم يلبث أسمها أن اطلق على القطر كله وصار أهله يعرفون بالشناجطة , ومن الغريب ان الرحالة المسلمين الذين مروا بهذه البلاد معثل ابن بطوطة وليون الا فريقي ً ، لم يذكروا اسم شنجيط ً في كتاباتهم مع أنهم ذكروا مدنا أخرى أقل منها شأناً . وما زالت ً مدينة شنجيط ً هي العاصمة الروحية للبلاً د . أما العاصمة السياسية فهي مدينة نواكشوط على ساحل المحيط الأطلسي . راجع ( الشيخ ماء العيني الشنجيطي الشريف الا دريسي : الجأش الربيط في النضال عن مغربية شنجيط ص ١١ ، محمد يوسف مقلد : شعراء موريتانيا ( الدار البيضاء ١٩٦٢ ) . (٣) نلاحظ أن تافيلا لت الحالية تقابل مقاطعة سجلماسة القديمة أما مدينة سجلماسة القاعدة فتقابلها اليوم مدينة الريساني .

غرناطة بعد سقوط الخلافة الأموية أيام ملوك الطوائف . غير أن هذه القبائل الصحراوية الجنوبية ، كانت تختلف عن أقربائها في الشمال في أنها كانت تتلثم أو تتقنع ،ولهذا سميت بصنهاجة اللثام'''. وقد اختلفت الآراء حول أصل هذه العادة ، وأغلب الظن أنهم أخذوها من زنوج افريقيا المجاورين الذين استخدموا الأقنعة لدفع العين الشريرة عنهم <sup>(٢)</sup> . يقول المؤرخ والجغرافي المعاصر أبو عبيد البكري : « وجميع قبائل الصحراء يلتزمون النقاب ، وهو فوق اللثام ، حتى لا يبســدو منه

إلا محاجر عينيه ، ولا يفارقون ذلك في حال من الأحوال ، ولا يميز رجل منهم وليه ولا حميمه إلا اذا تنقب ، وكذلك في المعارك إذا قتل منهم القتيل وزال قناعه ، لم يعلم من هو حتى يعاد عليه القناع ، وصار ذلك ألزم من جلودهم».'" ويضيف صاحب الروض الهتون أنه الى جانب استعمال اللثام، كانوا يلبسون الغفائر <sup>(٤)</sup> القرمزية اللون ، والعمائم ذات الذؤابات <sup>(٥)</sup> . كذلك أشاد المؤرخون بشجاعة الملثمين في القتال ، فقال البكري في هذا الصدد : « ولهم في قتالهم شدة وجالد ليس لغيرهم ، وهم يختارون الموت على الانهزام ، ولا يحفظ لهم فرار من زحف،وهم يقاتلون على الخيل والنجب ، وأكثر قتالهم وهم راجلون على أقدامهم صفوفا ، بأيدي الصف الأول القنا الطوال للمداعسة والطعان، ومايليه منالصفوف بأيديهم المزاريق ، يحمل الرجل الواحد منها عدة ، بزرقها فلا يكاد يخطىء ولا

(١) مدحهم في ذلك الشاعر أبو محمد بن حامد بقوله : لما حووا احراز كل فضيلة مسلح الحيساء عليهسم فتلشـــــوا راجم (المقري : نفح الطيب حمد من ١٩٣) (André Julian : Histoire de l'Afrique de Nord, P. 77, Paris 1952) (٢) انظر (٣) البكري : المغرب في وصف افريقية والمغرب ص ١٧٠ . نشر دي سلان ( الجزائر ١٩١١ ) هذا ، وما زالت قبائل الطوارق أو التوارجه في صحراء الجزائر يستعملون اللثام . ويقال آنهم من قبيلة ترغة احدى قبائل الملثمين ، ويضعهم ابن خلدون في كتلة البر بر البرانس التي تنتمي اليها صنهاجه . (٤) الغفارة : رداء واسع يلبسه الجنود عادة . وما زالت كلمة غفارة تستعمل في المغرب بمعنى (R. Dozy : Supplement aux Dictionnaires Arabes, II P. 218) . واجع السلهام . واجع (ه) عثمان بن غازي : الروض الهتون في وصرف مكناسة الزيتون ص ٦

يشوي ''' . ولهم رجل قد قدموه أمام الصف بيده الراية ، فهم يقفون ما وقفت الراية منتصبة ، وأن آمالها إلى الأرض جلسوا جميعا ، فكانوا أثبت من الهضاب». <sup>(٢)</sup> ولقد انتشر الاسلام بين هذه القبائل عن طريق السرايا العسكرية التي أرسلها حكام المغرب الأوائل إلى هذه المنطقة °° ، وعن طريق التجـــار المسلمين الذين كانوا يمرون عبر هذه البلاد في طريقهم الى السودان . ولكن على الرغم من ذلك ، ظلت هذه القبائل ضعيفة الاسلام ، متفرقة الكلمة حتى أوائل القرن الحامس الهجري (١١م) عندما حدثت فيها تلك الانتفاضة الدينية الاصلاحية التي ألفت بين قلوبهم ، ووحدت صفوفهم على أسس دينية وأخلاقية صحيحة . ويرجع الفضل في تحقيق هذه الوحدة السياسية والدينية ، إلى زعيم سياسي وهو الأمير يحيى بن ابراهيم الجدالي زعيم الملثمين ، وإلى زعيم ديني وهو الفقيه عبدالله بن ياسين الجزولي '' . وكلا الرجلين – كما هو واضبح من اسميهما – كانا من أصل صنهاجي . وبداية هذه الحركة الاصلاحية ترجع إلى هذا الزعيم الجدالي ، الذي عز عليه أن يرى نفسه وقومه في حالة من الجحهل والتأخر ، فترك بلاده وأخذ يطوف بالمراكز الثقافية بالمغرب العربي لعله يجد فيها من يتولى هداية قومه واصلاحهم . وفي مدينة القيروان التي كانت من أهم المراكز الثقافية في ذلك الوقت ، اتصل يحيى بن ابراهيم بأحد أقطاب المالكية وهو الفقيه أبو عمران الفاسي الغفجومي، نسبة إلى بني غفجوم وهم فرع من قبيلة زناتة البربرية ، وإن كان البعض ينسبه إلى قريش . (١) أشوى السهم : أخطأه (٢) البكري : المرجع السابق ص ٢٦١ (٣) راجع على سبيل المثال وصف الحملة التي أرسلها والى المغرب عبيدالله بن الحجاب بقيادة حبيب بن أبي عبيدة الفهري ، حفيد عقبة بن نافع إلى صحراء موريتانيا حتى أرض السودان . ( ابن عبد الحكم : فتوح المغرب والا ندلس ص١٨، تشر جاتو ، محمد النيفر : حسن البيان عما بلغته افريقية من السطوةِ والعمران ص ١٧٦ ( تونس ١٣٥٣ه )،سمد زغلول : تاريسـخ المغرب العربي من ١٩٢٠ القاهرة ١٩٦٥ ) . (٤) نسبة إلى جزولة احدى قبائل صنهاجه .

ويفهم «من كتاب ذكر بعض مشاهير أعيان فاس في القديم»، عند الكلام على بيت بني ياسين ، أن أبا عمران هو الذي وضع الحطوط الأولى مع هذا الزعيم البربري لقيام دولة صحراوية على أسس دينية صحيحة كي تستطيع القضاء على الفوضى السياسية والدينية التي كان المغرب يتخبط فيها منذ سنوات عديدة ، وفي ذلك بقول :

د ولما اجتمع أبو عمران مع يحيى بن ابراهيم، ندبه الى قتال برغواطة وقتال زناتة على ما صدر مهم من الظلم ، واستنزال رؤسائهم من الولاية ، فوعده يحيى بالنهوض الى ذلك». (١)

وتنفيذا لهذه الخطة ، أحال أبو عمران أمير الملثمين على تلميذ له في بلاد السوس في أقصى المغرب وهو الفقيه وجاج بن زولو اللمطي ، الذي كان يقيم في رباط هناك بمدينة نفيس يسمى دار المرابطين . ومن هذا الرباط أرسل وجاج صحبة هذا الأمير الفقيه عبدالله بن ياسين الجزولي ليفقه هؤلاء الصحراويين في آمور دينهم .

ولقد استطاع هذا الفقيه بفضل ذكائه واخلاصه وحزمه أن يخلق من قبــــائل الملثمين قوة دينية سلفية تقوم :

(١) كتاب ذكر بعض مشاهير أعيان فاس في القديم لمؤلف مجهول نشر عبد القادر زمامة في مجلة البحث العلمي التي يصدرها المركز الجامعي للبحث العلمي بالرباط ( العدد الثالث سبتمبر ١٩٢٤ ، والعدوان الرابع والخامس يناير – أغسطس ١٩٦٥ ) راجع كذلك ( عبد القادر زمامه : ابو عمران النفجوس في مجلة البينة عدد شهر يوليو ١٩٦٢ ) .

ولقد اختلف المؤرخون حول أصل هذا الاسم ، فهناك رواية صاحب كتاب روض القرطاس (١) وبعض من جاء بعده من المؤرخين أمثال ابن خالمون (٢) والسلاوي الناصري (٣) وتنص على أن عبدالله بن ياسين بدأ دعوته في الصحراء بدعوة من أمير قبيلة جدالة وهو يحيى بن ابراهيم الجدالي ، فذهب إلى ديارهم التي تلى ديار قبيلة لمتونة جنوبا وتجاور ساحل المحيط الأطلسي حتى مصب نهر السنغال ، وهناك في احدى جزر هذا البحر أو ذاك النهر ، بنى عبدالله بن ياسين رابطته ابتغاء العزلة والعبادة،وصحبه في هذا المكان زعيم جدالة وبعض رجالها، فلم تمر عليهم أيام حتى اجتمع له نحو ألف رجل سماهم المرابطين للزومهم رابطته . وهناك فريق آخر من المؤرخين أمثال ابن عذارى <sup>(٤)</sup> ، وصاحب الحلل الموشية <sup>(٥)</sup> ، وصاحب كتاب مشاهير أعيان فاس <sup>(٦)</sup> ، يرون أن هذا اللقب أطلقه عبدالله بن ياسين على قبيلة لمتونة عقب معركة عنيفة انتصرت فيها لمتونة على قبائل من البربر على غير دين الاسلام <sup>(٧)</sup> . واضبح من هذه النصوص أن اسم المرابطين أطلق في بادىء الأمر على رجال قبيلة جدالة في الجنوب ثم أطلق بعد ذلك على رجال قبيلة لمتونة التي تقع في شمالها. ولا شلث أن هذا التحول المفاجىء في سياسة عبدالله بن ياسين من جدالة الى لمتونة لم يأت عفوا ، وإنما جاء نتيجة لمنافسة قديمة قامت بين هاتين القبيلتين حول زعامة

صنهاجة .

(١) ابن ابي زرع : روض القرطاس في أخبار ملوك المغرب وتاريخ مدينة فاس حـ٢ ص ١٣ (٢) ابن خلدون : كتاب العبر حـ ٦ ص ١٨٣ (٣) السلاوي الناصري : كتاب الاستقصا لأخبار دول المغرب الأقصى حـ ٢ ص ٧ – ٨ (٤) راجع القطعة الحاصة بتاريخ المرابطين من كتاب البيان المغرب لا بن عذارى والتي نشرها (Hésperis - Tamuda, Vol. II, fasc. I, 1961) . (Hésperis - Tamuda, Vol. II, fasc. I, 1961) (ه) الحلل الموشية ص ١١ نشر علوش . (٦) كتاب مشاهير اعيان فاس نشر عبد القادر زمامة الأعداد ١٩٦٤) ه (١٩٦٤ – ١٩٦٥) (٧) يرى صاحب كتاب مشاهير اعيان فاس أن هذه القبائل المشركة كانت من برغواطة وان المعركة دارت بنواحي بلا د السوس وسجلماسة .

فالذي يبدو من كلام المؤرخين أنه بعد وفاة الزعيم الجمدالي يحيى بن ابراهيم ، أرادت قبيلة جدالة أن تعرض على قبائل صنهاجة أميرا آخر من جدالة خلفا له ، إلا أن عبدالله بن ياسين أبي أن يخضع لمثل هذه النزعة القبلية الضيقة، كما أن الجدالين بدورهم عمـــدوا الى اهانته وهدم داره وطرده مــــن ديارهم <sup>(١)</sup> . عندثذ رأى عبدالله بن ياسين بثاقب بصره أن المستقبل للمتونة بحكم موقعها الجغرافي المتحكم في الطرق الشمالية المؤدية إلى المغرب ، وبحكم شجاعتها وشدة مراسها في القتال ، ولأنها كانت أكثر قبائل صنهاجة انقيادا له وأشدها طاعة لله تعالى . "ا لهذا كله ، نقل عبدالله بن ياسين القيادة من جدالة إلى لمتونة ، وقلد الأمير اللمتوني أبا زكريا يحيى بن عمر قيادة صنهاجة . ويبدو أن هذا التحول الخطير في سياسة عبدالله بن ياسين قد جلب عليه حقد قبيلة جدالة وأدى إلى خروجها عن طاعته ، يدل على صحة هذا الرأي هذه العبارة التي ننقلها عن البكري : «فأبوا عليه وخالف عليه بنو جدالة ، وذهبوا الى ساحل البحر » <sup>(٣)</sup> أي الى مقر ديارهم . واضطر عبدالله بن ياسين نتيجة لذلك أن يعتمد على قوة لمتونة وحدها في نشر دعوته.

ولقد عانت قبيلة لمتونة شدائد كثيرة في هذا السبيل ، واستشهد عدد كبير من رجالها ولاسيما في الموقعة الحربية التي أشرنا إليها من قبل والتي كان من نتائجها أن أعلن عبدالله بن ياسين أن المرابطين هم اللمتونيون لشدة صبرهم وحسن

العظيمة . أما قبيلة جدالة فقد ظلت تعارض زعامة لمتونة وتحاربها بالقوة المسلحة مدة من الزمان . وقد وصف لنا البكري ذلك الهجوم العنيف الذي شنته قبياة جدالة على جبل لمتونة في سنة ٤٤٨ ﻫ وما أسفر عنه هذا الهجوم من استشهاد الزعيم اللمتوني أبي زكريا يحيى بن عمر وعدد كبير من رجاله حتى قيل إن أصوات المؤذنين كانت تسمع في هذا الموضع في أوقات الصلاة ، ثم يضيف البكري عبارة لها مغزاها إذ يقول : « ولم تكن للمرابطين بعد كرة إلى بني جدالة». <sup>(١)</sup> ويفهم من هذه العبارة كما يفهم من النص في مجموعه أن قبيلة جدالة كانت خارجة على جماعة المرابطين. وقد يدفعنا هذا إلى القول بأن التفسير الحقيقي لكلمة المرابطين يبدأ منذ أن تولت لمتونة زعامة صنهاجة ، أي منذ أن صار هذا اللفظ لقباً بمنحه الزعيم لأتباعه بمعناه المجازي أي المجاهدين الصابرين في سبيل الله . أما التفسير الخاص بالرباط الذي بناه عبدالله بن ياسين في أرض جدالة ، فيبدو أنه قد فقد مداوله بخروج جدالة عن طاعة ابن ياسين وجماعة المرابطين .

وكيفما كان الأمر ، فسواء أكان هذا المعنى المادي أو ذاك المعنى المجازي الروحي أو كلاهما معاً هو أصل هذه التسمية ، فالذي يبدو من سير الحوادث أن المرابطين قد تفهموا جيدا المعاني النبيلة لكلمة الرباط أو المرابطة ، ونمخموا مــــن شأنها إلى درجة أنها صارت اسما علما لهم ، كما صارت كلمة مرابط بعد ذلك بمثابة وسام عسكري يمنحه كل سلطان مرابطي لأتباعه المجاهدين ، ليؤكد من

جديد سنة أسلافه في إيثار الجهاد والرباط والذود عن الاسلام <sup>(٢)</sup> . بهذه الرسالة الدينية السامية كان خروج المرابطين من الصحراء . بقيادةزعيمهم (١) البكري : المرجع السابق ص ١٦٧ – ١٦٨ (٢) مثال ذلك عبد الواحد المراكشي في كتابه المعجب في تلخيص أخبار المغرب ص ١٧١ « وحين ملك يوسف بن تاشفين جزيرة الأندلس ، تسمى هو وأصحابه بالمرابطين » وقوله في ترجمة ابنه علي « وقام بأمره ابنه علي بن يوسف بن تاشفين ، وتلقب بلقب أبيه أمير المسلمين ، وسمى أصحابه بالمرابطين فجرى على سنن أبيه في إيثار الجهاد وإخافة العدو وحماية البسلاد . انظر كذلك مقالنا (دراسة حول كتاب الحلل الموثبية في ذكر الاخبار المراكشية وأهميته في تاريخ تاريخ المرابطين والموحدين ، مجلة تطوان العدد الحامس سنة ١٩٦٠ ) .

الديني عبدالله بن ياسين ، وقائدهم الحربي أبي بكر بن عمر اللمتوني الذي خلف أخاه الشهيد يحيى بن عمر اللمتوني في زعامة المرابطين .ويرى بعض المؤرخين أن السبب في خروجهم يرجع إلى عامل سياسي وهو قوة مملكة غانا في الجنوب واشتداد ضغطها على المرابطين الذين اضطروا أمام هذا الضغط إلى الاتجاه شمالا نحو  $\mathcal{L}(\mathcal{L})$ 

وهذا التفسير لا يتفق مع طبيعة الأحداث ، لأن مملكة غانا هي التي تعرضت في الواقع لضغط جيوش المرابطين منذ قيام دولتهم ثم لم تلبث عاصمتها مدينة غانا أن سقطت في يد أمير المرابطين أبي بكر بن عمر سنة ١٠٧٦ م (٦٨\$ﻫ) <sup>(٢)</sup> كذلك يروي كثير من المؤرخين أن سبب خروج المرابطين من الصحراء برجع إلى عوامل اقتصادية تقوم على رغبة المرابطين في التحكم في طرق التجارة الشماليةوالتمتع بأراضي المغرب الخصّبة . ونحن لا ننكر دور العامل الاقتصادي في هجرات الشعوب ، إلا أن الاعتماد عليه وحده دون الالتفات إلى الدوافع الأساسية الأخرى ، لا يستقيم هنا في حالة المرابطين خصوصاً وأن الطريق التجاري|لصحواوي بين أودغشت جنوباً وسجلماسة شمالا كان طريقاً معروفاً ومطروقاً من قديم ، وكذلك كانت قبائل صنهاجة تعيش في صحرائها من قديم ، وكثيراً ما قاست من أهوال الجدب والقحط وكونت أحلافاً اقتصادية فيما بينها ، الا أنها لم تقم بمثل هذه الهجرة الجماعية المنظمة إلى الشمال مما يدل على وجود عامل رئيسي جديد دفع بهذه القبائل إلى التكتل والاندفاع إلى خارج الصحراء شمالاً وجنوباً – وهذا العامل هو من غير شك : الاسلام (٣) . فالمرابطون ، كما هو واضح من أسمهم ومن (١) راجع على سبيل المثال ( دكتور حسن ابراهيم حسن : انتشار الاسلام والعروبة فيما يلي الصحراء الكبرى ص ٧ ه ) . (٢) راجع ً ما كتبه الأستاذ قاسم الزهيري عن الممالك الاسلامية القديمة في افريقيا السوداء في مجلة دعوة الحق ، أعداد ٧ ، ٨ ، ٩ ، ١٠ ( ١٩٦٢ ) (٣) حاول المؤرخ الأمريكي ارشيبالد لويس في كتابه ؛ : القوى البحرية في حوض البحر المتوسط ص ٣٦٢ ربط هجرة المرابطين بهجرات السلاجقة الاتراك والعرب الهلالية ، على \_ أساس أنهم جميماً قبائل رحل خرجوا من صحار بهم في وقت واحد تقريباً ونتيجة لظروف سياسية =

أعمالهم ، كانوا قبل كل شيء أصحاب رسالة دينية يريدون تحقيقها وهذا هو ِ السبب الأساسي في خروجهم من الصحراء شمالا نحو المغرب وجنوباً نحو السودان. ولكن هل كان هناك ما يوجب الجهاد الديني في البلاد المغربية في ذلك الوقت ؟ الاجابة على هذا السؤال تقتضي الكلام عن حالة المغرب قبيل غزو المرابطين :

إن الذي يدرس حالة المغرب في أوائل القرن الحامس الهجري ، يجد أنه كان يعاني محنة سياسية ودينية . وقد أعطانا البكري صورة واضحة لموجة التنبؤ والشعوذة التي عمت جزءاً كبيراً من بلاد المغرب الأقصى في تلك الفترة . كما صور لنا ابن عذاري حالة الفوضى السياسية التي كان يعيشها المغرب بتلاث العبادة المختصرة : « وكان أهل المغرب يتولون أمور بلادهم إلى أن تغلب كل شخص منهم على موضعه كما فعل ملوك طوائف الأندلس (١) . فابن عذارى قد شبه الحالة في المغرب بحالة الأندلس من حيث أن كلا من البلدين قد تحكمت فيه طوائف متعددة أو دويلات طائفية .

واذا نحن حاولنا استعراض هذه الطوائف المختلفة التي سادت المغرب قبيل وصول المرابطين ، نجد أنها كانت تنحصر في هذه القوى الأربع : (٢)

السائدة في البلا د التي اغاروا عليها ، وبأنهم كانوا بخربين لكل حضارة مستقرة . والواقع أن مثل هذا الحكم العام تعوزه الدقة العلمية والدراسة التحليلية المقارنة، لأن كل شعب من هذه الشعوب له ظروفه و.لا بساته الخاصة به ولا وجه للمقارنة مطلقاً بين فساد العربان الهلالية مثلا و بين أعمال المرابطين الايجابية البناءة التي انقذت الاسلام في المغرب والأندلس من انهيار محقق . (١) ورد هذا النص في القطعة الباقية من الجزء الخاص بتاريخ المرابطين من كتاب البيان المغرب بن عذارى نشرها المستشرق الأسباني أويشي ميراندا تحت عنوان : Ambrioso Huici Miranda : Un Fragmeno inédito de Ibn Idari Sobrelos

Almoravides, Hespéris Vol. 11. 1961. fasc. 1.

(رابعاً) طوائف الشيعة الرافضة والوثنيين في الجنوب . أما عن الطائفة الأولى وهي قبائل غمارة، فكانت تسكن جبال الريف الممتدة بحذاء البحر المتوسط من نواحي سبتة وطنجة غرباً ، إلى وادي نكور بالقرب من المَزِمة أو الحُسَيْمَة الحالية شرقاً ، وتمتد بلادهم جنوباً إلى قرب فاس . وكانت غمارة فرعاً من قبائل مصموده،ويفهم من كلام المؤرخين أن عدداً كبيراً منها قد انحرف عن الاسلام في القرن الرابع الهجري وظهر فيهم متنبؤون ومشعوذون ، كما قصدتهم الخوارج للمنعة في جبالهم . وفي ذلك يقول ابن خلدون وصاحب كتاب الاستبصار : و كان غمارة هؤلاء ، عريقين في الجاهلية بل الجهالة ، والبعد عن الشرائع بالبداوة والانتباذ عن مواطن الخير ،وتنبأ فيهم انسان يعرف بحاميم بن متن ً الله، ولقب بالمفتري ـــ وفي رواية أخرى بالمقتدي ـــ ولعلها هي الأصلُ ثم حرفت إلى

(أولا) قبائل غمارة في الشمال . (ثانياً) قبائل برغواطة في الغرب . (ثالثاً) قبائل زنانة التي كانت تكون نطاقاً حول التنوائف السابقة ولا سيما برغواطة .

ولقد قتل هذا المتنبىء في النصف الأول من القرن الرابع الهجري ، بأحواز طنجة في حروب له مع قبائل مصمودة الساحل ''' على حد قول البكري وابن خلدون ، أو في حروب مع جيوش الخليفة الأموي عبد الرحمن الناصر ، على حد قول صاحب الاستبصار وصاحب مفاخر البربر <sup>(٢)</sup> .

وعلى الرغم من انقضاء أمر هذا المفتري في القرن الرابع الهجري ، فانه يبدوأن بقايا بدعه وضلالاته ، قد استمرت في غمارة حتى مجيء المرابطين في القرن الخامس الهجري . فابن خلدون يشبر إلى متنبىء آخر ظهر في غمارة بعد حاميم اسمه عاصم بن جميل البردعوي °'' . كذلك يفهم من كلام البكري الذي عاصر ٰ تلك الفترة ، أن أحد أولاد حاميم واسمه عيسى ، كان لا يزال مبجلا في قومــــه غمارة ، وأن الاباحية بين النساء كانت مطلقة وأن رجالهم كانوا يربون شعورهم كالنساء ويتخذونها ضفاير ، ويطيبونها ويتعممون بها .. الخ <sup>(؛)</sup> فلو أن هذه البدع كانت قد انتهت قبل مج<sub>ي</sub>ء المرابطين لما فات البكري أن يشير إلى ذلك . أما الطائفة الثانية فهي دولة برغواطة : نشأت هذه الدولة أول الأمر في القرن الثاني للهجرة في اقليم تامسنا <sup>(٥)</sup> أو ما (١) ينسب اليها قصر مصمودة أو قصر المجاز أو القصر الصغير الذي بناه زعماء مصمودة بالقرب من طنجة على عهد طارق بن زياد ، وتقابله بلدة طربف Tarifa على الساحل الأندلسي المقابل ، والمسافة بينهما اثنا عشر ميلا .

راجع ( ابن خلدون : العبر ج ٦ ص ٢١٠ – ٢١١) ، البكري : المغرب في وصف افريقية والمغرب ص ١٠١ .

(۲) راجع (کتاب الا ستبصار ص۱۹۱–۱۹۲، کتاب مفاخر البربر لمؤلف مجهول ص ۷۷) . (٣) انظر ( ابن خلدون : العبر ج ٦ ص ٢١٦ ) . (٤) البكري : نفس المرجع السابق ص ١٠٠ – ١٠٢ .

(٥) تامسنا : كلمة بربرية ، بلهجة زناتة ، ومعناها البسيط الخالي ، وقد اطلقت على البسيط الممتد على ساحل المحيط من الرباط إلى الدار البيضاء الذي يسمى الآن بالشاو ية ، وهو الآن تكسوه

الزروع والعمارات ، ولكنه بالأمس كان ارضاً من سدرة وعليق ترعى فيها الأغنع . وقد سمى أحد أبواب مدينة الرباط بهذا الأسم ( باب تامسنا ) وهو الذي تمتد منه الطريق الذاهبة إلى الدار البِّيضاء ، وقد هدم اخيراً , ولا زال لفظ تامسنا يطلق في صحراء غدامس بمعنى الأرض القفر والبسيط الخالي . راجع ( لا وست : لغويات ، محبلة المغرب ، عدد سبتمبر واكتوبر ١٩٣٦ ، السنة الخامسة ) .

يسمى اليوم بالشاوية <sup>(١)</sup> . وهي الأراضي التي تبدأ من مكان مدينة الرباط الحالية وتمتد إلى ثغر فضالة الذي كان قاعدة لأسطولها (٢) ، وتنتهى عند بلدة أزمور عند مصب وادي أم الربيع . ويروي ابن الخطيب أن هذه الدولة اتخذت في بعض الأوقات مدينة شالة عاصمة لها (٣) وهذه المدينة ، كما هو معروف ، مدينة قديمة مندرسة ، ما زالت أطلالها باقية خارج أسوار مدينة الرباط ، وقبالة مدينة سلا التي لا يفصلها عنها سوى وادي أبو الرقراق ولذا عرفت بشالة سلا <sup>(٤)</sup> . ولقد اختلف المؤرخون حول اسم برغواطة ، فبعضهم يرى بأنه لم يكن اسمآ لقبيلة معينة يجمعها أصل واحد أو أب واحد ، بل كان اسماً لأخلاط من البربر اجتمعوا على شخص يهودي الأصل ، ادعى النبوة ، أسمه صالح ابن طريف بن شمعون البرباطي ، نسبة إلى وادي البرباط في جنوب الأندلس Rio Barbate فصارت كلمة برباطي تطلق على كل من اعتنق ديانته ، ثم حرفت إلى برغواطي<sup>(٥)</sup> . ولقد كذب ابن خلدون هذا الرأي وقال بأن برغواطة قبيلة من المصامدة وأنها امتداد لقبائل غمارة المصامدة المجاورين لها ، وأن ملوكها كانوا من مصامدة المغرب وليبس من الأندلس ، واستند في ذلك إلى أن الملائ والتغلب على النواحى والقبائل لا يتم إلا إذا كان الحاكم ينتسب إلى عصبية من قومه <sup>(٦)</sup> هذا ويرى ابن دحية نقلا عن أبي عبدالله القناز اللغدي ، أن اسمها الحقيقي بلغواطة (بلام مفتوحة

واسكان الغين) وأن العامة تقوله خطأ بالراء : برغواطة ''' . أما البكري ''' الذين كان معاصراً لهذه الدولة البرغواطية ، والذي استمد معلوماته عنها من تقرير كتبه سفير دولة برغواطة أبو صالح زمور البرغواطي عندما وفد على الخايفة الحكسم المستنصر بالأندلس في منتصف القرن الرابع الهجري تقريباً (٢٥٣ه) فيذكرأن مؤسس هذه الدولة هو طريف بن شمعون الذي نسبت اليه جزيرة طريف ، ولعله يقصد بذلك القائد طريف ابن مالك الذي مهد لطارق بن زياد غزو الأندلس بغارته الاستطلاعية على هذه المنطقة الأندلسية الجنوبية المعروفة باسمه إلى اليوم Tarifa . ثم يقول البكري، ان طريفاً اعتنق الاسلام ومات على مذهب الخوارج، وخلفه على حكم ولاية تامسنا ولده صالح بن طريف في القرن الهجري الثاني . وصالح هذا ، هو الذي تنبأ في قومه ، وشرع لهم ديانته الجديدة باللغة البربرية فزعم أنه صالح المؤمنين الذي ورد اسمه في سورة التحريم «وان تظاهروا عليه ، فان الله هو مولاه ، وجبريل وصالح المؤمنين ، والملائكة بعد ذلك ظهير» . وزعم كذلك أنه المهدي الأكبر الذي يخرج في آخر الزمان لقتال المسيح الدجال ، وأن عيسى بن مريم يكون من أصحابه ويصلي خلفه ، كذلك ذكر كلاماً كثيراً نسبه إلى موسى عليه السلام .

كما شرع لأتباعه صوم رجب وأكل رمضان .. وفي الوضوء غسل السرة

وقد وضع صالح بن طريف قرآناً باللغة البربرية في ثمانين سورة ، أكثرها منسوب إلى أسماء النبيين ، أولها سورة أيوب وآخرها سورة يونس .

أما من جهة تعاليمه المختلفة ، فيبدو أنها من آثار عاداتهم القديمة ، مثال ذلك أنه أباح لهم تزوَّج النساء مما فوق الأربع ، وأباح لهم الطلاق ، وحرم عليهم زواج بنت العم وزواج المسلمات ، كذلك شرع قتل السارق ، ورجم الزاني ونفي الكاذب ، كمــــا حرم رأس كل حيــــــوان ، وحرم ذبح الديك ، والحوت آي السمك لا يؤكل إلا أن يذكى (أي يذبح) والبيض عندهم حرام ، وليس عندهم آذان ولا اقامة وهم يكتفون في معرفة الأوقات بصياح الديوك ولذلك حرووها . إلى ذلك من التعاليم التي نجدها مفصلة في كتاب البكري ''' وهي في مجموعِها تشبه إلى حد كبير ديانة حاميم المفتري في غمارة (٢) . ويذهب بعض المؤرخين المحدثين أمثـــال نحوم سلوتش (٣) في مقــــاله دولة برغواطة كانت يهودية في أساسها واتجاهها ويستندون في ذلك إلى المؤثرات ــــ اليهودية التي توجد في ديانتها مثل استعمال كلمة ياكش التي يرجعونها إلى يوشع النبي اليهودي ، ومثل تربية الشعور على شكل ضفاير ، على أنها عادة متبعة عند يهود بولونيا واليمن ، ومثل تحريم البيض ، والاعتقاد في تأثير اللعاب وهي عادة عند

ولا شك أن هناك تأثيرات يهودية واضبحة في ديانة برغواطة ، إلا أنه يلاحظ في الوقت نفسه ، أن التأثيرات الاسلامية أقوى وأوضح بحيث يمكن أن يقال إنها تقليد مشوه للاسلام في أسلوب وطابع محلي بربري .

## ويبدو أن النزعات الاستقلالية والقومية التي انتشرت بانتشار مذهب الخوارج في المغرب ، قد جعلت بعض المتطرفين يتجهون إلى مثل هذا الاتجاه الديني المستقل عن الاسلام . وقد يدل على ذلك قول الرحالة البغدادي ابن حوقل الذي زار المغرب في القرن الرابع الهجري :

« وكان صالح بربري الأصل ، مغربي المولد ، ضليعاً بلغة البربر ، يفهم غير لسان من ألسنتهم ، فدعاهم إلى الإيمان به ، وذكر أنه نبي ورسول مبعوث اليهم بلغة البربر ، واحتج بقوله تعالى : « وما أرسلنا من رسول إلا بلسان قومه »، وأن محمداً عربي اللسان مبعوث إلى قومه . ثم يضيف ابن حوقل : « وفيهم (أي البرغواطيين) من يفهم القرآن ، ويحفظ منه السور إلى الآن ، ويتأول لآياته الموافقة لكتابهم وقراءتهم <sup>(۱)</sup> .

وكيفما كان الأمر ، فالذي يهمنا في هذا الصدد هو أن هؤلاء البرغواطيين كانوا في نظر المسلمين مجوساً منحرفين مارقين عن الدين الحنيف ، ولهذا فرضوا قتالهم واستحلوا دماءهم . وتجمع المصادر التاريخية على أن جميع الملوك والحكام الذين تداولوا حكم المغرب قبل مجيء المرابطين ، كالأدارسة والأمويين والفاطميين والزيريين والزناتيين ، قد جاهدوا برغواطة وأنزلوا بها هزائم منكرة وخسائر فادحة حتى إنه ليخيل إلى القارىء أنه قد قضى عليها تماماً ، ولكننا مع ذلك نجد أن برغواطة

(١) ابن حوقل : المسالك والممالك ( صورة الأرض ) ص ٥٦ – ٥٧ ، نشر دى خويه ، طبعة  $.$  ( ۱۸۷۳ م)

دكآلة وعبَّده وغيرهسا مسـن الأراضي الحوزية ''' جنوبي اسفى وبواحي مراكش ، وأن هذه الدولة قد أرغمت أهالي تلك البلاد المسلمين على التدينبديانتها. فسفكت الدماء ، وخربت البلاد والمدن التي بين سلا وماسة .

ويؤيد هذا الكلام أيضاً ما رواه ابن الزيات التادلي عن رباط شاكر ، القائم حتى الآن بالقرب من مدينة ً مراكش في طريق الشماعية إلى شيشاوه ويسميه الأهالي هناك سيدي شيكر ، فيقول :

«ومنها سفرهم في كل رمضان إلى رباط شاكر الذي ذكر أنه من أصحاب عقبة بن نافع الفهري ، وأنه مات هناك ، وأن يعلي بن مصلين الراجراجي هو الذي بناه ، وكان يقاتل كفار برغواطة ، وغزاهم عدة مرات ، وأن طبله (وفي قراء أخرى طلله) هو الباقي الآن <sup>(٤)</sup> .

(١) محمد بن علي الدكالي السلاوي ( ثوني ١٩٤٥م ) : الاتحاف الوجيز بأخبار العدوتين لمولانا عبد العزيز ، مخطوط بخزانة الرباط رقم 1320 D. (٢) محمد بن أحمد العبدي الكانوني : آسفي وما اليه ص ٧٨ – ٧٩. (٣) بلاد الحوز هي المناطق الحصبة التي تحد بوادي أم الربيع ودكاله وعبده والأطاس ، ويشقها نهر تانسيفت والأودية المتفرعة منه . وقد قسم الجغرافيون بلا د الحوز إلى حوز غربي وأوسط وشرقي . ومن عواصم الحوز القديمة ، اغمات ونفيس ، اللتان اندرستا بعد بناء وازدهار مدينة  $\alpha$ مراکش ( ۲۲ په ۱۰۷۰ - ۲۰۷۰) . (٤) انظر ( أبو يعقوب يوسف التادلي المعروف بابن الزيات : التشوف إلى رجال التصوف ص ٢٦ ، نشر ادولف فور ، الرباط ١٩٥٨ ) ، راجع كذلك ( عبد الحي الكتاني : اشرف بقمة وأقدس – بناحية مراكش ، محلة المغرب ، السنة آلخامسة ، يونيو – يوليو  $. (1177)$ 

وهذا النص يبين أن رباط شاكر كان مركزاً حربياً لجهاد برغواطة التي امتدت حدودها جنوباً إلى نواحي مراكش . وما يقال عن رباط شاكر يقال أيضاً عــــن رباطات ماسة وفوز ونفيس التي انتشرت — كما يقول البكري — على سواحل هذه المنطقة الجنوبية<sup>(١)</sup> .. كذلك يُذكر الرحالة ابن حوقل أن أمير سجلماسة «تافيلالت الحالية) محمد بن الفتح بن مدرار الذي رفض مذهب الخوارج وتلقب بالشاكر لله ، قد أخذ يدعو قومه إلى جهاد برغواطة في منتصف القرن الرابع الهجري ، إلا أنه لم بصل إلى غرضه لأن الفاطميين أسروه ثم قتلوه عندما استولوا على سجلماسة بقيادة جوهر الصقلي سنة ٥٤م ٣٥

هذا إلى جانب ما ذكره صاحب كتاب مشاهير أعيان فاس من أنالبرغواطيين في أوائل القرن الحامس الهجري كانوا يعيثون فساداً في بلاد السوس وسجلماسة وأن الملثمين اللمتونيين خاضوا معهم في تلك الأماكن معركة فاصلة سموا على أثرهسا بالمرابطين (٣)

كل هذا يبين لنا مدى تغلغل الخطر البرغواطي في هذه النواحي المغربيسة الجنوبية. أما عن الحدود الشمالية لهذه الدولة، فالمعروف في كتب التاريخ ، آنها كانت تصل إلى قرب موضع مدينة الرباط، العاصمة الحالية للمماكة آلمغربية . وواضح من اسم هذه المدينة وتاريخها أنها كانت في الأصل رباطاً لجهساد

شاماتيرة دالله رقد أرابن حيقا يؤر القرن الدابع الهبجرين

سلا<sup>دٍ()</sup> ،اليه تنتهي سكنى المسلمين ، وهي رباط يرابط فيهالمسلمونوعليهالمدينةالأزلية المعروفة بسلا القديمة (يعني شالة) قد خربت والناس يسكنون ويرابطون برباط يحف "' بها ، وربما اجتمع في هذا المكان من المرابطين مائة ألف انسان يزيدون وينقصون ، ورباطهم على برغواطة ، وهي قبيلة من قبائل البربر على البحر المحيط متصلين بهذه الجهة التي شفتت (٣) عمارة بلد الاسلام اليها (٤) .

على أن تحديد ابن حوقل لموضع مدينة الرباط ، كحد فاصل تنتهي عنده عمارة الاسلام ، لم يحل دون تغلغل نفوذ البرغواطيين وراءه نحو الشمال . فابن الخطيب يشير إلى أن البرغواطيين اتخذوا من شالة عاصمة لهم في بعض الأوقات <sup>(٥)</sup> كذلك نجد في كتاب انحاف أعلام الناس بجمال أخبار حاضرة (١) المراد بوادي سلاهنا هو الوادي الصغير الذي يفصل بين مدينتي سلا والرباط ، وهو المعروف الآن بوادي أبي الرقراق ( بورجرج ) ويصب في المحيط الأطلسي . وأبو الرقراق تسمية حديثة ذكرها الحسن الوزان ( ليون الا فريقي ) في القرن السادس عشر الميلا دي في كتابه المعروف بوصف افريقيا الذي كتبه بالايطالية ثم ترجم إلى معظم اللغات ما عدا العربية للأسف . أما الجغرافيون والمؤرخون القدماء فقد أطلقوا على هذا الوادي عدة أسماء مثل وادي الرمان ووادي الغبط ووادي أسمير ووادي سلا راجع ( من الخطيب : أعمال الأعلام ، القسم الثالث ، ص ١٨٥ ساشية ١ ، ٢ ) نشر أحمد مختار العبادي . (٢) يفهم من هذا النص انه كان يوجد في هذه المنطقةف، رباطان متجاوران يفصل بينهما وادي سلا أو أبو الرقراق الحالي ، أحدهما كان في مدينة سلا الحالية ، والثاني كان في مواجهتها ني مكان مدينة الرباط الحالية بجوار اطلال شاله . ومن المعروف أن الموحدين هم الذين حولوا هذا الرباط الأخير إلى مدينة عامرة أسموها رباط القتح ، إذ كانت جيوشهم تتجبع فيها التجهيزها وتموينها قبل أن تتجه إنى أسباليا برسم الجهاد والفتح ل حول تاريخ هذه المدينة التي أصبحت عاصمة للمملكة المغربية راجع ; أبو عبد الله بوجندار ; مقدمة الفتح من تاريخ رباط الفتح ( الرباط ٥١٣٤٥ ) راجع كذلك : ( J. Caillé : La Ville de Rabat, 3) .(1945 tomes وأيضاً ( محمد بن علي الدِكالي السِلاوي : الاتحاف الوجيز بأخبار العدوتين لمولا نا عبد العزيز ،مخطوط بخزانة الرباط رقم D. 1320) (٣) شفت بمعنى قلت أو خفت أو انتهت . (٤) راجع ( ابن حوقل : صورة الأرض ج ٢ ص ٥٦ ( نشرَ دي خوية ، لِيبدن ١٨٧٣ ) (ه) ابن ألحطيم ب أعمال الأعلام : القسم الثالث ،، ص ١٨٤ .

أكثر من ذلك ، إذا نحن صعدنا شمالا إلى منطقة سبتة وطنجة ، نجد أن هذه البلاد كان يحكمها بعض مماليك الحموديين ، الذين كانوا في الأصل من سي

مكناس، للمولى عبدالرحمن ابن زيدان ، مايفيد بأن أمراءبرغواطة قد امتدنفوذهم إلى شمال الرباط وأنهم استولوا على مدينة المعمورة <sup>(١)</sup> (المهدية الحالية) من أيدي بني يفران الزناتيين حكام سلا ، وأنهم خربوها فيما خربوه من المدن (٢) .

برغواطة ثم ولاهم الحموديون بعض أعمالهم في سبتة ، فانتهز أحدهم واسمه سقوت أوسواجات البرغواطي،فرصة ضعف الحموديين ، واستبد بحكم سبتة، وعين ولده الحاجب ضياء الدولة على طنجة ، وطرد الحموديين من هذه المنطقة ، ولم تلبث قبائل غمارة أن دانت له بالطاعة (٣) .

ويحق لنا أن نتساءل عما إذا كانت ثمة علاقة بينهذه الامارة البرغواطية الشمالية وبين دولة برغواطة التي كانت في جنوبها ؟

النصوص القليلة التي لدينا في هذا الصدد تربط بين هاتين الدولتين وتؤكد وجود اتصال بينهما ومثال ذلك قول صاحب كتاب مفاخر البربر .

« وكان ظهور برغواطة في سنة ١٢٥ ه في خلافة هشام بن عبد الملك ، ولم يزل الملك فيهم إلى أول ظهور الملثمين وخروجهم من الصحراء وآخر ملوك برغواطة هو الحاجب البرغواطي ضياء الدولة صاحب سبتة وطنجة <sup>(٤)</sup>

كذلك يقول ابن خلدون حين يصف شعوب تلك المنطقة :

(١) مدينة المهدية الحالية بالمغرب الأقصى كانت نعرف قديماً بُحلق الوادي ( سبو ) أو المعمورة ثم سميت بالمهدية أيام المولي اسماعيل سنة ١٠٩٢ ه ( ١٦٨١م ) عندما ضيق على الجيش الأسباني المرابط فيها ، فخرج اليه قائد الجيش مستسلماً وبيده مفاتيح المدينة كهدية للسلطان فأمنه وقبل هديته ثم دخل المدينة وسماها المهدية , والمدينة تقع على ساحل المحيط عند مصب وادي سبو بالقرب من القنيطرة . (٢) راجع ( عبد الرحمن بن زيدان : أتحاف اعلام الناس ج ٢ ص ٧٢ ، الرباط ١٩٣٠ ) (٣) راجع ( ابن خلدون : کتابالعبر جـ ٦ ص ٢٢١ ) . (٤) كتاب مفاخر البر بر ، نشر ليفي بروفنسال ص ٤٧ .

« ويعضد ذلك اتصال مواطن غمارة بمواطن برغواطة من شعوب المصامدة على ساحل البحر الغربي وهو المحيط» (١)

كل هذا يفهم منه أنه كان هناك استمرار أو اتصال سياسي بين الدولتين وإن كنا نشك في أن يكون سقوت البرغواطي وزملاؤه قد اتبعوا ديانة برغواطة المارقة بحكم اتصالهم بالحموديين الأشراف الأدارسة منذ صغرهم ، وقد يؤيد ذلك ما رواه ابن عذاري من أن سقوط البرغواطي، طلب من أبي الوليد بن جهور أمير قرطبة قارئا للقرآن . فعلق ابن جهور على هذا الطلب بقوله : « جاهل يطلب قارئا» ثم وجه إليه قارئا من طلبة قرطبة اسمه عون الله بن نوح<sup>(٢)</sup> .فهذه العبارة وإن كان<mark>فيهاش</mark>يء من الاحتقار بشخصية سقوت إلا إنها لا تنكر كونه مسلما .

ولكن على الرغم من ذلك فان معظم المؤرخين قد أجمعوا على أن سقوت البرغوطي كان رجلا مفسداً على غرار أسلافه البرغواطيين ، وأن أساطيله قد عاثت فساداً في مضيق جبل طارق ، وأضرت بمصالح المسلمين في منطقة العدوتين ، ومثال ذلك قول بن بسام : « … من رجل استعان بالشر ، وَبَهاون بالأمر ، لاسيما في البحر ، فانه أضرم بلججه ناراً ولقى ريحه إعصارا أخذ كل سفينة غصبا ، وأضاف إلى كُلٌّ رعباً ، فضجت منه الأرض والسماء ، والتقت الشكوى عليه والدعاء … إلى أن أذن الله لأمير المسلمين يوسف بن تاشفين …. الخ (٣) .

 $29V$ 

الطائفة الثالثة وهي الدول الزناتية : ونعني بذلك قبائل مكناسة ومغراوة وبني يفران وغيرها من القبائل الزناتية التي تداولت حكم المغرب قبل محبيء المرابطين . وهذه الدول الزناتية ، كانت في نظر المؤرخين ، ولاسيما بعد زوال نفوذ الأدارسة ، هي القوة الشرعية الحاكمة في المغرب على اعتبار أنها كانت سنية مسلمة .

إمارة سلا وكان يحكمها بنو يفران ، وفاس وتحكمها مغراوة ، وتادلا ويحكمها بنو يفران واغمات وتحكمها مغراوة ، ثم سجلماسة في أقصى الجنوب ويحكمهــــا بنو خزرون المغراويون . وكانت إمارة سلا في أيام أميرها أبي الكمال تميم اليفراني ــــ في أوائل القرن الخامس الهجري ــــ من أشد الامارات وطأة على برغواطة . يروي صاحب القرطاس والسلاوي الناصري في هذا الصدد : « وكان أبو الكمال تميم اليفراني ، مستقيمًا في دينه ، مولعاً بجهاد برغواطة ، كان يغزوهم مرتين في السنة إلى

وعلى الرغم من المنازعات والمنافسات الداخلية التي قامت بين هذه القبائل الزناتية فآنها قامت بدور ايجابي فعال في جهاد برغواطة ، ونلاحظ ذلك بوضوح من المواضع أو المراكز التي استقرت فيها هذه القائل الزناتية، إذ نجد أنها كانت تكون نطاقاً أو تضرب حصاراً حول التكتلات السابقة ولا سيما برغواطة . ومن أهم تلك المراكز الزناتية نذكر :

(١) ابن أبي زرع : روض القرطاس حـ ١ ص ١٧١ – ١٧٢ ، السلاوي : الاستقصا ج/١ ص ٢٢١

وعلى الرغم من تلك الجهود الطيبة التي قامت بها بعض هذه الدويلات في جهاد برغواطة ، إلا أنها كانت عاجزة تماما في القضاء عليها ، وصار الأمريتطلب قوة أخرى جديدة تحل محلها في هذا الميدان الذي أخفقت فيه .

كانت تتسم بطابع قصصي ، الا أنها تبين أن حرب برغواطة كانت في نظر المسلمين واجباً دينياً وجهاداً في سبيل الله .

الطائفة الرابعة من روافض الشيعة والوثنيين :

هذه الطائفة عبارة عن أقليات مبعثرة من روافض الشيعة والوثنيين الذين استقلوا بحكم بعض النواحي في أقصى جنوب المغرب في بلاد السوس . اما الشيعة ، فقد انتشروا بصفة خاصة في مدينة تارودانت ونواحيها وكانوا يعرفون باسم البجليين ''' . وقد اختلفت الآراء حول مذهبهم وتاريخ تشيعهم : فصاحب القرطاس ومن نقل عنه مثل السلاوي الناطهري ، يوون أن هؤلاء الشيعة كانوا اسماعيلية وأنهم ينتسبون إلى علي بن عبدالله البجلي الراذضي الذي نز ل بلاد السوس أيام حركة الحليفة عبيدالله المهدي بافريقية ، وهناك في بلاد السوس نشر مذهب الرافضة وتوارثوه عنه جيلا بعد جيل" . أمسا ابن حوقســل وكذلك الادريسي ، فيذكران أن هؤلاء الشيعة كانوا موسوية أي اثنا عشرية يقولون بامامة

موسى الكاظم بن جعفر الصادق ، ولا يعترفون بامامة أخيه اسماعيل أمـــــام الاسماعيلية . ويضيف ابن حوقبـــل أن هؤلاء الشيعــــة كانوا ينتسبون إلى رجل يدعى محمد بن ورصند البجلي ، وأنهم كانوا على عداء مع جيرانهم المالكية في السوس ، وأن القتال والثأر متصل بينهم ليلا ونهاراً ، وأنه كان لهم مسجد واحد يصلي فيه الفريقان فرادي ، فاذا صلى هؤلاء أتوا هؤلاء وهكذا ، ثم يصف ابن

(١) قال القلقشندي في كتابه نهاية الأرب في معرفة انسياب العرب ص ١٧١ : و بنو بجلة بفتح الباء واللام وسكون الجيم بينهما ، بطن من بهثة ( بضم الباء ) العدنانية . وبجله أمهم نسبوا اليها وهي بجلة بنت هناءة بن مالك بن فهم الأزدى . والنسبة اليهم بالتسكين . (٢) ابن أبي ز رع : روض القرطاس -- ٢ ص ٢١ ، السلاوى : الا ستقصا -- ٢ ص ١٣

المذهب. فيقولان بأن هذه الطائفة كانت تنسب إلى رجل من أهل نفطة من أعمال قفصة جنوبي تونس ، يسمى الحسن بن علي بن ورصند البجلي ، وأن هذا الرجل رحلُ إلى بلاد السوس قبل وصول ابي عبدالله الشيعي الداعي إلى افريقية وان مذهبه كان شبيهآ بمذهب الروافض ، إلا أنه كان يقول بأن الامامة لا تكون الا في سلالة الحسن بن علي بن أبي طالب وليس الحسين كما تقول الاسماعيلية والاثنا عشرية ولهذا كانت أمامة البجليين في سلالة الأدارسة . وقد رماهم ابن حز مهالكفر والالحاد <sup>(٢)</sup> أما الرحالة المقدسي ، فانه انفرد برواية خاصة سمى فيها هذه الطائفة بالأدريسية وقال إن مذاهبهم كانت قريبة من مذهب القرامطة ، ثم ربط بين المعتزلة والشيعة وقال بأنهم جميعاً يقولون بمذهب الاسماعيلية <sup>(٣)</sup> . ومهما يكن من شيء ، فان اختلاف المؤرخين حول تحديد مذهب هذه الطائفة ، لم يحل دون اتفاقهم جميعاً على أن هؤلاء البجليين كانوا من روافض الشيعة وأنهم كانوا أعداء ألداء للمذهب السي في المغرب .

أما من جهة العناصر الوثنية التي كانت أيضاً تقيم في تلك الجهات الجنوبية ،

(١) ابن حوقل : صورة الأرض ص ٥٦ – ٦٦ الادريسي : وصف أفريقيا الشمالية والصحر اوية ( من كتاب نزهة المشتاق في اختراق الآفاق ) نشر هنر ي بير يس ص ٣٩ الجزائر سنة ١٩٥٧ ) . (٢) البكرى : المغرب في وصف افريقية والمغرب ص ١٦١ ، نشر دى سلان (الجزائر ١٩١١) ابن حزم : كتاب الملل والنحل حـ ، ص ١٨٣ .

(٣) راجع ( المقدسي : أحسن التقاسيم في معرفة الأقاليم ص ٢٣٨ ( نشر دى خوية ١٨٧٧ ) هذا وقد أشار اليعقوبي والا دريسي الى أن ملكة الأدارسة كانت موطناً للاعتزال وأن عبدالله والد المولي ادريس ، كان يعتبر من الطبقة الثالثة من طبقات المعتزلة، وأن قبيلة أوربه التي ساندت المولى ادريس كانت تدين بالا عتزال راجع مقالنا ( الموحدون والوحدة الاسلامية في مجلة التربية الوطنية المغربية العددان ١ ، ٢ ، مارس ، ابريل ١٩٦٢ ).
فمرجعنا فيها هو كتاب البكري الذي أشار إلى قبيلة مجاورة للبجليين ، كانت تقيم في جبل وعر بنواحي الأطلس الكبير ، وكان أفرادها يعبدون الكبش ، ويتست<u>رون عند دخول</u> الأسواق <sup>(١)</sup> . ومن المعروف أن الكبش كان الها في مصر الفرعونية ويسمى بالاله خنوم ، فهل هذه العبادة كانت من رواسب مؤثرات.مص ية قدعة ؟

من هذا العرض العام لهذه الدويلات الطائفية ، يتبين لنا أن المغرب في ذلك العهد ، كان يعاني محنة دينية وسياسية خطيرة ، وأنه كان في حاجة إلى معجزة تنقذه من هذا الموقف العصيب ، وهنا يأتي دور المرابطين . ولا شك أن المرابطين كانوا على علم تام بخطورة الحالة في المغرب ولاسيما بخطورة برغواطة ، أقوىدولة طائفية في المغرب في ذلك الوقت . وقد سبق أن أشرنا إلى أن شيخ المالكية بالقيروان أبا عمران الفاسي ، جينما رسم خطة قيسام دولة الملثمين مسع زعيمهم يحيى بن ابراهيم الجحدالي أوصاه بحرب برغواطة بصفة خاصة . وقد يؤيد ذلك أبضاً أن الفقية الذي أختير لمهمة هداية الملثمين وتوحيد صفوفهم وهو عبدالله بن ياسين ، كان على علم تام بأحوال برغواطة قبل دخول الصحراء ، وقد وصف ابن عذاري رحلسة هذا الفقية في بلاد المغرب وصفا مدعما بالأرقام ، وأغلب الظن أنها كانت رحلة استطلاعية تتعلق بالمهمة التي وكلت اليه ، وفي ذلك يقول ابن عذاري : « ثم نزل عبدالله ابن ياسين بلاد المغرب الأقصى فمر بتامسنا ، فوجد فيها أممسا لاتحصى ،

 $\circ \cdot \wedge$ 

ثم يأتي صاحب كتاب الاستبصار فيقولها كلمة صربحة : ه وكان خروج هذه القبائل الصحراوية لقتال برغواطة المرتدين عن ديسانة الأسلام » (٣). وواضح من كل ما تقدم من نصوص أن المرابطين كانوا أصحاب رسالةسامية وأن خروجهم من الصحراء كان مرسوما وفق خطة موضوعة تقوم على القضاء على أهل الزيغ والضلالة من البرغواطيين وغيرهم . كذلك كان للمرابطين الى جانب هذا سياسة اصلاحية لم تلبث أن ظهرت نتائجها واستقرت أوضاعها في المغرب منذ بداية دولتهم إلى يومنا هذا ، وهذه السياسة تقوم على عدم السماح بتعدد المذاهب الدينية التي انتشرت بشكل ملحوظ في المغرب كالخوارج والشيعة والمعتزلة والحنفية والمالكية ، مما جعل البلاد عرضة للفتن والحلافات المذهبية . ولما كان المغرب كالأندلس ، يعتبر ثغرا للاسلام في أقصى الغرب ، فقد حرص المرابطون على

من الكوفة فقال : ومالك ؟ قالوا : من المدينة، قال عالم دار الهجرة يكفينا ، فأمر باخراج أصحاب أبي حنيفة وقال : لا أحب أن يكون في عملي مذهبان » <sup>(١)</sup> . ولا شك أن هذه السياسة قد حفظت لهذه الثغور الاسلامية سلامتها ووحدتها الروحية فكانت لذلك درعا حاميا للاسلام في أقصى الغرب .

ومن الطريف أن الممالك المسيحية التي كانت متاخمة للمسلمين في هذهالمنطقة

واعني بذلك اسبانيا، قد اتبعت هي الأخرى سياسةالمذهبالديني الواحد باعتبارها هي الأخرى ثغرا للمسيحية في هذه المنطقة ، فاقتصرت على المذهب الكاثوليكي وتعصبت له حتى ضرب بها المثل فقيل إنها أكثر تعصباً للبابوية أي للكاثوليكية من البابا نفسه « Mâs Papista que el Papa » وهذه العبارة تذكرنا بموقف أهل الأندلس من المذهب المالكي عند قول المقدسي على لسانهم « وهم يقولون و لا نعرف إلا كتاب الله وموطأ مالك (٢) . غزو المرابطين للمغرب : خرج المرابطون من الصحراء يقودهم زعيمهم الديني عبدالله بن ياسين ، وقائدهم الحربي أبو بكر بن عمر اللمتوني . فاتجهوا أولا إلى بلاد السوس واستولوا على قاعدتها تارودانت ، وقضوا على الشيعة والوثنيين كما قاتلوا اليهود المنتشرين في

Al Muqaddasi: Description de l'Occident musulmane au IV = X siècle, (1) texte arabe et traduction française par Charles Pellat. P. 44 (Alger 1950).

ونظراً لأهمية أغمات كمدينة متحضرة من جهة ، ولقربها من الصحراء من الجحديدة مراكش التي أسسها أميرهم أبو بكر بن عمر سنة ٤٦٢ ﻫ (١٠٧٠) <sup>(١)</sup> . وتحركات المرابطين بعد استيلائهم على اغمات ، نجدها تتجه نحو هســذه التكتلات الرئيسية المارقة : برغواطة وغمارة . اتجه عبداللّهبن ياسين وأبو بكر بنءمر اللمتوني نحو برغواطة ، بينما اتجه القائد يوسف بن تاشفين بعد ذلك نحو غمارة ويبدومن تحركات جيوش المرابطين، أن العمليات العسكرية الرئيسية التي قاموا بها قد دارت في الشمال والغرب.بصفة خاصة. فبالقرب.من مدينة الرباط الحالية في منطقة زعير دارت معركة عنيفة بين المرابطين والبرغواطيين ، استشهد فيها زعيم المرابطين عبد الله بن ياسين (٢) سنة ٥١١ ه (١٠٥٩م). مات هذا الزعيم على الرغم من نصائحه ومبادئه التي كان يرددها دائماً من أن حياة الجيش تتوقف على حياة قائده، إذ يروى أنه غضب يوما على الأمير يحيى بن عمر اللمتوني ، وضربه بالسوط على رجله لأنه عرض حياته للخطر أثناء القتال وقال له : « أن الأمير لا يدخل القتال بنفسه لأن حياته حياة جنده ، وهلاكه هو هلاكهم » <sup>(٣)</sup> ولكن تشاء الأقدار أن يقع هو نفسه في هذا المحظور . ودفن عبدالله بن ياسين على ربوة قريبة من!ارباط تطل على وادي كريفلة أحد فروع وادي أبي الرقراق ، ولا يزال قبره هناك في هذا المكان ويسميه أهالي تلك الناحية سيدي عبدالله مول الغارة <sup>(٤)</sup> .

 $Q + 2$ 

حامية صغيرة ثم تقدم صوب الشمال إلى بلاد غمارة ، ففتح جبالها وبلادها مــــن الريف إلى طنجة واستعان في مهاجمتها بحصون وقلاع أسسها في مواجهتها مثل حصن تاودا أو بني توده وحصن Amergo أمرجو ، وقد أشاد المؤرخون بمناعة تلك الحصون وبالدور الهام الذي قامت به في فتح هذه البلاد وتطهيرها من|لفساد المنتشر فيها ، ومثال ذلك قول صاحب كتاب الاستبصار :

ه وكانت تاودا مدينة كبيرة ، أسسها الملثمون ليتملكوا منها جبل غمارة ، وكان يسكنها ولاة المغرب منهم بالعسكر وكانت في أيامهم معمورة بالمبساني الحسان والقصور المنيعة ، وهي على وادي ورغه ، وعليها جبل منيف ، فيه حصن كبير من بناء الملثمين يسمى أمرجو ، وهو مبني بالحجارة والجير ، لا يقدر أحد على هدم شيء منه إلا بالمشقة »''' .

وما زالت أطلال مدينة تودا باقية إلى اليوم شمالي فاس بنحو تسعين كيلو مترا

(١) ابن الأثير : الكامل ~ ٩ ص ٢٥٩ ويفهم من روايات بعض المؤرخين أن القضاء النهائي على بر غواطه لم يتم الا في عهد الموحدين على يد خليفتهم الأول عبد المؤمن بن علي الكومي راجع ( ابن أبي زرع : روض القرطاس - ٢ ٢ ص ١٤٢ - ٥ ؛ ١ ) .

(۲) كتاب الاستبصار ص ۱۹۰

(٣) هدمت توداً في أوائل أيام الموحدين ، ثم عادت فعمرت من جديد الى ان هدمها أول ملوكِ السعديين أبوعبدالله القامم بأمر الله في أوائل القرن السادس عشر ، وما زالت انقاضها تحتل مساحة كبيرة . ومن اطلالها جدرارتفاعها ٣ الى ه متر وحمام مربع الشكل مقسم الى ثلاث غرف . راجع ( الصديق بن العربي : كتاب المغرب ص ١١٩ ، عبد العزيز ابن عبدالله : مظاهر الحضارة المغربية ح/٢

(Le guide Blue : Maroc. P. 395) لمائل (40 )

 $\mathcal{L}(\mathbf{z},\mathbf{z})$  . The  $\mathcal{L}(\mathbf{z},\mathbf{z})$ 

## $(1)$   $(1)$

ولقد ذهب بعض المؤرخين المحدثين إلى أن يوسف بن تاشفين قد أخطــــــــأ خطأ حربيا جسيما باندفاعه نحو غمارة أولا ، وتركه للزناتيين يتكتلون وراءه ويقتلون حاميته في فاس ، وانتهوا إلى اتهام يوسف بن تاشفين بالطمع والاندفاع (٢) . والواقع أننا بعد أن بينا أهداف المرابطين التي قامت على تقديم جهاد المارقين قبل أي جهاد آخر ، ندرك لماذا بادر المرابطون إلى قتال برغواطة وغمارة قبل الزناتيين فخطة الغزو المرابطي نراها واضبحة وسليمة ومدبرة تدبيراً محكماً .

مما تقدم نرى أن المرابطين قد نجحوا إلى حد كبير في تحقيق رسالتهم ، ولعل أبسط دليل على ذلك هو أن تلك المناطق التي كانت موطناً للمتنبئين وذوي العقائد الضعيفة ، قد أصبحت في القرنين السادس والسابع أي في عهد المرابطين ثم المجدين بعدهم ومن أشد المناطق تدبناً وبار واغراقاً في الزهد والتصرف و

ابن مشيش وتلميذه أبي الحسن الشاذلي <sup>(١)</sup> . كذلك يلاحظ أن عادة تربية الشعور ِ بين رجال غمارة التي وصفها البكري في أوائل القرن الخامس الهجري ، قد اختفت بعد ذلك فحلق الناس رؤوسهم، وورث ذلك الأبناء عن الآباء ــ وقد لاحظ هذا التغيير صاحب كتاب الاستبصار في القرن السادس الهجري وعلل ذلك بأنه نتيجة لتغلغل الاسلام ''' في بلادهم . أما المنطقة الغربية والجنوبية التي كانت مهداً للبرغواطيين فقد تحولت هي الأخرى إلى مسرح خصب لحركة صوفية شعبية قوية . ويكفي أن نشير إلى سلسلة الرباطات التي انتشرت على طول الساحل الغربي في أنفا وأزمور وآسفي وتيط وغيرها . هذا إلى جانب الصلحاء والمريدين والمتصوفة الذين ظهروا بكثرة في هذه المنطقة على عهد المرابطين والموحدين وقد أفرد لهم ابن الزيات التادلي كتاباً خاصاً تحت عنوان : « التشوف إلى رجال التصوف» <sup>(٣)</sup> . هذا ويلاحظ أن هذه الحركة الصوفية كانت في ذلك الوتمت سليمة وبعيدة عن الشوائب والبدع ، لأن المشرفين على حكم المغرب في ذلك الوقت كانوا متشبعين بالروح الصوفية السليمة ، فلم يسمحوا لظهور أي بدعة في بلادهم . وقد عبر عن هذه الحالة، الامامالزاهد أبو بكر الطرطوشي نزيلالاسكندرية،عندمابعث برسالة إلى سلطان|لمغرب يوسف بن تاشفين يذكرهفيها بالحديث النبوي|لشريف: « لا يزال أهل المغرب ظاهرين على الحق حتى تقوم الساعة » ثم يضيف تها وبالترامل معا أبادك وأللغ سداء التردم امرى أو أواد أهل الغرب

تأسيس مدينة مـَرًّاكـُش (ا) : بعد أن انتهى الأمير أبو بكر بن عمر اللمتوني من فتح معظم بلاد المغرب الأقصى ، نزل مع اخوانه مدينة أغمات عاصمة الجنوب ليكون قريبا من موطنه الأصلي . وكانت هذه المدينة في الواقع عبارة عن مدينتين متقابلتين على سفح جبال أطلس : أغمات أَيْلان ، وأغمات وريكة ، <sup>(٢)</sup> وكان بينهما خلاف مستمر

لدرجة أن كل فريق كان يصلي في الجامع منفردا . ثم توالت على الأمير أبي بكر الوفود والجيوش من الصحراء حتى ازدحمت لمدينة اغمات بالوافدين وضبج أهلها بالشكوى ، فقال لهم الأمير أبو بكر : « عينوا لنا موضعاً نبني فيه مدينة إن شاء الله » ، فأشاروا عليه أول الأمر بمكان على نهر تانسيفت <sup>(٣)</sup> فلم يعجبه هذا المكان خوفا من تعرض هذا النهر للفيضان وقال : « اننا قوم صحراويون لا نستطيع العيش بجوار الأنهـــــار» . وأخيراً أشاروا عليه بفحص مراكش ، وقــــالوا له : « قد نظرنا لك أيها الأمير موضعا صحراء رحب الساحة يليق بمقصدك ، يكون وادي نفـّـيس جنانها ، وبلا د ْكَـَّالة فدانها،وزمام جبل دكرَن (أطلس) بيدأميرها».

(١) مراكش اسم بربري قديم قد يكون مشتقاً من أوركش يعني ابن كوش ، وكوش بالبر برية معناها الأسود . وفي هذا الصدد يقول عبد الواحد المراكشي ( المعجب في تلخيص أخبار المغرب ص ١٠٠ ) : وانما سميت بعبد أسودِكان يستوطنها وينحيف الطريق اسمه مراكش. اما ابن خلكان فير ى أن معنى مراكش : « امش مسرعاً » في لغة المصامدة ، لأن موضعها كان مأوى للصوص وكان المسافرون يقولون لرفقائهم هذه الكلمة فعرف الموضع بها . (٢) كانت أغمات ايلان تقع في شرق أغمات وريكه وبينهما عدة أميال وقد نزل المرابطون ناحية أغمات و ريكة . أما أغمات ايلان فكانت مدينة صغيرة يسكنها بهود تلك النواحي ولا سيما بعد بناء مدينة مراكش . فمن المعروف ان المرابطين منعوا اليهود من سكني مراكش فكانوا لا يدخلونها الا نهاراً وينصر فون عنها عشية . راجع ( الادريسي : المغرب وأرض السودان ومصر والأندلس ص ٢٩ ٧٠ ، نشر وترجمة دوز ي ودى خو په ليدن ١٨٦٦ ) (٣) نهر عظيم من أنهار المغرب ينبع من جبال أطلس وتسقى مياهه حوز مراكش ، و يصب في المحيط الأطلسي بين أسفى والصويرة ويبلغ طوله نحو . ٢٥ ك.م . ويصف الادريسي هذا النهر بقوله : وعلى ثلاثة أميال من مراكش نهر لها يسمى تانسيفت وليس؛الكبير ولكنه دامم الجري واذا كان زمن الشتاء حمل بسيل كبير لا يبقى ولا يذر» ( الادريسي ص ٢٩ )

فعند ذلك ركب الأمير أبو بكر في جيوشه حتى بلغ سهل مراكش ، وهو خلاء لا أنيس به الا الغزلان والنعام ، ولا ينبت إلا السدر والحنظل ، وكسان ذلك سنة ٤٦٢ ﻫ ( ١٠٧٠ م )فانتقلوا إلى تلك الرحبة ، فوجدوا في فحصها من المسرح الخصيب للجمال والدواب ما أثار غبطتهم . وافتتح الأمير أبو بكر عملية الانشاء والتعمير ببناء قصر الحجر أو دار الحجر وتبعه الناس في بناء الدور .

 $\mathbf{r}$  and  $\mathbf{r}$  are the set of the set of  $\mathbf{r}$  and  $\mathbf{r}$  are the set of  $\mathbf{r}$ 

هناك رواية أخرى أوردها صاحب كتاب روض القرطاس (٣) ونقلها عنه ابن خلدون والسلاوي ، وهي لا تنسب تأسيس مدينة مراكش إلى أبي بكر بن عمر وانما إلى ابن عمه يوسف بن تاشفين وتحدد تاريخ البناء في سنة ٥٤ ه (١٠٦١م).يقول صاحب القرطاس :

« ودخلت سنة أربع وخمسين وأربعمائة ، وفيها تقوى أمر يوشف بن تاشفين بالمغرب وكبر صيته ، وفيها اشترى موضع تأسيس مدينة مراكش ممن كان بملكه من المصامدة ، فسكن الموضع بخيام الشعر ، وبنى فيه مسجدا للصلاة ، وقصبة

(Lévi Provençal : La Fondation de Marrakech (462 - 1070), Mélanges d'Histoire et d'Archéologie de l'Occidental Musulmane, tome II, P. 117, Hommage a Georges Marçais, Alger 1957).

(٣) عنوان هذا الكتاب هو الانيس المُطرب بروض القرطاس في اخبار ملوكِ المغرب وتاريخ مدينة فاس ؟ ويتناول تاريخ المغرب الأقصى من سنة ١٤٥ه الى سنة ٧٢٦ه وقد اختلف المؤرخون حول مؤلفه فالبعض ينسبه الى صالح بن عبد الحليم الغرناطي والبعض الآخرينسبه الى ابي العباس أحمدبن أبي زرع ، وكلاهما عاشا وماتا بالمغرب في النصف الأول من القرن الثامن الهجري ..

المعاصرة للمرابطين ، على عكس صاحب القرطاس الذي كثيرا ما استسلم لخياله وملأ كتابه بالأخطاء التاريخية والجغرافية مما جعل المؤرخين القدامى والمحدثين ينتقدون رواياته ويتهمونه بالكذب والاختلاق . (٢)

ولعل مما يفند روايته بصدد تأسيس مدينة مراكش أن المؤرخ والجغرافي الأندلسي المعاصر أبا عبدالله البكري الذي تعرض في كتابه لأحداث قيام دولة المرابطين حتى سنة ٤٦٠ ه ( ١٠٦٧ م ) وهي السنة التي أتم فيها كتابه ، لم يذكر شيئاً على الاطلاق عن مدينة مراكش أو عن يوسف بن تاشفين . وصمت البكري هنا يعتبر تأييدا لرواية كل من ابن عذاري والحلل الموشية التي تقول بأن بنــــــــاء مراكش لم يبدأ إلا في سنة ٤٦٢ ﻫ ، أي بعد أن فرغ البكري من كتابه بسنتين . فلو أن رواية القرطاس صحيحة وهي التي تقول بأن بناء مراكش كان سنة ١٥٤ ه وعلى يد يوسف بن تاشفين ، لما فات البكري أن يشير إلى ذلك . كل ما أورده البكري في هذا الصدد لا يعدو تلك العبارة المختصرة : وأمير المرابطين إلى اليوم ، وذلك سنة ستين وأربعمائة ، أبو بكر بن عمر . (٣)

(١) روض القرطاس حـ ٢ ص ٣٩ – ٤٠ ( الرباط سنة ١٩٣٦ ) انظركذلك ( السلاوي : الاستقصا لاخبار دول المغرب الأقصى حـ ٢ ص ٢٢ – ٢٨ ) (٢) من المؤرخين القدامي الذين انتقدوا ، صاحب كتاب القرطاس نذكر الكاتب المعاصر له وهو الخطيب أبوعبدالله بن مرزوق في كتابه المسند الصحيح الحسن في مآثر ابي الحسن ( مخطوط بخزائن الرباط رقم ١١١ ، ورقة ٩٩ ) ومن المؤرخين المحدثين نذكر دوزي، وأويثي ميراندا، وبونس بويجس . راجع ( دراسة المراجع في آخر الكتاب ) (٣) البكري : كتاب المغرب في ذكر افريقية والمغرب ص،١٧ نشر البارون دي سلان ( الجزائر ١٩١١ )

ومن الطريف أن البارون دى سلان الذي قام على نشر كتاب البكري الخاص بْالْمَنْوبِ ، فقد انساق ـــ فيما يبدو ـــ وراء رواية القرطاس ، إذ أنه بني على عبارة البكري السالفة الذكر عدة افتراضات واستنتاجات ، نذكر منها آتهامه للبكري وللأندلسيين عامة بأنهم كانوا يجهلون أحداث المغرب في هذه الفترة وأثر الثورة المرابطية التي قامت فيه ، إذ كيف يجهل البكري اسم يوسف بن تاشفين الذي حكم المغرب منذ سنة ٤٥٢ ﻫ ، وأسس مدينة مراكش في سنة ٥٤٥ ﻫ ، واحتل

فداك وأنزل بي كل مكروه يريد أن ينزله بك ! فكانت دعوة وافقت المقدار ». <sup>(١</sup>' ويضيف المقري أن المعتضد بن عباد لما علم بزحف المرابطين ، أمر بتحصين الجزيرة الخضراء وجبل طارق . (٢)

فمثل هذه النصوص ، وإن كان بعضها يتسم بطابع قصصي ، تدل على أن الأندلسيين كانوا يتتبعون أخبار المرابطين منذ أن بدأت طلائعهم تخرج مسسن الصحراء وتتدفق شمالا شطر المغرب .

جهاد المرابطين في السودان الغربي :

لم تقتصر مآثر المرابطين على جهاد المارقين في بلاد المغرب شمالا ، بل امتدت إلى جهاد الوثنيين في بلاد السودان جنوبا ، وكان لها من النتائج الهامة مثل ما كان لجهادهم في الشمال .

وكان يحكم بلاد السودان الغربي في ذلك الوقت ، مملكة غانا التي تعتبر أقدم دولة في غرب افريقيا شمالي نطاق الغابات . وقد رجح المؤرخون أن تاريخ نشأتها يرجع إلى القرن الثالث الميلادي ، وأنها كانت تسمى بامبراطورية بافور ، ثم أطلق عليها بعد ذلك اسم غانا وهو اللقب الذي كان يحمله ملوكها ، ثم توسعوا في استعماله حتى صار يشمل اسم الدولة والعاصمة معاً . ولقد اندرست مدينة غانا العاصمة واندرست معالمها ، الا أن الحفريات التي قام بها العلماء ، قد كشفت عن مدائن تمتد عدة كيلو مترات قرب مدينة النعمة في منطقة الحوض من موريطانيا على مسافة ثلاثماثة كيلومتر من باماكو ، وهي تشهد بحضارة دولة غانا ورقيها (٣) . (١) عبد الواحد المراكشي : المعجب في تلخيص أخبار المغرب ص ١٠٠ ( نشر محمد سعيد العريان ومحمد العربي العلمي ) (٢) أحمد المقرى: نفح الطيبب حـ ٢ ص ١٧٥ ، حسن أحمد محمود : قيام دولة المرابطين ص ٢٦٥ (٣) راجع ما كتبه قاسم الزهيري حول الممالك الاسلامية القديمة في أفريقيا السوداء في محلة دعوة لحق الاعداد ( ، ، ، ، ، ، ، ، ، ، سنة ١٩٦٢ ) دكتور حسن ابراهيم حسن : انتشار الاسلام والعروبة نيما يلي الصحراء الكبرى شرتي القارة الا فريقية وغربيها ص ٤٥ – ٥٧ ( القاهرة ١٩٥٧ ) .

وكان ملوك هذه الدولة وعامة شعبها يدينون بالوثنية ، إلا أنه كانت توجد بينهم أيضاً أقلية إسلامية لها مساجدها وتتمتع بحرية تامة في مزاولة شعائرها الدينية . وقد أعطآنا المؤرخون والجغرافيون والرحالة العرب أمثال ابن حوقل والبكري ، صورة واضحة عن مدى ما بلغته هذه الدولة من حضارة ورقي .

ويبدو أن هذه الدولة قد بلغت أوج عزها وعظمتها فيما بين القرن الثالث

وأوائل الخامس الهجري ، وأن نفوذها قد امند إلى تمبكتو شرقاً وبلاد التكرور أو السنغال غرباً ، وينابيع النيجر جنوباً ، وأغلب الصحراء الغربية ( موريطانيا) شمالا .

ولم تكن العلاقة طيبة بين مملكة غانا وبين جيرانها الملثمين في الشمال . فقد كثُرت المنازعات بينهما ، وحاول كلِّ منهما أن يعتدي على أرض الآخر . وكثيراً ً استغلت غانا تفرق شمل هذه القبائل الصنهاجية ، كي تبسط سيطرُّما على هذه المنطقة . على أن هذا الوضع السياسي لم يلبث أن تغير تماماً بعد هذه الانتفاضة الدينية التي وحدت شمل هذه القبائل ، وجعلت منها قوة يخشى بأسها على مملكة غانا نفسها ، والأحداث التاريخية الّي تلت ذلك تدل على أن نهاية مملكة غانــــا كانت في أواخر القرن الحامس الهجري (الحادي عشر الميلادي) وعلى يد هؤلاء الملثمين الصنهاجيين أوبتعبيرأصبح المرابطين. ونفصيل ذلك أن الأمير أبا بكرعمر اللمتوني ، بعد أن وطد نفوذ المرابطين في المغرب ، وبنى لهم مدينة مراكش لتكون قاعدة لملكهم هناك سنة ٤٦٢ ه (١٠٧٠ م ) ترك الأمر هناك لابن عمه يوسف بن تاشفين ، واتجه عبر الصحراء جنوباً للجهاد في الجبهة الثانية ضد مملكة غانا الوثنية. وفي سبيل هذا الهدف العظيم ، اضطر الأمير المجاهد أبو بكر بن عمر ، أن يترك زوجته وأهله ووطنه ، وأن يبيع نفسه من الله، يروي أنه قال لزوجته زينب النفزاوية عند فراقه لها : يا زينب ، اني سائر إلى الصحراء برسم الجهاد لعلي أرزق الشهادة والفوز بالأجر الوافر ، ولا يمكنني أن أمشي عنك وأنت في عصمتي ، فســان أنا مت ، كنت مسؤولا عنك ، والرأي أن أطنقك ثم طلقها، ويقال أنه قال لا بن

عمهيوسف بن تاشفين: «تزوجها فانها امرأة مسعودة» فتزوجها يوسف»<sup>(١)</sup> ثم خريجهـ أبو بكر بن عمر إلى غزو مملكة غانا ، وفي ذلك يقول السلاوي الناصري : ثم إن أهل غانة ضعف ملكهم وتلاشى أمرهم في الماثة الحامسة ، واستفحل أمر الملثمين المجاورين لهم من جهة الشمال ، وزحف اليهم فاتح المغرب الأمير أبو بكر بن عمر اللمتوني وفتح من بلادهم مسيرة ثلاثة أشهر ، وحمل الكثير منهم ممن لم يكن قد أسلم قبل ذلك ، على الاسلام ، فدانوا به ، ثم اضمحل ملك أهل غانةبالكلية.

(١) راجع ( ابن عذارى : البيان المغرب ، الجزء الخاص بالمرابطين Hésperis - Tamuda) Vol. II, 1961). ( راجع كذلك ( روض القرطاس - ٢ ٢ ص ٣٣ ) . (٢) السلاوى : الاستقصا - ٥ ص ١٠٠. (٣) الحلل الموشية لمؤلف محهول ص ٧ ( نشر علموش ) . (٤) ابن أبي زرع : روض القرطاس ج ٢ ص ٣٥ ، ولعل المقصود بجبل الذهب هنا هوبلاد ونقارة التي كانت تقع خارج حدود غانة رالتي كانت شعوب الماندنجو تستخرج منها الذهب وتستبدله بالملح والسلع الأخرى من غانة . راجع ( حسن ابراهيم حسن : انتشار الاسلام والعروبة ص ٥٦ ) (ه) يقال أن عدداً كبيراً من أهالي غانا فروا من الموت أمام زحف المرابطين ، وقصدوا ساحل الذهب وعمروها ٬ ولهذا اختار الرئيس السابق نكروما اطلاق اسم غانا على دولته إحياء لذكرى هذه الدولة القديمة العريقة .

في بادىء الأمر حكم يوسف بن تاشفين دولة المرابطين كنائب لابن عمه الأمير أبي بكر بن عمر الذي فضل أن يغادر ملكه ويجاهد الوثنيين من أهل السودان الغربي .

وبعد استشهاد هذا الزعيم المرابطي سنة ٤٨٠ ﻫ (١٠٨٧م) صار يوسف بن تاشفين هو الحاكم الشرعي لدولة المرابطين .

وفي خلال مدة حكمه كنائب أو سلطان ، قام يوسف بن تاشفين بسلسلة من الأعمال الداخطية والحارجية لتدعيم دولته الناشئة ، وتنظيم شؤوبها ، واخراجها إلىحد كبير من طور البداوة الذي كانت تعيش فيه . ومن أمثلة ذلك :

أولًا : عمل على آنمام فتح بلاد المغرب الأقصى ، وبنى أسطولا بحريا ساعده في احتلال الثغور الشمالية المطلة على مضيق جبل طارق مثل سبتة وطنجة

ومليلة . كما عمل على ضم المغرب الأوسط وتوحيده مع المغرب الأقصى ، فاستولت جيوشه على تلمسان ووهران وتنس والجزائر حتى بلغت حدود أقربائسـه الصنهاجيين من بني حماد والزيريين في افريقية .وهكذا أصبح يوسف بن تاشفين سيدا على المغربين الأوسط والأقصى والصحراء .

ثانيا : أتم بناء العاصمة مراكش وأسس بها دارا للسكة ضرب فيها دراهـــم فضبية ودنانير ذهبية ، كما أنشأ الدواوين والادارات المختلفة وبدأت الدولة تقيم نوعأ من العلاقات الدبلوماسية مع جيرانها من أمراء المغرب والمشرق . كذلك اتخذ البنود والأعلام البيضاء المدبجة بالآيات القرآنية ، وأحاط نفسه بطبقة من الحشم والأتباع

وهم بمثابة الحرس الخاص بالأمير ويدخل في عدادهم العبيد السود الذين اشتراهم من السوَّدان والمماليك الصقالبة الذيناشتراهم من اسبانيا وعرفوا باسم الاعلاجأوالروم. كذلك نظم مقابلاته واستقبالاته عن طريق الحجاب . وصفوة القول إن يوسف بن تاشفين أعطى دولته لأول مرة طابع الملك ، ولم يلبث هو نفسه أن اتخذ ألقاب السلطنة مثل أمير المسلمين وناصر الدين ، وأعلم رعيته بذلك بمقتضى منشور دوري قرىء على المنابر في أول عام١٠٧٣\$ﻫ(١٠٧٣). (١) كذلك حرص يوسف بن تاشفين على أن يحيط ملكه بسياج شرعي ، فدعا لخليفة بغداد العباسي الذي أرسل إليه بدوره تقليده بحكم البلاد والعباد وما يفتحه من بلاد الأعداء. وهكذا صار المغرب يتمتع بوحدة سياسية ودينية قوية في ظل دولة المرابطين وزعيمها يوسف بن تاشفين ، في الوقت الذي كان فيه الأندلس يعاني من التفكك السياسي والاجتماعي تحت حكم ملوك الطواثف . ولا شلث أن تاريخ بلاد العدوتين।لمغربية والأندلسية، الذي هو وليدجغرافيتها، يجعلنا ندرك تماما بأن هذه القوة الفتية الطموحة ، ما كانت لتقف وجها لوجه أمام الأندلس مكتوفة الأيدي عند هذا الحد الشمالي للمغرب ، لأن منطق الأحداث التاريخية ، من قبل ومن بعد ، كان يفرض عليها الانتشار والتوسع في العدوة الأندلسية المقابلة ، خصوصا بعد أن امتلك المرابطون ثغور المجاز المغربية مثل سبتة وطنجة ومليلة ، وصار لا يفصلهم عن الأندلس سوى ذراع ضيق من الماء وهو مضيق جبل طارق . وقد يؤيد ذلك رواية صاحب المعجب التي أوردناها ً من قبل والتي تعبر عن مخاوف الأندلسيين من هذا الغزو المرابطي منذ أن بدأت طلائعه تخرج من صحراء شنجيط (موريتانيا الحالية) وتتدفق نحو المغرب الأقصى . إلا أنه يبدو أن الظروف السياسية قد خدمت المرابطين في هذه الناحية ، فجعلت الأندلس تحت ضغط الغزو المسيحي من الشمال هي السبَّاقة في طلب المعونة من المغربقبل أن تفرض عليها فرضا . وقد روي في هذا الصدد أن المعتمد بن عباد ، ملكاشبيلية (١) راجع نص هذا الظهير الرسمي الذي صدر بشأن تاقيبهمهذهالأسماء في كتاب الحلل الموشيةص١٨–١٩

وأقوىملوك الطوائف في ذلك الوقت،حينما عزم علىالاستنجاد بالمرابطينقال جملته المشهورة التي عبرت عن شعور المسلمين في ذلك العصر : « رعي الجمال عندي خير من رعي الخنازير ! ! . '' وهذا التصريح الجميل يدل بوضوح علىأن المعتمد كان يعلم تماما بأن ملكه ضائع سواء على يد المرابطين في الجنوب أو الاسبان في الشمال ، إلا أنه كانٌ يفضل السيادة الاسلامية بطبيعة الحال . ولقد تحدث المؤرخون عن الكتب والوفود الكثيرة التي بعث بها أهل الأندلس وفقهاؤها وبعض أمرائها إلى يوسف بن تاشفين مطالبين بمساعدته ونجدته . كذلك أورد صاحب الحلل الموشية نص الخطابات السلطانية التي تبودلت بين المعتمد بن عباد ويوسف بن تاشفين حول هذا الصدد أيضا (٢) . بل ويذهب البعض إلى أن المعتمد بن عباد ذهب بنفسه إلى العدوة المغربية واجتمع بيوسف بن تاشفين في مكان يسمى بليطه بالقرب من طنجه (٣) . وكيفما كان الأمر فإنه يبدو أن الملك الاسباني الفونسو السادس كان على علم تام بأنباء هذه الاتصالات بين العدوتين بدليل أنه قد أرسل بدوره إلى الزعيم المغربي خطابا كله تهديد ووعيد محاولا تحديه وارهابه <sup>(٤)</sup> . وقد كان رد يوسف بن تاشفين على هذا التحدي واضحا وحاسما ، اذ أمر بأن يكتب له على ظهر كتابه العبارة الآتية : « أما بعد فإن الجواب ما تراه بعينك لا ما تسمعه بأذنك والسلام على من اتبع الهدى » . ثم أردف ذلك ببيت لأبي الطيب المتنبي ( ت ٣٥٤ ه ) :

أخذ يوسف بن تاشفين بعد العدة للعبور بجيوشه إلى العدوة الأندلسية فأرسل عملاءه إلى الأندلس لشراء الأسلحة وآلات الحرب حتى عرف ذلك العام بعام افتناء العدد واتخاذ السلاح ''' . وقد عرف عن الأندلسين أنهم كانوا يتقنون صنع الأسلحة ولهم مصانع لهذا الغرض في اشبيلية وألمرية حيث يتوفر معدن الحديد . كذلك كانوا يستوردون السلاح من أوربا ولا سيما من فرنسا حيث اشتهرت مدينة برذيل ( بوردو ) بجودة سيوفها البرذليات ، بؤند أشار المؤرخ الغرناطي ابن سعيد المغربي إلى شهرة هذه الأسلحة الفرنسية واقبال الأندلسيين على شرائها (۲)

وإلى جانب اهتمام يوسف بن تاشفين باقتناء الأسلحة من الأندلس ، حرص كذلك على امتلاك بعض ثغور العدوة الأندلسية كي يسيطر على مضيق جبل طارق ويضمن الاتصال بوطنه في أي وقت يشاء سواء في حالة النصر أو الهزيمة والانسحاب . ولهذا بعث إلى المعتمد بن عباد يطلب منه تسليمه ثغر الجزيرة الخضراء مفتاح اسبانيا من الجنوب ، قائلا له : « ولا يمكننا الجواز إلا أن تسلم لنا الجزيرة الخضراء لكي يكون جوازنا إليك على أيدينا ومتى شثنا » . واضطر المعتمد بن عباد إلى تنفيذ طلبه ، فأمر ابنه الراضي بإخلائها (٣) .

وفي منتصف ربيع الأول سنة ٤٧٩ ﻫ ( يونيو ١٠٨٦ م ) عبر يوسف بن تاشفين بجيوشه من مدينة سبتة مضيق جبل طارق ونزل الجزيرة الخضراء . واقتداء

(١) الحلل الموشية ص ٢٤ (٢) المقرى : نفح الطبيب حـ ١ ص ١٨٨ (٣)) ابن الخطيب : أعمال الأعلام ص ٢٨٢ ، ويروى الأمير عبدالله بن بلقين آخر ملوك بني زيرى في غرناطة تي عصر ً ملوك الطوائف ، أن تسليم الجزيرة الخضراء لم يتم بسرعة وأن الراضي أخذ يسوف ويماطل الى أن داهمته قوات المرابطين فأسلمها لهم سنة ٧٩، ١٠ واجع ( مذكرات الأمير ً عبدالله بن زيري الصنهاجي ملك غرناطة ، ص ٣٣٧ نشر ليفي بروننسال )

بما فعله طارق بن زياد من قبل ، قام يوسف بن تاشفين بتحصين الجزيرة الخضراء وما يتبعها من قواعد عسكرية أخرى على المضيق مثل جبل طارق وطريف ،

## لتكون رأس جسر لهجومه وخط رجعة لانسحابه وهناك وافاه أكثر رؤساء الأندلس أمثال المعتمد بن عباد والمتوكل بن الأفطس بمن معهم من جنود وكل مِن رغب في الجهاد .

ثم زحفت جيوش المسلمسين نحو اشبيلية ثم إلى بطليوس Badajoz في غرب الأندلس بغية لقاء العدو . وحينما علم الملك ألفونسو السادس بأخبار

هذا الغزو ، رفع الحصار عن سرقسطه ، وأسرع بجيوشه نحو تجمعات المسلمين من المغاربة والأندلسيين ، فالتقى بهم في الشمال من بطليوس عند فحص الزلاقة الذي تسميه المصادر الاسبــــانية Sacralias ويعرف اليوم باسم Sagrajas وهناك دارت معركة فاصلة بين الفريقين في ١٢ رجب سنة ٤٧٩ ﻫ ( ٢٣ أكتوبر  $70.19$ 

ويفهم من سير المعركة أن الجيوش الأسبانية قامت في بادىء الأمر بهجوم مفاجىء على معسكرات الجيوش الأندلسية ، فأحدثت فيها اضطرابا شديدا ، ووقف لها المعتمد بن عباد كالأسد الورْد حتى أثخن بالجراح ، واضطر الأندلسيون إلى التُقهقر`أمام العدو عدة أميال . وحينما علم يوسف بن تاشفين بهزيمة الرؤساء حمل بأتباعه على جيوش العدو ، ووضعوا سيوفهم ورماحهم في نحورهم وظهورهم فانهزموا وولوا مدبرين خاسئين فارين مدحورين . ولا شك أن جمال المرابطين

تاشفين استطاع أن يصل إلى الملك ألفونسو السادس ويطعنه في فخذه ، فصاح

الأرنب ، أمام ذي المخلب، ولحق بطليطلة مهزوما جريحا حزينا مكلوما . موسمتلاً بيتفتاع (٢) الأرض يتفترعـه (٣) مين خفتم الخوف لا مين محيفتم الطترب<sup>(٤)</sup> وابتدر المسلمون بقطع رؤوس المشركين ، وبنوها كالصوامع في صحون الجوامع ، وقام المؤذنون في أعلاها بالآذان ثلاثة أيام ، وتراجع إلى المحلة كل من سلم من المسلمين ، وتنفس بهذه الهزيمة مخنق الجزيرة ، وثبتت بسببها بلاد كثيرة » <sup>(٥)</sup> لا شك أن انتصار المرابطين في الزلاقة قد أنقذ الحكم الإسلامي في الأندلس من سقوط محقق ، كما أنه في الوقت نفسه ثبتت أقدام المرابطين فيها ، وبذلك أصبح هذان القطران ( المغرب والأندلس ) يكونان دولة واحدة قوية عاصمتها مدينة مراكش . (١) الحلل الموشية ص ٤٨ (٢) اليفاع : المرتفع (۳) يفرعه بمعنى يعلوه ويشرف عليه (٤) هذا البيت من قصيدة أبي تمام التي مدح بها الخليفة العباسي|لمعتصم بالله بمناسبة فتح مدينة عمورية ومطلعها : السيف أصدق أنبساء من راجع ( ديوان أبي تمام شرح الخطيب التبريزي تحقيق محمد عبده عزام ، المجلد الأول ص ٧٤ ، محموعة ذخائر العرب ) . (ه) راجِع ( عبد الملك بن الكردبوس : كتاب الاكتفاء في أخبار الخلفاء ، نشر أحمد مختار العبادي في مجلة معهد الدراسات الاسلامية بمدريد ، المجلد الثالث عشر ١٩٦٥ – ١٩٦٦ ) .

مصادر اندلسية ومغربية

الفترة الاولى من تاريخ الاندلس ، فترة مضطربة غامضة لأن مصادرها لم

تدون في اسبانيا مسرح الحوادث والعمليات الحربية . فالمسلمون الذين كانوا في اسبانيا في تلك الفترة الاولى كانوا جنوداً محاربين لاهم لهم الا القتال والجهاد وجمع الغنائم . أما الكتاب والمؤرخون فقد كانوا في الشرق حيث القيادة العليا ، ولا سيما مصر التي كانت بحكم وضعها الجغرافي القاعدة العسكرية الكبرى بلحميع العمليات الحربية في المغرب والاندلس : تمر جيوش الغزو منها ، كما يمر بها الجنود العائدون إلى أوطانهم . ومن ثم اصبحت مصر مركزاً لما كان يكتب من اخبار عن المغرب والاندلس .

والجدير بالذكر ان اهتمام المصريين بالأندلس ، بدأ قبل أن يغزو المسلمون هذه البلاد ، فأول ذكر للاندلس بين المشارقة ، هو ما كتبه عنها بعض العلماء اليهود الذين اعتنقوا الاسلام ، وملاءوا كتب الاسلامي بأخبار مستمدة من مصادر الثقافة اليهودية القديمة مما اصطلح على تسميته بالاسرائيليات ، كألاحاديث المنسوبة إلى كعب الاحبار ووهب بن منبه ، وهي احاديث احتفظت بها كتب التاريخ المصري ، وتناقلها المؤرخون المصريون من قديم ، وإن كان لا يستبعد أن يكون الكثير منها موضوعاً ، الا أنه من الثابت أن المحدثين المصريين تأثروا بها إلى حد كبير . ومثال ذلك بعض الاخبار الحاصة بالأندلس التي تروي عن

 $2 Y \Lambda$ 

الصحابي المصري المعروف عبدالله بن عمرو بن العاص الذي توفي سنة ٦٥ هجرية مس أي قبل فتح الاندلس بنحو ربع قرن . ثم تأتي بعد ذلك طبقة التابعين الذين دخلوا الاندلس ، وشاركوا في غزوها أمثال موسى بن نصير وعلي بن رباح وحنش الصنعاني وغيرهم . ويلاحظ ان عدداً كبيراً من التابعين عاشوا في مصر ، ودرسوا فيها على يد الصحابي عبدالله عمرو بن العاص . ولقد عاد معظم هؤلاء التابعين إلى مصر بعد انتهاء فتح الاندلس . وكان من الطبيعي أن يقصوا على تلاميذهم قصة الفتح وما شهدوه في الاندلس من عجائب . ولم تلبث هذه الاخبار السماعية أن أخذت تتناقل في المجالس الادبية والدينية في مصر واشتغل بها الفقهاء والمحدثون المصريون أمثال الليث بن سعد (ت ١٧٥ﻫ) وعبدالله بن لهيعة (ت ١٧٤ﻫ) . الا أنه يلاحظ أن كل هذه الروايات بحكم كوبها سماعية كان ينقصها الدقة وتسودها المبالغة والاساطير ، ولكنها على كل حال تدل أن المصريين كانوا أول من وضع أسس التاريخ الأندلسي <sup>(١)</sup> . أولا : مِؤرخو القرن الثالث الهجري (٩م) : وأول كتاب عربي وصل الينا عن تاريخ المغرب والأندلسي ، كتبه المؤرخ  $\mathbf{1}$ 

وقد اهتم المستشرقون بنشر هذا الكتاب مثـــــل تشارلز توري Charles torrey<br>الاستاذ بجامعة ييل Yale بولاية New haven بأمريكا . ومثل المستشرق الفرنسي

يجعلنا ندرجه في عداد الكتب المصرية . وتوفي ابن حييب سنه ١٢٦٨ه اي سنه ١٥٢م . وقد نشر القسم الاندلسي منه الدكتور محمود على مكي في مجلة معهد الدراسات الاسلامية بمدريد سنة ١٩٥٧.

واستمرت كتابة التاريخ الاندلسي في يد المصريين حتى القرن الرابع الهجري (١٠م) ثم اخذ بعد ذلك اثر المصريين في كتابة هذا التاريخ يضعف ويتضاءل . والسبب في ذلك يرجع إلى أن الثقافة الاندلسية في ذلك الوقت كانت قد نمت وازدهرت واستقلت بشخصيتها الاندلسية عن المشرق ثقافياً وسياسياً أيام عبد الرحمن الناصر وابنه الحكم المستنصر وحفيده هشام المؤيد . فتولى الاندلسيون بأنفسهم كتابة تاريخ بلادهم .

ثانيا : مؤرخو القرن الرابع الهجري(١٠)م) : من أهم الكتب الاندلسية التي ظهرت في القرن الرابع الهجري (١٠م) أيام ازدهار الخلافة الاموية بالأندلس نذكر : ١ ـــ كتاب تاريخ افتتاح الاندلس ، لأبي بكر محمد القرطبي المعروف بأبن القوطية . وواضبح من اسم المؤلف أنه كان من سلالة أمرأة قوطية أو اسبانية، وهي الاميرة سارة حفيدة ملك اسبانيا غيطشة Witiza القوطي . وقد تزوجها عيسى ابن مزاحم مولى هشام بن عبد الملك عندما ذهبت[لى دمشق لبحث ميراث أبيها ثم عادت معه إلى اسبانيا ومن سلالتها جاء مؤلف هذا الكتاب الذي يعتبر بحكم هذا الزواج المختلط من طبقة المولدين . وقد تأثرت كتابته بتلك النزعة الوطنية الاسبانية فنراه يمدح الامير القوطي ارطباس بن غيطشة ويصفهبالسياسة والعلم بينما يهاجم القائد العربي الصميل بن حاتم ويصفه بالجهل والامية ويسوق في ذلك قصة المعلم الذي كان يقرأ على الصبيان الآية « وتلك الأيام نداولها <sup>م</sup>ّين الناس فقاطعه الصميل بأن الآية تقول « وتلك الأيام نداولها بين العرب » وبعد أن اقتنع الصميل بخطأ رأيه صاح قائلاً « سبحانك ربي أن تجعل الحكم في أراذل الناس دون العرب » ! فنزعة ابن القوطية في هذا الكتاب نلاحظ فيها تعصبا ضد الجنس العربي

وضد السيادة العربية ، ولهذا يمكن أن نعتبرها النواة الاولى لحركة الشعوبية في اسبانيا ، وان كانت هذه الحركة لم تظهر بوضوح الا في عصر ملوك الطوائف في القرن الحامس الهجري (١١م) على يد ابن غرسية الشعوبي في رسالته المعروفة التي يهجو فيها العرب . والمعروف أن الشعوبية لم تهاجم الاسلام كدين وانما هاجمت السيادة العربية على البلاد ، فأبن القوطية كان مسلما بل ومتعصبا للاسلام وضليعا في العلوم الفقهية واللغوية وله كتاب آخر في النحو يعرف بكتاب الأفعال ، انما كل هذا لم يمنعه من أن يظهر سخطه على العرب الذين سيطروا على مرافق البلاد وحرموا منها طبقة المولدين التي ينتمي اليها .

وكتاب تاريخ الاندلس لابن القوطية يتناول الاحداث التاريخية التي مرت بالاندلس منذ الفتح العربي حتى وفاة الامير عبدالله الاموي سنة ٣٠٠ه. ويفهم من سياق الاحداث ان الذي دون الكتاب هو أحد تلاميذه وليس ابن القوطية نفسه اذ ترد دائما عبارة قال شيخنا أبو بكر أو قال ابن القوطية . وقد يؤيد ذلك ايضا أن المؤرخ القرطبي ابن الفرضي وهو من تلاميذ ابن القوطية لم يذكر هذا

يبدأ بحروب العرب في بلاد المغرب والاندلس على عهد موسى بن نصير ، وقصة يوليان حاكم سبتة وعلاقة ابنته بملك القوط لذريق ، ويستمر في تأريخ هذه الفترة الاسلامية وينتهي بوفاة الخليفة عبد الرحمن الناصر سنة ٥٠مه.  $\blacktriangle$ 

ويعتبر هذا الكتاب مرجعا اساسيا في تاريخ تلك الفترة الاولى ، اذ أن مؤلفه قد تتبع اخباره من جميع مصادرها السماعية والكتابية ، وتوخى الدقة فيها بشكل جعل لرواياته قيمة تاريخية كبيرة . الا أننا نلاحظ أن الكتاب يتعصب للعرب وللسيادة العربية مما يدل على أن مؤلفه عربي صميم ، على عكس تاريخ ابن القوطية الذي يمثل وجهة نظر العناصر الغير عربية من الاسبان المسلمين .

وقد نشر كتاب أخبار مجموعة المستشرق الاسباني لافونتي الكنترا Lafuente Alcantara أما عن تاريخ تأليف هذا الكتاب فمختلف فيه ، فالبعض يجعله في القرن الرابع الهجري ، والبعض الاخر يجعله في القرن الخامس الهجري ، واستند كلا الفريقين على عبارة وردت في الكتاب وتتعلق بسياسة الخليفة الاموي

عمر بن عبد العزيز (ت١٠١ه) وهي سياسة اقفال أو ُع<u>ودة الجيوش ا</u>لاسلامية من أطراف الدولة مثل الهند وتركستان والدولة البيزنطية وإسبانيا . فقد كان هذا الخليفة يرى استبدال سياسة العنف بسياسة الدعوة السلمية للاسلام وايقاف جميع العمليات الحربية في اطراف الدولة وعودة الجيش من هذه الجبهات ، ولكنه مات قبل أن يحقق مشروعه . فصاحب اخبار مجموعة يعلق على هذه السياسة العمرية بقوله في ص ٢٣ :

فالمستشرق الهولندي رينهارت دوزي R. Dozy (ت١٨٨٤م) يرى أن الفترة السيئة التي مرت بالمسلمين في الاندلس هي فترة ملوك الطوائف التي تفككت فيها الدولة بعد سقوط الحلافة الاموية بالأندلس . وعلى هذا الاساس افترض أن كتاب اخبار مجموعة ألف في القرن الخامس الهجري أو الحادي عشر الميلادي .

أما المستشرق الاسباني خوليان ريبيرا J. Ribera (ت ١٩٣٣م)، فيرى أنْ فترة الحروب الداخلية التي سادت الاندلس عقب وفاة الامير عبد الرحمن الثاني واستمرت حتى بداية عهد عبد الرحمن الناصر ، قد نتج عنها صهر جميع العناصر الاندلسية في أمة واحدة تحكم بيد أبنائها جميعا بحيث لم يعد للأرستقراطيَّة العربية تلك المكانة المرموقة التي كانت لها من قبل . ولما كان صاحب كتاب أخبار مجموعة عربي قرئيي صميم كما هو واضح من كتابته ، فان حالة المسلمين في نظره هو كانت سيئة في ذلك الوقت بعد أن فقد الجنس العربي نفوذه القديم . وعلى هذا الأساس افترض المستشرق الاسباني ريبيرا أن تأليف هذا الكتاب حدث في القرن الرابع الهجري في عصر عبد الرحمن الناصر .

وكيفما كان الامر فإن كتاب أخبار مجموعه يعتبر مرجعا اساسيا في تاريخ الأندلس .

٣ ــ كتاب وصف الأندلس لأحمد بن محمد الرازي ويعرف بأبن لقيط الكاتب (ت٤٤٣هـ) (٩٥٥م) وهو يصور خطط الاندلس ومدنها وحصونها أقسامها الادارية وصلة كل قسم بالآخر من الناحية الحغرافية . وهذا الكتاب مفقود للأسف ، ولكن لحسن الحظ أنه ترجم الى اللغة البرتغالية في القرن السابع الهجري (١٣م) بواسطة أحد القساوسة البرتغال اسمه خيل بسميرث Gil Perez وعن هذا الترجمة نقل الى اللغة الاسبانية بعنوان Cronica del moro Rasis كذلك نقل عن كتاب الرازي كثير من المؤرخين الاندلسيين المتأخرين مثل ابن غالب الغزناطي في كتابه فرحة الأنفس (نشره لطفي عبد البديع في مجلة معهد المحفوظات للجامعة العربية سنة ١٩٥٥) ومثل البكري وابن الأبار وابن الحطيب وابن الشباط وغيرهم .

**٤** – تاريخ عيسى بن احمد الرازي :

يلاحظ انه ابن الجغرافي احمد الرازي السالف الذكر . وقد عاش عيسى في اواخر القرن الرابع الهجري واشتغل في البلاط الأموي بقرطبة ، وكتب تاريخا عاما للأندلس حتى نهاية عصر الخليفة الحكم المستنصر . وهذا الكتاب مفقود للأسف ، انما اعتمد عليه المؤرخون الذين جاؤا بعده أمثال ابن حيان وابنءذاري، وابن الخطيب، فحفظوا الكثير من هذا التراث الضائع .

**0 ـــ مختصر تاريخ الطبري للم**ثررخ والطبيب القوطبي عريب بن سعد (ت . ٧٣٧ه سنة ٩٨٠م)

قد يبدو من عنوان هذا الكتاب أنه مجرد اختصار لتاريخ الطبري في حين أنه في الواقع ذيل على تاريخ الطبري ولا سيما في احداث المغرب والاندلس التي هي من كتابة عريب بن سعد ، اذ أن الطبري لم يتكلم الا عن تاريخ المشرق

لقد كان عريب بن سعد طبيبا للحكم المستنصر الى جانب كونه كاتبا ومؤرخا . وقد كتب كتابا في امراض النساء ، وكتابا آخر سماه تقويم قرطبة ،

خاصة . وقد نشر دي خويه الجزء الحاص بتاريخ المشرق من كتاب عريب <sup>(١)</sup> . أما الجزء الحاص بتاريخ المغرب والاندلس . فلا نعلم عنه سوى ما قاله دوزي<br>\*\*\* من ان ابن عذاري قد نقل قطعا منه في الجزء الثاني من كتابه البيان المغرب (٢) .

Le Calendrier de Cordoue de l'année 961.

٦ – تاريخ علماء الاندلس : للمؤرخ القرطبي أبى الوليد بن محمد الازدي المعروف بأبن الفرضي المتوفي سنة ٢٠٤ ﻫ (١٢٠١م) قتله البربر في فتنة الامويين بقرطبة . ويقع الكتاب في جزأين وهو عبارة عن تراجم لعلماء الاندلس حتى عصره ، يذكر فيها اخبارهم وآثارهم وسيرهم وبلدانهم وانسابهم ومواليدهم ووفياتهم بصورة مختصرة وقد نشره العالمان الاسبانيان كوديرا وريبيرا في مدريد .

- (١) راجع ( عريب بن سعد : صلة تاريخ الطبري ، تشر دي خويه ne Goeje ( ليدن  $(111)$
- (٢) عندما نشر دوزي كتاب البيان المنرب كتب في الصفحة الأولى : « الحزء الأول واختلطت به قطع من نظيم الجمان لابن القطان والجزء الثاني واختلطت به قطع من تاريخ عريب بن سعد ,

وعلى الرغم من ان هذا الكتاب لا يعتبر كتابا تاريخيا بمعنى الكلمة ، الا أنه مهم جدا في معرفة الحياة الاجتماعية في الاندلس في العصر الاموي ، اذ كثيرًا ما يشير الى عادات الاندلسيين ولباسهم ولغتهم ، مثل اشارته الهامة الى انتشار اللغة الاعجمية أو الرومانسية أي الاسبانية القديمة Romance بين الاندلسيين عموما الى درجة أن بعض القضاة كانوا يتقنونها ويناقشون المتهمين بها اثناء المحاكمة ''' . كذلك يعطينا الخشي في كتابه معلومات قيمة عن نظام القضاء في الاندلس ويقارن بينه وبين نظام القضاء في المشرق ، فكبير القضاة في الاندلس كان يسمى بقاضي الجماعة ولكن نفوذه كان قاصرا على العاصمة فقط ، فلم يكن له سلطان على بقية القضاة في الاقاليم الاندلسية فهم مستقلون بأنفسهم والحليفة هو الذي يعينهم أو يعزلهم ، ولا يمتاز قاضي الجماعة عنهم الا من الناحية الادبية باعتباره قاضي العاصمة ومستشار الخليفة . أما في المشرق فكبير القضاة في مصر أو العراق مثلا كان يعرف بقاضي القضاة وكان نفوذه أُوسِع بكثير من قاضي الجماعة في الاندلس ، فهو الذي يعين ويعزل القضاة في جميع الاقاليم فهو قاضي الدولة كلها ومن سواه في الولايات نواب عنه . نشر هذا الكتاب وترجمه الى الاسبانية المستشرق الاسباني ريبيرا Ribera .

 $\mathcal{L} = \mathbf{A} \times \mathbf{A} \times \mathbf{A} = \mathbf{A} \times \mathbf{A} \times \mathbf{A}$ 

المقتبس في اخبار بلد الاندلس :

ويتناول تاريخ الاندلس من الفتح العربي حتى أواخر القرن الرابع الهجري أي حتى قبيل عصر ابن حيان . ولهذا اضطر ابن حيان الى اقتباس مادة كتابه من كتب المؤرخين الذين سبقوه وخصوصا عيسى الرازي ، ولهذا سماه ابن حيان بالمقتبس .

ولقد وصل الينا من كتاب المقتبس أربع قطع منفصلة : القطعة الاولى : وتتناول عصر الحكم الربضي وجزءًا من عصر عبد الرحمن الاوسط وقد نشرها الدكتور محمود مكي (تحت الطبع).

والقطعة الثانية : وتتناول عهد الامير عبدالله الاموي ، ونشرها الراهب الذي قتلـــه الشيوعيون في الاسباني ملتشور انطونيا Melchor Antuna

الحرب الاهلية الاسبانية الاخيرة .

والقطعة الثالثة : وتتناول معظم عهد عبد الرحمن الناصر وقد اكتشفت حديثا في خزانة القصر الملكي بالرباط ولا تزال مخطوطة .

والقطعة الرابعة : وتتناول عصر الحكم المستنصر ، ونشرها الدكتور عبد الرحمن الحجي .

الى جانب كتاب المقتبس ألف ابن حيان كتابا آخر أسماه المتين ، وهو يؤرخ الفترة الَّتي عاش فيها المؤلف وشاهد احداثُها بنفسه . وهذا الكتاب مفقود للأسف ولكن المؤرخين الذين جاؤا بعده نقلوه عنه ، وحفظوا لنا في كتبهم جزءا

كبيرًا من هذا التراث الضائع . وعلى رأس هؤلاء نذكر الاديب الاندلسي ابا الحسن علي بن بسام في كتابه الذخيرة في محاسن أهل الجزيرة . فلقد اعتمد ابن بسام على كتاب المتين لابن حيان في كل ما كتبه من احداث تاريخية في كتابه الذخيرة .

ابن حيان عاش حوالي تسعين سنة ، وعاصر عظمة الحلافة الاموية كما عاصر الاحداث الدامية التي ادت الى سقوطها ، ولا شك أن هذه الظروف القاسية التي مرت بالدولة الاموية ، قد أثرت في حياته وفي انتاجه العلمي لأنه كان من أنصارها ، ونلحظ ذللك في كتاته حيث القسوة والمرارة وسلاطة اللسان لدرجة ان المؤرخين الذين نقلوا عنه بعد ذلك مثل ابن بسام وابن االخطيب وابن عذاري اضطروا الى تهذيب عباراته وحذف القبيح من كلماتها ، وقد صرح بذلك ابن بسام نفسه في مقدمة كتابه . كذلك يذكر صاحب مفاخر البربر أن رجلا يدعى عبد الرحمن بن عون كتب مختصرا لتاريخ ابن حيان .

٢ ــ ابو محمد بن حزم القرطبي (ت سنة١٥٤ه (١٠٦٣).

ينحدر من اسرة اسبانية الاصل ، وكان ابوه احمد وزيرا للمنصور بن أبي عامرٌ : ولهذا عاش ابن حزم الفترة الاولى من حياته عيشة سعيدة مرحة في قصور الخلافة . وقد أثرت هذه الحياة المترفة في تنمية مشاعره ووجدانه . .

وحينما تداعت الحلافة الاموية بقرطبة ، نفي ابن حزم الى مدينة المرية ثم الي مدينةِ شاطبة ً Jatiba في شرق الاندلس . وهناك أخذ يدبر المؤامرات الاعادة الخلافة الاموية المنهارة ، ونجحت المؤامرة بتولية صديقه عبد الرحمن الحامس الملقب بالمستظهر عرش الحلافة الاموية ، وصار ابن حزم رئيس وزرائه . الا ان الحليفة الجديد لم يلبث ان قتل بعد شهرين سنة ٢٤. ١٠٢م. وقد اثرت هذه الاحداث في نفسية ابن حزم فاعتزل السياسة وصار مثل معاصره ابن حيان حاد الطبع والمزاج سليط اللسان حتى شبه لسانه بسيف الحجاج ابن يوسف الثقفي .

 $041$ 

ولقد اعتنق ابن حزم المذهب الظاهري الذي نشأ بالمشرق على يد داود بن علي الاصبهاني ، ويرمي التمسك بظاهر القاآن أي بمعناه اللفظي . وطاف ابن حزم بدول الطوائف مدافعا عن مذهبه ، فاصطدم بفقهاء المالكية الذين تعاونوا مع الحكام وكونوا دكتاتورية مالكية في الاندلس . وكانت النتيجة ان اصطدم بهم ابن حزم وهاجمهم بشدة وعنف، فأعلنوها عليه حربا شعواء ، وألبوا عليه الناس ، فامتنعوا عن سماع دروسه في جامع قرطبة ثم أمر المعتضد بن عباد لعلك

وذاك ، فهي كلها تصور حياته في تقلباتها المختلفة ، ومِن أهمها نذكر : —

١ ـــ كتاب طوق الحمامة في الألفة والألاف :

هذا الكتاب كما يقول ابن حزم في مقدمته عبارة عن رسالة في صفة الحب ومعانيه وأسبابه وأعراضه وما يقع فيه وله على سبيل الحقيقة .

ألف ابن حزم هذا الكتاب في ايام شبابه سنة ١٠١٤ه، فهو يصور حياته المرحة ، والايام السعيدة التي قضاها في قرطبة أيام صباه . ولم يعتمد ابن حزم في كتابه على ما كتبه الاقدمون من اشعار الغزل وأخبار العشاق وبكاء الاطلال

والدمن ، بل سلك طريقا مستقلا يبين نضجه وإصالته وإعتداده بنفسه . وفي ذلك يقول في مقدمة كتابه :« ودعني من ذكر أخبار الاعراب والمتقدمين ، فسبيلهم غير سبيلنا ، وقد كثرت الاخبار عنهم ، وما مذهبي أن أنصي مطية سواي ». ويقول ايضا : ولكن عيبي أن مطلعيّ الغرب . أنا الشمس في جو العلسوم منيرة

الاديان والمذاهب والفرق الدينية المختلفة ومقارنة بعضها بالبعض الآخر .

ويلاحظ أن هذا النوع من الدراسة وهو « التاريخ المقارن للأديان »، لم يوجد في اوروبا الا في القرن التاسع عشر الميلادي ، وهذا يرينا أهمية كتاب الفصل الذي ألفه ابن حزم في القرن الحادي عشر الميلادي . نشر هذا الكتاب في القاهرة من قديم سنة ١٣٢١ﻫ وكتب على هامشه كتاب الملل والنحل للشهرستاني الذي عاش بعد ابن حزم بنحو قرن من الزمان . وقد ترجم كتاب الفصل الى الاسبانية في خمسة اجزاء بواسطة الراهب الاسباني المشهور اسين بلاثيوس Asin Palacios الذي خصص الجزء الاول ونصـــف الجزء الثاني كدراسة تفصيلية هامة عن ابن حزم .

٣ \_ كتاب جمهرة انساب العرب : ويتناول الكلام عن الأسر العربية والبربرية والاسبانية الاصل التي عاشت

هو محاربة نفوذ المالكية الذي كان قد ازداد في عهد دولة المرابطين .

وبعد سقوط دولة الموحدين في القرن السابع الهجري (١٣م) اضمحلت مدرسة ابن حزم وإن كانت آثارها ظلت باقية في المغرب عدة قرون . ويروي ابن الخطيب في هذا الصدد ان الفقيه عبد المهيمن الأشجعي البلذودي (بلذود من أعمال مالقة) كان يقلد مذهب أبي محمد بن علي بن حزم الفقيه الظاهري ويصول بلسانه على من نافره بالأندلس والمغرب وانتهى الأمر بقتله في فاس سنة ٦٩٧ﻫ من جراء هجوه لشاعر بني مرين أبي فارس <sup>(١)</sup> عزوز . (١) ابن الخطيب : الا حاطة لوحه ٢٧٧ .

الرغم من كونِه اندلسيا الا أنه لم يشارك في الاحداث السياسية التي مرت ببلاده كما فعل معاصره ابن حيان وابن حزم لأنه رحل الى المشرق في شبابه وطاف بانحاء العراق والشام ومصر ، واستقر اخيرا في مدينة الاسكندرية أيام الفاطميين الى أن مات بها . ولا يزال قبره يزار هناك في شارع الباب الاخضر في منطقة الجمرك . وقد ترك لنا الطرطوشى كتابا بعنوان «سراج الملوك»، ألفه في مصر واهداه الى وزيرها المأمون البطائحي في عهد الخليفة الآمر الفاطمي . وهو كتاب في الآداب السلطانية ، اذ يتناول الصفات التي يجب أن يتحلى بها الملوك ، والاعمال التي ينبغي أن يقوموا بها في اوقات السلم والحرب . ويتعرض الطرطوشي في معرض كلامه للنظم الحربية والحطط العسكرية التي اتبعتها الجيوش الاندلسية على عهد الامويين. وهذا هو النص الوحيد الذي لدينا تقريبا حول هذا الموضوع ، ومن هنا تظهر

Recherches sur l'histoire et la litterature de l'Espagne (Amesterdam 1965)

L'Espagne Musulmane au Xème siècle, Paris 1932. وهناك ايضا المؤرخ الاسباني الاركون Alarcon الذي ترجم الكتاب برمته الى الأسبانية بعنوان Lampara de los Principes

عنوانه «الحوادث والبدع» نشره محمد الطالبي بتونس سنة ١٩٥٩ . ٤ ـــ مذكرات الامير عبد الله بن زيري الصنهاجي ملك غرناطة (١٠٧٣ ـــ  $(4) + 9 +$ هو آخر ملوك غرناطة في عصر ملوك الطوائف بالأندلس وقد انتهى حكمه على يد المرابطين بقيادة يوسف بن تاشفين . ويلاحظ أن هذا الملك ينتمى الى قبيلة صنهاجة التي ينتمي اليها المرابطون ايضا . وفي هذا الصدد يروى أن والدة هذا المللك عبدلله قالت له حينما دخل المرابطون غرناطة :«انزل وسلم على عمك يوسف بن تاشفين». ولعل هذه القرابة هي التي شفعت له عند المرابطين فلم يقتلوه كما قتلوا بعض ملوك الطوائف لتعاونهم مع العدو وتخاذلهم عن تأييد المرابطين ، فاكتفوا بنفيه هو والمعتمد بن عباد ملك اشبيلية الى مدينة اغمات في جنوب

المغرب .

ويلاحظ أن اغمات في ذلك الوقت كانت مركزا حضاريا وعلميا ممتازا اذا ما قورنت بالعاصمة مراكش التي بناها المرابطون لتكون قاعدة عسكرية لجيوشهم ولِعل هذا هو السبب الذي جعل يوسف بن تاشفين يرسل كلا من المعتمد بن عباد، وعبدالله بن زيري الى اغمات لتوفير سبل الراحة لهما لأن مراكش كانت مدينة عسكرية جافة غير صالحة للسكني وتسمى تاجرارت ومعناها بالبربرية المحلة العسكرية .

ولقد امضي المعتمد بن عبد بقية حياته في المنفي بقول شعرا حزينا ، بينما
- ونشر هذه المذكرات حديثا المستشرق الفرنسي ليفي بروفنسال في مجلة
- عكف عبدالله بن زيري على كتابة مذكراته الخاصة التي تضمنت معلومات تاريخية هامة عن عصر ً ملوك الطوائف بصفة عامة . وقد اطلع عليها بعد ذلك الوزير الغرناطي ابن الحطيب اثناء زيارته لأغمات في القرن الثامن الهجري وأشار الى اھميتھا .

الأندلس الاسبانية سنة ١٩٣٥ ـــ ١٩٣٦ ثم نشرها بعد ذلك في كتاب مستقل بالقاهرة تحت عنوان مذكرات الامير عبدالله بن زيري آخر ملوك غرناطة . رابعا : مؤرخو القرن السادس الهجري(١٢م) : اذا انتقلنا الى القرن السادس الهجري ، نجد عددا من الموسوعات الأدبية التاريخية ، ومن كتب التراجم المختلفة التي تضمنت سير الملوك والعلماء والشعراء… الخ . وهي كتب مهمة جدا للدراسات التاريخية . ومن أهم هذه الموسوعاتوالكتب : ١ ـــ كتاب الذخيرة في محاسن أهل الجزيرة لأبي حسن على بن بسامالشنتريني (نسبة الى شنترين Santaren في غرب الاندلس البرتغال ) (ت ١١٤٧أه) ١١٩م هذا الكتاب كما قلنا موسوعة ادبية تاريخية تضمنت تراث القرن الخامس الهجري (١١م) وهي الفترة العلمية المزدهرة التي جمعت بين عصري الخلافة الاموية وملوك الطوائف . ولما كان المؤلف ، ابن بسام ، أديبا وليس مؤرخا ، فقد اعتمد في الجزء التاريخي من كتابه على ما كتبه المؤرخ المشهور ابن حيان في كتابه المتين ، فحفظ لنا الشيء الكثير من هذا الكتاب الضائع . وكتاب الذخيرة ينقسم إلى أربعة أقسام على حسب الاقاليم الجغرافية الاندلسية كل قسم منها يتكلم عن تاريخ هذا الاقليم وعن ملوكه وأمرا a وشعرائه … الخ . فالقسم الاول : يتناول قرطبه وما يجاورها من بلاد وسط الاندلس وقد نشر معظم هذا القسم في لجنة التأليف والنشر بالقاهرة . القسم الثاني : يتناول اشبيليه ومنطقة غرب الاندلس . ولا يزال بهذا القسم مخطوطاً في جامعة اكسفورد .

٢ ـــ والى جانب ابن بسام نذكر ايضاً الفتح بن خاقان الغرناطي الذي قتل سنة ٣٥هه (١١٤٠م ) وقد ترك لنا كتابين من هذا النوع من المختارات الادبية والتاريخية وهما : قلائد العقيان ، ومطمع الأنفس . وتجدر الاشارة إلى أن هذا الاديب الاندلسي هو غير ابن خاقان المشرقي الذي كان وزيراً للخليفة العباسي المتوكل والذي توفي سنة ٢٦٣ه (٨٧٧م) . ٣ ـــــ وهناك ايضاً العالم الاشبيلي ابن خير ( المتوفي ٩٣هـه / ١١٩٧م ) . وقد كتب كتاباً بعنوان : الفهرس للكتب المصنفة في ضروب العلم وانواع المعارف . والكتاب كما هو واضح من عنوانه يتضمن اسماء المؤلفات والدواوين التي ظهرت في الاندلس حتى أيامه أو بمعنى آخر يتناول حركة التأليف في الاندلس . ويقع في جزأين . نشره العالمان الاسبان كوديرا وريبيرا في مدريد .

الاندلس للمؤرخ القرطبي ابن الفرضي السالف الذكر في طبقة علماء القرن الزابع الهجري . وقد سار ابن بشكوال على نهج ابن الفرضي في طريقة تأليفه اذ يقول هو هو نفسه في مقدمة كتباه « : ورتبته على حروف المعجم ككتاب ابن الفرضي وعلى رسمه وطريقته .

٦ – وهناك مؤرخ كبير عاش في القرن السادس الهجري ايضاً وهو عبد الملك بن محمد بن احمد الباجي الشهير بابن صاحب الصلاة ( توفي سنة ٧٨هھ ـــ ۱۱۸۲م ) وعنوان کتابه طویل جداً نذکر منه : « تاریخ المن بالامامة علی المستضعفين بأن جعلهم الله أئمة وجعلهم الوارثين ، وظهور المهدي بالموحدين » .

والكتاب مهم جداً في دراسة تاريخ دولة الموحدين في المغرب والاندلس وقد نشره الاستاذ عبد الهادي التازي . (بيروت ١٩٦٤ )

٧ ـــ ونختم علماء القرن السادس بعالم جغرافي مشهور وهو الشريف أبو عبدالله محمد الادريسي ( ٤٩٣ ــ ٤٩٨ ـــ ١١٠٠ ــ ١١٥٤م ) وواضح من اسمه آنه من سلالة الادارسة ( ابن حفيد ادريس الثاني الحمودي صاحب مالقة ) ولد بمدينة سبته في المغرب الاقصى ودرس بقرطبة وطاف بانحاء العالم الاسلامي والاوروبي مطلعآ على احوال تلك البلاد وعادات أهلها ثم استدعاه الملك النورماندي روجر أو روجار الثاني صاحب صقلية ، فلبى الادريسي دعوته ورسم له صورة أو خريطة للعالم المعروف في عصره على دائره فضية مسطحة Planisphere طولهـــــا ثلاثة أمتار ونصف وعرضها متر ونصف كذلك ألف لسـه كتاباً لوصف هذه الخريطة وهو كتاب نزهة المشتاق في اختراق الافاق ويعرف ايضاً بالكتاب الروجاري أو كتاب روجار ، لأن روجار هو الذي طلبه منه .

ولقد اهتم المستشرقون بهذا الكتاب القيم وعملوا على نشر اجزائه وترجمتها إلى اللغات المختلفة . ومن أهمها القسم الخاص بالمغرب وأرض السودان ومصر والاندلس الذي نشره وترجمه إلى الفرنسية العالم الهولندي دوزي .

خامسا : مؤرخو القرن السابع الهجري (١٣م) : في القرن السابع أي على عهد الموحدين كان المغرب والاندلس يكونان دولة واحدة عاصمتها مدينة مراكش التي ازدهرت فيها الحياة الفكرية والعلمية وظهرت فيها نخبة من كبار الفلاسفة والاطباء امثال ابن رشد وابن زهر وابن طفيل وغيرهم . كذلك ظهر عدد من كبار المؤرخين نذكر منهم :

١ ــ عبد الواحد المراكشي ٪ كتب في سنة ٦٢٠ﻫ / ١٢٢٤م تاريخه المعروف باسم : « المعجب في تلخيص اخبار المغرب » ويقع في جزء واحد . والمقصود بكلمة المغرب هنا هو بلاد المغرب والاندلس معاً . ومعظم هذا الكتاب يتناول تاريخ دولة الموحدين التي نشأ المؤلف في كنفها ولكنه على سبيل الاستطراد قدم له بمقدمة موجزة في تاريخ المغرب والالمالس منذ الفتح العربي فصار الكتاب تاريخاً عاماً للالملس له قيمة تاريخية وأدبية عظيمة ولا سيما فيما يتعلق بالموحدين لأ4 بقلم رجل معاصر . وقد نشر هذا الكتاب في عدة طبعات نمكر منها طبعة دوزي القديمة ، وطبعة سعيد العريان الحديثة . ٢ ـــ ابو العباس احمد بن عذارى المراكشي ( كان حياً سنة ٧١٢ه ) صاحب كتاب البيان المغرب في اخبار الالمالس والمغرب . وهو تاريخ عام للمغرب والاندلس منذ الفتح العربي حتى بداية عصر بني مرين ويقع في عدة اجزاء : الجزء الاول والثاني يتناولان المغرب والاندلس إلى سقوط الخلافة الاموية . نشرهما دوزي سنة ١٨٥٠ . ثم جاء ليفي بروفنسال فأعاد نشرهما مع اضافة جزء ثالث تضمن عصر الطوائف سنة ١٩٣٠ . ثم نشر المستشرق الاسباني أويثي ميراندا وابراهيم الكتاني ومحمد بن تاويت جزءاً رابعاً عن تاريخ الموحدين وبداية عصر بني مرين . واخيراً نشر أويثي ميراندا في مجلة هسبرس Hesperis سنة ١٩٦١ ، قطعـــة تتعلق بتاريخ المرابطين من البيان المغرب .

وكتاب المغرب في حلى المغرب ضاع معظمه ولم يبق منه سوى اجزاء بسيطة تضمنت تراجم لبعض الشخصيات البارزة في الاندلس من العصر الاموي حتى نُهاية عصر الموحدين . وقد نشر الدكتور شوقي ضيف بعض هذه القطع في جزئين من مجموعة ذخائر العرب بالعنوان نفسه « المغرب في حلى المغرب » . كذلك نشر العالم الاسباني جارثيآ جومث قطعسة من هذا الكتاب بعنسوان رايات المبرزين Las banderas de las Campeones تناولت الكلام عن بعض شعراء الاندلس من القرن العاشر إلى الثالث عشر الميلادي . وكان ابن سعيد قد أهداها إلى حاكم القاهرة على أيامه موسى بن يغمور في عهد السلطان الصالح نجم الدين أيوب وابنه تورانشاه . ولما كانت مصر في تقسيم ابن سعيد الجغرافي تدخل في نطاق المغرب الاسلامي فقد خصها بنصيب كبير في تاريخه . ومن بقايا هذا التاريخ قطعة

بعنوان « العيون الدعج في حلى دولة بني طغج وهي تتناول تاريخ الدولة الاخشيدية في مصر ، نقلها ابن سعيد عن الحسن بن زولاق المصري . وقد طبعت هذه القطعة في ليدن . هذا وقد حفظ لنا المؤرخون المتأخرون أجزاء كثيرة من كتاب المغرب لابن

سعيد أمثال المقريزي في خططه ، ابن خلدون في تاريخه ، واحمد المقري في كتابه نفح الطبيب من غصن اندلس الرطيب . والجزء الاول من هذا الكتاب الاخير يحتوي على فقرات طويلة من كلام بن سعيد . ٤ ـــ محمد بن عبد الملك المراكشي( ت سنة ١٣٠٣ه / ١٣٠٤م). ألف موسوعة تاريخية بعنوان : كتاب الذيل والتكملة لكتابي الموصول والصلة وواضح من عنوان هذا الكتاب انه تذييل لكتاب تاريخ علماء الاندلس لابن الفرضي ، وكتاب الصلة لابن بشكوال . لا نعرف شيئاً كثيراً عن حياة هذا المؤرخ الكبير . وعلى الرغم من أن معظم المؤرخين الذين جاءوا بعده قد نقلوا من كتبه ، الا أنهم لم يهتموا بكتابة ترجمة مفصلة لحياته . كل ما نعرفه عنه جاء في اشارات متفرقة وردت في كتاب الديباج الذهب لابن فيحدن ، وكتاب درة الحجال لابن القاضي ، والمرقبة العليا للحسن

نشأ محمد بن عبد الملك في مدينة مراكش وتولى قضاءها ثم رحل إلى الاندلس واقتصر على زيارة الجزيرة الخضراء ثم عاد إلى وطنه . وكان في طبعه حدة وعنف ونقد لاذع مبني على الصراحة والحجة الدامغة . وربما كان هذا من اسباب عزله عن خطة القضاء ونفيه عن البلاد . يروي أنه لجأ إلى بني عبد الواد ملوك تلمسان رغم العداء القائم بينهم وبين بنيءرين ملوك فاس . وهناك في تلمسان توفي سنة  $.$   $\forall$   $\forall$ 

ولقد ضاعت بعض اجزاء هذا الكتاب ، أما الاجزاء الباقية فيقوم بنشرها

وكلمة الابار تعني صانع الابر . والابرة هي مسلة الحديد والجمع ابر وابار . ولد ابن الابار في مدينة بلنسيه بشرق الاندلس سنة ٩٥هـ ودرس على والده وعلى غيره من علماء المدينة . ولما حاصر ملك أراجون خايمي الفاتح مدينة بلنسية ، فر ابن الأبار منها إلى سلطان تونس ابي زكريا الحفصي أقوى ملك بالمغرب في ذلك الوقت ، وطلب نجدته بقصيدة سينية مشهو ة ، يقول في مطلعها :

وقد بادر أبو زكريا باغاثة المدينة وإمداد اهلها بالأموال والاساحة والاقوات ولكن بعد فوات الاوان اذ سقطت المدينة في يد ملك اراجون سنة ١٣٣٦ه (١٢٣٨هم) قبل ان تصلها النجدة .

واضطر ابن الابار وأسرته إلى الهجرة إلى تونس حيث عينه الساطان كاتباً له . ثم حدث ان غضب عليه السلطان فترك ابن الابار تونس واستقر في مدينة بجاية حيث كتب كتابه « إعتاب الكتّاب » ذكر فيه من عوتب أو أعتب من الكتاب وعفى عنهم ، ثم رفعه إلى السلطان ابي زكريا مستشفعاً بولي عهده المستنصر بالله، فعفا عنه السلطان وأعاده إلى الكتابة .

سموه ظلماً خليفة طغسا بتونس خلسق

ولما مات السلطان ابو زكريا وخلفه ابنه المستنصر بالله سنة ٦٤٧ه ، عاد ابن الآبار بغطرسته وكبريائه إلى اثارة غضب السلطان الجديد . وانتهز اعداؤه هذه الفرصة وأخذوا يكيدون له بشتى الوسائل ، فنسبوا اليه قصيدة فيها طعن في الخليفة يقول في مطلعها :

فغضب منه الخليفة المستنصر وأمر بقتله وحرقه سنة ١٥٨ه ( ١٢٦٠م) . ولقد ترك ابن الابار عدة مؤلفات نذكر منها :

أ \_ كتاب التكملة لكتاب الصلة : أي تكملة لصلة ابن بشكوال السالف الذكر وهو عبارة عن تراجم لأسماء الملوك والعلماء الاندلسيين مرتبة حسب حروف الهجاء وفي آخر كل حرف يذكر المؤلف اسماء الغرباء الذين وفدوا إلى الاندلس من المشرق أو المغرب .

والكتاب نشر على عدة مراحل : نشره أول الأمر المستشرق الاسباني كوديرا في جزأين ضمن المكتبة العربية الاسبانية سنة ١٨٨٧ . ثم عثر على نسخة خطية أخرى في مكتبة سليمان باشا اباظة بالقاهرة تزيد على النسخة التي اعتمد عليها كوديرًا ، فقام العالمان الاسبانيان Palencia, Alarcon بنشر ملحق خساص بهذا الجزء الزائد من كتاب التكملة سنة ١٩١٥ وعلى الرغم من ذلك ظل الكتاب ناقصاً من أوله أسماء الاعلام التي تبدأ بحروف أ،ب، ت، ، وأخيراً عثر الاستاذ محمد شنب الجزائري على هذا الجزء الناقص في مكتبة الاستاذ عبد الحي الكتاني ، فنشره في المجلة الافريقية Revue africaine 1923 ولا شك أن الكتاب يحتاج إلى طبعة جديدة تضم كل هذه المحاولات والمجهودات السالفة كي يسهل على الباحث الاطلاع عليها . ب \_ كتاب المعجم لأصحاب الصدقي : والصدفي، هو أبو على الحسين بن محمد السرقسطى الاندلسي . وكان قاضياً

دوديرا صمن مجموعه المحتبه العربية الأندلسية .

ح) كتاب الحلة السيراء :

أي الثوب المخطط كناية عما يتضمنه من أدب وشعر وتاريخ . والكتاب يتناول اخبار المغرب والاندلس منذ الفتح الاسلامي إلى منتصف القرن السابع الهجري وهو مقسم إلى قرون مستقلة تبدأ بالقرن الاول الهجري فيتكلم فيه عن للموسى بن نصير وغيره من ولاة المغرب والاندلس وما قالوه من شعر ونثر . ثم ينتقل إلى القرن الثاني الهجري فيتكلم عنءبد الرحمن الداخل وغيره من امراء المغرب والاندلس وما تركوه من تراث أدبي ، ويستمر هكذا إلى نهاية الكتاب إلى المائة السابعة . والكتاب نشره دوزي في أول الامر ثم الألماني مولر ثم الدكتور حسين مؤنس حديثاً في جزأين ( القاهرة ١٩٦٣) .

t. t tr

ولاشك أن هذه المحن والحطوب التي مرت بالمغرب الاسلامي قد جعلت المؤرخ فيه يتجه اتجاهاً فلسفياً عميقاً فيتعرف على علل الحوادث واسباب قيام الدول وأسباب سقوطها ومظاهر العمران فيها ونحو ذلك . وهذا ما فعله فيلسوف مؤرخي العرب قاطبة عبد الرحمن بن خلدون في مقدمة تاريخه التي لم يكتب مثلها في الاسلام على الاطلاق . وما يقال عن ابن خلدون يقال ايضاً عن معاصره وصديقه لسان الدين بن الخطيب وزير مملكة غرناطة في ذلك الوقت . فقد حاول هو الآخر تفسير الاحداث التاريخية بدراسة المظاهر الاقتصادية والاجتماعية في الاندلس ، بل انه في بعض الأحيان كان يستعين بالآثار فينقل النقوش المكتوبة التي على شواهد القبور أو المنشآت الملكية . وقد سهل له منصبه كوزير مهمة الاطلاع على الوثائق الرسمية بديوان الانشاء بالقصر السلطان أي قصر الحمراء . فكتابة التاريخ في القرن الثامن الهجري لم تقتصر على الروايات الاخبارية ، بل تطورت إلى الاهتمام بالشؤون العامة للجماعات، وتعليل الحوادث والنفاذ إلى اسرارها. ومن أهم مؤرخي هســـذا العصر نذكر : ۔

هناك في رقعة ضيقة من الارض وهي غرناطة واحوازها في جنوب شرق اسبانيا . وبذلك انتقل الاسلام في الاندلس إلى مرحلته الحتامية .

ولم يقتصر نشاط ابن الحطيب السياسي على مملكة غرناطة فحسب بل امتد

مؤثراً في سياسة دول المغرب مثل دولة بني مرين في فاس ودولة عبد الواد في تلمسان ودولة الحفصيين في تونس . كذلك اثرت سياسته في الممالك الاسبانية المسيحية مثل قشتاله واراجون والبرتغال ومحفوظ لدينا رسائل عديدة باللغات العربية والقشتالية تبودلت بين هذا السياسي الداهية وبين ملوك تلك البلاد جميعاً . والى جانب هذا النشاط السياسي ، كان لأبن الخطيب عقلية موسوعية ستوعيت جميع انواع المعارف والفنون المعروفة في عصره وفي هذا يقول هو نفسه : الطبُّ والشعرُ والكتابـــه سماتـُنا في بني النجابه وقد عرف عن ابن الخطيب أنه كان يخصص الليل للقراءة والتأليف يساعده في ذلك أرق اصابة ، بينما كان يخصص النهار لشئون الحكم والسياسة ، ولهذا لقب بذي العمرين . ومن الغريب أن هذا المجهود الشاق الذي بذله ابن الخطيب في هاتين الناحيتين لم يحد من نشاطه وحيويته كوزير وعالم . كذلك نلاحظ أن حياته العلمية قد اختلطت بحياته السياسية وإفادت كل منهما الاخرى . فمركزه السياسي كوزير أتاح له فرصة الاتصال بسفراء الدول المختلفة ومعرفة اخبار بلادهم ، وعادة ما كان هؤلاء السفراء من العلماء . كذلك اتاح له منصبه كوزير فرصة الاطلاع على الوثاثق والمراسلات الرسمية المحفوظة بقصر الحمراء ، واستخدام مادَّمها في مؤلَّفاته التاريخية .

وفي نفس الوقت ، كانت مواهب ابن الخطيب العلمية من اهم العوامل التي ساعدت على تقوية مركزه السياسي كوزير وذلك عن طريق الرسائل والقصائد والحكم والنصائح التي كان يرسلها إلى ملوك عصره من المسلمين والمسيحيين ، فكان لها تأثير كبير عليهم ، وكثيراً ما استجابوا لنصيحته ، فنجحت بذلك معظم اهدافه السياسية وحسبنا أن نشير إلى تلك النصائح التي ارسلها ابن الحطيب إلى ملك قشتاله بدور الاول ( القاسي ) باللغة الاسبانية ، والتي اوردها المؤرخ المعاصر لموبث دي أيالا في تاريخه لملوك تشتاله Lopez de Ayala : Cronica de les Reyes de Castilla J p. 483 - 493.

وفي سنة ٧٦٠م ( ١٣٥٩) حدث انقلاب في مملكة غرناطة أدى إلى خلع سلطانها محمد الغني بالله وتوليه اخيه اسماعيل بن يوسف مكانه . وقد تمكن السلطان المخلوع من الفرار إلى المغرب الاقصى والالتجاء إلى سلطانه أبي سالم ابراهيم المريني . وصحب السلطان محمد الخامس إلى المغرب بعض افراد حاشيته ومماليكه ووزرائه نخص بالمذكر منهم وزيره لسان الدين بن الخطيب .

وقد رحب بهم سلطان المغرب وانزلهم في بعض قصوره بمدينة فاس عاصمة الدولة المرينية . ودامت مدة النفي في المغرب ثلاث سنوات ( ٧٦٠ ــ ٧٦٣ه ) لم يُخلد فيها ابن الخطيب إلى الراحة والحمول في العاصمة كما فعل مواطنوه ، بل عكف على القراءة والتأليف وقرض الشعر والتنقل بين البلدان المغربية لمشاهدة آثارها والاتصال بعلمائها . ثم انتهى به المطاف[لي مدينة سلا (بجوار مدينة الرباط) حيث استقر بها وبضاحيتها شاله Chella مرابطاً بجوار أضرحة ملوك بني مرين :

وتشاء الاقدار ان يصاب ابن الخطيب في أقرب وأعز الناس عليه، فتموت زوجته وأم اولاده التي كانت تقيم معه في بلد الغربة . وهنا تشتد آلامه وتغمره موجة من الحزن والتصوف تظهر اثارها بوضوح في نظمه ونثره . وفي هذا يقول : وصدر عني مما كتب على ضريحها : رَوَعِ بالي وهـــــــاج بلبــــــــالي وسامني الثكسل بعسد اقبسال

ذخيرتي حيســن خاننـــــى زمنى وعدتي في اشتسسداد اهسوالي حفرت في داري الضريسح لهسا تعللا بالمحسال في الحـــــال وغبطسة توهسم المقام معسسسي وكيف لي بعدهسا بامهـــــال قد كنت ما لي لما اقتضى زمنسىي ذهاب مالي وكنسست آمسسسالي وجهك عني فلست بالسسالي امسا وقد غاب في تراب ســــــلا فانتظريني فالشسوق يقلقنسسسي ويقتضي سرعتسى واعجسالي ومهدي لي لديسك مضطجعسا فعن قريب يكسون ترحسالي غير أن هذه الكارثة الفادحة لم تحد من حيوية ابن الخطيب ولا من قدرته على

ب – كتاب نفاضة الجراب في علالة الاغتراب : وهو يصور حياة ابن الخطيب في هذه المدة التي قضاها في المنفى. ففيه نجد وصفاً لمشاهداته في البلاد المغربية مع ذكر الاحداث السياسية التي مر بها المغرب في تلك الفترة . وهذا الكتاب يقع في ثلاثة اجزاء ، كان معروفاً منها الجزء الثاني فقط وهو الذي قمت بنشره وتحقيقه في القاهرة ١٩٦٧ ) ثم عثر اخيراً في مكتبة الرباط على الجزء الثالث من هذا الكتاب القيم . حــــ كتاب معيار الاختبار في ذكر المعاهد والديار :وهوعبارة عن رسالة في وصف بعض مدن المغرب والاندلس،كتبت في اسلوب فن المقامات المعروف في الأدب العربي.وقد نشر الجزء الخاص بالأندلس المستشرق الاسباني سيمونيت Simonet ونشر الجزء الخاص بالمغرب المستشرق الألماني مولر Muller وكذلك مطبعة أحمد يمني بفاس . ثمّ أعدت نشر الرسالة كلها من جديد ضمن مجموعة

والكتاب مطبوع في تونس في جزء واحد ( ١٣١٦ ــ ١٣١٧ ه ) . و – كتاب كناسة الدكان بعد انتقال السكان : وهو عبارة عن مجموعة من الرسائل السلطانية من املاء ابن الخطيب على لسان سلطان غرناطة وموجهة إلى سلطــــان فاس . وقد نص ابن الخطيب في بعض رسائله وكتبه انه جمعها بمدينة سلا في ذلك الوقت <sup>(١)</sup> . وقد نشر هذا الكتاب حديثا في القاهرة .

وفي سنة ٧٦٣ﻫ (١٣٦٢م) عاد السلطان محمد الحامس إلى عرشه في غرناطة بعد حروب وخطوب شد ازره فيها ملك قشتاله بدرو القاسي وملك المغرب أبو سالم ابراهيم المريني . كذلك عاد ابن الخطيب ، بناء على طلب سلطانه . إلى سابق منصبه كوزير لمملكة بني الأحمر . وباشر ابن الخطيب من جديد عمله السياسي في غرناطة ، ولكنه في الوقت نفسه عكف على القراءة والتأليف وكتب عدة مؤلفات نذكر منها : كتاب الاحاطة في تاريخ غرناطة .

وهو عبارة عن تراجم لملوك وامراء وعلماء غرناطة وجميع الذين وفدوا عليها من المشرق والمغرب ، مرتبة اسماؤهم على حروف المعجم .

وقد ذكر ابن الحطيب ان الدافع الاساسي لتأليف هذا الكتاب هو حبه لوطنه غرناطة ، ورغبته في كتابة تاريخ لبلده كما فعل ابن عساكر في تاريخ دمشق ، والحطيب البغدادي في تاريخ بغداد ، وابن عبد الحكم في تاريخ مصر . وتوجد من هذا الكتاب عدة نسخ مبعثرة وناقصة بين مكتبات الغرب وإسبانيا ومصر . وقد نشر عبدالله عنان الجزء الاول منه ، كما توجد طبعة مصرية قديمة غير كاملة في جزأين . كذلك يوجد مختصر لكتاب الاحاطة كتبه في اواخر القرن الثامن الهجري (١) راجع مقالنا ( عن مؤلفات ابن الخطيب في المغرب ، ( Hespéris 1959, 3-4 Trimestres)

- والواقع ان نشر كتاب الاحاطة يحتاج إلى لجنة من الادباء والمؤرخين
- اديب مصري اسمه بدر الدين البشتكي وسماه « مركز الاحاطة » . وهو لا "يزالي مُخطوطاً وتوجد منه نسخة في مكتبة الحامعة العربية . وهو مهم من حيث انه كتب من واقع النسخة الكاملة لكتاب الاحاطة ، ولذا احتفظ بأجزاء ضراعت من الاصل الموجود من كتاب الاحاطة .

والجغرافيين ، لان المجهودات الفردية لا تكفي لنشر مثل هذه الموسوعة الضخمة المعقدة التي تحتاج إلى مجهود جماعي لتحقيق ما ورد فيها من اعلام وأماكن ، وشرح اسلوبه على أساس علمي صحيح .

كتاب ريحانة الكتاب ونجعة المنتاب :

هذا الكتاب جمعه ابن الحطيب ايضاً في هذه الفترة ، وهو عبارة عن المراسلات السلطانية التي دارت بين ملوك غرناطة ، ومعظمها من انشاء ابن الخطيب وبين ملوك الدول المجاورة . وقد نشر منه فقط المراسلات التي دارت بين ملوك غرناطة وملوك فاس من بني الحق أو "بني مرين في القرن الثامن الهجري . نشرها العالم الاسباني جاسبار رمير و مع ترجمة ٌاسبانية تحت عنوان : Gaspar Remiro : Correspondencia diplomatica entre Granada y Fez en el siglo XIV. وباستثناء هذا الجزء ، فان كتاب الريحانه لا يزال مخطوطاً ولم ينشر بعد . ولقد رسم ابن الخطيب لغرناطة طوال حكمه كوزير مستبد ، سياسة خارجية ثابتة تجاه المغرب قوامها الارتباط بعجلة فاس ومحاولة ارضاء سلاطين بنى مرين في كل ما يطلبونه من مملكة غرناطة ، وفي ذلك يقول ابن خلدون : « وَكانت عينه ممتدة إلى المغرب وسكناه ، فكان لذلك يقدم السوابق والوسائل عند ملوكه» <sup>(١)</sup> . وقد أثارت هذه السياسة معارضة الكثيرين من رجال الدولة ، فكثرت الدعايات ضده ، وتلبد الجو بينه وبين سلطانه محمد الخامس . واضطر ابن الخطيب آخر

(١) المقري : أزهار الرياضن خم ١ ص ٢٢٤ .

على أن موضع الاهمية هنا ، هو أن أبن الحطيب الذي كان يلمس قوة المغرب فيءهد صديقه السلطان عبد العزيز ،رأى بعد ان استحكم العداء بينه وبين ملك غرناطة ، أن يسير في سياسته التقليدية المغربية إلى اقصى حدودها خطورة ، ألا وهي تحريض سلطان فاس على الاستيلاء على غرناطة ليصل بذلك إلى هدفه الرئيسي وهو تحقيق الوحدة مع المغرب . ويبدو أن هذه السياسة صادفت هوى في نفس السلطان عبد العزيز ـــ لا سيما بعد أن ضم المغرب الاوسط إلى مملكته ـــ فرعد بتنفيذها .

ولكن الظروف سرعان ما تغير الاحوال ، اذ يموت السلطان عبد العزيز بعد هذا الوقت بقليل سنة ٧٧٤ه ويخلفه على عرش المغرب ابنه ابو زيان محمد السعيد وكان طفلا في الرابعة من عمره ، فاستبد بالأمر وزيره ابو بكر بن غازي ، وانقلبت الاوضاع السياسية في المغرب رأسا على عقب .

ورأى ابن الخطيب أن يتقرب الى السلطان الطفل ووزيره ، فألف كتابا مناسباً لهذا الوضع الجديد أسماه :« كتاب أعمال الأعلام فيمن بويع قبل الاحتلال من ملوك الاسلام ، وما يجر ذلك من شجون الكلام ». وهذا الكتاب ربما كان آخر انتاج علمي لابن الخطيب ، وهو عبارة عن تاريخ عام للعالم الاسلامي وينقسم الى ثلاثة أقسام : ـــ القسم الاول : يتناول تاريخ المشرق الاسلامي من السيرة النبوية حتى عصر المماليك وهو لا يزال مخطوطا لم ينشر بعد . القسم الثاني : عبارة عن تاريخ عام للأندلس من الفتح العربي حتَّى عصر المؤلف أي حتى القرن الثامن الهجري . وقد اضاف اليه ابن الخطيب محتصرا لتاريخ الممالك المسيحية الاسبانية مثل قشتالة وأراجون والبرتغال . فهو أول تاريخ

شامل لاسبانيا وقد نشره المستشرق الفرنسي ليفي بروفنسال سنة ١٩٣٤ . القسم الثالث : ويتناول تاريخ المغرب العربي من احواز برقة شرقا الى المحيط الأطلسي غربا حتّى بداية عصر الموحدين ، وهي نهاية غير طبيعية بالنسبة للقسمين الاول والثاني التي بلغت عصر المؤلف نفسه مما يجعلنا نعتقد ان ابن الحطيب قد قتل قبل أن يتم هذا القسم الثالث والاخير من كتابه .

وقد قمت بنشر وتحقيق هذا القسم بالاشتراك مع الاستاذ محمد ابراهيم الكتاني سنة ١٩٦٤ . نهاية ابن الحطيب كانت مأساة اذ تمكن سلطان غرناطة محمد الحامس من التدخل في شئون المغرب والقبض على ابن الحطيب وقتله وحرقه بعد امتحانه وتعذيبه ومصادرة امواله سنة ٧٧٦ه (١٣٧٤م) لقد كان فقدان ابن الخطيب على هذا النحو خسارة فادحة ، اذ انقطع بموته أهم مصدر عربي لتاريخ غرناطة .

٢ ـــــ عبد الرحمن بن خلدون : (٧٣٢ ـــ ٨٠٨ه ـــ ١٣٣٢ ـــ ١٠٤٠٦ )

ولد في تونس ، ولكن اجداده أندلسيون من اشبيلية . وقد درس على عدد كبير من العلماء الأندلسيين الذين هاجروا الى تونس واستقروا فيها . وفي شبابـــه اجتذبه بلاط بني مرين في فاس للخدمة فيه ، وهناك اتصل ابن خلدون بالوزير الغرناطي لسان الدين بن الخطيب حينما نفي مع سلطانه الى المغرب ، وتوطدت بينهما صداقة متينة تظهر بوضوح في تلك الترجمة الدقيقة التي أفردها ًله ابن الخطيب بعد عودته الى وطنه في كتابه الاحاطة ، قال فيها : «وأما المترجم به (أي ابن خلدون) فهو رجل فاضل حسن الحلق ، جم الفضائل ظاهر الحياء ، اصيل المجد ، وقور المجلس ، عزوف عن الضيم ، صعب المقادة ، قوي الجأش ، طامح لقنن الرياسة ، شديد البحث صحيح التصور ، كثير الحفظ ، حسن العشرة ، مفخر من مفاخر التخوم المغربية . شرح البردة شرحا بديعا دل على غزارة حفظه ، وتفنن ادراكه ، ولحص كثيرًا من كتب ابن رشد ، وعلق للسلطان أبي سالم في العقليات تقييدا مفيدا في المنطق ،

ولحص محصل الامام فخر الدين الرازي ، وبه داعبته ، فقلت له : لي عليك مطالبة ، فانك لحصت محصلي (لأن الرازي كان يسمى أيضا بابن الخطيب)، وَأَلف كتابا في الحساب ، وشرع في هذه الايام في شرح الرجز الصادر عني في أصول الفقه بشيء لا غاية فوقه في الكمال ''' . (يشير بذلك الى كتابه الحلل المرقومة في اللمع المنظومة وهو ألفية في اصول الفقه).

وفي سنة ٧٦٤ﻫ (١٣٦٣م) سافر ابن خلدون الى اسبانيا في مهمة رسمية تتعلق بتأكيد صلح بين ملك المغرب وملك قشتالة بدرو القاسي الذي كان مقيما في اشبيلية مقر اجداد ابن خلدون . وقد عرض عليه الملك الاسباني أن يبقى في اشبيلية وان يرد عليه املاك اسرته ، ولكن ابن خلدون اعتذر شاكرا ثم رحل الى غرناطة حيث لقي صديقه ابن الخطيب ، وتسري بجارية اسبانية تدعى هند . وبعد اقامة قصيرة عاد ابن خلدون الى المغرب حيث انغمر في حياة سياسية حافلة بالأحداث سواء في بلاط المرينيين بفاس ، أو الحفصيين في تونس ، أو بني عبد الواد في تلمسان .

وحينما حلت بأبن الحطيب تلك المحنة التي اودت بحياته ، لم يتردد ابن خلدون في العمل على انقاذ حياة صديقه ، اذ يقول هو نفسه في هذا الصدد : ــــ

«وبعث الي ابن الخطيب من محبسه مستصرخا بي ومتوسلا ، فخاطبت في شأنه أهل الدولة ، وعولت فيه منهم علي ونزمار ، وابن ماساى ، فلم تنجح تل**ك**<br>السعاية وقتل ابن الحطيب في محبسه ، وكان ذلك في سنة ٧٧٦ه. <sup>(٢)</sup>

وتشير الـ وايات الى أن ابن خلدون بعد هذا الحادث ، مل السياسة والحياة العامة، وآثر الاعتزال والانطواء أربع سنوات (٧٧٦ـــــــ ٧٨٨م) قضاها في قلعة بني سلامة أو قلعة تاوغزوت التي تقع على بعد خمسة كيلو مترات من مدينة فرندة

> (١) المقري : نفح الطيب حـ ٨ ص ٢٧٧ – ٢٨٦ . (٢) راجع ( ابن خلدون : التمريف بأبن خلدون ورحلته غربا وشرقا ص ٢٢٧ . )

الحالية في ولاية وهران غربي الجزائر <sup>(١)</sup> . على أن المهم هنا ، هو أن ابن خلدون في خلال تلك الحلوة الطويلة ، كتب مقدمة تاريخه الحالدة ، التي ؎ على حد قوله ـــ سالت فيها شآبيب الكلام والمعاني على الفكر ، حتَّى امتخضت زبدتُها ، وتألفت نتائجها ، على ذلك النحو الغريب الذي اهتديت اليه في تلك الخلوة ».

وعاش ابن خلدون بعد ذلك مدة طويلة تقرب من الثلاثين سنة ، انتقل خلالها الى الشام ومصر حيث ولي منصب قاضي القضاة المالكية في القاهرة ست مرات . وتشير المراجع الى انه لما حاصر تيمورلنك المغولي مدينة دمشق تصادف أن كان ابن خلدون بداخلها ، فاستعمل الحيلة حتى خرج منها وقصد تيمورلنك راجيا انقاذ المدينة وحدثه حديثا عذبا كله اطراء ومديح ، فأعجب به تيمور وقرر آن يستبقيه في خدمته ، فلم يرفض ابن خلدون ، وإنما استأذنه في أن يذهب الى القاهرة ليعود بأهله وكتبه ، فأذن له ، ورحل ابن خلدون الى مصر وهو لا يكاد يصدق بالنجاة .

ولقد درس على ابن خلدون عدد من المؤرخين المصريين نخص بالذكر منهم تقي الدين احمد المقريزي الذي صاهره وتأثر به في بعض كتاباته . وتوفي ابن خلدون بمصر سنة ٨٠٨هـ. ومن أشهر مؤلفاته : «كتاب العبر وديوان المبتدأ والخبر في تاريخ العرب والبر بر ومن عاصرهم من ذوي الشأن الاكبر ». طبع هذا الكتاب في بولاق سنة ١٨٦٧ ، في سبعة اجزاء ، والجزء الاول منه هو المقدمة المشهورة التي ينظر فيها للتاريخ على أنه فرع من الحكمة أي الفلسفة ، وأن باطنه نظر وتحقيق وتعليل للكائنات ومبادئها ، وعلم بكيفيات الوقائع وأسبابها . ومن ثم لا بد من دراسة طبائع البشر والعمران حتى يستطيع الانسان تفهم الحوادث ونقدها واستقصاء عللها وأسبابها . هذا ، وقد تضمنت

(١) المرجع السابق ص ٢٢٨ وما زالت اطلا ل هذه القلعة باقية ويقال انه توجد بها منارة كبيرة يظن ان ابن خلدون کتب مقدمته فیها .

المقدمة أيضا معلومات هامة عن حضارة المغرب والاندلس وأنظمة الحكم فيها أو ما يسمى بالحطط (بضم الحاء) Institutions أما بقية اجزاء التاريســخ فهي تتناول اخبار العرب وأجيالهم منذ بدأ الخليقة الى عصره ثم اخبسار البربر واجيالهم ودولهم بديار المغرب .

كذلك كتب ابن خلدون كتابا آخر تضمن اخباره ورحلاته في المشرق والمغرب بعنوان : «التعريف بأبن خلدون ورحلته غربا وشرقا» نشره محمد بن تاويت الطنجي . ٣ – كتاب الحلل الموشية في ذكر الاخبار المواكشية ، لمؤلف مجهول (القرن الثامن الهجري) مؤلف هذا الكتاب لم يذكر اسمه على كتابه ولكنه يشير الى أنه فرغ من تأليفه في يوم الحميس ١٢ربيع الاول سنة ٧٨٣هـ(١٣٨١م) أي في عهد كل من السلطانين محمد الخامس ـــ الغني بالله ـــ ملك غرناطة ، وابي زيد بن عبد الرحمن ابن ابي الحسن المريني ملك المغرب. ولقد نسب بعض المؤرخين المغاربة المحدثين تأليف هذا الكتاب الى أديب مالقي اسمه ابو عبدالله بن أبي المعالي بن السماك العامري ، كان حيا في أواخر القرن الثامن الهجري . غير أن هؤلاء المؤرخين للأسف لم يذكروا لنا الدليل الذي اعتمدوا عليه لاثبات صحة هذه النسبة <sup>(١)</sup> . ويقع كتاب الحلل الموشية في جزء واحد ، وقد طبع أولا في تونس بواسطة البشير الفرتي سنة ١٩١٠ م. ونسبة هذا الناشر خطأ الى الوزير الغرناطي لسان (١) راجع على سبيل المثال ( سليمان الحوات : البدور الضاوية في مناقب الزاوية الدلائية لوحه ١٢ مُخطوط بخزانة الرباط رقم ١ ، ٢ D. 261 ، محمد بن عبد الله بن المؤقت المسفيوي المراكشي : السعادة الابدية في التعريف بمشاهير الحضرة المراكشية حـ ٢ ص ١٧٧ ( مطبوع على الحجو بفاس ) عباس بن ابراهيم المراكثي : الأعلام بمن حل مراكش واغمات من الاعلام ؎ ١ ص ٢٣ ( فاس ۱۹۳۲ ) راجع کذلك

(Lévi Provençal : Les Historiens des Chorfa p. 385-386).

 $\mathfrak{D} \subset \mathbb{C}$ 

الدين بن الحطيب الذي توفي قبل تاريخ هذا الكتاب بنحو سبع سنوات !!. وقد أعاد طبع هذا الكتاب الاستاذ س . علوش Allouch ضمن مطبوعات معهد الدراسات العليا المغربية بالرباط سنة ١٩٣٦ ، وإن كانت هذه الطبعة لم تسلُّم هي الاخرى من التحريف . ولقد ترجم المستشرق الاسباني أويثي ميراندا Huici Miranda كتاب الحلل الموشية الى اللغة الاسبانية ، وطبعت الترجمة بمعهد مولاي الحسن بتطوان . ويبدأ كتاب الحلل الموشية بتأسيس مدينة مراكش على يد أمير المرابطين ابي بكر بن عمر المتوفي في سنة ٤٦٢ه (١٠٦٩م) ويتناول عصر المرابطين والموحدين في شيء من التفصيل ، ثم يستعرض الحوادث التاريخية التي وقعت في عصر بني عبد الحق أو بني مرين الى سنة ٧٨٣ه (١٣٨١م). ولقد استمد المؤلف مادته التاريخية من كتب اصيلة معاصرة نص على اصحابها صراحة ، بعضها موجود والبعض الآخر مفقود . والكتاب على وجه العموم قيم ومفيد جدا لأنه تضمن حقائق تاريخية ثابتة صححت لنا الكثير من الاخطاء التي وردت في الكتب الاخرى ، حول تاريخ بناء مدينة مراكش ، وأصل تسمية الرابطين ، والنظام الحربي المغربي على عهد المرابطين والموحدين (١) .

**٤** ــ الانيس المطرب بروض القرطاس في اخبار ملوك المغرب وتاريخ

مدينة فاس :

لقد اختلف المؤرخون حول هذا الكتاب ، فالبعض ينسبه الى ابي العباس احمد بن ابي زرع ، والبعض الآخر ينسبه الى صالح بن عبد الحليم الغرناطي وكلا المؤرخين عاشا وماتا بالمغرب في النصف الاول من القرن الثامن الهجري(١٤م) والكتاب يتناول تاريخ المغرب الاقصى من سنة ١٤٥ﻫ الى سنة ٧٢٦ﻫ أي انه يشمل تاريخ الدول الخمس التي تداولت حكم المغرب في هذه الفترة وهي (١) راجع مقالنا ( دراسة حول كتاب الحلل الموثبية وأهميته في تاريخ المرابطين والموحدين ، مجلة تطوان ، العدد الخامس ١٩٦٠) .

ولقد طبع هذا الكتاب على الحجو بفاس مرارا أولها سنة ١٨٨٥ ، ثم طبع

دولة الادارسة ، ودولة زناتة (المغراويين ، اليفرانيين) ثم دولتا المرابطين والموحدين ، واخيرا دولة بني عبد الحق أو بني مرين التي آنهى المؤلف في عهدها كتابه واهداه الى السلطان الحامس من ملوكها وهو أبو سعيد عثمان المريني (٧١٩ ـــ ٧٣١هـ).

باعتبارها اسم علم جغرافي .

وعلى الرغم من اهتمام المؤرخين بهذا الكتاب ، فاننا نلاحظ أنه مليء بالأخطاء التاريخية والجغرافية مما جعل بعض المؤرخين القدامى والمحدثين ينتقدون صاحبه ويتهمونه بالكذب والاختلاق . ويكفي أن تشير الى تعليق الكاتب المعاصر له وهو الحطيب ابو عبدالله بن مرزوق في كتابه «المسند الصحيح الحسن في مآثر ابي الحسن في آخر ورقة ١٩ (مخطوط رقم ١١١بخزانة الرباط) حيث يقول : «فبنو مرين اعزهم الله أعلام زناتة ورؤساؤها وكبار قبائلها وعظماؤها ، وقد وقفت قديما على رفع نسبهم الى زناتة مرس يدي المولى المرحوم (أبو الحسن المريني) ما كتبه ابن ابي زرع في ذلك مستهم سمعت قدس الله روحهم ، أن كثيرا

## ه كفة النظار في غرائب الامصار وعجائب الاسفار ( المعروف برحلة بن بطوطة ) :

- صاحب هذه الرحلة هو ابو عبدالله محمد الطنجي اللواتي (نسبة الى قبيلة لمواتة البربرية) ويلقب بشمس الدين ويعرف بابن بطوطة (تسنة ٧٧٩ه/١٣٧٨م).
- ولِد في مدينة طنجة سنة ١٣٠٤هـ (١٣٠٤م)، ولما بلغ الثانية والعشرين من عمره ، قام برحلاته الواسعة التي شملت معظم ارجاء العالم المعروف في ذلك الوقت، وهي تنحصر في ثلاث رحلات : ۔
- الرحلة الاولى : غادر فيها طنجة مسقط رأسه سنة ١٣٢٥م وطاف بانحاء المغرب الاقصى ثم اتجه نحو الشرق عبر الجزائر وتونس وليبيا ثم مصر . ومن هناك سافر الى الصعيد (جنوب مصر) وسار في طريق الحج الجنوبي الى ميناء عيذاب

على ساحل البحر الأحمر كي يبحر من هناك الى ميناء جدة في الحجاز . ولكنه لم يستطع الابحار من عيذاب بسبب حرب قامت بين اهالي هذه المنطقة وأمراء المماليك حكام مصر . فاضطر ابن بطوطة الى العودة الى القاهرة ومتابعة رحلته الى الحجاز عن طريق الشام . وبعد تأديته لفريضة الحج اتجه الى العراق وايران وبلاد الاناضول رآسيا

Huici Miranda : La Salida de los Almoravides del (١) راجع على سبيل المثال ( desierto, Hesperis 1959 & Pons Boigues : Histotiadores y Géografos Arabigo  $-$  Espanoles p. 240).

الصغرى) ثم عاد الى الحجاز وحج للمرة الثانية،وبقي مجاورا في مكة مدة سنتين. وفي سنة ١٣٢٩ م غادر الحجاز متجها نحو الجنوب ، فزار اليمن وبلاد الخليج العربي مثل البحرين والاحساء ، ثم عاد الى مكة وحج للمرة الثالثة . واتجه ابن بطوطة بعد ذلك الى الدولة البيزنطية عبر مصر والشام وآسيا الصغرى، واستقر في العاصمة مدينة القسطنطينية مدة مكنته من وصفها وصفا دقيقا . ومن القسطنطينية اتجه الى اقصى المشرق حيث زار خوارزم ، وخراسان وتركستان ، وفغانستان ، والسند والهند . وكان الاسلام منتشرا في شمال الهند حتى سلسلة جبال فندهياس في جنوب دهلي (دلهي). وكانت هذه المنطقة الاسلامية تعرف بهندوستان وعاصمتها مدينة دلهي التي وصفها ابن بطوطة بالحسن والحصانة ، كما وصف ماوك البريد الذين كانوا يشرفون على حالة الأمن في البلاد ، ويتعرفون على كل شخص غريب يصل اليها ، مثل جهاز المخابرات اليوم . كذلك لاحظ أن الاهالي كانوا يخرجون من باطن الارض ارزا اسود اللون مخزونا منذ مائة سنة على عهد السلطان بلبان لمقاومة حصار المغول . وقد أكل ابن بطوطة منه وقال ان طعمه طیب .

هذا وقد استطاع ابن بطوطة ان يجتذب حبة سلطان الهند محمد شاه ، فعينه قاضيا في بلاده ثم ارسله مرافقا لبعثة هندية الى ملك الصين ، فمر في طريقه بجزيرة سرنديب (سيلان) وجزيرة سومطرة ، وجزائر الهند الشرقية ثم الصين . وقد وصف كل ما رآه وعاينه وصفا دقيقا ممتعا واهتم بصفة خاصة بالنواحي الاجتماعية والاقتصادية .

وعاد ابن بطوطة بعد هذه الرحلة الطويلة الى مكة حيث حج للمرة الرابعة ، ثم وإصل سيره عائدًا الى بلاده عبر مصر وتونس والجزائر فوصل فاس سنة١٣٤٩م. الرحلة الثانية :

اقام ابن بطوطة في المغرب حوالي سنة ثم قام برحلته الثانية الى الاندلس سنة

١٣٥٠م. والمقصود بالأندلس في ذلك الوقت هو مملكة غرناطة آخر مملكة اسلامية في اسبانيا.وقد وصف ابن بطوطة خط سيره من جبل طارق الى مدينة رندة Ronda ثم الى بلدة مربلَّـة Marbella ، وسهيل Fuengirola ، على الساحل الشرقي الاسباني. وقد وقعت له في بلدة سهيل غارة بحرية معادية كاد أن يقتل فيها لولا انه لجأ الى برج المدينة . ثم واصل سيره بحذاء الساحل الشرقي الى مدينة مالقة فوصف فواكهها كالعنب والتين والرمان ،كما وصف الفخار المذهب الذي اشتهرت بصناعته . ثم غادر مالقة الى العاصمة مدينة غرناطة . وهناك لم يستطع مقابلة السلطان ابي الحجاج يوسف الاول لانه كان مريضا ، ولكن والدة السلطان بعثت اليه بدنانير ذهبية كرسم للضيافة .

وقد وصف ابن بطوطة مدينة غرناطة كما وصف الزوايا والروابط الصوفية التي كانت منتشرة في الجبال المحيطة بها مثل رابطة العقاب وزاوية بني المحروق . وقد لاحظ وجود جالية ايرانية كبيرة (من العجم) في غرناطة ، وهي ظاهرة اجتماعية . tsps

ويشير الوزير الغرناطي ابن الحطيب في كتابه الاحاطة الى انه اجتمع بابن بطوطة في بستان القاضي ابي القاسم بن عاصم بغرناطة ، وباتوا معه ليلتين حدثهم فيها احاديث غريبة عن رحلاته . وعاد ابن بطوطة الى فاس سنة ١٣٥١م.

الرحلة الثالثة :

اقام بن بطوطة في بلاده عاما واحدا ثم استأنف رحلته الثالثة الى بلاد السودان الغربي سنة ١٣٥٣ . وقد استغرقت هذه الرحلة ثلاث سنوات عاد بعدها الى فاس حيث استقر في حاشية السلطان أبي عنان المريني يخبر الناس بما رآه من العجائب والغراثب . ولقد أشار كل من ابن الخطيب وابن خلدون الى ان بعض الناس كذبوا ابن بطوطة ، فقال ابن خطدون : واستغرب به السامعون ، وتناجى الناس بتكذيبه ،

ولقيت أيامثذ الوزير المغربي فارس بن وردار ففاوضته في هذا الشأن فقال لي

 $L M = L$ 

الوزير : «اياك ان تستنكر مثل هذا من احوال الدول بما انك لم تراه». ثم يعلق ابن خلدون على ذلك بقوله : « ان الانسان ينبغي ان يهيمن على نفسه فيميز بين طبيعة الممكن والممتنع بصريح عقله ، فما دخل في نطاق الامكان قبله ، وما خرج عنه رفضه .

وواضح من كلام ابن خلدون انه كان يشك في احاديث ابن بطوطة . والواقع ان هذا الرحالة الطنجي كان صادقا في اقواله مصيبا في احكامه ، وقد اثبتت الحوادث وأقوال المؤرخين والرحالة الاوروبيين صدق روايته . فوصفه للقسطنطينية ايدته الحوليات البيزنطية ، ووصفه لمصر حينما قال بأنَّ المراكب التي كانت تمر في نيلها بين شطري الوادي بلغ عددها ثلاثين ألفا وأن عدد السقاثين على الجمال بلغ اثنا عشر ألفا ، لم يكن مبالغا فيه ، لأن مثل هذه الارقام ذكرها الرحالة الايطالي فريسكو بالدي Frescobaldi الذي زار مصر بعد ابن بطوطة بنحو خمسين سنة . هذا ويلاحظ أن ابن بطوطة لم يكتب رحلتــــه بنفسه بل قدمها ً على شكل مذكراتأو مسودات الى السلطان ابي عنان فارس المريني الذي أمر كاتبه الاديب الغرناطيءبدالله ابن جزي بصياغتها بالشكل التي هي عليه الآن . وقد انتهى ابن جزي من كتابتها في ثلاثة أشهر فقط .

هذا ، ويلاحظ ايضا أن ابن بطوطة في الجزء الخاص بوصف المغرب من رحلته ، قد تغلبت عليه العاطفة الوطنية بحكم كونه مغربيا ، فجعل المغرب في قمة البلاد التي زارها من حيث الرخاء ورخص الاسعار ، وكثيرا ما قارن بين المغرب والبلاد الاسلامية ولا سيما مصر في هذه النواحي الاقتصادية والاجتماعية . ولم ينس ابن بطوطة أن يضمن كلامه بأبيات شعرية تعبر عن حبه لوطنه مثل قوله :

وأول أرض مس جلدي ترابها بلاد بهسسا نيطت عسلى تماتمي وقوله :

الغرب أحســــــــــن أرض البسسلىن يرقب منسسسه والشمس تسعى اليسسسسه كذلك افرد ابن بطوطة جزءا كبيرا من كلامه في مدح سلطان المغرب على ايامه ابي عنان فارس المريني ، فعدد أعماله العمرانية كبناء المارستانات(المستشفيات) في كل بلد ، وتعيين الاطباء فيها ، وبناء المدارس العنانية في قاس التي امتازت عن مدارس المشرق بالاتساع وكثرة المياه .

كذلك يشير ابن بطوطة الى اهتمام السلطان ابي عنان ببناء الاساطيل البحرية وكيف انه كان يذهب بنفسه الى غابات جاناته بنواحي مدينة الرباط ليشرف بنفسه على قطع الاشجار الخاصة ببناء السفن . كذلك بلغ اهتمامه بجبل طارق الذي كان تابعا للمغرب في ذلك الوقت ، أن أمر الصناع بعمل هيكل مصغر لهذا الجبل بأسواره وأبراجه ومخازنه وابوابه . ووضع هذا المجسم في قصره بالمشور السعيد وذلك لشدة اهتمامه بهذا الثغر العظيم ، وما كان يؤمله في اعادة فتح بلاد الاندلس التي سقطت في يد الاسبان .

توفي ابن بطوطة سنة ٧٧٩ﻫ (١٣٧٨م) وقبره يزار في طنجة وقيل انه قبر أمه .

والرحلة نشرها مع ترجمة فرنسية العالمان Defremery et Sanguinetti اربعة اجزاء ، وجزء خامس للفهارس . كذلك هناك طبعات عربية عديدة مثا

(٨٩٣هـ) وبعد سقوط غرناطة سنة ١٤٩٢ م هاجرت أسرته الى مدينة فاس بالمغرب . ومن هناك طاف الحسن الوزان في بلاد المغرب والسودان الغربي ثم ارتحل الى المشرق وزار مصر والشام والحجاز والأناضول والقسطنطينية ثم عاد الى مصر ليبحر منها عائدًا الى المغرب . وفي الطريق أسره بعض قراصنة النصارى وحملوه الى روما وقدموه هدية الى البابا ليون العاشر . ويبدو أن البابا قدر فيه علمه

وأخلاقه فعطف عليه واعتقه وصرف له معاشا سخيا . وتحت تأثير هذه المعاملة الطيبة ، أعتنق الحسن الوزان الديانة المسيحية وسمى نفسه ليون الافريقي (على اسم البابا). وفي روما اشتغل بتدريس اللغة العربية وانقطع للبحث والتأليف . ومن أهم مؤلفاته كتابه المعروف باسم وصف افريقيا Description of Africa هذا الكتاب يتناول وصف المغرب وممالك السودان ، وهي البلاد التي زارها ودرسها عن کٹب . كتب الحسن الوزان هذا الكتاب باللغة الايطالية ، ولم يلبث هذا الكتاب أن ترجم الى معظم لغات العالم ما عدا العربية للأسف . وترجمه الى الانجليزية جون بوري John Pory سنة ۱٦۰۰ ثم اعيد طبعه مع مقدمة وحواشي بواسطة روبرت براون Robert Brown في ثلاثة أجزاء سنة ١٨٩٢ بلندن . أما الترجمة الفرنسية فقام بها المستشرق الفرنسي لويس ماسينيون (١) ، أما الترجمة الاسبانية فكانت

Louis Massignon : Tableau géographique d'après Leou l'africain  $(1)$ (Alger 1906).

وكان المقري من المعجبين جدا بشخصية الوزير والعالم الغرناطي لسان الدين ابن الحطيب ، وكثيرا ما تحدث عنه في دروسه التي ألقاها بالجامع الأزهر قي القاهرة ، وبالجامع الأموي في دمشق ، وبالمسجد الأقصى في القدس ، لدرجة أن بعض تلاميذه طلبوا منه تأليف كتاب عن ابن الحطيب . وبعد عودته الى القاهرة اختمرت هذه الفكرة في ذهنه ، فعكف على كتابة تاريخ لابن الخطيب يتناول حياته وانتاجه العلمي والأدبي من نظم ونثر وتاريخ . وبعد أن اتم المقري هذا الكتاب ، رأى أن يمهد له بتاريخ عام للأندلس ، فخرج الكتاب على شكل موسوعة كبيرة عن الأندلس ، نصفها الأول يتضمن التعريف بالأندلس بينما النصف الثاني التعريف بابن الحطيب . وأطلق المقري على هذه الموسوعة العنوان التالي :

ببلاد المغرب ، وعمل خطيبا بجامع القرويين بفاس ، وهو منصب علمي وسياسي كبير في ذلك الوقت . ثم رحل الى المشرق وطاف ببلاده ايضا .

«كتاب نفح الطيب من غصن الأندلس الرطيب وذكر وزيرها لسان الدين ابن الحطيب». ويعيب على هذا الكتاب أنه غير منظم في سرد معلوماته . وقد يرجع ذلك الى أن المقري ألفه بعيدا عن وطنه وعن مكتبته التي تركها بالمغرب على حد قوله . على أن الكتاب يعتبر مصدرا أساسيا لجميع الباحثين في تاريخ الأندلس

rascual de Gayangos : mistory of the wionammadan Dynasties in Spain, .2 Vols أي تاريخ الدول الاسلامية في اسبانيا

سنة ١٨٦٢ . ثُمَّ أعاد نشره حديثا الشيخ محيي الدين عبد الحميد في عشرة أجزاء . وللمقري كتاب آخر عن الأندلس عنوانه : أزهار الرياض في أخبار القاضي عياض . والقاضي عياض (ت٤٤هـه) موضوع هذا الكتاب كان قاضيا لمدينة سبتة على عهد المرابطين وله شهرة علمية كبيرة ، ومؤلفاته في الأمور الفقهية عديدة مثل

العيكس المحتمد الشلاوي الباصري .

ولد في مدينة سلا بالمغرب الأقصى وتوفي بها ، ولهذا عرف بالسلاوي . أما تسميته بالناصري فلأنه ينحدر من سلالة الشيخ المتصوف احمد بن ناصر العلوي الجعفري مؤسس الزاوية الناصرية بتامجروت في وادي درعة جنوبي المغرب . ولهذا سمي هذا المؤرخ بالسلاوي الناصري .

ومن الطريف أنه طاف بانحاء المغرب ما عدا أجزائه الجنوبية موطن أجداده ، ثُمَّ عمل موظفًا في المخزن أي الحكومة المغربية ، واختص بالشئون المالية والأحباس، وخدم في الثغور المغربية مثلا سلا والدار البيضاء وإلحديدة . وقد أتاح له هذا العمل

الاستقصا لأخبار دول المغرب الأقصى .

وهو تاريخ عام للمغرب الأقصى حتى عصر المؤلف أي حتى أواخر القرن ١٩ . طبع هذا الكتاب أول الأمر في القاهرة في أربعة أجزاء سنة ١٨٩٤ أي قبل وفاة السلاوي بنحو ثلاث سنوات ثم اعيد طبعه حديثا في الدار البيضاء سنة ١٩٥٦ في تسعة أجزاء على النحو التالي :

الجزء الأول : يتناول أحداث الفتح العربي للمغرب ويستمر الى نهاية دولة الأدارسة .

> الجزء الثاني : يشمل تاريخ دولتي المرابطين والموحدين . الجزءان الثالث والرابع : عن دولة بني مرين .

الجزءان الحامس والسادس : عن الدولة السعدية . الثلاثة أجزاء الأخيرة : عن الدولة العلوية حتى بداية عهد سلطان الحسن ابن محمد سنة ١٨٨١ الذي أهدى له السلاوي هذا الكتاب .

والسلاوي يعتبر أول مؤرخ مغربي استعان بالمصادر الأوربية التي ظهرت في عهده مثـــــل تاريخ مازاجان <sup>(۱)</sup> الذي كتبه بالبرتغـــــالية لويس البوكرك Louis Albuquerque ومثل كتاب تاريخ المغرب الذي كتبه بالاسبانية مانويل

(١) مازاجان هو تحريف لكلمة مازينان الاسم القديم لمدينة الجديدة الحالية جنوب الدار البيضاء على ساحل المحيط الأطلسي بالمملكة المغربية .

Histoire des musulmans d'Espagne 3 Vol. أي تاريخ مسلمي اسبانيا . وقد ترجم هذا الكتاب الى اللغة الانجليزية ، كما ترجمه الدكتور حسن حبشي الى العربية ، وصدر القسم الأول منه منذ عدة سنوات .

على أن تاريخ دوزي لم يتناول تاريخ العرب في اسبانيا حتى نهايته ، بل وقف عند عصر ملوك الطوائف في القرن الخامس الهجري . كذلك عني دوزي بالناحية السياسية اكثر من عنايته بالناحية الحضارية والحياة الاجتماعية العامة .

ولكنه على كل حال يعتبر أول كتاب علمى لتاريخ العرب في اسبانيا . الى جانب هذا الكتاب ، كتب دوزي كتابا آخر في مجلدين اسمه : Recherches sur l'histoire et la littérature de l'Espagne 2 Vols. أي بحوث في تاريخ العرب في اسبانيا . وهو عبارة عن دراسات للوقائع التاريخية الغامضة ، أو الاماكن الجغرافية

Supplement aux dictionnaires arabes, 2 tomes,

The moorish Empire in Europe by Scott, 3 Vols.

أي امبراطورية المسلمين في أوربا .

أصدر سكوت هذا الكتاب بعد أن عاش في اسبانيا عشرين سنة درس خلالها المصادر المختلفة . على أن الكتاب رغم ذلك فيه شيء كثير من الخيال لأن المؤلف كان مفتونا بالمدينة العربية وبالشخصيات العظيمة التي ظهرت في الأندلس . ولهذا جاء كتابه قصة ممتعة للقارىء ، ولكن ليس فيه اتزان ، اذا مدح شخصا صعد به الى السماء ، وهذا الاسلوب ليس هو الاسلوب الذي يجب أن يكتب به التاريخ .

في هذا القرن ايضا ظهرت كتب.مدرسية تاريخية Text books ومن أشهرها كتب المؤرخ الانجليزي لين بول Lane - Poole عن مصر في العصور الوسطى ، و وتركيا ، والهند ، وكذلك عن العرب في اسبانيا The moors in Spain ، ولكنه ليس مبتكرا في هذا الكتاب الأخير وإنمامختصرا لكتاب دوزي ومتمما له فهو قصة طريفة للقارىء الأوربي. وقد ترجمه الى العربية المرحوم الشاعر علي الجارم .

الاسبان ايضا نظروا الى هذه الفترة الاسلامية الاسبانية كحقبة مجيدة من تاريخهم،ولهذا اهتموا بها، واعتنوا بآثارها ، وفرضوا دراسة اللغة العربية في جامعاتهم وبعض مدارسهم ، كما كتبوا الأبحاث ونشروا المخطوطات في تاريســخ وحضارة الأندلس.فكَتَتَب سافدرا Saavedraرسالة في فتح العرب لاسبانيا، وكتب جونثالث بالنثيا Gonzalez Palencia تاريخا لاسبانيا ، وتاريخا آخر للفكر الأنسسلسي ترجمه الدكتور حسين مؤنس . وكتب الراهب آسين بسلاثيوس Asin Palacios ابحاثا كبيرة عن فلاسفة الأندلس وفقهائها ومفكريها أهمها كتابه عن دانتى الايطالي وتأثره بقصة الاسراء والمعراج في كوميديته المقدسة ، وترجمته لكتاب الفيصَّل لابن حزم مع مقدمة دراسية هامة عن هذا المفكر الأندلسي . كذلك نذكر جارئيا جومتْ Garcia Gomez الذي اهتم بالحياة الأدبية في الأندلس ، وسيكو دي لوثينا Seco de Lucena الذي تركزت كتاباته عن مملكة غرناطة ، وأويتي ميراندا Huici Miranda الذي كتب عن المرابطين والموحدين، وخوان بيرنيت Juan Vernet الذي اهتم بالنواحي العلمية في الاندلس كالفلك والرياضة والطب .. الخ . كذلك ساهمت فرنسا في العناية بدراسة التراث العربي في اسبانيا ، وبرز منها عدد من كبار المستشرقين أمثال ليفي بروفنسال الذي يعتبر من أحسن

Histoire de l'Espagne musulmane, 3 tomes.

 $\frac{2}{\sqrt{2}}$
$oYY$ 

 $\mathcal{L}_{\mathcal{A}}$  and the contract of the contract of the contract of the contract of the contract of the contract of the contract of the contract of the contract of the contract of the contract of the contract of the contra

 $\label{eq:2.1} \frac{1}{\sqrt{2\pi}}\int_{\mathbb{R}^3}\frac{1}{\sqrt{2\pi}}\left(\frac{1}{\sqrt{2\pi}}\int_{\mathbb{R}^3}\frac{1}{\sqrt{2\pi}}\left(\frac{1}{\sqrt{2\pi}}\int_{\mathbb{R}^3}\frac{1}{\sqrt{2\pi}}\right)\frac{1}{\sqrt{2\pi}}\right)=\frac{1}{2\sqrt{2\pi}}\int_{\mathbb{R}^3}\frac{1}{\sqrt{2\pi}}\frac{1}{\sqrt{2\pi}}\int_{\mathbb{R}^3}\frac{1}{\sqrt{2\pi}}\frac{1}{\sqrt{2\pi}}\frac$ 

 $\bullet$ 

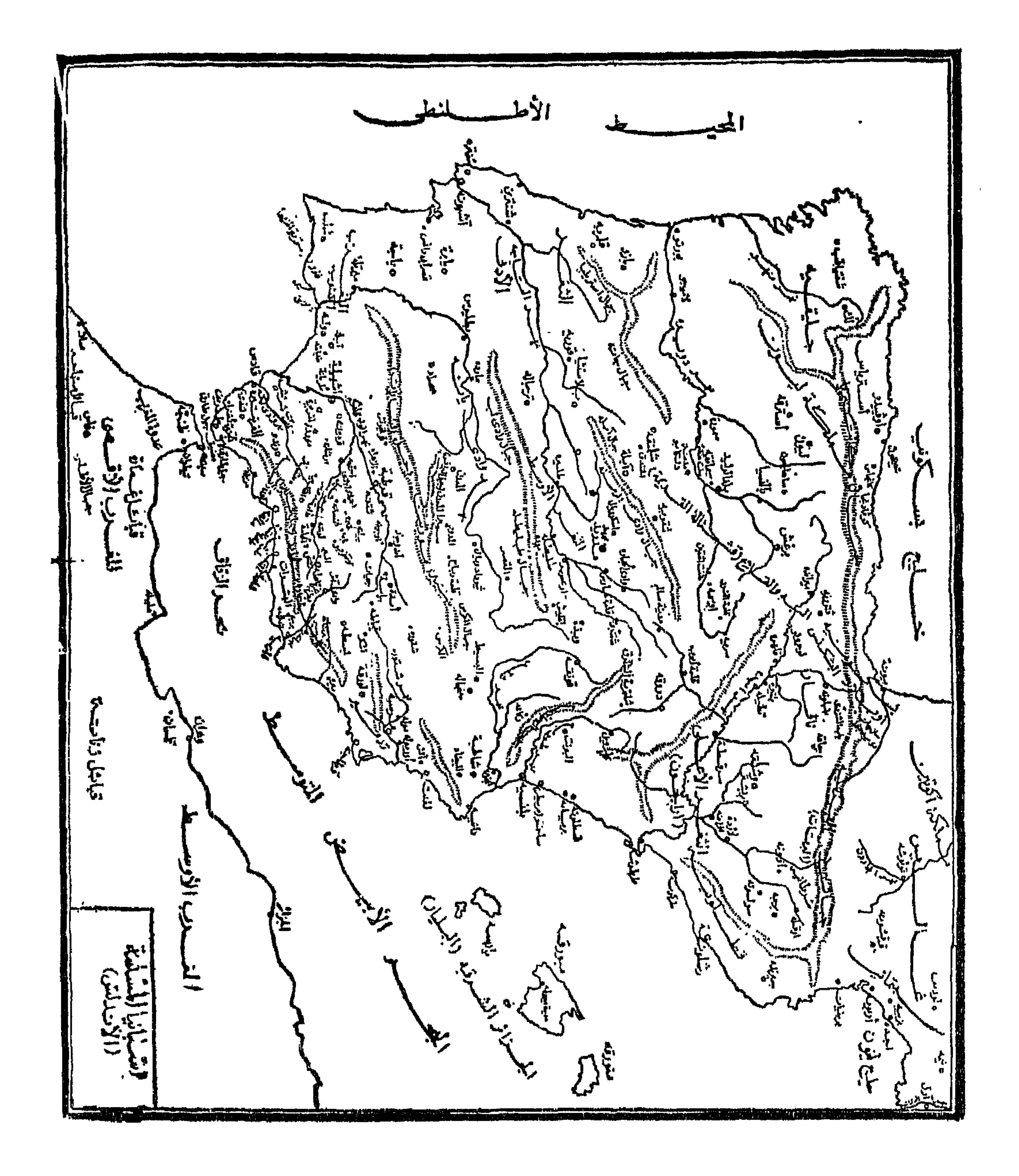

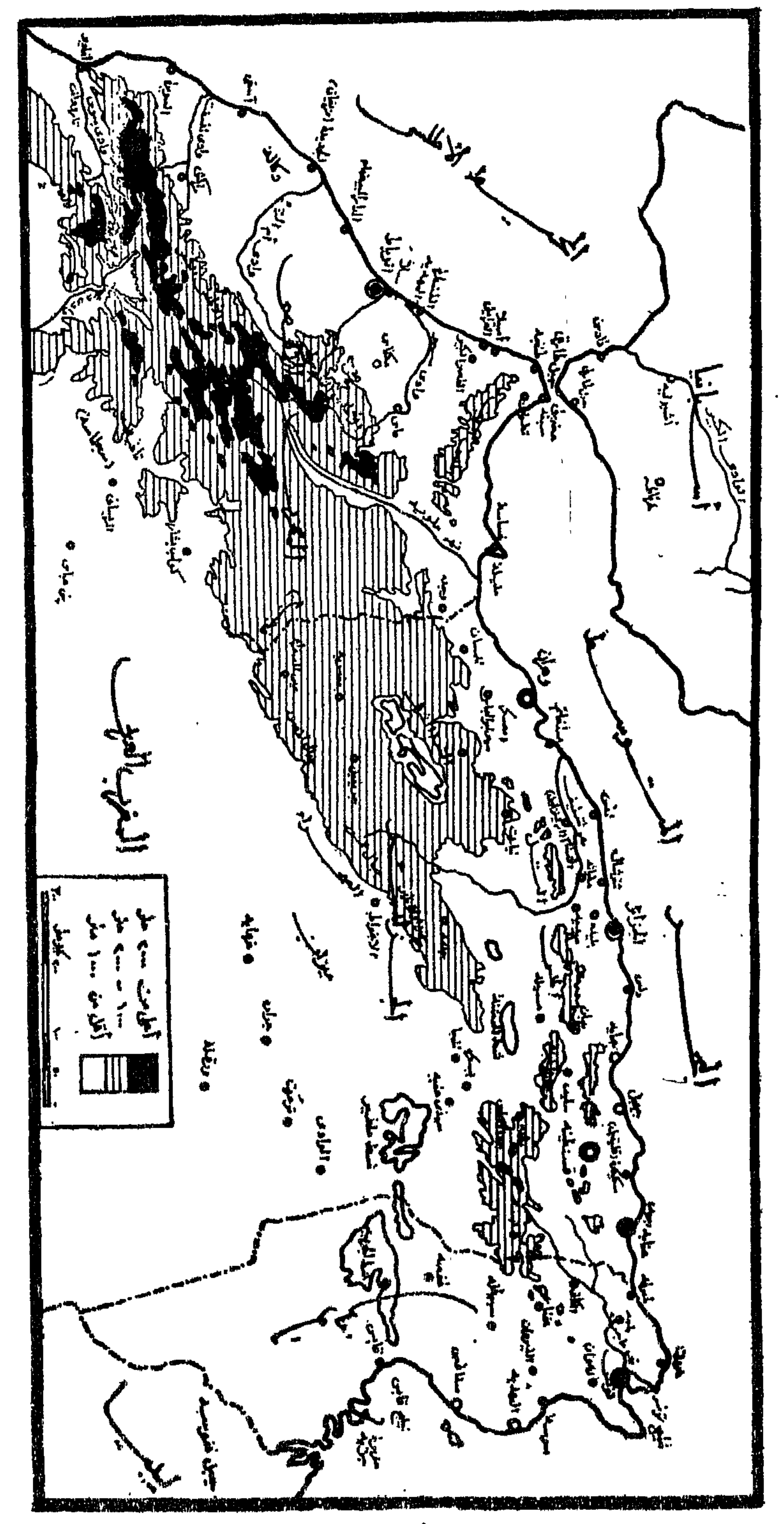

 $\sim$ 

-

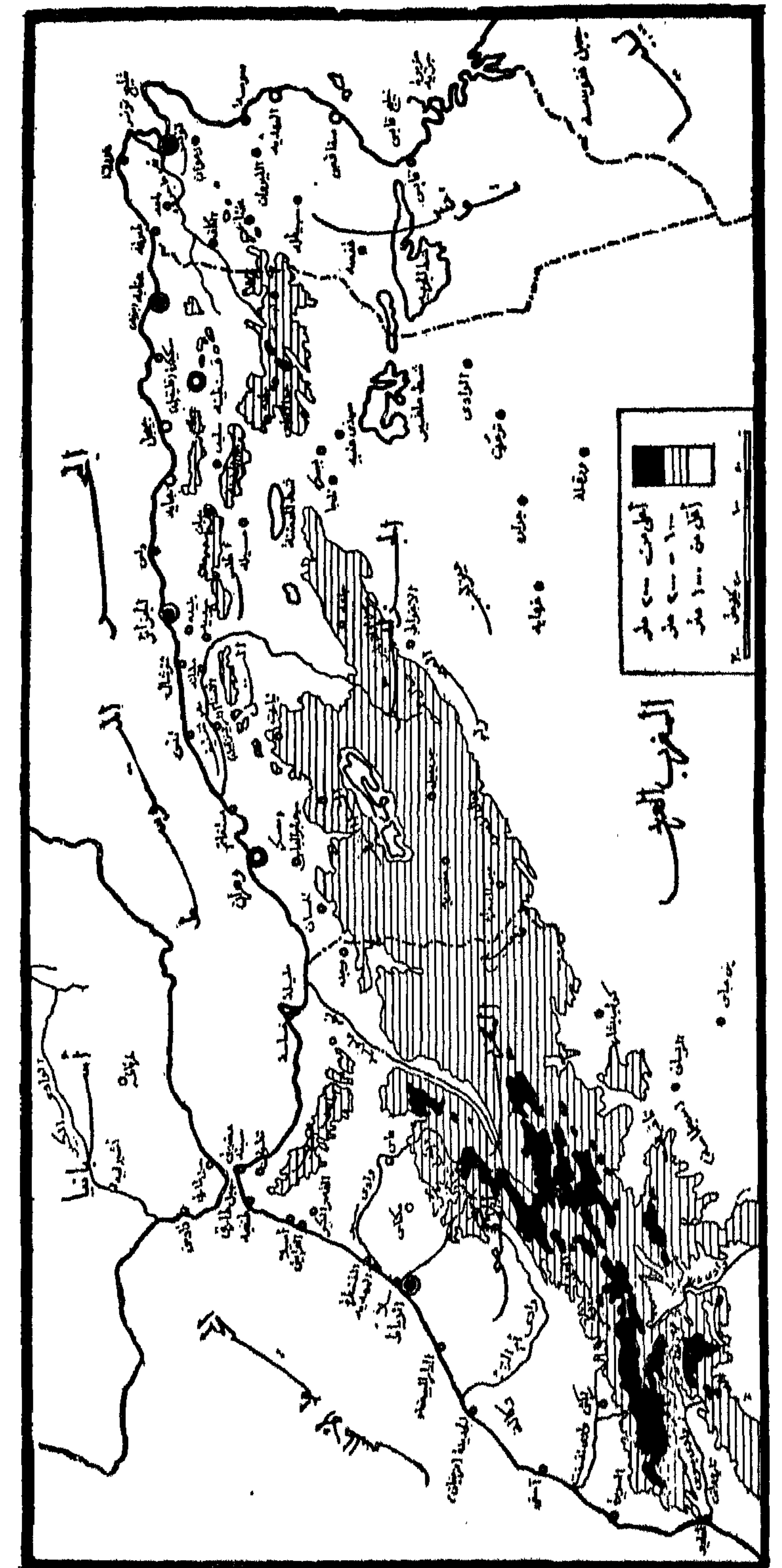

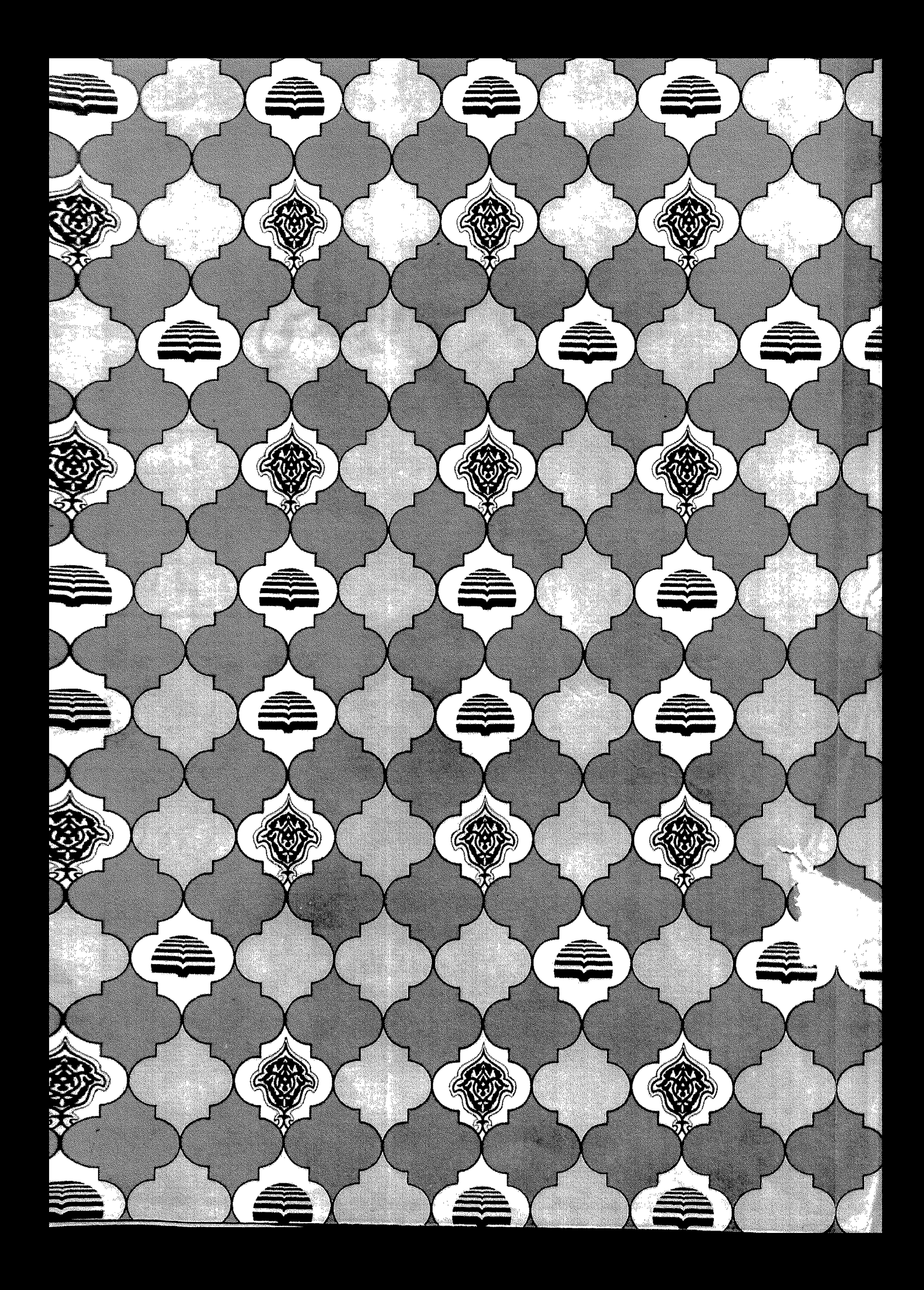

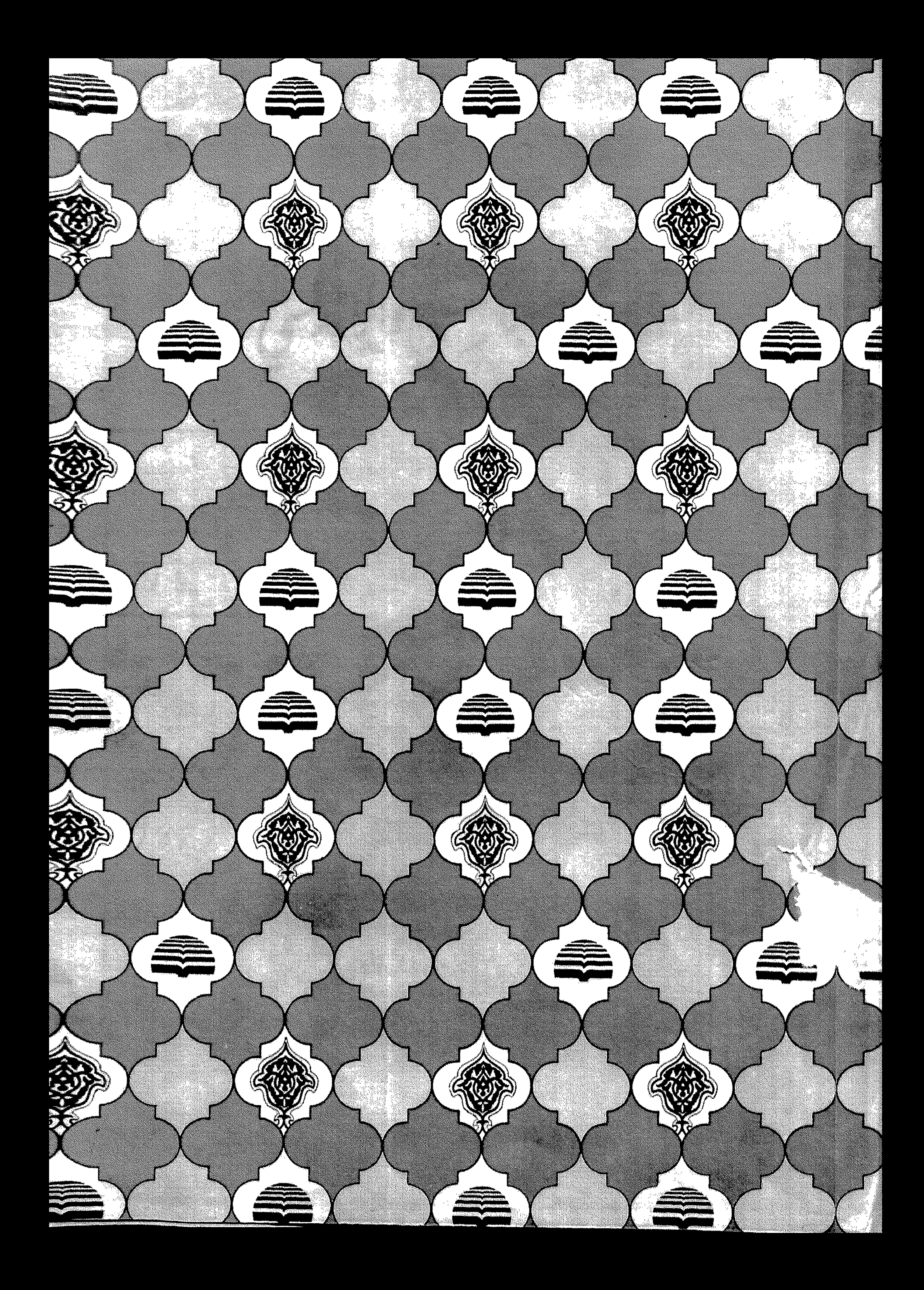